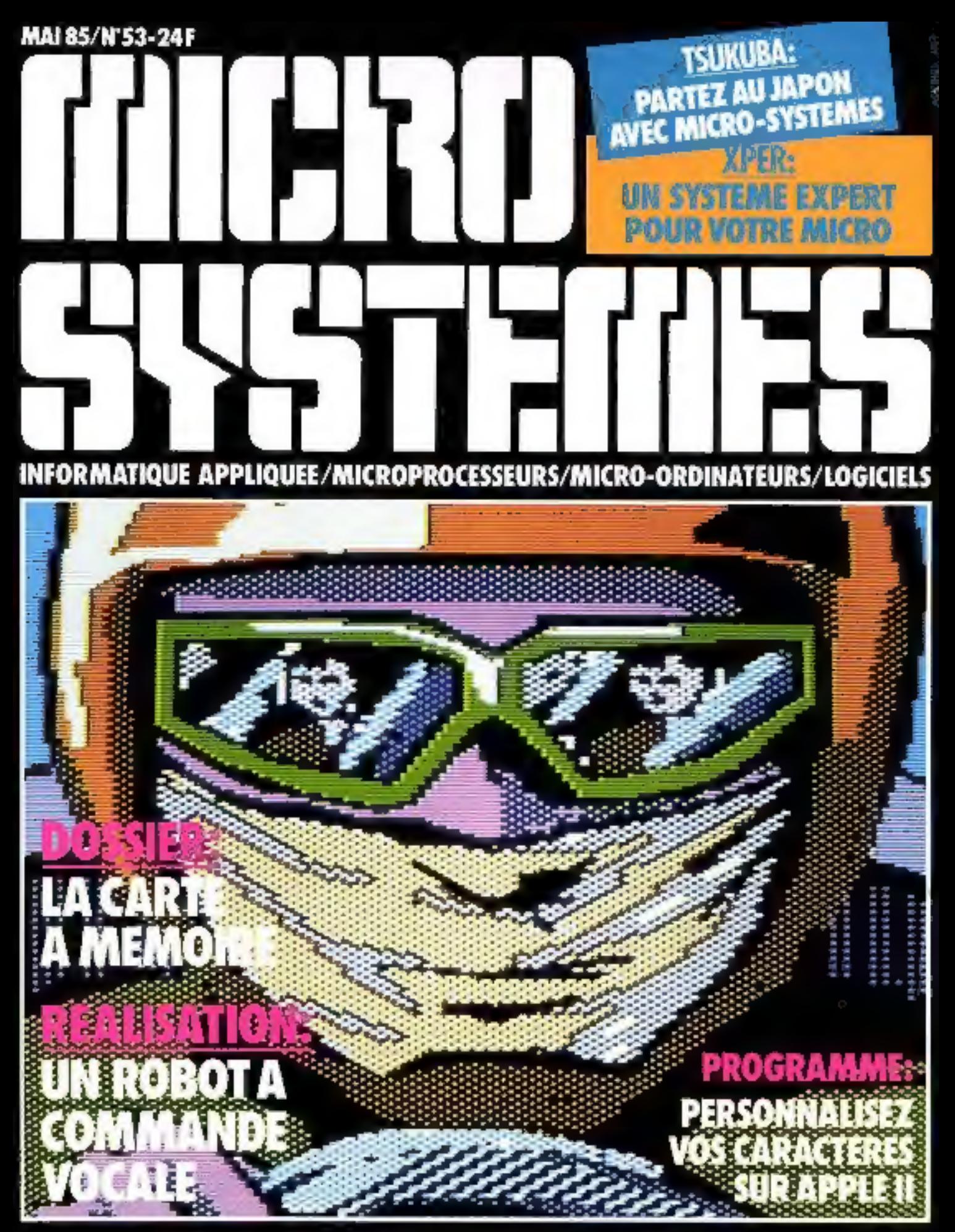

Susse 6,00 FS = Belgique 185 FB = Italie 6000 LIRES = Espagne 450 PTAS = 1unisie 2760 MR, = Canada Can, \$ 3,25

# LES CENTRES DE POUVOIR DE L'ESPACE ERICSSON

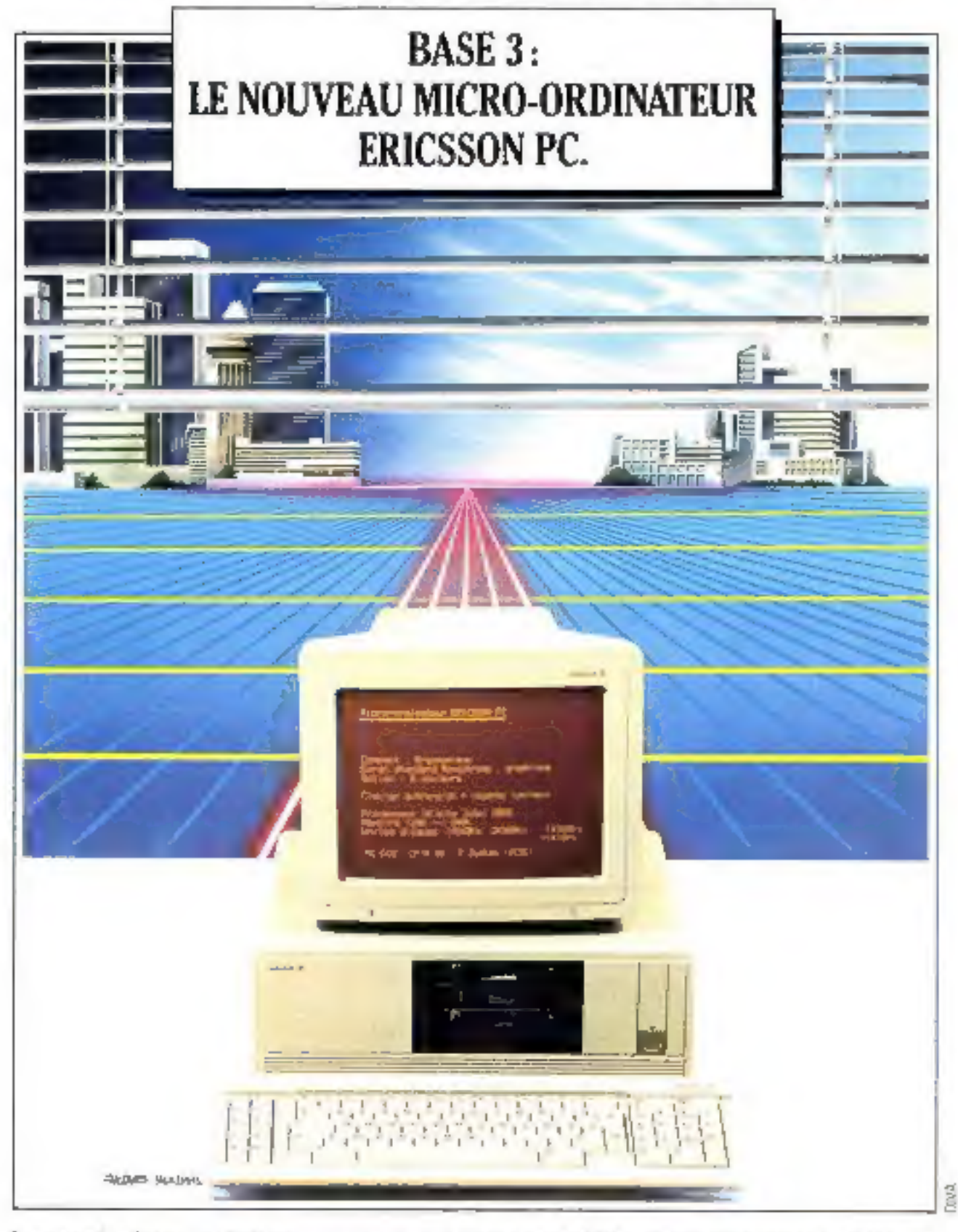

Le nouvel ordinateur professionnel<br>Erinsson PC, poste de travail autonome<br>ou emproducate, est l'une des hasses<br>d'entrée dans l'Espace Ericsson, Ce microordinateur personnel se classe partio les plus performants de sa catégorio. Ses points<br>forts : un - excellent - rapport - hommemachine, une grande souplesse d'utilisation

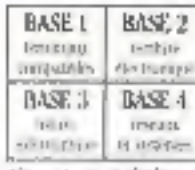

el alte compatibable. eesque absouc. Nis lots, il dispose d'um très taste habbridgepag de legiciels d'applica-

finit et peut diabiguer avec les ordinateurs centrates en place. Éta sava l'C se delinit augustellieu comme un veritable ventre. de pouvoir dans au espier global de consuminative

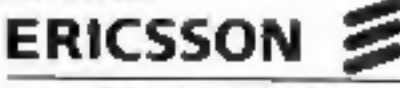

Ericsson 92707 Coloroles: Cedex Tel. (3) 780.7LI7 Au Special Saxdo stand = 1 B 277

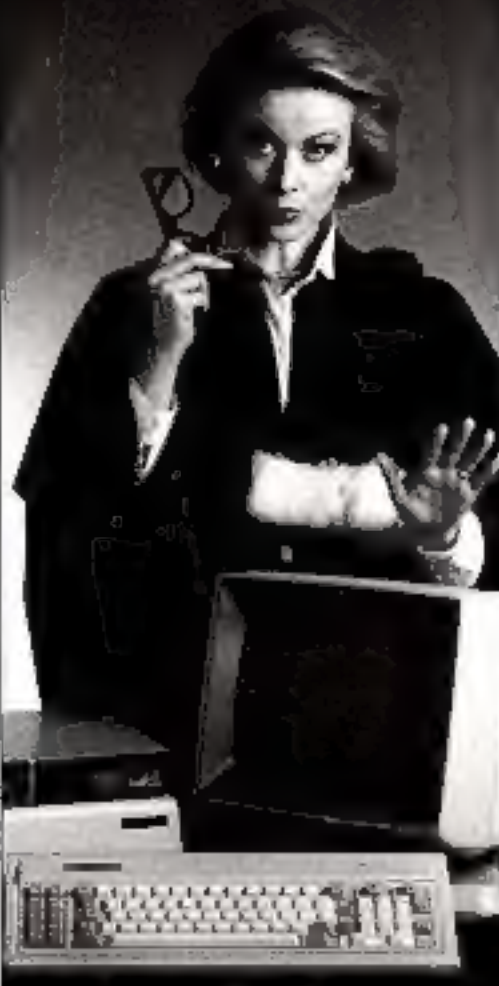

64. C. Aban expectebbe in that, literal usefuture. alayer de markets à surve. Songar on paulule insterp to desparting

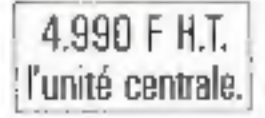

 $\begin{array}{ccccccccc}\n\mathbf{r} & \mathbf{r} & \mathbf{r} &$ 

# JE ME MICROTOPE AVEC CAESAR, DE MON EIN DROIT.

Willerstop vous connaisses, cette noanelle passion qui vous primit tout d'un coup Aujourd'hai les 40 bou. boyes Micromio vous cenonsem, quire les derviers nés de la micro-informatique, le ruitero-ordinariuser Cuentar. Caesar d'est un micro-ordinateur profuesionnel garticulièrement adapté aux besuits des affisans, commerciates, P.M.E. es professions libérales. Causai est compattible avec Apple soft<sup>es</sup> et CP/M\*\*, # accepte tous les logiciels. Plus de 30R0 programmes sont accessibles - paye, comptabilité. focturation, tableut, trascrivent de téxtes, bases de dunnées graphiques et communication... Caesar d'est enfin es comput un pau encepsionnel pour un marériel de ce type. Alors n'hésitez pas, Caesar d'est asjourd'hui la meilleure laçon de se micrologier. • MAPAT Cosson PC \*\* Pax MAT Port Reserv-

**MICROZOP** 

# La microdynamique Française en 40 boutiques.

Liste des achesars Microban page 164

# I'INFORMATIONF QUI VOUS VA

# di ailta (

**QUISTS** a continued etwalers or Assuming peli pelisi.<br>Alam pelisi personal of  $\begin{split} \mathcal{L} = \mathcal{L} \left( \begin{array}{cc} \mathcal{L} & \mathcal{L} & \mathcal{L} \\ \mathcal{L} & \mathcal{L} \end{array} \right) \mathcal{L} \left( \begin{array}{cc} \mathcal{L} & \mathcal{L} \\ \mathcal{L} & \mathcal{L} \end{array} \right) \mathcal{L} \left( \begin{array}{cc} \mathcal{L} & \mathcal{L} \\ \mathcal{L} & \mathcal{L} \end{array} \right) \mathcal{L} \left( \begin{array}{cc} \mathcal{L} & \mathcal{L} \\ \mathcal{L} \end{array} \right) \mathcal{$ alpennia, calibratic profit stess in your company

# 100 В: 28160<sup>рнт</sup>. 100 +: 42360 Рыт

# **ANYO 550**

Newtonian or including  $\begin{array}{l} \hline \text{MSE} & \text{MSE} \\ \hline \text{MSE} & \text{MSE} \\ \hline \text{MSE} & \text{MSE} \\ \hline \text{MSE} & \text{MSE} \\ \hline \text{MSE} & \text{MSE} \\ \hline \text{MSE} & \text{MSE} \\ \hline \text{MSE} & \text{MSE} \\ \hline \text{MSE} & \text{MSE} \\ \hline \text{MSE} & \text{MSE} \\ \hline \text{MSE} & \text{MSE} \\ \hline \end{array}$ into guardian pulse. 

8425FHZ

# dvance

فاستبعثت ستقيلنا

 $\frac{1}{\sqrt{2}}$ 

grad contractions<br>Internation per in

19000FHT

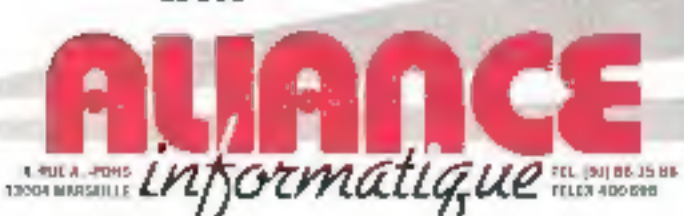

ALIANCE spea dente in semp-post state met de les beech agrées

- **E 12000 ADD EX**
- 56 Avetar de Peris<br>[65) 42 SE 21 **CALIFORNIA PRODUCT**
- 2. met de la Pezedara<br>165, 61.03.00 • 1100 ли путерис
- City commercials the general Provec Carlos-Longer 42-2716.48 **CITATION IN PARTIES**
- **4 nit fattene Para**<br>[B]: 24 B, 45 **IS INTERFERING**
- 2 ius annum Ardrurek<br>(22) 54 34 35 THE SARITS
- th oue or than **+ HALL NIGHTS**
- 7 by pretenting a Teacher<br>[38] 19-30-70 **B** 3100140490612
- Printed Toler Rape<br>Printed D
- **BURGH MOVE** 14. marca Jaso Bado.<br>[67] Ji J. 165
- **N 11500 BIZIDEL** 21, eurosa de te diaver<br>(67) 23 53 41
- **SHOW LONG LA GATERIA** i ereme de la ≣erenteae<br>(60) {a 45 (6)
- **B** 31500 ROUNDE 194, nor de la Derressa.com Urbany fample bowlessed den Parlamen (1988)<br>1981 bis 49 (1
- **II** 11504 BMW E4 isn der Fenerweis.<br>(27) 84 Anm IL EDITOR ARTISTS OF B
- $\frac{10}{271}$  (m) dies Rhagatett.<br>(27) 45 (für die **B** 92200 EUSTRONIA MOR
- 10. on de Fishiniane<br>Qui (1141 ki) в крепо кантонен See this Begy<br>21: 11: 11:26
- **E 4044 Ground** 10, rpm Alconom-Laffetta<br>|591 59 41 55
- TUNN DINOSE SUR- LLOAT ۰ 51 me de la Metsa
- (65) 4339-46 **TNHO MILHI** X avenue Trime<br>|6| 43746.58
- \$1500 INNOVEMER Linux Refire Darrende Pinade<br>(14) 1316 09
- **9 LATE FUILD**
- Let Gris-Francia Pysonal<br>(34) 374312<br>Livine Link 24. me fine liver 30 de 20
	- **WARDER MADE** saldes van Hawk Ee vergeld.<br>diff del 25 Ja

SERVICE LECTEURS N 17.1

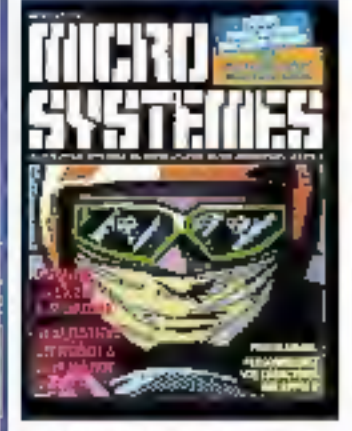

Cette couverture est extraite de la bande dessinée (p. 75). réalisée par Jean-Yves Corre et Gilles Fonchard sur Apple II.

# Société Parlaisane d'Edition

Société anonyme au capital de 1950 000 F Siège social : 43, rue de<br>Dunkerque, 75010 Parls

Derechan - Administration -Ventes 2 à 12, rue de Bellevud 75940 Paris Cedex 19 Tel.: 200.33.05 Félex : PGV 230472 F

Copyright 1985 Société Parisienne d'Edition Dapót logal : Mai 1985 Nº d'eciteur 1280 Distribué par SAEM Transports Pretes.

MICRO SYSTEMES docine toute responsabiliti quarif ava ripesom.<br>formatikes dans les orintes. Gelles-cl n'engàgeant quò lauts latteurs.<br>« La An du 31 mars 1957 n'autoreurs, eux ermas des alireas 2 et 3 as l'article 4 s. d'une auril que e les clicses (ruourselation televisionel manipulation<br>Tostge print du copiste et non dertinère à<br>une uleration collective et à suite part. que les acabeses en les couties crutière.<br>Dire colleur d'average et d'Anviation. a fonte representation na reproduction<br>Ireógrafe, co particle, faite sans le sent de l'actèur du dir Sm gymtia-dept nu nyants-creas, así sligite a Almen premier de Famiolo 401 Catta reprimerántico ou reproduction, par<br>civelidas princede que de son, construerait chine, une durante laudo superiorinte que ten articles 425 et suivante du Gode Peral. «

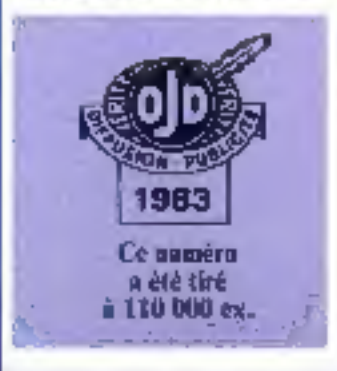

# CRODICE:

# Le magezine de Micro-**Systemes**

Toute l'actualité, l'économie et tous les éléments techniques (prochains événements. slages, nouveaux matériels et logiciels, livres, etc.) du monde micro-informatique... P. 24

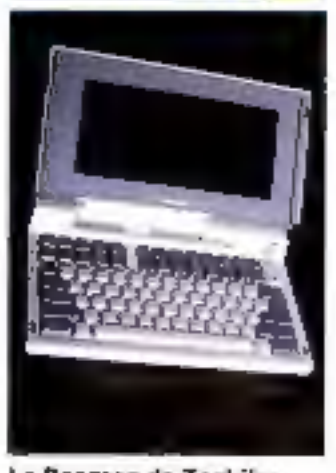

Le Papman de Toshiba En moins de 4 kg, Tashiba propose aujourd'hui un compatible IBM PC doté d'un écran LCD de 24 lignes de 80 colorines, d'une disquette 3"1/2 et pouvant utiliser loute la bibliothèque PC-DOS. **P.88** 

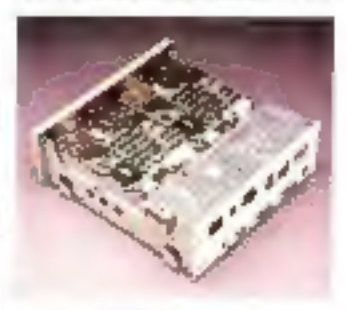

Le Sanco 9001

Pas vraiment compatible male doté de toutes les perlormances attendues d'une inactine MS-DOS ce matériel brille surfour par son orix plus qu'interessant P. 92

# **SOMMAIRE N°**

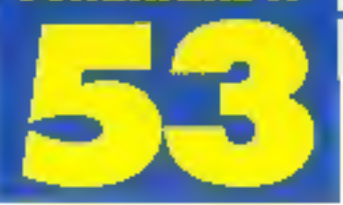

La carte à mémoire Conçue en France par M. Moreno, ce procédé est en passe de devenir le visa de toutes les transactions des l'an 2000. Analyses pour votro, elle vous révèle, oe mole, ses secrete. P. 98

### R.M.S.1, le rabot Micro-Systemes (1)

Pour la première fois dans Micro-Systèmes, nous vous proposons la réalisation d'un robot. Parlant el doté d'un système de reconnaissance vocale, il obeit à vos ordre (simplies)  $P. 110$ 

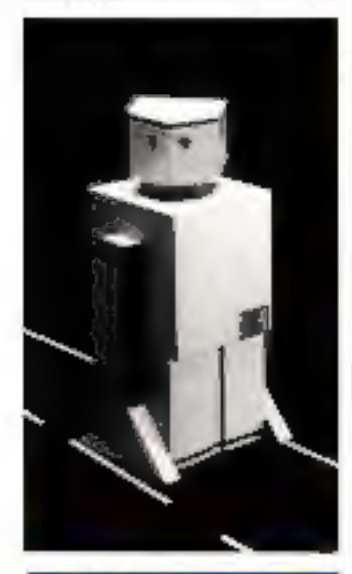

# annon

#### Les fiches composants de Micro-Systèmes (I)

Trals compasants yous sont presentes dans cette nouvelle série. Chaque mois, nous étudierons pour vous les éléments indispensables aux micro-électroniclens d'aujourd'hui ............. P. 122

# L'iAPX 286 d'Intel

Ce microprocesseur, qui anime le plus gros micro-ordinateur de chez IBM (FAT). dévolle pour vous son archifecture..................... P. 130

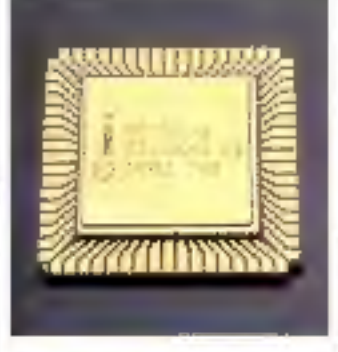

# т

#### L'histoire de la robotique : les automates

Savoir ce qu'est un robot semble aujourd'hul banal tendore que l'ion puisse se poser des questions). Mals connaître leurs cacmes jusque dans l'Antiquité, voici

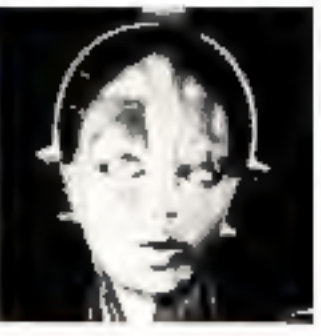

# o

# L'oreilla électronique

Si l'homme bionique ri'est pas pour apjourd'hul, il apparaït pourtant que des associations entre l'être humain et des appareils électroniques sont déjà réali-

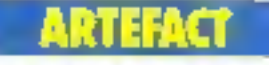

### Xper, un e micro » systéme expert

Plus conçu comme un geslionnaire de connaissances. Xper présente loujelois toutes les caractéristiques d'un moteur d'inférence, at son adaptation à des microordinateurs na manque pas d'inlérêt..................... P. 158

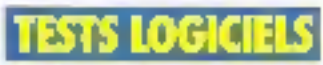

# **Fichiers Plus**

Système de gestion de fichiers (rès simple, ce logiciel présente un abord Irés agreable pour l'utilisateur поп (есипкиел........ Р. 170

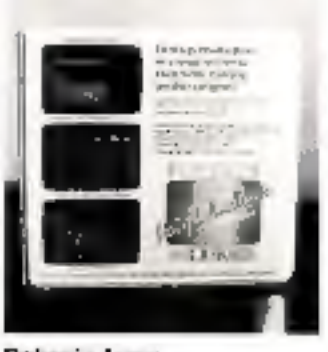

Polywindows Comment ressembler à un Macintosh forsqu'on n'est qu'un ordinateur fonctionnant sous MS-DOS... **n. 174** 

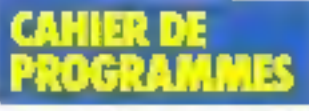

### Personnalisez vos carecté res sur Apple II

Avec ce logiciel, exploitez les capacités graphiques de votre matériel pour créer les caractères de voire goût.

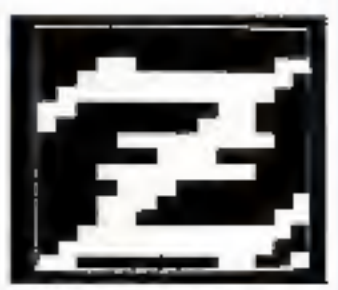

Personnalisez vos écrens en dBase II

dBase fl est, dans certaines versions, dollé d'un utilitaire, ZIP, permettant de formaler ses ecrans de saisie. Voici comment le simuler si l'on n'en dispose pas...... P. 189

# Livres

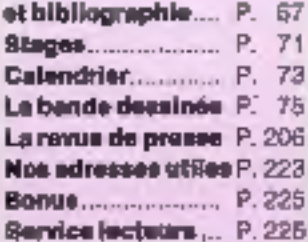

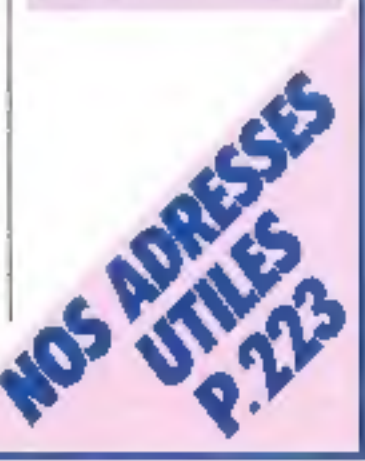

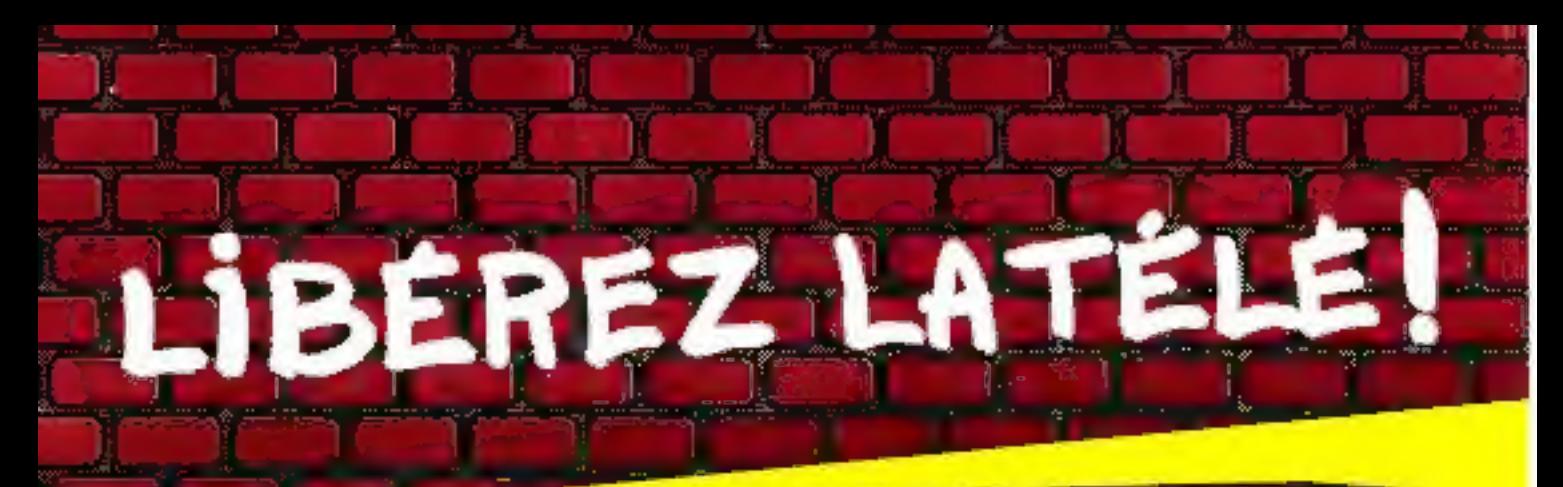

Pour éviter d'immobiliser le tèléviseur familial, il est lemps d'équiper votre micro-ordinateur d'un moniteur couleur spécialement concu pour cet usage, et qui lui procure une qualité d'image nettement superisure.

Pour cela, EUREKA a fail labriguer specialement en France un moniteur répondant aux spécifications les plus exigeantes de la plupart des ordinateurs.

### **COMPATIBILITÉ:**

Apple II avec carte RVB, Apple IIc, Commodore 64 et Vic 20, Dragon, Excelvision, Hector, Laser 3000 Oric 1 & ATMOS, Philips VG 5000, Spactravideo, Sinclair SPECTRUM, Thomson T07 et M05, MSX toutes marques etc.

#### **CARACTÉRISTIQUES MIC14:**

Connexion par prise Péritet SCART 21 broches. Entrée Son, Réglage de volume. Régisges : volume, tuminosité, contraste, couleur. Commutation : RVB / PAL/ Monochrome vert. Tube : Spécial informatique Haute brillanco dallo sombre traitée anti-reflets.

HALITE RÉSOLUTION : A côté du modèle standard présenté ci-dessus, il existe un MC14 HR pour les applications demandant une plus haute résolution, en particulier l'affichage en 80 colonnes. Sa présentation est similaire, il est compatible IBM PC et son prix est de 3.600 F.

# **Moniteurs MC14 & MC14H**

Ca moniteur est disponible chez votre revendeur habituel.

EUREKA INFORMATIQUE importe el distribue de nombreuses marques telles que COMMODORE, AMSTRAD, SPECTRUM, ORIC etc.

Revendeurs, contactaz notre service commercial pour connaître nos autres produlla el nos tarifs. Tél. : (1) 281.20.02.

SERVICE-LECTEURS Nº 174

#### \* T.T.C. Prix public.

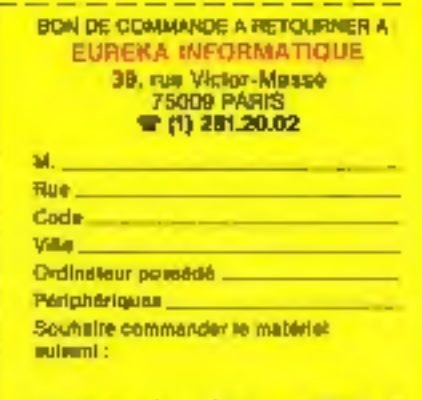

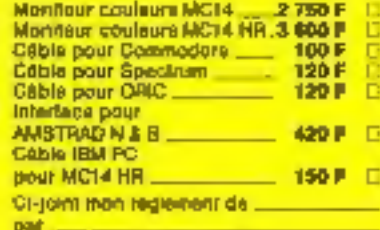

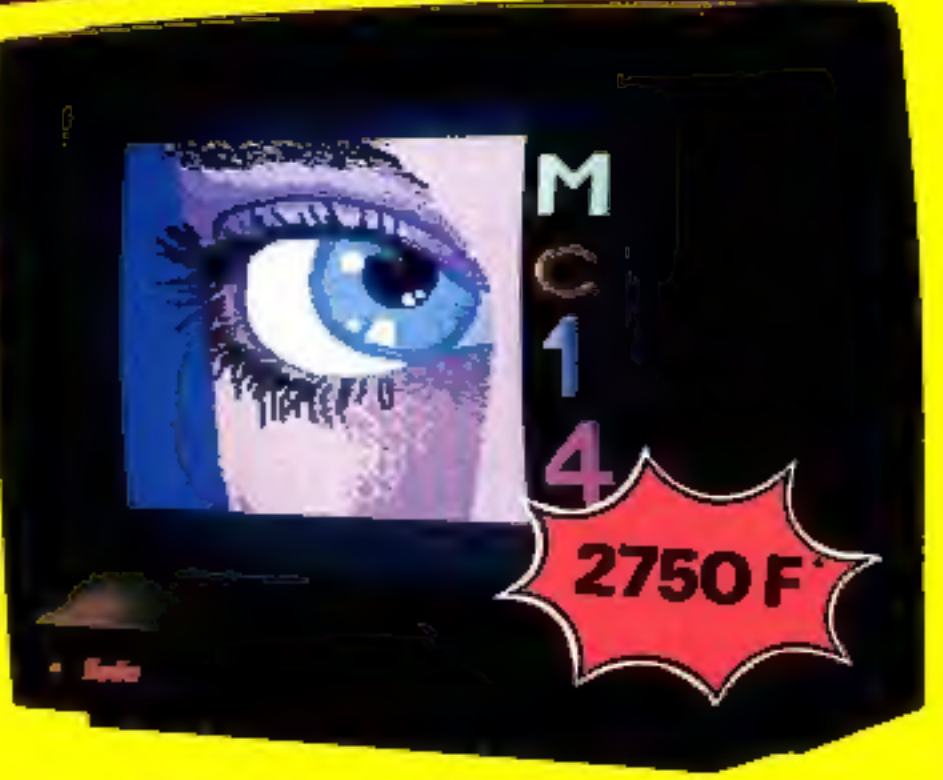

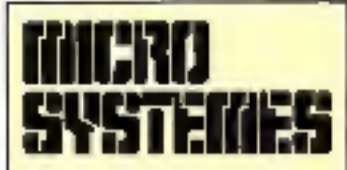

P.O.G. - Directour de la publication: Jean-Pierre Ventillard

Rédacteur en chef : Georges Pécontal

Rédacteur en chef adjoint ; Michel Fulgoni

Dessinateur-Conseiller technique: Marc Guerin

Secrétaire de réduction : **Ingrid Halvorsen** 

Secrétarial-Coordination: Danielle Desmaretz

Maquette : Laurent Marinot

### Ce numéro e été réalisé avec la participation de :

Ch. Bulgnet, A. Cappucio. M. Comba Labiche, J.Y. Corre, P. Curran, G. Fouchard, C. Lepecq, A. Mignal, C. Remy, J. Fabardière, N. Rimoux, M. Rousseau, P. Truc. R. Vemlan.

# Photos et illustrations :

J.M. Aragon, S. Bresnu,<br>A. Cappucio, Colin Thibert,<br>J.Y. Corre, D. Créfé, P. Curran, G. Fouchard, P. Girbes, A. de Jacquelot. M.C. Monnier.

# Rédaction:

2 à 12, rue de Ballevue 75940 Paris Cedex 19 Tel.: 200 33.05

# Publicité : S.A.P.

Tél.: 200.33.05 International Advertising Marsager . M. Sabbagh Chef de Publicità : **Francine Fohrer** Secrétaire. Michèle Cohen 70, rue Compans, 75019 Parla

Abonnements at Promotion: Solange Gros 2 à 12, rue de Bellevue<br>76940 Pans Ceder 19. Tél.: 200.33.05. 1 am (11 numéros): 205 F (France), 295 F (Etranger)

# EDITORIAL

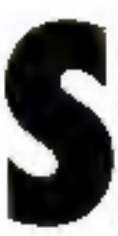

i l'Oncle Sam éternue, c'est le monde qui s'enrhume... », lançait, le 17 février, un journaliste sur les antennes de  $TE1$ 

L'objet de cette remarque : l'adoption du système de la carte à mêmoire par le réseau MasterCard.

Ainsi donc, il apparaît naturel aux médias que l'exploitation aux U.S.A. d'un procédé vieux de deux ans soit l'impulsion nécessaire et suffisante pour sa diffusion mondiale... Même lorsque celui-ci - conçu en France, par un Français, André Moreno connaît de nombreuses applications sur le territoire (depuis les banques jusqu'aux PTT)... Intéressante situation !

Vous trouverez, ce mois, tout un dossier consacré à cette carte, passeport probable des échanges monétaires de demain et clé de multiples services à venir.

Toujours dans ce numéro, vous pourrez aborder la robotique sous un angle peu usité : celui de ses racines enfouies dans l'Antiquité, le Moyen Age et la Renaissance, avec un article démontrant la profondeur et la persistance de cette idée que d'aucuns prétendent moderne : faire effectuer un travail par un artefact.

**Georges PECONTAL** 

finita

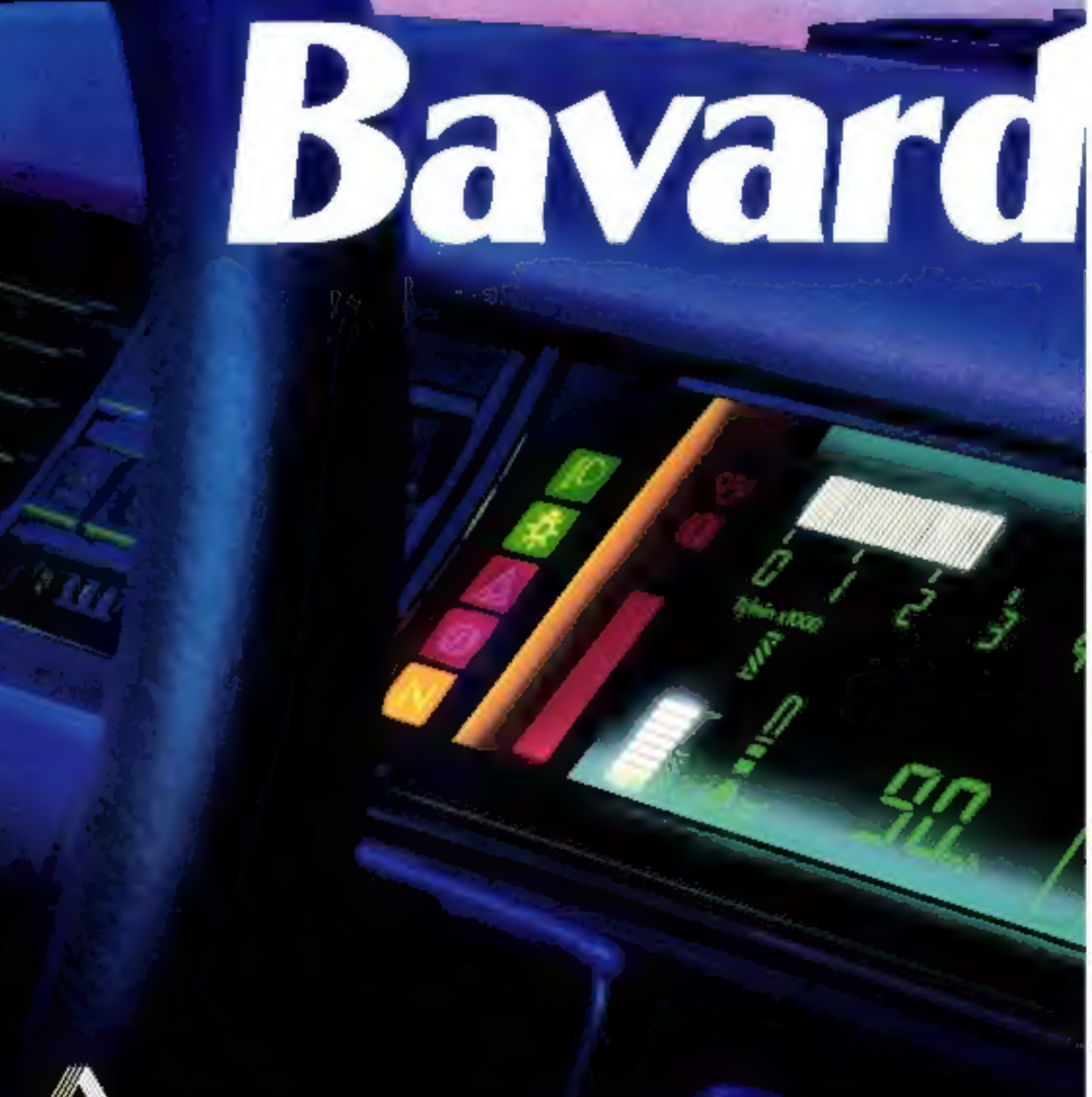

Modèle présenté RENAULT II Electronic série spéciale. Prix clés en main au 01/04/85 658001 Millésime 85

# **Volx synthétique**

Bovarde la 11 ? Focan de parter. Je la connais bien, je suis son ordinateur de bord. Mon travail est de contrôler, de signaler. Portière, coffre mal fermés, ploquettes de freins usées, feu stop défectueux : je. ventie tout, mon conducteur peut

rouler en toute sécurité. Essence ou huile elles doivent rester au niveau. Ty veille:

Mais quand four va blen, je me tals. Sout si mon conducteur en décide autrement : c'est lui le maître à bord. Il a parfois besoin de, renseignements: température

extérieure, autonomie, vitesse moyenne... je répond aussitôt, par affichage numérique. Grace à moi, il a l'esprit tranquille. Il peut profiter des performances de la RENAULT 11. Je reste...

Son ordinateur dévous

# Renault 11 Electronic<br>Un fichu caractère.

h

**REMAULT preconise CHY ACCEPTED AND LONGED** 

**SENTIATIVE** 

36%LB

# Ordinateurs, n'ayez

 $\equiv$ 

# L'amnésie ça existe.

Même pour les ordinateurs. Comme pour le cerveau humain, leur mémoire dépend de la

quantilé des supports d'information et de leur interconnexion.

**Sep Ry** 

La différence, c'est que si vous, comme tout un chacun, pouvez avoir des trous de mémoire, vous

ne sauriez le tolèrer de votre ordinateur... Et pourtant cela arrive. C'est pourquoi FUJI a créé une nouvelle génération de disquettes, plus fiables, plus durables.

# plus de trous de mémoire.

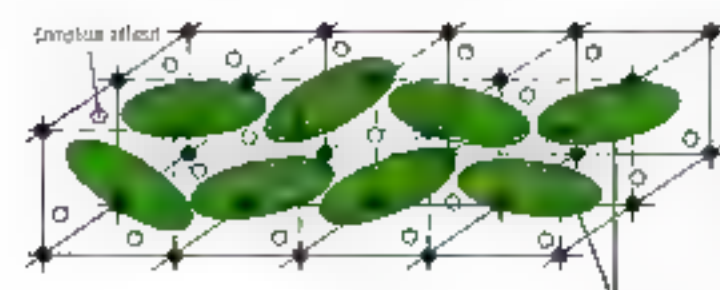

# Des cellules toujours fraîches.

Pour y parvenir, FUJI a multiplié les particules magnétiques en les ordonnant selon une structure tridimensionnelle "maillée".

Parce quien multipliant les particules on augmente d'autant les capacitès de stockage. Et en les disposant seton un réseau resserré qui ne faisse aucun vide dans cette structure on accroît les possibilités. de réponse, en quélque point du disque que vierine se poser la téte de lecture.

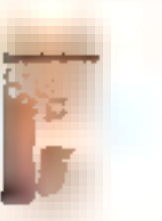

**Beatchard III And** cortie I offerentent **nudmal** fes drotée)

F

**MICROI** 

Particules magnetiques.

Ce qui permet de retrouver les mêmes performances que le 5"1/4 dans un format 3"1/2, bien plus pratique. bien plus facile à manipuler, bien mieux protège.

liá réséau pidróiten-

signnel permor une

réparation utilidime des parocules sur la support Unition RD. - une exnų ts · ILU štiviegib nouveau corroleve alletil dispersés dans к мізвац регтерет к maintien de la soutture

Nauvelles disquettes FUJI: qubliez les mémoires qui franchent.

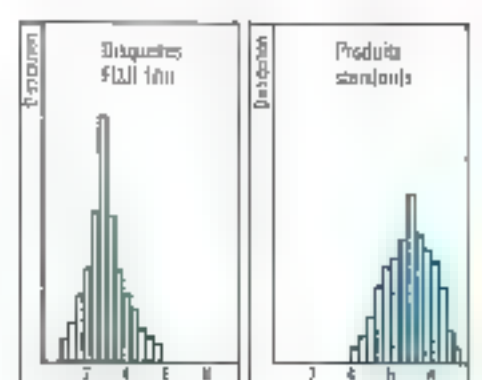

Live reported that stable en divins paints d'une même pism. dé minaupagles **Caractérisquies** lecture/ étature, OS séres amán. melipes de prisages

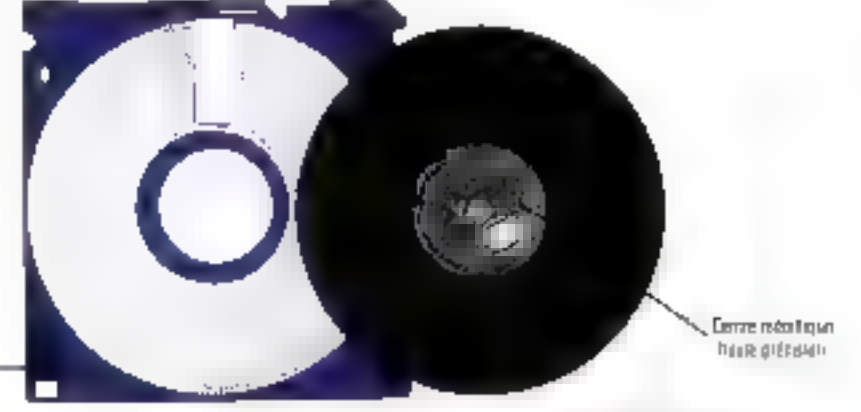

**Cha SETTicare calculus** 

UJJ

**DISQUETTE** 

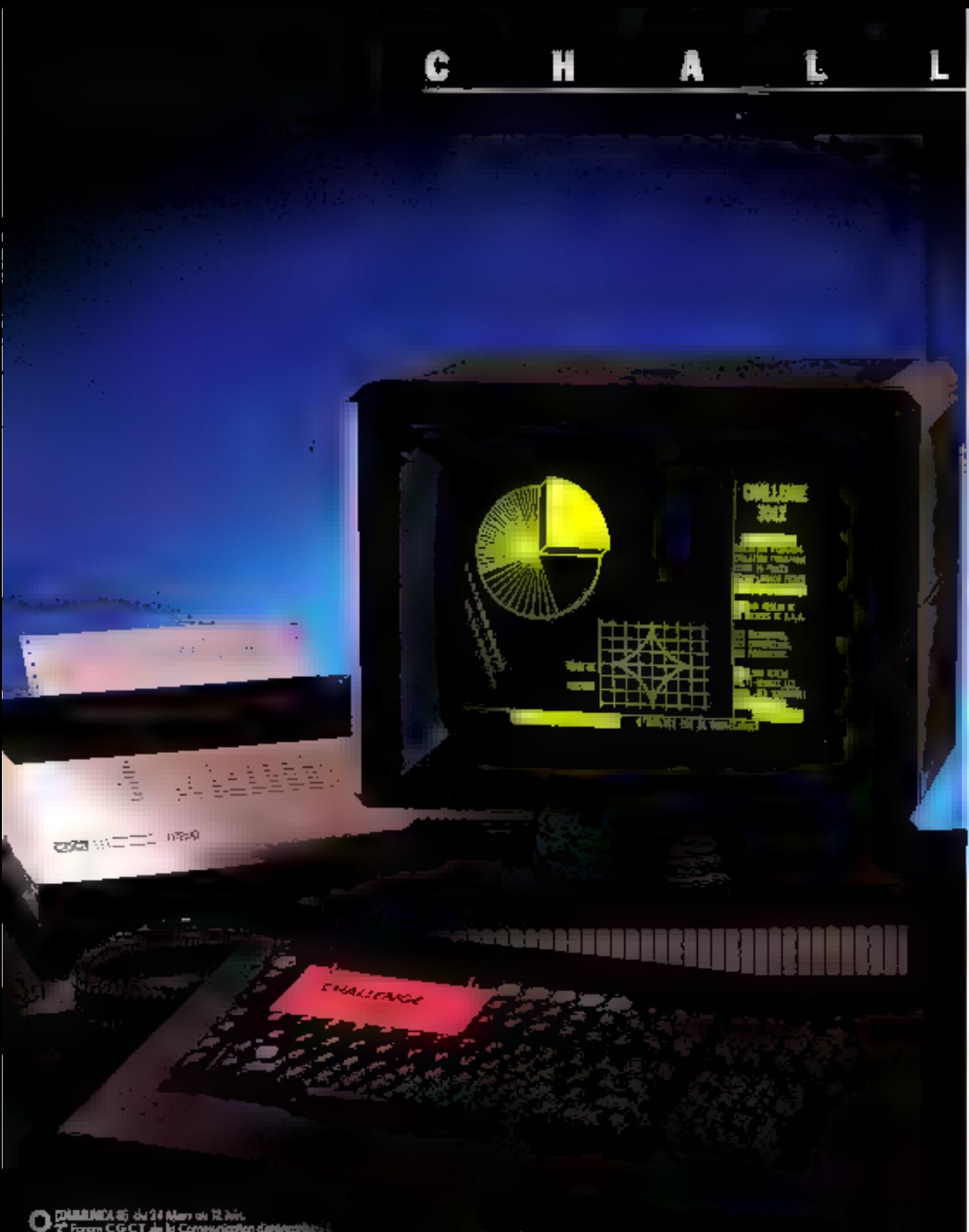

**O DIMINIX E de 24 Mars de 12 Mil.<br>DUS - NAMCY - STRASIQUEG - CONSUMER CAMARINER :<br>TOURCASE - SONDEAUX - NAMTES - REPARE -<br>ORIEANS - ROURN - NAMES**<br>ORIEANS - ROURN - NAMES

m,

# **COLLAND OF RAW LAWRENCE** SIMPLICITE QUOTIDIEN

E

# **DÉCOUVREZ-LA AVEC LE TERMINAL CHALLENGE 301 X...**

De conception et de fabrication françaises, il dessine en toute simplicité, en même temps qu'il consulte, analyse ou calcule sans se priver

G

de recevoir simultanément un message. Magistralement, sur une saule page écran.

Е

Avec Challenge 301X les

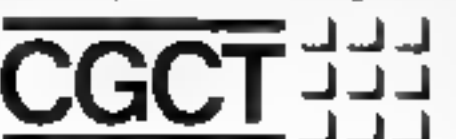

tāches d'aujourd'hui sont simplifiées. Compatibilités : VT 100, VT 220, VT 240, T 4010/4014. Challenge 30IX ; le premier d'une génération

qui dialoguera dans tous les langages du futur.

\* Margaeufepsvées 2° 101 2° 220 - 2° 240 Digast<br>Expanses Corp. 3 4010 - 4031 - Februari

Relournez de bon a CGCT : 46, rue Troyon - 92310 SÉVRES - Tél. : 626.52.20 pour obtenir une document tation sur Challerge 301 X.

Nom:

Prénom :

SERVICE-LECTEURS Nº 177

Adrosse :

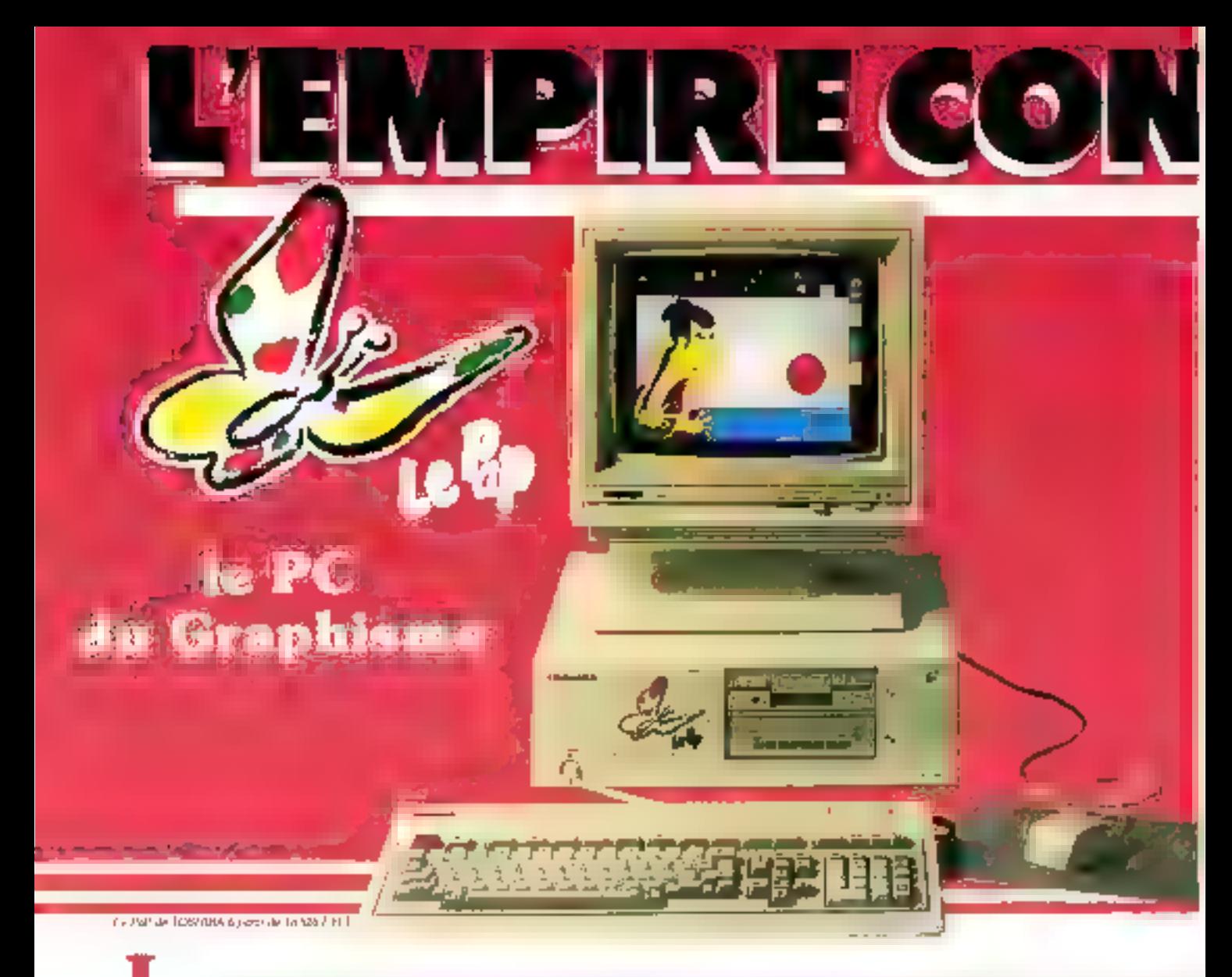

r PaP a été conçu pour le Graphisme : c'est un ordinateur unique qui doit son existence à la technologie d'avant garde de **TOSHIBA.** Tout dans cet ordinateur a été étudié pour obtenir une qualité exceptionnelle de travaux réalisés avec un confort d'utilisation optimal.

Avec sa haute résolution graphique, sa "souris", ses icones. le PaP est communément désigné comme le PC du Graphisme.

Le Graphisme : Les caractéristiques de cet ordinateur permetient aussi bien de dessiner à l'écran que de conventir des chilfres en graphiques de tous genres.<br>Le PaP dispose d'une définition graphi-

que de 640 x 5INI points en monoclass. mie au en couleur, dont le nombre peut varier de 8 à 256.

Parmi les logiclels qui ont été sélectionnes pour leur qualité, on peut méntionnes "Glotto" pour le dessin assaté par ordina-<br>teur, et "Open Access" pour les graphiques de gestion.

La réalisation de dessire ou de graphiques.

ne peut être dissociée des mayens mis à la disposition de l'utilisateur, c'est-à-dire la "souris", les teories, la puissance de<br>traitement de l'ordinateur et la compatibilla ë-

La "souris" est le crayon de l'ordinateur : elle permet de dessiner à l'écran et facilité les opérations graphiques

Les icones permettent une visualisation et une exécution abée des opérations à realiser <sup>e</sup> institle d'être informaticien pour dialoguer avec le PaP

Le puissance confère les possibilités de travailler rapidement aussi bien dans les activités graphiques que dans d'autres domnines

La capacité des lecteurs de disquettes est de 720.000 caractères par lecteur, son environ 400 pages dactylographiees.

La grande innovation apportée par TOŠHIBA est la possibilità de Ime, ou d'écrire, dans tous les formats classiques<br>PC, son (60 - 180 - 320 - 360 K octets, Enfin, pour couvrir tous les besoins, un disque de 10 Mégabutes est disponible en oplicat.

**La compatibilité :** Le PaP est un<br>ordinateur compatible PC, dont le raturau de compatibilité a été évelué à 77% en raison de sa spécificité graphique. Il peut aansl willser notamment "Multiplan".<br>"Open "Access".<sup>"M</sup> "Frame work".!"<br>"P.F.S.".!" "WordStar".<sup>TM</sup> etc

Tobles ces característiques font du PaP un outil à la fois spécifique et complet.

Trenty por to linguage (7/20) IMT [13.1 Lin BuSA' et al. XXA Plus estados

Le leader japonais du compatible.

TOSHIB

ous devons le "PaP C" aux techniques avancées, mises en **GELVER DAT TOSHIBA.** 

E-ALLA

Cet ordinateur, comme la lettre "C" l'indique, est un ordinaeur Compact et Compatible.

I est destiné aussi bien à un usage professionnel que personnel. In le trouve dans les grandes entreprises, sur le bureau des cadres et les dirigeants, auprès des professions libérales des PME, des ingénieurs.

Compact : Le "PaP C" est un ordinaeur compact dont la ligne éléganie enenve dans un coffret de 9,9 cm d'épaiseur, une inémaire centrale de 640 K,<br>svec 3 "slats" d'extension totalement 'ompatibles.

son faible encombrement et l'adjonction l'un ecran plat à cristal liquide de 12' teile d'un écran clessique) font du "PaP "Vn ordinateur réellement transportable.

Compatible : Le "PaP C" enregistre in taux de compatibilité de 98%" qui se thue parmi les meilleurs.

Decl permet d'ubliser la presque totablié les logiciels disponibles sur le marché des <sup>3</sup>C qui vont de "Flight Simulator"<sup>7M</sup> à 'Lobis 1, 2, 3"TM.

A ces grandes caractéristiques, nous ajouterons deux qualités majeures : le confort d'utilisation ni la puissance de traitement.

Confort : Un ecran monocluome ou en couleur, orientable dens toutes lesdirections, ainsi qu'un clavier mobile, permettent à l'utilisateur de travailler dans la position optimale.

Des indicateurs bumineux sur le clevier om elé également mis au point pour apporter un confort supplémentaire.

Phissance: Avec 640 K de mémoire pentrale sans adsorution de carte supplémentaire. SERVICE LECTEURS Nº 178

TOSHIBA, le leader japonais du "compatible" a ainsi crèé deux ordinateurs qui répondent aux besoins les plus vastes d'une clientèle exigeante.

Le PAPIC de TOGHISA é perte de 22950 F.H.T.

STORE CRESTIN

D**m pact** 

omnatible

Les entreprises, les professions libérales. l'attiste, trouvent à travers ces deux modèles la solution à leur attente,

Pour observe la Bate des christianismes, ainsi qui une documentumient<br>documen qui allégèrement à CAPATOR, dévider s'écrivaillem commun<br>2004 :<br>2004 :

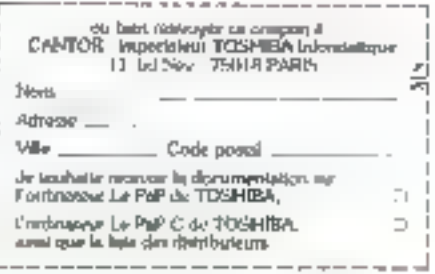

Milfredementor - Jouanne em marques una duc marques demodes por lives super-

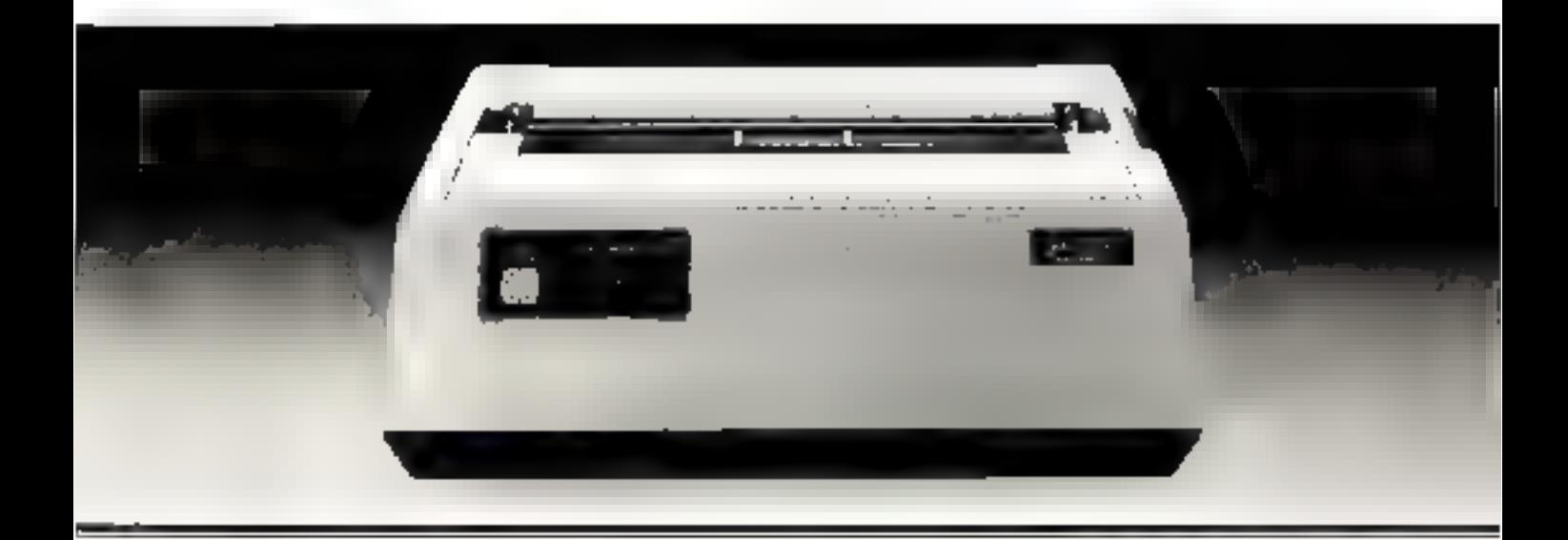

# DE L'EXELLENCE LES NOUVELLES

Neitis wrus beantifaits in dessus detts improvantes tà la même èr hellet, A gaus he, la MICROFINE 82A de OKT. ane des imprimantes les plus criurantthis is detected. A droite, l'imprimantequi deviendra le Timuecou" staniford. des importantes major iglles à miguil : fa neuvelle "MICROENE DET de OKI,

Usans le piassé. OKI a toujours atteint la qualse dans la fabrication d'impirituitles, Au gourd'huc, nous devins: OKLa attenti la apteries to actually size of a conservation tionnative posqu'alors princip atteire, dans la prekinnance, le style et le prix

La nouvelle MICROLINE 182 est la premiere d'une toute nouvelle tigne d'imprimarstes OKI qui comporte toutes possibilités nécessaires à l'impression d'adjourd'hui. Avec un niveau de bruit réduit à

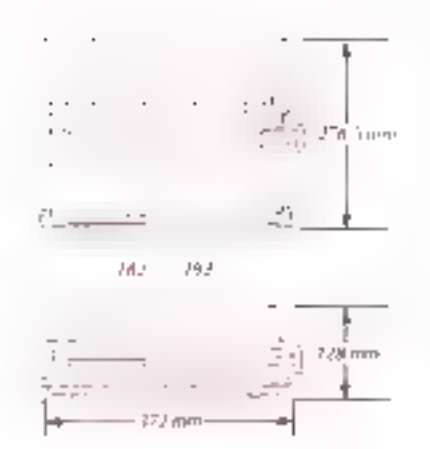

Les dimensions de la MICROLINE 193 soot de 5.24 mm  $\times$  278,5 mm  $\times$  1.28 mm, ces dimensions n'incluant pas le tracteur de papier.

58 dB et une viseve d'impression de 120 cincips, listings factories is because outplatings. eximing the more from supported. awer une vilesse et une etitus de medleunec Pourles besonded impressions graphs que hante résolution, la MICROLINÉ 182 reproduit one image is ran avis am degre-יצומה בתחן ממני ומודעה ווא אהויותן מאזוא אמרן יולנו en, groundle-

Soulignés, indices, expositiv sont aussimtegaes en standard. En contiernera, In nexposite concept the ruban visits assimsun nongalacement par une semple action. sans you'll sale les mains, javair à sa culcus he "mains propers"

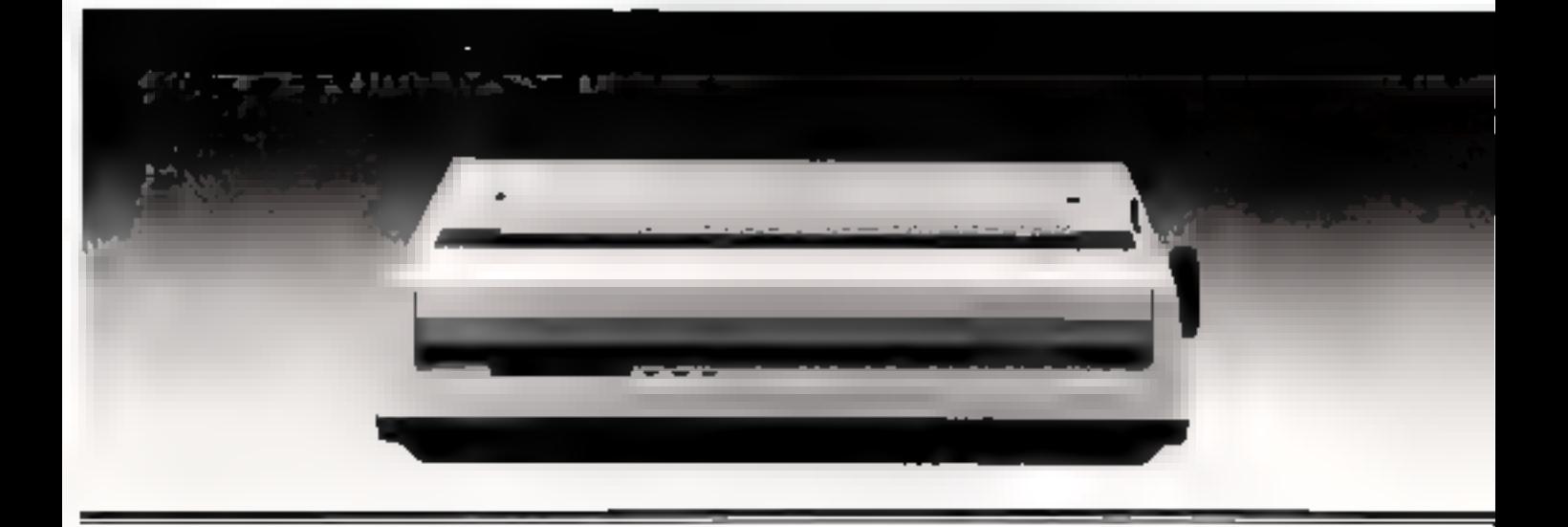

# A LA **PERFECTION** DKI MCROLINES

# **OKI C'EST O.K.**

Confest pas tout: eticore plus de pusse bilites sont incluse dans to MIRTROILINES. 192 et 193. Toutes untiles mémes irrenoyables specifications que la TH2, avec enplus:

- in vite-se d'impression plas étrade TIBO cost
- impression qualité courier
- genérateur de caractères teléchange-盐烧, non volatie
- "set up" par l'operateur au panneuv de contrôle.

La réputation des MICROLINES d'ORI s'est laite sur l'excellent e de leur qualité et de leur fabilité. Les maiselles **ASK ROUNES de CKITY ferant pas ex**reption neelleure qualité, plus grande fiabalité et performances apportées à la neuvelle generation de SAR ROUINE OKE elles atteindiront la perfection.

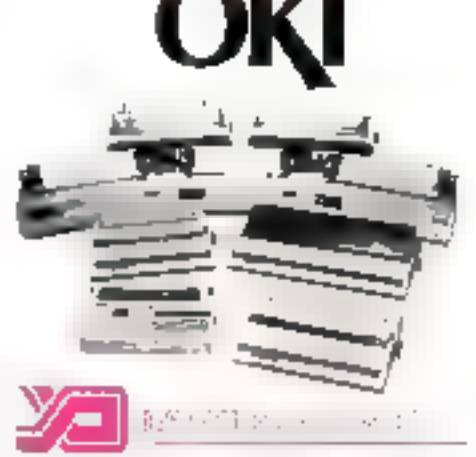

Tour d'Asmeres 4 Avenue Laurent Cely 92606 Asnieres Cedex 

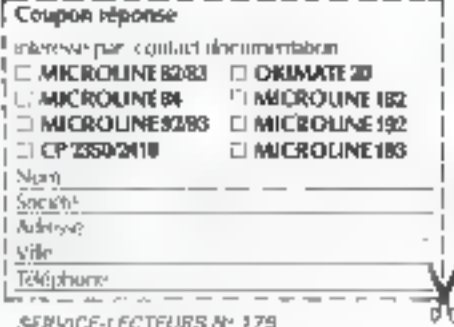

Leader **In France** a orès de 100.000 **DOSSESSEURS** 

# **JRIC ATMOS SEUL**

+ ALIMENTATION 12 VOLTS + PRISE PERITEL

EALIES VIIT

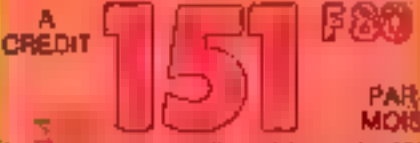

ingita versement d'un chèque de 401<br>pour trais de port, vous recevrer voire<br>desser de crédit) pendant 12 mois - Coût<br>lotal du piedit : 242 F 50 essurance incluie **Тамя Т.Е.G - 24,90%** 

**LUT TIME** protocol divisione a san dus ray, mean de mayura. Your descouvers les pouvautes engendants haves accepted à la mayor protocol de la mayor de la mayor de la mayor de la mayor de la mayor de la mayor de la mayor d suched that the approximation was completed the improvinger from the injurious role bow of bagged and the second particle of the second particle of the second particle of the second particle of the second particle of the s

# ORIC ATMOS: LE Nº 1 **DES ORDINATEURS PRIVES**

ORIC ATMOS, c'est la micro-informati-<br>que parvenue à son plus haut niveau de maturité. Conçu sutour, du microprocesseur 6502 A. (lintégro dans 16 K de ROM)<br>l'interprèteur BASIC et offre 48 K de mémoire vive (RAM) pour l'utilisation.

Avec son clavier alphanumerique de type professionnel, son affictuage 8 couleurs nvec vidéo inversée et cligablement, et son generateur de son. ORIC ATMOS est un prdingteur nautement évolué et très fiable.

Ses possibilites d'extension et en particuties son MOOEM de communication lui permettent de fonctionner en réseau avec d'autres ordinatours

C'est aussi un merveilleux instrument familial d'initiation, de découverte, de divertissement, et même d'utilisation profassionnelle. Avec une importante bibliothémo de logiciels ludiques et éducatifs, et une gemme complète d'accessoires périphériques, comme le crayon optique. parents of jounos pouvent avec ORIC AT-MOS, entrer concrétement dans le monde informatique.

# Caractéristiques Techniques

ģ,

Characteristic Managedassew 6502 A 16 K de ROM Interpréfeur BASIC 48 K de RAM (Mémoire sur d'assoche a) a Elmensures Hautour 42 mm Jargens 780 mm Professions

# en Francais

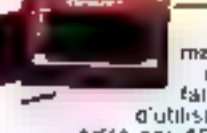

Bullet & Talla office estationaries, this paymer trium to play pint

WAS TURN AND PROGRAM TO THE POWER TIME TO HAVE TO

Avec votre matériel yous régevré2 le d'utilisation ORIC edité par ASN, pocom-

pagné d'une cassatte. Ainsi, vous aurez les deux outrès indispensables qui feront la joie des débutants et le plaisir des chevronnés.

175 mm Press 12 fg + Davish 57 Invotes a regention au sinations a largage. BASIT bidish of amissal. El aproxi-FORTH IN ASSESSION IN A Foram Comment directs our TV<br>avec PERTEF, set Altrahau, sur TV Multiplandent, au sur TV ten (Canal 35) avec Modulatser (en oplicit) = Allu hage model concilier. 20 Agnes de 40 caractères qui traves no troctans. stavitus, mar, butu muga meganta, dego jaung at bigna they as couldn't danger plan, thou, de contem de caractère. cateciare changiani, dashie haview de catactere in Affichage made grantique. 200 x 240 parris Hants Resplution. Trades las lanctions cauteurs centine an mode raids is Senarisation. .<br>Her pateur el amplitateur villeges. Domenen Hill Luossible.<br>Synhelmeur à Trainaux et Traineau. Musiqu d'ellett spéciaux pour les jeux victo. Diens sonnes pré pour moise » Valeriace Iscrew de cascelles, sur formet firopèrer è 300 un 2450 Druds Permet de samegamier des projouverent des derinées. des Baca mémore et mêmo l'attutions soran a interface pour impropries. Interface parallele type CENTROWES

# **ASN Diffusion Electronique SA** C 2) La fine Groote BV 41 94470 Bd(SSY-S1 LEGER

**D** 78 sq 9x(b) UNDS MARSEILLE (9) | 94.15.92

# Visit dies deurles a vier première sur la more et<br>Termillité d'Alers, mois initiate : visit le faitaite<br>Termillité d'Alex, Dout 100 (alle absoluteurs d'URIC) I have the locations on the charges of the process and the

- ocus Acre : poet : bas Antyles Socialy Mexican Press<br>Alice : apartiye : consulter : fellisation : humanitus<br>"Mexicante ou American in a random : apartistic i poe unici umanja, stjel igjevod uprimerični ke<br>Kontonie istraživačja:<br>Morava seri i po sama serija manja serij
- Antique in the state of the state of the state of the state of the state of the state of the state of the state WD 41 as: controls who optigram BIC
- 

GARANTIE TOTALE<br>
1 an Pièces et main d'autre<br>
Estat de leur von présente de la SAV<br>
de la présente de la SAV<br>
de la Savid de résume vale marie de<br>
de la Savid de résume vale marie vale<br>
de la Savid de résume vale marie val

### **PAS OF RISQUE D'IMPORTATION PARALLELE**

# Une parantic supplémentaire

DRIC est distribut exclusivement par ASM, revendew agrèé de le margue OAIC en France Desi pour vous une garantin de plus de sèrieux et de Nedatué.

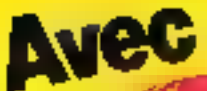

# offrez-vous la micro-informatique totale. Seul un géant pouvait faire çà!

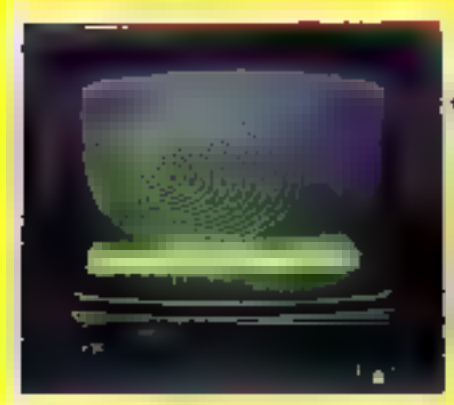

# \*OFFRE GLOBALE

**CHIC ATMOS + MONTEUR** MONDCHROME + CORDON MONITEUR

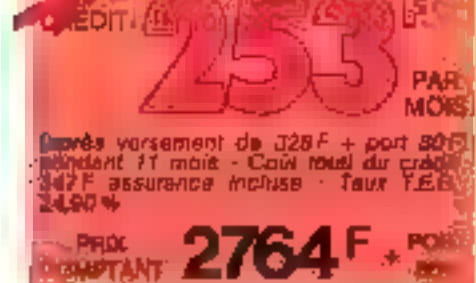

# **IMPRIMANTE ORIC MCP 40**

Spécialement conçue par ORIC et pour Offic, cotte imprimante mixte rassomble toutes les qualités grephiques et fonctionnellos dont l'utilisateur puisse réver. Elle trace en 4 couleurs simultanées Ses quatre pointes assurent des reproductions combinées de qualité partaite en noir, rouge, vert el bleu

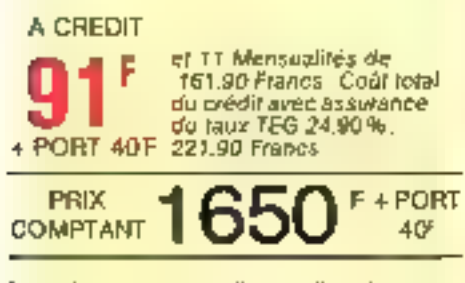

This was derivers pressurement offici peace am

### Dans la limite des stacks dispondites

**LE LECTEUR ENREGISTREUR DE K7 RA 310** avec son cordon 3 jacks.

Microphone électrostatique incorpore, Arrêt automatique. Circuit incorporé de réglage. de nivoau automatique. Circuit intégré d'Ampir Audio.

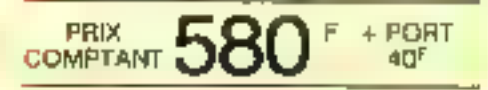

m land 1919 Funds<br>L.A. colder: Grader and Maria Jame Rad de part<br>Marillo an Verspiewer beschieden als coldider 17 mei, hier programme<br>Marillo an Verspiewer beschieden als coldider 17 mei, hier programme

– Maria (1992)<br>El Marcosofoni, Karolina via plement per dergan (200 se cambé el artistico)<br>– Maria Viagna, americad de 1 biblioteca → 40 franca de frances (1994) spá

public Equivalent de develope de chine. Elle presentat si<br>El 4 desembre de la presence de chine.<br>Les el 45 de la presence de de la presence de la presence de la presence de la presence de la presence de la p<br>Les en la pres

Tel. Consommateurs 16 (1) 599.37.56 Magasins pilotes **bienvenu** *con* **APPRENDRE** 

**15 JOURS D'ESSAI CHEZ VOUS** Satiatait ou rembousé

医细胞毒素

LE BASIC SUR DBID" 1 manuel + 3 cessettes

public 100 premières commendes

Ua cours méthodique, accessible sus débetante, práce à de nombreus esamples com mentés et des arercices permettent de véri-Bar et de contrôler vos connelmances. Pour être parmi les 100 prevoiers, positionnaire community the support hall

- 14341591.
- **BON DE COMMANDE SANS RISQUE** STREET DES TRANSIERS AND THE STREET 44 HALTU SOVSTY SANCHEGIA
- Je andre recents som dem de 15 juni a liner de la récéption en un convenir comma una fina sina intrasyon plaqued 13 0000 ATMOS and + Alexandrea + Press (1900)<br>13 As compose - Crysel, acordyddiaeth yn (1944), CCP ac anglel b Parlin de<br>- ASHOR Came groeniaisel de 1973 (1983) + 40 (microde fran de parlines
	- $\mathbb{C}(\mathbb{C})$ Allanti Allinoident Mexachema Cantor Manipur<br>An complete Copyrine consequence (or théosa CFF company) louis to<br>Allinoident pour a company and 140 december of CFF company) louis to<br>Allinoident (or the Fra
	- Partick III, parti ver jannen vermensk portræger 1759 av verski høje.<br>Annin 2004/2007 jann av restjering 1789 året i 2008/07/08/2009 av 1889<br>2004 jannen 1787 året av restjering
	- Model for this attribe the size in discribi or it can, hit germany in

et des racions portures of the control of the subsequence of the subsequence of the subsequence of the subsequence of the subsequence of the subsequence of the subsequence of the subsequence of the subsequence of the subse

tive att tast mat faterenen i samsant de volt mennefang i e norte.<br>Firi medi tolers jourt onder semenant med standar i fur stants m

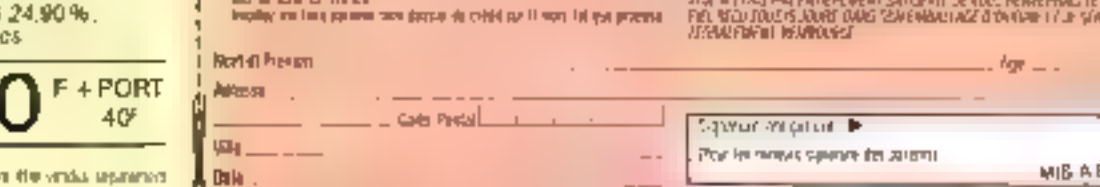

**SERING LETTER DE LA 1971** 

5 B

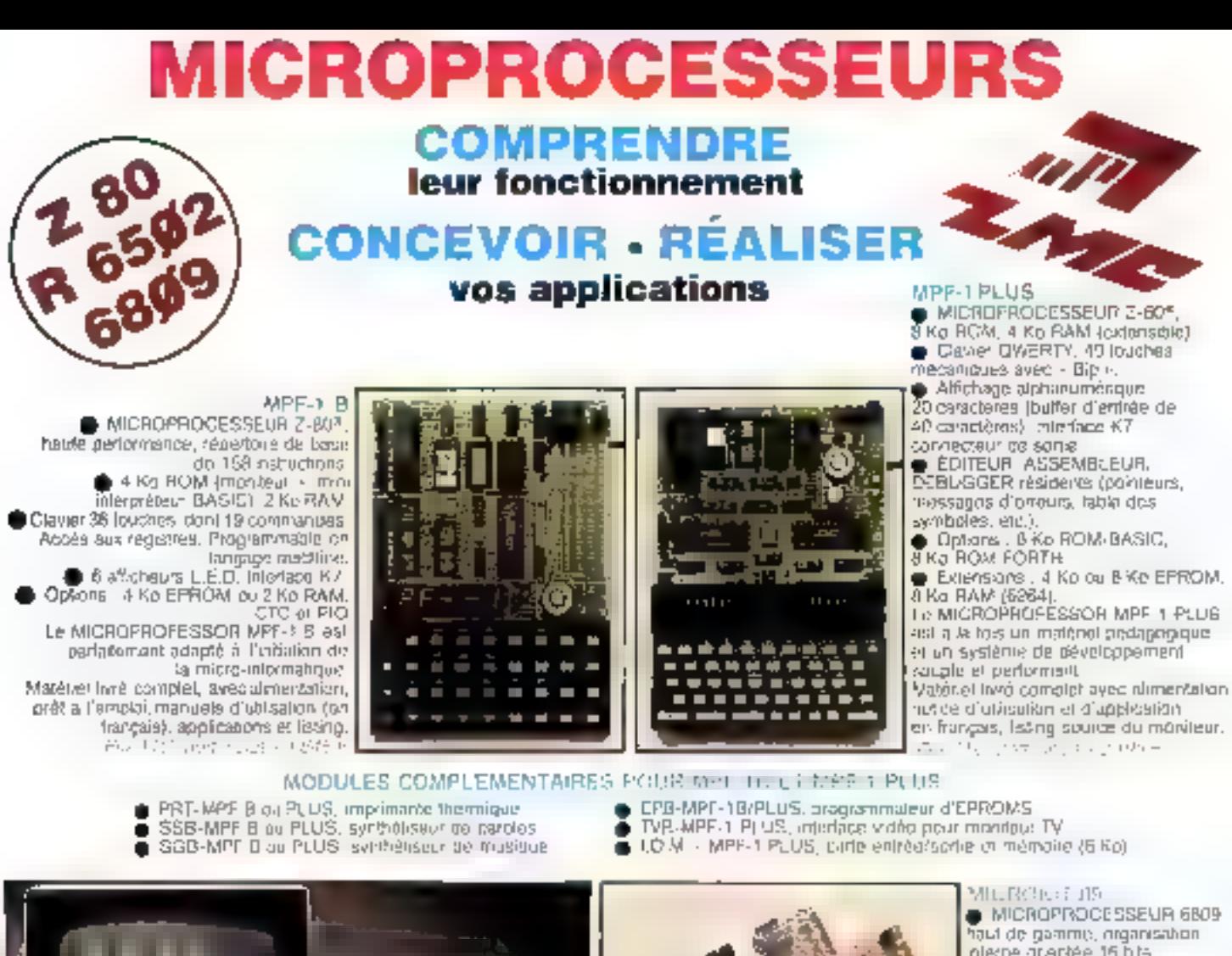

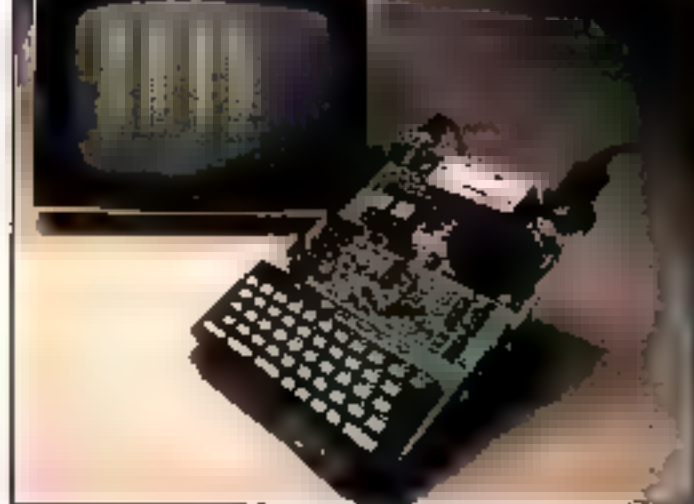

The Figure

nierre grantée 15 bits Compatible avec 5500 SFOORFIELD SOUTOR 2 Kg EPROM (moniteur) 2 Kc RAM, Claver 34 tauches Alfichage Bidigits Interface K? Description of applications dans CED<br>Le MiCROKIT @ est un matériel d'innusion au 6800. tyri: en pièces détachées.

# U.CROPROCESSEUR 6502, Naule performance, dus d'autossos 16 bos, 56 nsiniclions, 13 modes ideolessage 16 Kd RGM 64 Kd RAM Cynamiques, Claver 49 touches avec 153, chdies ASCII distincts.<br>Affictants sur moniteur du TV : 24 lignes de 40 caracteres.<br>E EDITEUR, ASSEMBUEUR, DERUGGER résidents Interface K7 & 1 200 bps. Connecteurs prior imprimante et extension. Valéno: Irwe enmalel avec alimentation ( - 5x + 6x et 32n, Nation J'utilisation et lating source, Fra. Philippine codes. Design MICROPROFICSSOR EST UNE MARQUE DEPOSÉE MULTITECH

# LES MICROPROFESSORS SONT GARANTIS 1 AN PIÈCES ET MAIN-D'ŒUVRE **SI VOUS VOULEZ EN SAVOIR PLUS : TEL. : 16 (4) 458.69.00**

SUD de la FRANCE - C.R.E.E. 138, AV. THIERS - 69006 LYON - TÉL. : (7) 894.66.36

# BON DE COMMANDE À RETOURNER À Z.M.C. B.P. 9 - 60580 COYE-LA-FORET

C MPF-LB - 1645 F TTC **MPF-I PLUS - 2 195 F TTC** П MPF-M65- 2 996 F TTC n. C PRT B ou PLUS 1 195 F TTC DEPB B/PLUS - 1895 F TTC □ SSB B ou PLUS - 1 695 F TTC<br>□ SGB B ou PLUS - 1 195 F TTC U ION SANS RAM - 1495 FTTC

- DIOM AVEC RAM 1795 F TTC
- TVB PLUS 1795 F TTC
- **CI OPTION BASIC PLUS 400 F TTC** OPTION FORTH PLUS - 400 F TTC
- 

DOCUMENTATION DÉTAILLÉE □ MPF-IB □ MPF-10S □ MPF-IPLUS ET MICHOKIT - LISTE ET TARIF

NOM: **ADRESSE:** 

Ci-joint mon règlement (chéque bancaire ou C.C.P.). Signalure et dale :

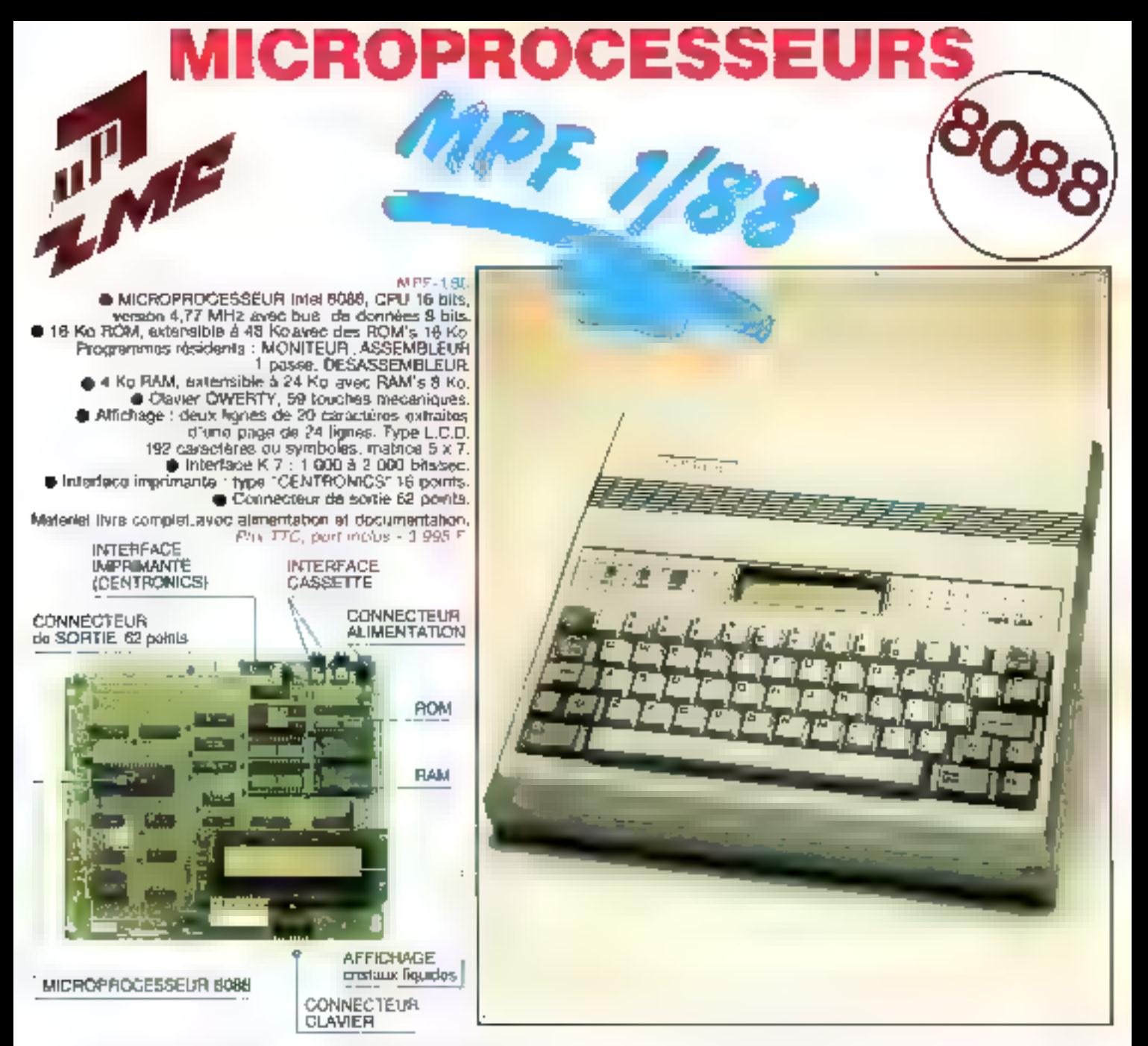

Le MPF-188 est un système didactique destiné à toute personne désirant acquérir une formation claire at precise sur les MICROPROCESSEURS 16 bits.

Le MPF-168 est équipé de l'Intel 8088, comme beaucoup d'ordinateurs professionnels. Compatible avec de nombreux circuits périphériques 8 bits, il MPF-168 essure une transition aisée vers la nouvelle. génération des 16 bits.

Ce matériel permet également une meilleur exploitation des MICROPROCESSEURS 16 bits et la concention d'applications élaborées.

LES MICROPROFESSORS SONT GARANTIS 1 AN PIÈCES ET MAIN-D'ŒUVRE

# MICROPROFESSOR EST UNE MARQUE DÉPOSÉE MULTITECH

# **SI VOUS VOULEZ EN SAVOIR PLUS : Tél. : 18 (4) 458.69.00**

SUO de E FRANCE - C.R.E.E. 138, AV. TKIERS - 69006 LYON - TÉL. : (7) 894,66.36

# BON DE COMMANDE À RETOURNER À Z.M.C. B.P. 9 - 60580 COYE-LA-FORET

NOM:

ADRESSE:

Signalure et dale :

Ci-joint mon règlament fchéque bancaire ou C.C.P.).

□ MPF-1/88 - 3 985 F TTC

# **DES LIVRES POUR**  $\overline{L}$ 9  $|I \bullet G|G| = |$ DOMMODOM 64 **AMBTRAD CPC 464**

#### **MIRED FORD**

parts as visited in philopolic function des MEKI et<br>gen PCMB libra les FDEES impulsation des MEKI et<br>gen PCMB libra les FDEES impulsation de l'Adi<br>phones de management une précedent page antic<br>posteur et de management de c

Pre MEFING MM MAINER

**IS LIVES DU LECTRIÉ DE CAISERTÉ : 1144**<br>UN TUBLO peu sejon 1149<br>California Lan de l'ARC<br>California peut de la propriété de l'ARC<br>DE l'ARC peut de la propriété de la propriété de la<br>Brenix de autourne (6 et le 1027 Pé) dé

# LELANGAGEMACHINI DU CONIMODÓRI 64

Cel ouwage of the Window for alla programme san prohiberreta en torquipe moonne que vo<br>de l'omique des problèmes aux atgorphines en umbuw

*PRICERPETRO INCOMENTA* 

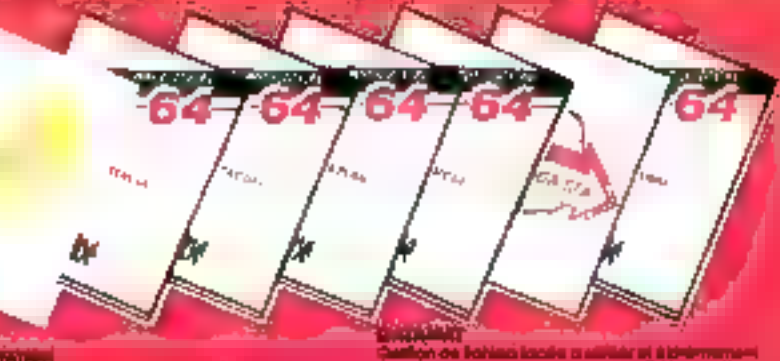

**LEVISION** 

 $\Delta_{1/2} \rho_{\rm eff} \Omega_{\rm g}^2 \Omega_{\rm M}$ 

**Futures where** 

3 كان (الإنكسين)، بيان البداياوم

District de lactique de Diseastre (04)

is an Impegale yn 1994 Mondematike<br>Migue Kulklinian in Nordiel Italiaanje<br>Italiaanje dek deformer af plake. Def

le hans refold.<br>Le cresce pas d'edu d'altre provincienne.

opés direct<br>Amp du OCS, s f arc pl artificage el combaj<br>Amplina du Nord de Lastricque el combaj<br>Collard Dutches<br>al 1720 butches

Migoulau at annualed led europe factor CLM

₩Ê

<u>الا- 1967</u>

**Libraries** ereo

**Impounds**<br>Autom - 7th 1997 TC

der programme de<br>Des genomes buden<br>Britan Migueres

 $2.129870$ 

- MAL ROAD

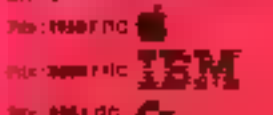

a Mus O

um cicultura-derem algori del più anno secondo.<br>Milat, 12 f. co. che inco secol  .<br>Ide Commonda jazde malitärsi äähinnemeni<br>Nor Commonda garun vaina Dévesta ihteist<br>1. Jazz/a 2000 eruggistemenistesta leuran

.<br>Islam mer: ITATOMAL I de 2 ROPPEL en:<br>Egypt an igngoga mimórre, ashfránkflást

en occamun, reomont en imprii dé préposér<br>Mai DOMMÓ

360 F R.C.

#### POWERFLAM

t – a venturelle alle proprietarie<br>Pippest (og rjunge den Middels)<br>Pippest (og rjunge den kylomoge) compositioni jumpel (og<br>Pippest (og rjunge den kylomoge) compositioni (og<br>pilom post venturelle (og rjunge)<br>pilom post ven

rammen G. (Silbertain Octobili).<br>Aikin de celèra II fontinia.

**FRA BREATTO DE** -Cr

# LI LIVRE DE L'ESPRIMANON

**National product improvement**<br>18 The Ban Employade pro<br>Calculation of color of History<br>de hum of color ALCO Net d'Marretena biel<br>10.403 Gr413 dalle 1) All 11 Defends and the first state of the state of the state of the state of the state of the state of the state of the state of the state of the state of the state of the state of the state of the state of the state o

# muca in astuciis tru Colimnu poliitev

THIS IS THE STREET OUTCOMES ON A STREET AND THE MANUSCRIPT OF THE MANUSCRIPT OF A STREET OF THE MANUSCRIPT OF THE MANUSCRIPT OF THE MANUSCRIPT OF THE MANUSCRIPT OF THE MANUSCRIPT OF THE MANUSCRIPT OF THE MANUSCRIPT OF THE

# **LE LA NOADE MACHINE**

POUR L'AMERICAN CPC<br>Cal longue materiale CPC<br>tel pour les parties de contrats de la longue de la pour les parties de contrats de la longue<br>plus ni quast passant et que le parties Dés Boissant<br>plus ni quast passant et que l

de Moter Door Vous<br>Post-Orbit FIG - Ren, Muitza

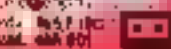

**IICRO APPLICATION** 

**PARCEL 24**<br>**PARCEL 24**<br>DQR of providelini im Unipridele pour le CQM have<br>DQR of providelini im Unipridele sub Uniter un leu<br>anglor par happen plus an competitive prince<br>matches in the competitive prince and<br>matches in the

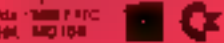

ET UN MAGAZIN

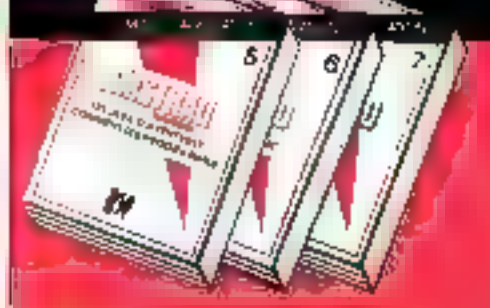

#### AMITERS OUVER-POL

asserve ouver-rot is CPC 4441 Ca (leg-<br>void apptels var in postbilität da con-<br>void apptels in principals information;<br>in (filiargon in postbilität da con-<br>rankot put/fiC 444 elles notiments profites principals<br>growtes C a

Prix . 00 F FED . DAT . AN 120

# ANTINAS<br>CPC 454, TINICI ITALINGEN

www.west.tensions.com/example.com/example.com/example.com/example.com/example.com/example.com/example.com/example.com/example.com/example.com/example.com/example.com/example.com/example.com/example.com/example.com/example.

Pop TRIFING We will be

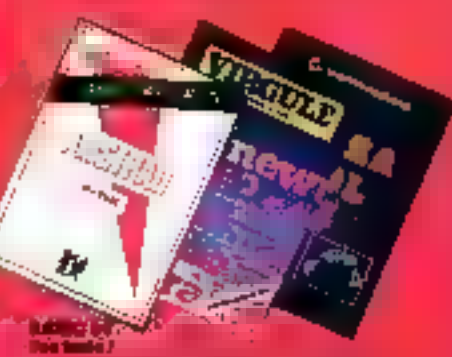

87<br>Model MSK (Africans HTA Numeric pool)<br>Model is dist (Africans MSK) (Africans)<br>pool dist (Africans Music) (Africans MS<br>pool dist (Africans Music) (Africans)<br>(Africans dist Music) (Africans MSK)<br>(Africans dist Music) love the programmes our rold service in help leave

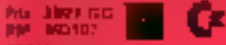

**ALL S** 

**MAX**<br>
(FERRA ASSIMING MUNITER)<br>
FORD IS COMMUNISMENT painted paints don't play<br>
PORT IS COMMUNISMENT and provided in the proposition<br>
development book munitiple and in the proposition<br>
of the proposition of the propositio

# Per Mainten Eliza de San Fino **MICRO APPLICATION**

147, avenue Paul Documen 92500 RUEIL-MALMAISON Tel.: (1) 732.92.54<br>Talen: 205 944 F

# ULANGAGEMACINEERS COMMODORS & I

ca alors!

#### Leod of stated

**INGELI** 

I villa el una invoducium locia in cique o la an a barrent and care of 29<br>1944 - Coulomber 1945, and a barrent and<br>1944 - Coulomber 1945, and a barrent and<br>1955 - Company and Care 1946

Prix \$494.11cl Rdf MLRS6

**Phoetaman BARO POUR LE CRE 464**<br>Alimentes sets CRO 444<br>Callinier maniferr de autres programmes<br>produmente un oféraur antique, un adieur<br>programmeri un politique de vede, huis aus<br>programmeri un politique de vede, huis aus

Pela - 439 F ITCL, Rdr., 481-198

# LE RASIÓ AU BOUT DES DOIGTS OPO 464

Ca mus arī una arhoducina complèta es dioces<br>Reya quandro dument-tegnutau ANGRAD cinc

as)<br>In permit of converting supported at the terms of converting supported at the permit of the permit of the permit of the permit of the permit of the permit of the permit of the permit of the permit of the permit of the

Dongrenger de hidrónius susmities de liere<br>vois gean un oppertinnige simple el alhonos<br>du MIRC ChC 464

Priv Search C. Bad M.H.

#### WINNUT

IRAITEMENT OF TEXTE PREPERDICATION FOUR FOUR Crises recollent intervention of controls and burning<br>Crises recollent intervention and changes are of the crises of changes of the<br>Poeth February of Crises and the property of the<br>Crises of the component of the company is

ENGENDIE: THE FRANCISCO CONVERTING IN THE CONTRACT CONTRACT CONTRACT CONTRACT CONTRACT CONTRACT CONTRACT CONTRACT CONTRACT CONTRACT CONTRACT CONTRACT CONTRACT CONTRACT CONTRACT CONTRACT CONTRACT CONTRACT CONTRACT CONTRACT

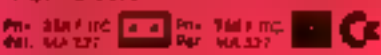

**SCUSSOR AND DESCRIPTION MARKET DE WATERFIELD ANDES**<br>PART ARREST PRESS, PARTIES DE MARKET DE WATERFIELD ANDES DE MARKET DE MARKET DE MARKET DE MARKET DE MARKET DE<br>PARTIES DE MARKET DE MARKET DE MARKET DE MARKET DE MARKET D

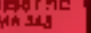

п

П

l

П

ľ

URichte de coole plugarite idea réploi pour utilisée de coole plugarite idea réploi pour utilisée de coole décaration de la plugarité de coole de coole de plugarité de coole de coole de cooles de plugarité de pour le plug

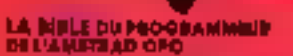

14 gapt 14 (1945) love and was plote for lost

**No. 13,497 Fro. 340 441 123** 

**LIS JEUX D'AVENTURE**<br>COMPANY DE PROGRAMMET<br>COMPANY DE PROGRAMMET<br>COMPANY DE PROGRAMMET<br>COMPANY D'AVENTURE COMPANY QU'AVENT DE SUR<br>MARGARING D'AVENTURE DE PROGRAMMET DE SUR<br>NORT DE LONG DE LA COMPANY DE LONG D'AVENT<br>NORT D

COMMODIONS 64 FRANCIS PROGRAM SETTING

AMSTEAD Print CREATE AM LNETSE

#### **DITEA TOOL SA**

EN COMPUNISTIC RESERVE DE COMPUNISTIC DE L'ANGELE DE L'ANGELE DE L'ANGELE DE L'ANGELE DE L'ANGELE DE L'ANGELE DE L'ANGELE DE L'ANGELE DE L'ANGELE DE L'ANGELE DE L'ANGELE DE L'ANGELE DE L'ANGELE DE L'ANGELE DE L'ANGELE DE L  $\mathcal{L}$ Man 1 42 november 2001 av 2001 av 2001<br>Review D. Collective Man 2001 av 2001 av 2001<br>Review D. Collective Man 2001 av 2001 av 2001<br>R. Walt Beath, november 1915 av 2011 11 av 2 гору, чоми вос в<br>МахЮна присло woods Mespr. New Wwer Principle Virgin<br>Wilhelmand from Freehouse Call Annoyadami<br>Wilhelmand Free Freehouse Call Annoyadami<br>Milige Reproductional Second

CARROUGHE TOOL & DE NICIDE APPUCATION

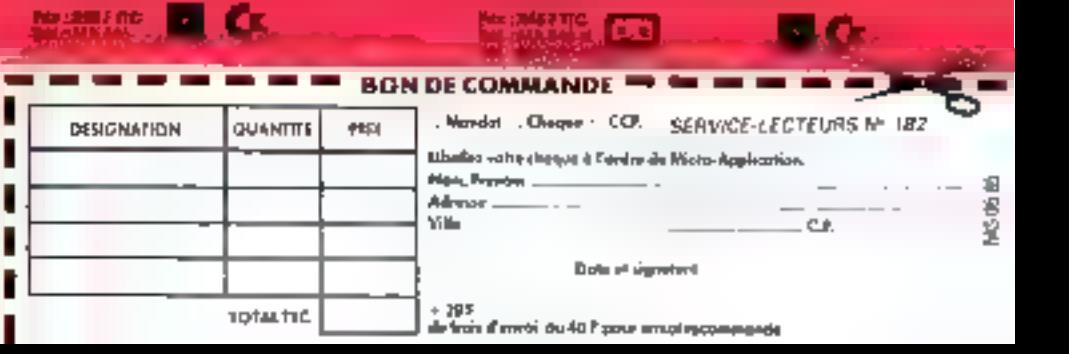

- GHOKOOPY

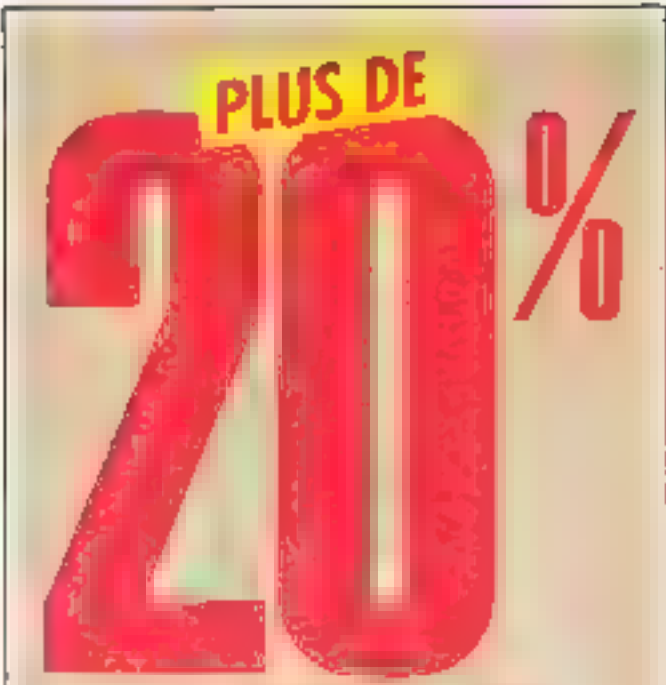

# **DE REDUCTION** EN VOUS ABONNANT **DES AUJOURD'HUI A MICRO-SYSTEMES**

Ne manquez plus voire rendez-vous privilégié avac micro-systèmes. Chaqua mois vous ratrouverez las dossiers, las réalisations pratiques, las bancs d'essai matériels et logiciels, toutes les informations sur les nouveaux produits, des programmes originaux, des orticles d'initiation et de formation.

Abonnez-vous dàs maintenant en nous retournant la carte-réponse «abannement» située en demière page de votre revue.

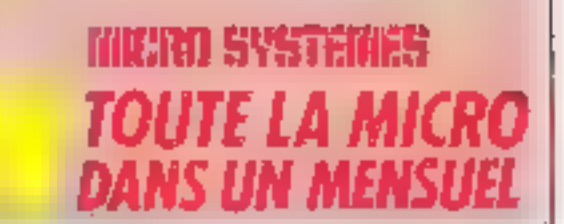

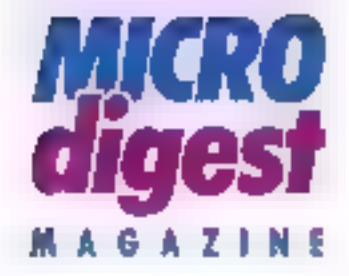

# **EXPO'85/TSUKUBA:** PARTEZ AU JAPON AVEC **MICRO SYSTEMES**

Favoriser les échanges internationaux, élablir les liens entre utilisateurs et la science, approlondir in rapports qui ont lié la lechnologie à l'humanité jusqu'à nos jours, présenter le Japon (voire la monde) de l'an 2000, tels sont les principaux objectifs de celle gigantesque manifestation.

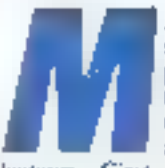

nro-Systèmes ( sc devait de promotivoir activement une telle initiative auprès de ses

lecteurs. C'est pourquoi nous<br>avens décidé d'organiser, en collaboration avec l'agence Time Voyages, an séjour technologique au Japon du 22 août. au 4 sciptemare 1985.

Réservé aux abonnés ou future abannés de la revue, ce voyage interesse tous mis lectears, chefs d'entreprise, cadres supérieurs, techniciers, enseignants, crudiants, et d'une manière pénérale tous ceux qui. professionnellement ou personmellement, se sentent conservacpar les pauvelles (echniques,

Une revolution technologique. ne pouvant se comprendre vérisablement sans plonger dans les racines culturelles du peuple qui en est l'un des principaux vecteurs, nous tions sommes elforçãs de compléter de séjour. pair un parculars plus intititique. dunt vous pournez découvrir les détails dans le programme.

# L'intrastructure

L'hébergement est prévu dans des hötels de très bonne catégorie (3 étoiles) : le transpart acrien s'effectuera sur ligne régulière Paris/Tokyo, Osaka/ Paris.

Dans le but de faciliter votre séjoue, tous les déplacements. excursions, transports de bagages, droits d'entrée aux visites, tickets d'accès à l'expo'85 sont inclus dans le furfait. D'autre part, t'obstacle linguistique clant le plus difficile à franchir au Japon, Time Voyages vous assure l'assistance d'un guide interprete.

# L'arpo'E5

Cette manifestation, l'une<br>des plus grandes élaborées autour des techniques du fictur. permet aux visitears d'élever

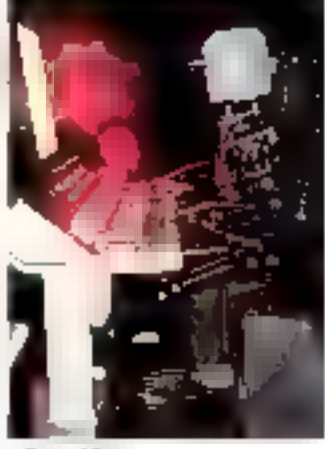

- Trecoffire -

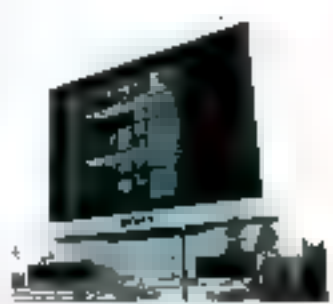

La plus grande T.V. du monde comrative per Song 125 x 40 mil

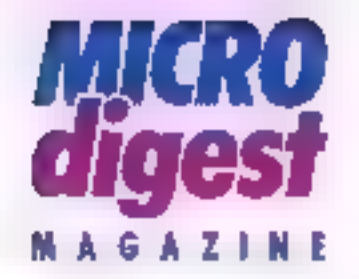

П Г Г П

> П П П П

> П n п

> п ſ

> П

П

ı

ı

П

П П

U

г

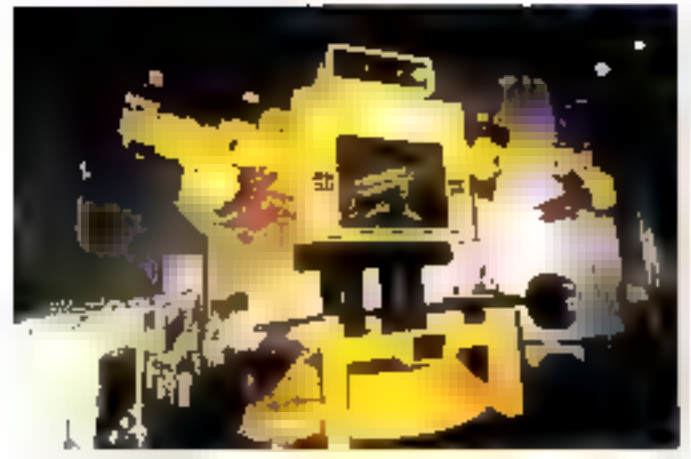

Le pho grand robir du mande « Fanue aoan « su pavallon Fugisa.

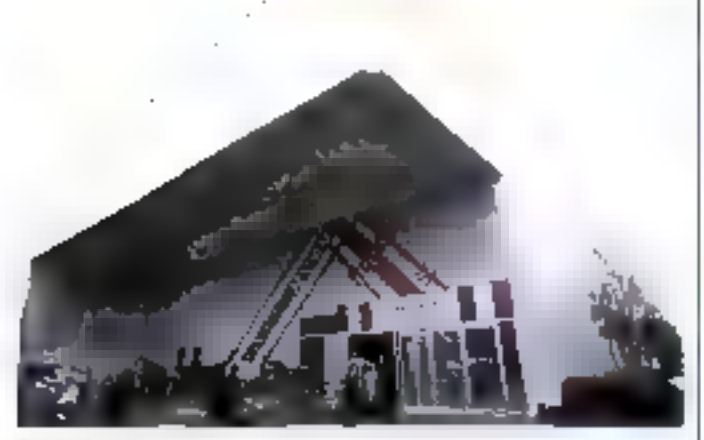

Le partillon français.

leur niveau technologique et de développer de nouveaux axes de réflexion pirur laus entreprèses.

La forte participation des entrepreses japonaises à cette exposition (27 groupes privés) n'a pus claimedia environ 70 pays et imganisations internationales d'étre représentes.

Parmi les défégations qui nous concernent tout particulierement, nous citerons celles de la CEE et de la France. Cesse dernière tocupe un passibon paralifiépipédique de 1 100 m mi sok, d'un espect moderne et<br>fonctionnel Trades les rechniques de painte y sant d'oploitées. avec un souci dominant : l'homaic qu'ecitte de la calture. spensifique et technique. A ceteffet, les systèmes de communicadium ont été conçus avec un l

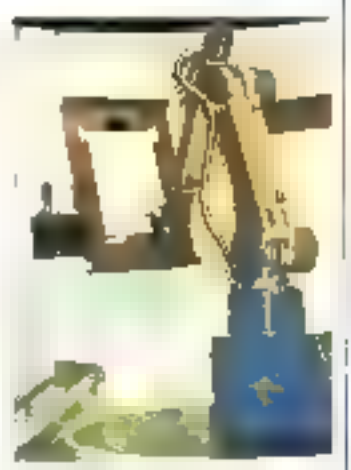

Le robo perme de pavilion Matiashira

maxsmum d'interactivité: par cremple, des postes de visualisaturn dutes d'entails tactiles

reliès à une banque d'images vidéodisque permettent au visitent de porcourir les séquences de son cheax.

Parmi les événements maruuants, nous avors relevé tarbitrairement, le nombre étant trep important) le pavillon IBM Japon, l'ècean géant Sony(1 000 m<sup>3</sup> d'image couleur, visble d'un bout à l'autre de l'exposition), le robot artiste peintre exposé au pavillon Matsuvlita ainsi que celui du pavillon Fujitsu, considéré comme le robot le plus grand do mande.

On notera l'exploitation d'un

Balletin de réservation à découper et à envoyer à Time Voyages 10, rue de Turenne, 75004 Paris Tél.: (1) 271.50.56

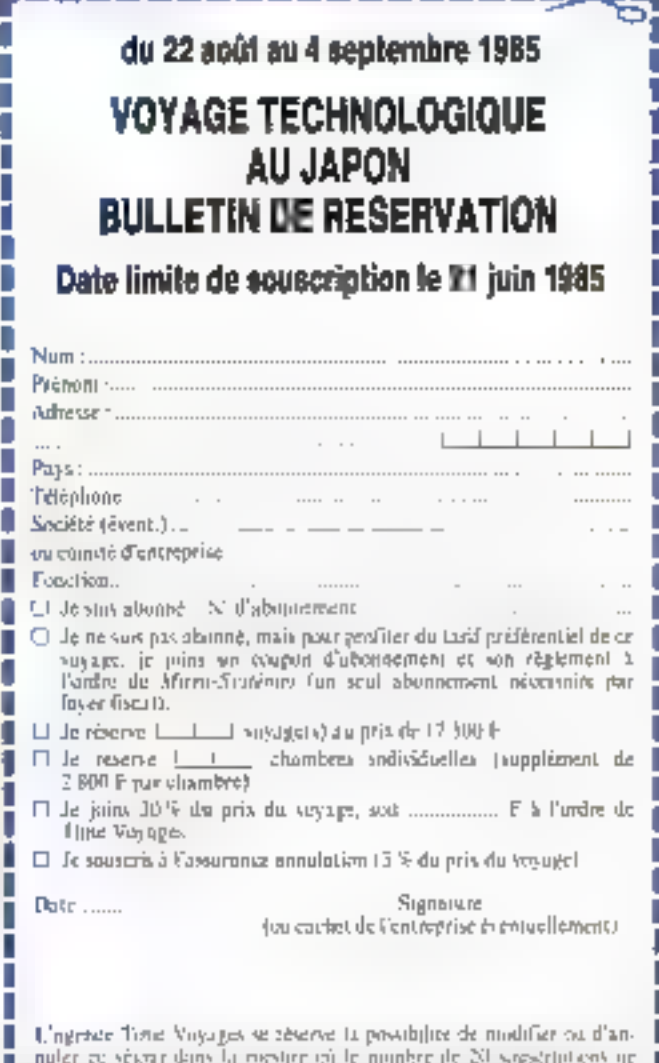

serait pas atteint. Il è nombre de places cumt limité, les sonsestocions seiner Jennees dans Bur ordre d'arrivée, et T-me Voyages pourrarelater in modus d'internation dépassant les paradolies d'hébragement of delinances.

-------------------------

Mai 1986

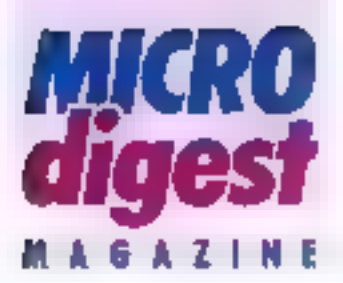

# **EXPO'85: LE PROGRAMME DU SEJOUR**

Queques joints evant le départ : raunion d'information avec Micro-Systémes et l'ime Voyages.

# 1"jour: Paris/Telrye

22 août 1985 - rendez-vous à l'eleteport Accael et assistance à l'embauquerent. Enrol à destination de Takını.

# 2' juur : Telrys

23 aoid : arrwée à l'aéroport interfelional de Narila New Tokyo, Acqueil par noire consspondant et tratslett à l'hörel Pacric Méndien.

# 3" jour : Tokyo/Tantube/Takyo

24 Bout petit déjauner continental à l'hêjel Départ en autocar pour Tsukuba. Toute la joumén, visito du l'éxposition internationale Tauloube 85 Possibilité de déjeuner cans le site de l'eupastan Vers 18 h 32, retou à vation hotel. Dinet et somée danss.

# # jom : Toloyo/Tsukuba/Tokyo

25 août pels déeuner continentet à **Thôlel Depart pour Tsukuba Visile** louse la journée. Other et soirés libres. 5" jour : Talgo

26 août, peht déjeuner continental à l'inôtel, el départ pour touse la loumée à Tsukuba. Diner al soiriet libres.

# @ jour : Toinyo

27 aoûi petr cejeuner continental à l'hôlei et journée consacrée à Tsuluba. Dina of some libras.

# **Priour: Tokyo**

28 aoûn. geln deeuner continentel à Thosel Journee Bire.

Possibilitie de se rendre dans le quartier d'Avinabara : quartier de Féléctronque de Tokya

Possibilité avec supplément de vous joindre a un four optionnel pour une découverte touristque de la ville de Takyo

# If jour: Tokyo/Mikko/Tokyo

29 août, pels déjeunes commentel à Thosel Dispert en autogar pour Niklus. part national souvent qualifie de joyau du Japon pour la beauté de ses peysages, et ses mervelles architecturales. Dragungi dans un restaurant local japonais. Continuation pour le lac Chuzeni, avec la cascade Kegon une des plus grandidaes du Japon. Reacur en bn d'après-mol a Tokyo, Dinor et soirie Rond.

# if your: Tokyo/Kamakura/Hakene

30 agún pein déjeuner continental à Thôtel, Dispart en autocar pour le parc hadonal d'Hakone (En couté, aitéi à Kamalura. Dégung dans un resteurani chineis « Kasero » (magnifique sodo japonas). Continuation sur Halione. stle founstique montagneur. avec te mont Fuji en autêre plan. Amwee a findtel Kowalien; installation Dinas et sorée lares.

# 10° jour : Hakone/Alami/Kyelo

31 août : petit déjeune continental à l'hôtel Transieri en autocar à la gare d'Alam, via les perges des 10 Provinces. Départ vers 9 h 30 d. bord du frant lepnogi VDT) mshkanid, abigar pour Kyolo. Aznivée à Kyolo vers 12 h 30 ; pansiert à pied à votre zotel [preside la gare], installation à l'Aôtel Máyako. Déjeuner, aprés-midi et sonte-Hbres.

# 11<sup>e</sup> jour : Kyoto

l" septembre: petri déveuner continental à l'hôtel Journée complete d'excursion à Xuata. Déveuver isognissi dans un restaurant local. Visite du châheau Nijo : construit en 1603 pour servir de résidence au shògun Tollugawa Visite de Sarausturgendo Hall. Artêr peur shopping s-Handicraft Center ii Retaur à l'hôliel New Mayako. Doner et sakee litres

#### 12" lour : Kyotn/Harn/Kyoto

2 septembre : pedi dejeuner continenlai à voire hole. Depart en mulcoupour une quotasion à Nara. En route pour hara, visite du temple Byodain, pansinut en 1503. Dejeuner dans un restaurant local L'après-midi, veille à Nara. Relour a l'hôtel. Soirée et d'her **Idores** 

### 13<sup>e</sup> jour : Kyoku/Daaka

3 septembre peln déjéuner commental à l'hôtel. Départ en aussigar pour Disakin, die stierne ville du Japon, deverue un centro pormercial el incustrier Irès Important. Chàteau d'Ostha. construe en 1586. Armée à l'hôtel Osalca Plaza Après-midi el soirée Rores. Vous frouverez à Ossica de nombraux palits restaurants très typi-QUES

# 14" Jour : Osalta

4 septembre : pelit dirisunar continen-(a) & l'honel. Mainèe libre. Transfert à falamport. Assettosce aux formalités d'emparquement et envol pour Peris.

Llo certain nombre de maries d'en-Inepreses pour ont être popur-isées. saus réserve d'un nambre minimum de candidatures et des autorisations (par example. Jusine de robols enlarement robotisée Yanuseki à Oseka, fusine Nec a Tokyo). Cos visitos vous seroni proposees aprés invecnotion.

Si partames visites volus inseressent plus paraculierement, signalez-le lors de votre interigion. Dans la mesure du possible. Time Voyages essaiera de yous salistaire.

Prix par personne : 17 500 F Notre prix comprand :

He transport agrien sur you regulated Paris/Tokyo, Osaka/Paris;

- les translats méroportibéré/aéroport:

- Virtigergement en hötet 3 étoites, comme indiqué dans le programme, sia la basa da chumbre double, avec palit déveuser continental;

- 4 déjeuvers, comme incloud dans la programme :

- les excursions mentionnées dans le pagramme:

- le transport aux fram rapide Shinkansen ertie Atami el Kyoto, places assass réservées.

- les drots d'entée aux visites.

- les licrets d'emple pour l'exposition Tsuputa:

- fassalance, pendant fout votre eègrup, d'on quide parlant trançais et pepenser:

- l'assistance Paris/Paris d'un responsable de l'agence Timi.

- l'assurance esseiance, perte de bagages, rapatnement

# Notre prix ne compreed peu :

- Fassuance annualitori da S.% du рги филоуаде;

- certains repas ;

- le supplément single [ghecagine individualle) de 2 800 F.

Prin drugó le 26 mars. ISBS et suscapitalie de modifications dust-li l'aug-Fors' à potter rende lingition oilsicher maniation das prastabors leneshes, aines qu'il la vanation du taux de change (100 years = 3,95 F)

Pour votre information, les prix approximatifs d'un düner dans vos bötels sont ies suivants : Pacific Méridien à Tokyo: .<br>6 600 yeas environ<br>Kowakien Hotel & Hakone : 4 000 years environ. New Miyako Hotel & Kyoto : 4 500 yens environ. Plaza Hotel à Osaka : 7 150 ycas caviroo.

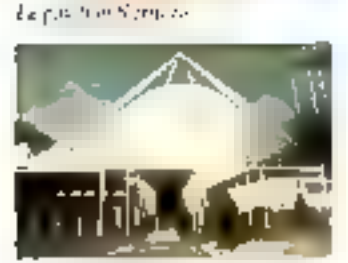

Le pasaton 1834

train à grande vitesse mà par moteur liniture, dont la firme Marra nyait étudié un prototype if y a quelques années.

# Las modalités

Nous rappelent due de voyage ust réservé aux abunnés de Micro-Systèmes ou à ceux qui s'abonnement au monicht de lear reservation

Le prix total du voyage, tell qu'il est décrit dans le pro-<br>gramme, est de 17.500 F (en cliambre drighte).

Pour réserver voire place telles sont en numbre limité), il vous suffit de retourner le coupon à découper, duinent complèté, à Time Visinges Séjour Marci-Systèmes, accompagné<br>d'un nompte de 5.250 F (30% du prix du voyage) par chéque boncaire ou postal à l'ordre de l'inte Voyages. Le solde sera versi dans les mêmes conditions 30 jours avant le départ. 5A YO NA RA...

POUR TOUS

RENSEIGNEMENTS

COMPLEMENTAIRES:

**TIME YOYAGES** 

M), rue de Turenno

75004 Paris

T&L: (1) 271.50.56

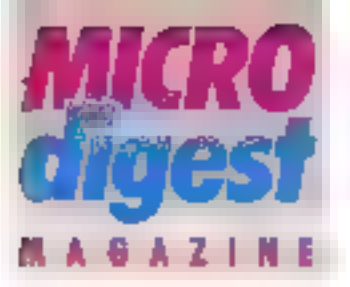

# ASA: une nouvelle entreprise, trois secteurs d'activité

'est en mars 1984 que s'est préée la sociole ASA, a Finidative de cinq personnes pratiquement toutes issued

de la SMT, el qui n'avalent pas voulu suivre leur entreprise à Crèteil

Ges créateurs avent leur entreprise sur trois domaines l'échi-on dratribution, le logiciel spécifique et la recherche graphique.

Pour Francis Gernet, gerani de l'enheprise, ces secteurs sont très complèmentaires:

**L'édition-distribution** permet de conserver le contact avec la réalité commerciale em suivant de très prés les circuits de distribution.

Le logiciel spécifique consiste à proposer une adaptation particulière de qualité à un nombre restreant de clients (à condition qu'il y ail un nombre suffisant de sites pour reduire au maxmum le prix unitaire].

En fonction des développernents qui auront été réalisés pour un logiciel spécifique, on peut arriver à decase des sous-produits ou du savor-fave dont on peut faire bénéticler des produils visant l'ódition

Le graphique, concu au dábul comme un secteur de recherche, emparte les premières commandes avec. entre autres, des images du lilm Viva la vie, de Claude Lalouch (une simulation que représente un missile soviétique sur les LLS.A. et una mappemonda qui explose), des « dema i de micro-ordinateurs, des logiciels (entre autres pour le « Squale »...), des photos scientifiques pour l'edition, la poblicité et l'audiovisuel.

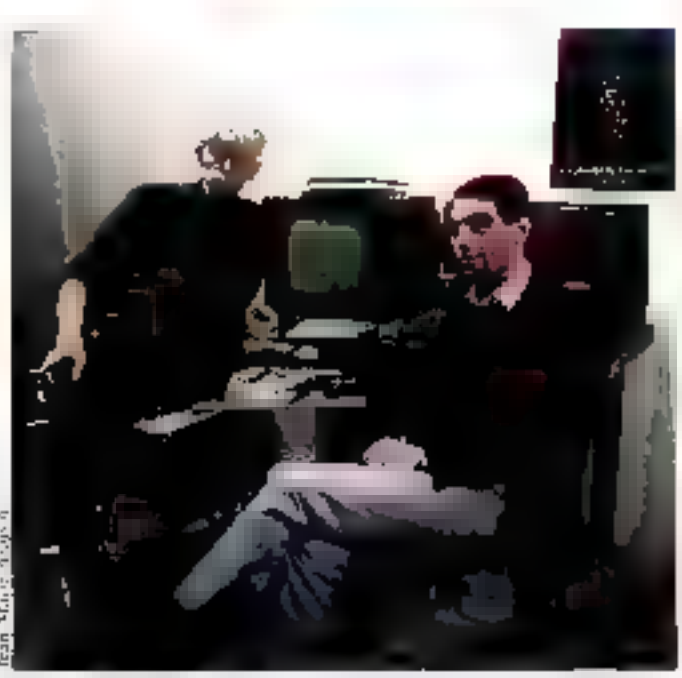

Prepre Apachet Number Cities

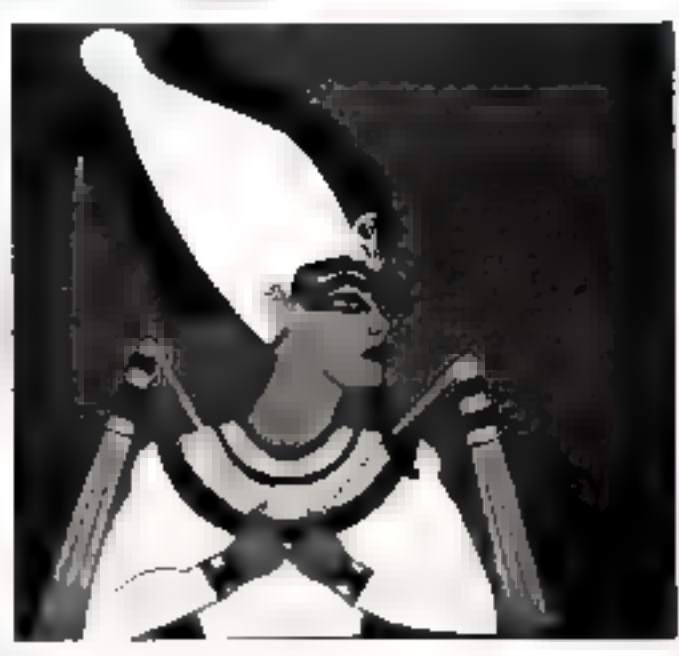

Toules ces images sant i développées grâce à un logiciel « maison » en constante évolution, créé spécialement pour l'animation graphique par Nicolas Clair, et réalisées par Pierro Janet. ASA espére conserver dans l'avenir l'écaslibre de ces trois dépar-

tements. Laire évoluer la recherche vers les systèmes experts, développer une véritable politique de communication, car, comnie le dit Francis Gernet, « on ne vend pas des logiciels comme des savonnettes, il feut d'abord, et c'est notre souci maleur.

# **LES LOGICIELS COMMERCIALISES PAR ASA**

Tenitement de texte et utilitaire : Wordstar, Mahnergo, WSOEM Logicial d'application : Espace, An-Chantler, Da**lah se** 

Outil de développemeal: Supersteuth. Wordmaster, ZAP 80, Zoom,

Gestionneire de donmodes: dBage 11, Infostar, Knowledge Man, K-Paint, Généraleur : Osiris. Tableur: Calcatar, Su-

percale N. Multiplan.

Langage et utilitaine:<br>Langage C. Lep-A, G-Forth, Cobasent, Maxitus, FABS II. Supersort. **Outil de communica-**

**Поп: (ВМкло, IBM 3740)** Utilitaire de télécommealcation: BSTAM, **MSDIAL, Trankl** 

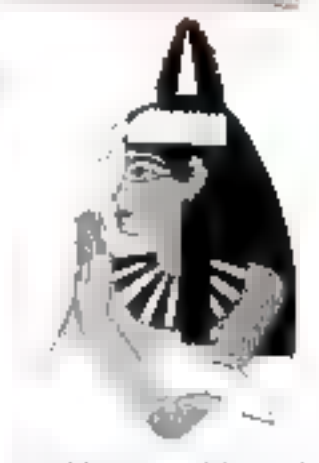

acquérir une certaine notoneté, puis faire corvisitre la spécificité et les qualifés de nos produits sur un marchá en perpétuel mouvement.

#### **Laurent Marinot**

Prunplus d'informations descriu 89

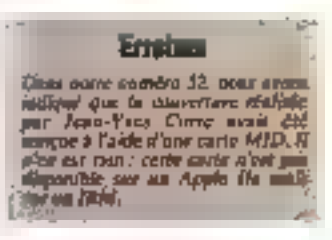

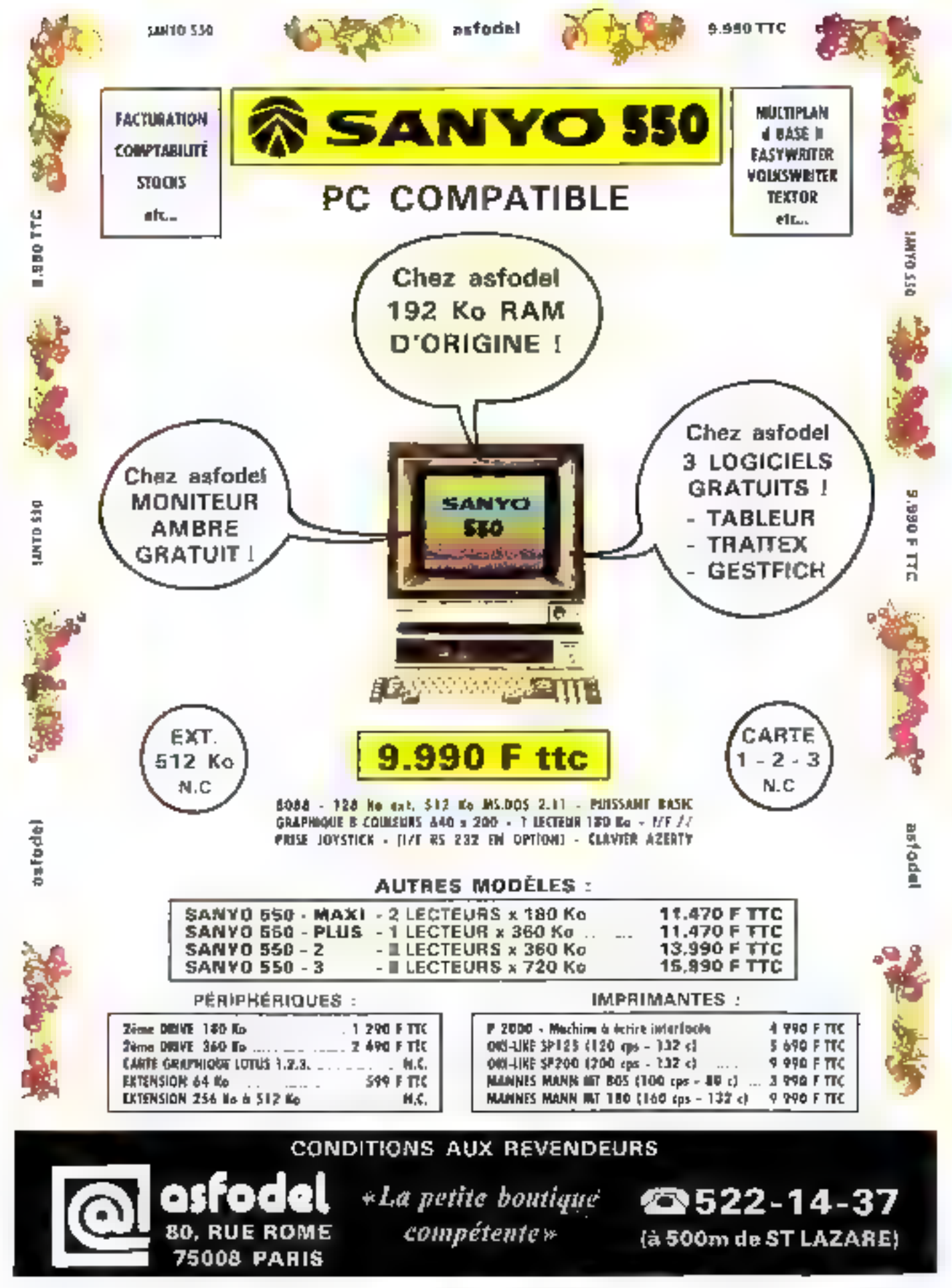

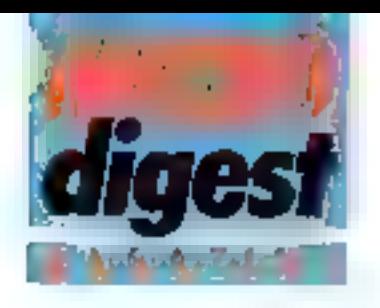

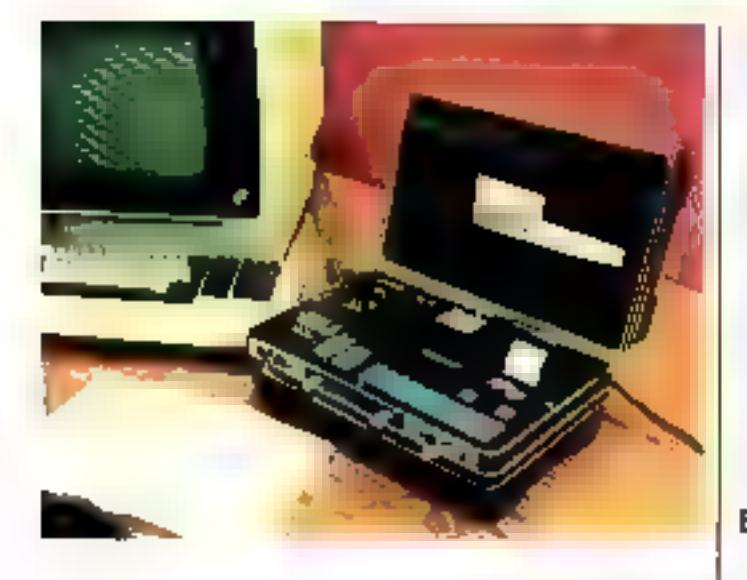

# Une valise bien remolie

Developpée par GCS Engiriearints bour les frechancieres. de maintenance informatique, la valise fiemel renterme. une micro-imprimante Epson MX 20, un clavier, un after cheur à cristaux liquides, une interface cassette pour le stockage des dorentes of ser programmateur d'EPROMs ide 64 au 128 Kol Drganis⁄e ∥ autour de 2 aigmprocesseurs Z 80, elle est equipée on standard des interlaces. V24. Jusicie de courant et parallèles, ainsi que d'une jariction V24 éclatee avec I.EDs pour la reconfiguration. des signaux.

La valise Ferret est distribuée par K2 Systèmes aux prix de 16 900 F HT (64 Kn) et 18 750 F HT (128 Ko).

Four pits of informations percent 3:

# « Microcontérences »

La seconde edition du Spécial Sicoti se tiondra au CNIT de Paris La Défense du 6 au 11 mai. Les visiteurs y retroweront comme l'année dernère le village informatique Sicob Info ainsi que le catalogue Videolex du salon, amélioré par la possibilité de connaître le nom et l'adresse. du distributeur du matériel recherché

Mais la principale nouveauté de cette manifestafion consiste en l'organisation de 60 sessenn-.<br>d'initiation à la micro-elormatique, assurées par 15 conferenciers autour de diversi suiets tels l'achal d'une machine, la rédaction d'un cahier des charges, les périphériques, les logicails, eto. Le dioli d'inscription à ces micro-conferences est fixé a 100 ff.

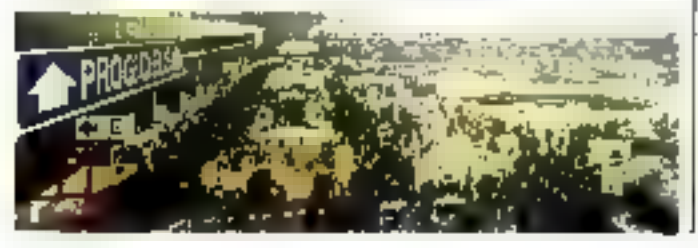

# Monéžigue. pour la C.G.D.C.

Les sociétés G.Com, Care et Simore sont charges du développament d'un promier système de carle al mémoire (CPS Buil al Til-Nipans) desiscé à automations of à McUrium las paiements urganis<br>de la Calzae générale des dépâts al consignations.

L'onjou de cette nisitazion est d'arphitmenter for chilications de la carte à mémoire dans les demaines de la monitique, de la aiconité et du bibliogénement de services on ligan.

# Berlin dans Pespaca

Dans le cadre do ses activités seubales, la società Berlin a développe

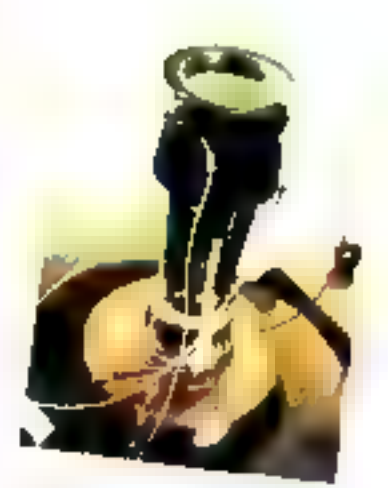

dem lelescopes a romanom du pigsage al proximite de la Terre de la comore du Hadey, primers 1986

L'un sous contribe du Laboratore de alvaque steñare el cientísme, est. destiné a la sociale empérime Gotto qui sera lancée de Kouzou en judel.

L'adiri, piur le coronni du Cabriahing d'astronomic spalale a élé embanquá à bond de la somée sayebape Végia en déportune demier.

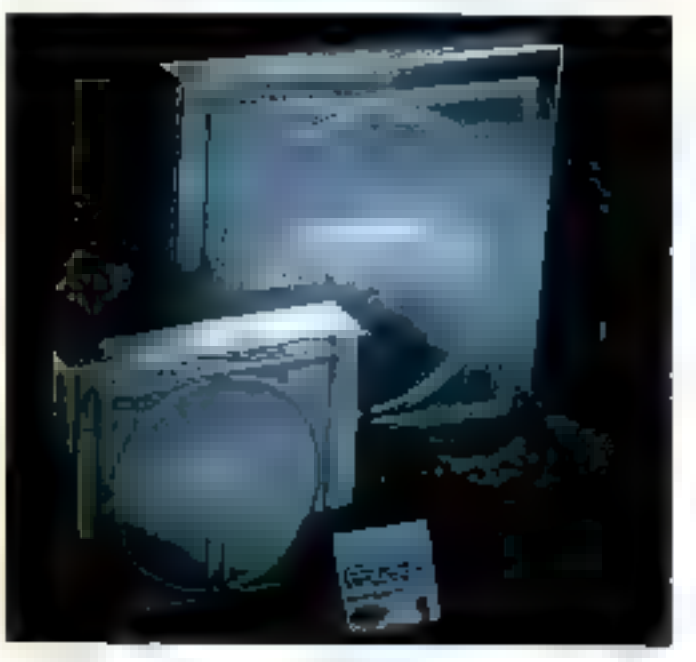

# Haute densité aur 3" 1/2

Wabash Dafatech oresante une disquelle 3" 1/2 ulilisable sur lecteur de type Sony/Shugart et bénéficiant d'un revêtement à l'oxyde rentorco au cobalt qui autorise une densité de 135 mi soil plus de 8 Kbits par

pouce, ua capacile a risi dibteriue est de 0,5 Mo par l'ace en formals compatibles avec les disquettes 5" 1/4 double densité

Protégée par un boitier en plastique rigide, la micro-disquette Wabash est prévue pour résister à plus de 5 millions de passages.

Pour plus d'informations cardez 32

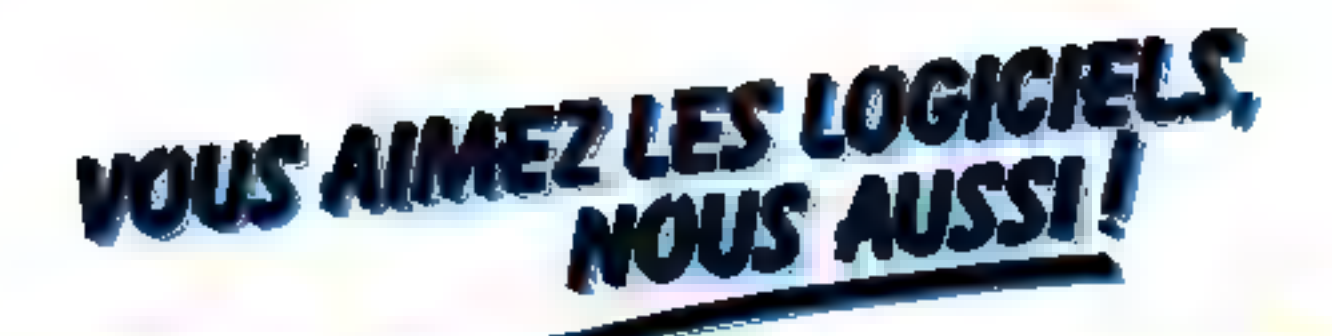

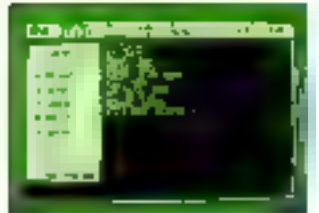

GESTION 150 F **DE FICHIERS** 2005 ches 20 adaptes par liche 4 magnust

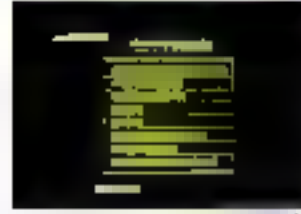

245 F GESTION **DESTOCKS** 

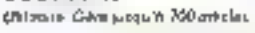

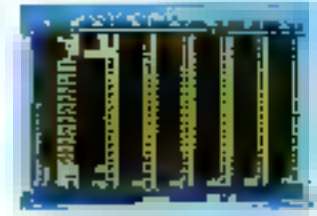

195 F **MULTIGESTIONS** Roades, gestions, Towinoist Angelerius mitted

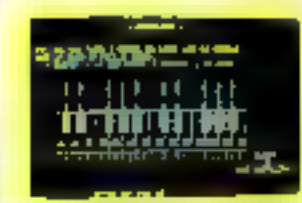

195 F **MUSICORE** Rowledge of the Panel English range of *<u><i><u><b>Photos simultanents</u>*</u></u>

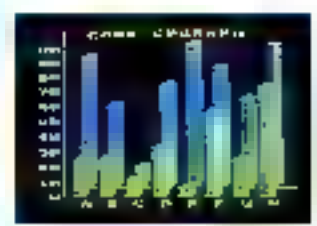

150 F **CPGRAPH** milione priphone pour la miliational<br>statement des points franks à pour de<br>miligelhon ou d'un outre surgrunne

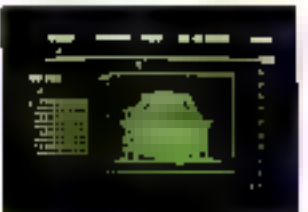

195 F **CORTPAINT** Desain maniti per ordination. Système de regin pe avec loypa

пĒ ... ..

GESTION 245 F **O'ENTREPRISE** Unitary spanial des motts, activit<br>Integrate juniprogramme pro).

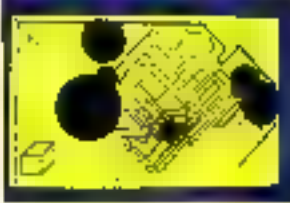

**GRAPHICORS** 245 F D.A.O. avec governmanyon, Anan<mark>ametrin</mark><br>will?

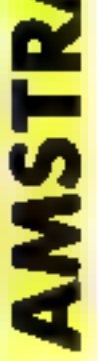

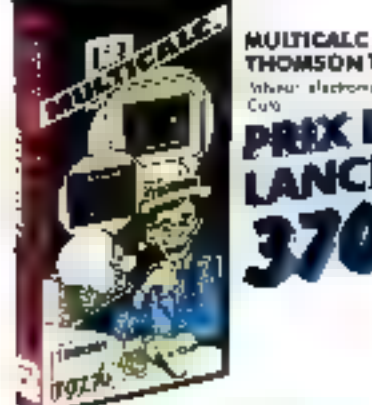

**C'ENTRE' BIEL** 

GESTION

**DE FROGS** 

**GESTION MUSICOR**  **BOOKNAME** 

*CORDNING* 

ш

J

**GESTION DE FIGHWES** 

Ê

**MOLTAGESTIONS** 

天皇帝

THOMSON TO7 - TO7/70 - MOS Inhiner afactomose Disco-Graph-Higi-CuM NX D

> TOTAT **DOM**

u

**MULTICAL** 

NUCTICALC

ē

MULTICALC

Ê

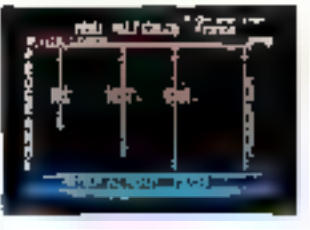

**MUSTICALC** 190 I **ORIG-ATMOS** fableur (førmsnigue: In-Hun-Stat-Calque

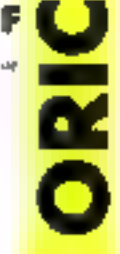

Disponible chez votre revendeur habituel ou par correspondance en retournant le bon ci-dessous à : CORE, 112 place des Miroirs, 91000 EVRY

Tél.: 077.71.21

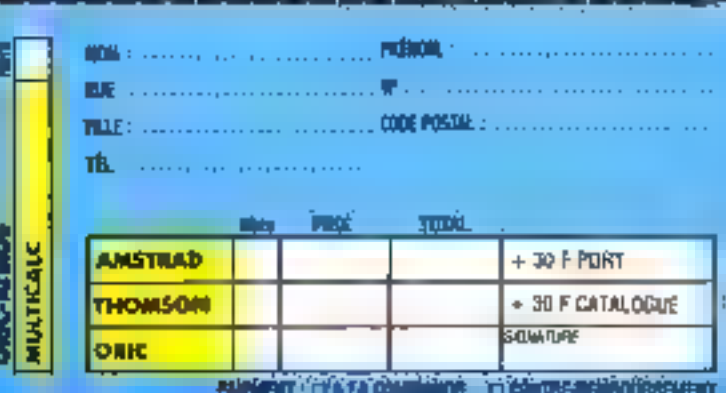

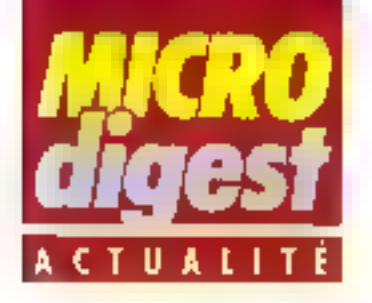

# Les pronue d'Assignable

Jean-Pierre Perrais, 45 ans, precedemment DGA el responsable des fillales de Serete, vient d'ôtre nommé président d'Assigraph, associée à Serete depuls 1983.

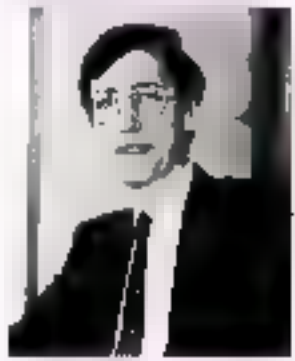

### **M.J.P. Portuis**

Parallàlement, Vincent Plazzini, fondateur d'Assigraph, a été nommé président d'honreur et devient conseiller du Groupe SE-**RETE** 

Lionel Bosel-Willaumez, DG d'Asagraph, est confirmé dans ses lonclions et pouvent il politique de développement des équipes commerciales et marketing de la socièté.

# Commismiqué

La président-directeur général de<br>la SEFTIM dement formellement 36 informations parues dans la present relatives à un accent \$ECRE Comcosmits-SEFTIM La SEFTIM est une société tots/ement indépendante pour laquelle SECRE Composants n'est stoctament pu'un houmisseur. da piloss dirigentes.

La SEFTIM collabora principalamort avec la Division Haute Fredmence des Cábles de 1 pon & Bezona, apéciale dans les domaitas des parturbations blecommandsignes (loudre et IEM) et de ranomaulie nadidinate et internetionale.

# AFNOR pour pianoler français

L'Association française de cormal-sation (AFNQR) a charge M. Yves Neuville, universitaire connu pour ses réalisations ergenomiques appliquées à l'informatique, de inener une enquête et de réaliser des expérimentations. alln de proposer un projet de normes pour un clavier informalique standardise repondant aux busoins des utilisateurs francais.

# Tandy el Birdy's visent les PME

Birdy's, éditeur de logicials. micro-informatiques de gestion PME-PMI, vient de conclure un accord de commarclalisation avec Tandy.

En France, en Allemagne et au Benalux, Tandy diffusera donc les produits Birdy's dans ses 150 points de vente, Parmi les logiciels dilfusés : Gallia (comptabilité générale] ; Pacsfock {lacturation, gestion des stocks et comples clients); Felix (gestion de la paie et paie analyfigue); Vauban (gestion des entreprises de travaux publics); Loyal (gestion des copropriétés el gérances d'immeubles].

# Un budgel de 333 MF pour l'Agence de l'informatique

Le conseil d'administration da l'Agence de Finformatique téurii par son nouveau PDG, M. Oliwer Marec. vient de voter son hudget 1985, qui s'élève à 333 MF.

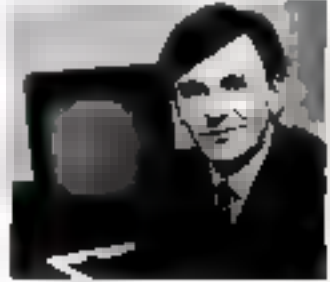

M. O. MARC

Les objectifs et les méssions de l'Agence ont été rappelés il celle occasion: recherche et transfert techriologique, diffusion de l'inlormatique professionnelle, développement de l'enseianement assisté par prolinstevr. sensibisation du grand public, action regionale. .

Au cours de ce même conseil, M. Alain Geismar, ancien vice-president de l'université Paris VII, a été nommé directeur général adpaint.

# Olivelti : 400 000 micros pour 1985

Ell deux années saulement, Olivetti a réussi la conversion de son réseau de revendeurs de matériel bureautique en concessionnaires de micro-informatique. Dans le même temps, sa capacité de production a éla portée de 200 000 à 300 000 unités. Résultat : Olivatti a réalisé, m 1984. 8 % des ventes des micros professionnels en Europe III

environ 10 % en France (premier marche d'Olivetti après l'Italie).

Objectif pour 1985 : une production de 400 000 micros. Tout cata a été annoncé par Franco Orlandi, P-B.G. d'Olivetti-France, lors de l'assemblée générale des distribatears agréés de micro-informatique, qui a rassemblé 500 professionnels, à Paris.

# 5531.55K

SGS ennonce la nominazion de lan Wilson au posta de directeur de la promotion des produits à la division intervatoriale des composants ibnidues discrets et standard.

La division avons d'Aarospatlale Toulouse choisil les logicies Safirs d'Assiguet: pour automatiser la conception de câbisges de l'Airbus. A 320

Marysa Baur, 37 ans, maltrise de : Sciences DEA d'Histoire et diptémée de Sciences Po, rejoint Digital Equipment France où elle prend ein charge la Direction de l'Internabele.

Jean-Paul Dovaest, 41 ans, regard PNics Data Systems et prend la responsabilité du groupe P 3000 chargé de la commercialisation des microordinateurs professionnels Philips on Foshoe. Il était auparavant directeur commercial an France chez Sperry Computers Eystems

Mc Contrack & Dodge Corp., société US specialade dans la conception, le developpement of la commercialisation de progiciels financiers et comptables de heut eineau, installe son bidge suropéen à Paris.

Roy A. Wright, 40 ans, diplômé do California Polytechnic Institute, autite Victor Technologies, où il était responsable des Opérations, et reloint Cones où il assumera les *andmas lanctions.* 

Jean-Luc Radault, précédement Directeur du Marketing de Sysson, letered ustray emma ordinal habit Adjoint au san de pette même enciaté. François Rouher lo remplace à la direction du Marketing.

L'Ecole suphieure d'internatique a<br>phaisi GCL pour replacer ses individuals in assuming the analyticals formation de ses ingéneses informaticiens eu système d'explosabile WE

L'Ecolo tillo cello arreia sau vingi ans; la promotion d'ingénieura idipimetiologic depassers les 125 dipid-

# **Puissant** et pourtant si simple! **CRB25**

# Le PM 3551 A Philips... pour l'analyse logique, c'est vraiment le meilleur choix

«Très sophistiqué et pourtant très simple à utiliser,» Voila le PM 3551 A : manualyseur. d'état et un analyseur temporel separes duns le même appareil - qui pourtant, grace it son mode synchronise (SYNC), vous donne une unalyse simultanée en synchrone et en asynchrone. Un avantage réel

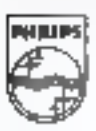

Mesure

qui vous aide efficacement pour tout developpement de matériel et de logicial.

De plus, son temporel transitionnel économise de l'espace mémoire sans perte de résolution : tine impulsion de 20 ns sur plus de 5 s d'enregistrement en temps réel! Et quelle simplicité ! Des menus

Presentation des nouveautes 85 29-30-31 MAI Ромендиями до го 830 П. п. - Рыно

SERVICE-LECTEURS Nº 185

clairs or des touches de functions. pour rentrer les données, des désassembleurs pour mp 8 et 16 bits appelés par simple pression sur un bouton, sans boitier externe supplémentaire.

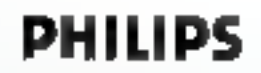

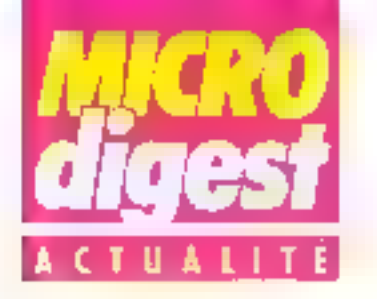

# 30 000 visiteurs au 10° Micro-Expo

30-000 visitaurs, 60 heures de conferences, des male idustication to avide alaried beaucoup de contrats signés autra constructaurs et reverdeurs, de sont les ingrédients. du succés qu'a rencontré en lávrier le Micro-Expo 85

Parmilles nouveaux-venus. Squale, fabriqué par la société francaise Apollo 7, est le micro qui s'est l'ait beaucoup remarquer: un millier de commundes 1

Le public, lui, venait pour se documenter (76 %), acguerir un makeriel (21,5 %), un logicie) ou des publications (29 %) rencontrer des faurnisseurs (13 %), 68 % des visiteurs n'étaient jaimais venus, ca qui démontre l'intéret nouveau suscité dans le caublic:

A l'occasion de ce salon. M. Jean-Pleire Ventillard, PDG du groupe éditeur de Micro-Systemes, a maugure la perveur de pagas-boran-Minitel.

# Un nouveau directeur commercial chez Compaq

Jusqu'ici directèur commercial de Zenith Data Systems, Alain Barde rejoint Compag Computer nu d prond to Direction commerclale France, et retrouve Bermtati Manigliei, directeur général dont il lui délà le collaborateur durant urin dizame d'aringes notemment chez Cegi-Tymsharo.

Compaq Compuler France ost la fillale de Compag Computer Corp., società US devenue en moins de daux ansite «1 I des cranpa-Tibiles:

# Wang et AFUW : l'exemple du dialogue

L'Association francophone die utilisations Wang (

(AFUW), association-loi. 1901, est un club qui existe. depuis 1981 et qui s'assigne deux colectifs, faciliter les echanges d'informations et de services entre utilisateurs : faire du constructeur un veritable partenaire.

Actuellement, l'AFUW reproupo la majórilé des grands comples de Wang-France, nui sont généralement des spoiétés ou des prganismes d'envergure nationale ou internationale. L'association se féficite d'un dialogue constructif avec le consingleur.

# Microbull I: le gremier salon de la micro-informatiqua m H

Le Bull Micral 30, annoncé. début decembre, est le premies anicro du groupe Bull entierement compatible aux normes du marché l'onctionnant avec les logicsels d'exploitation Prologue et MS-DOS, le nouveau microest complèmentaire des systèrnes multi-poste de la gamnie SO. III. connectable aux ordinateurs universels de Bull, Enfort illest conert aux innovations télématiques VIcontinguities as a continue faisant intervenir la carte micloprocesseur Rull CPB Praje promouver son nouveau-ne, la société a croanisé. à Pans en février un véritable. salon, sur 2 400 m<sup>2</sup>, le Micro-Elcal 1

# X 2000 ou l'effet réseau

Concu en 1983. la réseau X-2000 response amount hour on an apres I induguration du preniver centre 180 sites.

Chacun d'eux adhère a une charte cononume, visums à garantir la présence des and fenchans duriconstr-

tuent l'originalité des certres:

- information el documentation grand public sur l'inlermalioue.

- vilaine vivante et active, le centre offre la possibilité d'appès asi malèriel en tibreservice:

- Initiation et formation pour la plus grand nombre :

- démultiplication des ressources dans l'environnement:

- animation informatique de 텔 vie locale, guoNdlenne et professionneTe

Chatsue centre dispose actuellement de 15 à 95 iničraš: 300 nouveaux sites devraient s'ouvrir deurant 1985 el l'objechi de 1.000 centres dewait être atteint lin 1986.

# Le Goncouri des « micrauteurs »

Un grix lijtërare de plut en France, mals personne ne s'en plaindra le premier Grand Prix de la RNrature micro-informatique, qui vient do nallm à l'infalive d'international Computer,

Les heureux bureals en sont :

- dans la catégorie Grand Public Joel et Stella de Rosney, pour Branphte-vous public our collique Ohner Úrban.

- dens la categorie Technique Cranial et Palnice Richard, Bour Programmatique, cuble aux Editions. Ēф

Man Drozd, FDG d'International Computer, is rents personnellement les prin aun deux craigles de inimcrauleurs in

# « Vivre avec l'informatique 85 m

l'abricants-leareers, (IBM) Thomson, Oric Apple ) distrauteurs, revendedes chilos. agences of Lower stand see serant aiz rendez-vitus de ute thousagement system grantelling.

iplic « Vivile avec l'informatique »

Des dizaines de micro-ordivinteurs, avec des logiciels El des modes d'emploi simples, serced mis à la disposition des visileurs que pourront easaye: los matéries à luisar.

Du 27 avril au 10 mai, à la Fixing de Paris, Porte de Versaliles. Modjurnes jusqu'à 22 h · mardi 30 avril, vendredi 3 maret niardi 7 mat

# **HP France** et l'APP : a chassa aux pirates

Le piratege des logicials est sutime a 758 millions de francs en 1944.

L'Agence pour la protection des propiciels (APP) at Hewlett Packard France on! associa legre stions sen proposer des actions concrites de tutte contre ce phinormana. L'idea de base consista a elcuristr Pensemble des parlemaines, createur du logiciel mala what additionary of distributour. Pour cels. le concepteur depaserail was copie scallee da son programme, sugged CAPP stributnut en logo et un numéro de direct citi d'entres pour l'utilisa-Jour final, il re resterant plus qu'il contribution requirement le refere der cartes universieur final.

Renseignements complemenbines: APP-M. Duttell. Tel.: (1) 203.03.63.

# Apple Club: la pleine forme

Déja six mille adhérents at musi animateora permanents, bientót installes dans des locates à Paris; se voyage fin man à Suicon Valfey, in Neoque de Finlonessique personable; un demarrage an Reche de Cavaciuli, la mersagede electronique anclusivement susereio alla membres du ciabi fains de 330 bates ouvertes en the metal). citie me birt justice doute: is Chib Apple aid en phine farms.

# **MEMOIRES A BULLES SAGEM** L'AVENIR AU PRESENT.

De nombreuses applications.

Télécommunications, Bureautique et Terminaux, Productique. Une technologie déjà éprouvée<br>, et largement diffusée.

Non volatilité, grande flabilité, faible taux d'enteur.

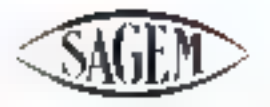

LE FABRICANT EUROPÉEN DE MÉMOIRES A BULLES.

DÉPARTEMENT PERIPHERIQUES ET SERVICES NOUVEAUX<br>6. avenue d'Iena : 75783 Parra Cedes, 16<br>761 (1) 291 20.20

SERVICE-LECTEURS AP 166

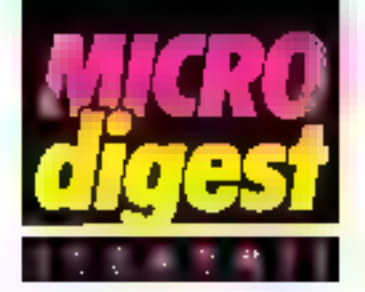

# Le monde de Wang Laboratories

Lors de l'inauguration de l'Exposition intérnationale des systèmes Wang Laboratories, qui s'est déroulée à Paris en février. M. Geoffray du Belkiy, PDG de la société, a fait part d'un CA en prodetection de 25 % pour @ 2" semestre 1984 (1 164 millions de dollars) et d'une hausse des commandes, sur la même période, de 23 % (1.372 millions de dollars).

Souhaitant un rapprochement entre les fabricants inlormatiques et les fabricants de contraux féléphon-ques, Mildu Belloy a également declaré «Notre stralégie de couplashon sived les sociétés. de télécommunications se concentre actuellement sur te sactour du PABX - ite mariage ord-nateur/feléphone dait devenir une réatité. Winng est determine à avancer rapidement date ce domaine.

# 25 000 Zenith en 1934. ça vaut une place... au firmament

Makaré le retard du lancement en Europe de sa gamme de compatibles 150 PC et Z 160 PC, Zenith Data Systems annonce un chiftro d'affaires 1984 de 75 MF, en dépassement de 40 % are rapport à ses oblactifs.

Avec 25 000 livraisons durárit Fannes écoulée, ZDS revendique la première place sur le marché de la vante des moniteurs.

# $Burnoughs: + 24%$ et un siècle de succès

244,9 millions de dollars control 196,9 Parise procedente: pour 1984, Bur- ! roughs Corp. corregiste avest t une progression de ses bénéfices de l'ordre de 24 %

Selon W.M. Blumenthal. président du Conseil d'admirustration, « ces résultats records sont attribuables, pour une large mesure, à la performance exceptionnelle des principales activites de BC. la labrication et la commercialisation des systèmes d'information » {...} » Notire (ga)). mismo ost cependant temperé un salentissement de Péconomie qui un raflermissement supplementaire du dollar aurals un effet delavorable sur nes résultats.

En 1985, Bunaughs Crep féle son centenaire. Souhaitons-lui un nouveau siècle de sucuris.

# Prime à la hausse et en contiance

Tout valitient check Prime Computer Inc., qui vient<br>d'annoncer un CA de 642 millions de dollars, soit une hausse de 24 %, et une subnaturation des revenus par action de 48 %. Evidemment satisfalt de ces résullats. Joe Henson, président de Prime, est égaloment contiant pour l'avenir » Avec le Prime 9955 réceniment annoncé, a-t-il déclaré, nous présentons une fois de plus un produit dont le rotio performance/prix le place en feader sur le marché des suciaments taca à nos principaux conquirents. =

# Une pomme d'or pour Apple

1984 auiil été l'année des ventes et profits records dans l'histoire de Apple Computer Inc. : elle vient d'annoncer des ventes nettes de 693.3 millions de dollars pour le 1<sup>e</sup> trimestre de l'année fiscale 1985, soil une augistentation del t21 %.

par rapport à la même periade de l'année précédente. Le reventi net, pour sa part, a pratiquement été multiple. par Tiuir, atheignant 46,1 millions de dollars.

A defaut de médaille, colamante bien una pomma  $d^{\circ}$ or!

~~~~~

# La One Per Dask d'ICL : distribué par **British Telecam**

Après un premier contret passé avec Telecom Acrimia, ICL vient de signer un accord de distribuiton de One Per Desk erec British Telecom. d'une voleur de 4,5 millions de livres. British Telecom a un parc installa de plus de onze millions de télephones d'entreprise : l'OPD portera la marque Mertin. a Noos negocions scluellespeni gyac les sociétes de létecommaticallon el prec fes administrations des PTT dasa la monde entier pont FOPD x, a declare Andy Robert. direction du Contre OPD de Brackmell.

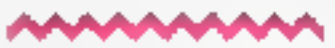

# Ca va bien pour Sperry

Sperry SA, Illiale du Groupe. Sperry Corp., yient d'annonder les résultats de son secteur informatique possile dernier frimestre 1984 hausses de 30 % pour le CA ot do 43 % pour les bénetices.

Happeloris que Sperry SA dévoloppe quatre branches d'activile : les systèmes mlurmaliques, les systèmes electroniques. les systèmes aéronautiques et le Sperry New Holland (machines agocoles).

# **Mill:** doser l'effort pour retrouver la croissance

En 1984, la société Bull, dont le principal actionnaire est l'Etal français, n'auraperdu que 489 MFF, solt

3.6 % du chifre d'altanes. contre 5,4 %. l'armée procédente. Dans le même temps, les investissements industriels et commerciaux ont augmente de 74 %, fouvriers раг гаррин I /н Гехеслов рлёcedent, et les trais financiers ont été taméries à 5 % du chiffre d'alfaires.

Pour 1985, le groupe s'est lizé des phiectifs de poursuite d'un faux de croissance. lorte (17 %) et respère atteindre le riivoau de « profitabilile » en 1986.

# Les bénélices de HP : + 17 %

Pour son stremier trimestre. liscat anelé au 31 janvier dernier. Hewlett-Packard vient d'annencer une augmentation de 20 % du revenu net et de 17 % des bénábces rieta, soit 110 m/2×ons. de récilités.

Ca résultat traduit une hausse de 10 % des commartides sur le hutable américam et de 21 % sur le nierch's international, par rapportà la même periode de l'année detroidue

Capendant, John A. Young, président de HP, reste prudent il ostimo qu'un dertain raferitissement des affaires est perceptible. aux Etats-Unis, et que les ac-Tivités économiques internotimailes s'en ressentiront bientót à leur tour.

# Toshiba: objectif, 10 % du marche francais

Fashba, nº2 de returnomple suponsise est la 52 entreprise mindyle Cle avaiséen 1984 in chille d'artives de plus de 13 milbands da dollars emphaie quelque 100 000 personnes dans le monde of a déposé 12000 hrevets. Son object), 10 % du marché kançais.

# **DISKETTÉS DE TOUTES LES DISKETTES DISKETTEZ TOUS VOS PROGRAMMES AVEC LES DISKETTES CODEWRITER.**

# **GÉNÉRATEURS DE PROGRAMMES**

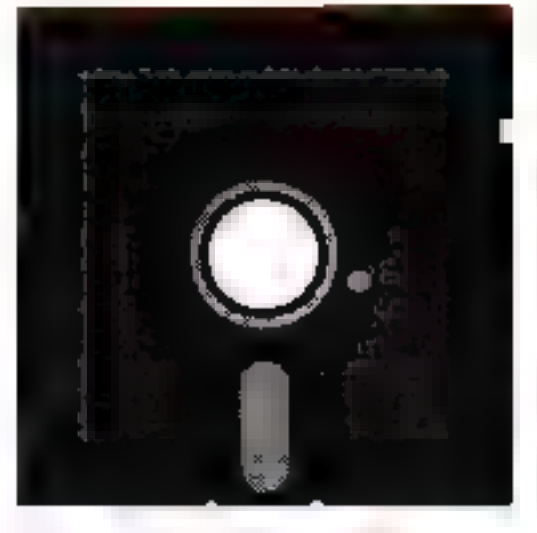

CODEWRITER

Disk(d)(is giving level) or cypts, vous convex o skel ter sous voe programmes avec les disertess CodeWriter, En idfelt les engaginnes conteMnter sent des generations de proglammes ou permestest a localité diskelles de programme natis avoir aposobile lane. Nouse le réceiteur de réguels, es ? produits le trigano en ludeWiter developperfilming une et déminit à le costelle ai von Sitte cromers in the treated delivers and hänger fam densities on the asset parent many and desired behavi- $\cdot$  Fig.

Que ne sot pour le distallé o reme pas pro pes pas dovedure en ASSEMBLEUR aus Adven turefilister in a auto-transfeatifiagen subragement and in hierarchi BASC hairs. FileMnter, les cutatives. Codellates sont trap and this surple, precipito et skotnoor hot tot and ok

Programme datable des selations moles profited programmer deligion final historical su innicolarte innovativa encore citer. Dialogio 63 Sunde trovator time is larging ReportAncer vehisilear d'étais, lettres et mémoi Manufférier qui gening to more letter grammer entre ruis Eff adur des programmes qui calculait affictiont et curigarent el Scope juan uses vocaniats este graphones. Les devenient les leffinent respond des Author FIN FRANCASS Go CEMP 64, ASARI, A.Vo., A.Vo. **IBM PC-2CT** 

 $P_{\rm tot}$  to the monopole and the opinion of the contract SOUTHIC, (c) is not distribute  $\mathcal{G}(10)$  . Both specifies that the SW 23-73

**DISTRIBUÉ PAR SOLORNOR** 

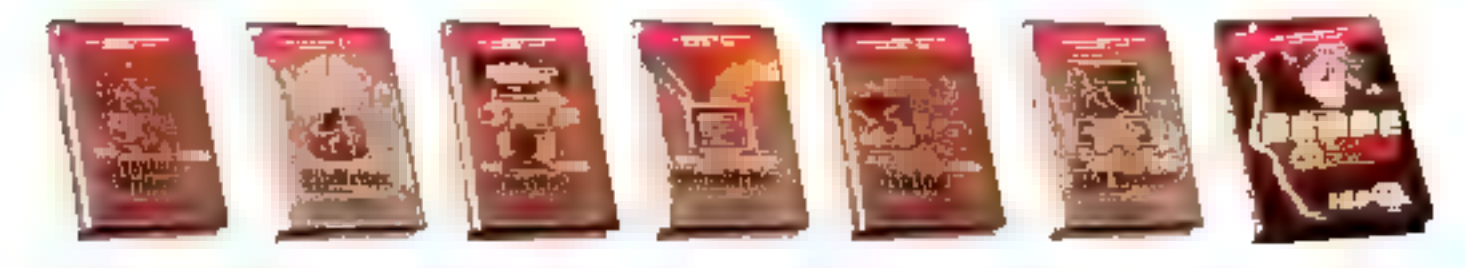

CRÉEZ VOS PROGRAMMES SANS SAVOIR PROGRAMMER. **SERVICE LEGTEURS Nº 136**
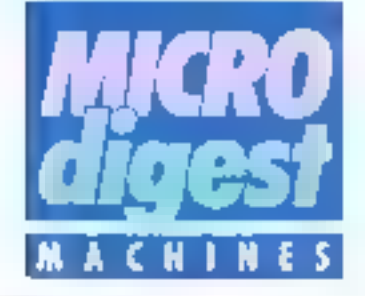

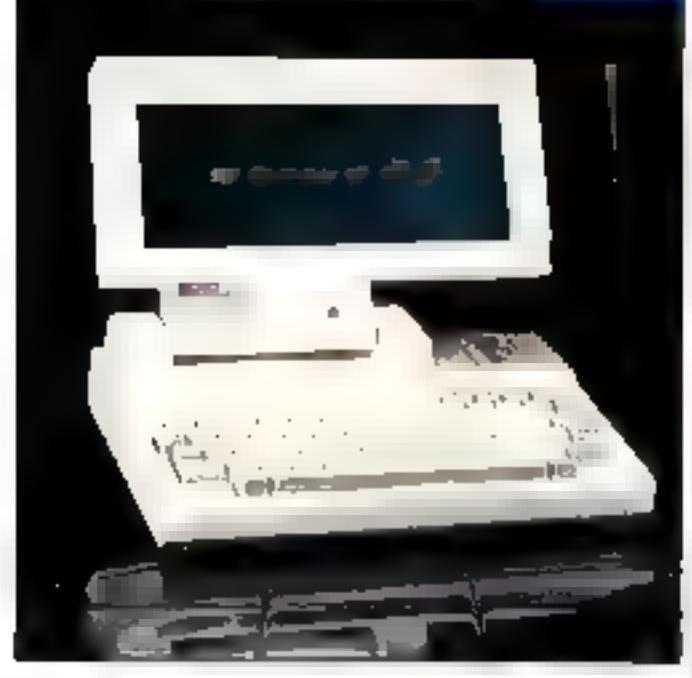

#### **Le demier Sord**

Gepsi, distributeur afficiel de Sord Computer es Franco. a annoncé le dernier-ne de la (forterio Grout, le griero-firdinateur portable 45, 11C intégrant sel dentieres lechnologios, en particulier l'écran à cristaux liquides pleine page

Griento micro-cidingtour de bureau, il possède un tratement de texte, un blocnotes, une calculatrice et Surtout l'ensemble des tonclions de communication (

consistion terminal VT 180. transfert et reception de lichiers, numerotation automatique, attente d'appels, acces a des bases de données, términal de message-<br>ries. L'IS 110 possède également en standard une cartouche Basic.

Par ailleuts, un appord vient d'étre signé entre Sord Computer el Toshiba Corporatino, par leguel Toshiba prend une participation au capdailur Sürd. Ш Pour plus d'obtinet uns seraig 3

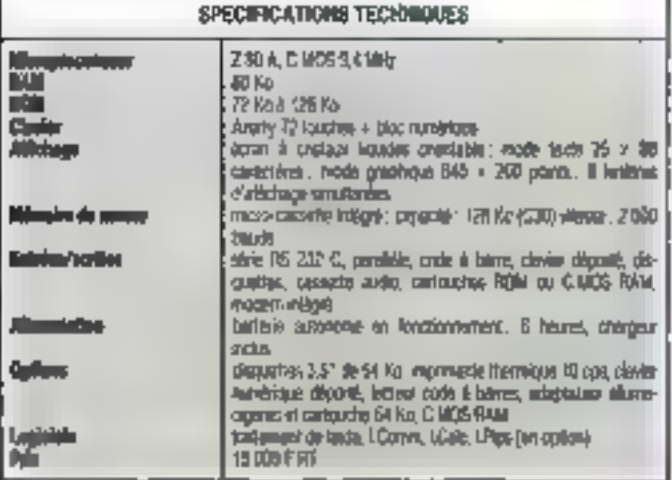

#### Portables sous CP/M

Distribues par la société Serepe, les micro-redirigiours transportables de Bondwell, élaborés au jour du microproces-Selar / 80 A, intégrent un clavier detachable et un ecran 9". нгіше

Le modèle 12, avec 64 Ko de RAM, et deux unités de disquelles de 180 Ko, donne acces aux applications sous CP/M 2.2. If est livré avec sopt logiciels au prix de 13 400 f. HT

Le modele 14 se différencie par une plus grande capacité de mémore vvie et de stockage (128 Ko et 2 > 360 Ko) et dispose de la version 3.0 de CP7M. Parpus diriviraton proect

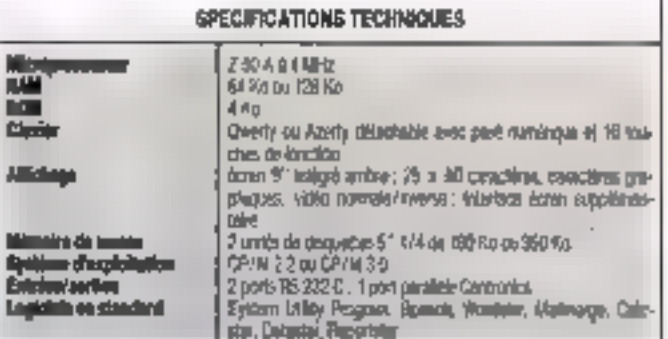

#### Spectravidés : le vrai MSX

Serope annonce la disporebilité du micro-ordinateur familial Spectravidéo **SV1 728.** 

Contravement aux modéles précédents (318 國 328), il est entièrement conforme au slandard MSX et bénélicie d'un clavier mécanique avoc payé sumerique départé.

fl report également de nombreuses extensions. dont une unité de desquettes E" 174 de 320 Ko compatible CP/M F.2, una carta 80 colonnes, une extension måmolre de 64 Ko et des interlaces RS 232 C ou RS 232 C avec modam. Son prix est de 3 490 F TTC.

#### Pou plus d'informit ans textes &

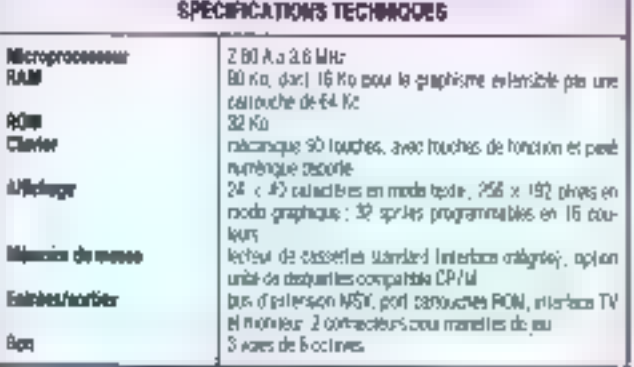

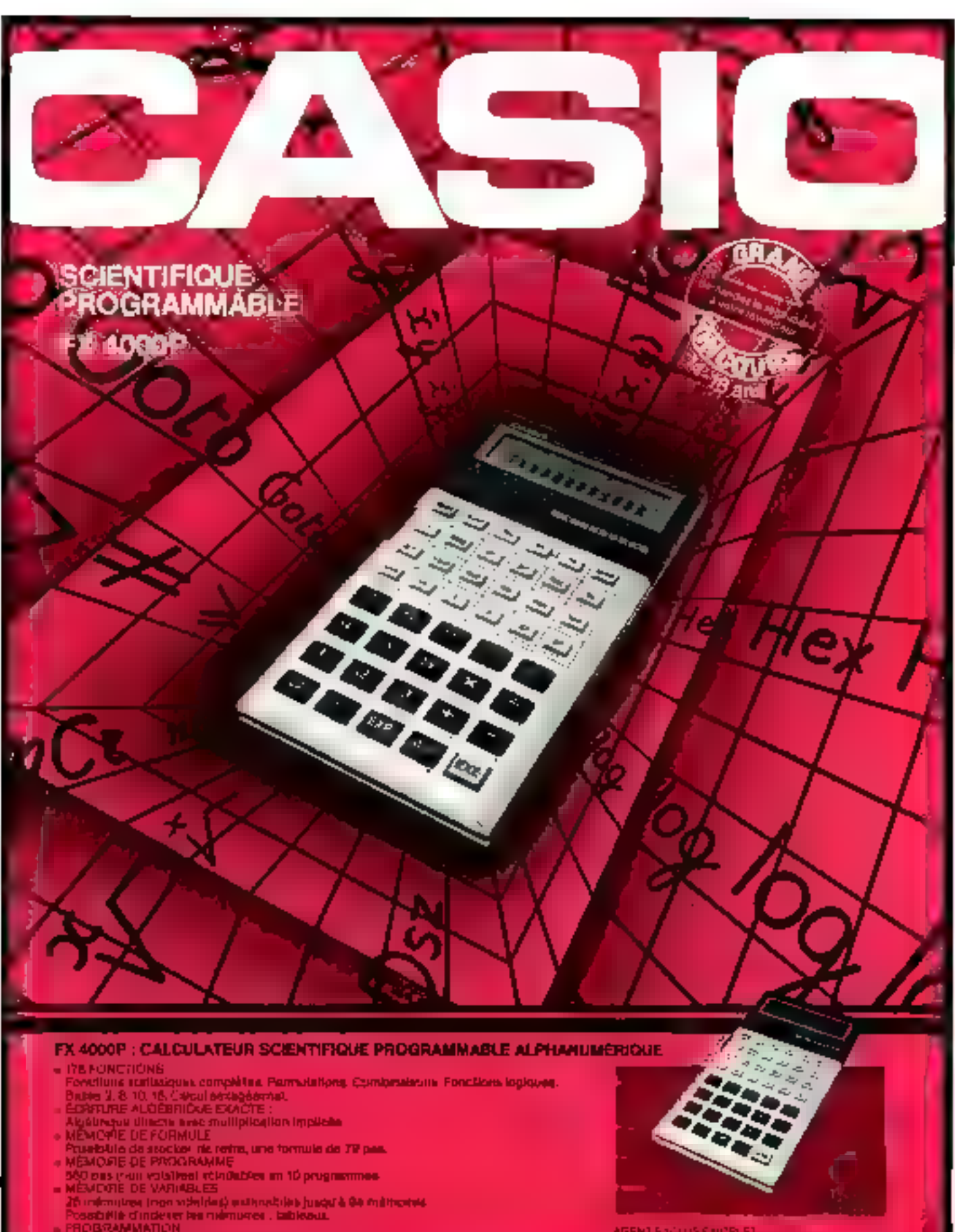

**CORRAMMATION** 

un<br>Immergen zur Albertaline zu entgeschriftlich<br>Immergen zur Albertaline zu eine Artificken Statische AMARANI Erk

AGENT BACKUS FIND Alicja w Tollieleve stwedewich toponymic

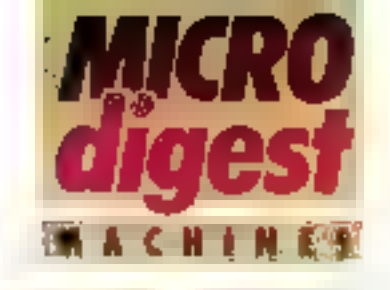

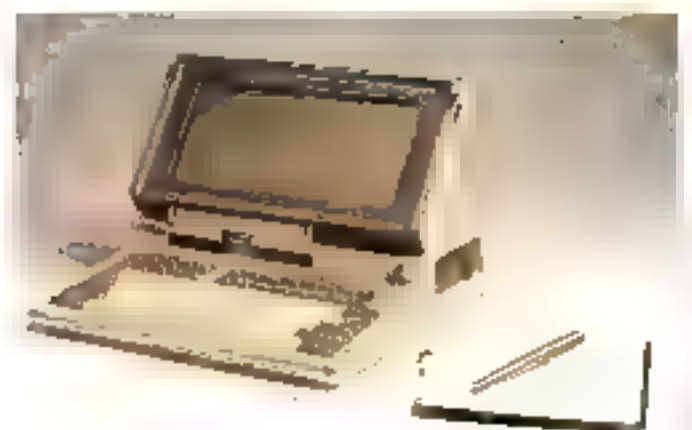

#### Toshibs: le PAP portable...

Onente vers la compatibilité la plus compléte avec FIBM PC. Ia macro-exclinationn portable PaPman est concuautour du microprocesseur Intel 80089 et dispose en standard de 256 Kolóv: RAM d'une unité de disquettes Inlégiée de 720 Ko, d'un clavier die 83 kauches et c'unécran CCD de 25 lignes de 80 canactéres. Alimenté par tine batterie lu conferant une autonomie de 8 beures, il est. commercialise par Cantor auprix de 21 400 F HT

Il est également disponible en conhaurahan de bureau avec un lecteur externe 5" 174 de 360 Kallet un éciair monochtorni: 12" cathud.que, au prix de 29 900 F HT

Шитогосовоент: <46'0033 **RAIL: 255 Kg, extensité à 512 Kg** Alliebuga ; como à croava liquides onereabe de 07 a 182° . 25 + 80 concrétes en noord.<br>Jesis : 849 × 200 conts en mode gaspingar .<br>Jesigns monacleoner 127 el capter 147 es op-

Cluriar : 83 rouches compatibles PC **Minuska de passa:** una unha de dequettes<br>3º 1/2 imigrée de 720Ko lomanie; une unit de 3" 1/2 de 720 ko énterre et admentité par talitsum en option, una unità de 5" 174 gi-380 Kolekterne eur seclaur en option. imilian d'aspiralation : MS-COS<br>Abdundaentes : volerace carelèse lesp the RS 232 C ed option **Legislate: scus MS-DDS** Pour plus d'esternations cardiat 4

#### $...$  of to Iransportable

Version miniaturisée du micro-ordinateur PaP Perso- 1 nal de Toshiba, le PAP C comprend une unite centrale -8088 ultraplate (10 cm) d'épaisseur), deux unies de<br>disquelles 611-174 de 360 Ko, un clavier de 83 touches compatibles. IBM et un moniese incrinchrome (2") Il est disiribué par Contor, auprix de 22 950 F HT invection système d'exploitation MS-

**DOS**, le langage M-Basic et un logiciel de communication asynchrone.

Le PAP C 10, quant à lui. intégrant un disque dur de 10 Mo à la place du sepond lecteur, est vendu au prix de 3B 900 F HT.

Enlin, bes deux machines deviennent transportables. gráco à l'écron à cristaux liquides 12" disponible en option (9,900 F)

Microprocessors: 2nd 9088, memorians. **ADBT** isn opticar

AMM : #28 Ko. e nensive à 362 Ko. **Michage:** etrainmanativonal 12" au copieur 1牛ml (CD Iケ an opten:83 + 25 Agres as mode texte . 640 a. 200 poets en mode prophe **Que pooleur** 

Clarier : 63 l'autres compariçõe EN<br>Militardim de mases : 9 unités de déquettes de 390 Ko (PAP C). I unde de discutities et il disoue duride 10 Me formaies (PAP CTI). Système d'exploitation : MS-DOS Entrins/notber: 3 sets d'externes computblue, interlace caralléie, sère RS 232 C en co-

al-su Labigognie : 41 Experi graphique Macresott<br>Laginolais que standard : C-com | pommunicason abynchrone) et jeux de déracronación.<br>Lagaciónia : ucus MS DOS

Tour blue d'informations cercher ?

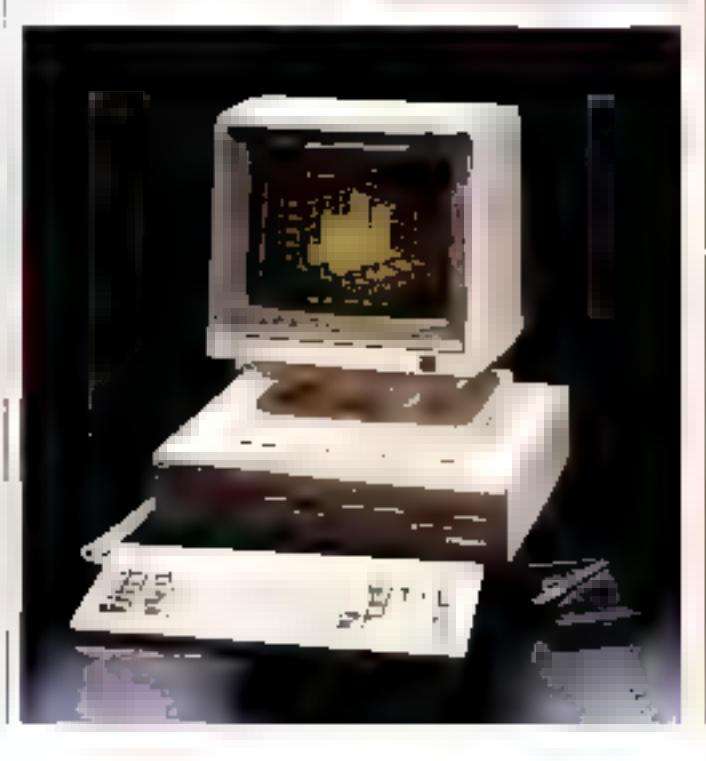

Sings rulesparch Lld vient d'annoncar la verte de son ong millionnières ordinarate domestique cana la monde. Ce chiltre containe sa pasifion de londer mondial sur le marché des ordinateurs domestiques.

Varilyper, divisor d'All Internatiomed, a signe un contrat avec IBM, suterme duquel elle commercialisma les micro-ordinateurs (BM PC Bour les applications lifes à la composition et à la photocomposition.

Le micro-ordinateur professionnel Lisa 2.10, après avoir été rebaptida Macintosh XL voit son pròr despendec à 39 900 FHT.

La premia constructeur laponals, Fultsu, entre sur le marché hangain en s'appuyant sur l'un des plus puissants groupes de distribuillon de produto de haute tochnologie (aperaise, Sellora. Un accord de datribution exclusive pour les micro-ordinateurs Fuytsu permettra à Settown de diffuser la novvenu 16 juile de la marque. Doté d'un 6086 et d'un 2.80 A, il supporte tous les systèmes modernes, de MS DOS à Corcoment CP/M, en passant par p (CSD et bientot this

Les calculateurs de auche programmables Hewell-Packard, serie 10.<br>[HP 11C, 12C, 15C at 46C) beastcient depuis le 1e mars d'une garanlie de 5 ans

Eticsion convention that comrerement à troit de qui a pu être de qui east, son ordinateur personnel est stédas el ben latriqué en Suède.

Dépà présente au la marché de la here al oese subsmithtened in IBM, la Sociale Anderson Jacobaon reviews: sa position en derenint dishibules agés de moo-orónates' But Micraf 30.

La socèle AOD-X Systèmes proposé son nouveau memolorginale o ADD-X RG/XT en daus versions de besa-

Un militard d'octess sur le mezo-ordie njajeus Welect W-36 gréco & Finipinntalion d'un pigadisque de Thous-

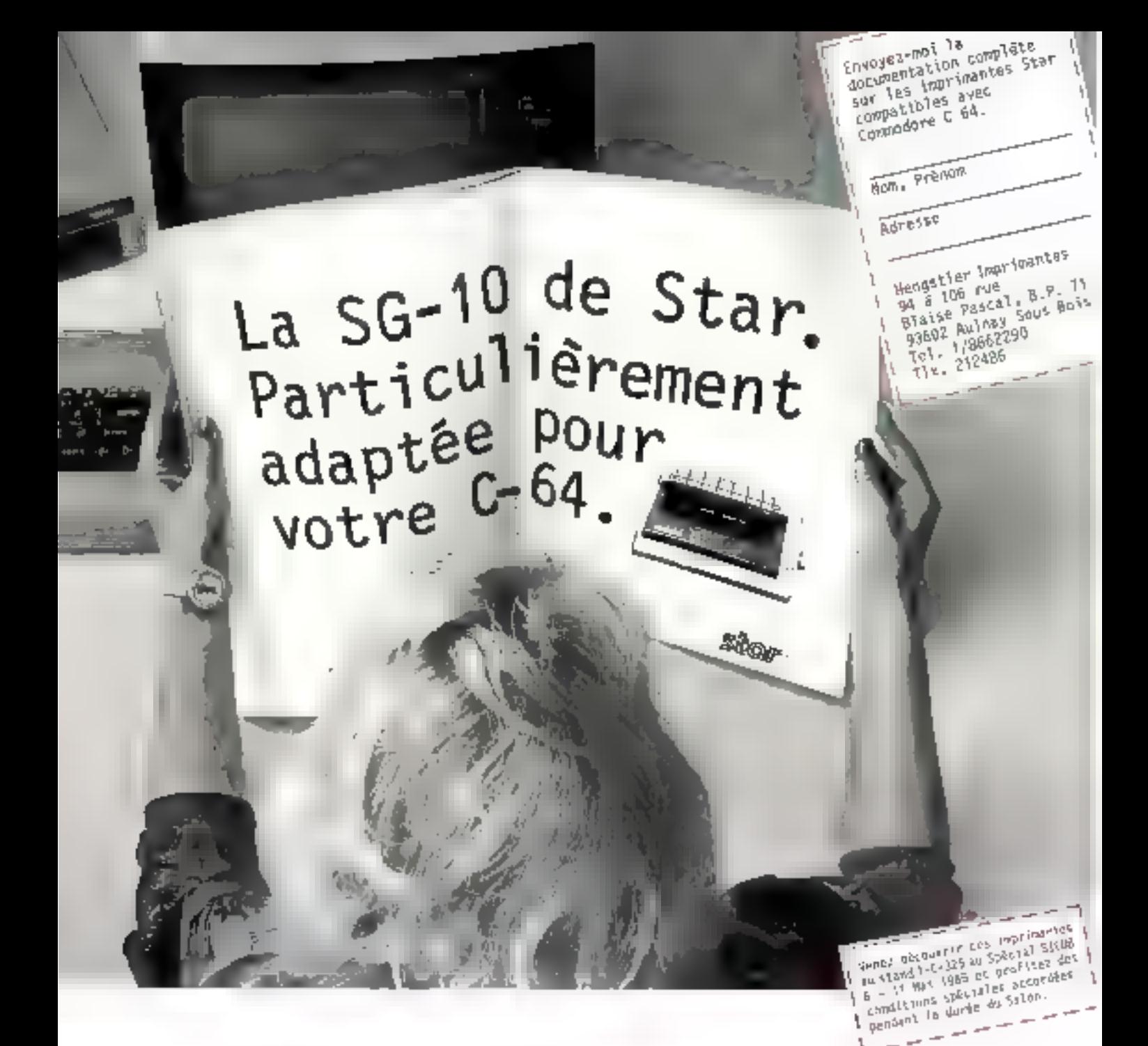

Bonne nouvelle pour Brigitte G. et tous les autres propriétaires d'un C-64.

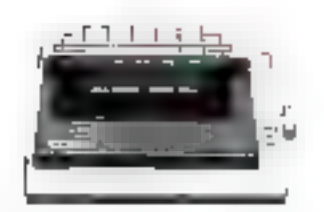

Star a une bonne nouvelle pour tous les propriétaires d'un C-64: l'imprimante 50-10 existe maintenant avec un interface specifique C-64 qui transpet tout. Par exemple: le jeu complet de caractères Commodore, bian sûr avec impression inversée, la double nauteur et la double targeur. Par exemple la reproduction de la vidéo inversée en plus de la reproduction graphique normale. Par exemple les caractéres de commande traduit en clair. En plus compatible au basic Simon. Avec la copie texte et copie graphique. Star montre ce que pouvent faire aujourd'hui les imprimantes. Disponible dans

40 - MICRO-SYSTEMES

SERVICE-LECTEURS Nº 137

votre boutique informatique. A un prix trés intéressant.

are ingende från stare.<br>Seder i Be<sup>rken</sup> Street en

Gradual He

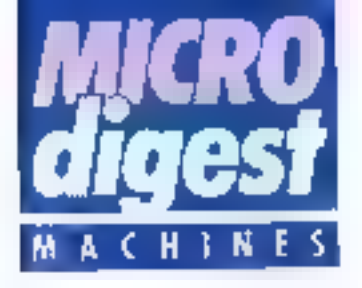

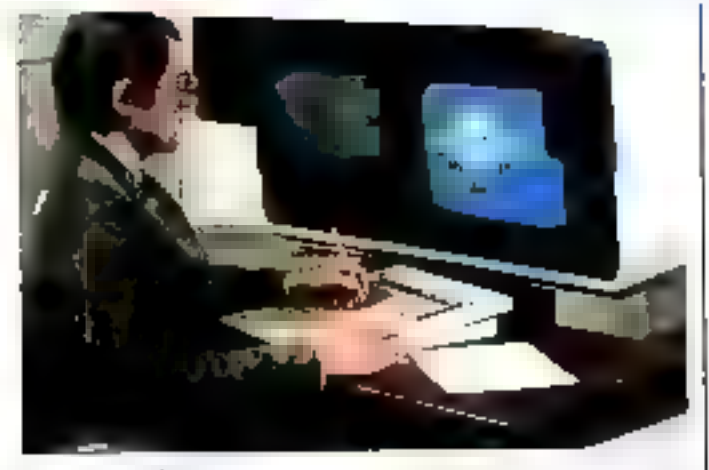

#### Poste graphique **Intelligent**

Control Data France introduit le premier modèle d'une limalle de postes de travail dèdiés à la CEAD et en particulier à la solution intégrée **ICEM, In CDC 790** 

Composé d'un bloc de deux écraris. Tun graphique couleur pour la visualisation. el l'autre alphanumérique pour l'attichage des munus et le suivi des dialogues, d'une rablette graphique et l oftin direct if ont architedture autour d'un processeur 32 bits. Ilottant et bénéficie de 708 à 1.800 Ko de mésubre locale. La résolution ainsi obtonue est de 1.280 » 1024 pixels avec une palette de 36 à 256 poulours altichables parmi to millions.

Capable de travailler en emulation Textronis 4115, le-CDC 790 ast diffusé au prix de 357 000 F HT en configur ration de base

Pour pus-Systematorys ray rigo 10

#### All In One sur Rambow

Davisi Equament France IIIInonge une sène de produts permellant d'appeder au système bureautique integre « Art in Che » pins palaur fondsonables VMS de la seve Vax, Le Rainbow 190. support instelle, completionar davis «preferrem de levie», un chox de mívileuts monochrome. un organo cui de 10 Milliot disprise. ce 640 kg de HAM et c'une memore many contential 96 leaves. el symboles à usage scientifique el léchnique

Liest associé aux legiosis Office. Workstation Software assigning compatibire VMS et le transfert de lichers entre Rambow et Van. pt WPS-Pus, un liarament delevia longitorinani avec lo «liguche en or i specifique aux systémes Docmate of Vax

Fourtes dividenations certifict 11

#### Lisibilité accrue chez Morrow

Entrerement compatible 1 IBM PC grace au micropricesseur 80086, a deux unités de disquelles 5" 174 de 360 Ko et au système d'exploitation MS-DOS version 2.0, le micro-ordinateur. portable Morrisw Pivot se présenne sous la forme d'un botter awa: cavier rabatta. tile s'ouvraist sur un écran plat de 16 lignes de 80 caractères. Colui-ci utilise une nouvelle technologie carriblnant la lisibilité en tout envirosmement lumineux d'un système électroluminescent. ayed la consommation minime et le faible coul d'un

#### Personnal lannoissionna le

Le mem-ordinateur Spectravidéo PC comprend, d'une part, l'unite centrale 328 dotés d'un clasier mécanique uma pare numarique el disposant de 80 Kg de RAM, d'autre part le ballier d'extension SVI 805 B siguipel de dels anités de disquelles de 398 lie de capacité sous GP/M 2.2. d'une cente 60 colonnes et d'une inierisca parallèle peur imprimante. En outro, trois connecteurs sont disponibles pour l'adjonction d'une interface RS 232 C et de caries d'exbusian asempire de 16 et 64 Ko.

Distribué par le societé Sergie, le PC est livre accompagné des lopiciels professionnels Wondstandbalmerga, Galestor. Datastas el Report-**Har** 

Paus plus of informations certain: 12

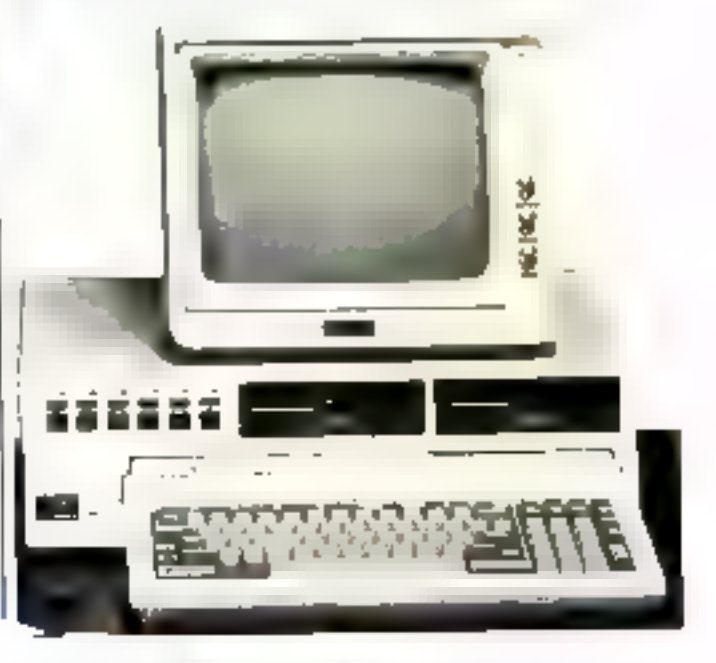

atlicheur à cristaux liquides. Le Morrow Pivot est deporuble en version 256 Kd. Imodèle 1622) ou 540 Ko de méritoire vive (modèle 1662).

Poziprzydalneg (98,793); "J

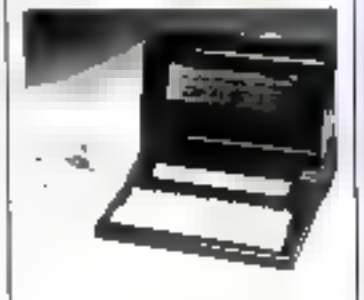

#### **SPECIFICATIONS** TECHNOLIFA

Margarecasseur: B0081 imd Mille 256 Ko (1877) au 646 Ko (1862)  $TOM:32K<sub>0</sub>$ 

Clayer: rebellable Quarty, 10 touches de ind.m.

Milichage: Joan mags, 16 kpns de 80 cecictings on rando texte, 480 x 528 postel en paphae@finay

Mangira da manus 2 urbis de daquilles 5" 174 de 360 kg

Springum d'imprésitation : 465/1205 2/0<br>Exterioral portier : imetases condities et 175 21b C

Legiciale Rourain : 6 kg czła miżgrza an ROM comprenent un trastement de leste, un bebleur, unagenda et un logicial graphique

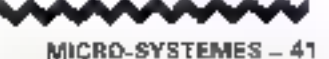

**Mai 1985** 

## Votre professeur d'informatique,

# pour 1.690F.r.c., complet. BUN OF GONNAMIES

#### **LASER 310:**

ELASER?

- 16 K ROM - 18 K RAM, extensible jusqu'à 64 K.
- Luctuur de causating LASER DATA
- Livres incliniques et d'aupériences
- -in-1 cassette programme « J'apprende le cipuler ».
- umil casserie programme « Cours de basic fiandu ».
- I cassette programme « Assembleor distassembleur ».
- . + 1 cassotts programme = Graphique >.
- + 1 cassette programme < Monitour Haxadécimal ».
- -in T cassette programme Gestion de Fichier ».
- $+$  1 cassolio programme = Aganda =.
- In the cassette programme . Traitement de lexius ».
- .1- 1 cassette programme « Mathématiques ». -4-1 cassatte programme = Jea d'échaga ». .

#### ENCORE UNE REALISATION

**VIDEO TECHNOLOGIE FRANCE** 18, ne Lasant - S1310 Monthlity<br>18, 18,601.83 40 - Téleu - GB2 182F

Documentorino couleur et liste des revendeurs, sur simple demande.

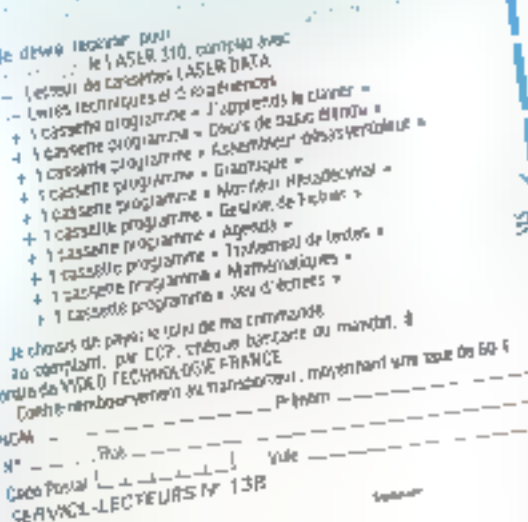

**ETHERED** 

**ASCR 310** 

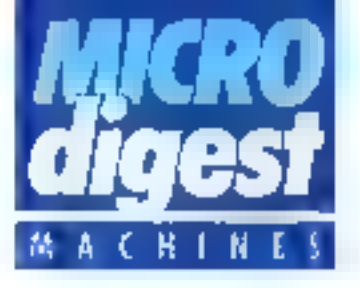

NGR présente son pelit dernier

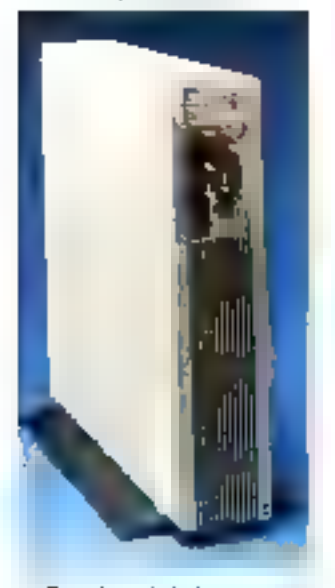

Dernier-né de la gamme Tower, le minifower NGR a été spécialement concu pour le marché des patits systèmes multiposte. Construit autour du microprocesseur 16/32 bils MC 68010, it fonctionne sous le système d'exploitation Unix système V. La taille de mémoire centrale de 512 Ko peut être porlée à 2 Mo. De plus, une momoire spécifique est dédiée à la gestion des registres de pages prévue par Unix systema V. Ce aystême recolt un saul disque Winchester de 5"174, d'une capacité non tormatée de 46 Mo, ainsi qu'une contouche à bande imagnétique 1/4" d'une capacité non for-<br>matée de 48 Mo. Il supporte 4 à 8 terminaux TTY, des imprimantes connectées sur les aortles. TTY ou sur l'interlace parallèle, et des protocoles standards. Les principaux langages disponibles sont RM Čobol, SVS Basic<br>Plus, SMC Basic, SVS Fortren, Pascal, C, etc. Pour pike d'informations cercies 5

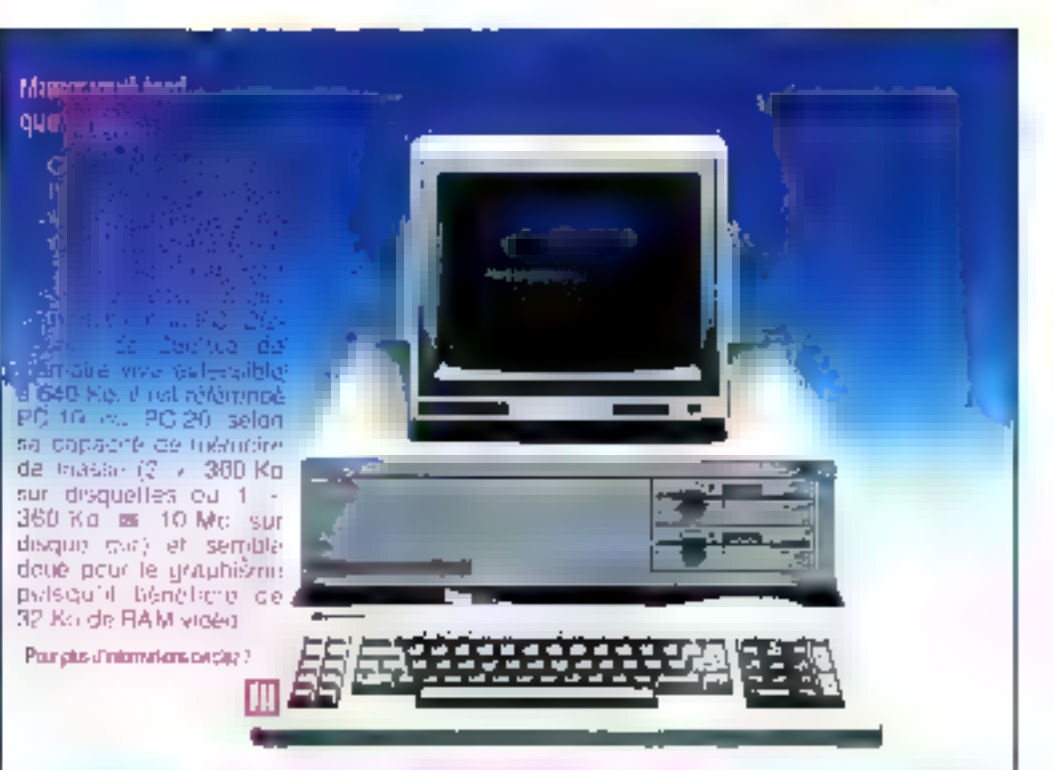

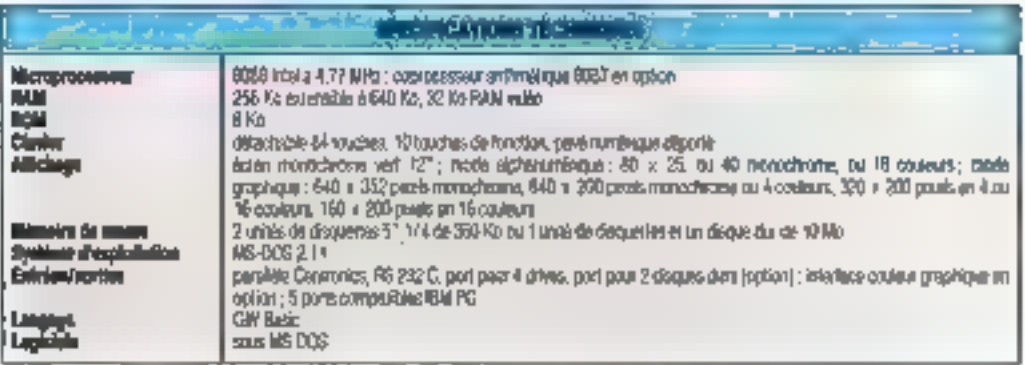

#### **Station** graphique CAO

Le lerminal graphique couleur. intelligent D-Scan GR-1104, posaideal une definition de 1024 x 780 pixels, affective to gestion. de asmoveuses primitiess de Iraca alpui colone sensistion VT-100 complete pour la partie alphanumirique, il paul necesoir anoglion Pimplémentation locale d'une liste d'allichage setc. regmentation, detection d'entités et sous-programmes utilizateur, ime lablelle subrisent le gestion de vectours clastiques et le posiflonnement dimensions d'adhitia almai que des imprimaries de recapis d'écrita manachiame ou couleur. Il est distribué per la socities from Systems an priz de 64 000 F arec un logicial 2D. Póul plus dimúmras crea cerday B

#### Maintenance susistée par ordinategr

Le Nulcracker d'Excelan, distriboé par éxiendata est un quifi de développement pour résseur. Ethernet (V1.0, Y2.0 ou IEEE 802.3) revisions due possibilités d'annime a 10 Mbits/s en tempe real of de sinsulation de foutes conditions y compris la gânérafion de Imfic s saturebon.

Programmable per menos, il est équipé d'un disque dur 165chester de 20 Mo el d'une millé de disguettes de 600 Ko. Pour plus d'informations cardat 9

# **NOS CLIENTS SONT** NOS MEILLEURS VENDEURS.

Nos clients sont satisfaits. Alors, ils uous euroient des clients. Ils ont éprouré J.C.S. et ils ont trouvé le professionnulisme : des interloculeurs compétents, un service de qualité et des prix compétitifs.

**COMPETENCE**, Notice expérience rous apermis de sélectionner nos marques;<br>Apple II, Macantosh, Apricot PC, Apricot FT. Des produits sfors, performants et que<br>nous commissions très bien. J.C.S. est votre assurances de faire le tion chuix.

SERVICE, Chez J.C.S., nous must someries tous donnés le moi : faire de vous un utilisateur salisfait. Nous comprenens votre désir de conseils, de dénomatrations, de suivi de vas besoins. J.C.S. est votre assurance de service et de qualifé.

PRIX. Sur ces matériels professionnels Apple et Apricot, nous savore pextiguer des prix compétatifs. Nous livrons à la fols, notav ompetence, notre service et audavussistance, plus Apple of ApricoL.

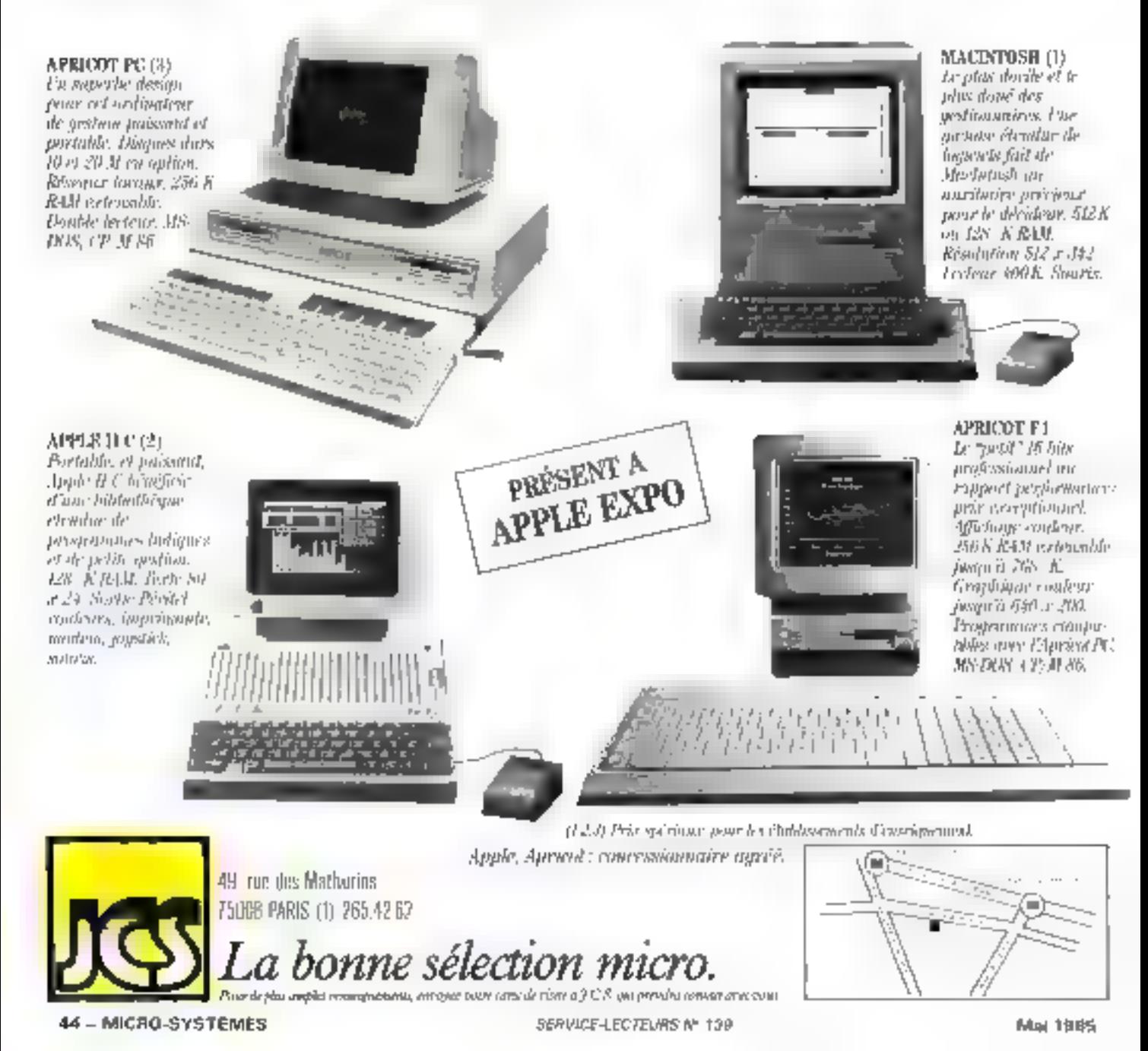

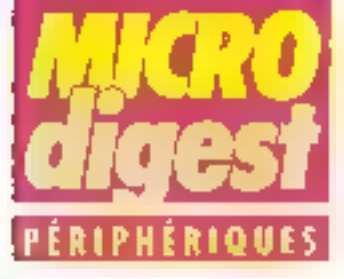

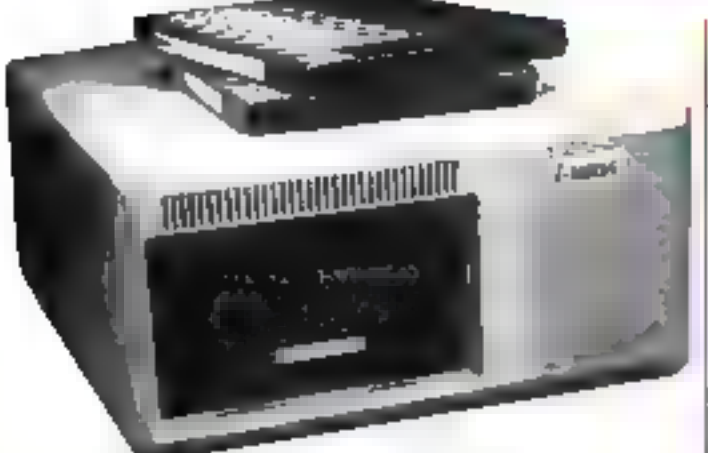

#### 5 Ma e Bemoulli o **pour MAC**

Natis propose un disquelomega 5" Tri d'une capacité de à Mo pour Macintosh. Reitirsé selon la technologie du coussin d'au, mése en évidence par ■ physicien Ber- [

noulli au XVIIIT slècie. Il est commercialisé au prix de 24 000 F HT avec cartouche du 5 Mo et altre des perforniances égales à celles des disques durs (vilesse de lecture et capacité), tout en consurvant les avantages des disquattes souples. Pour avis d'immatigns avideants

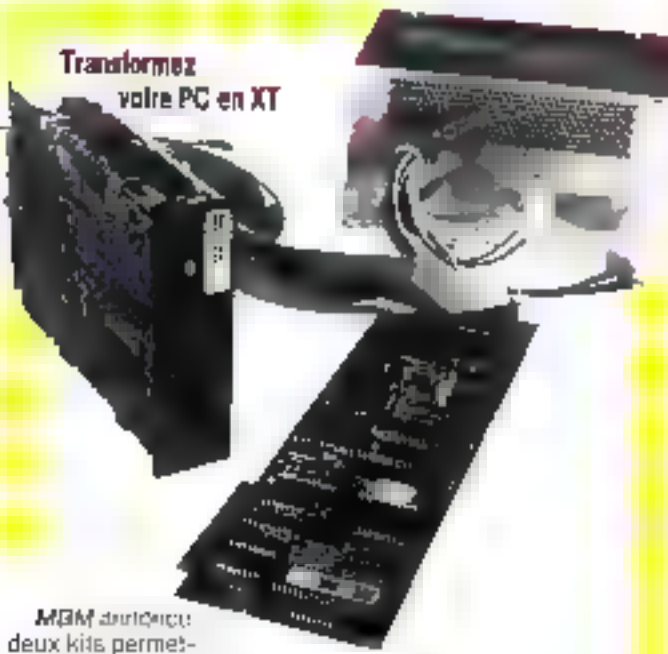

lant de fransformer

un (BM PC en (BM XT de 10 cu 20 Mo. Ces kits se composent d'un disque dur 5" 174 demi-sauleur de 10. ou 20 Mo, d'un contrôleur et d'une alimentation 130 W. Ils peuvent également se monter œans certains PC compatibles. Leur proc est de 16 000 F HT pour le 10 Mp et 2 L 000 F HT pour le 20 Mo. Par nis d'rignatois cents 47

#### **Digitalisation** vidéo

Destinée sur micro-ordinateurs listic PC/XT ou AT, le carte DGI-1 de MID effectue en temps reel la normerisation play signal video congrosite standard avec une défésiblen de 255 x 256 pitrera salem 64 niveau d'interacté, pais son slockage on miniales [54 Ka, cadags sur 8 bits) poor frailement **Inflinteries** 

Elle supporte de nombreuses carles graphiques (Tecnos, Plantronica, IBM, STB Graphic Plint, Hercules) et imprimentes (matricivile IBM, Epson, IBS/Prism Color, Teklopic, Hewish Packard Laser fel). Par allieurs, ses cargo-Meddigues on fort we sentiment. terrant pour des applications telles que la raconnaissance des formes, Paralyse of fo steckage d'images, le comptage d'élèments, le tradement graphique et **b** surveitbance.

La logicial de base se présente sons la forme de primitivas en assemblest 5006 poursal dire sppolices a partir du Basica ou d'un programme en Basic copigile. Elle set livrée avec ses cables de caccordament, us manyed d'afilisetion et la disquette d'asploitation at de taxte se prix de 11.908 F.HT.

Post one dia tematiers certled 48

#### **Haute résolution**

Le modele 8002 HR corrpléte vers le haut la gamme des terminaux graphiques couleurs intelligents Datagraph VTC 8000 de Thom EMI Technology II est constitué d'un mimiteur 14", d'un plavier détachable avec 48 touches ile finnction et (l'une unité de sauvagarde. Le contróleur d'écran, architecturé autour du processeur<br>graphique TMS 9996 associé å 60 Ko (FFPROM el 512 Ko de RAM video (extensible à 1 Mo), offre en standard une resolution de 1 024 x 1 024 pixels et une palette de 16 à 256 couleurs dont 16 sont allichables simultanement. Pour plus d'informations pricier 48

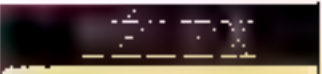

Techno-profit commercialise in gamme complète des claviers Chemy & touche micanques, compatibies IBM PC, en versions Azerty du Querty et formats ASC4 ou IBM

**Dimolarmona Jacobe d'un terme** de dequelles 3,5" simple ou double face chez Condata/Frican, en complacent des 5<sup>1</sup> 1/4 et 8<sup>2</sup> traditionnek.

Nundro un mondial pour l'impression des cartes d'embarquement, la société handaise. ER annonce le commercialisation de l'importante 241, desinbe à assurer le relais de la 221 en service dans de nombreux. alrocorts.

Manuday assure la distribution des lecheurs 5" 1/4 demi-hauseur Philips tabriqués à Eisertelder (PFA).

Orbykes propóła ad prin do 17 750 F. HF regumente foshiba P 1351 bdirectionnelle potimade, dom to caldence est de 192 ops en qualité lieting all 100 cbs an taxalité courrier.

Spécialiste de la fabrication OEM de terminaux, Zeroes annotice due Dome/ moote le tembral à écrin D0220 ou tai patte de la série 2ephyr.

AK Electronique commercialise au prio de 750 F H.T. un elevier comprethis IBM live avec prise et câble dirrecondement.

Distribut par EPM, Minisoribe pdbehits quarte nouveaux disques Winchaster 5" toll de la séna 5000. dont les capacités s'échéonnent de 32 & B5.3 Mg

Les unes de dequalles soupée lamega Alpha 10 (BT) at Beta 5 (ST) 174) d'une capacità de 10.40 sont distronibles chez Matis.

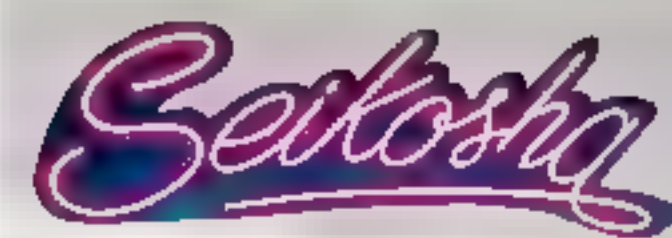

# **SP 800**

# l'imprimante<br>professionnelle

and Arrivance and

#### Qualité courrier Compatible IBM. PC Version: interface vidéotex

· BD colonnes.

出山 ters. NIO

- Qualité standard (60 cps, matrice 12 x 9) et coutrier (20 cps, matrice 24 x 18).
- · Tracleur à proots
- · Entraînement par friction avec positionnement automatique de la feuille.
- Bruit inférieur à 56 dB.

SEIKOSHA la qualité horiogère

**TEKELEC-AIRTRONIC** la garantie des professionnels

**SERVICE-LECTEURS Nº 140** 

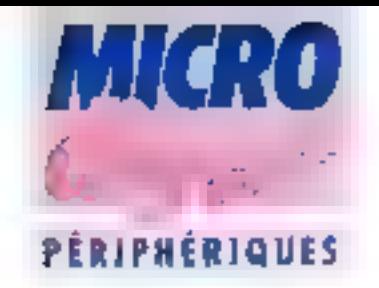

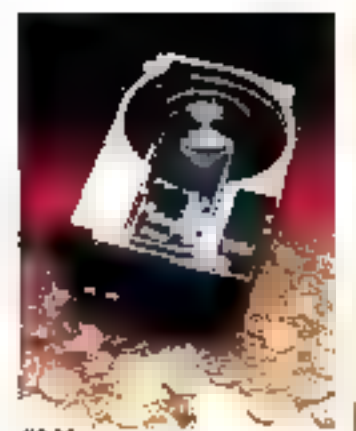

#### 50 Mo dans un Penny I

a Penny est un véritable defi au dullar Cette petite mmature de Newbury Data, dei tribuée par DRI, est le plus petit of le plus puissant disque dur 3"1/2 jamois réglisé nite l'inclusive europeenne sous un volume de 41 x 101 x 151 mm, il peut stocker de

25 à 50 Mo, avec un lemps.<br>d'acces de 40 ms let utilise l'interface ST 5067412.

Guile le Penny, Nowbury Data construit également les disques durs 5" 1/4 de forle casinoité NDR 1000 de 65. 105 et 343 Mp.

Piper plus et al remainera mercha 56

#### Une tablette à digitaliser I POUT PC

S2fS conmercialise la PC-PAD de Houston Instru ments, qui se raccorde au I micro-ordinateur par l'inter-Imediaire de l'interlace

D'encombrement réduit avec une resolution de 0.1 mm, soil stylet poul salsir linsqu'à 100 ports peu seul Mre connectée pour accéder aux menus d'un programme salia passer par le clavier. Pour pus d'informations cercer 57

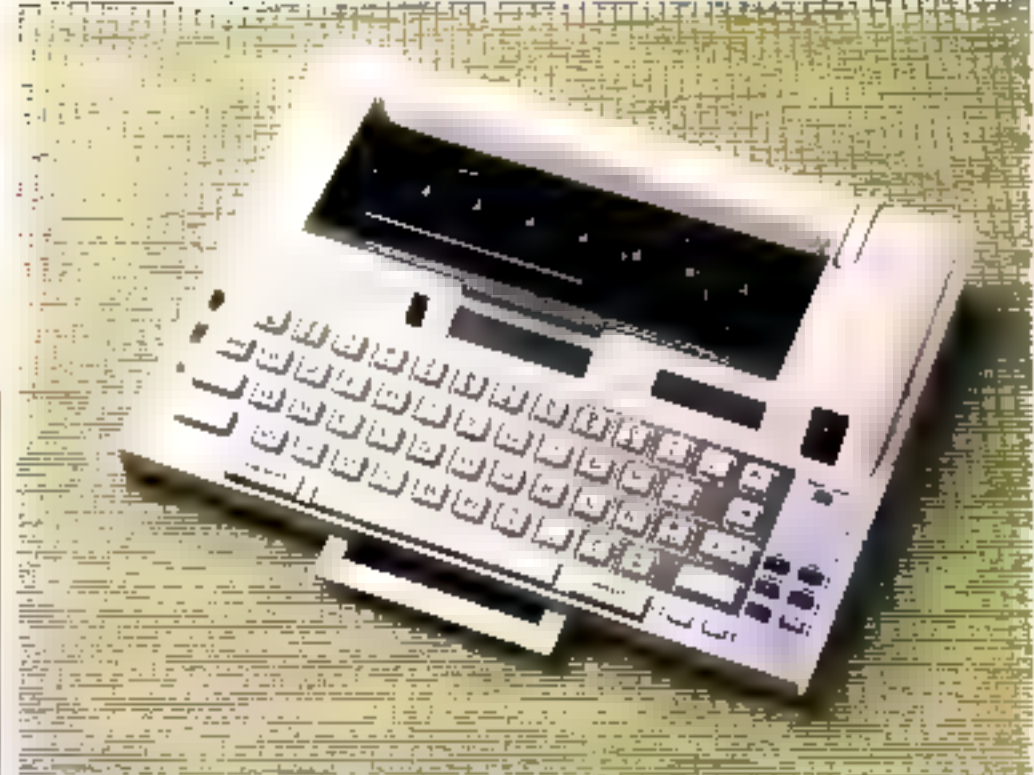

#### Voyagez avec **Yotas machine** à écrire imprimante

La FXD 10 de Silver Reed est une machine a ecrire Thermique compacte pesant moins de 3 kg et lenant aisement dars un attache case. Elle útfre trois modes de **Ionphonnement** 

e impresson directe au fur et a mesure de la happe.

· affichage préatable des 16 derniers caracteres trapples, sur un écroit à cristaux llauides, avec possibilité de correcrien:

· en mode calculatie pour los quatro opérations sinples, avec possibilité d'impression ou de visualisation.

L'impression s'effectue soil sur papier ordinaire avec un ruban en casselle, soit sans ruban sur papier thermi-QUE.

Commercialisee par AM montuna à shannernatht 2,000 F. la EXD 10 peut être reliée à la plupail des microordinateurs du marché Pour rius d'obertaillens creties (A

#### Une imprimante matricielle pour IBM 3287-503

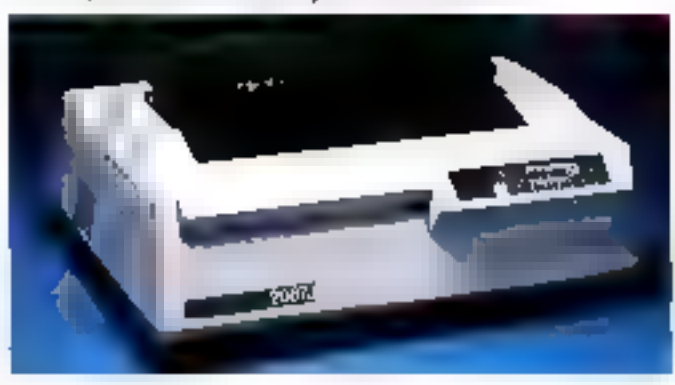

La Mémorex 2087 J. commercialede au prar de 33 760 F, opére à 180 ups et de ponvechi avv confrôncia IBM 3274. ри 3276 (он Меточн. 2074, 2076). Ede Possible en standard la jeu APL et l'exlension memoire a 3564 cerectifies I "impact des arquites est subsant pour phienir un priphal pius quatre copies. Le nombre de Zaracleres est de 132 par Aprie: 7 interfigriage dram registile & 3, 4, 6 ou 8 Ianus par pouce

Le contrôle des fanctions s'effectue par un cismer à 20 fouches et les autanqles de lonchonnement sont codifées sur on afficheor timineux à 2 chilites

Bourges of cheese wallow (e) 50

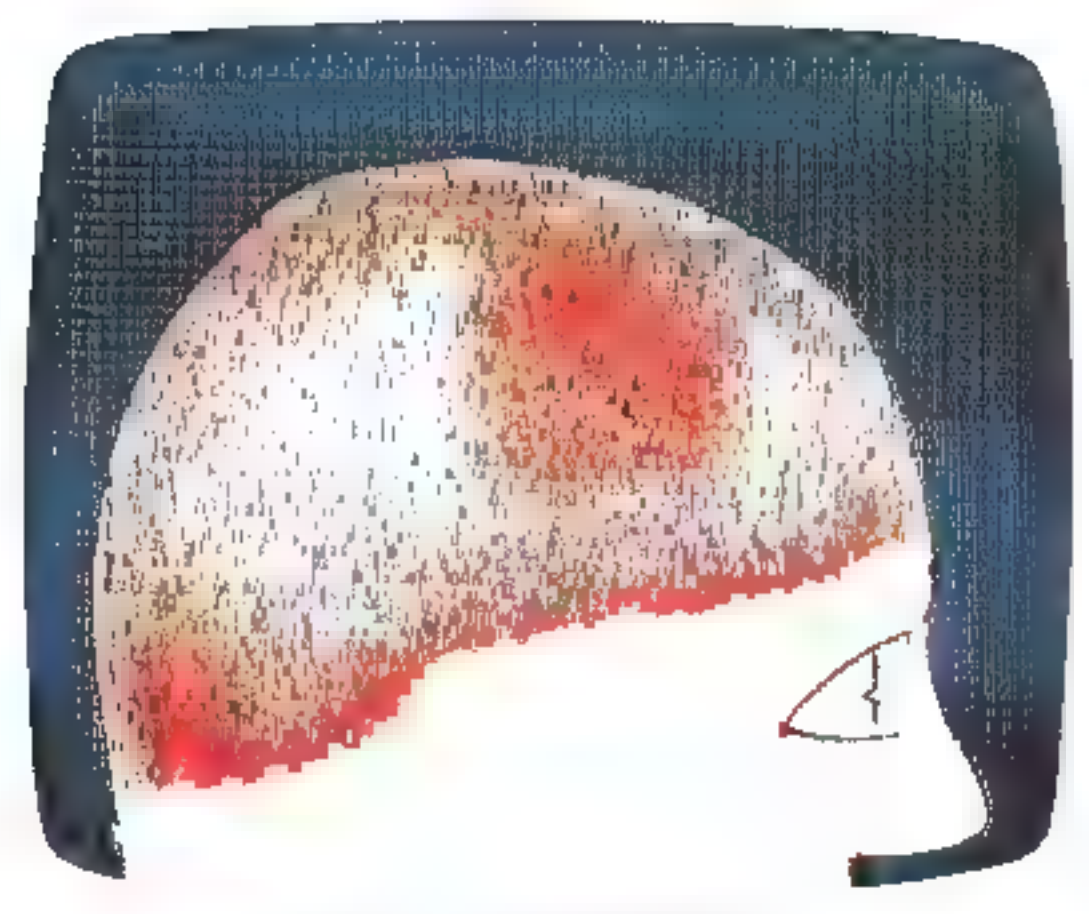

#### **DANS CE CERVEAU VA GERMER L'IDEE TELEMATIQUE** DE L'ANNEE. **LE 20 SEPTEMBRE VOUS SAUREZ SI C'EST LA VOTRE.**

Mordus de télématique voci l'occasion. révée de gagner les 120 ODDF de prix qui seroni remis au gagnant du concours. "TELEMATIQUE et PME" organisé par la Préfecture de Région et la Région Rhône-Alpes.

Les 20 premiers lauréats seront récompensés (lotal des prix : 530 DDD F). La règle du jeu ? Simple l Vous proposez une Idée d'appircation

télémoisque lavorisant le développement et la compétitivité des PME et des enfreprises arteanales de la Région Rhône-Alpes.

Comment concount ? Très simple ! Demandez voire dossier de participation soit en retournant te coupan ci-joint ou sur papier libre on indiquant votre nomel adresse, soit en téléphonant au (7) 834.46.76

Le réglement du concours yous sera adressé avec votre dossier de perticipation. Qui participe ? Tous deux qui se passionnent pour ce sujet.

(Personne physique ou morale)

Régión Rhón<del>e a</del>lpes

£1 après ? Les meilleurs projets issus des idées du concours seront soutenus par les organisateurs.

Demandez rapidemant votre dossier et retournez-le avant le 28 juin 1965.

#### **ALL CONCOURS**

. . . . .

**STATE** 

Coppon-réponse à remplir en capitales et à retourner sous enveloppe attranchie à : Concours "Tétématique et PME" B.P. 19 69751 Chartonnylogs-les-Baos Cadax

Mme, Mila, Mr

Adresse

Code postal

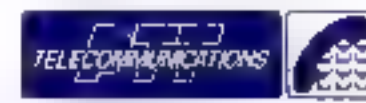

Ville

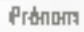

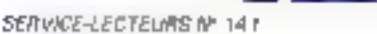

M=1 1986

48 - MICRO-SYSTEMES

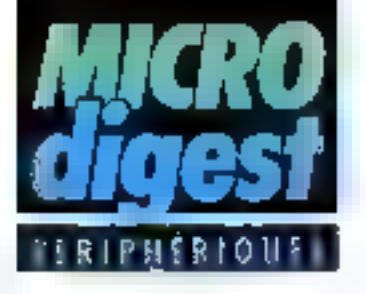

#### Une imprimante Ihermique à double papier

La STP 211 de Seiko Instruments, distribuée on France par EBM au prix unitaire de 930 f. HT, assure<br>l'impression à une vilesse de 46 ops par translert thermique sur un originat el produit une copie sur papler ordinaire Ella est bidirecllonnelle en mode alphanumérique et unidirectionnelle en mode graphique. Les vilos ses de défilement de la tête el du papier. perment être commandèes séparèment pour objerir un espa cement minimum. De dimensions extrêmement re-

duites (80  $\times$  47  $\times$  27 mm) at silencieuse, la STP 211 assure une largeur d'impression de 46.1 mm sur du papier de 58 mm et peut être connectée à divers maje-

riels de bureau ou de laboratoire, petites caisses enregistreuses et terminaux d'ordinataurs.

Pour plus d'informations porcies 35

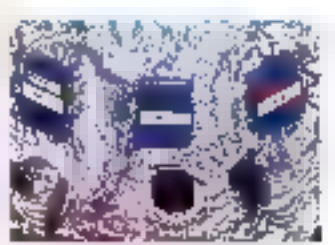

#### Interface série/paralléis pour périphériques

htEOL presente una interfaça qui geimet de refer un pérphétique tauni d'une Haison parallèle type Gentronics, it la soste sère V24 (fun rucso-ordinatous Elleautorse la sélection de la vresse de transler: error 600 et 9.600 bauds. III tormal dos dormáes (7 cu 8 bits) et la panté. Des versions pour Aople III et Abui 600-900 sent deponibles, ainsi que la version graphique pour C 64, au pru. de 1150 l'HT, ou 1370 F.HT avoc une mêmbire tampos cotionnale de 8 Ko. Pour plus circlaengions pareise 36

#### Un sous-système graphique haute resolution

Plessey Microsystems commerciation in PMEGDC-1. sous-système graph-que haute resolution grace auquet tout ordinateur rollé à un Bus VME genere et affiche una combinaison d'éléments graphiques et alphanumériques sur un moniteur RVB. Ca sous-système se compose d'une carte maîtresse PMEGDC-1M, don't le prix<br>est de 16.805.F HT, et de une à trois carles asserves PMEGDC-18, dont le prix<br>unitaire est de 14.618.F HT. Le logiciel ost fourni en plus. pour 4 420 F HT.

La corte maitresse, articulés autour d'un MC 68000. comporte trois tables da correspondances chromatiques. trois convertisseurs A/D of Iournit l'intelligence Tocale. Chaque carte asservie se compose d'un processeur graphique NEC 7220, d'une<br>PLAM vidéo do 512 ou 2 048 Ko, d'un dispositi de chronometrage video et d'une legique zoom

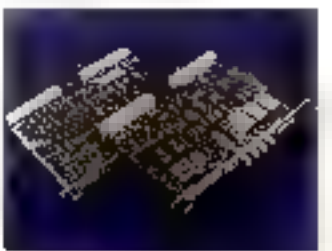

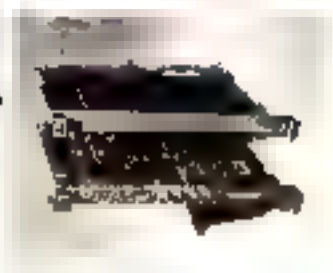

Post plus of married and analaz 37

#### Un laciaur de disgueites 3.5" multi-ordinaleur

Mageca-SOTI vient de commercialiser un lecteur de disquettes 3,5" double face. capable de lonctionner avec differents madéles d'ordinateurs personnals. L'ensemble, dont le prix public est de 3.350 F, se compose de dows bottiers semblables, l'un contensat le lecleur. l'autre l'alimentation et le contróleur. L'interface, différante selon l'ordinateur, est logée dans un bottier séparé. oul comporte une prise type Centronies pour imprimante. Le système de gestion est contenu dans la ROM de l'Interface et n'utilise que 256 octets de RAM, 1 e prix dos interlacas varie de 600 F en version 2X-81 A 54DF pour Spectrum, d'autres modèles étant à l'étude.

Pour plus of nior rations decied 39

#### Frappe rapida **BUT TO 7**

La société Péritek présente un clavier mécamque destiné aux micro-ordinateurs Thomson TO 7 el TO 7-70, rendani la Irappe plus confortable of plus rapido quo sur les touches d'origine.

D'un prix de 750 F. il bénéficie d'une configuration Azerly transformable par<br>simple for transformable par<br>chons, is d'une disposition en étaile des ting louches de déplacement du curseur. Son moniage s'effectue à l'aide d'un simple tournevis.

Pou plus d'informations cercier 33

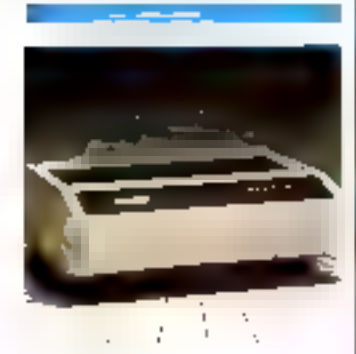

**Silancieuse** 

Commercialisée par DRI<br>au prix de 13 100 F HT, l'imprimante matricielle NDR 8926 de Newbury Data est contrófée par un processeur 8085 A et bénéficie d'une mémoire rampon de SDO octets a 16 Ko en option.

Travaillant à des vilosses de 240 aps en sortie listing ou 120 cos en quante courtier, sur une largeur de 226 colonnes, alle offre trois. leux de 96 caractères ASCII. un jeu de caractères graphiques et un niveau sonora do l'ordre de 45 dBA.

Pour plus c'informations parche 34

Trenting 112 cardchards pas rouge

Tres bas noveme de bruit

friendsherener amountained de femines

**Concerned a bicore** 

Changement de citud tres Jacile

## La Qualité Courrier de votre micro-ordinateur

L'imprimante pour le courrier Facit 4560 a été spécialement étudiée pour être très facilement intégrée à votre miero-ordinateur et particolièrement pû la qualité de l'écriture, les coûts et la simplicité d'utilisation sont des factears importants.

Le répertoire des jeux de essactères offre une variété de roues dans diverses fontes et versions nationales. La roue det caractères est très facilement changeable. Le soulignement automatique, les caractères gras et la "double frappe" augmentent la qualité de la présentation des LEXIES.

La sélection de l'espacement 10, 12, 15 et proportionnel correspondant à la roue installée est réglable de la face avant par commutateurs ou par l'interface.

Toutes les commandes de traitement de texte sont compatibles au standard des systèmes TdT.

L'entraforment du papier par friction permet les formas verdeaux (portrali) ou borizontaux (payiage), un système d'entraînement par picots et un système d'introduction de feuilles (Facit 5960) sont les options qui complètent votre imprimante silenciense (< 60 dB) avec la qualité courrier à 22 CPS.

La Farit 4560.

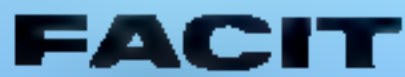

Erictson 30% rue du Pdt S. Alleinde 93707 Quiombes Cedex Tel. (1) 780.71.17 - Tiles: 610.386

Belgique, Ericsson KA TPJ 03 34 LN2 33 Suture - Ericsson Information Systems AG, TH, 01-191-97.11 SERVICE-LECTEURS Nº 142

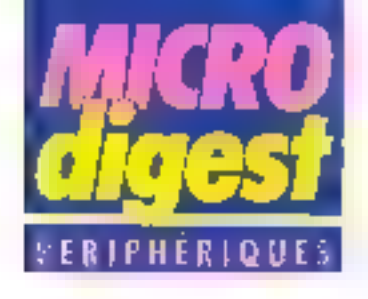

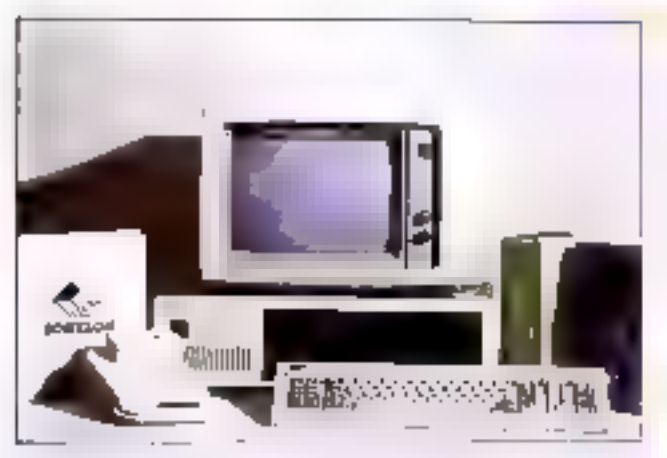

#### N'achelez plus vos logiciels, **OUGT-RS** au temps passé!

Ça houge data le marché des logiciels : its permai maintenant ae lower au denga stilles, lout comme tes ridiocassettes ou carbina photocopiews tante au pombre de capin. La dématche out on lait extrimement legique : pour 2 150 F de Irais d'accès et 145.F d'abormement manuale Sogblog med a motor disposition

#### Prix on baisse el vilesse en haussa

L'imprimante matriciette 80 colonnes MT 80S de<br>Mannesmarin Tally est une<br>Amélioration de la MT 80 : se vitesse d'impression a été portée à 100 g)s, of son prix<br>ramené à 3 440 F HT. Elle se connecte de lacon. classique à tout micro pat une interface sárie **FS** 

un a logizable a qui se connecia au port RS 232 de solre micro. Шоуеттаті циої чови роштах faire fonctionner toes jes progithique ingumetrous des divers distributions. All for et it meaning de leur ptilization, la logisaitre es discricite de asastro d'unités logiques correspondent, execument comme une carte de paísmed. Le logimètre se crédite par<br>des cades que l'etilizateur regali périodiquement et entre su cla-

Pour plus of informations concier 50

232 C ou parallèle Bidirectionnelle optimisée, elle est dunce de 96 caractères<br>ASCIL el 7 internationaux, qui peuvent êtro imprimés en nouble largeur, etroit ou gras. Elle permet exploment le graphisme par adressage direct des aiguilles de sa malike Son raveau sonnee paut étre limité à 55 dBa par un kit d'insonarisation. optionnel.

#### **Un terminal** polyvatent

Le NDR 8500 de Montport Date. commercialisé par DRI su prix de 4 SDO F HT, comparts we earning gramtable vert ou ambre de 30 cm, affrant un affichage de 25 lignes de 40 caractères, el ma cigniar détachable pourant élre commele au cheix en Azarty, Duarty ou Deerts.

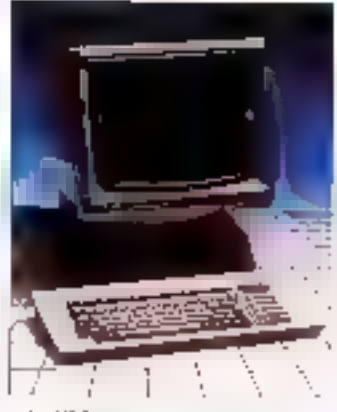

La NOR 8500 peut communiquer es conversationnel Integral arrangements evec l'units contrale, ou simplement situcher les données qu'il reçoit, au moyen de l'interlace nérie V24 sumchrone ASCIL

La vention NDS 9510 set conigatible Tehlronics (010/4014 all peet operer en misclution graphique.

Final plus alle locatiquens cendiaz 52

#### Oragon 32 sous OS 9

Avsgulá present, soul le Dragon 64 pouvail utiliser le système DS 9 convinc SED.

Dorénavant, tous les pussesseins de Dragon 32 pourzont accéder à ce systéme, grace a un ensemble com-

prenant la disquette OS 9, un kil de Iransformation interne et la pose de celui-ci, commercialise par Goul Computer au prix de f. 150 f

A polen libutofois que la Dragon coit être connecté au lecteur de disquettes

Ed teams apparently to ave up?

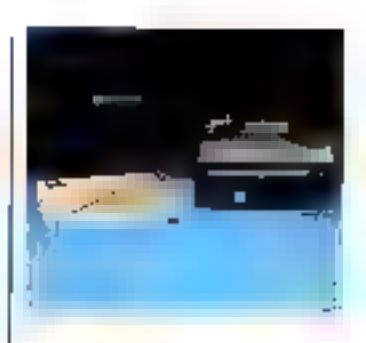

#### **Musical de dans** amovible 10 Mo

Kontran Efectronique commercialise le SQ/3+2RD de Syquest, disque dur ampwhile demi-hauteur de 10 Mo. formalés, au prix de<br>TEDOOFFFFplus-1500-FHF pour la cartouche, Les prix DEM par quantiles peuvent dire fournis sur demande. Ge produit complète to SQ/ 306RD de 5 Mo

Pour plus of informations carcice 64

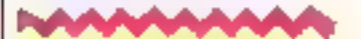

#### Un traceur-imprimante **thermique** de haule précision

Le 890 proposé par la société Benson possedo la double vacabort de fraceur de haute précision. et d'impuniente de qualité, Entrerement parapayble avec les ibspals graph ques des magnes élec-Iroslanques Banson il assure Empression sur paper. Il procespar fransfert memique avec une resolution de 240 points au pouce. à la vienne de 1,65 cm/s en liggé. ou 312 lignes) ma en caractères.

Commercialisé au prix de 75 000 F HT, le 1390 se connecte. par une interline paralele type Centron as as Bensey.

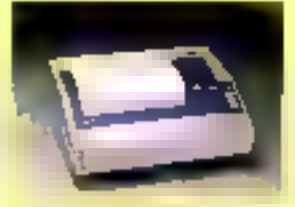

ba pus 0 réorrations serder à 5

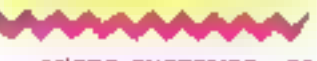

MICRO-SYSTEMES - 51

Pour plus de l'arrestronamentari ST

**Mal 1985** 

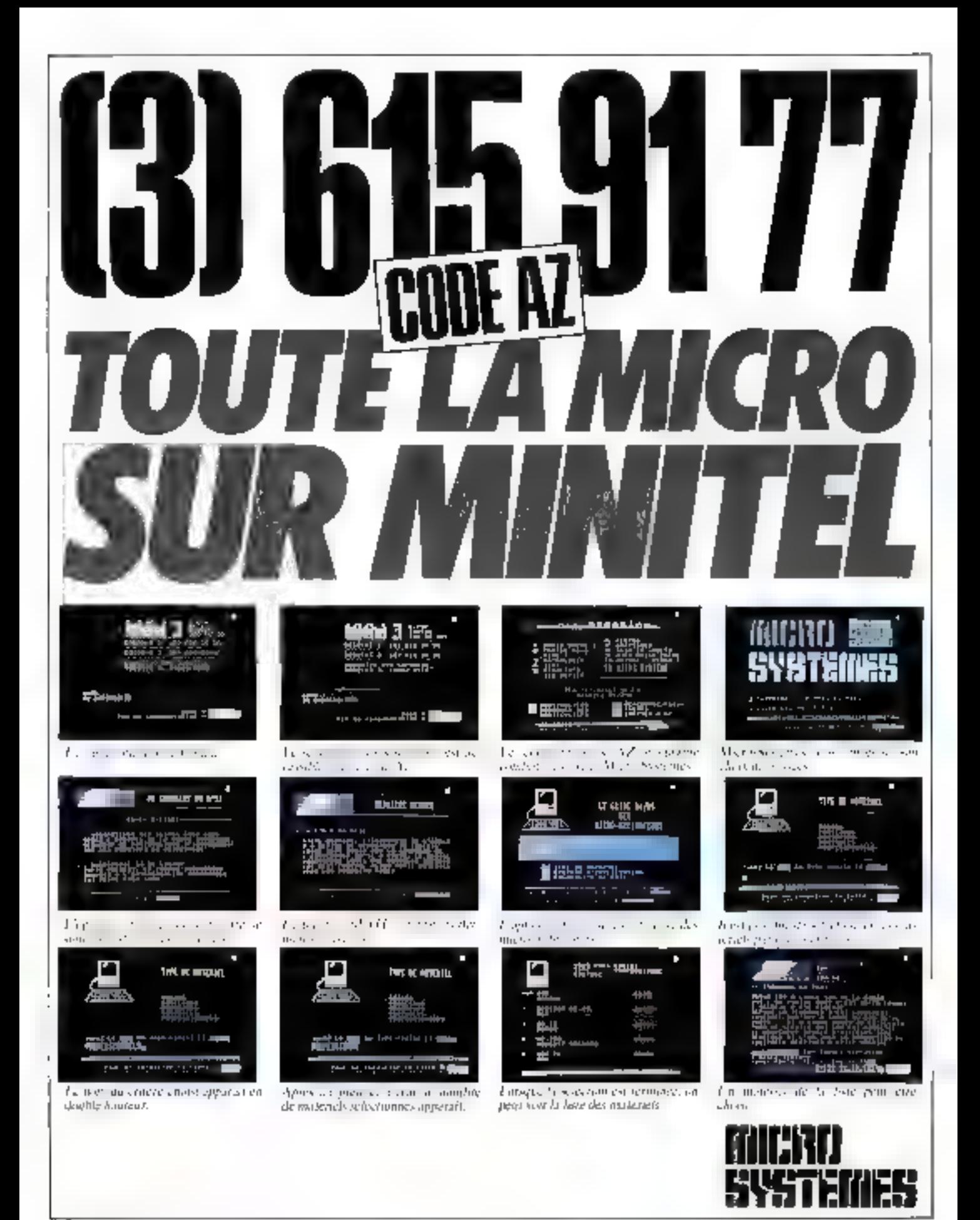

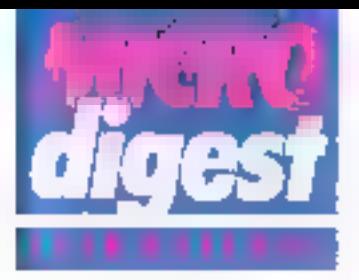

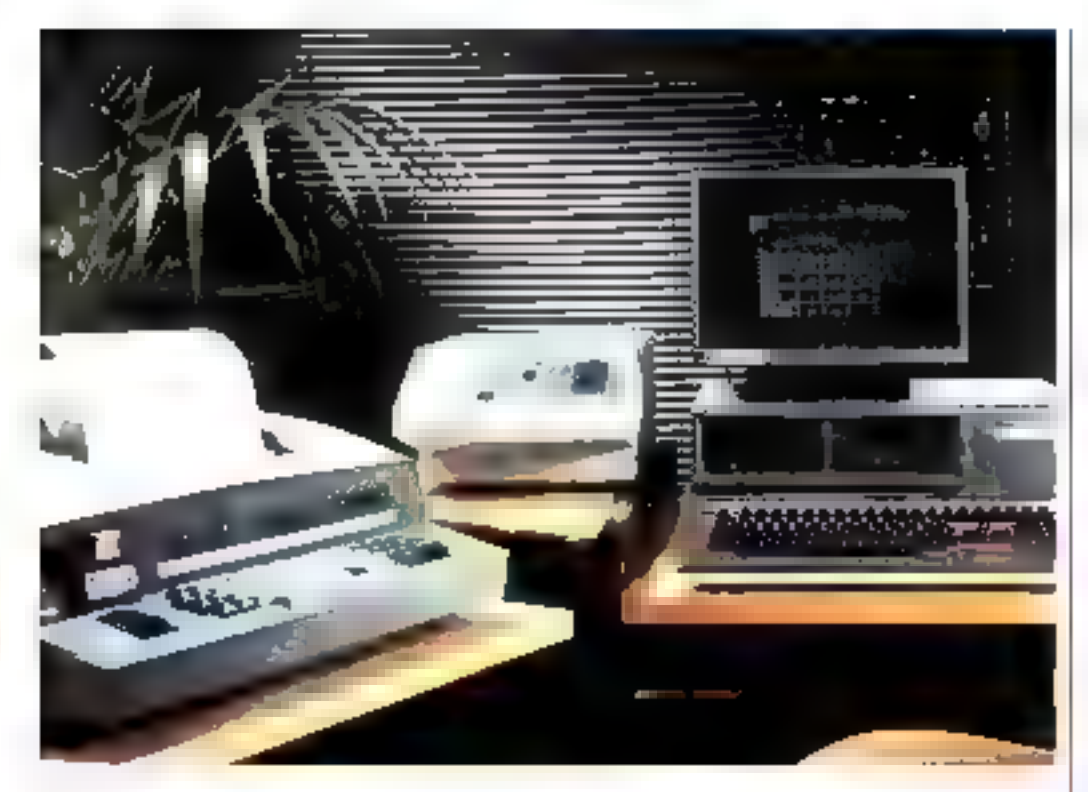

#### Télex sur micro-ordinaleur

L'EMT R de Sagem est un automale interlocable à un systéme informatique par llalson (4S 232 C. Il effectue l'émission el la réception du tèlex avec réperation d'agpels infructueux, le « mailing ). télex » jusqu'a 250 correspondants, le regroupement des ingealges dostinés à une mènie personne, etc. Le micro-exclinatiour, quaint à lui, assuro la préparation, la consultation, l'erchivarje et le

refraitement des messages.

L'EMIT II est commercialisé qui prix de 39.200 F.H.T. une option dimimilateur quiltre postes avec modenautoréponde- étant disponble au pax de 18 700 F HT Pour plus d'informations cercury El

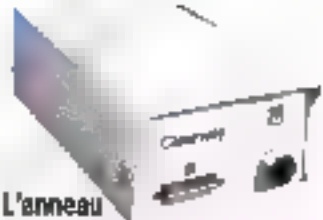

économigas

Le réseau local Clearway, distribut par la société Ultec, s'articule autout d'une structure en anneau et de deux éléments de base: d'une part un baitier de longtion s'apparentant à une prise léléphonique, et d'autre part un nœud de commusees thereadament against the fiason coaxiale vers la jonetian et une prisa ppur fol connection à un système informatique éguige d'un port RS 232 C.

Les halsons s'allectuent on mode asynchrone, de 50 à 9,600 bands, la vilosso sui l'anneau étant de 56 K-. bauds.

Le réseau Glearway peut intégrer en contiguration maximale 99 boltiers séparés d'une disfance de 800 m.

Le prix moyen d'un<br>naeud stendard est de 2 800 F HT.

Four plus d'informations pédies BS

#### Interface universelle 2 voies

Le boilser NIU 130 d'Un germann Bass autorise la connexion de deux systèmes. informatiques quelconques à un réseau local héférogène au entych d'interfaces P.S. 232 C asynchrones ou synchrones hived des vitesses de 50 a 19 200 pauds.

Il est indépendant du suppert physique whise qu'il siagisse d'un câble coaxsit large bande, IEEE/EIA, bande de base Ethernel IF EE 802, ou d'une libra optique. Un microprocesseur

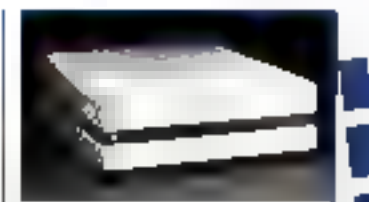

80186, en contróveir 82586. et 128 kg de RAM extensible. á 512 Kollui offrent la pagsibilité de gérer les protocoles. du réseau. Par ailleurs, un logicief en ROM assure le diagnostic de l'appareil à chnque mise sous lension,

Le NIO 130 est commercialise par A2M. Pour plus of informations cercles 82

#### Interlace Dissoe

Digital Equipment France pro- ) pose de nouvelles possibilités This real animal shoresponding to **Journ DECnel et SMA (IBM) grace** a trois milliaires disponibles poer

la gamme VAC-DOXF permel de béneficier des transferia de decuments el des<br>fransferia de bibliothèque d'un outineteur RM 170 evas DISSOS. **DHCF** and yo logiciel autorisabi les ferminaux 1277 IBM en entriremement said a acorder par

systemen VAK at enfoular alimporte quelle application VAX/ **YAKS.** 

Entire, PrE effectue la plosphion des données imprimables provemant d'applications JBM distanfest, an court-circuitent des systemes de roomission des frances à distances JES2 ou JES3.

Cas logicless sont disponibles respectivement aux pris de # 340 F, # 340 F, at 5 560 F NT. Photographs & classifications counted Bit

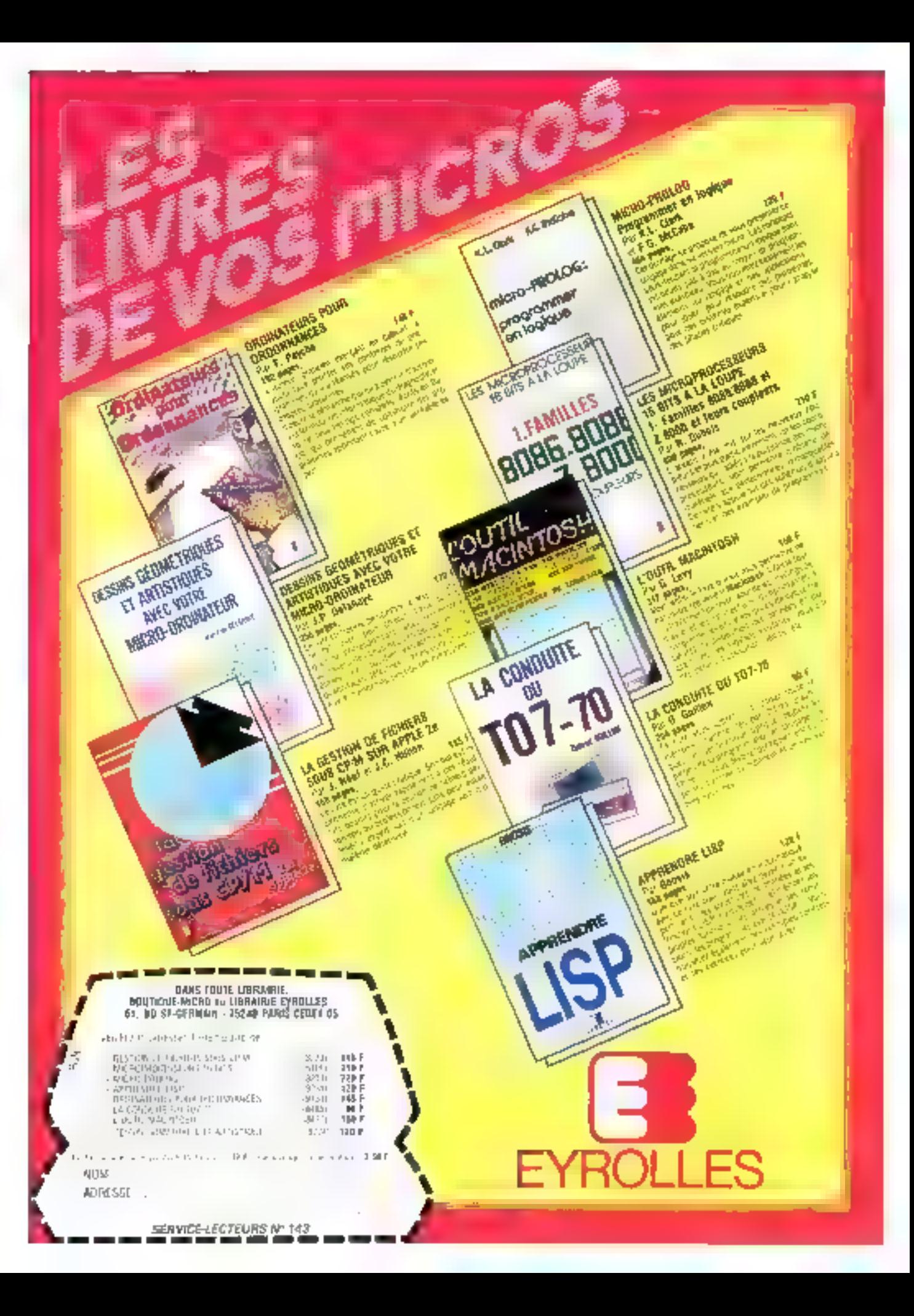

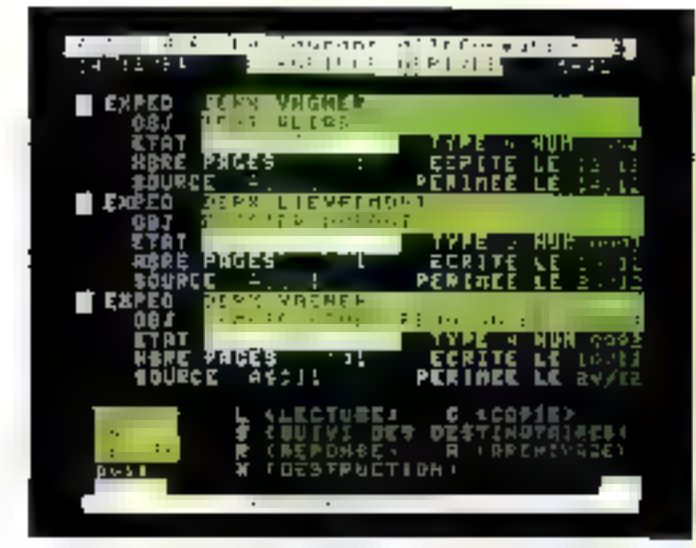

#### **Progiciel** de courrier electronique

ésai est un système de communication de type « bolle aux lettres i autorisant. l'échange de messages écrits entre abonnés du réseau téléphonique ou Transpac.

Developpé et exploité sur Bull DPS 6, il assure les fonctions de messionie (rédaclion, diffusion modification. accès à un journal d'entre- Pousius-ti-lomates esde 7

prise) of d'administration (gestion diabonnes, statistiques, tacturation).

Prolege par un sysieme de mot de passe individuel. l'acdès s'effectue à partir de termanager Minitel, matchines detraitement de texte ou microprelinateess. Par ailleurs, fes. informations déjà saisies sont préservees en cas de panne. César est diffusé par Thom son FITN au prix de 250 000 F HT en configuration monosite.

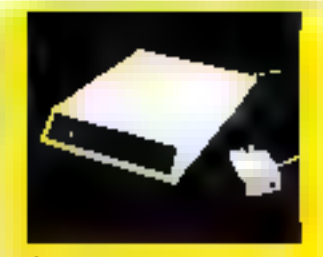

#### **Yoix al donnees**

Anderson Jecobson France complète sa gemme d'équipements de MMconsumications arec is medium seprimocal AJ 1820, autoneant is transmission strationes de la patria di des données informatiques sur une même ligne lêliyohonique injeras,

La bande passante du reseau étaol superiors a colle alconazio pole bi compréhension connecte d'un mas-Algebrach (300 à 3 400 Hz), PAJ 1820 ablice qualre Intquences comprises anina 23 et 69 kHz, pour des fisiaons fell deplet, stypelstoner ou synchones, maltipoent ou point a point, à des Vilatave podrani allaindra 19 200 Khou.

Le système de réception (autorégaritions) comprend un patien de filtra sloennt les doantes des mesages rocasts of dirigeent cour-of men les autocommuniciaum du manus Milahoniane.

L'Al 1820 auf disponible au ballier actorante ou sa caris pour chésais 19", an version « denotes seales » ou e voir of donafer ».

Pour plus d'informations cercher 19

#### Vidéoten et MS/DOS

Lesystème Ordiphon, camposé d'un modern 1 2007 75 bauds agréé par les PTT el d'un logiciel vidéotex intégré, transforme tout microordinate ar sous MS-DOS disposant de 256 Ko de RAM. d'une interlace V24 et d'au monte deux unités de disquettes, en serveur de renninaus Mevilet

Le générateur d'écrans bévéhoio d'une capacité de 800 pages de lecluie (avec attributs de taille des caractéres, de couleurs et de graphisme] out de saisie (saize Paurous determiers eache la

questions/réponses ou lignes d'écriture par écran) et d'un traducteur ASCII/ VIdéotex.

Il est accompagné d'un gestionnaire de communications assurant la réponse automatique, la protection des accès, la trace sur papier (Télex) et l'enregistrement des informations transmises. et d'un gestionnaire de l'ichiers avec possibilità de # 000 enregistrements, etc.

Ordiphan est commerciatraé par El société Cédami ... prix de 24 000 F HT.

#### **Maintenance Sea réseaux**

ta Carates) V de Navisi est de inalyses de profocoles portigile illi priperfact sous la forme d'une maiintle compacts s'avvient six un nietilg Alshanumfrigue et un ecolo gi de 840 caracteres. Dott de 16 Ko de BIM extensive 8 Bd to 756 Kg ] latvadle petaulė. 72 Klars en redo bimackt, avec un veu de plus de St posteure statistiques, et effectualité **Boxage des hames et paquels et.** This area que des champs TH, FINL RU el SNA. R est commerciale put **Little B Tel.** 

#### Réseau familial

Le nano-rèseau en étoile de SDI permet à plusieurs de même type (postes · éléves »), el équipés d'un pix1 cassette, de parlager tes resonances d'un servour (i professeur i) dote d'une oculé de disquestres un d'un disque dur. Destaé à la lorstration, aux clubs, a fa niessangrie électronique, il autorise le fransiert de programmes, de données ou de pages-écran dans les deux sens.

L'équipement se présente sous la lorme d'un boîtier muni d'autant de competateurs que de postes au<br>moyen duquel la uprotesseur » se connecte a un ou plusieurs « (9èves »)

Une version pour dix stations est disponible au prix de 4.990 F, ain système supportant trente postes étant en préparation.

Pour plus d'internations cerder 21.

#### **Serveurs** pour compatibles PC

ADO-X Systemes introduit deux serveurs de réseau local, articulés autout des processeurs Intel 80186 et Zrlog Z IIII B. et farsant appel a la tradmigue dite de « mámoire cache », qui permet d'apleniser les lémps d'acoés.

Le Proton 8 supporte huit stations compatibles IBM PC en standard et bénélicle de 89 Mo de niémaire de masse aved cartouche de sauvegarde. Il est dépondite au prix de 138 880 F HT et recall une extension selze postes pour 68 410 F HT

Le Proton 4, quant à lui, se limile à quatre stations. 20 Mo de mémoire de masse et coûle 85 720 F HT

Pou site d'infurmations cercles 22

# **Votre table** numérique vous fait-elle gagner du temps?

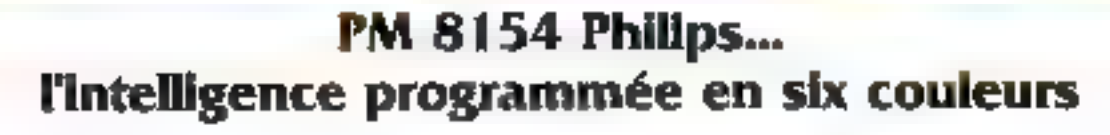

Vinus, ingenieur, humme d'affiittes, gestionnaire, appraciez certamentent le fait qu'on graphique vehicale davantage d'informations que des mètres et des pierres de popier remplis de chilhes.<br>Voite paissant ordonateur, associé à mstre falsle traçante, produera postivinjs ces graphiques en vous evatant de gaspaller votre intelligence et de

perche votre temps à de longues. heares de programmation complexe. Sa programmation est simple. chaque finitenon est definie par l'ou 2 minuteres ASCII, Grace à sa memoire d'entrée de 2 Koctets, elle labéed rapidement vorre et dimitéur pour d'années táches. Deux interfaces sont disponibles

NEEE-INNOTEL-625 on V24 RS232C Un deronteur de diagramme ten option) accreti ses possibilités eraphiques

Philips Somse el mémbre Districto (A 1-11 P. 

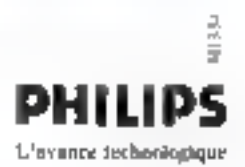

**BECKM** 

**DELESS** 

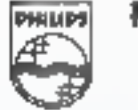

Mesure

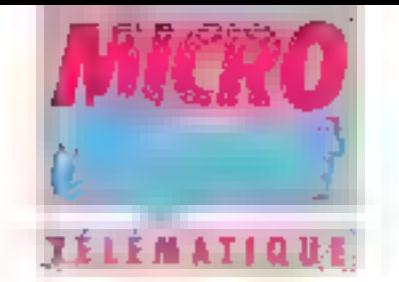

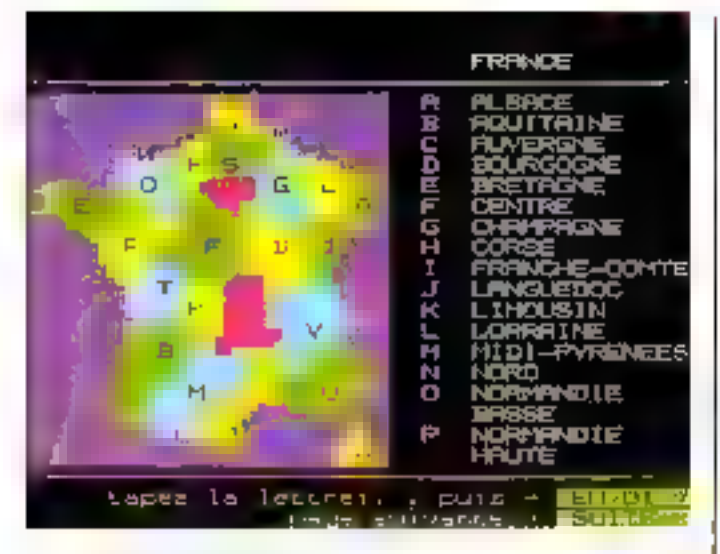

#### Las couleurs de Minitel

Cédant distribue une interject pour la recopie d'écress Minitel aur imprimande couleur à jet d'encre. Accompagnée d'un logiciel eupporté par un microordinateur Canon X D7, ette auf équipee d'one prise péri-informatique, d'une sofile parafiele el d'un better memorisant la page à tropieser etin de liberer la Interioral. L'impression est resiliate en il couléme sur pepier ou transparent de rétroprojection, au lormal 97 x 75 ou 194 × 150 mm, en positif (un fond noir) ou en meazhil.

Cella interiaca est disponible su prin de 3600 F HT pour les imprisontes Canon A 210 et PJ 1050A, Disblo Serie C et Sharp 10-700.

Pour pas dimensations precise 23

#### Geslion des communications

Après ne premiere succès chlesusaux Etars-Unis avec les autocommuneleurs Quas 20 (capacité à la 17 per les). Triumson (NF Telephone citrogul 45) systemes Cgus 40 et 80 supportant 17 & 00 postes carbagaes ou terminaux specliques Tels Magazine

La gestion des communications peut élie vouélage à tros diveaux l'éplure sur l'écran du Maestro, sur implimance, cupar mémorsalien per espeix et éditions. su moti-nidiratesi calculatesi. 2080. Amodiation ORI die Sistema and Stomouths.

Pour pas d'informatique cercle, 24

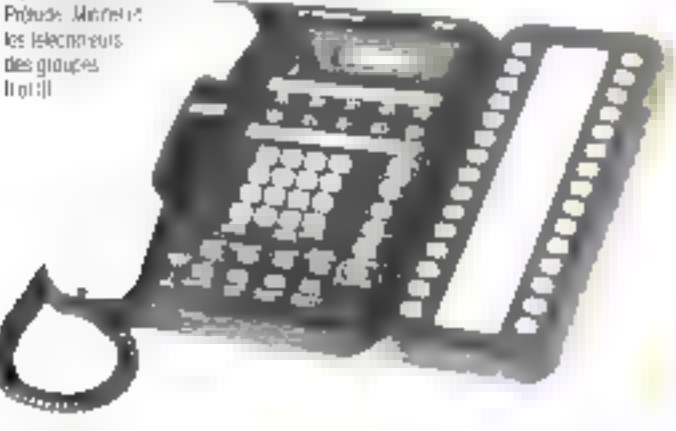

#### Réseau Minitel Léanord

Le système microserveur Léanord est composé d'un micro-ordinateur Sil'Z 16 pu IBM PC/XT connecté à un Intimial de communications intégrant un microprocesseur. 2 80, 128 Kd de AAM, huit modems 1 200/75 bauds et une vole locale supplémentaire fonse pén-informatique Minitel).

Fynlutif, le logiciel Vidéote» compreted plusieurs netdukes assuming, ontre autres.

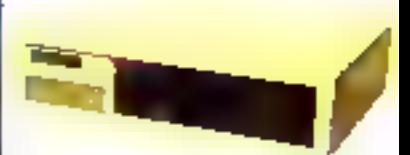

la réponse automatique (huit appels simultanés), la composition de partes-écran et la gestion de la bib-otheque. Il autorise la consultation mbdrescente ou par mots clés, la conidentialité de certainns zones el le contrôle d'accès par mot de passe. Prior plus et alternations certified 25

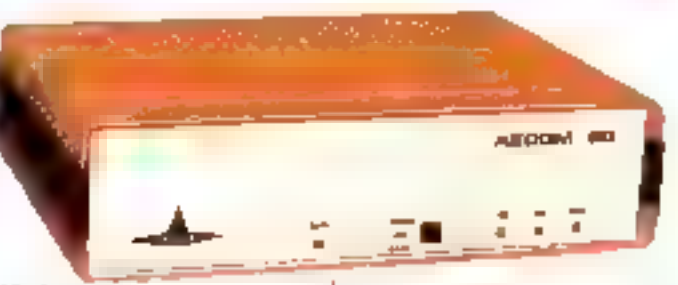

#### Modem intelligent

C'Aecom 80 réalec toxies. les apérations de Pansmissian de domnées sur réseau. telephonique commuté av sur la son specialisee selonles avis V 23 (1 200 bauds. half duplex) et V-21 (300 bauds, full duplex) du CCITT.

Programmable par microprocesseur, il assuce la délection stippels. In réponse, automatique (V-25). la ciam-

position automatique et le « brülage » des hurhéros d'appel

Équipé d'une (onction<br>compatible V 24/V 28 et RS 232 C. L'Aegom BO est commerclalisé par la sopièté APM, au jins de 11.500 f HT Il recort en option un module de synthèse escale pour les mossages d'excuses (800 F) ainsi qu'une se-Comla JongFon V 24, Centranics ou HPIB. Port play of ninetig were certain 24.

#### Grande viteme

Le receim Dalaugness autorité alla faviore americanes sur ligne priyde de lype Britishangue a deux paires. Il plus yricened de 56 mg Bill Name on allaward of accepte der hinkares jusqu'à 125 Kbps. Easine d'interfaces KBL V24 au VIT, il peut raccorder deux praire-Jeurs no multiplements, on on arctinateur et un périphèrence rapide sépaisa'imwaa Jimu

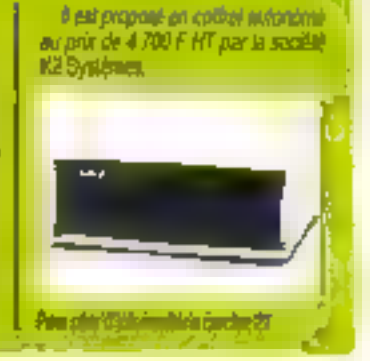

Mpi 1985

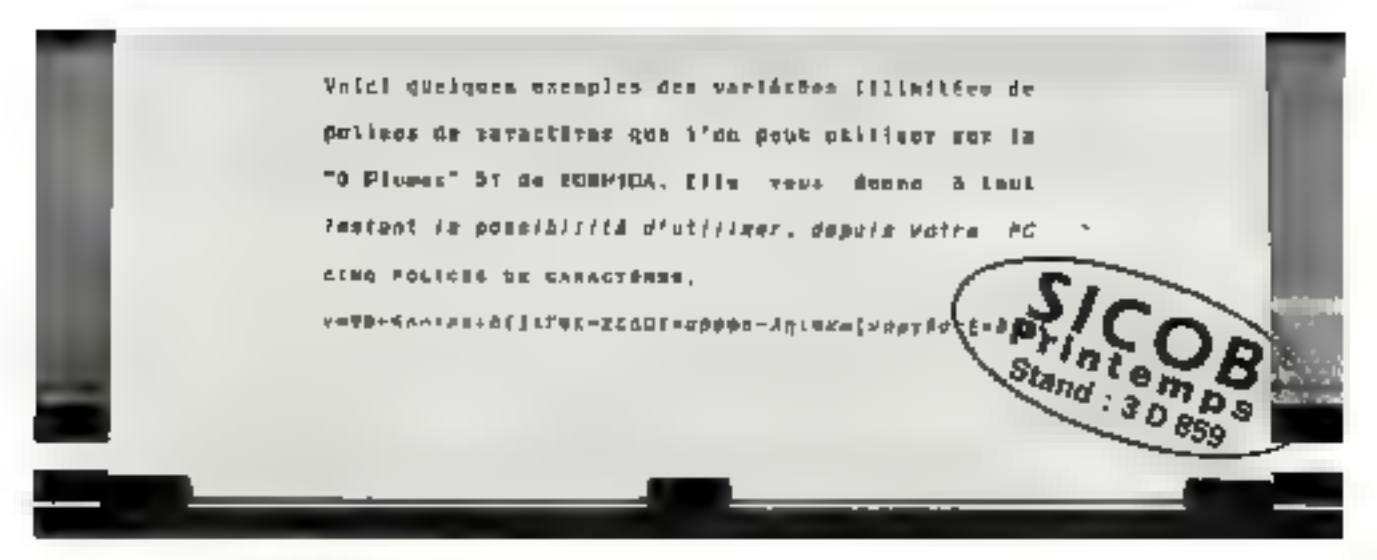

La 13 Piumes - 57 de 708 HITCh, a parte de 17 750 E JTF

#### Changez automatiquement de caractères avec l'imprimante "3 Plumes" 51 de TOSHIBA

7 Imprimante "3 Plumes" 51 de TOSHIBA permet de changer automatiquement de type de caractères. Caux-ci dont le nombre n'est pas limité, sont sélectionnés directement à partir du logiciel de traitement de texte.

Pourquoi le nom de "3 Plumes" ? Parce que sa tête 24 aiguilles à "matrice infiale". Cole cette imprimante de qualités esceptionnelles au niveau de la vitesse d'exécution, du graphisme et du courrier.

#### • Une bibliothèque de caractères

La "3 Plumes" 51 de TOSHIBA peut utiliser toutes les formes de caractères disponibles à partir d'unebibliothèque àvrée sur disquette compatible IBM-PC<sup>+v</sup> A lout moment, vous pouvez avoir accès à 5 polices de caractères appelées directement par l'intermédiaire du logiciel de trajtement de texte.

#### • 2 fais plus rapide qu'une marquerite.

Pour une fols la vitesse n'est pas sacrifiée ou profit de la qualité En eftet elle peut passer de 100 cps pour une qualité courrier à 192 cps. pour une qualité standard.

#### • Le bruit en moins.

Beaucoup plus silencieuse qu'une imprimante à marguerite, elle ne dépasse pas 60 décibels.

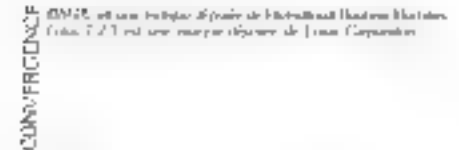

#### • La qualité des graphes en plus.

La "3 Plumes" 51 imprime aussi les graphes avec une haute résolution. graphique de 5022 points par em<sup>2</sup>. Elle est compatible avec la plupart des logatels graphiques dont Lotus  $1 - 2 - 3$ <sup>rv</sup>

#### · Un courrier parfait pour votre PC.

La tête d'impression. 24 aiguilles à "matrice infinie" réalise une qualité d'impression parfaite quel que soit le type de caractère utilisé. Gräce à l'émulation de l'imprimanle graphique JBM, la "3 Plumes" 51 opère avec la plupart des logidiels de traitement de texte.

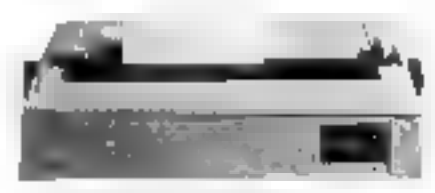

La TriPhinas (s) (Sheridinnes

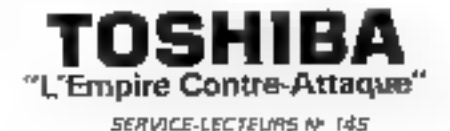

Elle est compabble avec l'IBM-PC12 et un grand nombre de microordinateurs dont bien sûr le PaP de TOSHIBA.

L'efficacité de l'imprimante "3 Plumes" 51 est encore accrue par la possibilité de lui adjoindre un tracfeur ou un mensilveteur feuille à feuille tous deux disponibles en optkan.

#### \* La qualité TOSHIBA

Vollà beaucoup de qualités pour une seule Imprimante, c'est pourquoi 2000 2000 utilisateurs dans le monde oni fait confiance à l'imprimante "3 Plumes" 51 de TOSHIBA.

Paiu obtenir la liste dos distribuieurs, ninsigítimo disctamentationi, écrivez à ou téléphonez ă

CANTOR, service information consommatears - 11, 5d Ney - 75048 PARIS,<br>Tál. (1) 239.83.30 - Téles 220324 F

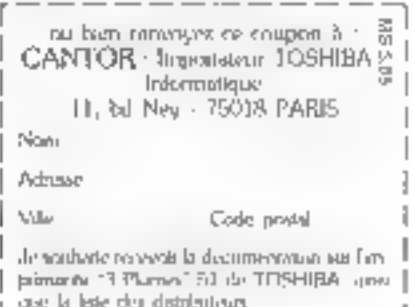

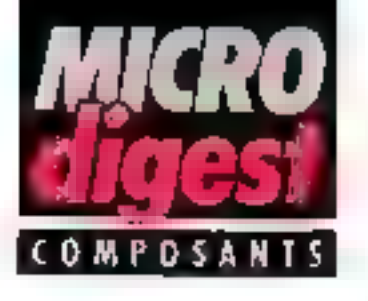

#### Microbattiers

Daiá etable comme bitarlcital de circuits linéaires tant professionnek. que grand public, la division pircuits intégrès bipolgires de SGS, outre la révision complète de ses produits standard, annonce la commercia isotium de réquilateurs de tension présentés en microbastiers SO1 82.

Ultilisés jusqu'ici uniquemont prior les transistors de puissance, curix di se montent topilement sur la radioteur à l'oide d'une pince ou peuvent également étre soudes sur le substrat des circuits hybrides.

Priuripius d'imformations de clea 28

#### Commande d'affichage

Destiné au bus J<sup>2</sup>C (transmission de données bi-directionnelles sur deux fils), le circuit de commende d'afficheurs à cristaux Nouides PCF 8476 autorise la programmation en mode direct (40 segments), duplex, triplex et quadruplex (180 segments, carcadable à 2580).

La mise en mémoire des informations, effectuée par une RAM interne de 40 x 4 bits, **Dermel Fallernance** des modes direct et duplex, et de multiples possibilités de clignotement. Etudie pour l'implantation sur circuit imprime simple face et éventuellement pour le report puce sur verre, le PC 9475 est commercialisé par **RTC** an version a puce is ou en midroboffer 56 broches VSO 58.

Poul skis Sylvanors certion 78.

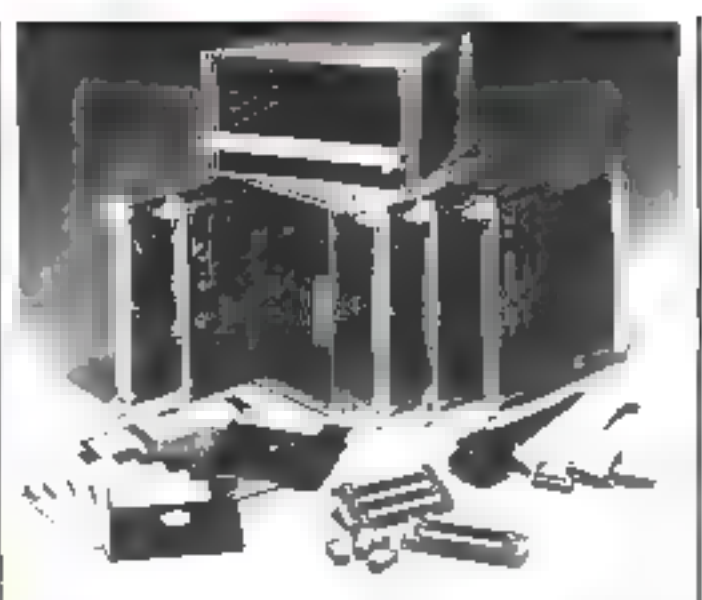

#### **Applications** en lamps réel

Intel Corporation presente

destinés à la conception de système en architecture Multibus it répondant aux bespins en temps réel de diverun posemble de produits l'ses applications telles la

#### robotique, la CAO, l'IAO, tes transmoots graphiques, etc.

Elément de base du systéme, la cavie unité contrate<br>ISBC 2867-100 lest étaborée autour du microprocesseur 80286 et supporte les modules de mémoire vive ISBC MEM7312 310, 320 of 340, de capaciles respectives de 0,5 Mo (RAM dynamiquie) de 64 Kbiis), 1. 2 at 4 Mo (DRAM 256 Kpils).

Le module de services central ISBC CSM/001, assurant les fonctions fondamentales de gestion-sysférne, un porte-cartes de 9 emplacements ainsi qu'un fond de partier viennent complèter la partie matórielle de de kit d'évaluation.

Les faqioles fattries sont use adaptation à Multibes II du système d'exploitation. RMX varsion 6 el le monitour. de mise au paint (SDM-286) versicen 2.

Proti plus of informations earches 30

#### **Mémoires** dmamiques

D'une capacité de 256 Ko, les mémoires **DRAM (Dynamic Random**) Access Memory) TMG<br>4256 el 4257 do Texas Instruments autorisent l'accès en mode « page » et en mode i nibble i par blocs de 4 bas. Utillsant le memo principe de rales?chissement que les E Ko DRAM svec lesquelles allas sont directament compaidnes, elles sont fabriquées en technologie 2 microns, à grille de polysilicium à 2 niveaux et un saul niveau de métalli-**BALLOYL Elles BONt COM**marcialisées en boffler DIP 16 broches au staridard Jedec, au prix de 193 F (version temps d'accès tigne de 150 na) et de 173 F (version 200 nsl. Pop plus d'intermations cercles 79

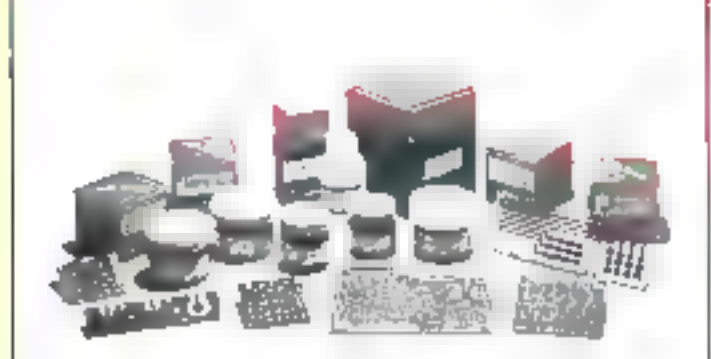

#### **Essarer** avant d'acheler

La société Asahi, représenide en Franco del Techni Industries, propose un kit d'essai de ses produits pour une première<br>Investigation à faible cout des possibilités offettes par les encres polymères. Comprenant des encres conductrices au cuivre et A Fargent, du culvre sou- Porptadribinaios seinzis

deble, dez encres nisistives de 1 el 10 kil, sinsi que des isolants pour souscouche et protection, il permet la réalisation d'un circuit imprime complet.

Par ailleurs, un catalogue gratuit établissant un synoptique de loutes les phases de fabrication à pariir de différents supports est disponible sur simple demande.

# Un 16 bits<br>compatible<br>a moins de<br>10.000 Frs ttc."

'Prix au + 02.65 8423 F HT SGGO FITTO

#### "Eer pros √a

- · un systeme 10 hds Innerdprocesseur 8088) EXIDEPTED AT PURSELL
- $\blacksquare$  ma memora de 128  $K$  octets extensible a 256  $K$  octets.
- · as basic graphs (ue 8 mulleus bitte en standard.
- · sit fection de disquettes 5 pauces 14 professionnel
- MSDOS pouz Paccas à la table thèque de loas les merpordues.
- · des possibilités d'extension mémoire de missel (voir tableau)
- · des logicads grandus tals que tranement de textos pe tableur on gestion de fichiers

Je fonce chez le distabuleur SANYO le plus proche pour zalen offici un

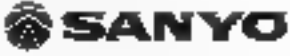

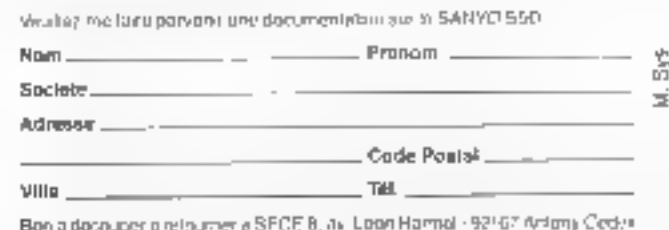

SERVICE-LECTEURS Nº 146

Anathia Sena <u>Mala</u> In rhl fund aging a ÷ ûν. 0.367 766 L Trains azh m 보니  $181$  $:=$  links 5504 ÷a. Ξù

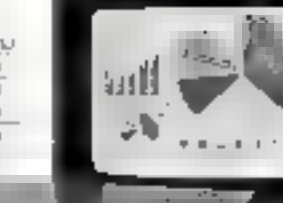

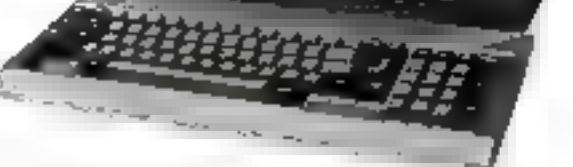

SPCE, who Secring Interprese, a grad etailable to 1984 u.C.A. to 275 MF, does 25 MF à l'export,

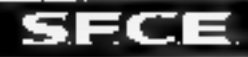

**ŠSANYO** 

550

casso existence of the cryminated to the capture<br>cluster is statistically and the SAMYO of Fulpot.<br>A la conception des multivals SAMSO. . Insidigionements pint-informatique et DEN,

a yies de 200 points de compétence de França

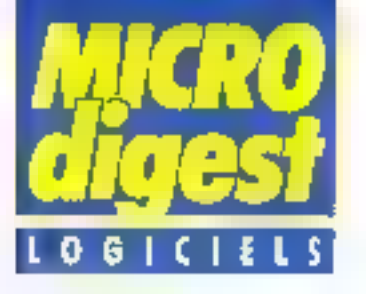

#### FY.

Pour programmer sur Macarlosh, le département Driusion de Alpha-Sys-Jimes presents His Forbien, une impleventation sur Macintesh de For**bun ANSL 77** 

Super trademed de texte lignosis pour Apple de et Ital Gaboulle Bladyesse aux secrétaires, cadres tretéraises du juridiques, impérieurs et more scentigues 1700 F TTC Datebution Berlager

Microsoft et Heidett-Packard s'associent pour promoviair l'écriture Juser, & Foccasion du Ferum IBM PC, des démonstations du loyged da trailement de lesse Word de Microssoft ont als tailes, avec sorties sur interinante Lusariet de HP

Dans in gaing the domer Unions (Celas), Microsoft Corp. et AT&T oid annoncé leus projets de coopération pain rende competibles les futures versions de Jienu et d'Orix **System V** 

Franci Informatique annonce la dispontikle du logicel intégre Open<br>Access sur HP 150 Sco pris **7 DOD F HT** 

Dars le cadre de l'exposition Micro-Expo. 1985. Stitset a présenté en première exclusivité Wordstan 2000 el Desg, avisi ou'une censaine de nativeza lagicies ano Maciritate. EN, etc.

Solitsel view) de basear aux la may-

clat trançais le rouvel intégrateur à

features, Dasq, pour mucro-arding-

feurs HBM au computibles, disposant

d'un disque dur et d'au maine S20 Ka

de iminuire cantrale (512 lib recom-

il autorise le fonctionnement de

plusieum legiciele d'origine diffe-

mending, sowris en ophon.

Un logiciel de gestion communale sur systemes Wang: GEM 06. Il permet de gerer en remps rèet la complability make. Tes letros electoralits et las élections politiques.

Le trèute ITT dishibus discimais en exclusivité dout l'Europe la gamma de togicies da son parlamente On

Aliya armonda la mise à son cataloque d'un ensemble de lugidels de psillon bascaire diveloppis at exmotables sur mero-ordinateur sous Prologius od MS-DOS : Starsystem.

Intel Dorp, et AT&T anti grimphobique le systeme d'exploitabor. Unix Syslem V version 2.0 d'AT&T est dépohibiti sour la microprocesseur 80396 dfmH

Le logiciol PaPdisk, livré en standard sur chaque PaP de Toshiba, comuni da creer des disques virtuels en memove certible

Microsoft a annonos la disponibilité en tanció de la verson Macintost. du logiciel graphique Chart au prix da 1850 FRT.

Gráce à Co-làis, les micro-adirateurs Apricot peuvent utilises smultanèment iss deux systèmes RC/MS DOS of Unix Distributi en France par Dosmio au prot do 6 900 F HT.

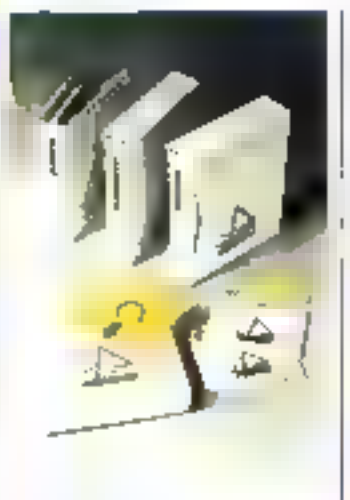

#### Multilog dans les boutiques

Multilog senonce la mise en place d'un service<br>« Assistance Bouliques » spécialisé dans le support commercial des progiciels de gestion livres en sourca Multiloo 2: Multicompta (complabilité générale et artalytique, relance de debiteurs, échéancier de Intsorerie), Mullilec (facturation, gestion de stocks) et Mullipaie. Ca nouveau sarvice a pour but de mattre à la disposition des boutiques de micro-informatique professionnella las outlin of Paide à la vente de ces trois produits de la tamille Mulling 2.

Pote plus of Homotrons second 81

#### Le courant passe entre Mulliplan et les fichiers

Au forum IBM, la société Scribitel a présenté en première exclusivité la logiciel Translab.

Complément Indispensable au fableur Multiplan, II permet de supprimer la saisie des données qui sont danc introduites directement à partir des hohiers de microordinateur dans une fouille-Multiplan.

Sa pulssance et sa squ-

plesse résident dans sa capacité à prendre en compte pratiquement fous les lormats de lichiers ASCII sous MS-DOS Disponible en trançais et en arigiais avec documentation, au prix de 5 800 F HT

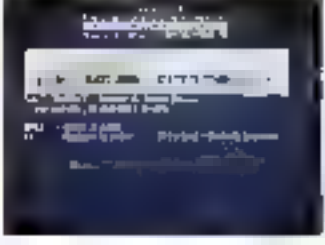

Posper in an experter

#### La leçon da musique

Un febudeto programme trial burstome votre micro Sharp PC 1500 est professiver de mostégema melboles felents.

L'ordinateur devient capable de reconnaître la musique que war enverer directment out in prior EAR de Pinterface causafie CE-150; il to filtre, relative les Annos en atdent to tre jou par l'alfictions supultane da tempo et des noirs, avec indication de leur. jetteste par rapport a la Iniquence de référence. Il mémorine **SOA1 always relatively says to define** notes (version 8 No) ou 7508 (verplots 18 Ko) at an inner las partiliano. Il est amoi poselble de talre darine une purtition monopolisieour après sien fait entendre so-PC 1500 des surtraments Inis que l'accordère, la fizie el lova las instrumente éfectroniques dans les registives simples.

Cells spolicates, james realnée sur ordinateur de poche, a étir coulonnée par le 3' prix Arcade de ministere de la Celture, set 1984.

Concu par Logi Stick, ca logiciel est difficié par 0.01, su prin de 100 F.

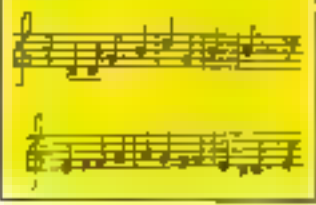

reate simultanement, grace à son decoupage en mode fenétres, Le passage d'en programme il un subus'effectue bite singularment en changesal de fenèire [une ou deux louches swillsen!). Ainsi, it set possible d'eccéder sus informations d'an seine programma sans mellie fit as prograveine an poors.

Conce per Gesterdack Office Systenta, Desg est disponible aupres de Softwar au prix de 4.534 F HY.

Pour plus of informations perced 50

Un nouvel

intégrateur

à fenétres

## **SIEMENS**

# es distributeurs vous proposent d'écouter le silence de nos imprimantes

**He-de-France AGENA** 26, rire de la Pépinière 75008 Paris Tal: (1) 283.12.95

**Société ARGOS BS, ruo du Réndez-Vous** 75012 Paris Tél: (1) 346.51.61

**AUCTEL France** 37, rue Gay Luseac B2322 Chaillon cedex Tel: (1) 736.67.00

**DISTRI-MATIC.** 12, rue Le Corbusier S:Rc 259 B4568 Rungla cedex Tél: (1) 687.24.97

**DEM** B7, avenue du MAI Jolfm Tel: (6) 920.77.77

82200 Nantand Tél (1) 725 55.77

**Dal** 15. allee des Platanus Salilic 427 94253 Freenes cedex TBI: [1] 668 BR.56

**DECIS ESPACE MICRO** 65, nje Martre 9211D Clichy То): (1) 739.38.67

**HB Informatique** 17-39, aveilua Marceau 78600 Lo Mosnil-le-Rol Tél (3) 912.00.14

**SET ELECTRONIGUE FRANCE** 2.A. Exchip 2 Route du Bua 91370 Verneres-le-Buisson

#### **Albéce et Lortaine**

**AGENA** Б. ріаде ди Согрели B7000 51 Babourg Tál: (88) 35.64.BB

DISTRI-MATIC **BB, rue Joseph ktougin** 54000 Nancy Тег: (8) 396.85.40

#### Pags de la Cobia

**AGENA** 28 quater, bd Gulst Hau #400D Nantes Тет: (40) ЗБ.77.88

**Rhóne-Alpes** ACTE 23, rue Garibaldi 49000 Lyon Tel: 17) 894.33 65 **AGENA** 47, cours Gambetta 69003 Lyon Tel: (7) 860 62.23

DISTRI-MATIC B, rue de Copenhague 2.1. de Chesnes Luzals ЗВ296 La Verpillens cedex Tél: (74) 84 09.64

D<sub>5</sub>M 8, A2 rue Feuillat 690031ym Tel: (7) 234.64.88

**ORDILAND** 125, avenue de Saxa 68003 Lyon 741: 17) 895.41.87

ORDILAND 3, rue Marcel Porte 38100 Granobla 101171543.0507

#### Nord-Pau-de-Calàis

**SET IN BURN** 

**AGENA** B-10, rue Nationale 69800 Lille Toi: (20) 57.18.08

**NORINFOR** 22, rue Jaan de Béco 59720 Louvrall Tél: (22) 62.47.4B

#### **Midl-Pyrénées**

**AGENA** 5-7, sue St Antoine du T. **31000 Toulouse** 101: (01) 22.82.22

#### Froyence-Côla d'Azur

DISTRI-MATIC 4 bis, Traverse du Clique 13:00 Ab-en-Provence Tel: (42) 28.37.57 SERVICE-LECTEURS Nº 147

#### Imprimantes à jet d'encre PT88, PT89 Siemens

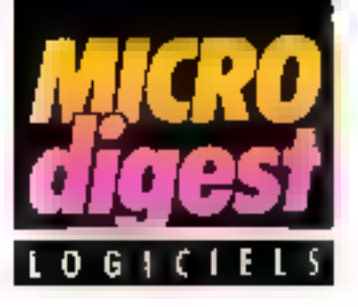

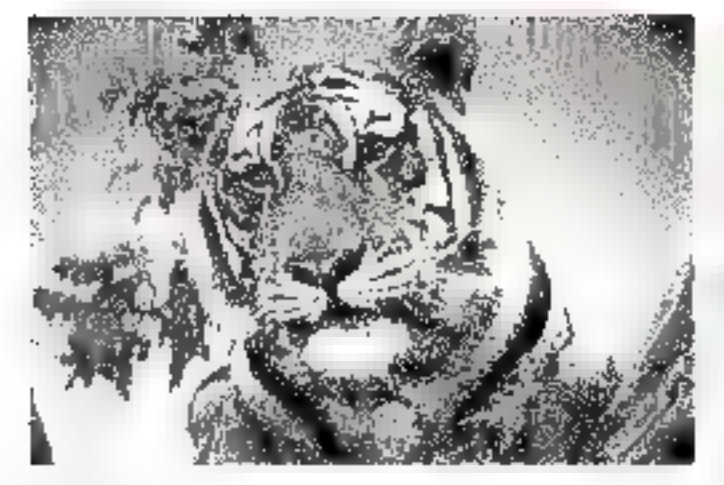

#### **L'alliance** de l'image vidéo et de la micro-informatique

Outil de créativité de qualité exceptionnelle, MacVicion, le nouveau logiciel de prise d'images de Koala Technologies Inc., apporte à Macintosh l'infinie variété de l'invage.

Le programme, écrit par Bill Atkinson l'auteur du célèbre logiciel graphique de

MacPaint, permet avec une grande lacilité d'utilisation d'effectuer une reproduction vidéographique statique de personnes, documents ou objets en foute miance et de les intégrer sur Macintosh dans l'application de votra choix (MacPainl, MacWrite, CX MacBase, ABC Base, e(c.).

II est désormais possible de prendra des images d'une encyclopedie et de les inserer dans son document, de lavedes elfels de lumiera, des Inucages dont on peut juger immédiatement les effets à l'écran. C'est une nouvelle di-nension de l'illustration pour des documents, mais aussi des fichiers et des banques de dormées.

MacVision est composé d'une interlace qui sa connects au pert modern de Macintosh et devient arsément un accessoire de bureau. Il est utilisable avec toute caméra vidén standard. avec ou sans écran de contróte, un vidéodisque ou un magnéhoscope avec amét d'image stable. Il est accompagné d'un mariuel en francais

importé et distribué en France par B.J.P., II est disponible chez tous les concassionnalres Apple au prix de 4.700 F MacVision est également vandu avec la cameia vidėo Sanyo, pour un prix de 10.980 F TTC.

Pour plus s'informations percies 62

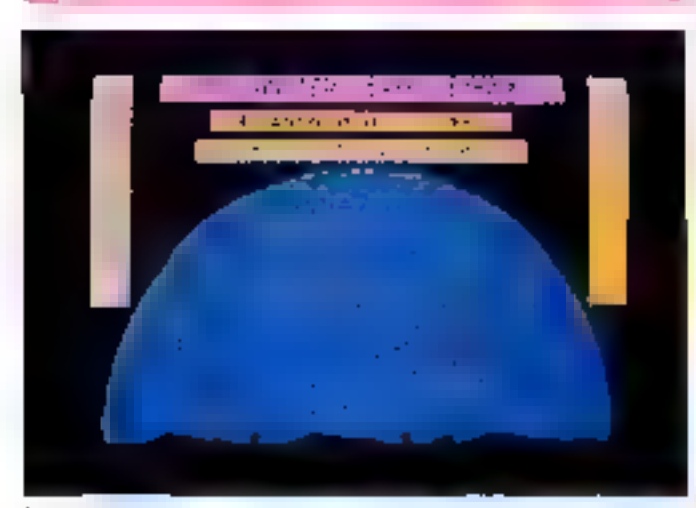

Le programme qui yous emmène dans les éloiles

A la frontière antre le ludi-Msi 1985

ciel est le logiciel du lait rèver et ultre la possibilité de se repèrer dans le clei étore. il vous prapose.

- un colendrier qui présente, que el l'éducatif. Carta du pour une date et un lieu

donnés, le jour de la semaine, les heures de lever et de coucher du soieil et de la kina, ainté que les pháses de la lune ;

la voute céleste permeilant de visualiser plus de 600 étailes et les planèles.

- des catalogues qui proposent une liste de 88 constetlations, des eloiles les plus brillantes, des étoiles doubles el dos objets célestes. Carte du ciel est disponible chez Answare diffusion pour TO 7, TO 7-70 et MOS de prix public de 199 F.

Poul ous d'informations serciez 63

#### La micro-informatique el à la carte

LEBC, conceptor of éditor de proglaine pour micro-ordine-

from rient de signer, avec ORwritt, un accord de commercialisafési d'un nouveau progiciei : Ingrid, fonctionners som SABUE (Syablette Architectural autoby) d'une Base de programmes intégrant les Miccealits de gastion des Embaprison).

logald est une chaine commerciale complete pour le secteur de la destribution, syant les tancfione autrenter : fence de stocita, gestion commercials, facturation, born de thysison, factures réceprisilativas, referes cliente, comptability, bitso at occupies de reputter.

Destinés aux PME-PMI sinst qu'una professione libérales, SA-**BOTE** and distribute par doux circhits: le réseau school d'LT.B.C.,<br>at callu d'Olientii (le litzé ș été choisi comme support de SA-**CHAIRT** 

Pacheks distorted two percedital

MICRO-SYSTEMES - 63

# LE PLEIN D'INFORMATIQUE

**JAUNAUHelle** 

2ue0m Ze 1 Hem tres PRE

**Y3**  $(3.7)$ **PAILL TLONG**  $\sum_{k=1}^{n}$  (1-1 a) =  $\frac{1}{2}$ **Company of Lands** Global Charles Level Level West

HETT

**CALIFORNIA** 

 $\begin{picture}(120,140)(-10,140) \put(10,140){\makebox(0,0){$B$}} \put(10,140){\makebox(0,0){$B$}} \put(10,140){\makebox(0,0){$B$}} \put(10,140){\makebox(0,0){$B$}} \put(10,140){\makebox(0,0){$B$}} \put(10,140){\makebox(0,0){$B$}} \put(10,140){\makebox(0,0){$B$}} \put(10,140){\makebox(0,0){$B$}} \put(10,140){\makebox(0,0){$B$}} \$ 

**SERVICE-LECTEURS Nº 148** 

Mis à jour et encore plus important,<br>
Mis à jour et encore plus important,<br>
Mis à jour et encore plus important,<br>
incroyable somme d'informations utiles. Ses ré-<br>
dacteurs présentent 75 micro-ordinateurs au banc<br>
d'essai.

Ceux qui se sentent encore perdus<br>dans l'univers de l'informatique devraient lire le<br>Guide de l'informatique individuelle. Au fil de ses<br>224 pages pratiques, ils écouteront ses explications techniques, schémas ou printo se TOUT POUR LA MICRO<br>HE HACHETTE

Informatique

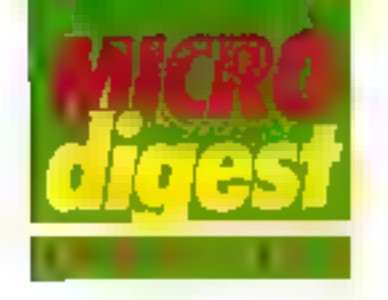

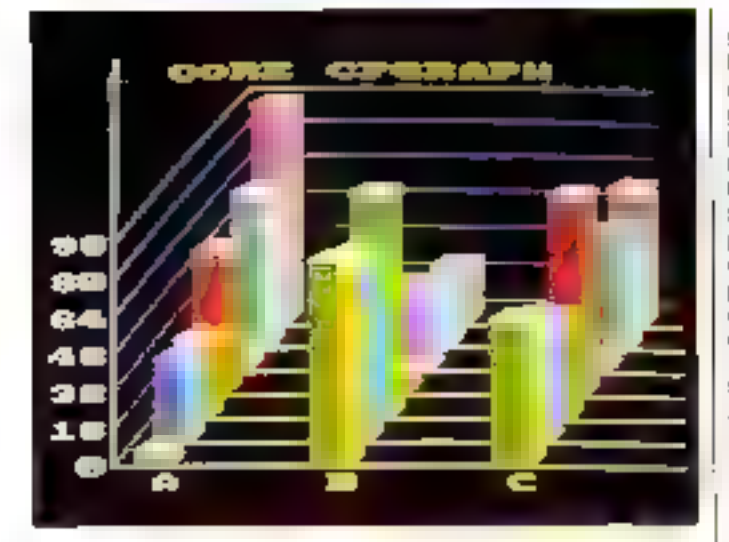

#### Graphismes...

Logiciel de realisation graphique, CP-Good pour stre utilisé sveo les dotuvées de Multigestion ou avec des données extérieuries.

If permat une visualisation des postes sur disques: la correspondance a chaque posts est attichée eutomaliquement.

CP:Graph résise des histogrammire horizoniaux al courbes, ainsi que des histogrammes verticaux en perspective: bes demises peuvent thresortis sur imprimante. Il set également porsible de sauvegasder les données.

#### ... et gestion pour Amstrad

Maltigestion presenté solle forme de tableur discliranique, permet de quezar à la lois un budget et une corpolabilità tenillale, bancaim ou financière. Ell programme comparte l'utilization de femitiva el de lablessa, l'inbegration d'un calendrier perpetual et d'un bloc-hobis. Il olini la possibilità de calcul automatique du solde des dépenses et des const-<br>les pour la tante de comples journeliers.

Les données pourset étre secregardèss sur cancella avec possibilità de recopie d'écran.

Cas deux logiciels sont render retprofitement 150 F of this F par 18 no-<br>slóté Core.

Four city -the formations cercity 55

Mai 1985

#### Jouer au chel

Les affotnes sont les alfaires. Avec MacManager, d sulfit de jauer pour devenir un-grand P · D G .

Mais MacManager (à perle de 8 ans), c'est plus qu'un leu. C'est une véritable siniu-Inhoni de gestion d'entreprise sur un marché de concia-**FADOR** 

Pour réessir dans de monde, il faut établir une stratègie efficace et prendre les décisions importantes qui assureignt le suppés de l'entrapnso.

MacManager peut se jouer. á deux niveaux de difficulté : au premier niveau. los décisions ont un elfel immédial sur les sociétés ; au niveau le plus avancé, les effets sont à couil ou à long terme

Sur l'écrier de Macintoshs'affichent volle bureau et les dossiers que vous pouvez pusair. De votre fenêtre, regürdez grandir volte usine. Lisez le MacTimes pour vous trenir su courans du marché Mais attontion, los informaslons he sont pas loutes importantes. En ouvrant vos dossiers, examinez volre production, vos bilans, la concurrence, et proncz les décisions qui s'imposent.

Edité par Turgeon Mac-Manager est distribué par Supated pour le pils de 780 F HT

Pour plus d'informations certains fils

#### TO 7, TO 7-70, MO5 et les languas

WHMathan a présente le logicier Anglabi, mis au peint par une Aginge de pécapogues de Cegiser Alpha | angles. Il propose un pusid'autodagnostic el un criticiative de cassehes d'apprentesage s'adressant à des éléves du 1e event II constitue aussi une méthode de rension peur les élèves de 2° cycle.

Chaque cassette represente uno lecun partiesant un menu permettant à l'usteaseur d'aller eudièr directemem les chapilies de son choix Celai di se décompose en lices parhes : la présentazion du point ou de la forme governaticale tratiée, des exemples of les particulatifes. Compupour repondre aux besons de chacur, la logicial Anglais se compose de septivolumes doubles à réson on dous casseres par volume.

#### Paus plus d'informations certaiel BT

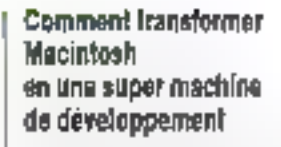

r e Pascal LICSD Mac Advaniege transforme votre Macintosh en une véritable machina de développement. d'une puissance incomparable Canculaux Ftats-Unis, il vient d'étre commercialise en Érance où il est distribué en exclusivité par BUS Informatique Son prix est de<br>3.300 f. Cellogiquel a pour caractéristiques dominantes d'élie partaitenient intégré à la machine et d'accèdei à la l'otalité de la ROM (souris, fenétres, menus déroulants, elc.l.

Pour purs of internations cercles 68

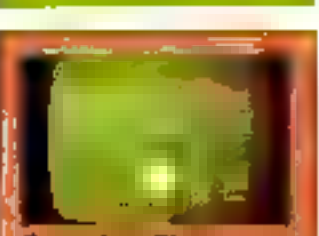

#### Cours de sañène

Tachni-Musique vous progen e namelle façmi d'aporendi se à Paide d'un meto-ocom r. It laisse au protessour de mi ue vne grande dissonabile d OG, 1014 DELIKSTOCKUNI & FÖRE de travader à son rythme grâce. phaleurs plraparvnes de cours i filmanco es (de de rot de hu dir a de notes, rythme).

Deux Boves peuvoit Hindi menicile sur un archaeteur.

La castelle Mandro esi van as au prix de 250 F TTC L'al white educalif Magazin 1, com immanl sin indinglow could matrad CPC 464, on cours d .<br>Sgard une ≈atella, est presi<br>éauph de 4 8% FTTC

ensemple arrivald Marstrorancment l'ordination. Thomas 5. an écran couleur, un lech a cassettes, un crayon oplique et n caus de sotisge, est com supra de B-ARD F TTC

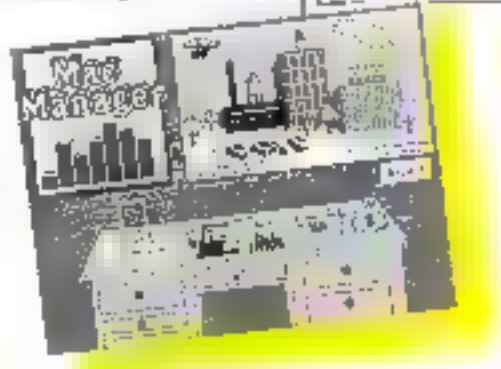

ACCES MICROPRATIQUES COMPARES TRANSPARED DESCRIPTION

LE PLEIN DE PRATIQUE LAN<del>cages et al</del> PROGRAMMATION

> Un nouvelle collection point ceux qui veulent programmes ou acqueor la maîtrise d'<mark>un langage</mark>

Le Manuel du Basic (de M. Nans,<br>392 p., 130 f.), est l'édition attendoe d'un best sober américain. Chaoue chapitre suit une progression rigoureuse et se termine par des lests d'auto-évaluation. De très nombreux programmes, écrits en Basic Microsoft, étayent l'apprentissage qui doit moner le lecteur à une excellente maîtrise decelangage Un chapitre soecifique est consacré au Basic avencé. Lexique, scheines **al dessins**<br>humoristiques : complètent l'ensemble

#### 装置规模

Qué vous soyez débutant ou uti lisateur d'un micro-ordinateur dans le cadre de vos activités proles signales. Sésame vous pointe que de gestion

Vocis songez à vous équiper d'un ordinateur persuanel... Comment le chaisir et comment en préparer l'etstallation ? Pour choisir un ordinaleur personnel et ses logiciels (de PG Enocksot 144 p., 98 F) est le guid**e qu'il vous laut** Il s'adresse de façon concrète el pratique aux nen intermaticiens qui veulent inte**rve**nir dans l'acquisition el la miss en place de l'ordinatour dans leur vie professionnelle

Un autre ouvrage indispensable aux nouveaux utilisateurs de la micro dans l'entreprise. Micro-<br>ordinateurs et activité protessionmelle (de H. Hornstein et E. Tartin 244 p., 125 F). Vous y travverez le mode d'emploi d'un micro ordination, un panorama complet des applications possibles ainsi que les característiques des principaux matèriels el logiciels disponibles. Un guide londamental, en

somme, și «rentabilită», «rapidita» of «resultats pratiques» sont pour yous des impéralits essentiels.

Grâce à l'ouvrage de C. de Viver.<br>Les Ordinateurs Personnels d'IBM (320 p., 156 F). le possesseur ou futur acquereur d'un PC ou d'un PC XT pourra decouvre concrélement, sous in double aspect lechnique et pratique, foutes les possibilidades odientes par la ma**chine** 

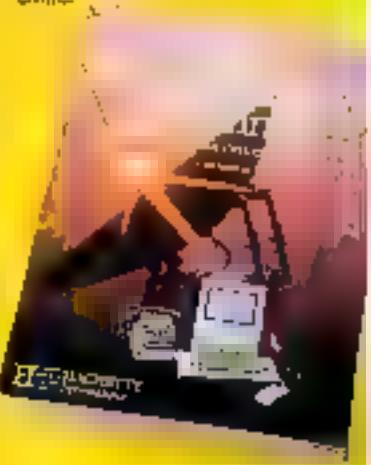

Los micro-ordinateurs sont bien plus que de simples quiis de gestion - leur exploitation dans le domaine das communications. ouvre de nouveaux horizons (réseaux, hanques de données, videolex, etc.). La Telé-informa-<br>tigne personnelle (de J Bessières,<br>224 p., 145 F) développe ce sujel à la pointe de l'actualité. La parbe profique du livre est consación aux applications sur les ordina-Leurs Apple.

#### A PARAITRE

Toujours pour les gesbonnaires.<br>signalons la parullon en juin d'un nuvrage de référence sur bas fameuses o leuriles de calcul élec-Ironiques»: Las Tableurs (de T.B. Henderson, D.F Cobb et G.B. Cobb, 320 p., 175 F). Les déférents logiciels existants y sont miradiousement analysés el compariss, exemplos et tableaux à l'appui.

—— HACHETTE<br>—— Informatique

14x22 cm 392 pag0s<br>|- PRIX: 130F

**LANGAGES ET** PROGRAMMATION

> 17x24 cm 144 pages PRIX: 08F

27 x 24 cm<br>PRDC: 166 F

Micro ording

17 x 24 cm 244 pages **PRIX: 126 F** 

**SÉSAME** 

**Barcona** 

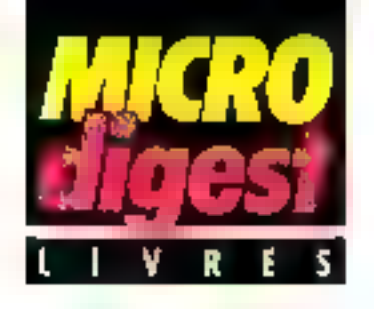

#### Le guide de l'informatique publique Edition 1985

Co premior répertoirs biographique des responsables du döveloppement de l'intermatique en France contleni SOE brigraphes, 500 photos, constituant une tentativa de présentation du rôle joué par chacun prair line maillours miègration de l'informalique dans notro viel Le quide est so-ndé en six parties : présiderce el gouvementent, instriutions publiques, organismes publics et assimilés, gröupements d'intérêt public. régions, presse écrite et audiuvisualle

(Supplément à La Lettre de Ja Contmunication nº 94). 210 pages, format 14.5 x 24 Editions Jean-François Doumir: Cammunira Jion

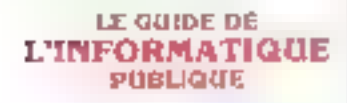

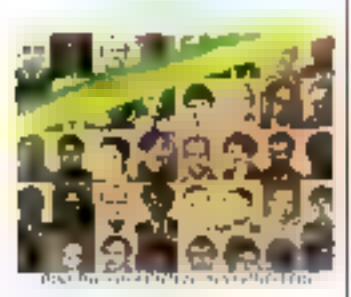

#### Peaks et pokes du Commodore 64

SI yous sounaitez en savoir plus sur votre Commodong 64, et mi vous vous demandez comment créer des graph-ques de haute résolution ou interroger deux fouches à la tois, ce livre vous conwendra.

Il caplique la structure du Il

**Mai 1985** 

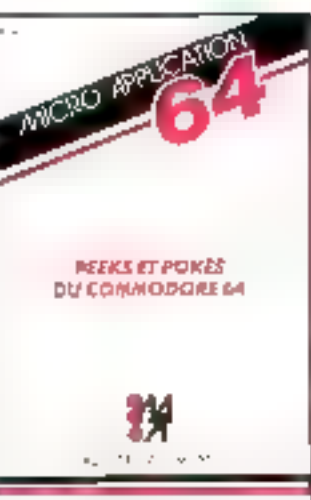

C64 el de son systeme d'explodation. Dans la première pertie, vous trouverez notainment une explication des ins-Nuctions Rasic PEEK of POKE, et bien d'autres. Ensuise, yous découvrirez une facile d'astuces cit/sables à partir du Basic sans exiger de connaissances en langage machine. Chaque chapitre est suivi d'un résurré la cilitant la consultation ultérleure du livre. **Par LIESERT** 

200 pages, format 14,5 x 21<br>Pro: : 99 E. Micro Appheation

#### Apple **Macinlosh** Modes d'emploi

Une « grande malson » de l'édition littéraire. Seuil, se Innoe dans le domaine de la micro-informatique

William Skyvington, qui signe les deux premiers ouvrages de cette collection. donne au lecleur l'avertessement survant · · N'essayez pas de rédiger vos propres programmes liet vous plulot aux progratels existents. »

Apple presente ana damaines d'application du micro-ordinateur. Apple II, dont chacun est illustré par un logiciel spécifique : le traifemeris de texte (Apple Writer), in gestion de lichiers (Quick Fila), les tauilles de calcul blectronique (Mutriplan), l'affichage graphique Business Graphics) et la transmission de données tréseau Calvados). L'accent est plutos mis sur la i convivialilè « de l'outil que sur ses performances lischniques. L'ouvrage, bien Illustré de copies ill'écrain, s'adresse aunon-programmeur qui s'en servira comme d'un guide kirs de seu premiers contacts. avec l'ordinateur Apple.

Macintonh explique tas concepts qui font l'originalite de cel ordinateur lisouxis. Inmètres of icones, « covper/coller », « mértage », letc. avant de détailler les applica-I»ons à travers six logiciels. traitement de texte (Mac Write), painture electronique (MacPaint), dessin électronique (MacDzaw). l'eville de calcul électronique (Mulliplan), rable/usx graphiques (Chart) et planification (Mac-Project). Comme le présé dent, de livre constituera un bon guide d'utilisation du Macintosni

Les deux ouvrages ont en commun la particularité d'avoir été fabriques par pholocomposition à partir de disqueltes Apple Writer créées par l'auréur Far W. SKYVINGTON Formar 14 x 20 5 Apple: 155 pages, prix + 10 F Maciniosh: 300 pages, prix : 150 F Seult/La Recheiche

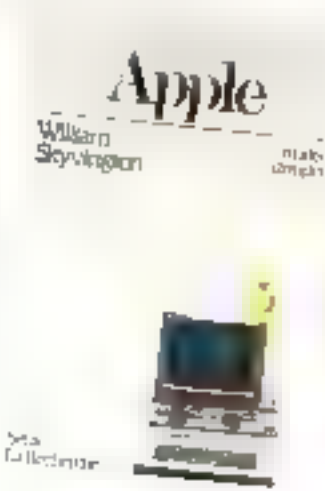

#### Lite Logo

Un langage puissant pour trailer les listes et les mots. C'est de ce point de vue, et non de celui de la tortue. qu'est écrit del auvrage qui présente de marxère trés syslématique les concepts du Logo - traitements de listes, procédures, récursivilé, calquis, et enfet les grands principes de la programmation

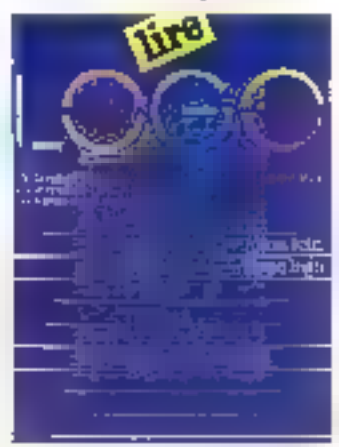

en tanjo. Le trut est illugiré de nombreux exemples meltant en évidence at richesse et la convivialité de ce langage Par A MYX 110 pages, format 15 x 23 Prix 75 F Cedic Nathan

#### Guide pratique de VisiCalc

Après un rappel relatd in l'emploi de VisiCalc, ce quide docili douze modálos de goshon prêts a oliliser : r'analyse de praint murt, la rentabilité des capitaux investis, l'analyse l'inancière par la méthode des ratios, etc. Il se termine par vingl-deux<br>conseis d'ulésulen pour exploiter VisiCale plus ellicacemenr.

Une disquelle (non indicpensable) accompagnant ce manuel est disponible chez l'editect.

Par A VERMONT

110 pages, formal 21 x 27 Prix 150 F Cedic Nathan

# MDBS III: Le génie des grands<br>à la portée des micros.

#### UN GRAND SGBD A PRIX MICRO.

Avec MDBS Of l'ère de la inicro-itiotinatique professionnelle a commencé. MDBS III est le promier vrai systeme de gestion de base de données pour docro-ordiosteurs ayant des caracténsiques comparables à celles des grands systemes

#### UN OUTIL DE DÉVELOPPEMENT D'APPLICATIONS PROFESSIONNELLES.

MDBS III vous permet de développer tous types d'applications d'une qualité exceptuduseïle Ces applications benéficient des rechtiques les plus avancees, notamment en matere de stockage de donnues sécurite, integrite, consultation de doraieus

#### **UNE GRANDE ÉCONOMIE** DE TEMPS.

MD53 Di organise at gripp les fichiers à votre place.

Ring) MDBS III yous fait economisty. 50 a 60% du secips de développoment Ce qara de temps est d'actam plas. important que votre application est complexe.

#### SIMPLICITÉ D'UTILISATION.

L'approche par les données est naturelle, par independante du materiol el des aystomes d'exploitatsen MDBS III supprinte aussi le côté fastidieux de la programmation et de son apprentssage.

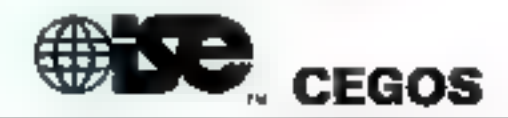

#### LE GRAND PARTENAIRE DE VOTRE MICRO-ORDINATEUR

Coupon à ratourner pour obtenir gratuilement.<br>la documentation complète sur MDBS III et los serviens proposés par ISE CEGOS, à

ISE-CEGOS FRANCE - Tour Glielionceaux 204. Rond-Point du Pont de Sévres - 92516 Boulogne Tril (7) 620 BL53 Téles 201536

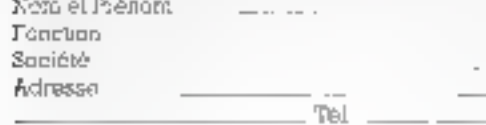

ūπ,

donnee.

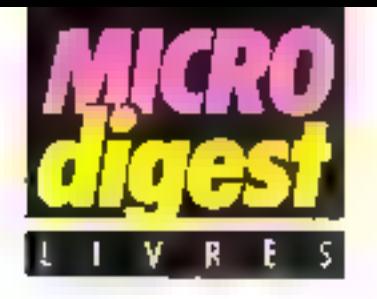

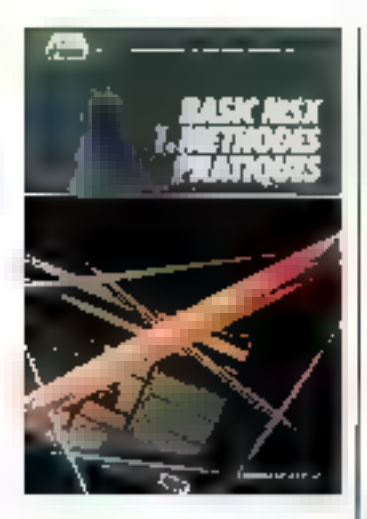

#### **Basic MSX** 1. Methodes praligues

Vous venez d'acquérir un ordinateur au standard MSX et vous désirez découvrir ce qu'il peut vous apporter de plus qu'une machine dotée d'un Basic Microsoft ou Applesofi 7

Ce premier volume consacrè au Basic MSX propose quantité de programmes examples de jeux et de gestion, permettant d'utiliser au mieux toutes les possibilités du nouveau standard : graphique hauto of basse résolution, lutins, sons, redéfinition des caractéres, elc.

Destiné à un public de à Initié à la micro-intormatique, · Basic MSX · comprend capendant en annexe un rappel des notions de base nécessaires à la compréhension du texte. Par J BOISGONTIER

215 pages, format  $17 \times 25$ Prix: 120 F P.S.I.

#### **Micro Games**

Le Livre da Poche Jeunesse se lance dans fa micro-informatique avec cette initiation à la programprogrammes de jeux d'action 1 ou de réflexion pour Apple, ZX 81, Spectrum et TO 7. sont présentés sous forma de listages convinentés el accompagnes de suggestions permottant au lecteur de résliser ses propres créations. Par P BOSSERT et P. DICKINSON 160 pages, tormat 11 x 16,5<br>Prix : 16,50 F La Livre de Poche

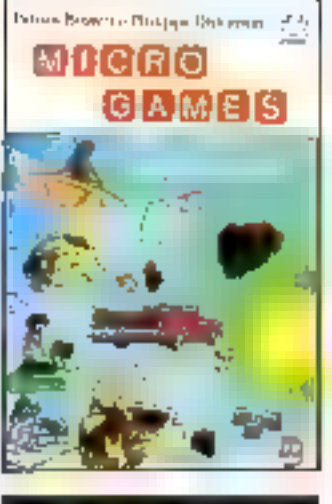

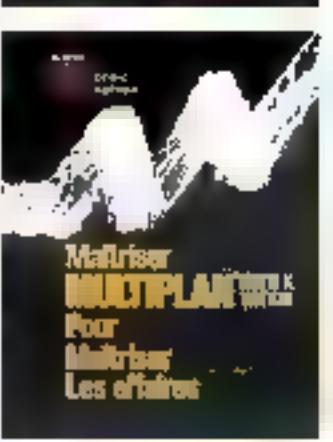

**Mailriser Multiplan** pour maliriser les attaires

Que vous soyez débutant au expert, ce livre vous sidora à progresser dans mation Basic.Une dizame de l l'usaga de Multiplan. Après

une description d'un écran-Multiplan et de la façon d'utiliser les commandes, vous frouverez au chapitre 2 un guide pour créer vos twoores. tableaux. La deuxième partie (chap-tres 3 à 14) contient 12 rabionux de lailles et complexités différentes, compièles par les commandes et formules utilisées dans chaque cas. La troisième partie décril les lonctions programmées de Multiplan. Les derniers chapitres vous apprennent à dépister le d comger les erreurs, puls à imprimer les tableaux Par R.-E. WITKIN

380 pages, formal: 18 x 23 Prix - 195 F Cedic/Nathan

**MARKET AND Impose 7 IP AS ART** 

#### **Ordonnancement** en lemps réel

Le problème central de l'ordonnancement en temps téel est le pilotage d'un processus évolutif dans le temps. L'objectif de ce livre est de parvenir à appréhander les problèmes relatifs à ce păciage en construisant et an comprenant un système complet autorisant l'ordonnancement an temps réel.

La première partie est une miroduction il ill gestion du temps en plusieurs tāches. Un système permettant l'or-

donnencement de programmes est élaboré en utilisant le Basic.

La seconde partie est une construction evolutive d'un système complet pour l'ordonnancement en temps réel, avec élaboration d'un système d'interruption pour les táches extérieures, et d'un ordonnancement pour les laches intérieures.

Toutes les notions sont illustrées de nonvitreux schémas et exemples. Par J.-P. POUGET. 90 pages, format 15,5 x 22 Prük . 90 F Masson

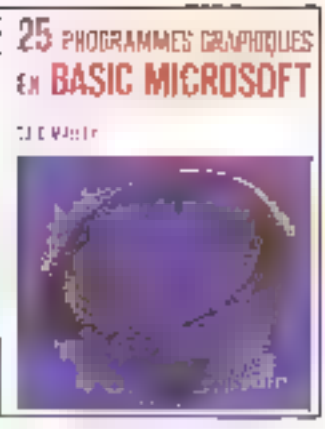

#### 25 programmes graphiques **ALL Basic Microsoft**

Les programmes présenfés ici ne prétandent pas couvit l'ensamble des graphiques, mais its donnent un apercu da certaines des appilcations disponibles pour l'ulilisateur de micro-ordinateurs. El comprennent les histogrammes, los graphes à daux dimensions, les graphiques Indimensionnals at animés.

Tous des programmes ont eté testés sur micro-ordinateur, et toutes les ligures réalisées par une lingtimante matricialle.

Par T.J. O'MALLEY 190 páges, format 16,5 x 22 Prix: 25 F Eyrolles

**Mai 1985** 

#### НЕ патутиту peur programmer en Pass al prim 625 1 H.T.

#### Tracilité d'emploi

TUEBO PASCAL INT IT Environment editional compilations present an invente semp-**PIL BIL-B RITH!** 

Apties avoir uniter votre programme, vous purpose les propières rapant simplisment une trait be. Vears allower pay again a jumpler was dequaties ou fictions prior developper un **Droucantine** 

L'ensemble n'excupe que 26 k suas CP2G-**00.** 36 K sous MS DOS.

#### .<sup>1</sup> Performance

TURBO PASCAL est compalment ramplet avec on plus des extensions.

Chaines de caracters denamiques avec kinctions de manqulation

- Projectures de gestain de Lei on<br>Accès qu'(JC)5, su BIOS, a la membre. aux parts d'entréevisaites

- Indiversia access direct guine a citarette

Piro équive trabae permectant all'incluie dei carle hexa directement dans le cerde source. - Constanses shortunes untulisant ass-

ment ensembles et utilizage. Interiors AND, OR, XOR, SHL,

SHR sur les enters

Variables - absolute - allacees a une ailnese precede en membro

- Identificateurs provant avez jusqu'à 177 casic drops significants

Mindules de recognistation teneritas signifiautomatorpiement.

Programmes chaines aver partage des donnees.

#### 1 Souplesse

TURBO PASCAL tourne sous 888 (RDS) CP/M-Stl, CP/M-Hk. Lin programme videoe peut être complé sur des dizaines de machines differentes surs use une modifi-2. Hunda

Tijdes les communités de l'éditeur prétent eter reconfigurées. Yous pouvez telue des de Seite.

programmes compilés avec TIJRBQ PASCAL sometimes wills. Its ne sont passournis à renorbirs

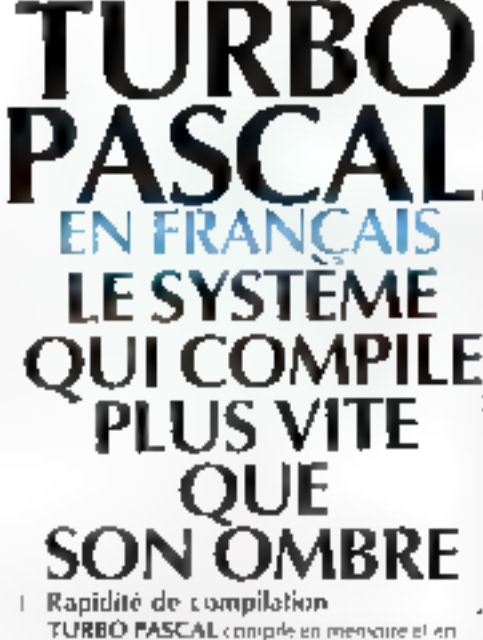

any seuto passe! La mension travallant certikjes plos vite guljim dogije, ta rapidite ile compilation en est aggriende d'autori. Par démic de 1 200 bigues faitent avec TURBO.

PASCAL, est compile en 30 s. (a. 4 Mbz). S'il ca une eneur a la complanati un message est alliche, le mude eiliteur activé et Complacement de l'esteur amaient dans le code suprese

#### Prix

#### **TURBO PASCAL** me coale more

Epytyte 2-anoi

 $\Box$  TURBO 87 1.150 F + 213,90 F 11A

 $\Box$  3 1/2"  $\Box$  5 1/4"  $\Box$  8"

Reglement joint LL Contre-remboursement (+ 50 F) L1

 $\square$  CPM 80  $\square$  CPM 86

□ MS-DOS □ PC-DOS

---

 $\Box$  TURBO PASCAL 625 F +116,25 F TVA

de unite :

A remplie sougheusensem pour un taileresse plus tatelle-

le pourrai être remboursé si je vous renvoie le tout,

**ORDINATEUR** 

sous 15 jours, sans avoir ouvert. In disquette,

**DISOURS** 

DOS

Adresse

manuel at their framats (1.150.) point la servicit d'in

lusqu'a présent, les complateixs Pascal coùratent 3 a 10 low plus cher peur des pertinncen és parturs irtiétiourles.

Le fadile pus de sente de la guadan est obtenu jur son systeme de distolution detecte.

#### Doc en français

Un manuel en trançais de 280 pages est<br>Iourne uses TURBO PASCAL, Plus de 100 pages sign constructes a la présentation. dir Emgane Pascal. Une came de rechence liste lies prim giuber tabler du manuel

Un index et une table des matières la déceil tes rechembes. In ignion, vaily pouvez demunder to instrupt anglies.

#### "Garantie

De plus, suppes avoir manure le manuel de<br>TURBO PASCAL, l'eau de literarie pas sons votes achat olans une limite de 15 jours. er si la disquerge d'a pas été utilisée,

Neus assurans be support the rus problats. que vitas acheites chez mais qu'eliez un Feyed lear.

#### . Rapidité d'execution

Le corte produit est duccliment du cude machine. If our dominations or rapidle, Lalibrarie Pascal incluse more uper que TRIK macinin

La version FURBO 87 pennet d'utiliset le croprocesseur 8057 sur les machines 1630s. the transmission descriptly test plays rapidly of tax facteur. ITtá 1900 et la précision passe de 11 d' 16 chings.

#### **HRevues**

- Des pertograficos à late pálica<br>LIST - NOV -84

. TURBO PASCAL inhie this ce quansupply to uninego, togethy echonomic entration sient inferite langement ses esperantes ».<br>ORDI » NOV. 84

CREATIVE COMPUTING - JUIL, N4 - Dus dynamic new language compiler is a WIRES PASCAL with invisible Pascal plus at few extras. It introduces a new programming environment and runs like mage PC MAGAZINE - NOV. 84

**CAN TIME STOP** 

#### **10 Pascal**

La Boilter en puissible des los os- entrateurs Na gas hagours ess surrel justica presur partecimien systemes, misumment A states this pris. Basic a été conque il seu quinze aus leusque la ménuitre chacité 4 h. Il temps de troplecouvra Pascal, largage USI. fourthcards the Impound

La seule chine que vous risquez de regados, cristide n'avoir. **PASCAL** 

**FRACIEL** 42. rue das Prebendes 37000 TOURS (47) 64,08.52

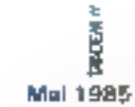

We will be felt to Signature : SERVICE-LECTEURS Nº 128

NOM

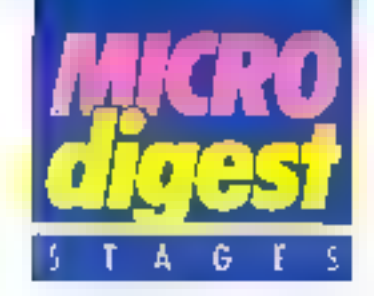

#### **Microoroconseurs** 16 bils

Proposé dans le cadre de la formation continue par Passociation to 190+ A.F.P.A., os sóminaire permet la mise en œuvre d'une technique d'álude des bo1hers complexes réalisant une unilé centrale 16 blts.

11 traite des nouveaux concepts de programmation. apportés par cos microprocesseurs et comprend l'étude sur une application de programmation d'inter-**Jace** 

Une bonne connaissance d'un histoprocesseur il bits est nécessaire pour participer à celle session, qui aura hau du 24 au 28 juin au Centre du Pont-de Claix et dont les frais de participation sont ludes à 3.650 F.MT

Centre de lormation proles slongelle des adultes

38. avenue Victor-Hugo 3B800 Le Pont-de-Claix Tél (76) 98 00 09

#### Vidéolex

Cette Turmation, dispensée a Brest du 3 au 5 juin par l'Ecole nationale supérieure des télécommunications de Brefagne, s'adresse à foute personne désireuse d'acquéin les connaissances de base. si permellani d'apprécier les possibales allertes par las lechmques nouvelles en matière d'équipements télématiques

Les sur domaines étudiés sorii la téléinfennatique, les bases de données, les numes de composition des pages-écran, le vidéole « «vieractif et ses aspects fectorgaies (servour, réseau, terminal), la mise un geuvre politigue el commerciale des PTT et, enlin. l'averir des réseaux félèmatiques.

Les frais d'inscription s'élévent à 1900 F.H.F.  $F.N.S.T.B$ 

B.P. 856 29279 Brest Cedex Tél + (98) 00.11 11

#### **Programmation** en Basic

Constitué de omg demijournées organisées chaque samedi à partir du 1e ou du 15 juin et associé à dix heures de travaux pratiques « à la carte », pe stage comparte : d'une part, une initiation à l'informatique avec l'étude d'un micro-ordinateur, du vocabulaire et des principes de programmation: d'autre part, d'un apprentissage complet du langage Basic, y compris l'étude des mitrées / sorties et des instructions spécialisées Turaphisme, par exemple).

Accessible aux débutants. il est organisé à Paris par la société informatique E Communication, les frais de participation elant de 2.355 F HT. Informatique et Communication 71 bis, rue de Vaugnard 75006 Pans

Tél : (1) 544 05.14

#### **Introduction** el mise en œuvre du iangage ADA

Euroformatique, Illiale des groupes Turasolt et Control Data, et spécialiste de l'EAO (projet Diane), de l'audiovihaul niveau, propose du 3 ou il juin à Suresnes, une in-Iroduction au langage ADA Irailant de la structure des programmes, des types de données, des sous-programmes, de la compilation, ainsi due du développement et rie la maintenance des logiciels

De plus, une seconde session, i Mise en œuvre du langage ADA m consacrée plus particulièrement aux fichiers, à la gestion des expeptions. du parallèlisme et à la constitution de prógrammes à parfir d'unites compliées séparémant, etil disponsée du 10 au 12 юл.

Le coût de chague module esi de 4.600 F.HT. Eurolormal-que 38. boulevard Henri-Sellier B.P. 145 92154 Suresnes Cedex Tél: (1) 506-13.18

#### **Bureaulique** an entreprise

Destiné aux cadres el responsables de tous secteurs d'activité, ce stage, organisé par la société Siriés les 12 et 3,1 juin à filoulogne lest consacré à l'étude de la bureautique, de ses outrès (machinas, superunts communications), de ses applications et de ses pengiectives de developpenient, ainsi qu'à l'élaboration d'une strategie de mise en place d'un système de bureau

Il est compièté par des démonstrations pratiques sur fraifement de fexte et sur lerming! Minile! Les Irais d'inscription s'élevent à 3 000 F HT.

Sirtés, Tour Vendôme, 204. rond-point du Pant-de-Sévres 92516 Boulogne Tél + (1) 608 91 56

#### Informatique et gestion

Ce cours, dont le but est de comprendre et de derrythifae l'informatique, est assuré par le département informatique de fil U.T il de l'université Claude-Bernard de Lyon, du 4 au 13 juin, à Villeurbanne. Accompagne de travaux pratiques sur micro-ordinaleur (langage Basic), il offre aux particpants les connaissances nécessaires pour appréhender les problèrine, de gest-on-1 U.T. 1, université Clavide-Bernard de Lyon 43. bd du 11-Novembre-1918 6962 1 Villeurbanne Tél: (7) 893 03 27

#### Matiens de l'électronique

Le groupement d'écoles. spécialisées à ducatel fournit. entre autres cours por conresponsance, une formation de dix mais (environ 760 heures de travaill a la profession de recriticien en automatismos, accessible aux électionidess de niveau équivalent au CAP et sanctionnée par un certificat de scolaniè. Outre des devoirs corrigés sur l'électronique de gilale, les systemes automalisés, les automates programmables, etc., et des liavaux pratiques à domicile sur matériel Digilab, elle comprend deux stages de cing jours effectues au cen-Tre de Clichy sur les mycroprocesseurs et sur les automatismes.

Le coût global d'une felle formation est de 9.800 F.HT Educatel Denar kement éfectronique

5. rue Gabriel-Pén 92110 Clichy Tel. 1 (1) 270.41-60

#### Informatique el anglais

L'association A.S.L. orgaruse, du 7 au 27 juillet a Bedtord (Angleterre), un sejour de formallon réservé aux elèves de la 4" à la 1" li camparte quotidiennement. frois heures de cours d'anglas aires que deux histrae consacrées à la technique d'utilisation d'un micro-orismateur (type BBC), à l'apprentissage de la programmation en Basic et à ses applications au traitement de lexte.

L'hèbergement est assure chez l'habitant en pension complete et le voyage est réalise en frais ou en avion. au départ de Paris et des principales villes de France. A S.L.

15, allée des Genéts 33127 Martignas Tét. (56) 21 40 96

bir.  $\delta$  ip.. èld..

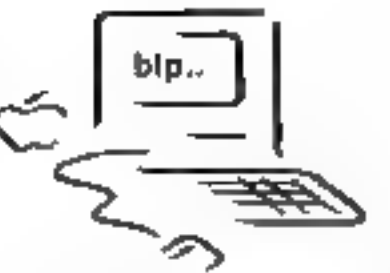

#### NOUVEAUTES BIP POUR MACINTOSH

Cette page a été réalisée sur Macintosh avec ReadySetGo, MacVision et Laserwriter

# INTRODUISEZ DE<mark>S</mark><br>IMAGES DANS VOTRE<br>MAC PAR CAMERA VIDEO **MARISSING CONSECTED**<br>EN ANGES DANS VOTHE<br>MAC PAR CAMERA VIDEO

Reproduisez des documents,<br>objets ou parsonnes : c'est facile<br>avec l'interface et programme<br>**MacVIsion ou Magic qui**<br>produisent des images MacPaint<br>utilisables en MacWitte, ABC Base.<br>Il est alors possible de modifier<br>l'ima

Magic : interlace et logiciel<br>puissant pour les traitements<br>de l'image permettant le choix des<br>motifs, les réductions à l'échelle.<br>Utilisation des traines de MacPairt.<br>Images au trait ou nuancées .<br>SCANNER -OU-ECOGRAPHE<br>ou

#### **Ready Set Go** Logiciel de misa en page.

Mealisez tacilement vos:<br>maquettes d'imprimerie, vos<br>brochures, formulaires vos<br>rapports de societé,<br>d'association ..<br>Jonglez avec des blocs de<br>textes et de graphismes.<br>Modifiez à tout moment.<br>Coupez / collez à volonté.<br>Te Faites comma nous.

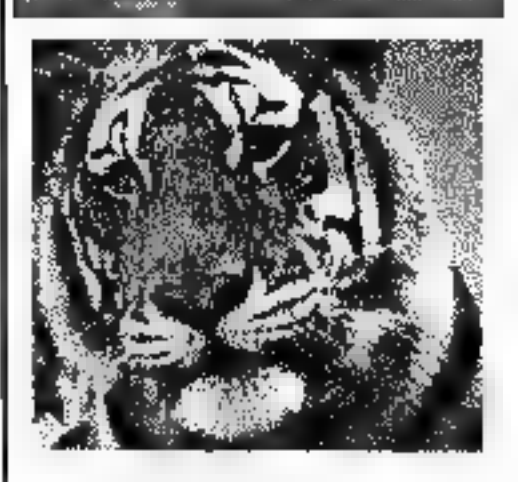

Nous evons aussi des digitaliseurs dimages divers pour Apple IIe ou IBM PC.

### Demande de<br>documentation

Mr/Mme<br>Adresse :

B.LP France<br>11 rue Duc Paris 75018<br>Tel. (1) 255 44 63<br>Telex 648776 bipbip

Mac jhe Knife 2<br>26 noyvaux caractères poer<br>MacWrite.<br>MacWrite.<br>500 dessins, icànes où cadres,<br>SmoothTalker<br>Macintosh vous Hi à haute<br>voix dans un anglais correct vos textes

ConcertWare<br>
Mélomanes vous disposez de<br>
30 instruments  $\blacksquare$  de 25<br>
morceaux de musique,<br>Branchez votre Mae sur votre<br>
chaine stéréo et écoutez!<br>
Devenez musique Composez votre<br>
musique Composez votre musique sur partition et puis.<br>écoutez-13.

Le show du Mac

Pour présenter vos<br>graphiques<br>professionnels ou<br>artistiques avec des effets<br>cinématographiques.

Color Print<br>L'impression en couleur<br>sur Imagewriter où<br>Scribe à partir des<br>documents MacPaint

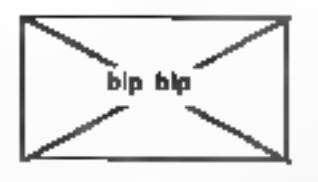
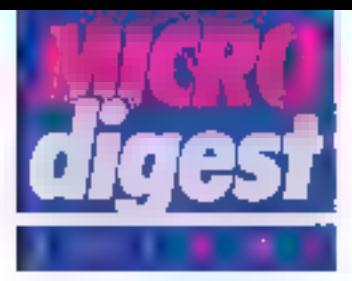

## **MAI 1985**

## 2-8 mail Bercelone

ExpiriTronical salon professionnel de Felectronicae Rens Camera Oficial de Comercio de España, service Promotion Invite 75002 Paris. 161 / 42 45 74

## 4 mai Villeurbanne

Carrefour des associations. de l'informatique et de la tédupiteral Rens Marie de Villeurbanno, M. Jacques Galliot. let (7) 860 01 11

## 6-11 mei Pade

Special Sicoli Sales manipéen des mini et micro-ordinations. Jousines et prodiciula Conférences Rens., Sicob 4, place de Values, 7500 Flans Tel: (1) 261 52.42

## 11-13 mai Chatesu-Gontier

M.A.I.S. 85 . Mayenne angewhe information). On selvides luc salon de l'informatique. Rens : Maine, 53200 Chatesu-Gamber. Tel: (43) 07-07-10 Mme Desprez.

## 28-31 and Paris

## Videons-Institutionnal marphé dis la virteocommunication. Palais des expositions Porte de Versailles Rens MIDEM Organisation 179. avenue Victor-Hugo. 75116 Paris Tél. (1) 505-14-03

## 29 mai-1" juin. Metz

Enjeu : Journees Internationales pour l'anieligration de la qualité et de la productivide

génimuse. Ile du Squtcy, 57045 Metz Cedex Tél 18) 732 53.05 poste フロフ

## 29 mai - 1" juin Rannes

Sabria : deuxiènte édition du Sason breton de l'informate quo et de l'automatisme. Rens : SEPEL. B.P. 47. 69683 Chassen Gades Гёт. 171 222.33 44

## **JUIN 1985**

## 3-5 juin Montreal

MIM'BS : marché internationet du logiciel de Montreal. radian dim Granges. Rens : Jean Pierre Guilbort, 91, roe du laubourg Saml-Howard, 75000 Paris Tel 266 90.75

## 4-5 juin Matz

Equipex 85 75 blennale de l'informatione et de la bureatmque Rens. : Centre international des congrès et fraires-expositions, de Metz, B.P. 5059. 57072 Midz Cedex 3 Tél. : (8) 775.49.55

## $4-6$  iujo Paris

Cognitiva 85 . colloque scientifique, forum et exposil« in industrielle Revis Casta, 3, rue Dascarles, 75005 Paris Tel | 11 534 35 04

## $4-7$  jujn Parls

Usinica B5 journess de lormation à l'informatisation et a l'automafisation des esing, Hürel Mergen Revs : JIIA, 6, rue Dufrenay, 75146 Paris Tél. (1) 504 15 96

## 10-13 juin.

Cannes

MIL un marché pour la dif-Rens : Ecole nationale d'in- Husion internationale de logi- | Tél. (6) 928-01.39

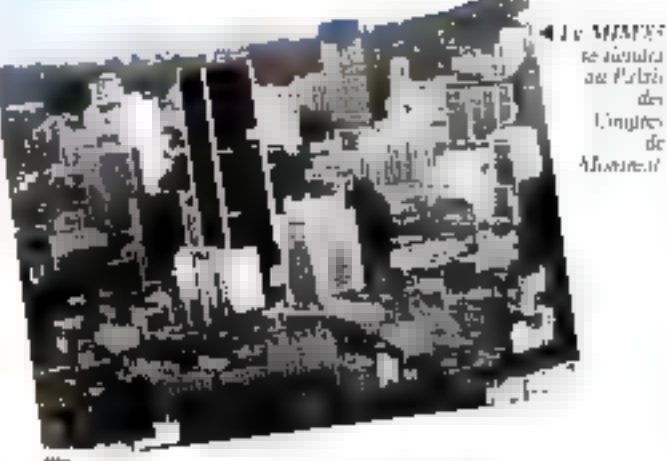

ciels pour miures prefessionnels.

**Rens** Commissariar général, 179, avenue Victor-Hugo, 75 (16 Paris. Tel - 505 14.03

## 11-14 juja **Geneve**

Technobank III technologies, équipements et sarvates pour la banque et la tinance. Rens. Intermarketing, 36. rue Laborde, 75008 Paris Tél.: [1] 293-18.47.

## 12-14 jula Paris:

Burotica 85 : journees de formarkin à la burcastique et à la télematique. Rens JIIA, E, rue Dulr(moy.<br>75110 Paris. Тег. . т пт 504. 15.96.

## 13-16 juin Cologne

Exposition internationale des micro-ordinateurs. Rons · Köln Mosse, Messeplatz. Postfach 21-0760. D-5000 Köln 21 (Deelz). Tél: (0221) 821-)

## 14-16 juin Paris

Apple Expo : sur 12 000 m<sup>2</sup>. pondant trois jours, à la porte de Versailles, la liète d'Apple. Rens. Apple Seednn. Z.A. de Courtaboout, av. de l'Oceanie, B.P. 131, 91944 Les Ulis Cedex

## $15 - 18$  july Chicago

NCC'B5 : National Computer Conference Conterences, s/eningints of exposition. Rens.: AFIPS. 1899 Preston White Drive, Reston, VA 22091, Virginia, USA Tel. (703) 620-8922.

de.

de

## 20-22 juin **Angouléme**

2" Forum de l'informatique et de la robotigue, organisé par la Joune chambie économique d'Angouleme Rens : J.C.E., 17, place Bouillaud, 16000 Angoulême, 1èl. : (45) 68.51.85.

## 24-28 juin **Toulouse**

PESC: Power Electronics Spouglests Conference, 16° conference annuelle des spèclaisles en électronique de puissarice Rens.: Université Paul-Sabader, 118, route de Narbonne. 31062 Toulouse Cedex.

18 . (61) 55 66 11.

## **JUILLET 1985**

## t-5 juillet **Monich**

Laser Opto-Elektronik : 7\* congrés el salon international Rens. Messe München Inlernational. Messegelände, Postfach 12:10:09, D-8000 München 12 Tél. (089) 51070.

Mai 1985

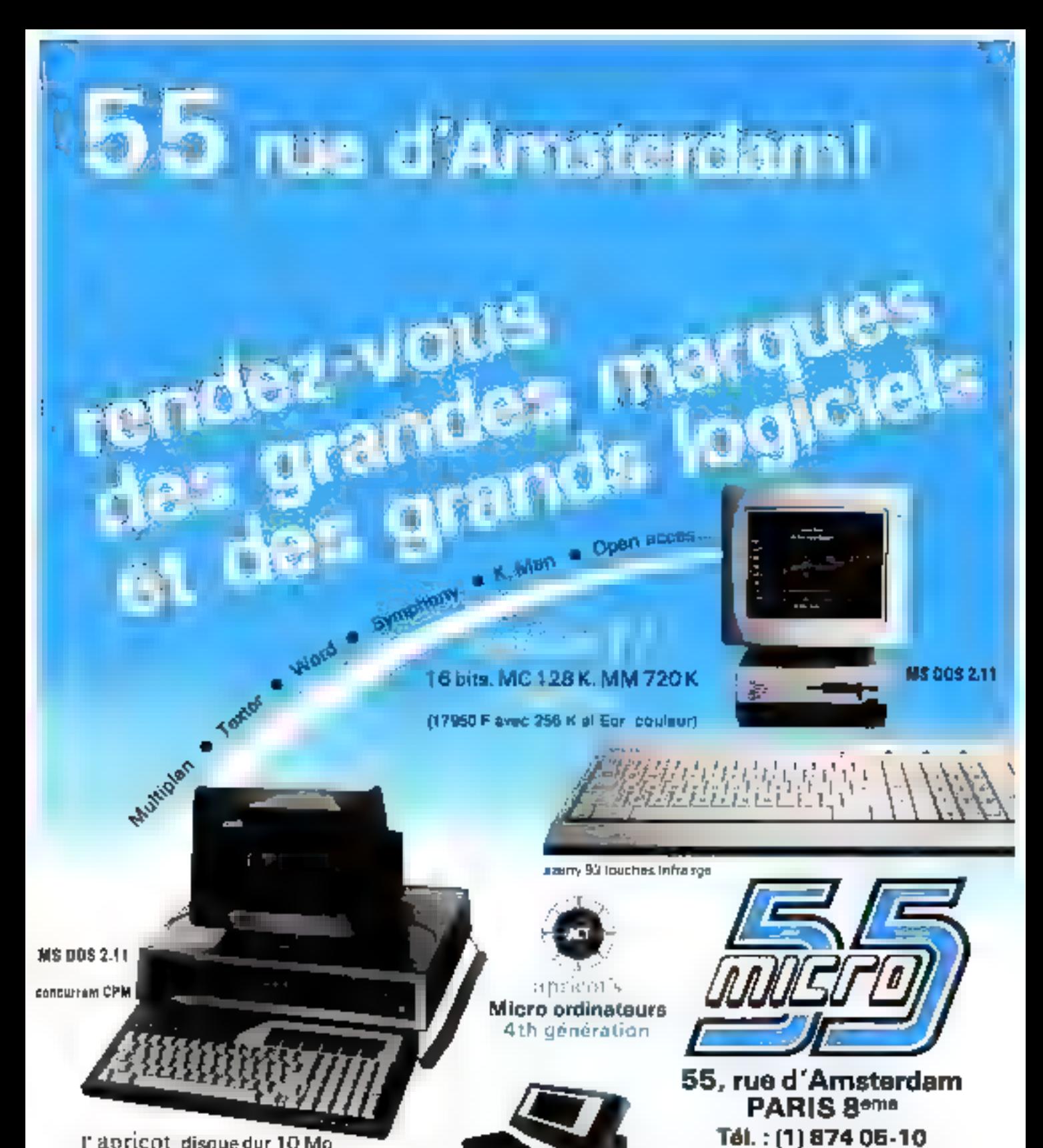

l'apricot disquedur 10 Mo 37500 F (avec sauvegarde 720 K)

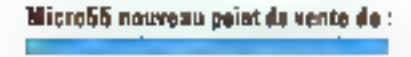

INSTRUMENTATION ET SYSTEMES

Еl

JROTRON

fe - Portablo - Infra rgo et rec. vocale

34, avenue Léon-Jouhaux, Z.I. 92160 Antony Cedex Tél.: (1) 668 10-59 (5 lignes), Télex: 270186 SICOBPRINTEMPS DU 6 au 11 mai STAND 933-934

Télex: 270 186

SERVICE-LECTEURS Nº 128

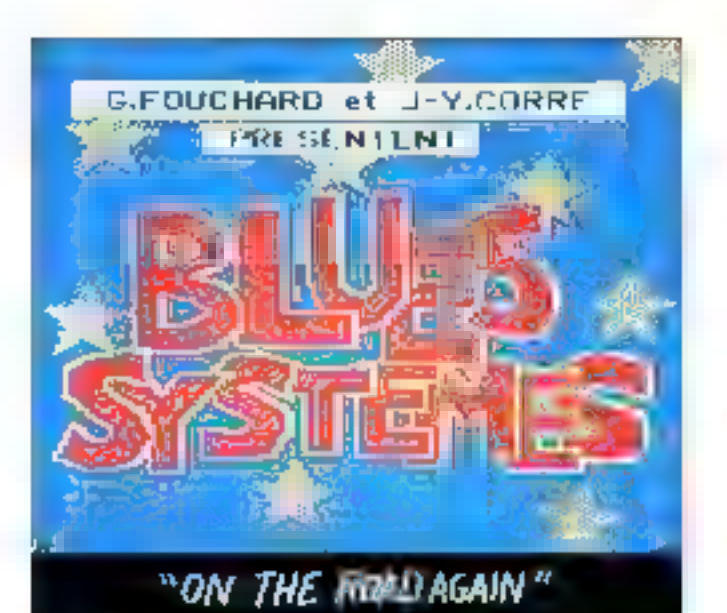

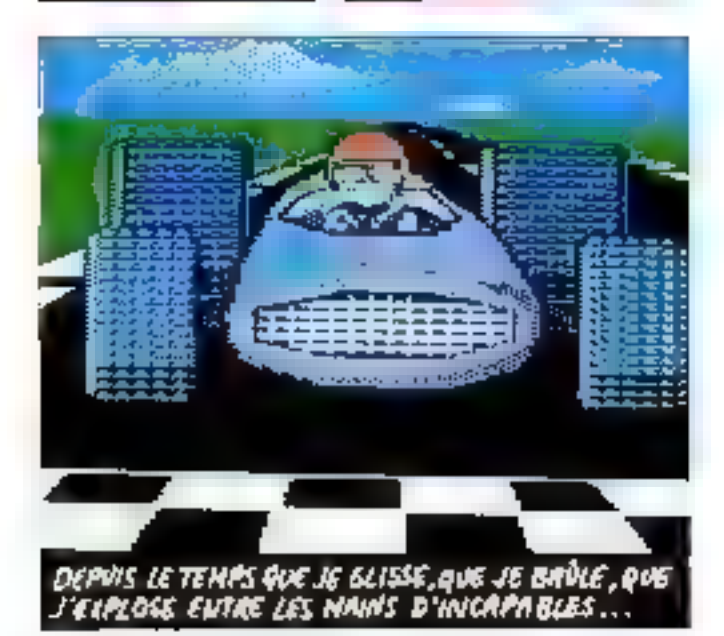

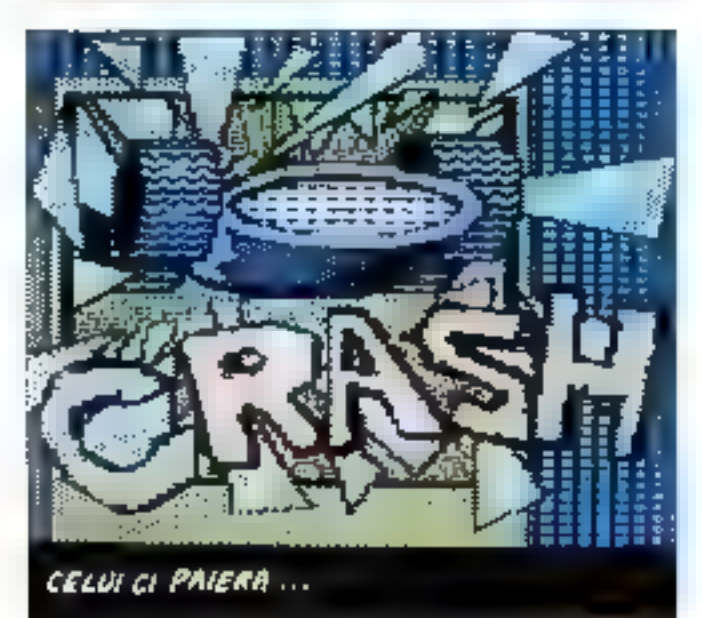

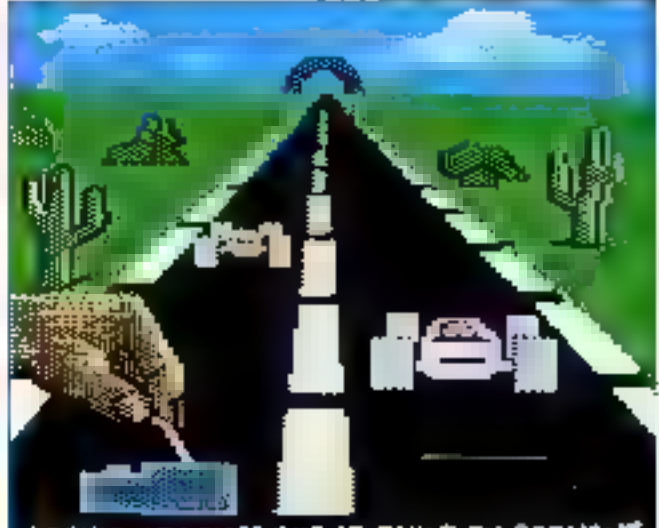

DEPUIS LE TEMPS QUE JE ROULE EN PRENANT<br>DES RISQUES POUR QU'ILS SE CROIENT CHAMPIONS

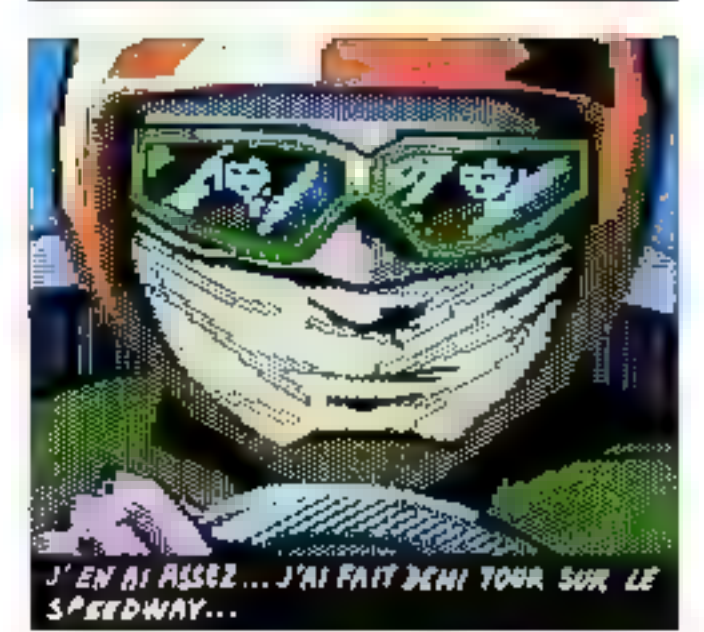

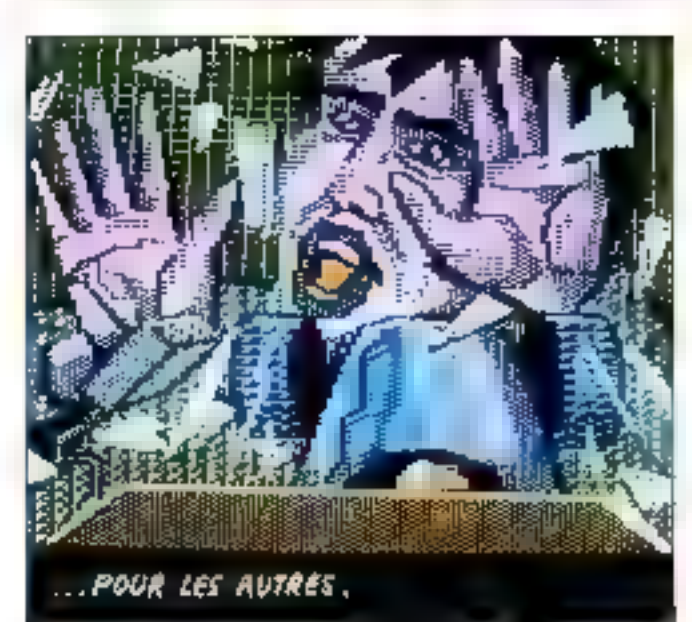

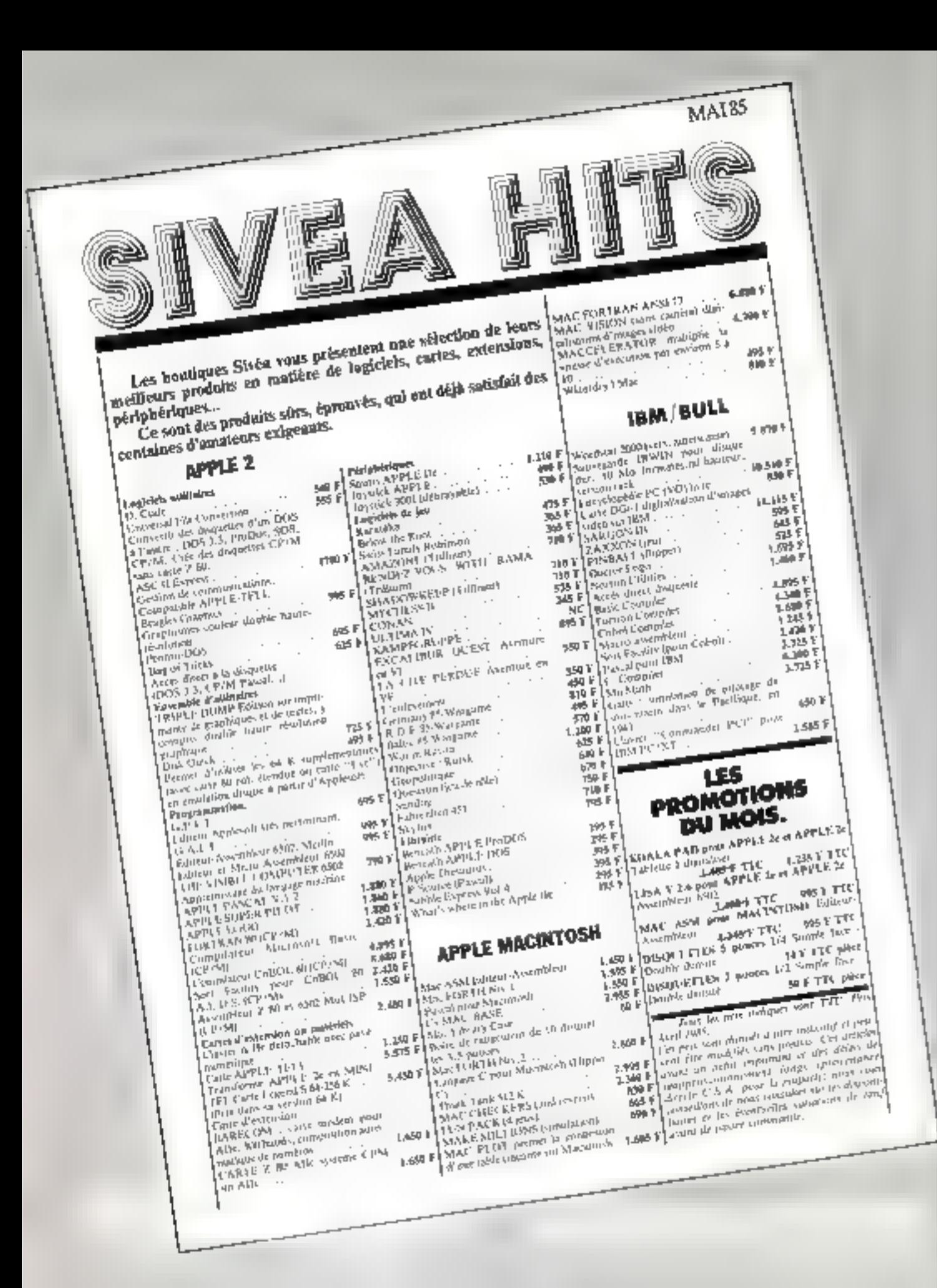

**Le spécialiste de la Micro<br>est spécialisé dans l'informatique<br>d'entreprise, tout spécialement<br>en IBML BULL et Apple** 

## **QUELQUES SPECIALITES SIVEA**

<u>and the contract of the contract of</u>

• Connexion IBM 34, 36, 38 en local ou à distance.

والمستوات والأراد

- Connexion série 3270 • Consevior micro (BM - Bul).
- (DPS 7, 8).
- Réseau Ethernet.
- $\bullet$  Etc

## Tout est dans le catalogue

Bull

foute la mero-informatique professionnelle est répettoriée dans ce nouveau catalogue qui vous attend dans chaque boutique Sivéa. Emponez-le et consultez-le<br>chez vous pour 20 F seulement.

Och

uppla

## t Jele II **IABENIE.** entpirlinte .<br>Co - Nauture .

MICRO-

**ENTREPRISE** 

CURQ AUNTES D'EXPERIENCE **BANS C'EQUIPEMENT MICRO** *INFORMATIQUE DE L'EFFRE EN ET* DU FOTER, MATERIELS, LOCACIOLS, UNRES RENVES.

10eu Thems

**PUUS (1 BOUTIQUES)** BORBEAUX - CAMILES - DREAGULE LINE - LYDN - INNISOELE MANTPELITE - INCE - KANTES **FOULT TRAFFOURE** 

MAI

## **NOUVEAUTES** POUR APPLE 2.

## $C$  A RTE 2-40 Å  $M_0$

Pormes de faire fontifunder votre which we will will be the Wilson on moneyyatr ilegaralement us publikili. 16 of DDS 1.5 PRODUS PASCAL, ets. Voto pertoen d'accéder a l'omportions behinding to der follisiers Charle me Alipi e ri. CLATFER ATM

Citeral Division Prince of the Citeral Division of the Citeral Division of the Citeral Division of the Citeral<br>Citeral Division of the Citeral Division of the Citeral Division of the Citeral Division of the Citeral Divisio ben, is borer ein yn konger is glitpl er lacikmelu delmei de somer de la Necesie le buicau et plessanti l'unité antings. Recupeur le vien le visur à the

n steka **STS F TTC** 

Free of the sequence of the sequence of the sequence of the sequence of the sequence of the sequence of the sequence of the sequence of the sequence of the sequence of the sequence of the sequence of the sequence of the se policy de sun charta. Four dirs de והייטי בעליינו בין קיאיינק חגיין יה נקוף בין.<br>אייני as ildjent cent tempere alegeneat. orreportation incomple get inter \$14 **Vinus colorables car setument for thouser** 

ments du levre arâncă un Jossiei, Find Apple last

## **SWISS FAMILY AND PAGE**

The Planting point Art is the file of 84 F TTC g.e-postal and one group of the centre. naufrage Certain into pointed de plus. die aus hau adne dan faluit pluche more esta pode, dos de come famille. the interior owner After the plan de l'éle et un pode de la tutore vote.

## **AELOW THE RIFOR**

lead's collare pour Angle Fle, JEF et MS T FFC the Voice parties on quite divisional du ne vous partes en querts de vezes de la<br>mende de Circensie dont nous deveel<br>mende de Circensie (our nous deveel) realism francúzei des autres sint d'y dévienté un latitumine de meutique ldniety. kum kasımparısına ser bahasımı dünü

rationity was adjusted group water ingning didir dal diamai miali о соци:

**U**-Biaby 独正口口 t/ de tumperioran de pengranta-

**VIII VIIIA E2O) 1 Teamorair (1,670** wouldes to helitaric metigencial quality monte la viterie d'Arculina In de comparation de una familie.

Fue your DUS 3.1, Pastra Mus Prosentimation de lavoir de trappe  $\overline{A}$ 

standant for covered de syndron for edgto strike d'une ligne de plusmamine deptition rapidition and purchas **Tk** arti **RISGORST** 

ten ir seurant testamme bort villets

L'a-tiny se serat dans le Moten Age. Fris head maplifolio.

few the sole in allowed time prime pinner **ASH FIFTE** 

Nexts parties a la secherche de la fégoudane epse de Kauain, é abulaites et index angelenes at anywhest a au

## NOUVEAUTES **POUR MACINTOSH.**

## **ATTAGRAY**

Jou d'action pour MACINTOSH. **BBB FYTC** volus commender und natine fung-Josef El dever defending la largin comun una elraque adroportàvi bombardigis, chasselys, perochula-

## **COMMERCIAL**<br>INTERIORS

ce lour derrus loginer de la serte Lia Witch Surface-gualty Imaging the menle narenskrige pour critor das plans d'especial communication.<br>Bumaux, etc Disponsa d'entre pré Antes de réserver artstrouve, aves d'écouvel, arc. **FEATHERS & SPACE** 

Jan d'action phul MACWICSH 696 F TTC Abelate les hordes de versieurs anyamis dia voos spiedent et vons mánikotli MAChOSY

Desirstambiour pour MACINTIESH 1.369 | 71-7 Desassamba 3 pachi d'un fichev sudisquelle, m AOM, du RAM, Délas créanan de Jabela di de lebies no.<br>Semblega du Trou Passages S-Bullet.<br>Segundo de Jabela di de lebies no.

## **MACGARD**

Logical de colemn graphique des-79BFTTC the A to conception on uterarity Fonctioning svep MacPaint of Servest do Copy del vertically powerfully that unantials **NU'SVIC MECPETIE TOUR** 

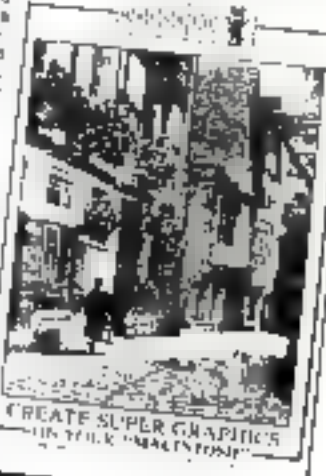

**Nouveautés** pour IBM.

## КЕТРАТСИЛА

**KENPARCHUA**<br>Adaptatory & Fishin var le bou du sta<br>Size Pitting & Fishing Series Tussing de<br>Syrialis Tussing Comparing Tussing de contains and or working of muching **SOLAR PROGRAM IN THE MAIN CONTRACT CONTRACT OF A STATE OF A STATE OF A STATE OF A STATE OF A STATE OF A STATE O**<br>A FEC A MARK LINE OF A STATE OF A STATE OF A STATE OF A STATE OF A STATE OF A STATE OF A STATE OF A STATE OF

Linguage and the direct measurement de quite bosti muquerage organization.<br>In their computer organizations computer le post mistose keepinge ee mistose.<br>Arge, se omajisatement dii sectembris.<br>Le post mistose keepinge ee mistose. ידועים של האירופיה של האירופיה של האירופיה<br>אירופיה של האירופיה של האירופיה של האירופיה la disquerte "Boshershe el rikvilika-<br>Don des DUS, ric DOSSAIR

Contractor (Pelahari) in De Sale and<br>United States (Pelahari) in De Sale Aler<br>United States (Pertheation States Aler Accès fint communities du DIDS Sant furnay de tomme, ric.

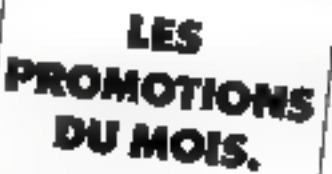

## KOALA PAD POUT APPLE ZO AL APPLE 20 Tablette o digitalism. **LABBIFTTE**

LISA V 2.4 pour APPLE 20 et APPLE 1.238 F TFG Assamblew 5502

Assembles USE<br>MAC ASM Paur MACRITOSH Editum Weistubelm 1.345 F TTC

DISCUTTTES 5 DOMENT 7/4 Simple face Double density

**DISQUETTES 3 pouces T/2 Simples** 

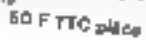

UN NOUVEAU **SERVICE SIVEA** SPECIALISE DANS **L'EQUIPEMENT** MICRO-**INFORMATIQUE** DES: **ETABLISSEMENTS D'ENSEIGNEMENT** 

MVPA then de coles un norveau ser-

the clarge explosivement of notre denote des employements d'enosigne. ment three-cat brigged. Linds specialist data les ganeties litter, bill klicial et Apele from Haldisle-

**RETTI d'Enseignement (Unió)** Pour Toure information com

**SERIADES** 

**Sivea** location.

Sived your propose de louer votre avious, accompagné ou onn de legislels, air MOIS, a la SEMAINE on during le WEING END, I et vintémes Proposes en APPLE 20, APPLE 20, MACIN ACTED 20 APPED 40 APPOINT Fet. : (1) 291.02.22 Telex 280 902, ou le centre SIVEA Informa. higue de votre region.

## **Pour erruter dans<br>monde de la micro-information<br>passez nar la bonne porte**

**Metro Remis de Leside** 

or Knew Hudbard F. Elinier

**Clopisch**<br>17 No. 12 No. 12 No. 12 No. 12 No. 12 No. 12 No. 12 No. 12 No. 12 No. 12 No. 12 No. 12 No. 12 No. 12 No. 12 No<br>19 No. 12 No. 12 No. 12 No. 12 No. 12 No. 12 No. 12 No. 12 No. 12 No. 12 No. 12 No. 12 No. 12 No. 12

<u> 150 9629 10 Tae L</u>

**Superintendent of Chair Star Bul de la Frenoncia de Roi Can** 

Parking mountines. Tamb

## **FILE**

u tero<br>Dentis vustas iš vaiga.<br>Istorijas iš vaiga.

*Hendrich Handburg*<br> **YON**<br>
The Mission Handburg<br>
The Prior Handburg<br>
HARSEBLE 175307

**All reads** 

医次序生巢束 医

MOMTP 11 三段<br>3. mg/Anarole Fram<br>34000 Monapedia<br>Tarysty Stooto

**UATTES** 

I **ANGELIA (BERGEL)**<br>PILANG DI KATALITAN (BERGEL)

**CIEC-SI TIME** 

aria Offenia (alimna fra)<br>Falips (alimna filosofia)<br>Parting (alimna filosofia)

enne ingeresten<br>Carlos inger

**Suffering** 

## **Bon de commande**

A retourner à : Shéa S.A. 13, rue de Turin 75008 Paris accompagné de voire règlement - chèque uniquement - à l'ordre de Sivéa.

Je commande

C Un catalogue 85 Sívén informatique pour l'entreprier au pro. de 30 F **Fraction** 

[11] Un entalogue 85 Sivés informatique domestique au prov de 30 F. **Francis** 

D. L'ensemble des deux catalogues Slofa 85 au prix de 50 F franco " for nearbywe SFEA seet formir economystic if we say **Urb** is

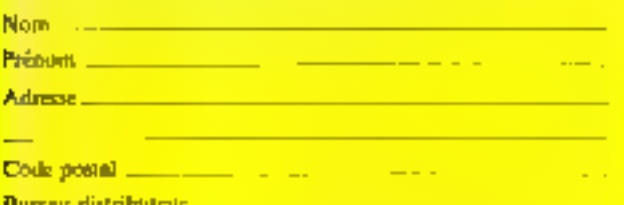

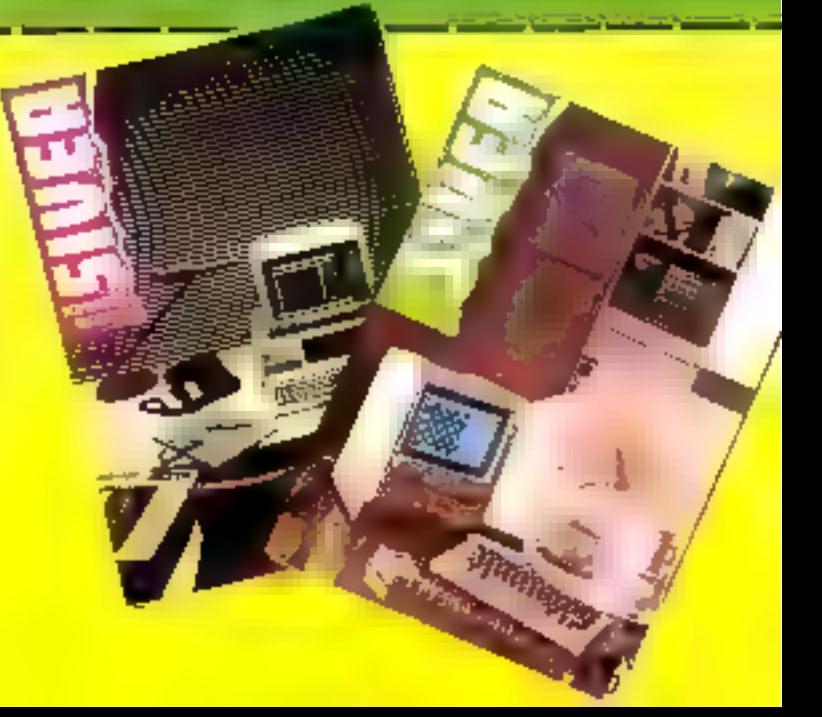

## Une sélection des livres

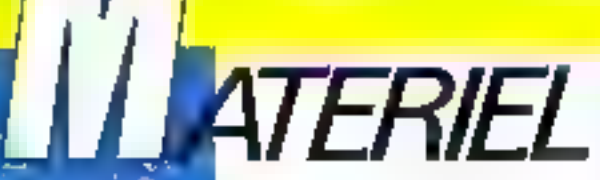

## PILOTEZ VOTRE ZX 81 P. Guerlie

Un tour complet des possibilités du ZX B1 dans sa version de base el une étude progressave de ses instructions Basic. Des programmes originaux mettant an geavre de nombreuses applica-Bons.

Collection Micro-Systemes nº 7. 128p. Formal 15 x 21. Prix 79 F port compris

## **MAITRISEZ VOTRE ZX 81** P. Gueulle

Dépouvrier la programmation 16 K et la programmation en langage machine. L'assembleur Z 30 permet, grâce aux fonctions PEEK, POKE of USR, distring bes procremmes extremement rapides et très peu encombrants. « Maringez votre ZX 81 « aborde en cutra les problemes des interfaces auxquelles un chaptre entier est consacré.

Collection Micro-Systemes nº 3. 160 л. Formal 15 л 21. Prù de F port compris.

## PILOTEZ VOTRE ORIC 1 **ET ATMOS** P. Gueulle

Cel puntage e'edresse aussi blev aux débutants sur Oric qu'aux habitues d'autres machines, désireux il se

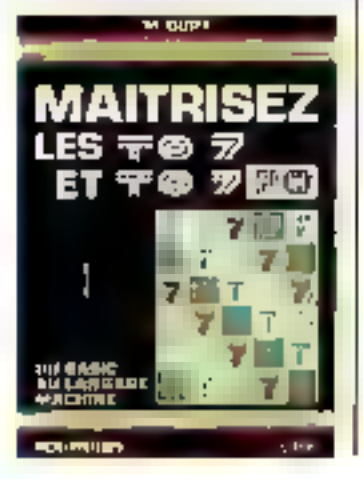

convenir à l'Oric 1 ou à l'Atmos, Loin de se livriter à une simple initiation, Pabrick Gueuhe va lusqu'à trailer des plus récents circuits d'interface permettant de transformer l'Onc ou l'Almos en télechone à annuaire incorporé ou en cecalkscope à mémoire

Collection Micro-Systemes, AP 10. 128 p. Format 15 x 21. Prix 79 F port compris.

## **MAITRISEZ LES TO 7 ET TO 7-70** M. Outr

Del cuyinsge s'admesse eussi bien au débutant, qui y trouvers une descrip-Bon detaillée du Basic des TO 7 et TO 7-70 avec de nombieux programmes d'applications, qu'au programmeur, qui rise déjà la programation en Assembleur III la labrication III ses propres extensions.

Collection Marc-Systemes of 9. 200 p. Farmat 15 x 21. Prix 101 F port compris

## **MAITRISEZ LE MOS** M. Oury

Si yous débutez sur NACS, cet cuyrage yous explique loutes les ivelauctions du Basic avec de nombreux programmes d'applications. Si vous étes dail prifié Ill visez til programmation as assembleur ou la fabrication de vos propres Extensions, le 5809 avec son mode d'advessage et la monteur avec les adrasses dee sous-programmes son! présentés de lacon détailles

Collection Micro-Systèmes nº 16, 200 p. Formal 15 x 21. Prix 101 Feort compres

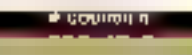

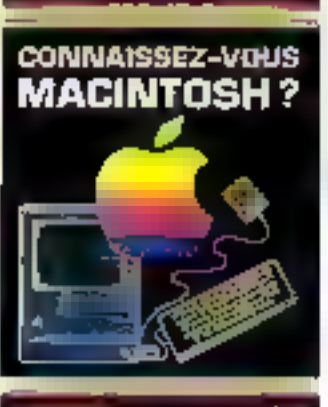

## **60 SOLUTIONS** POUR ORIC 1 + ATMOS

**REPORT** 

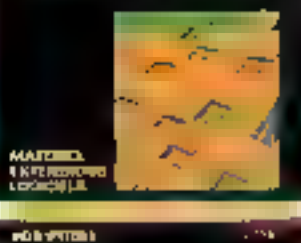

**BO SOLUTIONS** POUR ORIC **R. Schulz** 

Cell cuvreas est un recueil d'idées. d'aslucas fant logicialisa que matérialles. Tout possesseur d'Otto I au d'Abmos y troovera de quoi améliorer le fonctionnement in its performances de sa machine, de quoi perfectionner sa programmation. Gráca à sa présenlation on modules, it ast de consultadon alsée et rapide.

Collection Micro-Systèmes nº 21. 144 p. Format 15 x 21, Priz 95 F. parl compris

## **CONNAISSEZ-VOUS MACINTOSH?** P. Courbier

Destine à des utilisatiours non-informaticlers, cet covrage, itustré par 75 vues d'écran, araposa una présentation simpie et claire du matériel et des grincipaco logiciels: tradement de texte, dessin sesiale par ordinateur, pestion de comptabilité, de l'Ichiers, de plannings... et des jeux. L'auteur a nialisé lui-mene à composition typographique ell la mise an page sur Macintosh.

Collection Micro-Systemes of Till MALa, Format 15 x 21. Prü 95 F port compris-

## **MAITRISEZ VOTRE EXL 100** C. Tavernier

L'EXL t00, par sa conception moderne, son Besic puissant, ses aplitudes sonores el graphiques, ses deux processions Texas, así una risachina idéale pour l'utilisation familiain. Emi ourrage très documenté complèje utilement le manuel.

Gollection Micro-Systèmes nº 29. 144p. Formal 15 x 21 Parution : Juln.

Commande et réglement à l'ordre de la Librairie Partsienne de la Redio

43, rue de Dunkerque 76480 Paris Gedex 10

Prix port compris Joindre un chéque bancaire ou postal à la commande

# LE PRIX<br>DE SA<br>LIBERTE.

## **1490F**\*

## "1.490 F TTC + 40 F de port.

## Bridez les chaîtres de votre ordinateur et ouvrez-le au  $\mathbf{MODEM}$  DIGITELEC DTL  $2000$ monde exténeur.

Le modem OIGITELEC DTL 2000 vous permettra l'accès aux réseaux nationaux du internationaux. aux ganques de données, aux centres de calcul et de traitement de vinformation qui y sent **MCCOLDAS** 

Le modern DTL 2000 s'adapte directement sur voire micro ordinateur il est connectable directement pour Apple II Eer Hijogiciel sur disqueste). Commodore 64 et Onc (logiciel) Il est entibrement modulable passeurs cartes modern suivant le lype de connmuniciplinas snuhaite, ainsi que de nombreuses options, vous sont proposées. Le modern OTL 2000 comprend suffisamment da connectours d'extension. pour satisfave tous vos besoins. Conculcomme un várilable gestionnaire de communications, il comperte donc, et cela en standard, los dispositifs permetlam la reponse automalique (défection de sonnerier et la composition des numéros. En outre, le modem DTL 2000 étain entièrement programmable depuis votre inicro-ordinateur, vous pouvez utiliser et combiner vous-même toutes ses possibilités

## **FICHE TECHNIQUE**

- Anmentation sectour 220 V
- · Connexion directle sur volremicro-ordinateur comme sur volre lazie telephonique les cânées al connecteurs vaus sont fourns
- Engeler durchsahren ögglernent forittn (cassofte nu disquesta suivante sype
- de micro-ordinateur!

Earle modeln DTL V23 1200/75 trauss full-duplex.permet/fecces a tous Includes Videotals (Telefe), (> 1200/1200 pouds holl duplex your 'a componentium aptro deux modification@aug of Schildbarganest

- Corte nodem Difundis imémes possibilités que la carte Difundais.<br>75 férill paude full d'oples (serveur Mosches) - 300 eauds fuit que la (V21) pour i negée du hierax, transpire, Mode appel et elgionist

- Diconnecteurs die Pengion
- The correct state-les do i étal da la rigne et an la fraca
- measured as dollowed.

e. Composition das numéros el délection d'appel dentifierent accassibles dopuis volan micro-**Did-Alleul** 

Je vogs commonle to moders DTF 2000 Avec panel modum DTL VISS 1450 PITTE (+ part 40 P)<br>avec pulse modem DTL plus 1,900 PITTC (+ port 40 P) Preparez Indeclape soubails

:1 Deic : Apple 3 E. Li Commodare 64 (u RS 232 C (sans logiciel) - Préniam NON Adjies Ne

E Règlement par CCP ou chèque banqane junt à la commande TRéglement à la timacion (+ toke de contre-remboursement)

A reformer a DIGITELEC INFORMATIONE Part Club Cades<br>Avaries J.F. Kannedy 33700 MERICHAC<br>TH. (58) 34.44.92

SERVICE-LECTEURS AP 130

## ROBOT  $[5.111]$

Le ROBOT C.S. 111 est spécialement étudié pour simuler des automatismes industriels. servir de matériel pédagogique pour l'ansaignament de la robotique et la recherche, ou pour constituer le manipulateur que pilotera votre micro-ordinateur. La conception matérielle et logicielle .TOUT EN UN» rand particulièrement attrayante et performante la commande du ROBOT C.S.111. La carte électronique, équipée d'un Z 80<sup>%</sup> - 4 MHz, située dans le socie dispose de trois emplacements memoire (type 2732) permettant de mémoriser sur EPROM des opérations repétitives et de faire fonctionner # ROBOT C.S. 111 de manière autonome. Les 11 commandes de base, intagrées dans III logiciel, permettent une utilisation aisée et immédiate dès que le robot ast connecté à un système.

## SPECIFICATIONS TECHNIQUES

la degrés de liberté. Gimoteurs pas à pas. Charge du bras : 500 g. Entrainement par chaînes (par cáble pour la main). Autotest integre. FORTH ou autre. Interface - CENTRONICS ». Enregistrement de 600 positions. Temporisation - Sélection de 5 vitesses. Allmentation : 220 V, 62 W, 50/60 Hz.

Prix : 16.950 F TTC - Port en sus.

 $\eta T$ **TAYS** 

ZMC 8.P. 9 **60580 COYE-LA-FORET** 

## ET POUR EN SAVOIR PLUS. UN TÉLÉPHONE : 16 (4) 458.69.00

**GERVICE-LECTEURS Nº 131** 

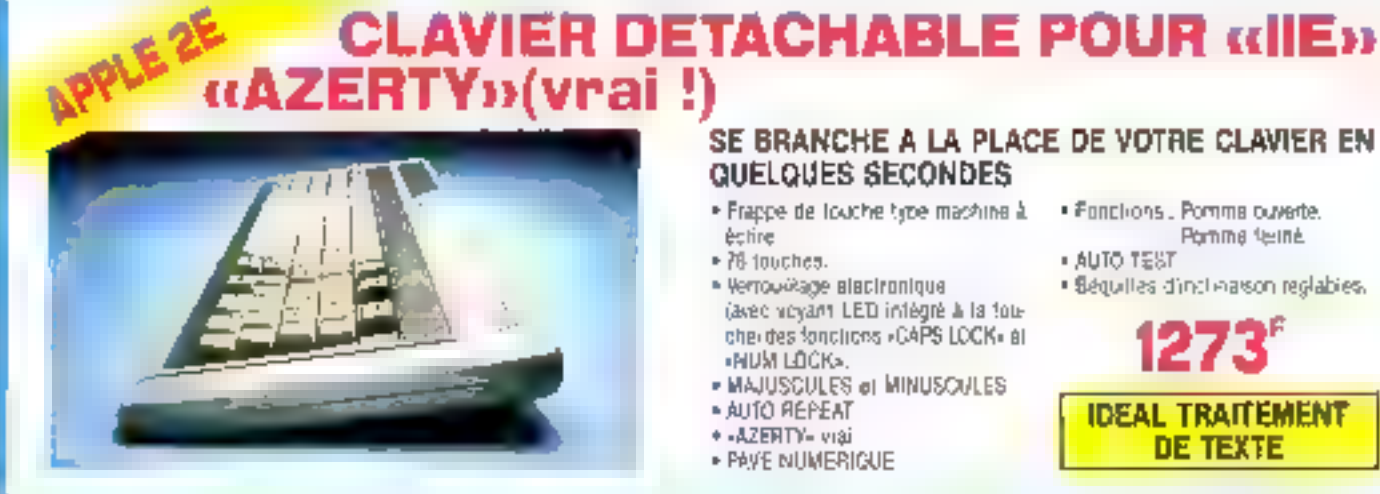

## SE BRANCHE A LA PLACE DE VOTRE CLAVIER EN QUELQUES SECONDES

- . Frappe de louche type machine à
- $\rightarrow$  76 inuches.
- · Verrou-Aage alactronique (avec voyant LED intégré à la toucherdes fonctions +CAPS LOCK+ at «ним LOCK».
- · MAJUSCULES @I MINUSCULES
- · AUTO REPEAT
- + -AZERTY- viại
- · PAVE NUMERIGUE
- · Fanchons., Pomma ouverte. Porning feine
- · AUTO TEST
- · Béquilles d'inclinaison reglabies.

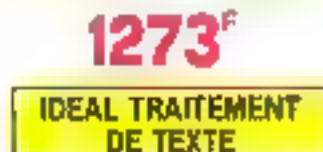

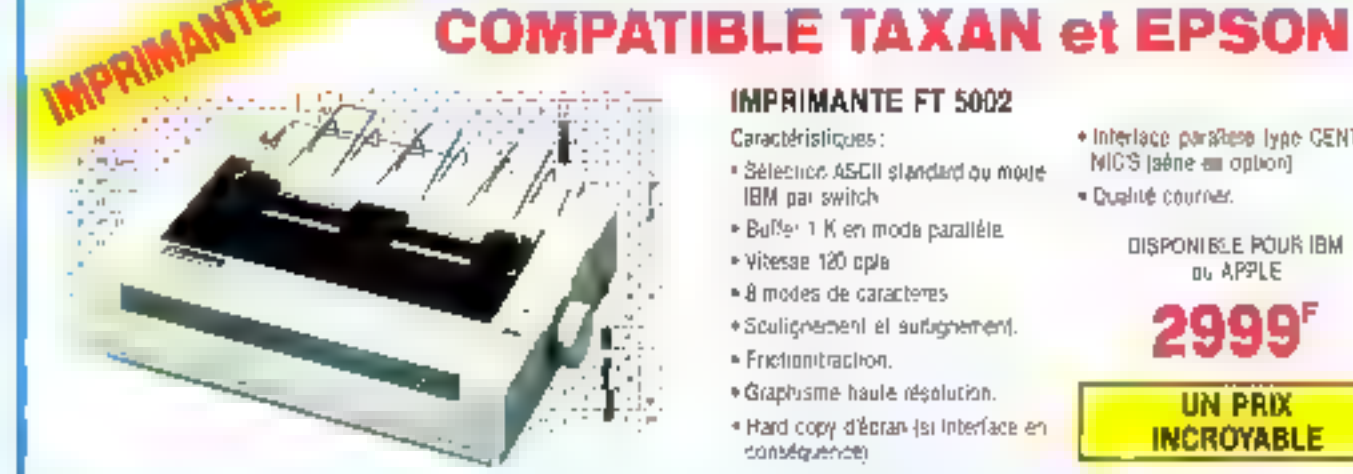

## **IMPRIMANTE FT 5002**

Caractéristiques :

- · Sélection ASCII slandard ou mode. IBM par switch
- . Buffer 1 K en mode parallèle.
- · Vitesse 120 cola
- . 8 modes de caracteres
- · Sculicnement et autronement.
- · Frictionitraction.
- · Graphisme haule resolution.

consequencer

. Hard copy d'épran (si Interface en

- · Interlace paratese lyge CENTRO-MICS (aéne em option)
- · Dualité courrier.

DISPONIELE POUR IBM ou APPLE

**UN PRIX INCROYABLE** 

# **TABLE TRAÇANTE 4 COULEURS**

PENTASONIC

Ovectement compatible avec la HP 7470, cette lable fraça-ne permet le Hard-copy decran das programmes IBM, tels que LOFUS 123 et peut-être ufilisée sur n'imparte quel aldinateur oráce à ses commandes executables abus BASIC. Son alout majeur = une table traçande de celte qualité n'a pas pu pusqua présent, étre proposée à CIP DTH

Caractérisiliques :

· Papier friction ou film en AS, A4, B4, **E5** ou lormal lottre.

Paul 20 I

Penta<sub>13</sub> Pusta 16

· Ecodeurs

- . Vitesso 200 mm/s en axial et 280 mmis en radial.
- # 5 cp/s en mode échiura.
- · Interlace série et parallèle en slandard.
- · Alimentation 220 V
- . 44 commandes sous BASIC

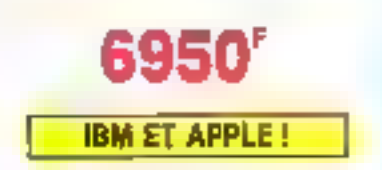

## Les prix sont dannés à litre indicatif al peuvent évoluer en fonction des variations de tous ardres

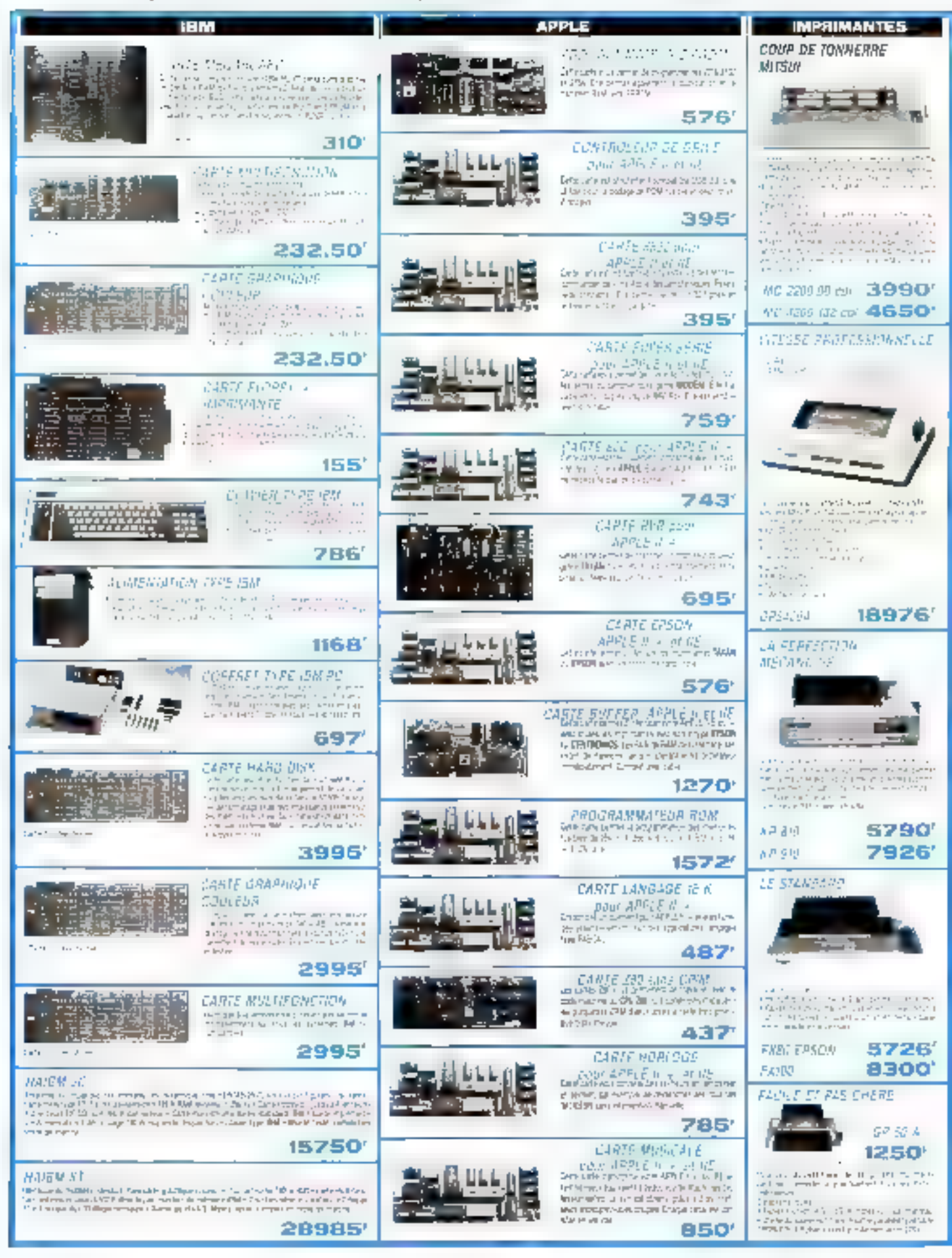

Les prix sont donaés é litre indicalif el peuvent évoluer en fonction des variations de tous ordres

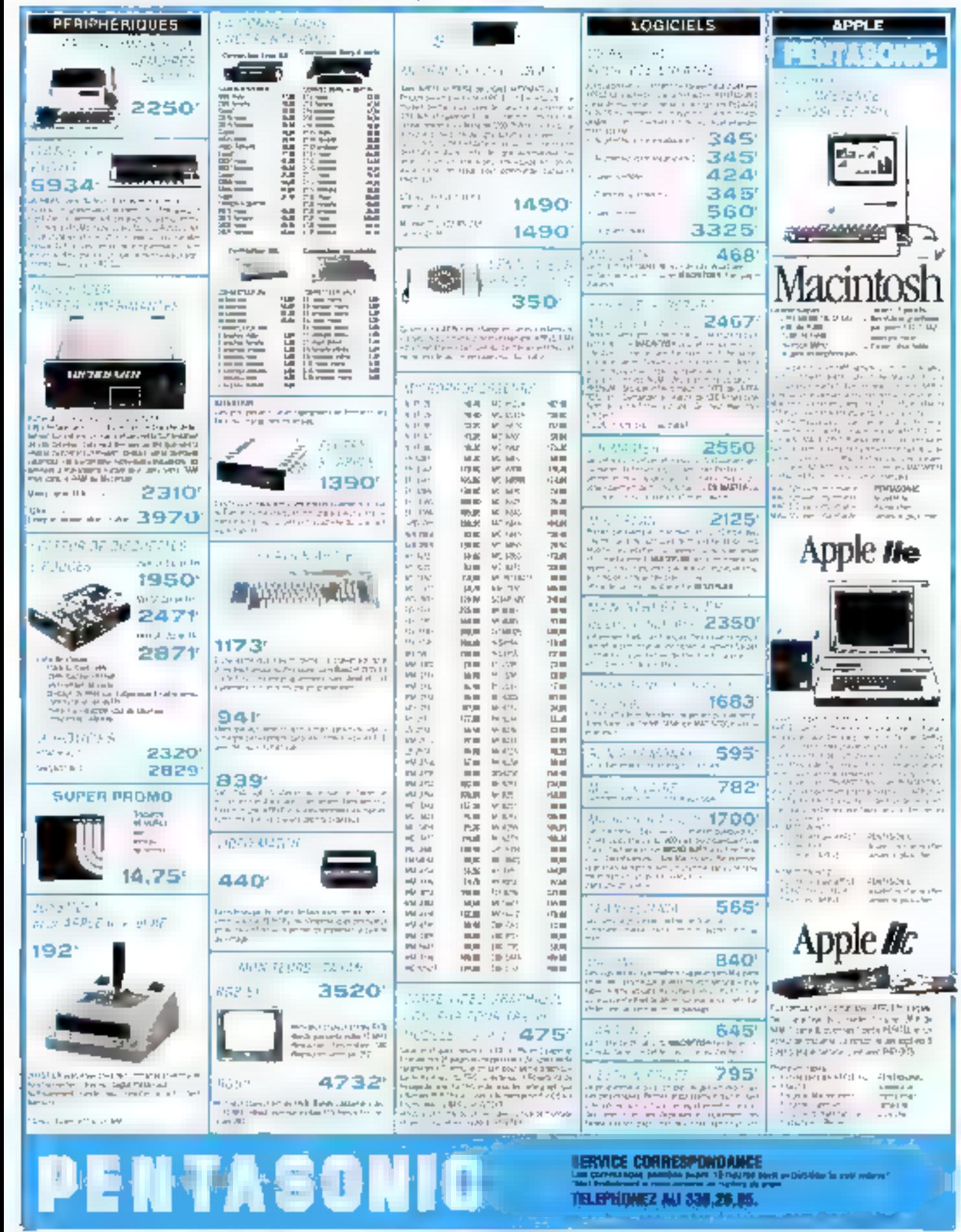

## LE PAPIE DE TOSHIB

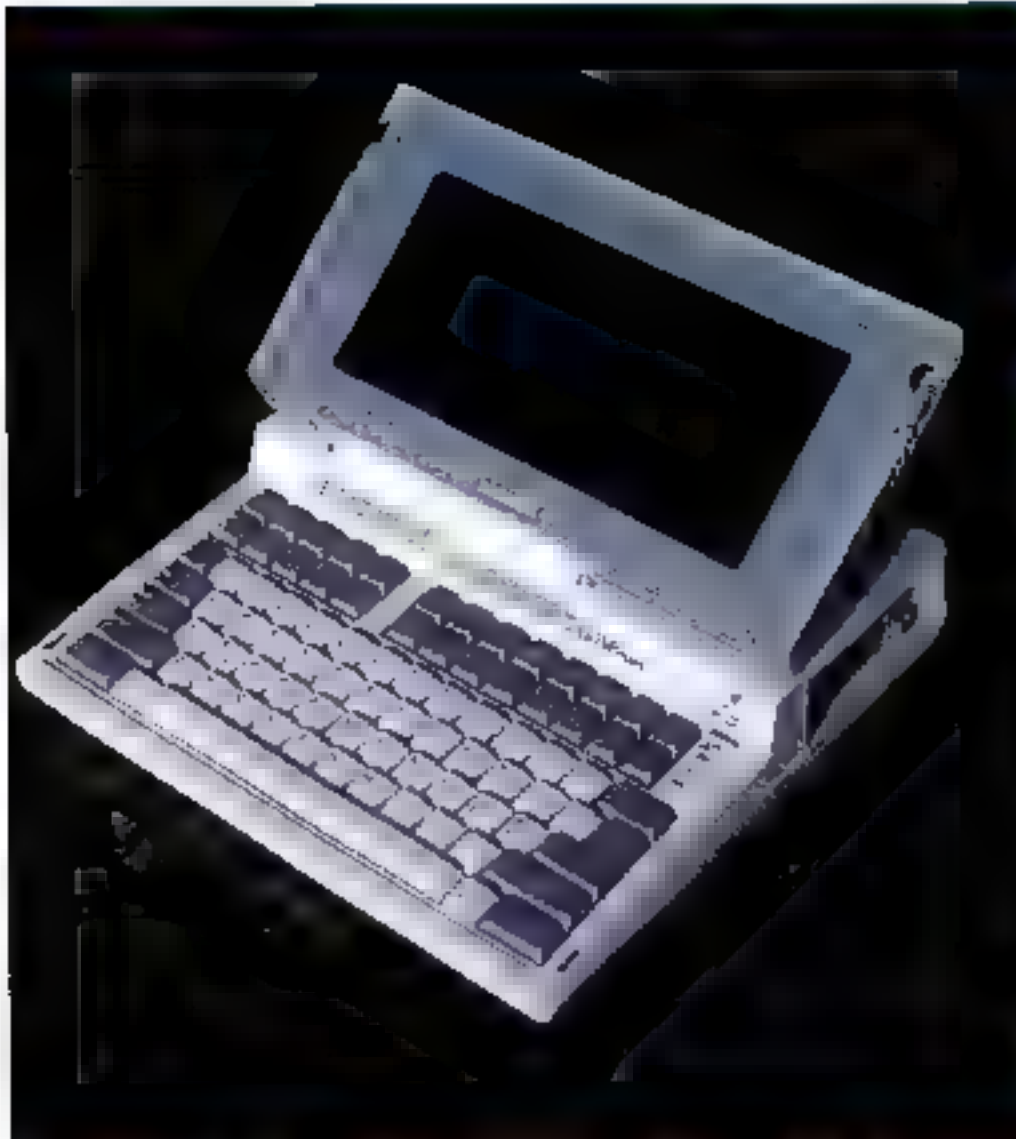

Quì n'a pas rêvé de possèder op ordinateur puissant, genre IBM PC, mais transportable en tous lieux, sans moindre attache avec il secteur ou avec un quelconque périphérique? De me rêve légitime est né un marché potentiel énorme que la technologie se pouvait jusqu'à présent satisfaire, tout su moins pour un coût raisonnable. C'est chose faite depuis pau, et Toshiba est le second a présenter un France un produit complet et autonome lournant sous MS-DOS: illi Papman, que nous testons en arciurinité.

ermê, le Papman est presque un parallé... pipede qui mesure 30  $\times$  30 cm sur 6,5 cm hauteur et pout done se loger dans un attaché-case. Réalisé dans un boîtier en plastique rigide de couleur beige - informatique », il pèse è leg envimn.

La fonction créant la forme, un portible digne de de nom duit pouvoir se referiner comme une coquille et protéger ainsi les éléments fragiles que sont le clavier et<br>l'écran. C'est le cas ici, mais la charnière à double articulation permet de donner à l'écran toutes les positions jusqu'au renversement complet en arrière. Cela est indispensable pour un apparcil qui peut être utilisé indifféremment avec l'écran intégré ou un écran extérieur.

Le clavier était du type américain sur la machine essayêe, mais sero intêgralement francisé des la première hyraison. Nous avions d'aillears à disposition le DOS français permettant de reconfigurer le clavier. L'annotreil

## **INTÉGRATION ET COMPATIBILIT**

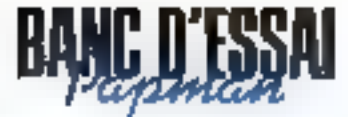

comprend les mêmes touches que l'IBM PC, mit 83 touches su total dans les deux cas. mais disposées différemment. Les touches de fonction se retrouvent sur une double rangée en haut à gauche alors que le pavé numérique couplé au déplacement des touches,  $\text{les} = + \cdot$ ,  $- \cdot \cdot$ ,  $-$  num of seroil lock - nerupant le reste du bandeau jusqu'à l'extrême droite. Detai vuvants indiquent l'état des batteries et le fonctionnement du lecteur de disquettes lateral, qui possède lui-même un autre voyant, învisible de l'avant par l'utilisaleur.

Malgré la petitesse de l'appareil, les touches à répétition automatique sont très agréables, de la taille et de l'écariement standard pour une utilisation professionnelle, et le - Return - est d'une bonne surface finitum que sur le PC) Petite coriosité, dans la configuration française, les portées de chaque côté de la baine d'espacement.

L'écran à cristants liquides comprend 25 lignes de 80 caraciênes. Il est graphique nu standard IBM (640 × 200). mais présente la particularité de pusséder des proportions différentes des écraits cathodiques. Les images sont étirées en largeur dans une proportion de 1,4. Cela n'est pas génant paur le texte, bien au contraire, car bes caractères générés par la carte graphique. ont l'air un peu maigres et l'écran intégré rétablit les choses. Mais pour les graphes et jeux, c'est un problème. Ainsi - Flight Simulator > nous est appare pour la première fois en « Cinémascope » sur un écron, avec des cadrans. ovales. Cela n'est copendant pas grave pour un appareil à vocation professionnelle. La dernière remarque concerne les écrans à cristaux liquides. tous les utilisateurs s'accordent à reconnaître leur lecture difficile, à peine satisfaisante même avec un puissant éclairage arrière soigneusement orienté. Cela oblige à prendre

une position précise et fixe par rapport à la source de lumière. et n'autorise guère le travait collectif.

Notons copendant l'un de ses points forts : il est équipé d'origine d'un circuit correspondaret à la carte graphique IBM,  $640 \times 200$  points on scize coulcars. On peut donc brancher à l'arrière n'importe quel écran coaleur ou monochranie compatible. Paisque nous parlons prises, le Toshiba pourrait reprendre à sun comple of slogan d'un concurrent célèbre : « Nous ne suvions pas ce qui vous était nécessaire, alors nous vous avons fourt donne! - On trouve à l'arrière en standard une sortie ëcran graphique couleur et une composite monochrome. une sortie imprimante paralfele par prise 25 broches, une sortie pour un second lecteur de disque  $3,5$  ou 5 pouces  $1/4$ . Le contrôleur étant incorporé, on pourra brancher ici avec un peu de savoir faise n'importe quel l'ecteur compatible. IBM alimente (c'est ce que notecavore fuit pour tester les programmes 10M disponsbles ster disquestes 5 pouces). Pour les non-bricoleurs, Tushibu en propose un à un prix qui nous a semblé un peu élevé (7.500 F environ). Un petal commutateur à deux positions rend prioritaire à l'allumage la disqueste interne du externe, ce qui permet de boater sur le fecteur externe. Un autre commutateur sélectionne l'écran à cristaux liquides ou l'écran externe. Pour recharger les batteries, un blac est dispanible et faurni contre supplément ; il donne les 18 V nécessaires et se branche également à l'arrière L'autonomie est de huit beures minimum selon le construction, pour une proportion de fonctionnement du lecteur de 10% environ, ce que nous pouvoirs confirmer Sur le câté droit, le lecteur de disquettes est ab formal 3.5 pouces double face, ee qui donne une capacité de 730 Ku formatés. Le format 360 Ko. IBM est reconnu et capié sans

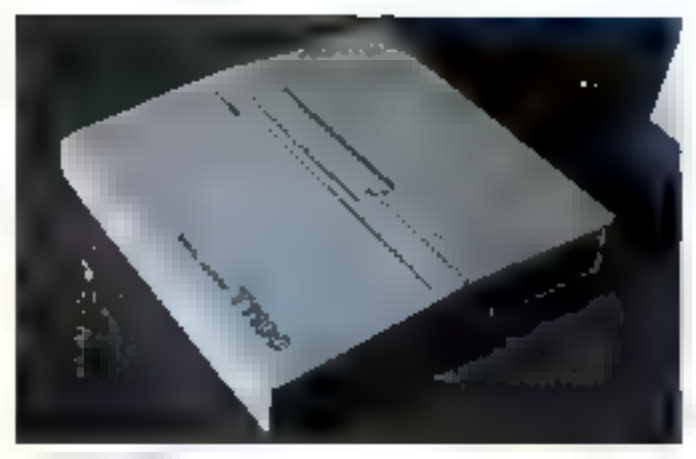

Le Papoulo Provi

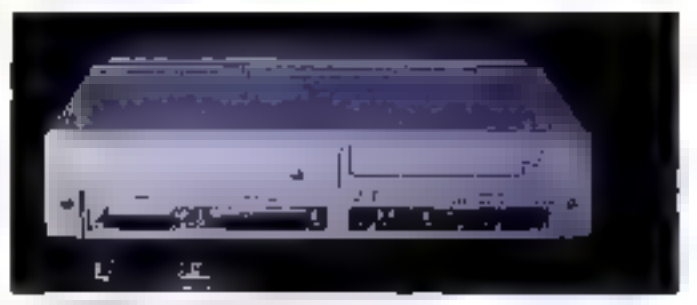

for production and accounts

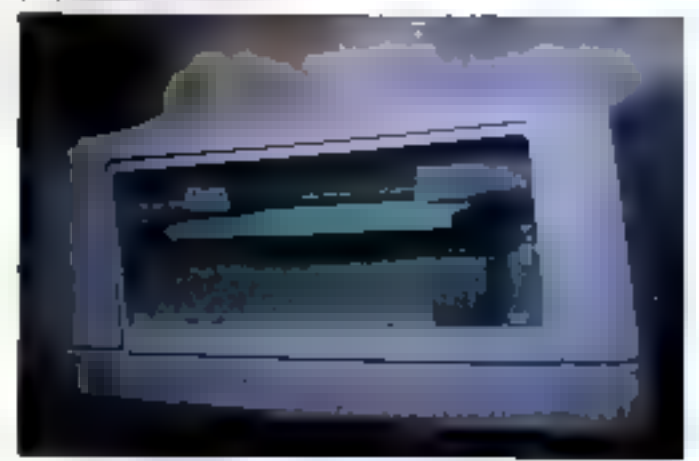

Editorial Anti-Countries

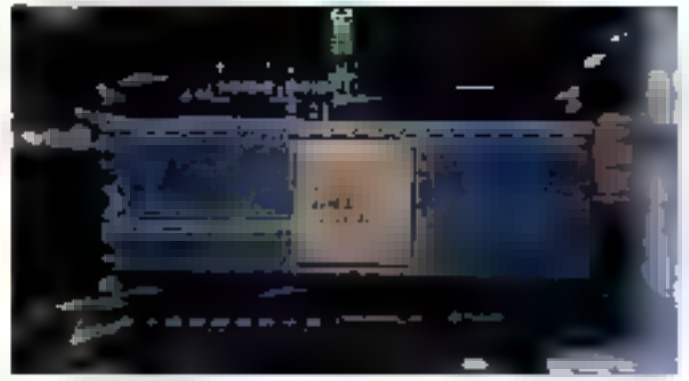

Le processeur ROL 88

## Le Papman : un produit remarquable et compatible parfaitement autonome.

problème, sur le locteur interne 3,5 pouces ou externe 5 pouces. Core gauche, on trobus l'interrupieur de mise sous tension et un réglage de contraste de l'écran interne qui es sert pas à grond chose. puisqu'il faut toujours le laisser au maximum.

Pour l'instant donc, une seule unité de disquettes est Ingeable dans le boîtier, d'une capacité équivalente à celle de deux disqueites E PC, il est veai. On peut penser que dans un avenir proche, celle-ei perdra de Femboupoint et que deux lecteurs pourront être empilés dans le même volume. On parle aussi de remplacer, dans le même temps. l'un des lecteurs par un disque dur de 10 Mo ou un lecteur à enregistrement vertical de 2.2 Mo!

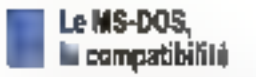

Lors de l'utilisation de » Flight Simulator », nous avons pu vérifier la réelle compatibilité de Papman Cela signific que l'adressage. les caractèristiques graphiques, le processeur et sint hurloge sont identiques, et que la ROM du BIOS est très prin che. Ainsi, la quasi-rotalire des programmes de l'IBM PC tourneront sur le Papman (on parle de compatibilité a 98.523). Pour notre part, notes avons essayé des jeux, des programmes tels que Wordstar, Easywriter, Lotus 1.2.3. Word, Open Access, Electric Desk, Framework, Multiplan. Xtalk, qui fonctionnent tous sans le moindre problème en noir et blanc où couleur ... Pour les éditeurs de logiciels. il sulfira dans presque tous les cas de retranscrire sares autre formalité tous cet logiciels sur disquettes 3.5 potices. Cela cvitera à l'utilisateur l'achat d'un lecleur externe 5 nouves dont il n'autait que faire, à moins qu'il ne pessède déjà des programmes dans ce format.

Le système d'exploitation **8B - MICRO-SYSTEMES** 

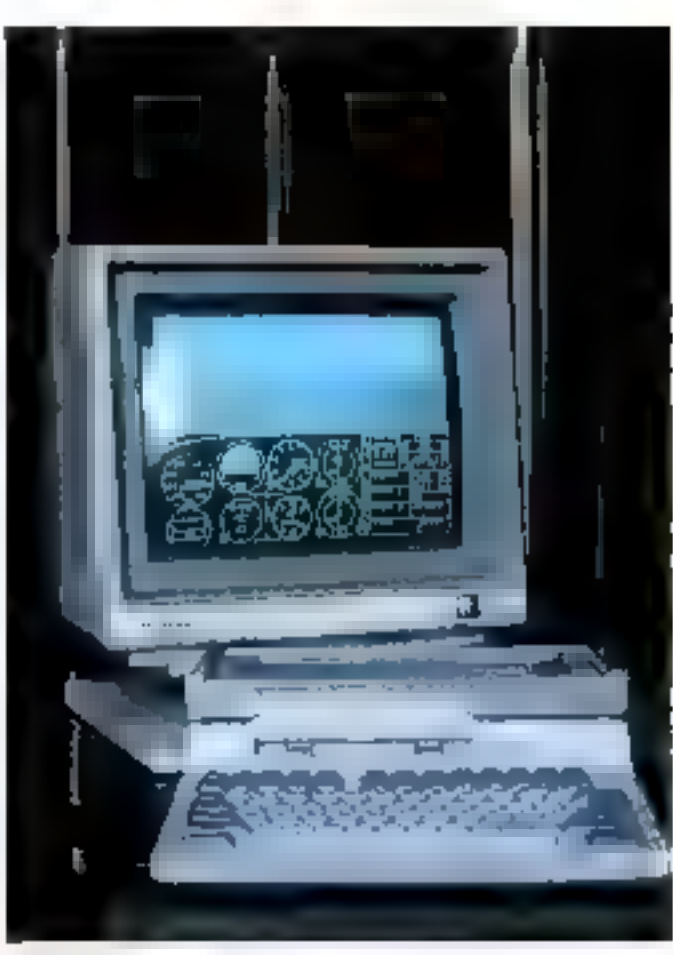

Somie sur evran graphique ne standard HHM - Hyphi Senorator - est un bon fest de compassibilité, ce particulier graphique : il routre (c) sans problème.

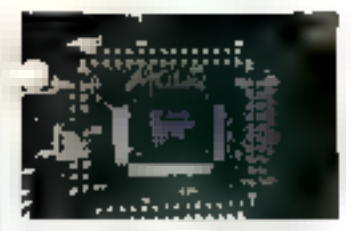

l'un des circaits à tres fixure ântégration de Toshion

ne réserve danc pas de surprises, puisqu'il reprend toutes les commandes du PC/DOS Iqui lui-même se charge sans problème).

On trauve cependant quelques améliorations, lei, plus de file - autoexec - à créer uniquement pour charger une configuration de clavier étranger, le système s'en charge nutomatiquement au dématrage. Pour modifier cette configuration, une ominandesupplémentaire + SELECT + offre la possibilité d'afficher, paus choisir, toutes les nationalités de claviers possibles. La commande + LABEL + permet de donner ou de changer le nom du volume. Auparavant, cela n'était possible<br>qu'une fois, en fin de forma-<br>tage, - PRINT - crée un spooler d'impression différée et la commande > FORMAT + re-

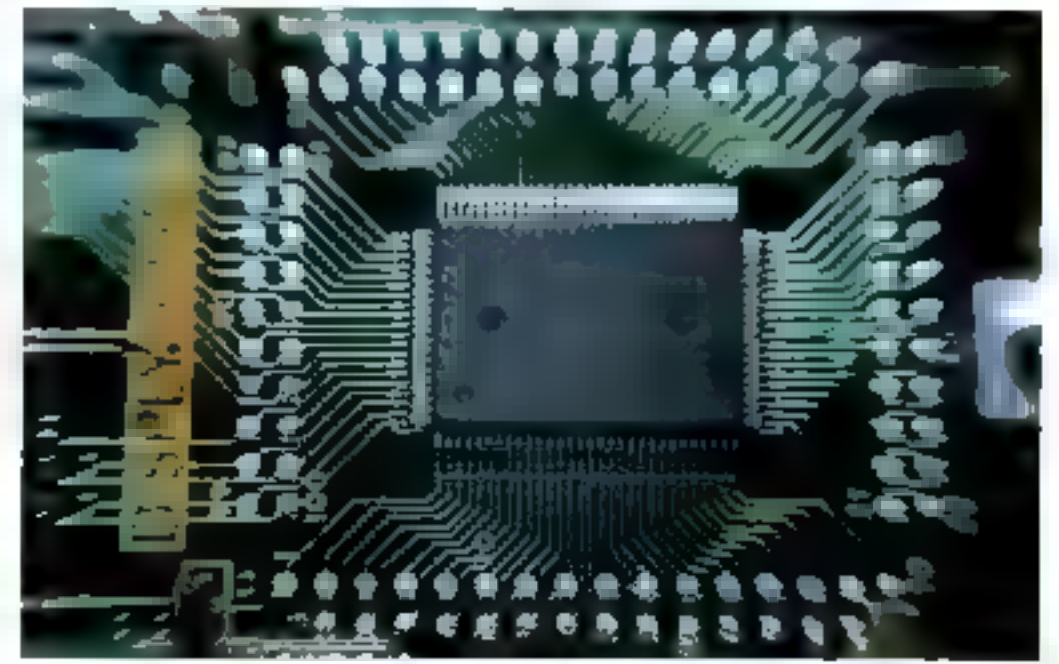

Un autre composant VLSI inclu dans le Papinau

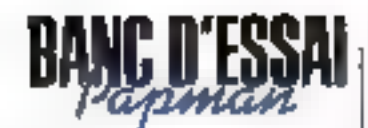

prend la syntaxe que l'on trouvait déjà sur le 1° 300 (le PaP) : il sall'it de faire suivre celle-ci de /J. /2 ou /3 pour obtenir un formatage à 180. 360 tiu 720 Ko, les deux premiers sculement étant comparibles IBM (à la lecture, les formats sont automatiquement reconnus). Des utilitaires de partition de la mémoire sont fournis en standard avec l'apparcil, autorisant la création d'un « RAM disk » de 64 à 384 Ko.

En outre, le MS-DOS  $2.11$ est intégralement francisé. même dans ses messages les plus exotériques et les mains COURANS!

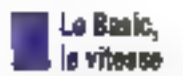

Le Papman est fivré avec le Basica graphique, non résident, de Microwlft, Noos n'insisterons pas sur ce Rasic qui a fait les beaux jours du PC et de la plupart des compatibles. En revanche, les tests de rapidité montrent que le Papman donne exactement les nièmes résultata que l'IBM, à la seconde près, dans les calculs acitliniétiques et fonctions mathématiques. Les lecturesécritures sur disque sont, par contre, quatre fois plus rapides en moyenne. Cela diait prévisible, les temps d'accès des lecteurs 3.5 pouces étant babituellement plus courts que ceux des lecteurs 5 pouces.

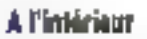

L'examen de l'intérieur du T 1100 alias Papman s'avère particulièrement intéressant. Comme nous le disions, un certain nombre de circuits intégrès (VLSI) remplacent des ciries complètes et autorisent une téduction spectaculaire des composities. Il s'agir du contróleur de bas, de lecteur de disques, de natamire et de la fitateuse carte graphique réduite à un parallélépipéde de  $20 \times 15 \times 3$  mm. Par comparaison, les ROM du BIOS et de la police de caractères paraissent monstrucusement grosses. Le microprocesseur est un SDC88 en technologie C.MOS fabriqué chez Oki, cadencé à 4,77 MHz, comme il se doit. On ne trouvers pas ici de place pour un caprocesscar 8087. Les conceptours ont sans doute pensé qu'il n'était pas nécessaire dans un portable. Le tout est monté sur un circuit multitouche occupant la presque totalité du fond de l'appareil La mé-<br>moire vive de 256 Ko d'origine est composée de huit circuits integrés de 256 Ku; on pourra doubler cette valeur grâce à une petite carte qui viendra s'enficher à proximité, contre le lecteur de disquettes. Une connexion est prévue tique une carte RS 232 débouchant sur la face arrière. Un modern sera disponible égalemeni sous la même forme. mais pas en France pour les rajsons que l'on sait... Cela dit, un portatif n'est pas destiné à recevoir de nombreuses. cartes, et l'utilisateur d'an telproduit n'aura probablement jamais besoin d'extensions supplémentaires.

## Coaclusion

Le Papman Teshiba est, à l'heure où nous écrivons ces lignes, un produit remarquoble et qui a bénéficie de l'intégration des composants produits par le niène groupe. Sans véritable équivalent, c'est incontestablement le seul à offrir en standard l'autonomie. un éccan à ceistaux liquides de 2000 signes, une mêmoire de 252 Ko, une sortie graphique, une imprimante, un lecteur 720 Ko. une compatibilité IBM quasi totale via le focteur externe (ou interne pour les programmes capiables ou disponibles)... le tout paur un prix très raisonnable de 25 000 F TTC environ dans la version de base.

A. CAPPUCID

Enfin des micros deués d'inicligence artificielle. ACT INTORMATIQUE lette a sppPls :

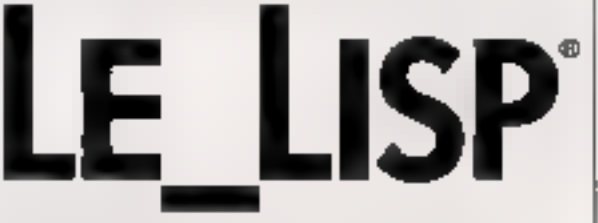

Lisp est sans conteste le hangage de prédilection de l'intelligence actificielle.

if est indispensable pour les applications. intelligentes telles que système expert, robotique, conception assistee par ordinateur, génie Ingiriel, malyseur de languge naturel, simulation, systèmes d'éducation, etc...

Maia juaqu'à ce jour, il n'existait de versions punsiantes de ce languge que sus grouordinateurs... Aujourd'hui AUT-INFORMATIQUE propiec LC Llap suc micros : IBM PC et compatibles, Macintosh et Lisa.

## Ruplije et pulssant

Disposant de plus de 500 fonctions, Le Lisp est E dialecte le pitia rapide et le plus puissant de Lisp. sur micro ordinateur.

## Totalenwnt portable

Pour la première fois, la version nitero de celangage est parfaitement compatible avec les autres machines supportant ce lingage.

## Interactif et modulaire

Vous testerez votre programme au fur et à niessurde son développement : finies les longues exicutiblations."

## Simple à maitriser

Même si vous n'êtes pas spécialiste, vous progresserez très rapidement grâce à une documentation particulierement from concue.

Un environment de programmation romplet Editeur vidéo pleine page, paragrapheur, debugger etc.

Bjentöt disponible, <u>on kit d'impelagence</u> artatatelle-

rjua permedira à l'utilisereur de se familianteci avec les techniques de l'IA et de créerses propres systèmes experts.

Four represelvation demonstration complete properties in least risk<br>complete properties in least risk means an appropriate left in<br> $\{1\}$  ERI  $72.51$ 

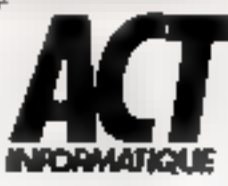

## **Bon de Documentation**

A renvoyer à ACT (NITORMATIQUE 12. gue de la Montagne ste Genevais e 75005 Parte

Je soulside recevoir amerikammuntation complète sun beghisp paue une utilisation sur : teacher la case) "FIFM PC - FPI" Compatible - " Macintosh

Je souhuite également recevoir une disponentation. sunt. The KIT d'imedligence actificielle

3.1191  $\sqrt{2}$  and  $\pi$  .

**ATTELLOW** 

beglage we need enough the position of CSM and one for each clean and TSM PRIMA FRIDER

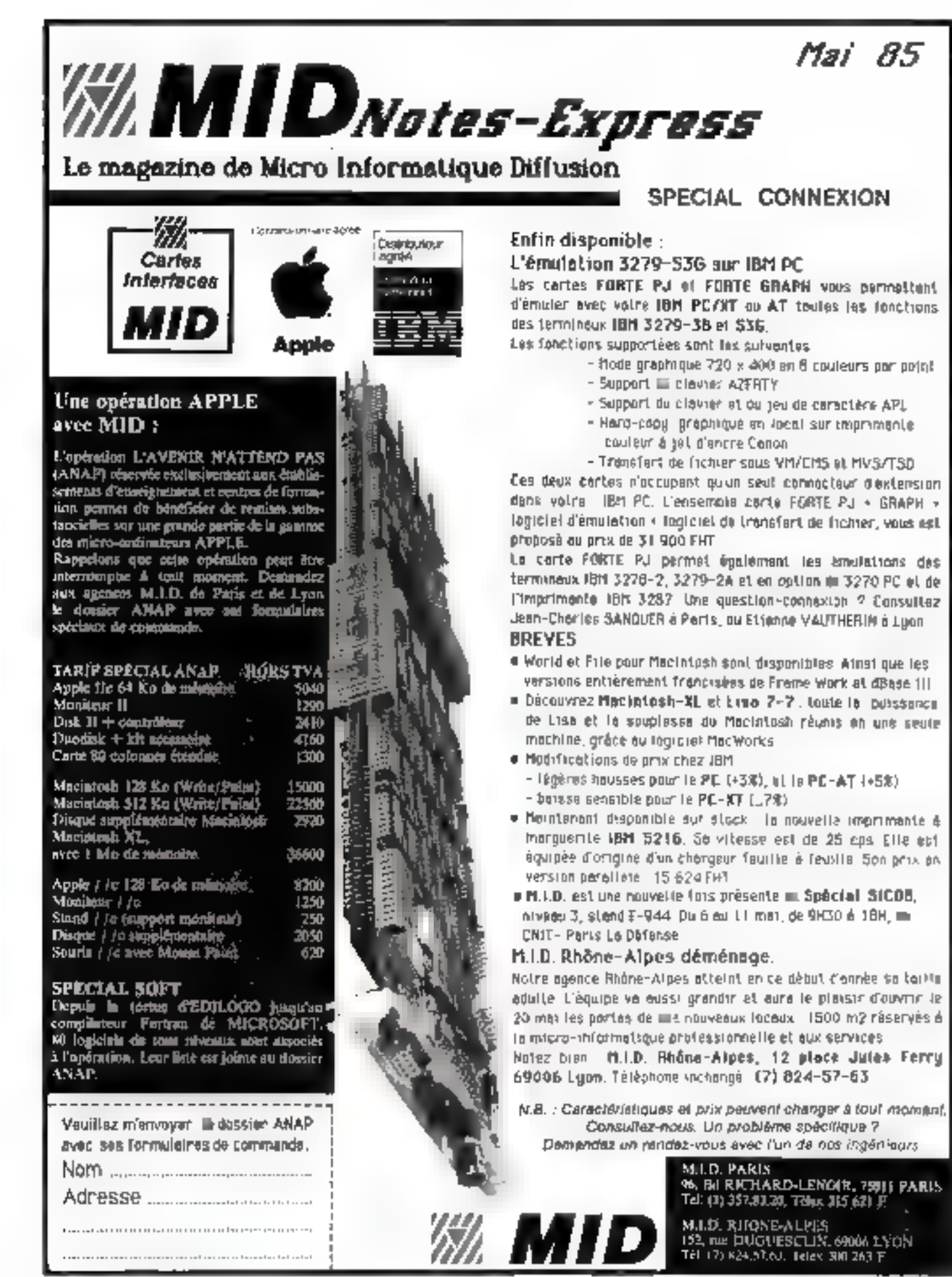

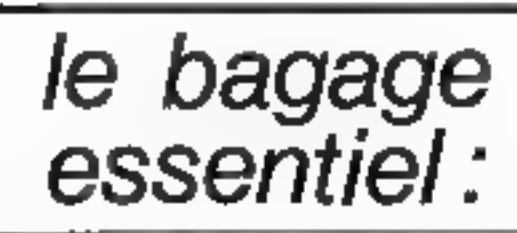

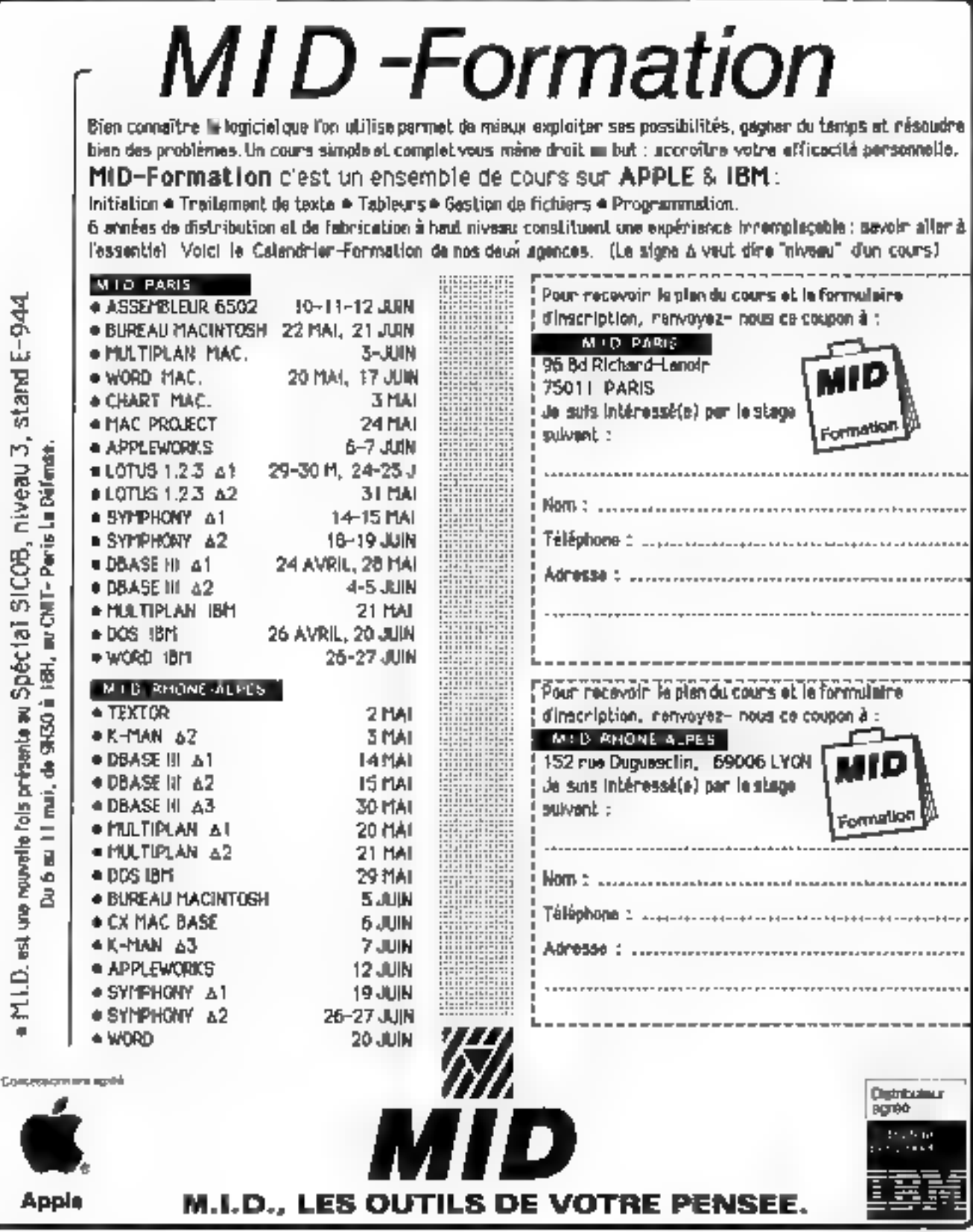

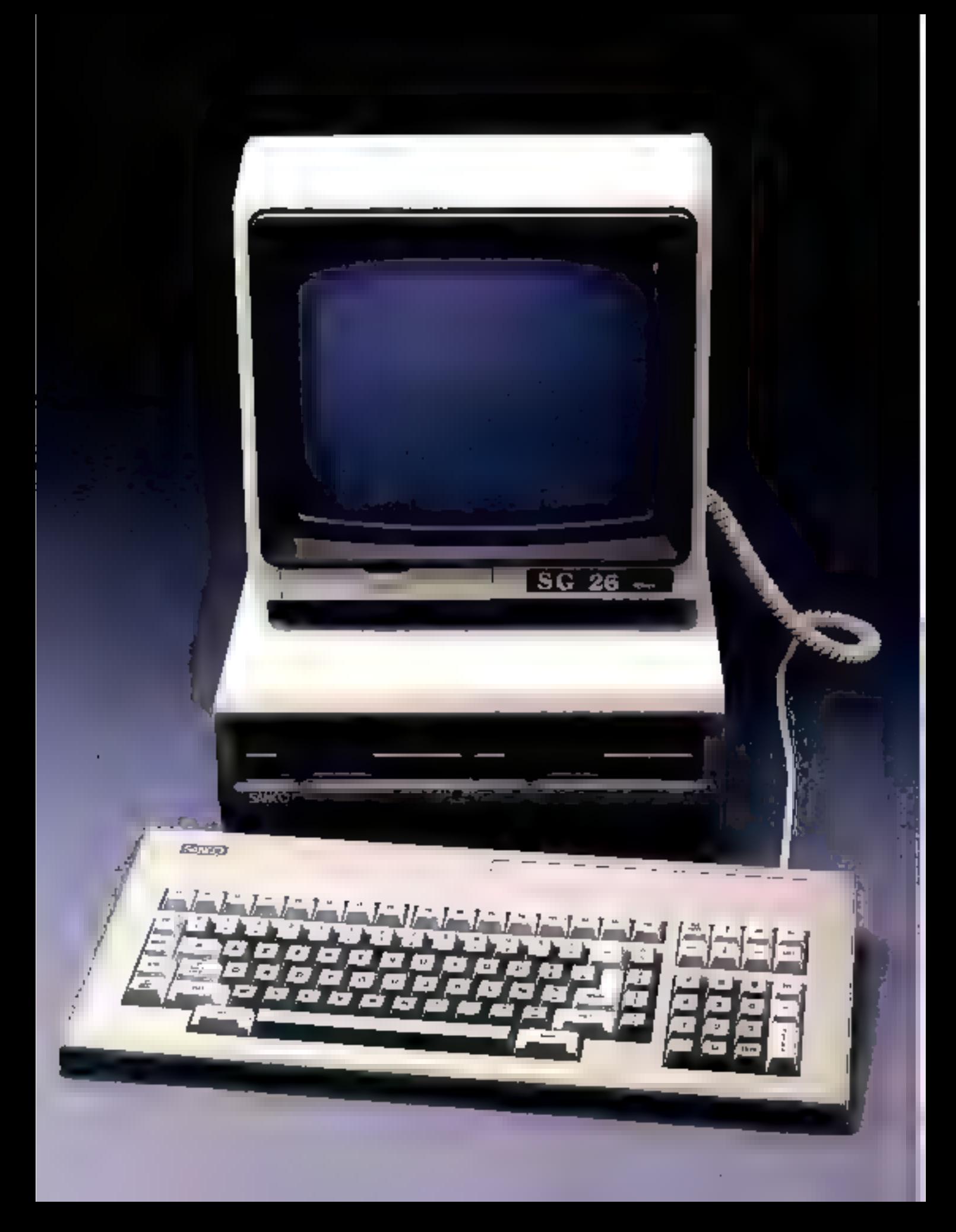

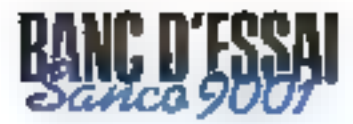

Voici danc un nauvesu compatible PC, proposé calte fola par la société Sanco, constructeur japonais qui habituellement offre des matáriels de qualité pour le marchá professionnel. Ce micro-ordinateur posséds, comme ses petits camaradee, d'autres horizons, des qualités et des délauts que nous allons découvrir.

our commencer. moss arons rould tester la facilité de that en muver de of matchel: après l'avoir sorti de sou carton, nous avons installé ses divers éléments sans même ouvrie le manuel fourni avec le système... Nous n'avons eu absolument aucun problème. toutes les fiches étant clairement repèrées, il est à peu près impossible de se tromper.

Le contact est engageant : Paspect compact de l'unité contrate integrant deux unités de disques souples, le clavier 102 touches très - professionnel « an design rénssi, le moniteur anti-reflet... Le premier<br>petit défaut que l'on remarque est le moniteur qui semble voutoir - décrocher - avant que l'image ne se stabilise... mais nous y reviendrous. On oublie vite ce point pour constater avec surprise que les unités à disqueltes sont parfaitement silencieuses, ce qui nous met en confrance et nous engage à insérer la première. dans le lecteur de gauche après avoir mis l'ensemble sous tension.

Le micro-ordinateur charge le DOS et s'autoteste pour afficher - 128 Kbytes OK - ou-- 256 Kbytes OK - suivant la version. Une petite bizarrene sucvient alors : la machine demande d'entrer la dute sous la forme jj/mm/aa. Nous lui<br>fournissons donc 20/02/85, par exemple: un messuge «date correcte» apporait sur Peeran, En Init, après quel-

## SANCO 9001

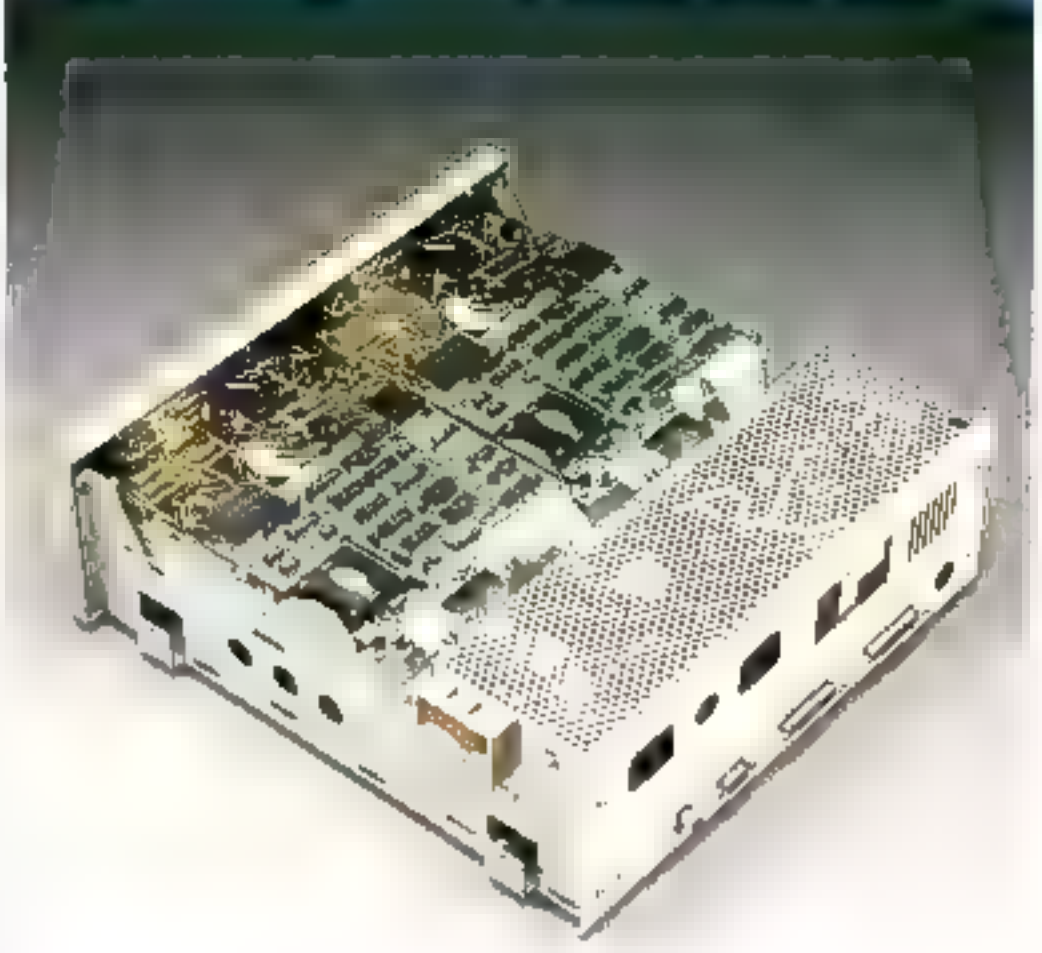

## **LE MARIAGE DE LA QUALITE** ET DU PRIX

ques essais, un se rend compteque celle-ci attend la date sous la forme mm/jj/aa: ainsi 02/20/85 est accepté. Voici donc on premier bug; renseignements pris, il pro-<br>vient en fait de la société Microsoft, fournisseur de MS-DOS, qui en a sorti une version française. La date est done une erreur de traduction. Ensuite, m nous demande l'houee. Ici, pas d'anomalies, le symbole significatif  $A >$ s'affiche, indiquant que la machine acceptors desormais

MICRO-SYSTEMES - 93

## Le Sanco 9001 dispose de nombreux logiciels compatibles PC ainsi qu'une documentation claire et pédagogique.

ses commandes à partir de l'unité A, c'est-à-dire l'unité de gauche (l'entrée de B : suffit à basquier air l'autre lecteur}

A présent. Foisons un RESET : un remarque au passage que ce bouton est parfaitement protégé, en retruit à l'arrière de la machine, ce qui évite de l'actionner malencontreusement. La machine repart donc à zéro, recharge le DOS... et nous redentande III date of Vheure. En d'autres termes, rien n'a été sauvegardé : l'horloge temps réel ne sert que mi on laisse la machine en permanence sous tension. Il faut tout de même remarquer que le 9001 est loin d'être le soul dans ce cas. paisque la plupart des compatibles du marché présentent la même carnetêristique un peu desagreable lei, il s'agit d'une question de choix sur lagoelle nous nous étendrons. plus kiin.

Passimi outre ces quelques desagrements el demandons la liste des fichiers présents sur l'unité courante en utilisaot la commande DIR afin d'observer ce que nous propose le Sanco 9001 : mu dehors des commandes de MS-DOS, nous trouvens en standard un traitement de texte (France Texte), un tableur (Unicale), un Basic Microsoft (MBasic 86) et un assembleur 8086/88. Tout ceci est fort symmathxque dans la mesure où Sunco offre gracieusement avec sa machitte prés de 8 000 f' de logiciels, et non des moindres; le traitement de texte est une version 16 bits d'un produit ayant déjà « ans d'existence (donc parfaitement rode) qu'un vrai système de traitement de texte pourcait envier pour sa puissance et sa simplicité d'utilisation. Quant au tableur, il s'agit ni plus ni moins d'un parfait équivalent du célèbre Visicale. Tout ceci est done complet et permet un travail immédiat et effectif, contrairement à certains fabricants qui proposent souvent des machines nucs sur lesquelles on ne peut faire tourner dans un premier temps qu'une maigre disquette de démonstration. Mais, après avoir chargé le Basic, on s'aperçojt très vite que l'édateur de ligne est assez pauvre. De plus, les touches de déplacoment du curseur ne peuvent être assignées que par logiciel, on est donc obligé de passer par cet éditeur pour corriger la moindre faute de frappe... Faute ill frappe qui survient relativement souvent puisque le 9001 est équipé d'un clavier. don't les touches, de forme très concave, entrainent une pression simultante de deux 100ches dès que la frappe devient rapido. En résumé, la saisie de programmes on Basic devient très vite fastidieuse un éditeur pleine page n'aurait pas été inatile mais, malheureusement, Microsoft ne propose que cet éditeur « ligne » de façon standard. Ici encore intervient la sombre histoire de la compatibilité qui bride de l'açon très nette les possibilités des machines PC-like.

La documentation, très complète, fournie avec la machine, est d'une grande utilité. De plus, le livre mi français decrivant MS-DOS, particulièrement bien fait, possède de réelles qualités pédagogiques. Un point très postill, qui est valable pour l'ensemble de la documentation.

## Le matériel

De ce point de vue, il n'y a pas grand chose à dire puisque les compatibles PC se ressemblent tous peu ou prou. Une fois le capot retiré, on accède aux deux unités de disques souples 5 pnuces 1/4 demi-bauleur, à l'alimentation et à la monocarte supportant l'ensemble des circuits. On trouve aimst un microprocesseur Intel 8088 à 8 MHz. un 6845 pour la visualisation.<br>un NEC 765 pour le contrôle des disyues, doux bancs mémoire de 64 Ko chacun... L'ensemble fient sur une monocarte multi-couche particu-

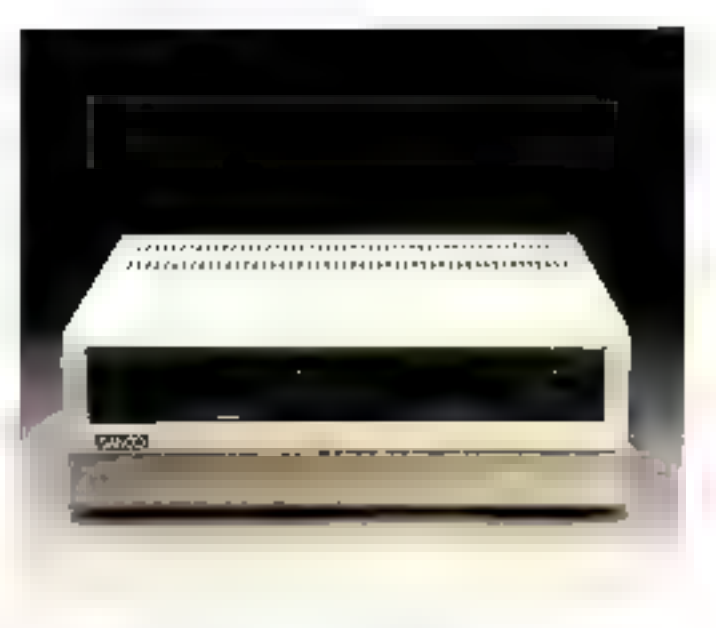

L'entré centrale intégrant les deux loctrats de la dimensions rédaites.

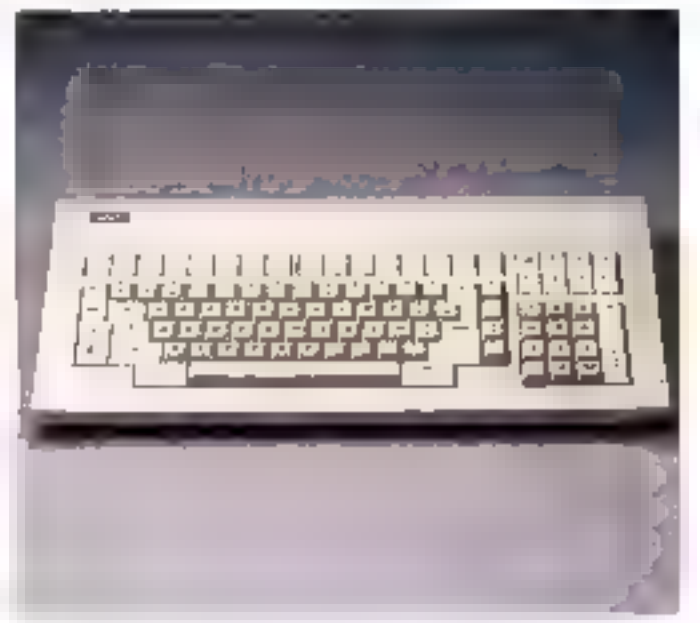

Lia clarica professionnel de 102 touches au design très réussi-

lierement dense, dont on apprécie le sérieux et la qualité de fabrication: sérigraphie, implasmation soignée (pas de fils soudés rajourés, pas de connexions on l'air). On a aFfaire ici à une machine bien construite, ce qui représente un gage de fiabilité. Il faut remarquer simplement que si la compatibilité avec  $\blacksquare$  PC est assurée vu l'adoption d'utt microprocesseur 8088, le choix

d'une version à 8 MHz permet tout de même d'aller presque deux fois plus vite<br>qu'avec un IBM PC. Une autre remarque intéressante concerne la visualisation : en offet, le Sanco 9001 est livré d'origine avec possibilité de graphique ceufeur en 640 x 200 points non entrelacé. Loss du boot, le fichier CONFIG SYS est chargé, et c'est le passage en configura-

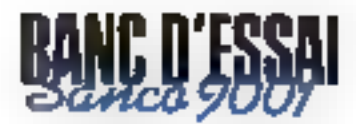

tion monochrome qui déclenche le glirch signalé lors de la mise sous tension. Cette possihilità de couleur méritait d'être signalée puisque cette machine est l'un des très rares. compatibles à ne pas avoir tine provision de sints d'extensions sur la carte mère : tout est prévu d'origine par Sanco qui a préféré jouer ainsi la carte du professionnalisme en vendant un vrai micro-ordinateur complet plutôt qu'une machine à bas prix nécessitant un investissement double en cartes d'extensions, lei, il n'y a pas de mauvaises surmises : comme pour les logiciels. on possède également tout ce qu'il faut ou niveau matériel : interfaces parallèle et RS 232. cinch pour écran monochrome et prise pour moniteur couleur, carte graphique incorporée, 128 Ko de mémoire...

## Una pluja da logiciels

On a done yu que Sanco offruit ayes sa machine un foginel de traitement de texte. un tableur, un Basic Macrosuft... Mais alontons quelques. remarques. Premièrement, ces softs sont bien sar compatibles PC . d'après des tests réalisés, la compatibilité globale est supérieure à 90 %. Deuxièmement, Sauce n'a pas attendu la sortie du PC pour fabriquer son premier ordinateur : comme il a été dit sy début de l'article, cesse société érais jusqu'à présent connue

nour ses machines 8 bits multiposte derées d'un système d'exploitation très perfocmant: Baidos. Il est possible. de se procurer auprès de Sanco la version 16 bits de resystème permettant de configurer plusieurs 9001 dans un même système multiposte, ce qui offre tout de même un séneaz - plus - vis-h-vis de la concurrence. Par ailleurs, Sanco n'est pas un simple importateur : un effet, les machines que vous achelez en France mu été développées au siège de la société, à Aittony (92), país les plans out été transmis à des sous-trailents japonais pour évaluation, et entin des machines ont été produites en série. En d'autres termes, le moindre problème,

b

le maindre besoin logiciel peut immédiatement être résolu par Sanca : il n'est nul bestin dans de cas de téléphoner aux Etats-Unis ou au .Fapan pour avoir bac subtisen pusque tonte l'equipe ayant concu la machine est sur place, en proche baniscue parissenne. On dispose pour le 9001 de tous les logiciels écrits pour le PC, mais également de logiciels Sance prévus pour tourner sous Brides et qui peuvent maintenant tourner en 16 bils avec un décor MS-DOS. Devant la puissance de Bridos, on me peut d'ailleurs que regretter que le PC d'IBM soit devenu un standard, mais ceci est une autre histoire.

## Parions pen, parlons bien...

Nous voici done au terme de cot essait on dispose avec Il 9001 d'une machine qui, been que compatible à plus de 90 % avec le INC, a su garder une certame part d'originalité et offre vis-a-vis de la concurrence des avantages certains : une rapidité accrue (voir nos tests de rapidité), une visualisation de grande qualité pouvant sans modification passer en grophique ovuleur haute résolution, une fabrication très suignée (toutes les machines sont testées avant livraison all elient)... le tout itegompagné d'une documentation claire et vivante et de logiciels. performants fournel graciousement. Dernier point non negligeable, le prix, qui est particulièrement attractif puisque le 9001 coûte 19.980 F. HT. H. faut noter que Sanco propose également le 9060 qui est une version étendue du 9001 compartant un Noppy 800 Ko et un disque 10 Mo. ce qui II met au niveau du PC XT pour un coût nellement plus interessant. En conclusion, on peut dire que c'est une bonne machine aux performances très correctes pour un prix altrayant.

## P. TRUC MICRO-SYSTEMES - 95

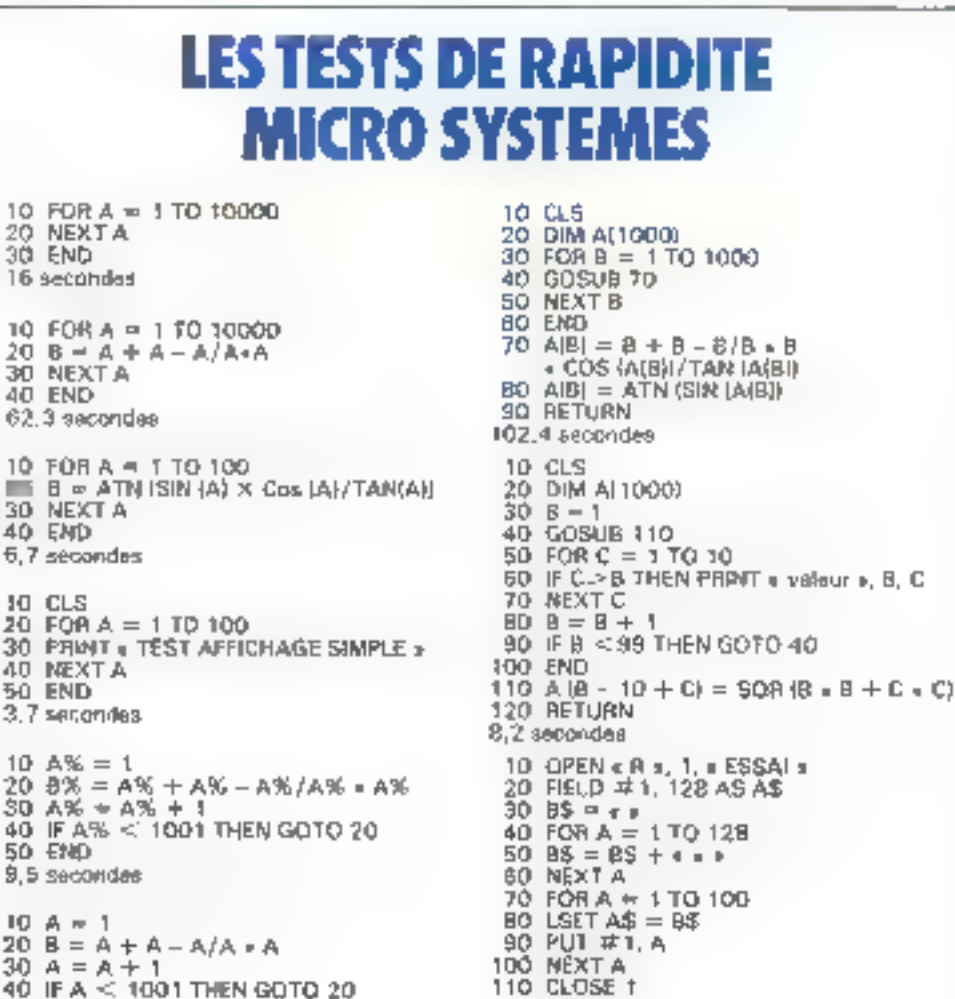

120 END

7.1 secondes

10

i<br>N

 $\overline{16}$ 

H

25岁

6)

٠ 30

€,

и

 $\overline{3}$ 

40

5i

 $10$ 

К

 $\overline{30}$ 

50 END

9.6 secondes

## *VERSION SOFT, LES FRUITS* L'édition française

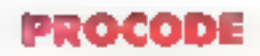

## L'OUTIL INDISPENSABLE DU OÉVELOPPEUR.

Promier assembleur éditeur pleine page, pour APPLE Ja et APPLE Jr.

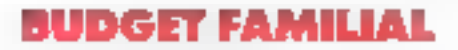

## LE PLAISIR DE LA GESTION.

Gestionnaire de talent pour le ploitir de rentrer dans ses comptes.

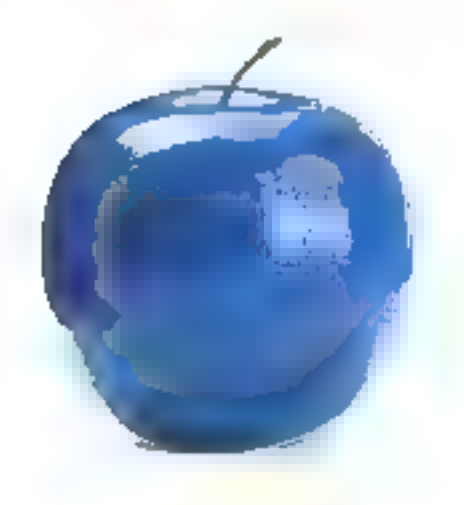

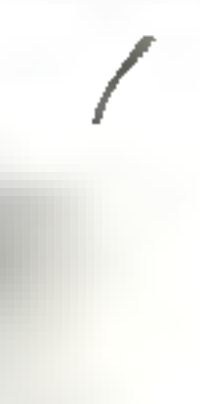

Si vous avez la programmation dans la peau, initiés ou débutants, Precode est te logiciel qu'il vous faut-Il vous permet de développer en un temps record grâce à ses fonctions d'éditeur pleine page 80 colonnes. Etudié pour ProDOS 64 k ou 128 k. Procode peut assembler sans accès disque jusqu'à 3 sources en mémoire. Normal, on travaille entre Pros!

**Budget Familial vous** en donne pour votre argent! Il vous permet d'entegistrer tous les mouvements de votre compte bancaire et d'avoir l'œil sur vos dénenses. Avec lui, plus de problèmes de gestion, yous êtes surd'y mouver voire compre. Même en ignorant tout de la

gestion, yous pouvez très vile devenir un super gestionnaire. Avec le plaisir en plus...

LES LOGICIELS VERSION SOFT UTILISENT LE SYSTÈME D'EXPLOITATION PRODOS

LES MENUS DÉROULANTS PERMETTENT D'ACCÉDER DIRECTEMENT AUX DIFFÉRENTES FONCTIONS.

**Mai 1985** 

## SPECIAL SICOB **D'UNE PASSION** de logiciels

**NOUNELLE FONCTION** 

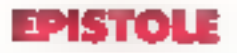

L'ÉCRITURE SOURIS.

**Bert-seller incontenté** du trailement de texte français.

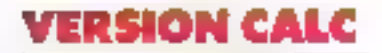

## LE CALCUL SOURIS.

Premier hablaut grophique multi-fondians utilisant la souris.

Partagez le plaisir<br>d'écrire avec Épistole. Modèle de simplicité et de puissance, ce logiciel est l'outil idéal pour tous vos traitements de texte français.

En un clin d'œil, Épistole rédige toutes vos lettres, vos rapports et vos mailings = avec le souci en moins.

Vous voulez effacer un mot, changer une phrase, déplacer un paragraphe? Rien de plus simple, l'écriture souris vous laisse les mains libres! Épistole vous offre l'écriture facile. A vous l'imagination!

Voici enfin le logiciel adapté à toute votre gestion quotidienne. Il suffit d'une simple pression du doigt avec la souris pour comprendre que toutes vos opérations de prévisions, de synthèses ou d'analyses, deviennent akus un jeu d'enfant.

Vous souhaitez une représentition graphique? Facile! Ouvrez une fenètre, cliquez et faites le plein d'images.

De mémoire de logiciel, on n'avait encore jamais vu une telle facilité alliant puissance et rapidité.

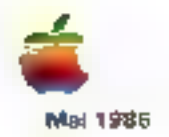

19. RUE GAMMERON 75016 PARIS

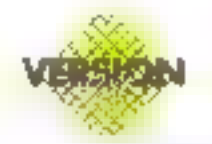

POMME D'OR

BEMINSTRATION ET VENTLICHET VOTHE CUNCESSIONNAIRE AGREC APPLE

**BERVICE-LECTEURS Nº 134** 

## **LA CARTE A MEMOIRE:**

Depuis quelques mois, la carte à mémoire se développe en France. Délà utilisable dans certaines cabines téléphoniques publiques, elle fait actualiement l'objat d'expériences pilotes dans certaines villes comme titre de fransport un commun. Elle sera prograssivement adoptée pour les paiements, retraits d'argent, etc., où elle est destinée à supplanter in cartes à piste magnétique. Elle constituers, en outre, un moyen d'accès à des sites, des locaux ou des malériels sensibles, Ul singulièrement des systèmes informatiques. Dans toutes ces applications, dont la tiste n'est pas exhaustive, la carte à mémoire constitue un gage de sécurité incomparable avec las autres médies utilisés jusqu'à présent.

es années 1970 n'out eas sculement constitué une revolution daps le damaine des ordinateurs personnels. Elles ont auxsidie le temoin d'une - tévo-

lution monitague - avec l'apparition de la monnaie électronique, sous la forme des cartes de paiement. C'est en 1971 qu'apparaissent les premiers distributeurs de biliets à usage public. Ceux-ci font usage de la carte à piste magnétique qui a remplaçà la carte embossée (c'est-à-dire à caractères en re- $\mathsf{lieD}$ .

Malgré un coul plus élevé, fadoption de la caste à piste moanctique s'est faite sur quatre eritères:

· La sécurité de la carte nisgnétique était plus grande, du fait<br>qu'elle apportuel la notion de numèro confidentiel.

· Une économie de gestion était BB - MICRO-SYSTEMES

réalisée par automatisation de salsie de données.

· Les deux points précédents entrainaient l'entrerture de nouveaux marchés, et de, mularé son prix,

· La carte magnétique devait être mixte, c'est-à-dire à la fois embossée el magaétique.

Attinund'fiai, les cartes embussées ont entierement departs au profit des cartes plughétiques (Corte Uleue, Carte Verte du Ceédit Agriesse, etc.), qui sont actuellement diffusées en France ou nombre. d'environ douze millions d'unités.

- Depois 1981, explique André Michael, directeur du GIE Carte à Mêmaire (erên en 1979 et à présent integré au GIE Carte Bancalre), les quatre critères qui unipréside à l'adaption de la carte magnétique sont ripourcusement les mêmes pour la carte à mémoire (CAM)

a La sécurité est plus grande et

elle autorise Hottimment l'authen-(पंक्तिसंख्या में प्रौलाकाव्य,

a Electroumic de gestion est duc 5 au fait que la CAM peut servir de S -jetan de consommution, et 3 qu'elle supporte l'inscription de ri renseigneements divers.

a Les deux points poécédents en-fi trainent l'ouverture de mouveaux 5 matches, et ce, malgré son cout, è trois à quatre fois supérieur à celui Si de la carte à piste magnétique.

a La CAM duit être miste, donc le comparer à la fois l'embossage, la J piste Bragnétique et le microcretiquit à cornereristique de la CAM (fig. 1),  $\frac{1}{2}$ 

L'evaluation de la carte magnétic é que peut être tronsposée, auxsi est- & il prévisible que, dans quelques \$ années, toutes les cartes de paie- è ment series devenues des cartes à ? mémoire. Mals un sel dévekinge- é ment ne peut se faire du jour qu'et infrastructure. Effectivement, la è

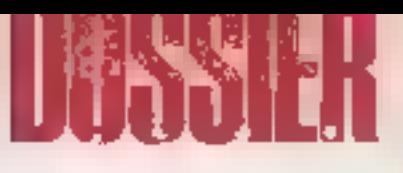

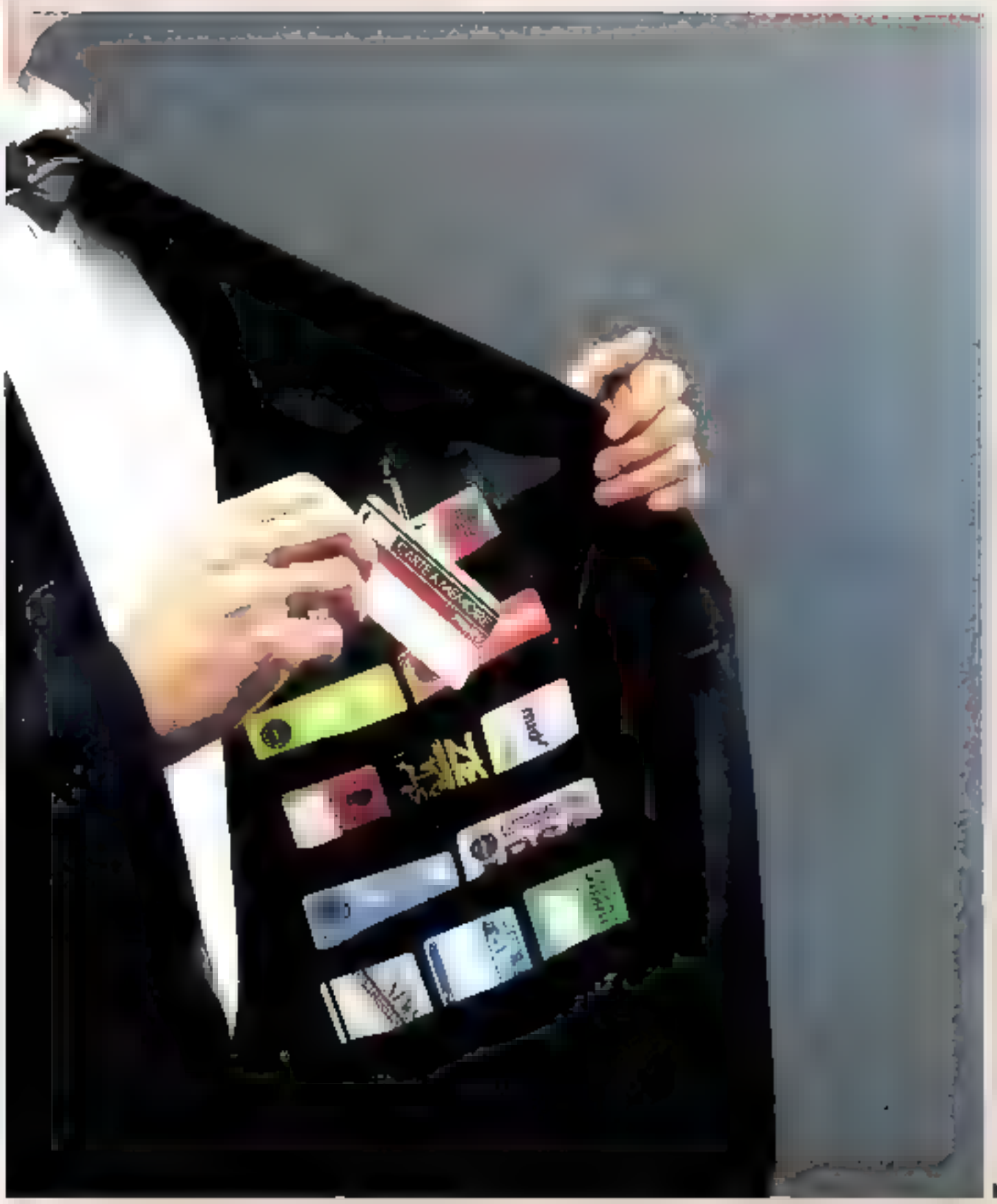

Les informations contenues dans la carte à mêmoire sont efficacement protégées contre la lecture et l'écriture.

**D** C.A.M. remet en cause toot son environnement : elle nécessite des lecteurs, des équipements spéciaux de banques, des terminaux équipés... et suriout des changements de mentalités. D'où des pesanteurs administratives on sociologiques considérables, qui ont évidemment ralenti le développement de ce proiet national.

En effet, l'invention de cette technologie d'origine française ne<br>date pas d'hier. Des janvier 1974, Roland Moreno déposait, au nom de la société Innovation, les premiers brevets d'une carte dont la lecture et l'écriture sont protégées Après de nombreuses démarches. l'inventeur réseaut à y intéresser certaines banques, ainsi que la bronche - lélécommunications - du ministère des PTT.

En tant que constructeur, CII-Heneywell-Bull fut le premier à reprendre l'idée, en la perfection-

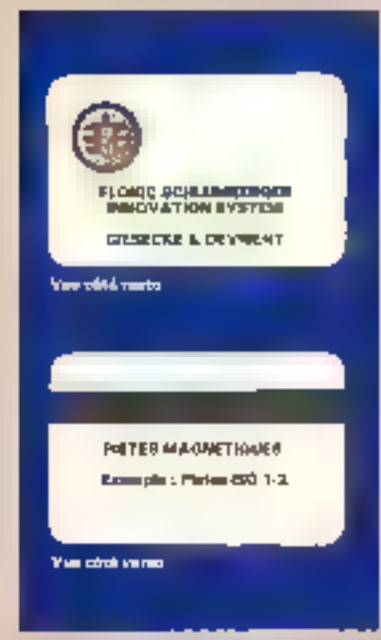

Fig. 1 - La « carre à mémoire » se présente sous la forme d'une eurre plateique. aux dimeditium et caractéristiques identiques ous cartes hancoires usuelles  $fB6 \times 33 \times 4.26$  pm) Ser les deux faces de le earth sava imperiales des graphiques appe-<br>les logalypes. Le recta de fu carte peur returned des informations d'identification maclin et des caractères embossés. Le microciveuit se situe dans l'épaisseur du pleasing dow to priv superfeur ganche. As who, is once put economical type de pères magnétiques aux normes interna-<br>classifes (SO  $\overline{150}$  ), ISO 2, ISO 3) ou<br>françaises Transac (T2 ou T3).

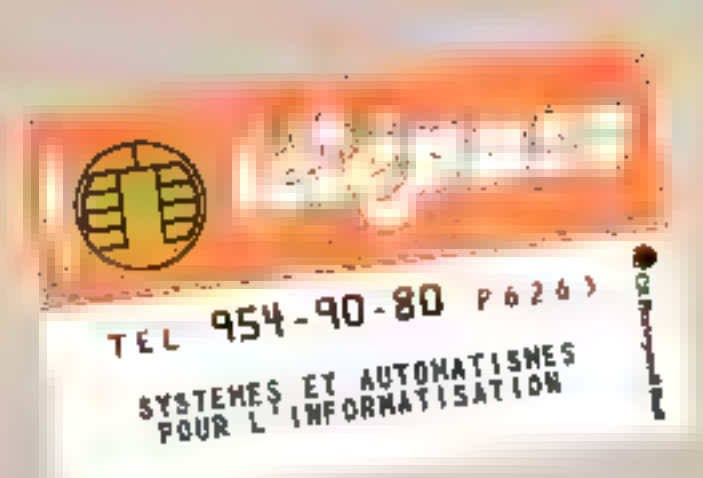

must per l'adjonction d'un microprocesseur. La première utilisation réelle date du 23 juillet 1982. L'expérience eut lieu chez m commercant de Caen. Par la spite, trois constructeurs se sont vu attrihuer une zone d'expèrimentation.

· Bull, a Blois, avec un composant monopitee à technique microprocesseur (carte CPB);

Blonic Schlumberger, dans un arrondusement de Lyon, avec un composant monopuce, mais à technique ráblee :

· Philips, à Caen, avec un composant bi-puce.

Pour la rendre compatible avec différentes banques, la carte, buptisee IPSO, offre un service minimuin, auguel s'ajoutent des dispositifs différents pour chaque ville. Cette experimentation a pu délité (dont certains doutsient encore !), mais surrout une bonne fiabilité. Depuis peu, une entreprise américaine, SCI, s'est jointe aux pionniers pour s'attaquer aux marchés anglo-saxon et japonais,

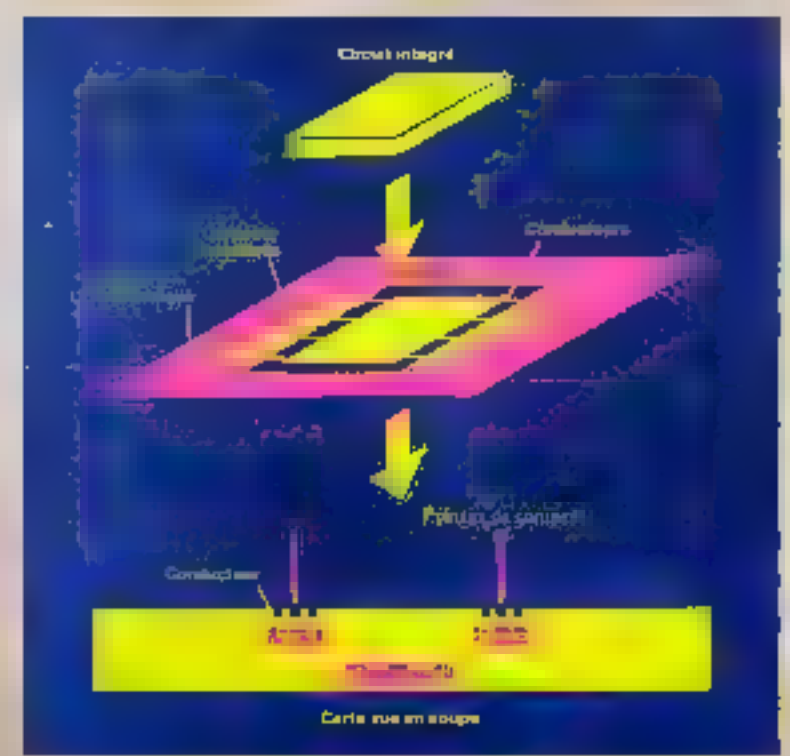

Fig. 2. - Sobéres d'insertion du microcircoil dans le carte à mémore. D'enc époqueur de 0.25 mai, eclui-es est incorporé dons le plastique de la carte d'épadacur (E76 mm.

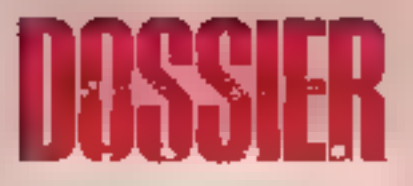

## Carte passive...

Pour comprendre Foriginalité de la carte à mémoire, il convient de rappeler les caractéristiques essentielles des cartes de paiement habituelles, qui sont - à pistes magnétiques - (CPM). Toutes ces cartes, au format standard (86 mm de longueur, 54 mm de largeur et 0.76 mm d'épaisseur) portent, au recto, l'identification du porteur réalisée par un numéro d'ordre, son nom et la date de validité ou d'échèance de la carte. Ces caracteres sont generalement embossés. quoique d'autres procèdes (impressain laser, par exemple) soient dealement possibles. Au versu, les cartes comportent un certain nombre de pistes magnétiques contenant les éléments relatifs au titulaire et au(x) type(s) d'utilisation prévu{al. Ces pistes peuvent être lues et, dans certains cas, écrites.

Deux types de pistes peuvent coexister sur la même carte, respertivement conformes aux normes Transac (norme française). et 1SO (norme internationale), ce qui évidemment majore légèrement le coût de la carte, mais surtout complique sa l'abrication et relle des systèmes de lecture/écriture. Cette cuesistence est rendue nécessuire par les différents types d'utilisation prévus pour une même carte (par exemple paiement et retrait) ou par suite de l'évolution du part de matériel (distributeurs et gulchets automatiques).

Du noint de vue technique, les pistes magnétagues se caractérisent par leur nitérabilité et leur faible capacité, mais leur défaut principal est leur

passivité **STRADITION** CF Honeywell Bush **Mail 1965** 

vis-h-vis de l'exterieur. En effet, **Eli pistos magnétiques peuvent être** ussez facilement lues et écrites, autorisant ainsi une utilisation fraudulcuse

De ce fait, il est appare indivpensable, à terme, de trouver un système beaucoup plus sûn. La solution est précisément la carte à mémoire.

## ... ou carte active

La carte à mémoire se distingue de la précédente par le fait que les informations qui y sont contenues sont protégées contre la lecture et l'écriture. Elle combine sur un seul support une mémoire et une « intelligence» protégeant cette mémoire en controlant obligatoirement ses entrées et sorties. Auxil le terme de « carte à mémoire » est-Il impropre et il sensit plus exact de parles de « carte à mémoise protégée « ou de « carte à microcircuit ».

Le microcircuit en question est un parallélépipède de forme carrée, d'une dixaine de millimètres carrés de surface et de 0.25 mm d'épaisseur, implanté à plat dons la carte. Des zones de contact permettent win recordement à un lecteur extérieur (flg. 2).

Le circuit est fixé sur un film de plastique métallisé qui supporte les raines de contact. Cet ensemble est ensuite inséré en sandwich entre deux l'evilles de plastique, dont l'épaisseur a été localement réduite pour créer un logement destiné à recevoir le film métallisé équipé de son circuit à mêmoire. Le raccordement électrique de chaque zone est fuit par un bloc lecteur portant lauit contacts à niguilles qui viennent s'appliquer sur les contacts métallisés de la carte. Cette tech-

nologia, qui est celle de la curte de paiement Flonic Schlumberger, permet de conserver aux cartes à mêmuire la même flexibilité que celle des cartes en plastique déjà familières zu public: rubustesse, résistance à Fenerassement, aux températures extrémes, etc. Italdean I L

## La mámoire de la carte

Voyons d'abord ce que peut contenir la mémoire elle-même. avant de considérer l'ensemble du microcircuit.

De type EPROM (electrically programmable read only memory). la mémoire de domnées peut être écrite, mais pas effacée ; l'écriture ne peut être réalisée qu'une fine par zume et. l'opération une fisieffectuée, on bit de remioillage empêche toute nauvelle écriture. Cette mémoire contient deux types d'informations :

des informations contes an mament du codage jnitial de la carte lavant sa remise ao client), c'esta-dire au moment de la - personnaleutem - .

· des informations écrites au cours de la vie de la carte.

La possibilité d'utiliser ou non un code d'accès préalablement à la réalisation d'une fonction autorise le classement de ces informations co quatre zones de mémoire  $|$  Hg, 3):

a une zone secrète inaccessible. sauf à l'émetteur de la carte nu au fabricant à des fins d'expertise ;

· une zone protégée par le code confidentiel, réservée au litulaire deligicarte,

a une zune semi-confidentielle. utilisable piir le Htulaire et par des demandeurs, correspondent à un code service particulier (par exemple, le corps médical pour une surte médicale);

une zone libre.

Les différentes zones de mémoire du microcarcuit ne sont pas libres ou secrètes en fonction de leur emplacement, mais en fonction des « bits système » Ceux-cioffrent la nossibilité d'inscrire des clès de protection (dont il sem question plus loin) et des données, au cours de la vie de la carte. Ill non plus uniquement fort de la personnalisation. Ainsi, des combinaísons de codes d'accès et d'allocation de zones de ményore permettent à une même carte d'être utilisée pour plusieurs applieutions : le même support peut servir de - chéquier électronique -, de -porte-minimate - oo de -cirte d'accès -

Un certain nombre de transactions correspondant à des services. sont d'un prix tel du'il ne peut permettre un recouvrement unitaire. It on est ainsi pour les communica- $\blacktriangleright$ 

## La carte à mémoire : une base de données susceptible d'offrir de nouveaux services.

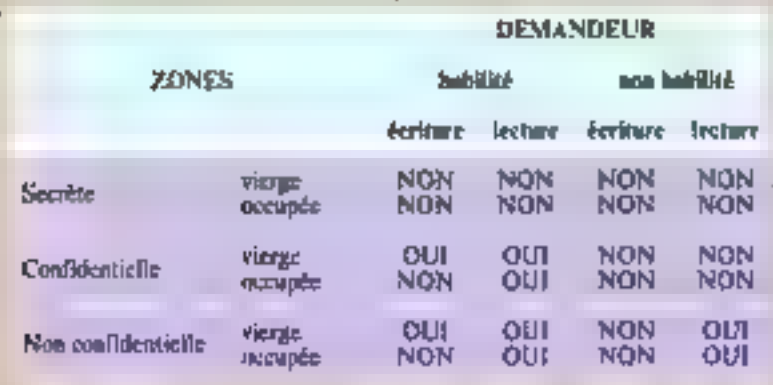

For 7. - La mémoire de données contient tros types d'informations, réparties en trois zones solen que l'atilisativa de cits est niveauxire on actu

s de room académ neuforme des informations qui ac peuvent en aucun cau sactir de la<br>entre divingui des clés et ordes. L'écriture et la lecteur y sont impossibles tout sur long de la vic de la carte.

- La zone confidentialle contient des informations protégées par des clés on codes sonfalentels il c'agit principalement de l'historique des transactions. Elles de peuvent three houses of district with part for personance habilities

- i.a sone non confidentielle rassemble des informations filtres, se rapportant à l'identité de la come. Elles peuvent être liver par tour demandeur et écriter par les personnes habilité es dans la mosure où les zones sons vierges.

tions téléphoniques, les titres de transports on commun (sutobus, mètre, trains de bantique), Funilisation des parcomètres, etc. On peut procéder à des transactions groupées de quarante unités, par exemple, pour le téléphane; ces unities ne sont pas consommées intmédiatement, mais affectées à une zone mémoire particulière, et • grillões + ou » décrémentées » aufur et à mesure de leur usage. Lorsque la dernière unité est otteinte, il est possible de renouveler. la transaction, sous réserve qu'il vulariste des zones mêmoire disponibles.

## La microcizcuit

Le rôle du circuit lagique est essentiel. C'est lui qui autorise la comparaison des codes confidentiels présentés avec un code de référence. Il calcule, à partir d'un algorithme secret, des certificats. clés de chiffrement/déchiffrement. etc. L'algorithme du code confidentiel, qui dans le cas des cartes magnétiques était inclus dans le material (terminal de paiement, distributeur de billets, etc.), se trouve à l'intérieur de la carte. Enfin, c'est lui qui gère l'accès à la mémoire. En effet, par construction, tout accès direct à la mémoire est interdit. C'est le microprocesseur qui va lire lui-même et

présenter (ou refuser de présenter) les informations à l'extérieur. Lors d'opérations d'écriture, le processus est similaire. Le processeur recoit les demandes d'écriture et les exécute, ou refuse de les exécuter.

Quire la mémoire de données que nous venons de considérer, le microcircuit se compose de trois parties sebèmatisées à la lignre 4 : **• l'unité logique et arithmétique**  $(ULA)$ , qui contrôfe (quies les liaisons d'entrées/morties et régit tous les accès à la mémoire, en lecture comme en écriture ;

 $\bullet$  la mémoire de travail  $(MT)$  ;

● la mémoire programme (MP) associée à l'ULA, de 12000 bits (sait 1.600 octots), qui parte le nom de «  $m$ osque ».

Les réactions de l'ULA dépendent du contenu de la mémoire programme i si les conditions fixées dans l'ULA et dans la MP sont remplies, il y aura entrée ou sortie. L'originalité du microcircait est de reaformer un grand nombre de pièges empêchant de lise nu de modifier la mêmoire programme et la mémoire de données. Ceux-cisont fondes sur deux éléments principaga : le code confidentiel et les diffèrentes clés.

## Clás al codes

L'algorithme servant à chiffrer les données, agust bien externes

qu'interne», est protégé par une cle, man il est tel que, citinaissant le résultat, on ne puisse retrouver cet algorithme. Précédemment iocles dans le terminal, l'algorithme du code confidentiel se trouve maintenant à l'intérieur de la carte. De ce fait, toute opération. de lecture ou écriture peut êtes soumise, si on le soubaite, à la vérification préalable du code confidentiel. Cela fimite scasiblement le risque de fraude ; en effet, en cas de violation du code, seule la carte concernée est perdue, alors que, dans le système à piste magnétique, c'est tout le système qui peut s'écrouler en cas de découverte de l'algorithme.

Oans le système CAM, le support utilise trois essais d'entrée du code confidentiel. A chaque tentative d'entrée du code, un compteur à l'intérieur de la carte est incrémenté en cas d'erreur. Au bout de truis essais erronés, la carte s'autodétruit (fig. 5). Ainsi, un individu ne connaissant pas le code n'aura pratiquement aucune chance de pouvoir utiliser în carte à mêmoire, la fraude ĉiant donc rendue impossible. Por oilfeurs, les systèmes de lecture par rayon détruisent les rones mémoire et rendent la enrie mutileable, à moins que celle-ci ne suit revalidée par une procédure nu niveau de la banque. Le microcircuit donne la possibilité, dans les paiements à distance, de certifier les transactions grâce à son algorithme applicable à des éléments variables (les transactions) et non pas sur des éléments fixes

Outre le code confidentiel, la carte est protégée par plusieurs types de elés appartenant à l'établissement financier et au ritulaire de la carte, chaque type ayant plusieurs utilisations différentes. Cela permet une séparation des risques, qui sera utile pour répartir les responsabilités des éléments extéricurs à la carte.

e La clé de fabrication protège la earte pendant sa fabrication et juiqu'à sa personnalisation.

· La clé banque protège le code confidentiel et les différents plafonds d'utilisation pour un éventuel changement de code, une réhabilitation après trois codes faut, une modification de plafond ou de périodicité.

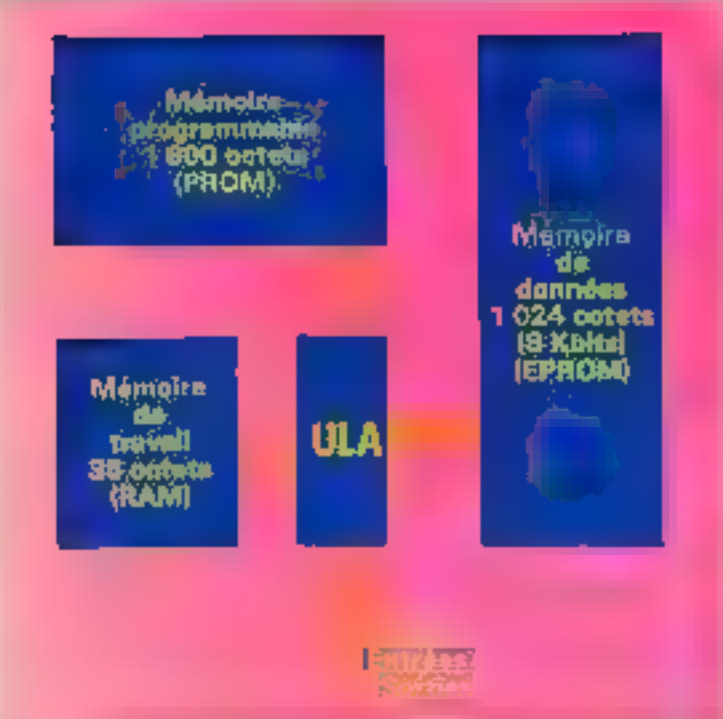

Fig. 4 - Schima singliffé du mismairem. Ce paralitif pipina de favore enrite, de 15 à<br>Al mmi de surface et de 0,23 mm d'épatiseur (pass la catte CPB de Bell) compound : - une mémoire de données d'une capacité de il Kolm environ divinte en mais de 32 bus dont charan exaptive 4 bits - 9x12nm v et 23 bits d'information attle

- une mêmoire programmable, opziament appolée « masque », de 12 Kbûn :

– प्रतर स<del>र्वप्रकार के पीट महा</del>कारी :

- Tumid arithmetique et logique (QLA) qui conseite quates les latinoss d'entières servics el règil lour les accès mémmes en l'ecture comme en écritere.

L'organizazion de la mêmes re de demoiss faut apparature plusieurs stanes :

- une zone - fobrication -, inscrite luss de la fobrication de la carte :

- une sune « cièx de base », inscrite au moment de sa pernomellazion :

- that zone «aransections» contenum des informations écrics au causs de le rie de la caste.

- une zone « información a pressa leites », egalerent écrive pendent la vie de la caste ; – une note « plaistel », écrite lors de la personnalississe, comportant un plaintel par type

de transaction, insulifable sons contrôle de la cié banque . - jete zwie - clé de psiement -, one sime - valeus d'authentification de la saste - et upe

sono - information d'alcultur », égulement insulais los de la personagliation ;<br>- enfin, une sono - labrication fin », école fins de la fascitation et atiliste variant<br>- revolus - partient la trace des différents étais de

∎ la clè de paiement (en) à établir In certification des paiements et des télépaiements, elle entre dition la finetion edeal dont ante reparlerons.

a La clé osperture prestatuire, delivitée par une banque à une société. de services, permet à celle-el de se faire réserver une zone dans la mémuire de la carte pour y inscrire des informations qui lui sont propres. Cette reservation et les utilisatsios qui suivront pouvent s'effectuer à l'aide d'un matériel de contact (dans le cas d'un abonnement de paraino, par exemple) ou ji distinsee aconnement videotex).

· Lei det prestatains permetteat à l'utilisateur de protèger sa propre king memoire on y meerivant so propre clé

## **Dialoguer** avec la carte

Le dialogue entre la carte et l'extérieur se fait par insertion de la carte dans un lecteur-encodeur. En tant que carte de paiement, et du moment que l'on a opté pour la mixite de celle-ci, il est évident qu'en contrepartie le matériel doit être lui quasi mixte, c'est-it-dire lecteur de carte à mémoire et lec-

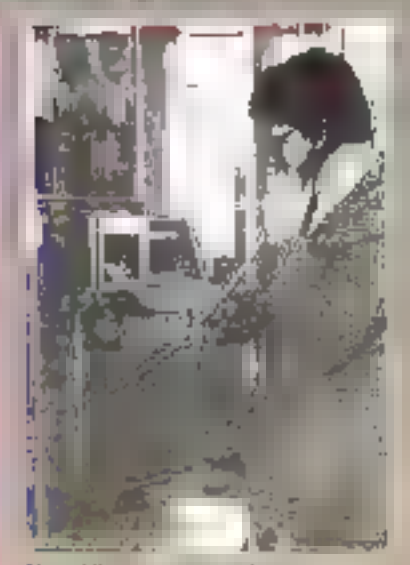

Un publiptione utilisant dei cantos à mémaire de technologie CP8 de Bull frite. **Bulli** 

tear de plate magnétique. En cas de présentation d'une carte mixte, In priorité est donnée au composant Hectronique. Plusieurs figurations sont possibles, mais les fonctions son) identiques. Dans sous les uss, on trouve :

· le clavier pour consposer le code confidential:

 $\bullet$  le connecteur de  $CAM$  ;

a le logiciel pour le diplogue avec la carte ou la vérification du code  $ISO:$ 

a la ventalisation pour guider le client dans la procedure de pasenient et de validation ;

Fahnentatsm electrique ;

· l'interface avec le gradule commercant fatation service entries. diame entregativement a gestion intégree, distributeur automatique...}

La carte a ménoire, si elle est essentiellement un muyen de paiement, est aussi une base de ilonnées susceptible d'ouvrir le champ à de nouveaux services. A cot effet, différents types de lecteurs ont été conçus par Bull-CPS : les TLP F22 et TLP 124. Les premiers sont destinés a être connectés à un terminal Minitel, les seconds à des micro-ordinateurs ou des terminacts intelligents (fig. 6 et fubleau 2). Ces produits répondent, cliadon à leur façan, au niême type de besoin. Il s'aga en effet de euncesnir et d'implanter une application particulière, accident à que on plusieurs CAM. Les opérations le

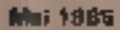

Parmi ses applications, citons les « billetteries », les terminaux points de vente, financiers, vidéotex...

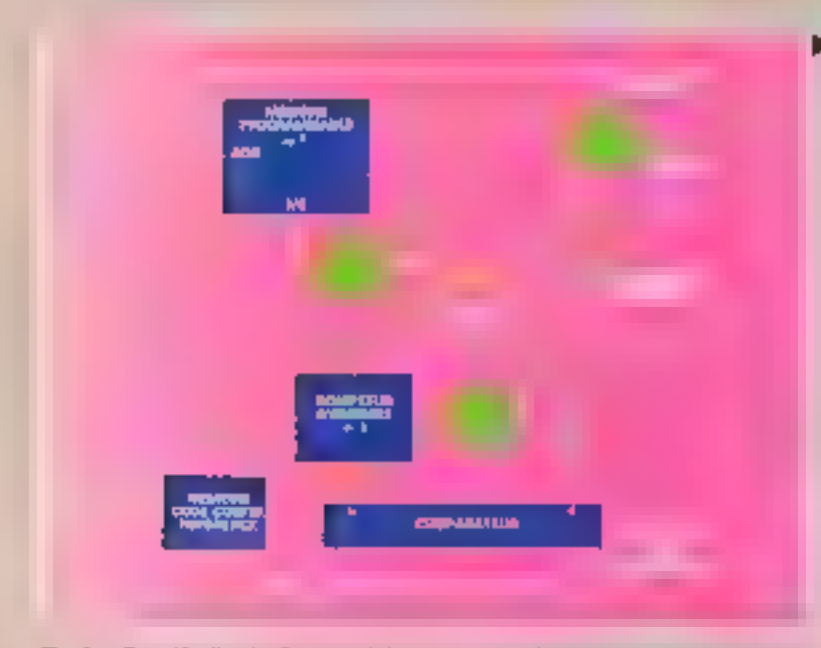

Fig. 5. - Contrôle d'acoès. Pour empêcher toute recherche systématique du code confrdentiel en var d'une utilisation franchiteuse, la CAM posible un système d'auto-invalidation après trois essais coronés d'entrée du code. Les portes PI et P2 resteau fermetes tant complexs d'esteurs d'une unité « pégative », sende que cheque tentative fractuence remet a gén ce compleur. Lorsque livié critain se sont mechdé same remise à zéro, P1, P2 et P3 se ferment définitivement - grâce à la non-volutible du compteur - et la carte peut être

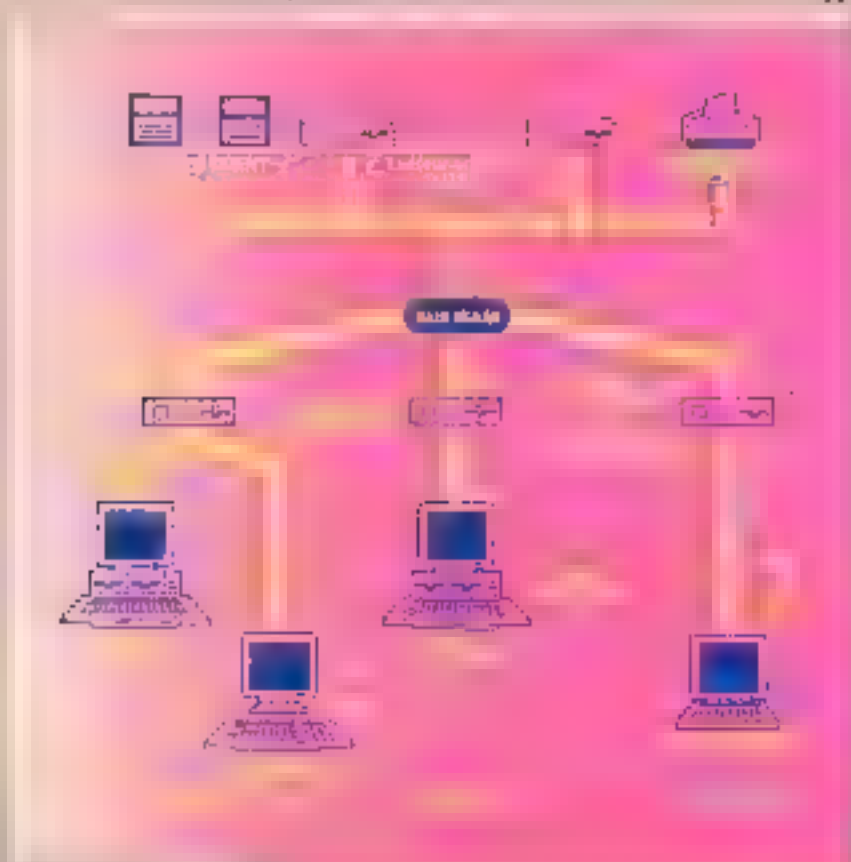

p que l'on souhaite pouvoir effectuer sur ces cartes serant :

- des lectures :
- · des écritures :

**U** des suisies, présentations, contrôles de codes confidentiels :  $\bullet$  des calculs utilisant l'algorithme interne d'une carte.

Chacus des terminaux CP3 offre ces norés. Leur différence réside dans l'implantation physique de l'application et dans les interfaces offertes avec l'extérieur. Le TLP 124-PA8 permet d'implanter l'application sur un micro-ordinateur. Celui-ci, à l'aide de commandes simples, pout demander au lecteur l'exécution de fonctions standard predeterminées.

Avec le TLP #24-PU8 (le même appareil, nuni cette fois d'une cartouche de type PU8), l'utilisateur peut définir lui-même ses fonctions. It les implante directement dans la cartouche, à l'uide d'outin de développement de logiciel, ce qui lui procure une plus grande souplesse d'utilisation, et un fonctionnement optimisé en vue de son application. A l'aide d'un micro-

> Fig. 6. - Configuration générale des leutours de carte à mémoire **Boll**

> $-$  TLP  $122-$ PUR on an processour focal, à cartotrehe, logiciel PDR, 3<br>associer à Minitel. Il comprend : un baltier processeur lycal de contrôle, une cartoneiro logicial PL/8, on cible de Júsico à Minitel. TLP 124-PLW ca un processour focal, a carrometre, highlict PLIS, connectable 3 an terminal disposant d'une interface V24 Il conoprend : un boltier procession focal<br>de tentrôle, une cartouche legiciel PUB, et nécessite un câble CRL 2810 pour connection à Bull<br>Questus 400 ou ve câble CBL 2821 pour connection 1 Buff

> Microl 30.<br>- TLP 124-PA8 est un processors focul, à cummiche, higieist PAB, connectable à l'interface V24 d'un intero-ordinateur bâte. E compread : un baltier processeur local de contrôle, une carroneire logiciel PAS et pout également être Buff Microl in

 $72.0$   $502$  est to beltier incteur/encodeur adelitionnel de curte CP8, connectable at TLP 722 ou 124.

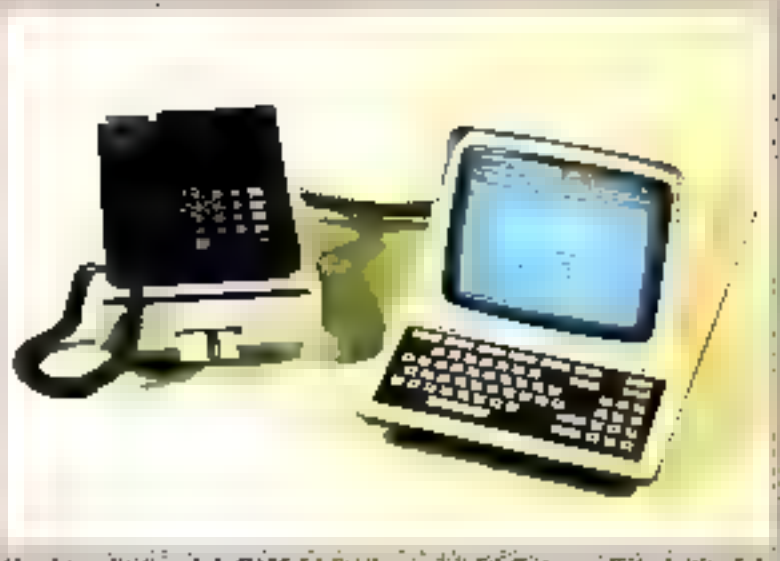

Una das applications de la CAM. Iel, Passio, au minitel é officiene que Fintenduction de la<br>carte dans en leximer (dec. Philips Date Systema).

ordinateur nu d'un terminol écranclavier, il lui est alors possible de dialoguer avec le TLP.

Le TLP 122-PU8 est aussi couça pour hèberger les fonctions propres à l'application de l'utilisateur, mais dans ce cas le dialogue. se fait par l'intermédiaire d'un lerminal Minitel. L'application utilise. les capacités de communication de ce dernier, stilt poor échanger des informations avec un ordinateur distant, suit mur gêrer le dialogue d'as utilisateur avec un tel ordinatear.

Les Banges de la carle à mémoire

La carte à mémoire peut donc servir de mayen de paiement aussi blen locatement qu'à distance. Ses utilisations sont aussi nombrouses que variées. Paemi ses applications, citons :

a les distributeurs automatiques de billets qui permettant d'effectuer des setraits d'espèces 24 houres sur 24;

ales guichets automatiques de banque, qui ajoutent à cette fonction in possibilité de déposer des expèces ou des chèques et d'effectuer des virements de compte à comme:

a les terminaux paints de vente (TPV) - caines enregistrenses automatisées, qui autorisent, dans les magasins de détail, le débit automatique du compte du client au profit de celui du commerçant ; s les terminitus financiers, instalbes dans les banques ou les entreprises, qui permettent une mise à jour automatique des informations comptables et pourront effectuer des transactions de toute nature ; e les terminaux vidéotes, tels que Minitel, qui offrent la possibilité

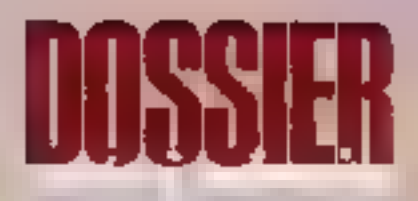

## **PASSEPORT** POUR LA CIT **DES SCIENC** DE L'INDAIS

Dans un pro moire d'un nu, ce<br>nurt 1986, le masie de la Villette ouvira ses portes au public. Ce<br>super-Palais de la Décamerte constitue, non seulement par son contenu, mals surtout par sa conception originale, un classique novațions de toutes sories.

Bien évidemment, l'informativque et la communication y riendront som place essentielle. L'utilisation de la curte à mémoire seralt emissagie pour permettre au visiteur de misse le parcours<br>de sou choix : il pourrait passer d'une salle de découverte à une exposition, d'une manipulation à un speciacie, en introduisant, à chaque étape, sa carte dans la borne correspondante, fuisant ainal de sa virite da munée une sprix de « jen de pixte ».

| SPECIFICATION TECHNIQUES DE LA CARTE CP8 DE BULL |                                                                                                    |
|--------------------------------------------------|----------------------------------------------------------------------------------------------------|
| Epsisseur de la carte                            | 0,76 mm                                                                                                    |
| Hautcur                                          | 54 mm                                                                                                    |
| <b>і дігеміт</b>                                 | <sup>85</sup> πm                                                                                                    |
| Pintes magnétiques                               | <b>ISO et Transac</b>                                                                                                    |
| 1,060                                            | Option sur demanda                                                                                                    |
| Photo                                            | Option                                                                                                    |
| Couleir                                          | Option                                                                                                    |
| Température                                      | 0° à SO° C                                                                                                    |
| Humadité                                         | Jusqu'à 80 % sans condensation                                                                                                    |
| <b>Radiations</b>                                | La pues CP8 résiste à des doses de radiations<br>juiqu'à 2.000 rads, ce qui est équivalent à plus<br>de 2 000 fois l'intensité des rayons X utilisée lors<br>des contrôles de sécurité dans les aéroports. |
| Electro-magnétisme                               | Aucune modification du contenu de la mémoire<br>jusqu'à 10.000 gauss, ce qui reprèsente 10 fois la<br>norme déterminée pour les cartes à pistes magné-<br>tiqués.                                          |

Tabless J.

Par l'intermédiaire de la CAM, c'est le développement de l'informatique française qui est visé.

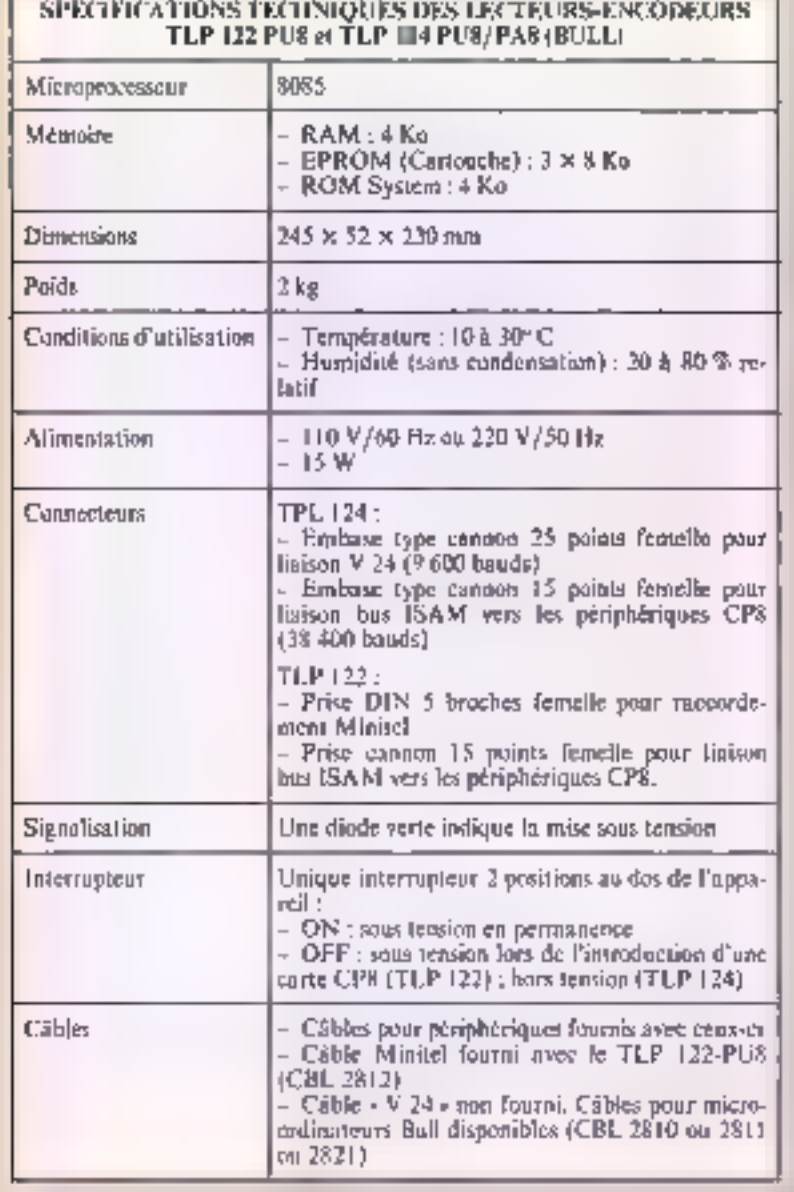

## Tobkay 2.

d'effectuer les principales opérations bangaires à domicile.

1986, il est prévu en France 1) 000 distributeurs et guichets nutronatiques de billets (contre 4 000 cn 1981) ct 57 000 terminaux points de vente (contra 15 000 en 1981).

Dans le cas d'un terminal point de vente, par exemple, le commergant compose le montant de l'achat sur le clavier de son module. qui apparait alors sur le module client et sur le module commercant. Ensuite, la CAM est introduite dans III lecteur (ratmelons que, si la corte est mixte, il y a priorité au microcircuit). Le chent compose son code confidential et valiale la transaction : c'est là la phase extentielle. La transaction est des lors terminée. Le solde unlisable pour în période en cours apparaît discrétement sur le module client. Ce demier reprend enfin sa carte et dispose d'un ticket de cuisse.

Le hrocessus est le même nour un palement local its à distance, qu'il s'agisse d'un achat chez un commercant, d'un retrait de bilicts d'un automate ou auprès d'un guichet, d'un achat d'un titre de tratografi (avec ou sans réservation) dans un autoniare.

## La sécurité en plus

La sureté de fonctionnement résuite, d'une part, de la fiabilité du composant utilisé dans la carte à mémoire. La carte CP8 de Hull fonctionne duns des conditions (champ électromagnétique, rayonnement, température, etc.) plus sévères que celles tolèrèes par les cartes à piste magnétique.

D'autre part, la sécurité de fonctionpement s'explique par le fait qu'aucun accès direct à la mémoire n'est possible : en particulier, la zone secrète, les programmes du microprocesseur, cle., ne peuvent jamais être modifiés. En quire, la duplication d'une carte est introducible; en effet, même en supposition requires fest compétences el les investissements néocisaires à la fabrication d'une carte, l'impossibilité d'accéder aux clés secrètes qui définissent son comportement. ci sa « personnalité » ruine sout expoir de duplication. La sécurité est oussi liée à l'inviolabilité des informations protégées : lorsque le mieroprocesseur reçoit une demande d'accès en lecture ou en écriture à une zone protégée, il vérifie luimême la validité de la ou des clés d'accès présentées au préalable ; la comparaison s'effectuant à l'intérieur de la pucc, ces elés ne sartent. done jamais de la CAM. Si les clés présentées sont incorrectes, l'accès esu refusé. Enfin, pour parer à toute tentative de reclierene systématique de codes confidentiels, la CAM dispose du mécanisme d'auto-invalidation, après srois codes successifs erronés, dont nous avons parlé précédemment.

Ainsi, la sécurité repose entièrement sur la carte et non sur son environnement: terminaux, Haisons locales, réseaux téléphoniques. ou autres... La distinction entre récirrité locale et sécurité distante n'est aligs plus fondamentale.

Cette notion de sécurité prend une importance croissante au furet à meure de l'infarmatisation de In sacred Peter Reland Moreett, elle peut revêtir plusieurs aspects : la CAM permet, par exemple, d'empécher une certaine forme de - piratage électronique > Dans ce cas, elle donne l'accès à des systémes informatiques. A titre d'exemple, la société Circad France commercialise des logiciels de CAO electronique, d'un prix de 100 000 F environ. Si Ics 3 000 F que coûte le lecteur de cartes constituent encore un prix trop élevé pour le domaine de la micro-informatique, un tel système s'adapte fort bien au prêt pour test ou à la location du progresel aux entreprises. La carte à mémoire leur donnera accès au logiciel, et le prix de la locativa tiendra compte du temps d'arilisation comptabilisé pur lu CAM.

La souplexte d'utilisation alliée à une haute sécurité ouvrent le champ des ordrations par carte buncaire à de nouveaux services. Il

## I A CARTE CHIC ET CHOC

Allma-man troquer les fickets moes, familiers nux magare du métra parisien, contre la carte à minuolee ?

Un projet dill on cours, qui rastemble plusiours suclétés et orgaminus: La RATP, Boll-CPR, la Direction générale des télécommications (DGT) et la Sigos. La même carte serait stilinée quelle que solt la fongueur du trajet et il fréquence d'atilitation, réambonnel alors sur un même voupart des familiats actuellement accomplies par le ticket, il curte includes modules, in carte orange, etc. Le bodget préva devrait s'éleser à environ quatre millions de Imaes, répartir entre la Diell,<br>l'Agence de l'Informatique et la DGT.

D'ores et déjà. Pierre Sudressa. maire de Blois, veut faire de sa région in contier de la monèté**que -.** Dam cette perspective, il a annoucé l'expérimentation d'une curte à mémoire : d'ici à la fin de<br>. 2985, tons les autobus seront équipés d'un lecteur poste de CAM et les contrôleurs passédecant un lecteur portable pour rérifor al l'anager del ca tègle.

est prévisible que les micro-ordinatenes s'équiperont peu à peu pour utiliser or nouveau media. Sur age récente version de l'IBM PC, déjà dispinible uns Etats Lines, un des lecteurs de disquestes est rensplacé par un lecteur de CAM, afin de faire functionner des Ingiciels proténes.

Encore aux Etats-Unis, le département de la Défense a acquis la carte à mémoire pour contrôler l'accès que magasins et restaurants de son personnel.

Bientôt, la plupart des transactions bancaires pourront s'effec-<br>tuer grâce à la CAM, et celle-ci constituera un grand moyen de patement. Si elle est déjà utilisable. dans les « publiphones », consme la carte CPS de Bull, a Blois, et la - Télécarte - de Floris: Schlumberger dans le revie de la France, elle autorisera la réception des chaînes de télévision payantes, repdra possible les achats à domicile par l'intermédisire d'un Minitel, l'accès sus banques de données ainsi que les réservations de transports. spectacles.. Finfin, et ce n'est pas son moindre intérêt, ce - support individuel d'information - permettra de se dispenser des fachiers centraus.

## tla enjeu nutlonal

Les applications de la CAM sont finalement apparties unnune tellement ambitieuses que ce petit rectangle de pinstique à acquis le statul de « média », mellant en jeu un grand nombre d'acteurs. Contrairement à un objet qui peut due unlase soul, sans infrastructure, tel une calculette, la carte de Roland Moreno remet on cause son cavironnement, non sculement matériel (elle requiert des lecteurs, des équipements spéciaux de banque, cabines téléphonaques, terminaux points de vente, etc.), mais **JUITOUL SOCIEL** 

Enfin, les pouvoirs publics sont concernés à plus d'un titre par le développement de la CAM. Par son intermédiaire, d'est le développement de l'informatique française qui est visé. En favoritant la réalisation d'expériences in situ, en permettant d'importantes recherches techniques, en longant des services

## **CARTE A MÉMO ET SECRET MEDICAL**

Quelles muladies d'enfance aver-yous eues? Quels medicaments your sont contre-indiqués ? Quand funt-il effectuer le rappel de vaccination de votre enfants

Toutes les indications accueilles ment consignées dans le « carnet de sancé « attribué à choque fodivido à su naissance pourraient Fire rassemblies sur ce support d'information que constitue la carte à mémoire.

Celle-of garmets, en outre, le secret medical. En effet, seni le dialaire et le curps médical seralent en passesalon des codes nutorisant l'accès aux zones semiconfidentielles contenunt ces danntes médicales.

Penfermant des indications précieuses, comme le groupe sanguin, cette - carte de annie - porrée en persuaurnee par non citalabe apporterals i celui-ci me sécurité supplémentaire en cus-Faccident on d'intervention médicale impiate.

connexes, l'Etat peut offrir aux its dustriels français l'occasion de maintenir, autant que postible. Inté avance dans un secteur de pounte.

La généralisation de la CAM en France, puis éventuellement en Europe et dans le reste du monde rar l'intermédiaire des Etats-Unis. aura des incidences non négligeables pour les fabricants de composants détenteurs du savoir-faire. Le rôle des télécommunications et des fournisseurs de réseaux est également essentiel. Il importe que ces réseaux aient la capacité nécessaire pour effectuer les transmissions rapidement et qu'ils soient fiables Les agents concernes sont ici principalement les constructeurs de matériel informatique pour les réseaux privés et il Direction générale des télécommunications (DGT) pour l'infrastructure publique.

Si, en fin de compte, les utilisateurs, c'est-à-dire les narticuliers. n'interviennent guère au niveau de l'élaboration des produits, ce sont eux qui, par l'utilisation qu'ils en feroni, permettront ou non à la CAM de se généraliser. Pour mprendre les propos de Louis-Joseph Libois, président de la Caisse nationale des télécommunications, - la carse à mémoire sera un produit de masse ou ne sera pas  $+ \blacksquare$ **Claire REMY** 

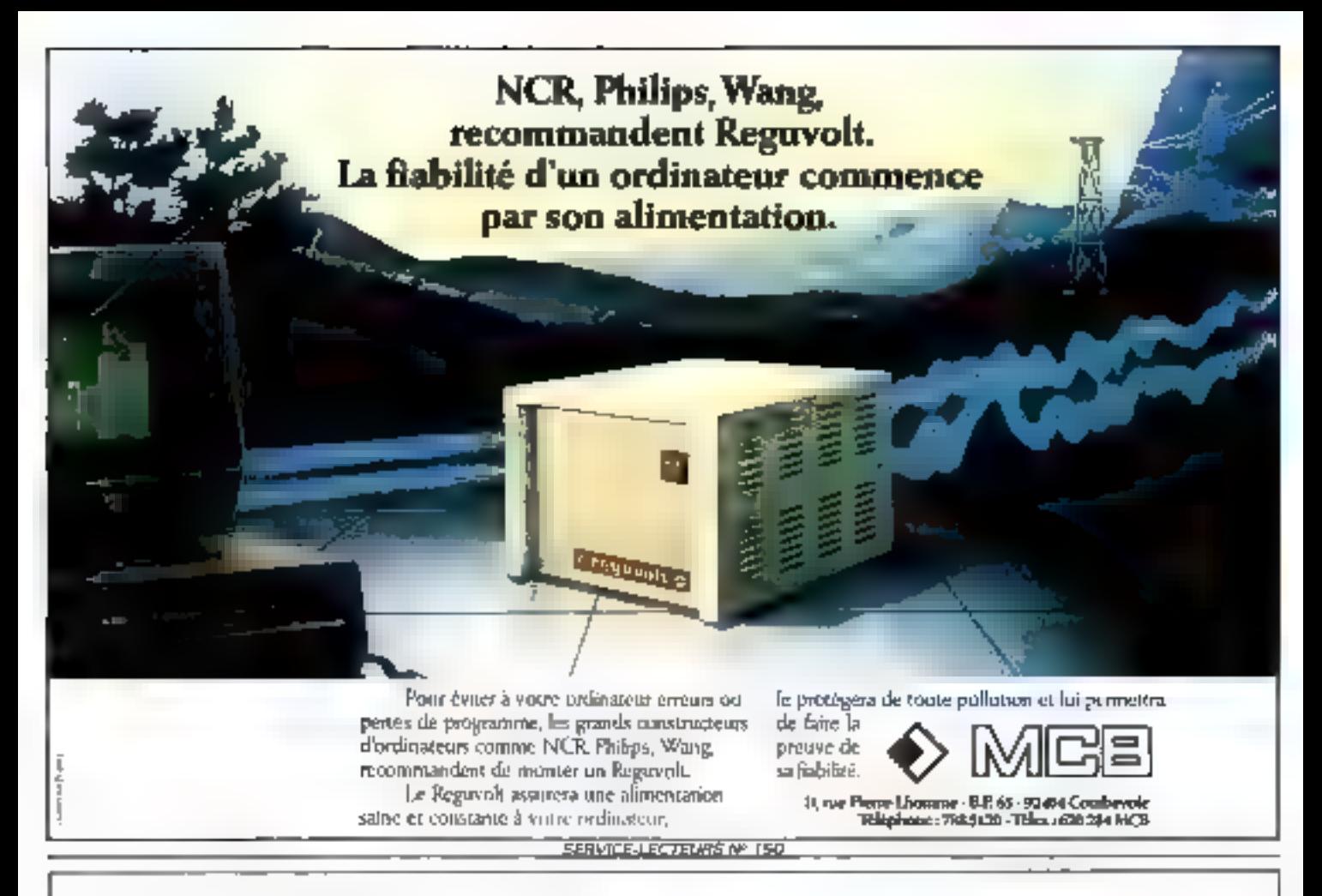

Gould... Innovation et Qualité en Informatique Graphique.

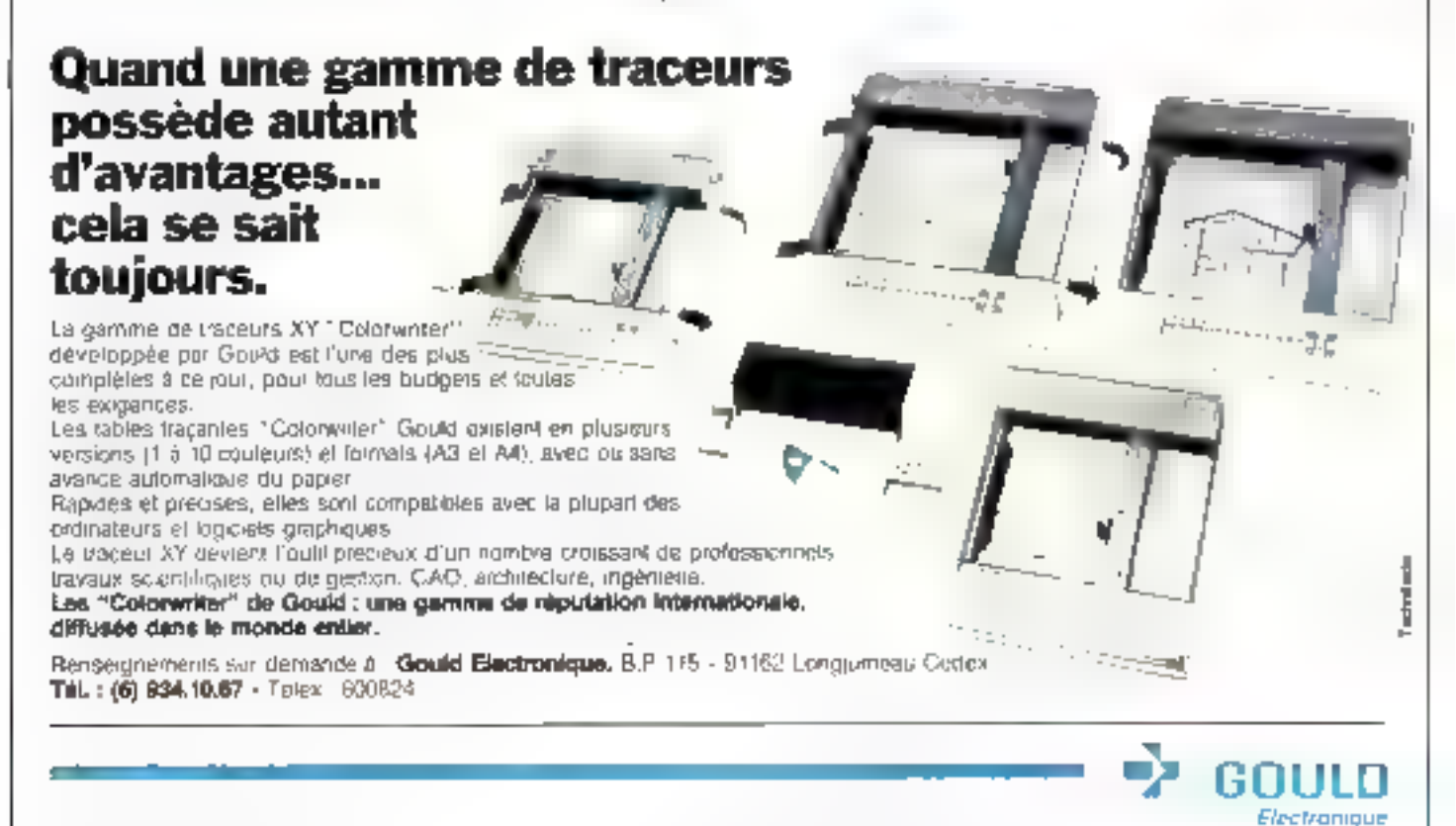
# **VENEZ GAGNER** UN APPLE II C.

Spocialisé dans la fabrication de mémoires magnétiques. R P.S erganise un grand jeu-concours ouvert a tous.

Chaque moss, du 1" avril au 30 juin, un ordinateur Apple II C et IDD coffrets. de 10 disquettes R.P.S (5.25 pouces) SF DD ou valeur equivalente) seront mis en jeu. Vous avez donc 3 tois la chance de gagner.

Pour participer, rien de plus simple : il vous suffit de faire appel & voire. mémoire pour repondre aux questions ci-dessous et de deposer votre bullefinité por se chez l'un des dépositaires. R.P.S qui vous aidera peut-être (voir Irste page 118}

Un firage au sort sous contrôle d'huissior désignera les gagnants du mois entre tous les buflotins partant les bonnes réponses.

MICRO INFORMATIONS PD Voila. C'est lacile et sans obligation d'achat

Le reglement complet du jeucrincours est à votre disposition chez votre depositaire R.P.S. Vous pouvez egalement l'obtenir en écrivant а : R.P.S - Јев-сопсоцта -Tour Genérale - Cedex 22 920BB Paris-La Défense.

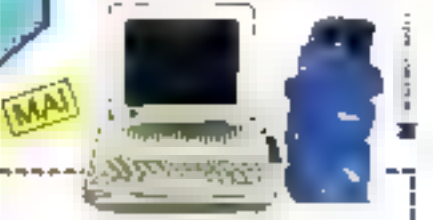

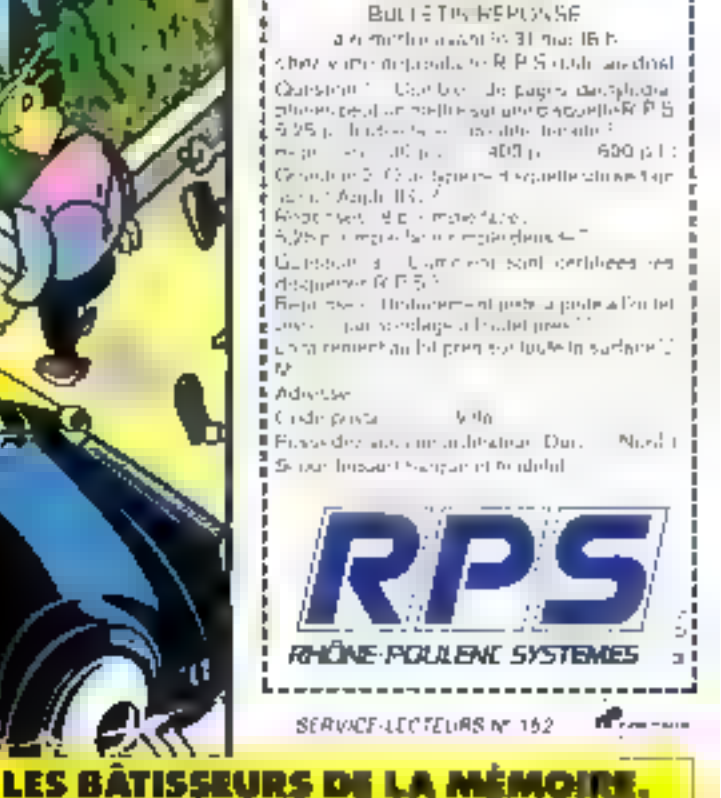

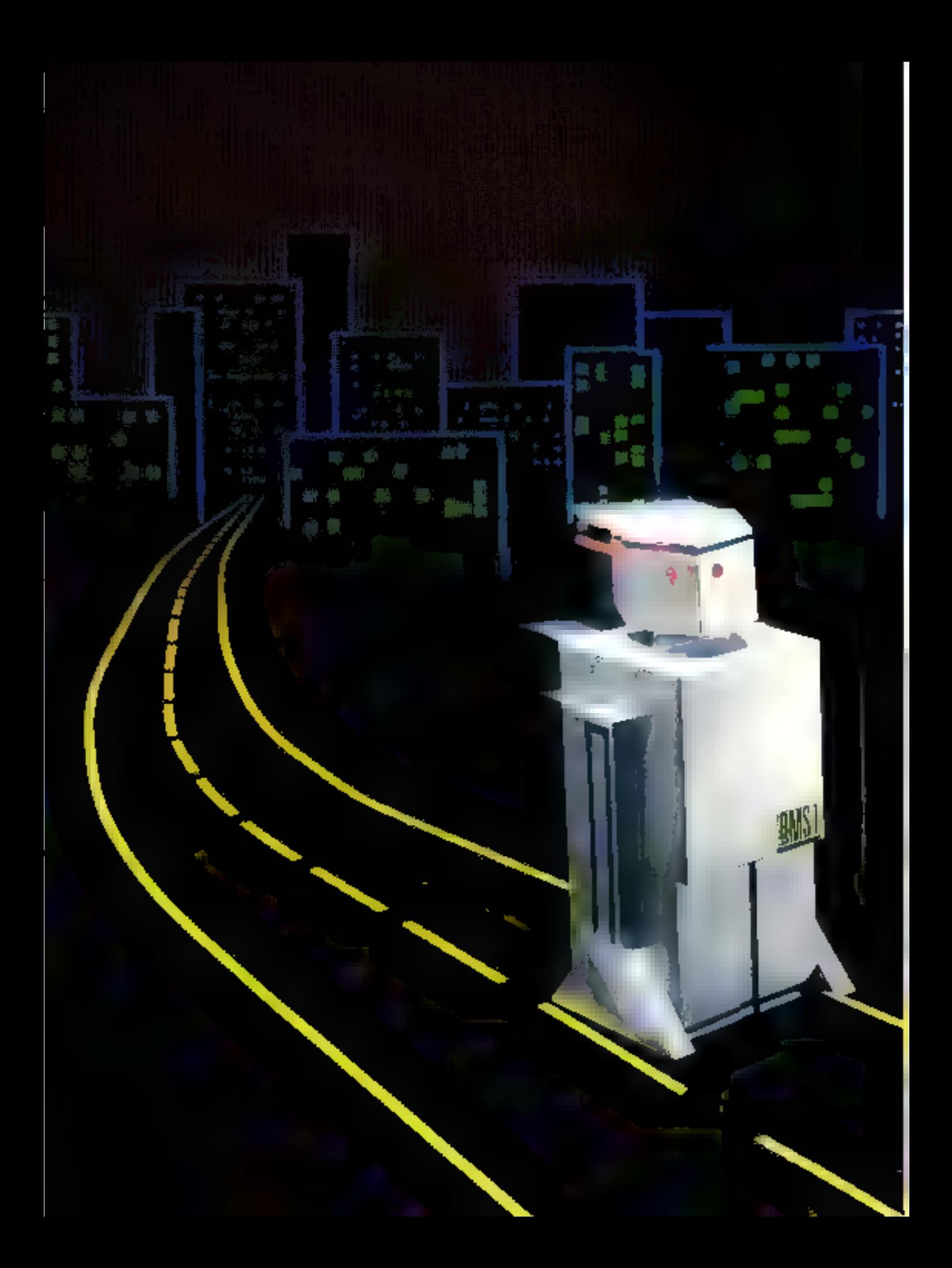

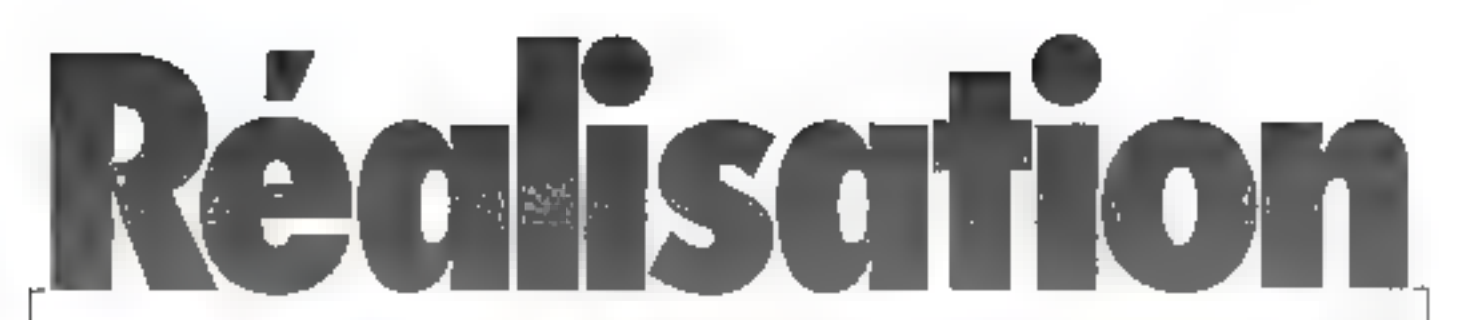

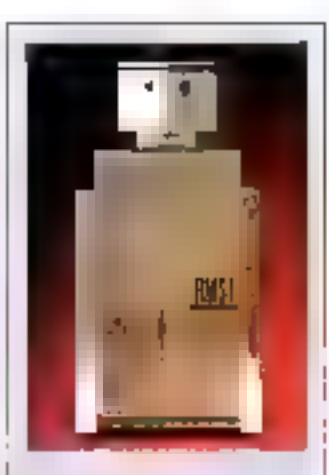

Nom: R.M.S. 1. Pseudonyme : Hermès. Polits : I kill environ. Emploi: robot aynot la faculté de se mouvoir horizontalement dans toutes les directions

Signes particuliers: obfir à la parole, mémorise les opines tennamis, parle.

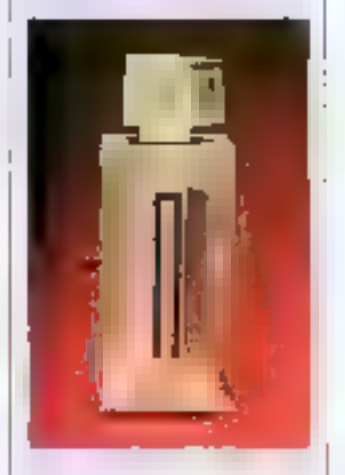

Le circuit linguime (60 F part comprist le 8748 programmé plus 1 quantz 6 MHz (330 F port comprise sont disponibles chez Electronique B. Peutoner S.A.

Le S748 programmé (305 F port comprise est disponible mentes des Els Senerlet.

Le palystyrème chos est disponible august des Ets Adam.

Depuis le numéro 45, Micro-Systèmes s'intéresse de très pres à tout m qui concerne la paroie informatique. Ainsi, nous avons ou proposer m ordinateur qui parte. Il plus tard un ordinateur qui entend.

Ce mois, nous entamons E construction d'un robot intégrant toules ces réalisations qui comprendra (dans une certaine mesure) de que vous il direz, qui obéire et qui vous parlera.

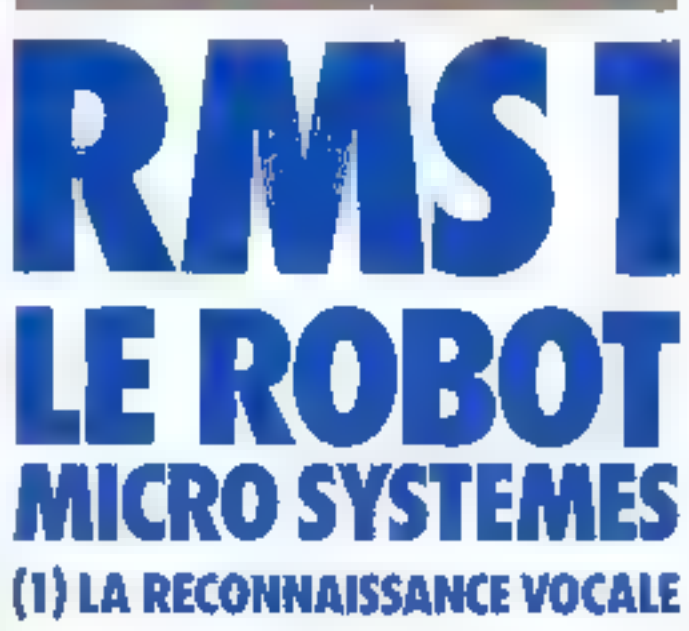

ous soil corps on polystyrene choc, Hermes chehe un ogur électroincludion trois parties. fondamentales (fig. 1); la recommissance vucale par l'intermédiaste de laquelle les ordres soin dennés su robot, la synthèse vocale qui as sure la confirmation de chaque tirdre ainsi que l'émission de quelques plinises de courtoisce. et enfin la partie déplacement qui gère les deux mateurs, les -jambes - en quelque surre d'Hermès

Le déroulement d'une settion de aravail courante présentera toujours le même aspect

· L'« uperateur - humato la pres-

ative on route d'Hermès, s'ussure qu'il se trouve en made 1. Ensuele, il donne ses consignes uai sont repétées toralement) et and musically can be rebed.

a libraries est place en made 2

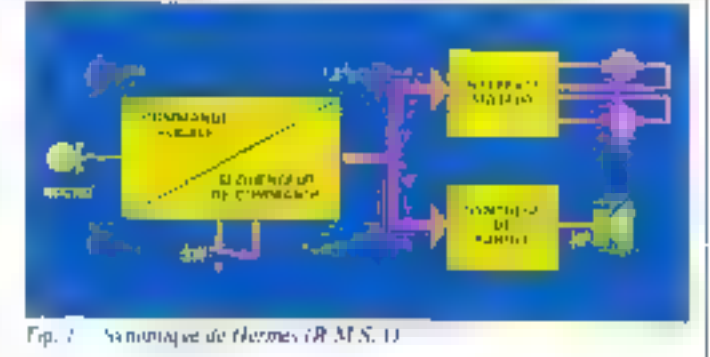

pl. agnes am message aimable. celui-ci répète l'intégralité des opérations enregistrées au préolable. Pour nous, re-mode seradésagné saus le nom « répéti- $\sinh -$ 

#### **Réalisation**

Visus aducted reportided lacarte de reconnaissance viscale. décrite dans potre nº 49 ; nousdispostons autisi de subports maiteriel et logiciel, déjà existance Toutefood comine de légeres modifications y sont malged totil apportions, nous assists done. pour des raisons pratiques. conçu un autre circuit imprimelin effet, dans le cas présent the, 2), dens coming to jet IC; au lieu de trus, sont utrlocs. De plus, la breche fode [C1387481] est désorment teliée au 0.3°. Sur le plan logicie), ancune modification ofest necessare, eclui-en avant dié élaboré à l'époque et prévision de les extensions.

Concernant les composants qui equipent la vorte, il faut Noter you for otilise an youdrugle ampli opérassonnel. LM 124 (ICs) monte en filtre malegique de bande passante.<br>5 kHz environ, un 8748 (IC)). dont la fonction consiste à mettre en œuvre differents algorithmes permenting the reconnuitsance vocale de Type trielts-Siguient. Rappelons que ce micracontróleui, déichippé à livrigine par Intel, rassemble dans an seul baitier un microprocesseur équipe d'un certainmorning d'entrées sorties 64 others die enem me vive et l' K-

## Hermès, un robot qui vous comprend, vous obéit et vous parle.

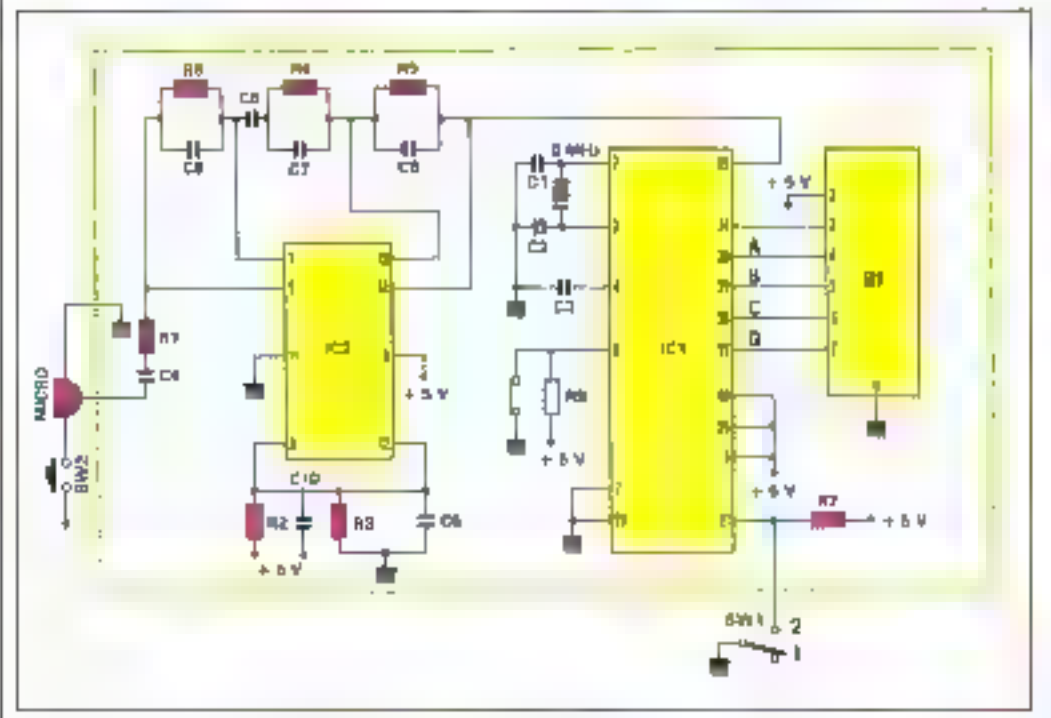

Fig. 2 - Le schèrea éfectuque de la varie de commande viente/séquenceur

L ucalder

octet de mémoire reprogrammable (REPROM) duns laquelle, pour l'occasion, sont plaçés le Rigiciel et le vocabielaire qui consiste en un ensemble de « gabarits » ou grandeurs. numériques représentant les differents muis autorisés. Pour norre présente application, nous nous sommes limites à cinq mots (avance, recule, sens ganche, sons droit, stop) sur les dix possibles.

Côté composants passifs. mentionnoits la présence d'un bouton-poussnir SW2 (ouvert au repos) qui sert à valider le microphone et celle d'un mierrupteur à deux positions SW3 pour la sélection du mode de fonctionnement

La numericlature des composants ainst que leurs brochages sont donnés respectivement (ablean I et figures 3a et 3b.

Le montage est réalisé sur un circuit imprinté sithple face (fig. 4). mais quelques précautions sont à prendre

· Il ne faut pas oublier de placer les detsi straps en bas à gauche de l'Coffig. 5).

 $\frac{1}{2}$  H est conseillé de fixer  $\frac{1}{2}$ 

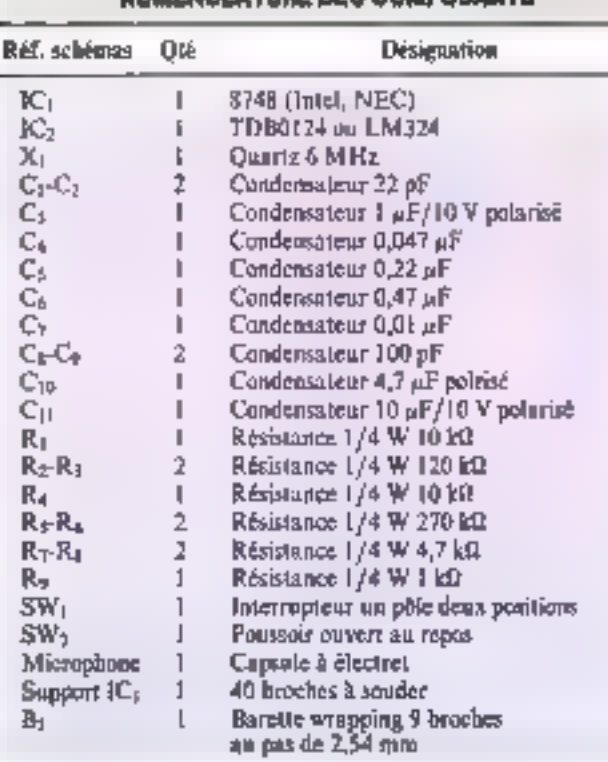

**MAMERIAL ATHRETICS COMPOSANTS** 

tö 월다. **LIAU** ū **LEALS** 693 **BESIT** 751 km. Phil PA7 a. RO a dia **PSON BAA WR FAA** 8748 **ALE PACI Little** PA2 **DALI** PR. **CTA** PAG **DALI Inter CHA PAROD CHES MA but** m i bi) ÷. 638

Fig. 3a - Jinkhaye (to 8748)

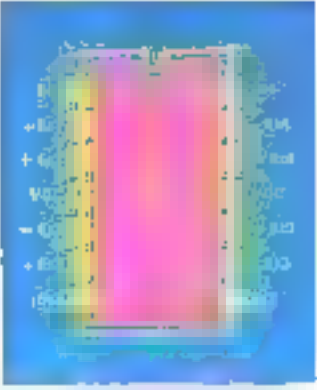

Fig. 3b. - Brochege du J.M 324

8748 sur m support à souder (40 broches)

· Le condensateur C<sub>11</sub> étant polarisë, il est impératif de vérifier son branchement avant de mettre la carte sous tension.

On pourrs avantageusement disposer la capsule il électret à l'extrémité du boitier d'un microphope de récupération. le poursoir SW; sera alors fixé di-

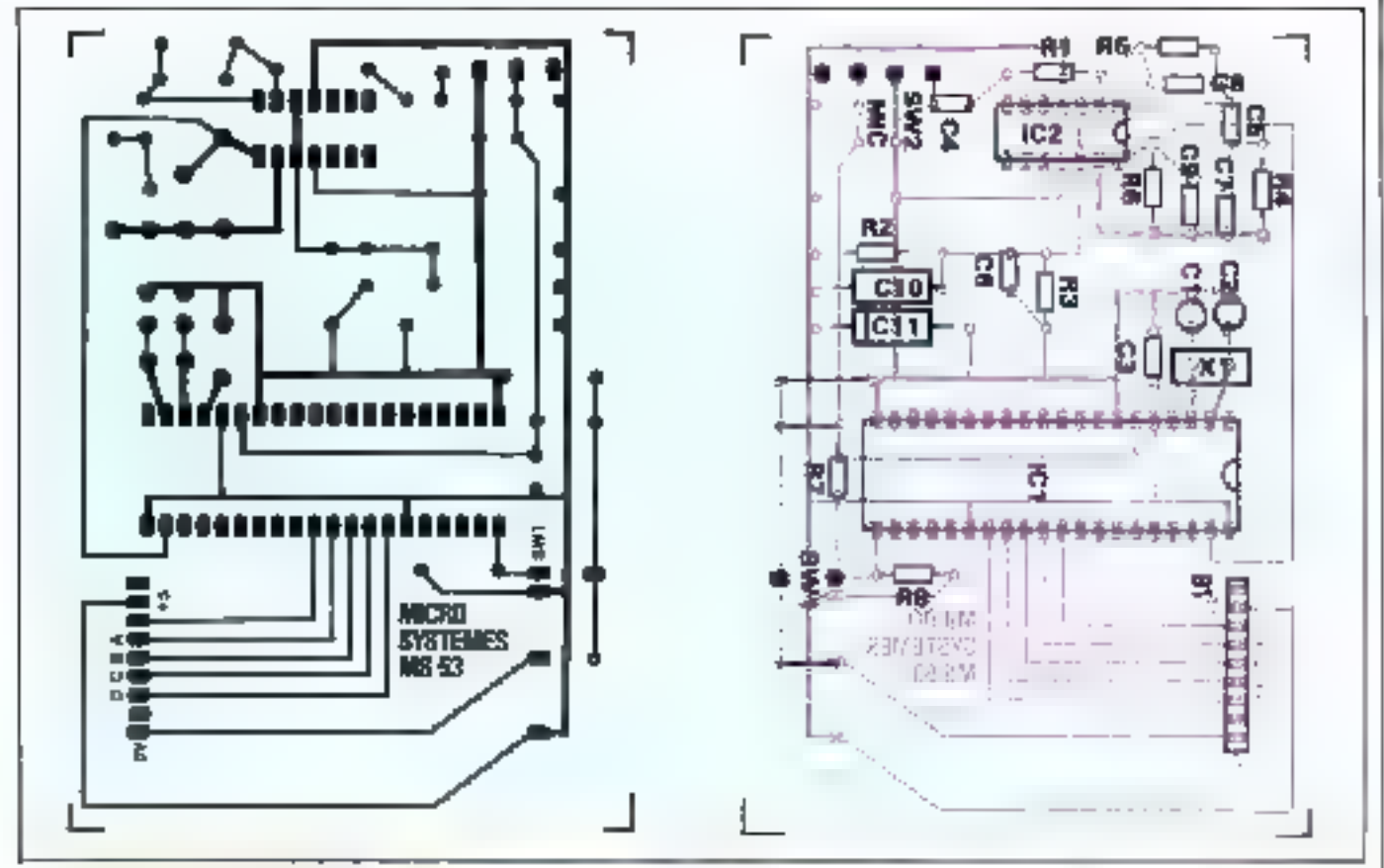

Fig. 4. - Schéma du circuit împrimé de la parte.

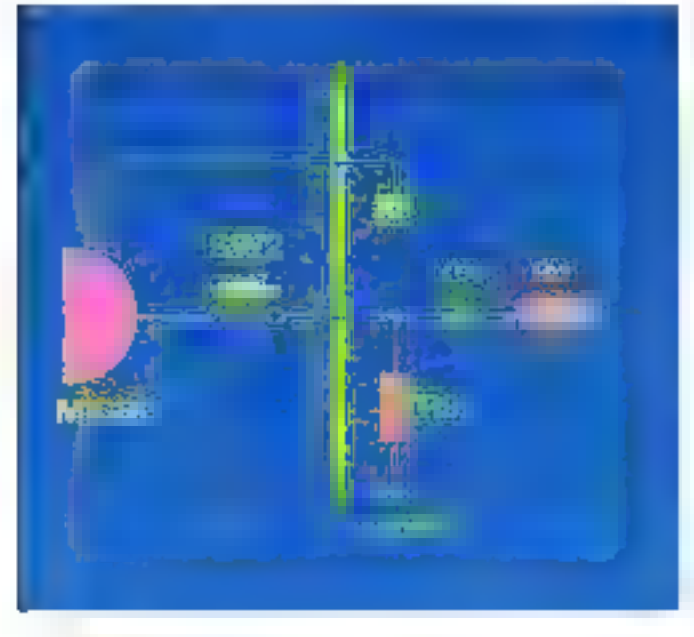

Fig. 6. - Modification du schéme électrique si la capaule de microphane est à deux fils de sartie su lieu de trais.

Fig. 5. - Impleatation des composants sur le careuit impointé.

|                                                                          | 音楽器 第一覧 color 281 | Book 27 | falkan<br>u, kan |
|--------------------------------------------------------------------------|-------------------|---------|------------------|
| <b>RECULE</b><br><b>AVANCE</b><br><b>STOP</b><br>DRÓITE<br><b>GAUCHE</b> |                   |         |                  |

Valeur da codo ca bosa roçu par l'interface matour pour chaque commente veesle.

rectement sur ce boitier (cela améliore la maniabilité).

Il existe dous types de capsules qui se distinguent par leur nombre de connexions (deux ou trois). Pour utiliser un modèle à deux connexions, le schéma de la figure 2 doit être modifié<br>selon les indications de la figare 6 : and réaistance (R9) est à rajoutec sur le circuit imprimé : dans cette version, le eable de liaison ne compostera que deux conducteurs, ce qui

permettra de raccorder le microphone à la carte par l'intermediaire d'un jack dont en fixera l'embase sur le corps du robot.

#### Le lonctionnement en commande vocale

Lorsque  $SW_1$  cut en pasiactive. Des qu'un mot est propopoé dans le microphone, le si-

gnal filseé est mis en forme par le circuit IC2 et se présente sur l'entrée de IC<sub>1</sub> afin d'être analysé par segment de 10 ma. Dès que in fin du mot est détectée lations and provided in the second state numérique représentative est définie puis comparée à l'ensemble des « gabacits » en mémoire. Le résultat de cette comparaison permet de définir l'identité du moi prononté, et par suite le type de commande à transmelle vers l'interface moteur via les broches 27-30 de IC.

Siniulianêment, dans une partie de la mémsière vive, suivant le principe d'une pile FIFO-(Farst In, First Out), on accumale pour chaque communde exécutée un octet dunt les hits 5 à 7 définissent le 19pe de commando et les bits 0 à 4 la dutée de suplexécution (fig. 7a).

Quinze commandes au ouximicin paurrant être spérparisées, or chacane ne devra pas dépasser 30 secondes.

#### Le fonctionnement en séquencaur de commande

Dis que SW; est basculé un position 2, le processeur numérique IC, exécute un programme qui a pour rôle d'extraire un à un de la pile les cietels mémorisés durant le mado précédent. A partir des<br>bats 5-7, on définit le type (1) de commande à Intesmetire vers l'interface moteur. Celle-ci est alors sur les broches 27-30. de IC) jusqu'à ce qu'un compteur programmable optistist à partir des bits 0-4 retombe à - 0 -. 1, botet suivant est abes traité jusqu'à ce que la pile soit<br>vide (fig. 7b), A ce miniment la, la commande STOP est transmise à l'intérl'ace moteur. R. VEMIAN

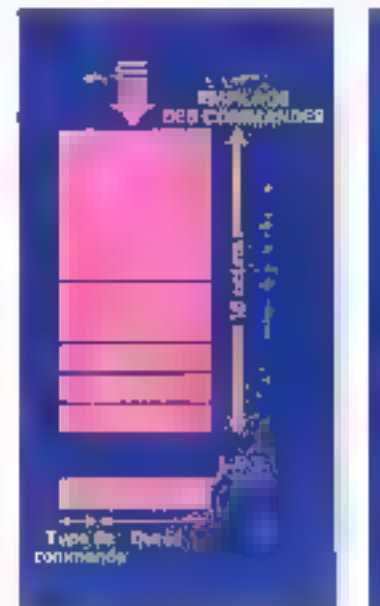

Fig. Ja. Exemple d'empirage de communities

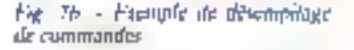

# **AU SECOURS! OFFREZ A VOTRE ORDINATEUR UNE ALIMENTATION SANS COUPLIKE**

#### Votre instaliation informatique est vulnerable.

La moindre défaillance du secteur peut provoquer la destruction de vos fichiers et programmes. Voir de volke ordinateur, en cas de surfension.

Les « ONDYNE » sont des alimentations de secours sans commutation, qui produ-sent leur propre courant, pour protéger voire ordinateur contreles mecrocoupures et les pannes secteur d'une durée de 30 ma en movenne.

Les «ONDYNES» sont des unités compactes qui sous un faible volume comprennent : un chargeur régulé, un onduleur à haut rendamant, des balteries élanches sans entretien, un module d'alarme.

Un simple branchement sur le secteur les rend immédialement opérationnels.

Gage de sécurité : les tests réalisés auprès d'IBM PC, XT et AT, toute la gamme APPLE, THOMSON MICROMEGA, BULL MICRAL, CANON, RAIR, GOUPIL, OLIVETTI, COMMODORE, TANDY, LEANORD etc.

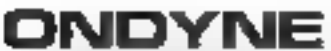

B. RUI: DE LA MARE 91630 AVRAINVILLE TÉLEX MUDOUA

TEL: 082.06.54

 $\mathbf{P} \blacksquare \mathbf{Y} \blacksquare$  if compute vigilant of votre growateur SAPE FRANCE ONLY ILE JPS CNDYNE

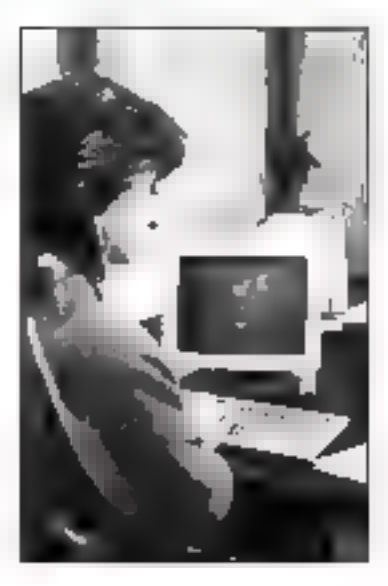

SERVICE-LECTEURS Nº 152 NOUVEAUX DISTRIBUTEURS FRANCE ET ÉTRANGER RECHERCHÉS

PRESERVE ALL SIGNS PROVIDENTS - STARKE | J. A. CO - JANEAU J.

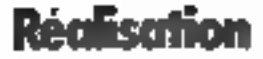

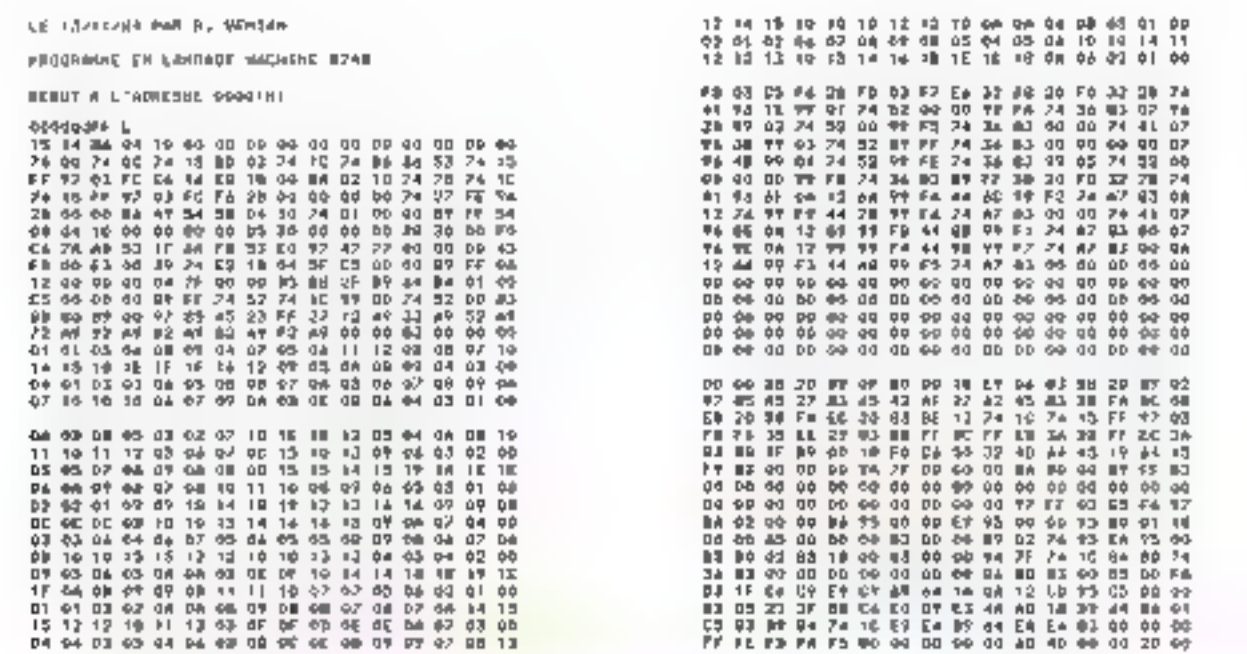

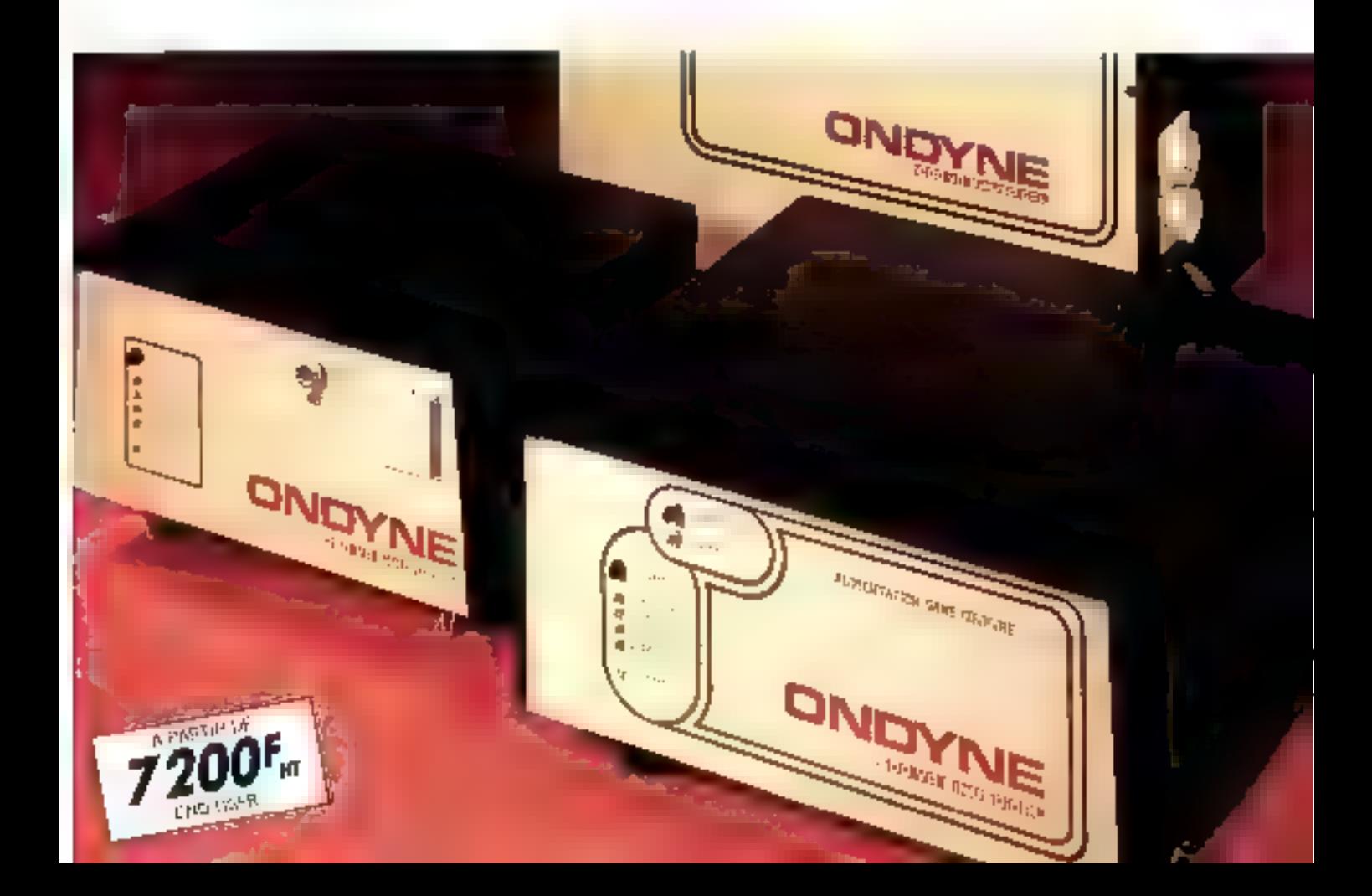

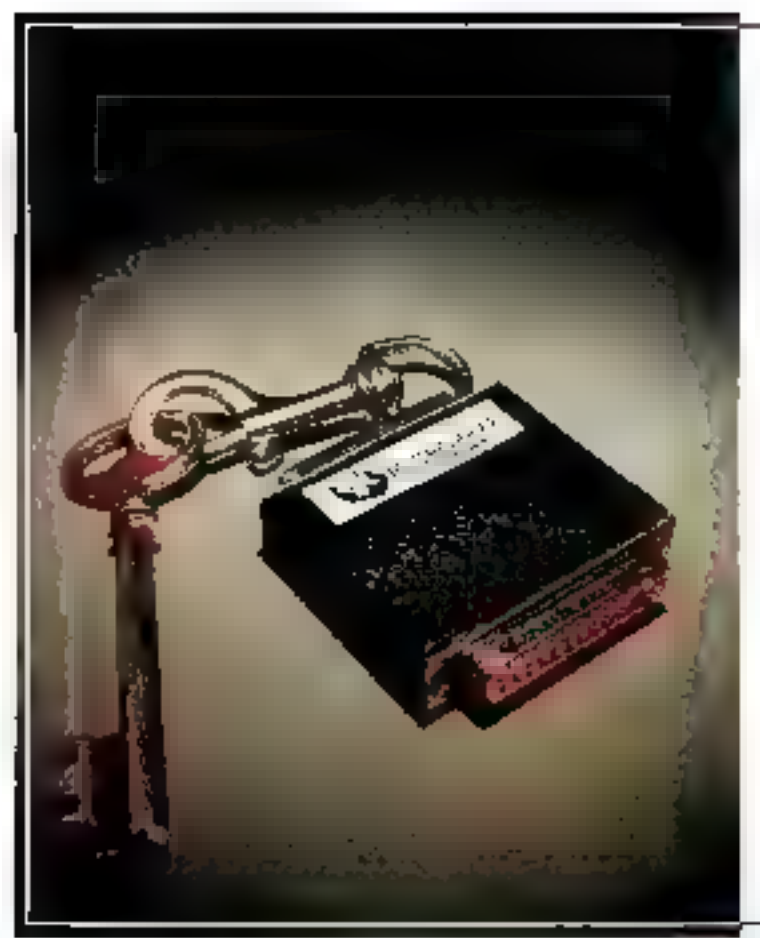

# **LA PROTECTION QUE MERITE VOTRE LOGICIEL**

Déjà 15 000 clés électroniques

protègent aujourd'hui plus de 6D logiciels français!

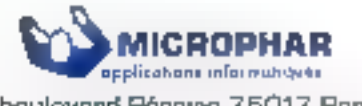

75 boulevard Péraire 75017 Paris {1 267.04.95

Φ

SPAVICE-LECTEURS Nº 154

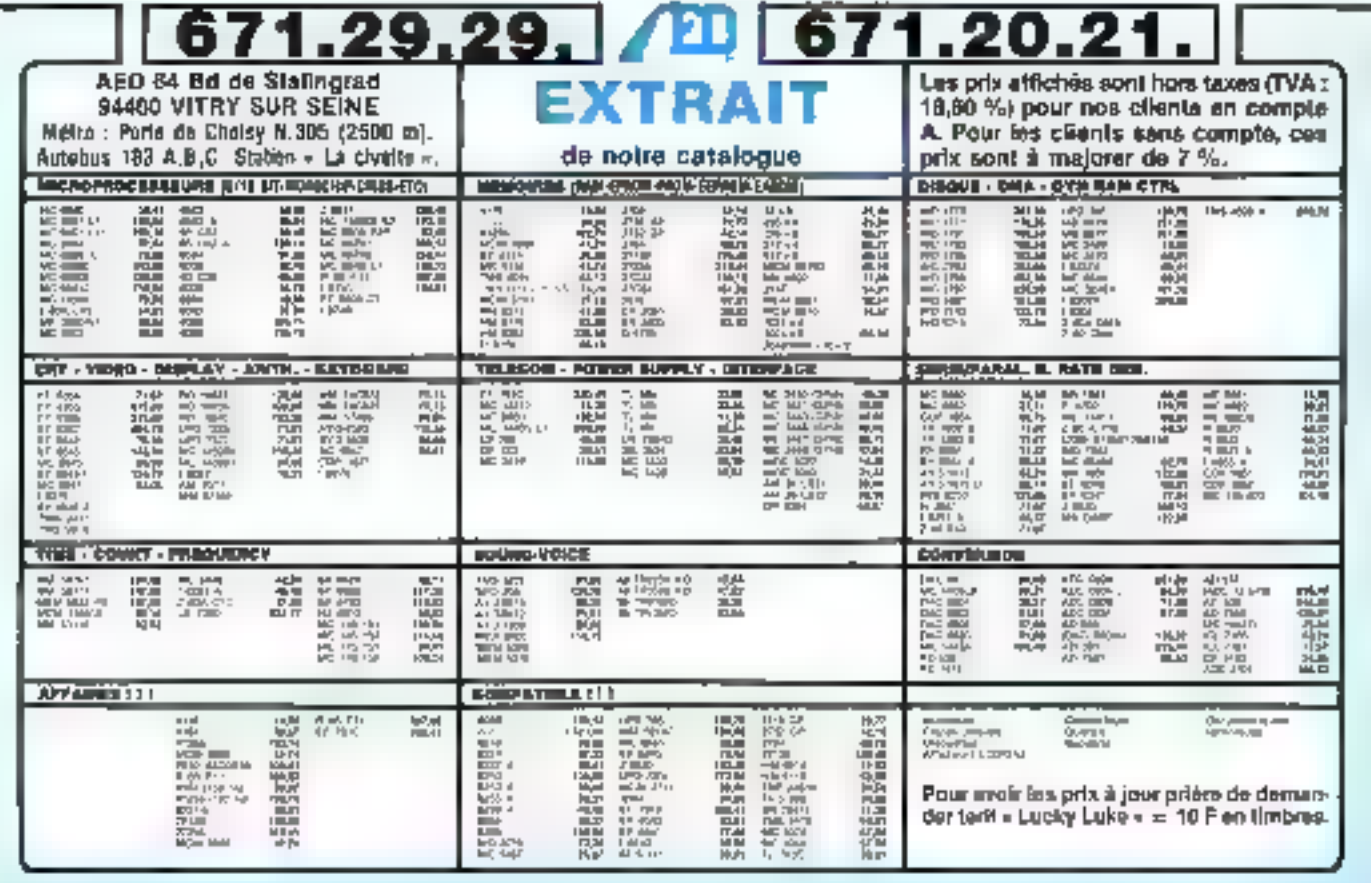

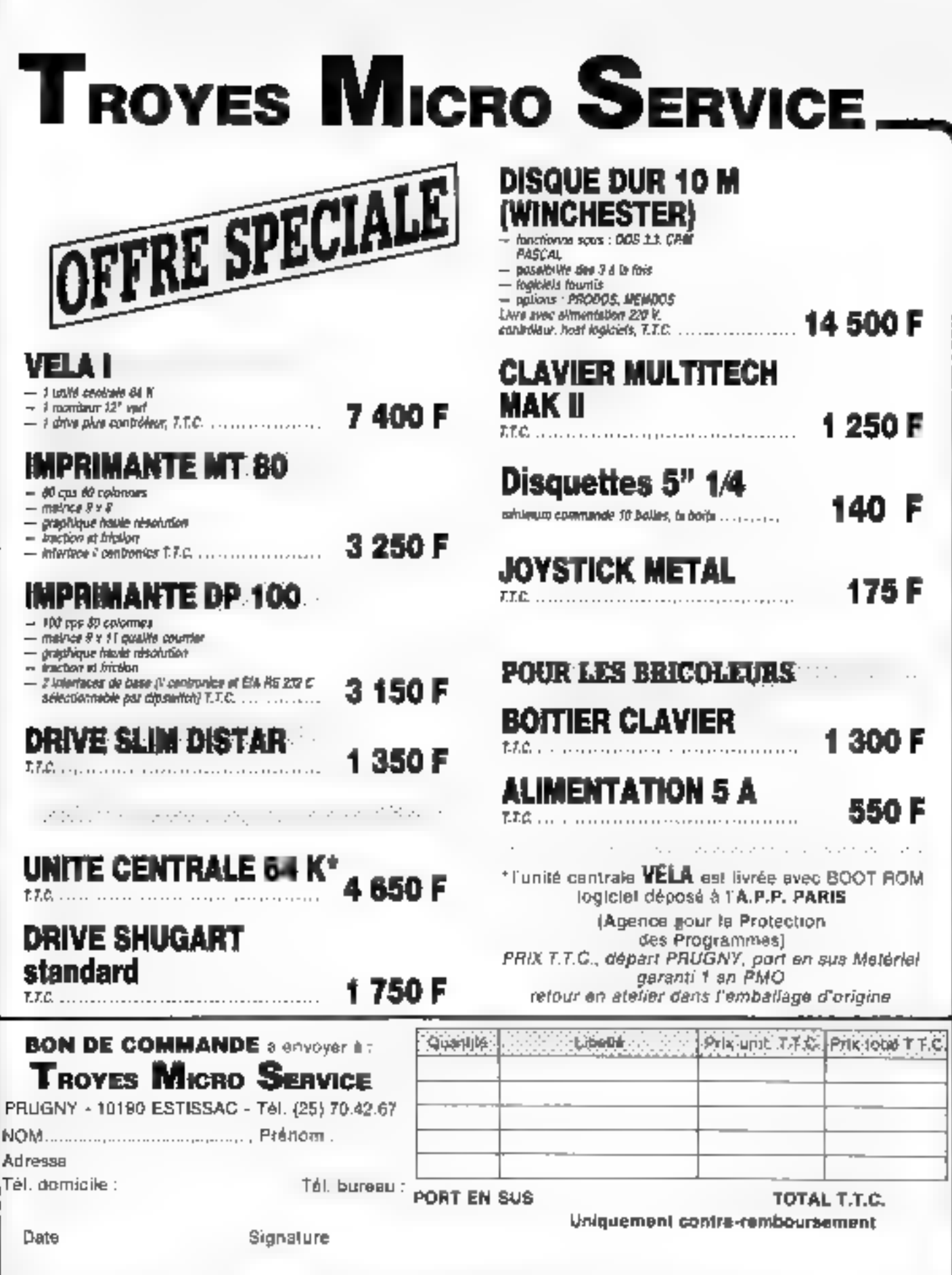

**GERVICE-LECTEURS AT 166** 

in anns in<br>S and algorith ÷ Ŷ.  $\cdot$ 

 $\scriptstyle\star$ 

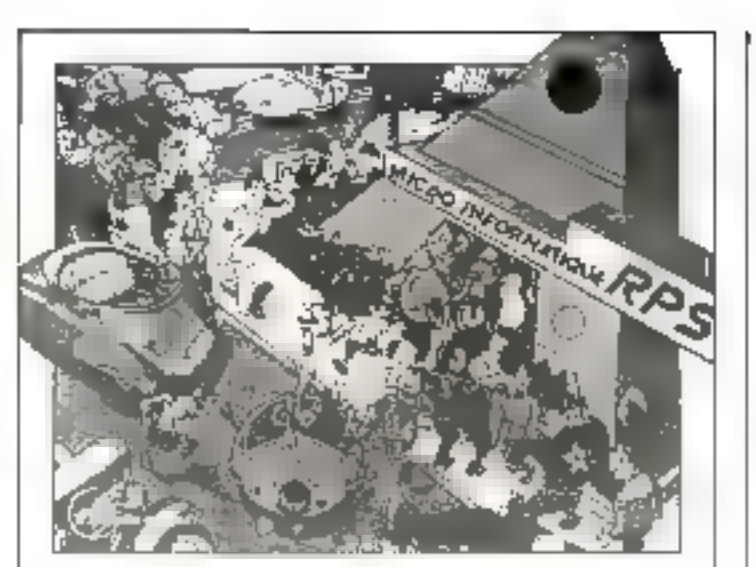

#### JES BA SSEURS DE L PRÈS DE CHEZ VOUS :

in process to the set of the set of the set of the set of the final model of the set of the set of the set of the set of the set of the set of the set of the set of the set of the set of the set of the set of the set of t

He strategies in the modern finds.<br>Weiddia He she de strategies in 

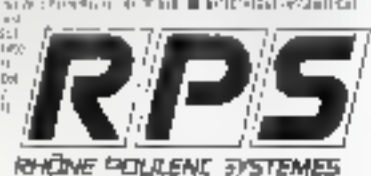

Ś

 $\geq$ ĵ

网络山科 ż faire l'économie d'une visite à **Pexposition Internationale** de l'ordinateur Cologne $\mathbf{\Omega}$ invitez donc les 350 exposants

chez vous.

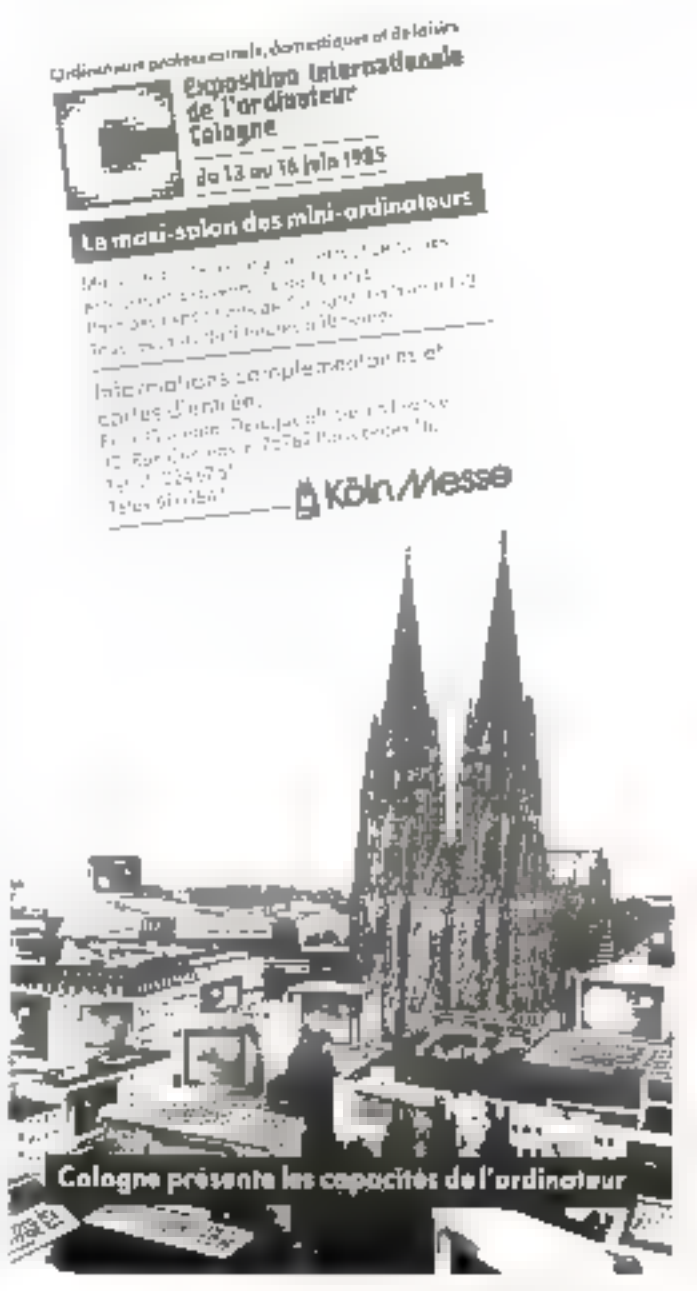

# Pour

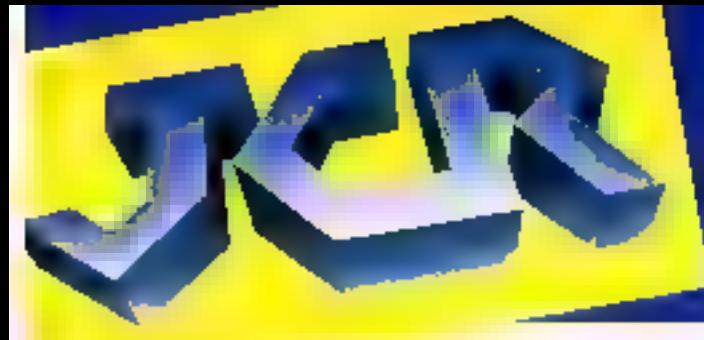

# **LES GRANDES MARQUES** et la Garantie 'd' un grand distributeur

**TOSHIBA** 

**CIPPIC SOVERNAMES** 

# Macintosh

**EXTENSIONS** 

Dingun extérium **Chrier nomérique** See de transport Disque dur 10 MD Madem V21/V23

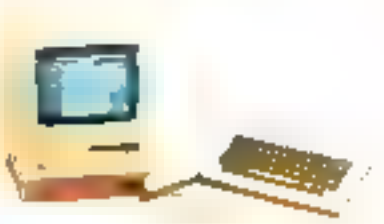

# Apple le

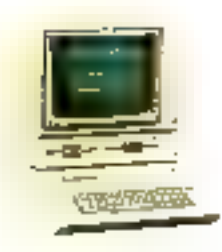

**EXTENSIONS** DISQUE 11C Sauris 110 Noten V21/23 **Mooltage IIC** Stand pour moniteur **Sac de transport** 

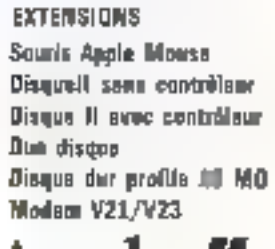

Earte BO col. 64K 1190 f.

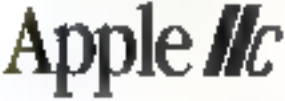

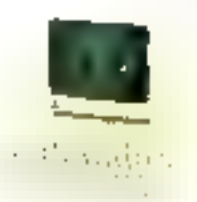

Compétents, les services JCR : conseils, études et devis, installation, formation, maintenance. En plus, la garantie personnelle JCR; I an sur tous les produits.

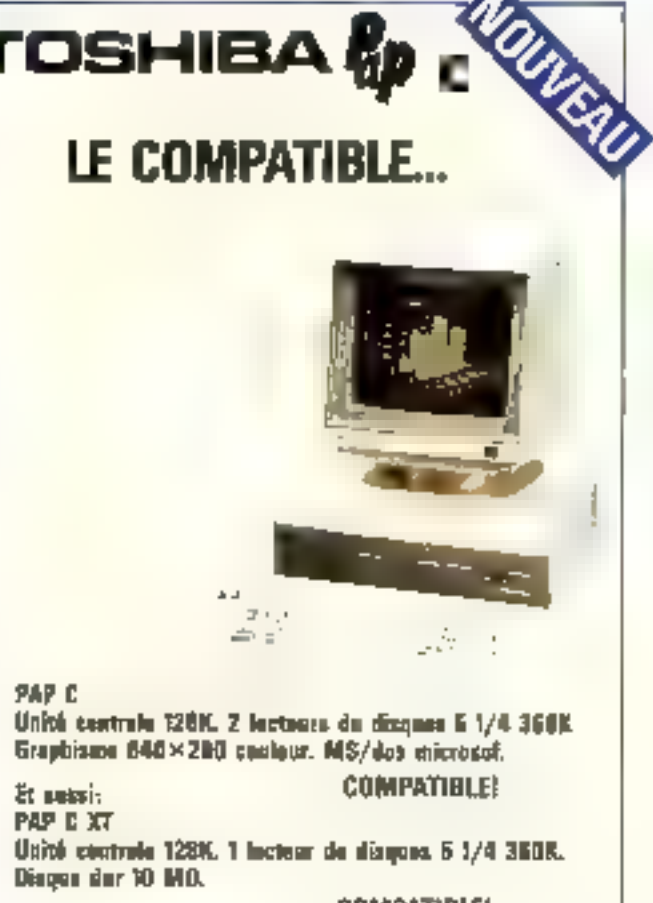

И

**COMPATIBLE! PAP MAN** illimpact et pertable. Lisité captrale 255K. 1 lectest ill disques 3 1/2 720K. Etras a cristaux liquides.

**COMPATIBLE!** 

Program

Achego

WSP 3ER

**Compétitifs, les prix JCR** : = puissance d'achat bermet à JCR d'offrir à sa dientèle les meilleurs prix.

SERVICE-LECTÉURS Nº 159

#### **CLERMONT-FD MULHOUSE PARIS MARSEILLE LYON**

#### Les magasins JCR près de chez vous.

**JCR Paris** 

58 cut Molta Dame de Lorette. 75009 Poris Tal (T) 28219.80 Tiler 290.350

**ICR Marsellin** 13006 Morselle Tel: (91) 37.62.33 Tália: 441424

**JCR** Lyon 74 rus Edmond Rostand 313 rue Garibaldi (angle **Fermand** me de la Guildrière). 69007 Evan Tel: (7) 861 16.39 Télex 305429 - Parking

**JCR Clarmont-**40 rue Blatin.

Tel: (73) 36.56.76

63000 Clermont-Ferrond Tél.: (89) 43.01,63

Le Fourt d'on miles de la **JCR Nulhouse** 52 tue Furstenberger 68200 Mulhouse

MAGASING OLIVERTS DU MARDI AU SAMEDI DE 10 H A 13 H ET DE 14 H A 19 H - GREDIT - LEASING-

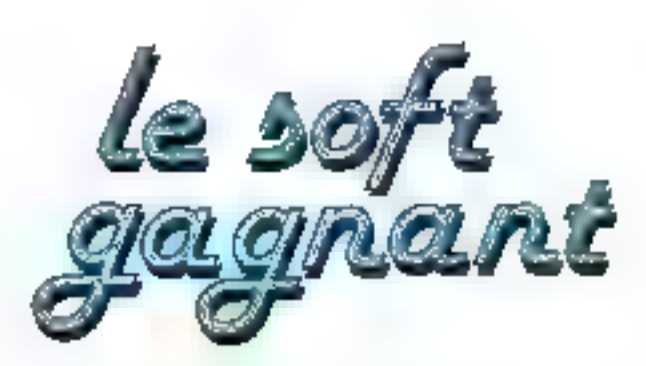

#### CLE: PRINT" DUPLICATION DE LOGICIELS": GOTO 500 5

- "DUPLICATION INFORMATIOUS", "VITESSE 10 DATA NORMAL II (XT) A VITESSE INDUSTRIELLE (X32)"
- "CABINE DE MASTERING DEMI ET QUART DE 20 DATA POUCE", "ESPACE DE TRAVAIL MASTÉRING"
- "NOMBREUX MICROB SUR PLACE", "TECHNICIEN 30 OATA COMPETENT"
- "NOUVEAU SYSTEME DE DUPLICATION AVEC 40 DATA TETES PLEINE PISTE", "SPECIAL INFORMATIONE"
- "CONTROLS SYSTEMATIQUE DES SOFTS PAR **50 DATA** BOBINES", "BONS A TIRER RAPIDES"
- 50 DATA "CAPACITE JOURNALIERE, ENVIRON 10.000 CASSETTES"
- **"PRISONALISATION: JAQUETTES, ETIQUETTÉS". 70 DATA** "BLISTERS, CELLOPHANE, THERMOFORMAGE"
- "MARDUAGE DE VOS SIGLES EN RELITE SUR LE 60 DATA BOITIER DE LA CASSETTE'T
- -ENCRAGE DIRECT T COULEUR", "FABRICATION **90 DATA** DE MODES D'EMPLOIS, LIVRETS IITC ..."
- 100 DATA "ILLUSTRATION. MAQUETTES, PHOTOGRAVURE, IMPRIMERIE"
- 110 OATA CONDITIONNEMENT: FILM RETRACTABLE PAR PACKS", "DOFFRETS THERMOFORMIS"
- 120 GATA "BLISTERS", "SKINPACKS"
- 130 GATA "NOUS CONTACTER POUR TOUTE ETUDE ET **PABRICATION PARTICULIERE"**
- FOR I = 1 TO ZZ : READ AIL: PRINT: PRINTAS: NEXT I 500
- 800 PRINT \* 2, 2, "TAPER UNE TOUCHE FOUR CONTINUER"
- 700 GET ES C15: PRINT: INPUT "IMPRIMANTE "; REPS
- IF REPS -- "O" THEN FDR A \_ T TO 22 **BOD**
- 800 LPAINT: LPRINT AS: NEXT A ' GLS ' END

# **OUPLICATION INFORMATIQUE Cassettes vierges sur m**

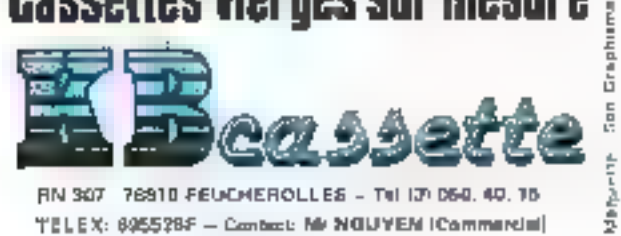

RN 307 76910 FEUCHEROLLES - Tel (3) 050, 40, 15 TELEX: 695528F - Cantact: Mr NGUYEN (Commercial)

**SERVICE-LECTELIRS Nº 150** 

#### Promotions spéciales sur SANYO

Husqu'au 29 juin) **MELLING BARBON** 

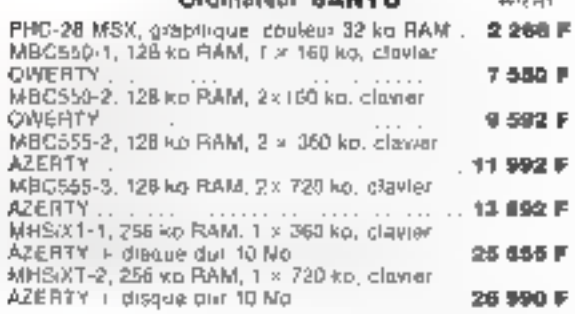

#### Moniteur

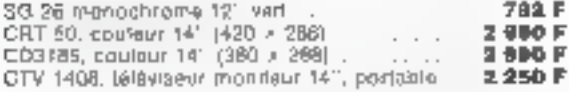

#### imprimante

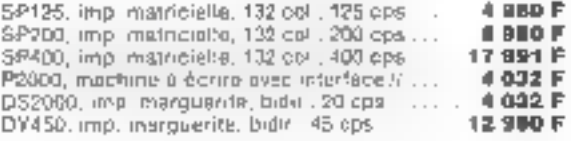

#### Mémoires de masse

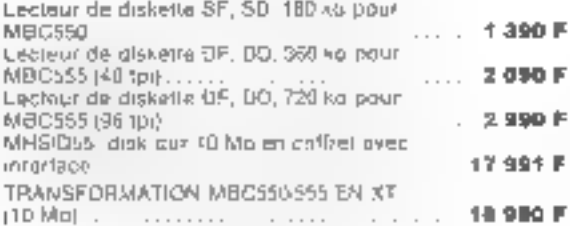

#### **REVENDEURS FRANCE ET ETRANGER.** CONTACTEZ-NOUS...

#### **DISTTRIBUTEUR AGRÉÉ SANYO**

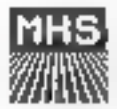

 $\left[\cdot\right]$ The state of the products.

56 mie Jules-Valles 77420 CHAMPS SUR-MARNE (R.F.R. No sigl-Le Luzard)

Tél.: (6) 402 53 07

Magasin : 27, rue Saluguve 75017 Paris Métro Matesheroes, Valiers Tel. : (1) 227 43 08

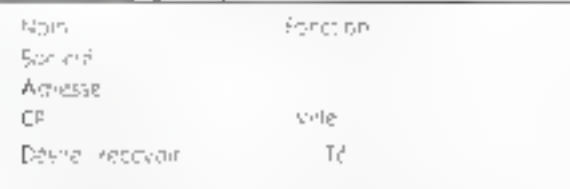

Decommetation 1. Odmicristration 1.1 Pox

# **PASSIONNÉS.**

# **LES GUIDES** *DE VOS LOISIRS!*

#### On Pappels **DALL** TMT **TRAINS ET** MODELES DE TRAINS Le quide des leisirs forrownines

Sous or directive de Cine Laurethyl, un grant<br>gewage a Jeunels mobiles de alus de 300 diriges Igemal 21 × 29,7 sous convertive cellurele

395 F Nation 770

En maliere de modershe fattivoirie. Ious les analeurs veuent mener à dien leurs projets mène les plus antiques. Nous avers runca de mpused musicipe de reférence pour vous letter à concretiser vos réves el vous quider dans la illala sason de rous vos proets, même tes clus specta-**Quares** 

Gráce a Tuaina el modifics de trains lingua i agrán lons deja TMT) and disposer rim merievites informations, cassors a jour liables. Pasisoure ment de siniples «trata». mais aussi une technique commento, qui lous montre realiement para ment proceder ; a cousine ideas in

This clear is Des gammanous des telècom mantes, des autorignaires et mème des systemes électroniques du sérvice qui vos traias

. Des usisies de trailemation of de super datailage pass percentative les modifies marants du **Instructor** 

. Des procedes paur réaliser des 8005 ensembles geramaties is your re-deputer pas or beaution. and an

. That the their last savan reves desiglos 11 enéeuve sit en messague alm de loer le rivelleur petitive with maded

. Trutto sis nehnqves pour travaller comme vit professionnel le faiter, le métal blunc, le bois. le callbo le pastitue

· Limiture its claims diction qui vous permet de econshiuer e ungi sui nos apparre donnee datu une region directe

. Des certaines is cussounts claims, immunales of manques

#### **SÉNIAL ! LES COMPLEMENTS**

four cases solveingles sont presentes sous forme de customers a hardless models. Close laid me surfer JAVE NEWS 3 MARQUID

(involved), un quale sufficiently where we crisipiements. (Pro Arence 710 - 189 F) -4 Aus out in in least ferom demand de pouveaux multe ins, implayes an programmes, your permettant versi de «colèri» en permaience à l'actuaire.

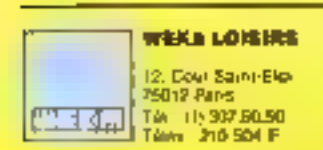

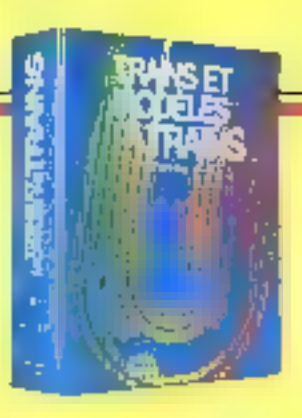

Branqlab... sur la bosne Inèquence !

#### **ET PREPARER TOUS** LES MONTAGES ELECTRONIQUES

Par Daletter Naumstad et Abdré Frey, un pravat ouvide de leuiles nobles de plus de 170 beges, Tomal 21 x 29.7, sous couverture benew-

#### 375 F hanco F70

**COMMENT REALISER** 

Passimples de l'électronique, pour constructi vous-même des appareils ubles locui realisar vos progress preside imprimée, pour réparer toutes les bannes, pour incheter plus Arcéement vos pieces. détachées pour programmer vous-même voira micro ordinateur, pour vous trancher sur les bornes béquences. riecouvrey noine nowyel movings du utierence. Communit replicer ut riggrer bus les averdages electroniques.

De A cumme amplificateur a / commo Zener, son designs subcastly entry theorie of protection on the un bollage aussi anrayant qu'impetère. Du gauget electrologue de base aux réalisations les plus scenistiques : califatche ! Da thantite, parce que lous les montages vont testes avant particien. Les wars analen's savem ce que cela veut dire

Independant de toul habituaril i volve quide se cashingue aussi par la aualdé de sas sources d'informalloss of ses nombreux laboratoric equivalences er de caraciensfigues. Du plus simple composant ais apparels sighistiques, situs achillerazionamrenant on partaise connects and ne cause

Mais sumbut liebus rilaksarez vous même des apparents ventures was obsita thanks in commence Songez aux planers - et aux economies qui vous allenders!

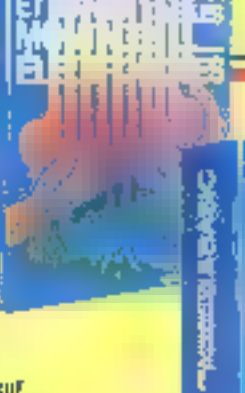

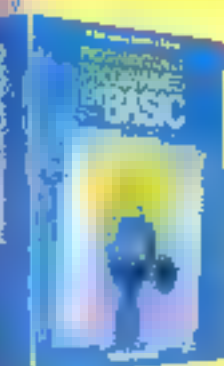

the you aposit **Basic**?

#### PROGRAMMATION **ET PROGRAMMES EN BASIC**

the grand duringe a fewrers movies de 300 papes environ, fromat 21 x 29.7, silus converture. neWriting

**Pos exceptional de International (150 F** Junea)<br>110 de Jan de 395 F à Jahrhomer mai 85

Haithura, sahwan, langage 39 pogramluliun en Basic Microsoft programmation sarse middeles de programms. Immy houve ouvuge de miarches recontra lours vos questions

thest pontigageners consolide diuxie versissäe od belon de 35 programmes affinients, dans des domaines aussi divers que les instrematiques toquation duridiscue liégles de Cramer lequal lion du térice, algébre inéane, statistiques), la physique. Feconomie et la gestion - economie Börkeströpet. Ia santé l'ansi que les jeux de rol'éxudiel d'acresse

Des proprammes sont presentés sous lomai de lac-similes de leongs es equis en Basic Microsoft Raturatement, its om tous eté regres

Passionnes de micro internatique : perfectionnes volto Basic grácii a Programmalida el pregrammes en Basic Commandez votre ouvrage avjouto'hui teêms pour brofiler de notre citre spécare on longeners. This is producine

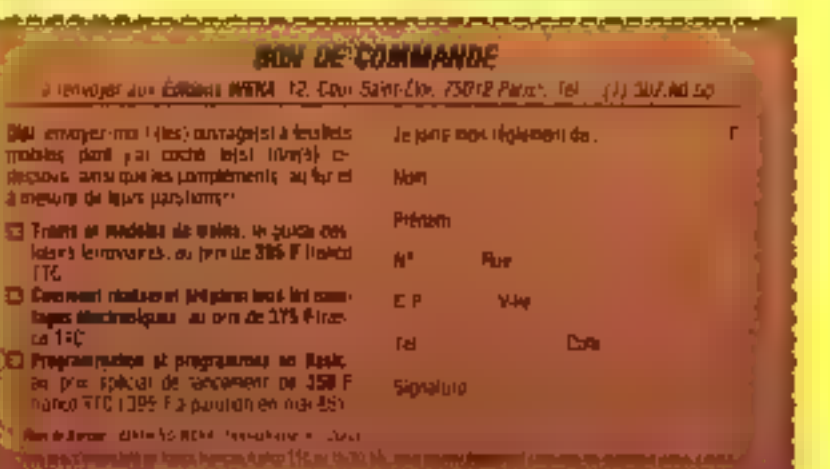

SERVICE-LECTEURS Nº 182

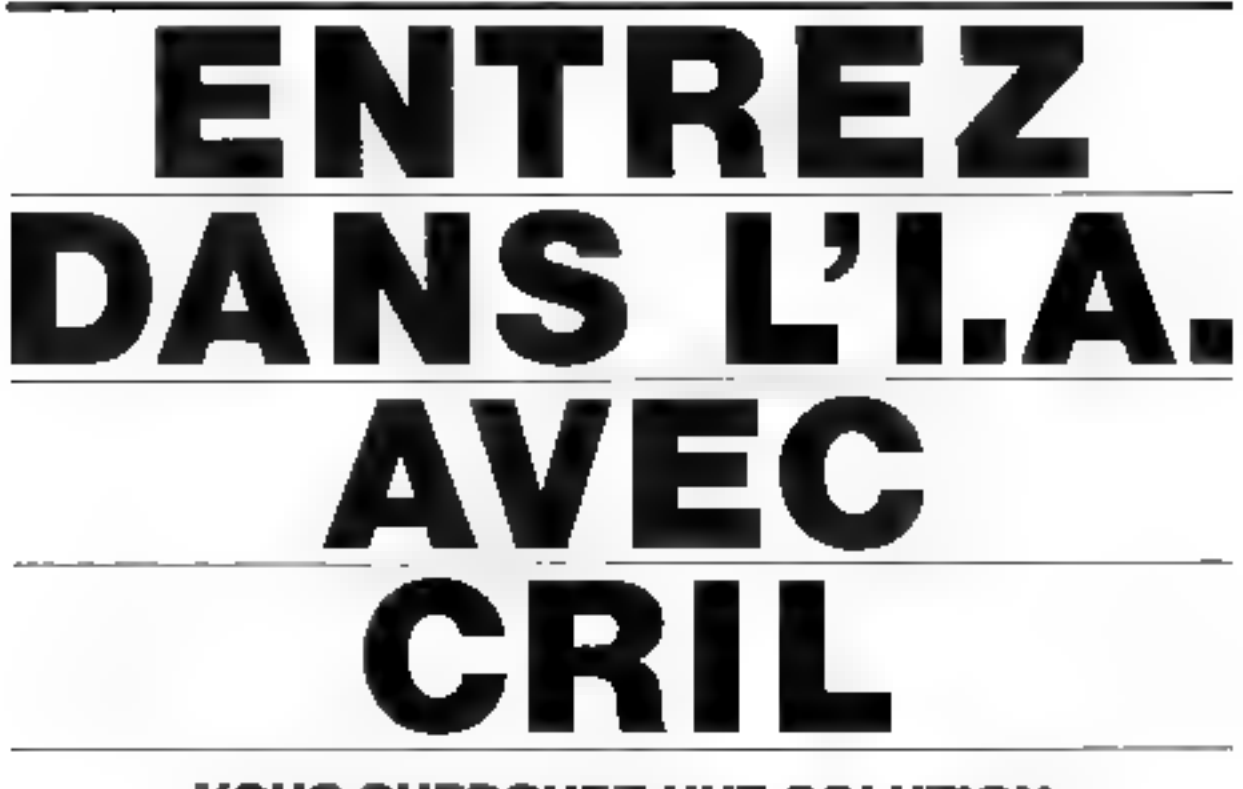

# **VOUS CHERCHEZ UNE SOLUTION EN INTELLIGENCE ARTIFICIELLE?**

## CRIL A LA REPONSE PRODUITS

#### LE LISP\*

Environment de programmation ciga cytie-noment performant croyida qualcusoleit just aperce combinbritz, neticar de brigas, partidade pro giammalion

#### PROLOG/P\*\*

nteimietect PROLOS piersont et saualn. mout au burdramary ou visito. The con-<br>International catalog and waterwide laine de unitions de base, manipulation dy immiqué de chinaes, diodules interluce-svéc Pascal

#### **NIP\*\*\***

Malnur d'informan a caracteri: généras parametrable altrani de ce fue<br>une giando soupesse biside l'elabo ration due système repec-

## **CRIL A LA REPONSE CONSEIL**

Critinletvieni aupres des entreprises pour airalyser loizs besoins, réalisie des maquelles spéc/iques ou des systèmes curiples. Une équipe d'ingétiments spécialistes en intelligence Artificielle est à votre disposition

## CRIL A LA REPONSE SEMINAIRES

Cril raganise regulierement deux types de seminaves sur les systèmes experts. Elat de l'Art dans le domaine qu approche plus technique (inégrie et travaux praixiuos), O'aulres séminaires sont consacrés à la lormation aux langagos Piolog/P ou le luga-

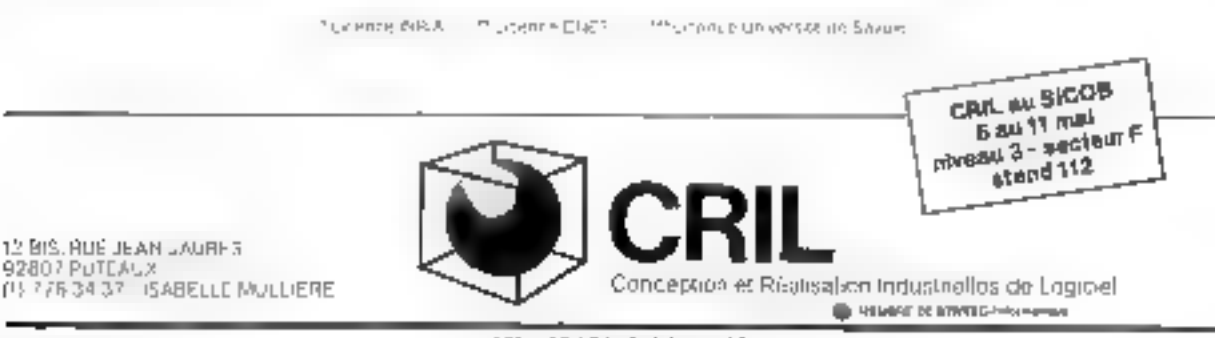

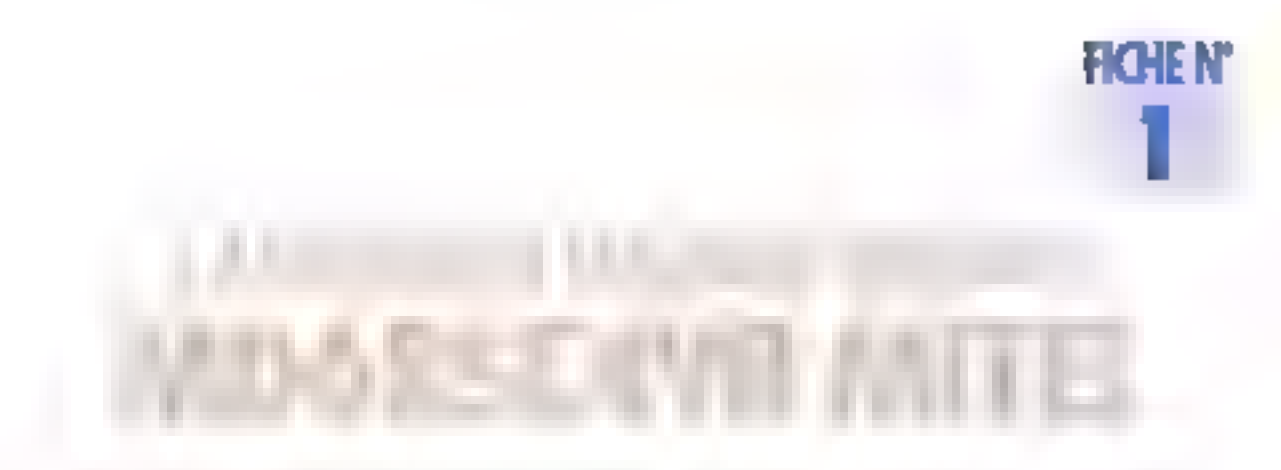

Il est souvent très déficat de tester in situ des cartes CPU ou des cartes contrôleur ai l'on ne dispose pas d'un analyseur logique à portée de main. En effet, un simple oscilloscope sans mémoire ne permet d'avoir qu'une vue très incompiète de ce qui peut transiter sur les bus. Mitel, société canadienne de télécommunications, a développé ce contrôleur intégré qui offre d'intéressantes caractéristiques.

Parmi les fonctions dont dispose be circuit, nous notoris deux modes d'opòration : sur 8 ou sur 16 bits. alyn de s'adapter aux configuratigns les plus classiques. Il permetla venticiativo de la validate des

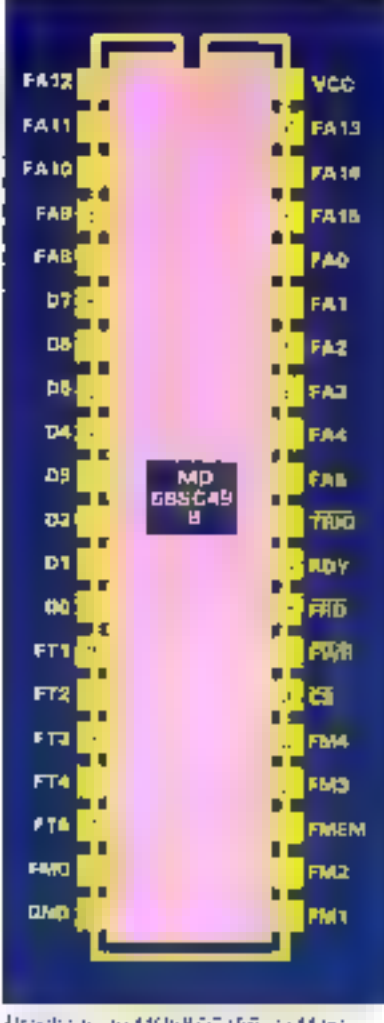

Hrzechage and MP P-850-156, Ltd March

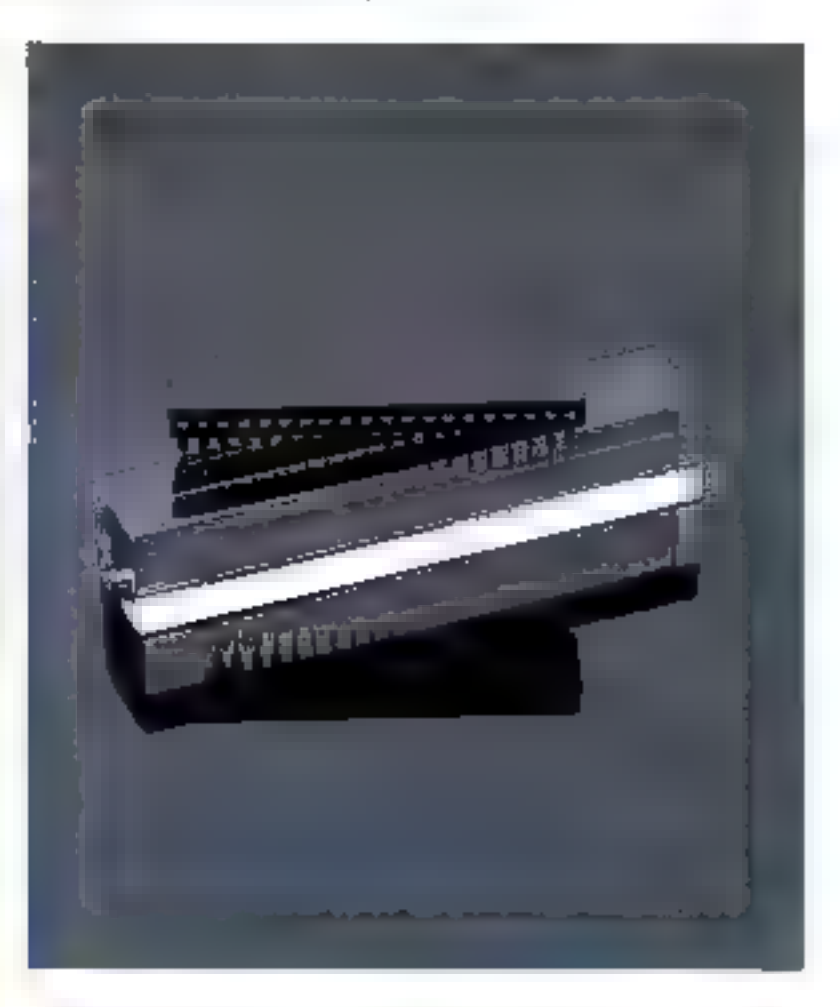

accès mémoire, la comparaison du contenu du bus avec une séguence de fest, et des tiests sur le bus de criptrôle. Il est en autre possible de le placer en mode de longlionnement au coup par coup ou encontinu, ou d'abtenti la capture. instantance d'une « image » d'un bus

See applications principales sont los suevantes :

- la maintenance en micro-infornialique:
- l'élaboration de matériels de me-Sure à microprocesseur :
- · le test de systèmes de dévelop perison);
- e la remplacement d'un analysmir

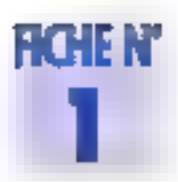

logique pour les petits systèmes. Toutes las fonctions assurées par ce bollfier sont naturellement antierement programmables par vote loglolelle. Ce circuit s'interlace directement avec les microprocesseurs sulvants : 6802, 6809, 5502. 86000, 8065, 8086, 8068, Z 80 st Z 8000. Son lonctionnement est lotalement transparent vis-à-vis-du système hôte, ce qui lui permet d'âtre inclus dans une carte dès sa conception En effet, en phase de dáveloppement, il sera très précleux pour etlectuer des tests matériels, et en phase d'exploitation, il pourra assurer le moniforing d'un programme. Son domains d'application ne s'arrêtera pas la puisqu'il peut être accédé par un système d'exploitation afin d'assurer une protection memoire : il est en effet capable de générer une interruption lors d'un accée mémoire invalide. Vis-à-vis des bus, ses capachée sont:

- bus d'adresse : le contrôleur peut prendre en charge une adresse comprenant jusqu'à 24 blls:

- bus de donnée : le circuit peut unifiser des bus 8 ou 16 bits : dans ce dornier cas, on aura deux contrôleurs (un mailre et Un esclave):

- bus de contrôie : il est possible de tester et verifier ensemble 10 signaux de contrôle (lecture, acoès memoine, adresse valide, etc.).

Ce composant nous autorise donc à effectuer des tests au niveau des bits sur chacun de pes bus, à génèrer das interruptions larsque des conditions particulières sont verihées et à examiner à lout moment une image Instantanée de n'importe quel bus, ce qui facilite grandement la recherche d'une panne. ou d'une erreur de matériel. Par exemple, lors d'un cycle de DMA,

le processeur n'eyant plus accès aux bus, il lui est impossible de contrôler seul la bonne execution de ce cycle, alors qu'il s'agri d'une chose facile et immediate avec cabottler Milel.

La note d'application du MD686C49 comptant 60 pages, th nous a étá Impóssible de la décrire entiérement. Les personnes intéressées pourront prendre contact svec la société Technology Resourdes (") qui est représentant exclusif pour la France de Mitel Semiconductor et que nous tenons à remercier pour son aids et ses conseils. Le MD68\$C49 est un composant extrémement puissant et, à notre connaissance, seul dans de créneau. Son prix ne g8le rien puisqu'il est deponible à l'unité pour environ 175 F (ce qui eat tout à fait allrac1if). ■

(1) Voir nos adresses ullies à la Pri de **OUZURY** 

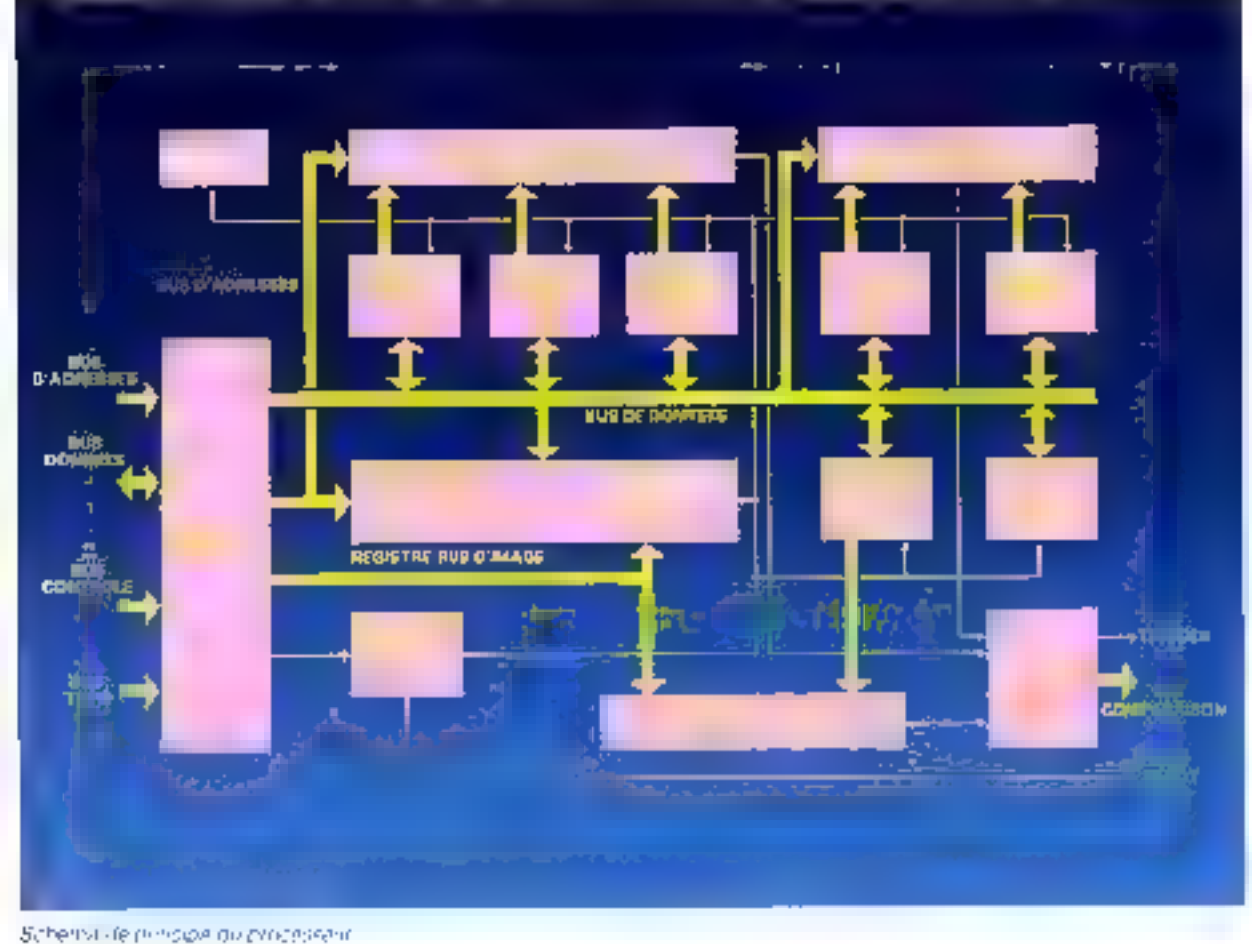

<sup>124 -</sup> MICRO-SYSTEMES

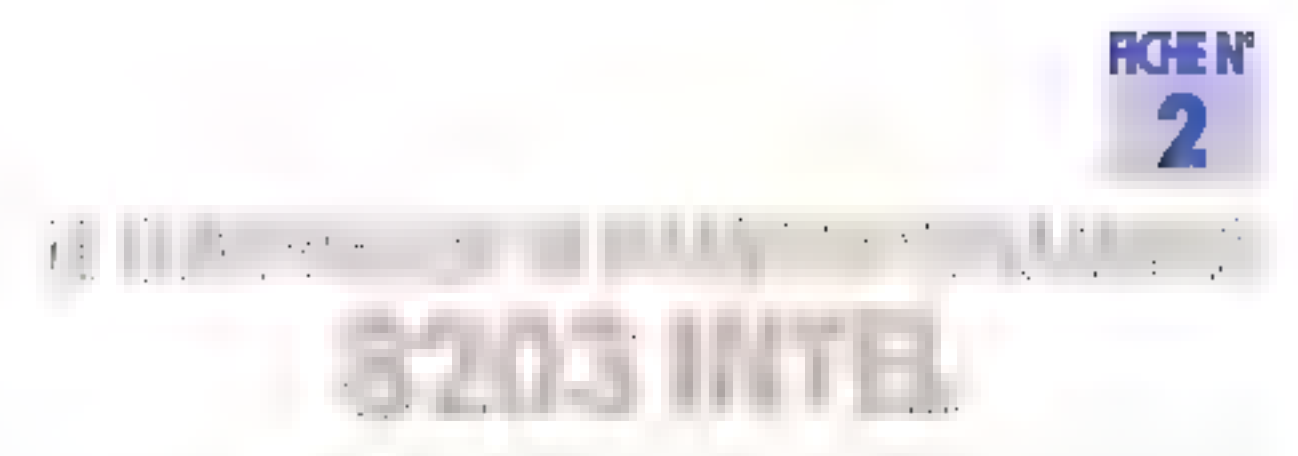

Le problème principal qui se pose lorsque l'on veut concevoir des bancs mémoire est  $\blacksquare$  suivant : il faut concevoir un produit parlaitement fisble et versalile lout en faisant simple, compact et economique... Pour assurer la compacite il l'économie, on set le plus souvent obligé de passer par des mémoires dynamiques qui, soules actualiement, permettent d'intégrer de grosses capacités sur une carte UC.

Or des mémoires ont des contrainles remporelles strictes, ce qui implique l'ajout d'une grande quantité do boitier de contrôle, à moins d'utiliser un controleur spécialement prévu pour cet vsage intel est flun diet rares fabricants, avec National et AMD, à proposer de tels boitiers. Nous avons choisi le 8203 dans la famille proposée par miet, car il offre d'Intéressantes caracteristiques

Le R203 est integré dans un boffier

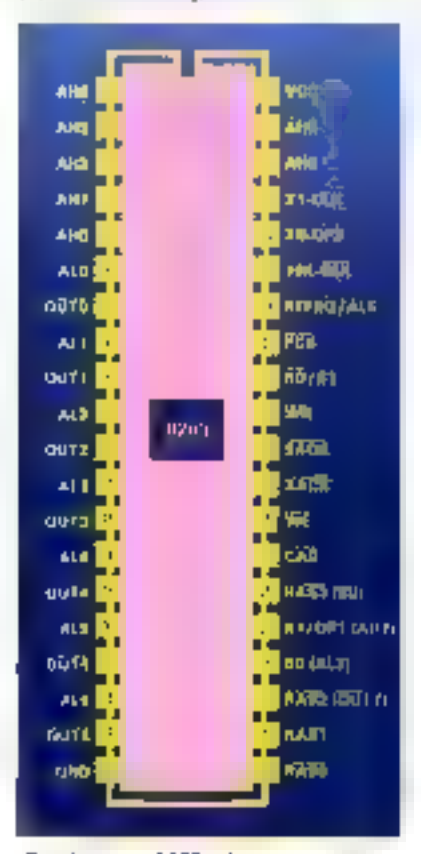

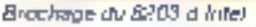

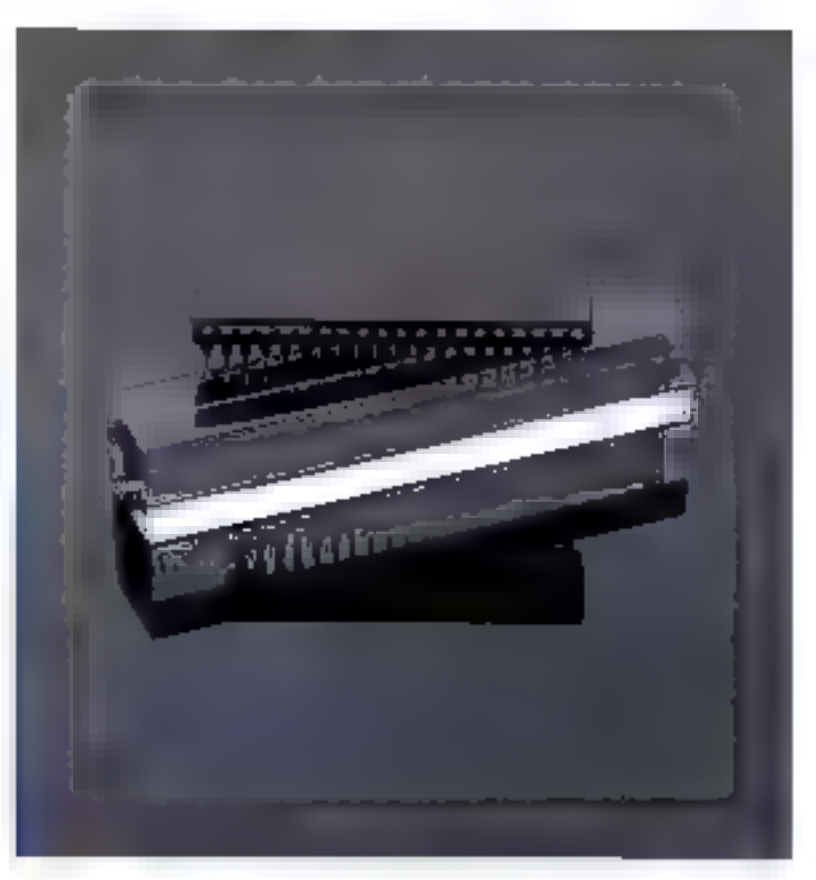

clessique à 40 pattes, tout à fait standard aujourd'hul.

Il Idyamil tous les signaux nécessailes au contrôle des boillers de 64 ou de 16 Kbits, le passage d'un type à l'autre étant sélectionné par le niveau présent sur la patte 35. Cu composant permat l'adressage et la contrôla direct de 64 boillers mémoire sans qu'il soit négessaire de lui adjoindre des bulfers externes

Bien évidemment. la multiplexage

des adresses est assuré ainsi que l'integration de toule la logique de rafraTchissement, y compris l'erialtrage accés mémoire/ cycle de ratrafchissement.

Le 8203 est, bien sûr, totalement compatible avec les families 8080A, 8085A, iAPX 68 et 86, el est capable de décoder l'état du CPU pour assurer des cycles de lecture anticipée.

Enfin, il intégre les résistances serie

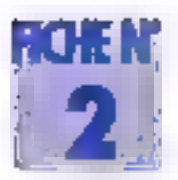

sur les lignes d'histoitat (pâce auxqualifies les phénomenes d'overshot et d'undershol sont úvilés durant les différentes travaitions de ces siginass.

Crimme nu la voit, ce type de composant rend caduquo foute la logique hattinuelle permettant de gerer.<br>soi-mème le RAS, le CAS et le ra-Irailichissement. L'interfacage du

processeur et de ses bancs métrioire est alors simplifié à l'exirême, puisqu'il suffit de fournir au 8203 le bus d'adresse sur 16 bits.<br>les signaux PD et WH pour pouvoir piloter directement 4 bancs de 8 bottiers de 64 Kbil<u>s via les sion</u>aux du 8203, qui sont RAS 0-3, WE et<br>CAS, en plus des lignes d'adresse démultiplexées. Le prix de ce composteri est d'onvecen 460 F, de qui se justille largement vu la surface de circuit in primé qu'à écenomise et la diminution de la complexité d'implantation qui en résulte.

Les renseignements supplémentalros sur de composant peuvent être obtenus auprès de Intel Corpora-放わ ■

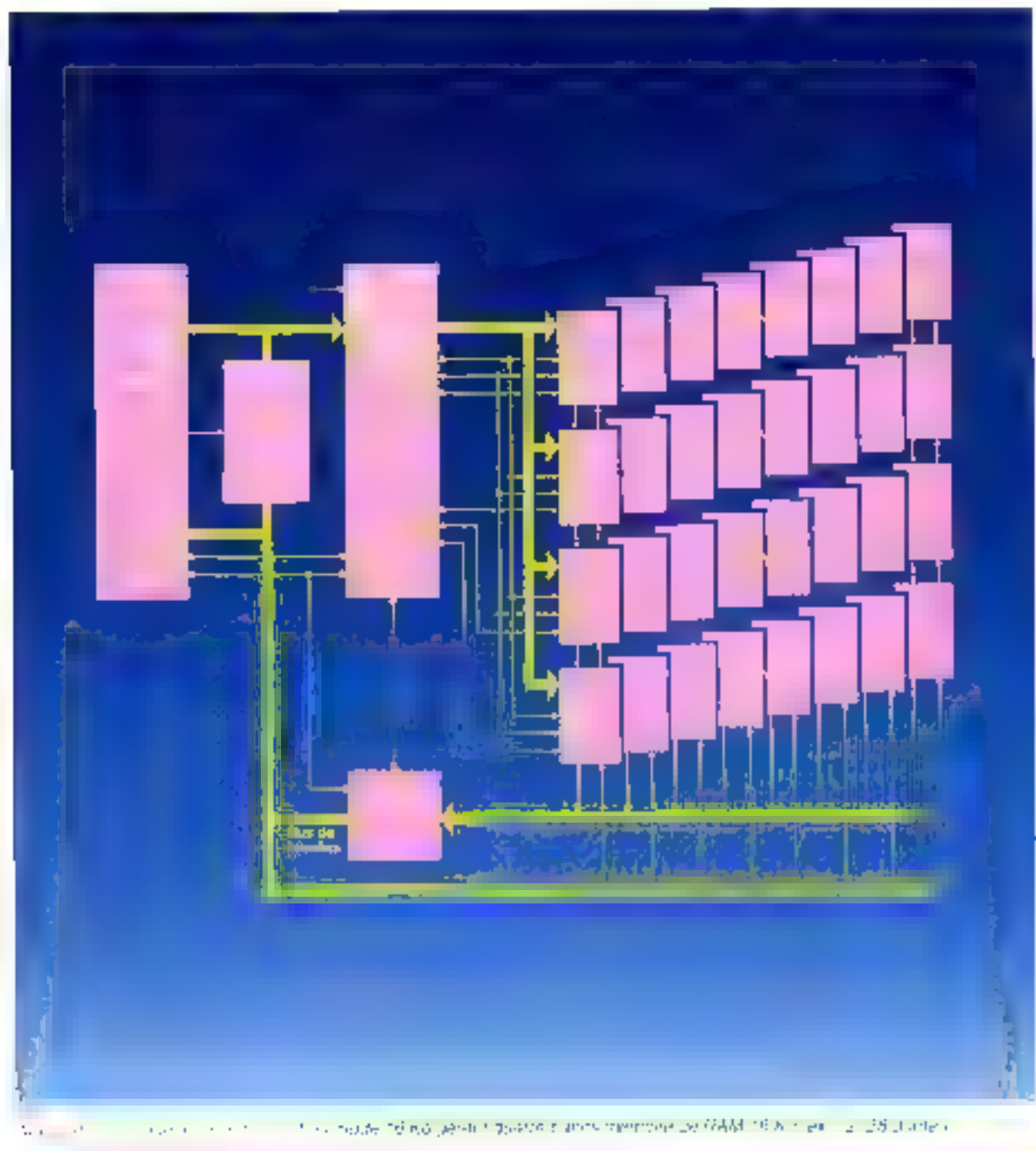

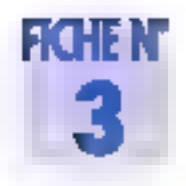

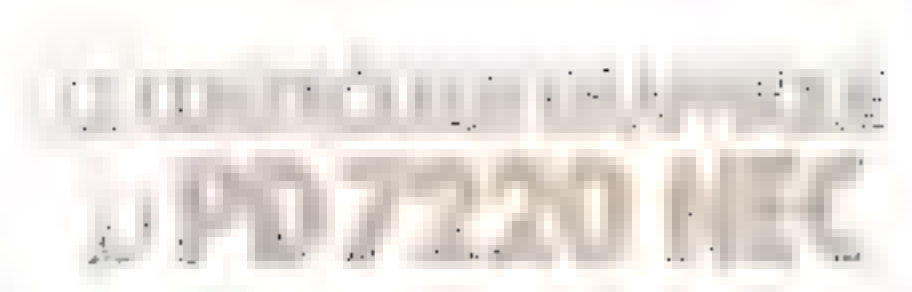

La communication homme-machine prend une part grendissante dans la micro-informatique actuelle aussi, au nivesu visualisation, les résolutions 256  $\times$  256 ou 512  $\times$  512 lont un peu « pauvre » des que l'on veut présenter un matériel de CAO, de DAO ou une station de travail graphique. Les contrôleurs capables de passer ces résolutions n'étaient pas nombreux jusqu'à ces derniers temps (excepté le 9367 de Thomson-Elcis).

Nec, qui est un constructeur :imant frapper lost dans des créneaux assez pointus, se devail donc de sertir un contrôleur graphique haute résolution à un prix àltractif. Voilà qui est fait depuis l'année dernière avec le 7220, qui est d'ailleurs repris en seconde source par SMC et intel sous les dénomi-<br>nations de SMC 7220 et 82720. Voyons donc quales sont les caractéristiques de ce composant. Nous naterons (out d'abord un Interfaçage via un bus de données **B** bits hyed an inveropracesseur

ı

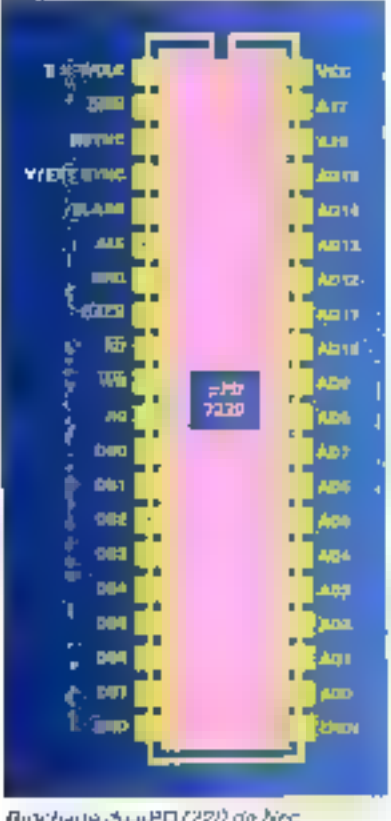

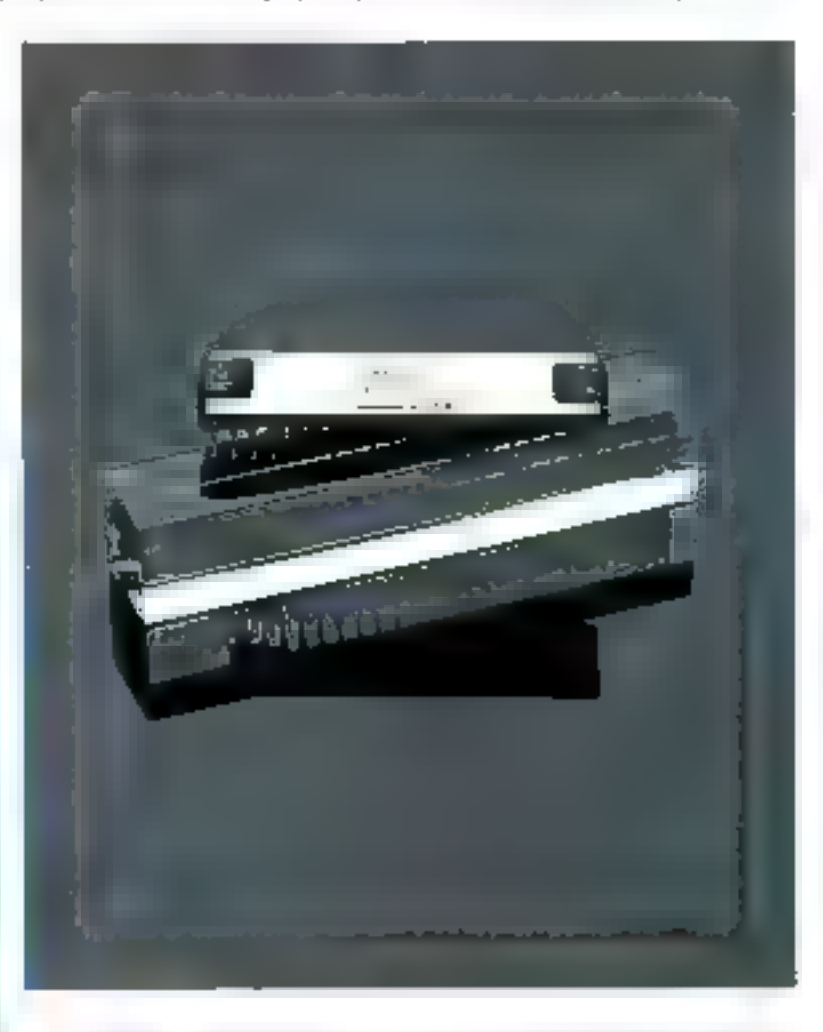

hôte qui remplira par ce biais une pile FIFO (First In, First Out = premier entré, premier sorti).

La mémoire vidéo est enfièrement góréa par le contrôleur (y compris le rafrafchesement des RAM dynamiques) qui peut adresser jusqu'à 256 Kmots de III blis (soi) 4 mégabits).

Entin, trois modes de lanclionnemant sont proposés. Le premier, graphique, comprenant 4 mégabits de bit map, permel d'afficher une image de 1.024  $\times$  1.024 points on 16 couleurs Le contrôleur, par le bras de ms commandes graphiques, peut, à la demande, tracer des lignes, des arcs

Brochage duaPD7220 de Nec

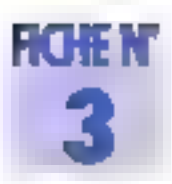

de gende, des reclangles et dessiner des caractivirs. Le temps de keture-modification-ecriture d'un pixel en mémore est de BSV ns. avec la versión color d'une zorloge. 5 MHz. De plus, on peut partagen l'égran on deux et faire défiler indépendainment chacune des zones Le mede semi-graphique, quant a lui, permet de orgenier d'une menstite ROM génératives de caractéres de 64 K-octors. Dans reicas de son utilisation, la mempira vidéo est réduite à 54 K-gotets (scit 0,5 mègabit), alors que sí elle n'est pa& ningloyee, cette memoire pourra étre portée à 128 K-dotets (suit : megabi)

Le mode caractéres lournil une rpémoire vidéo de 8 K-octets incluant ses attributo de chaque caractère affiché. Dans de cas, une

page d'écran pourra comporter. 100 lignes de 256 caractères. La gestion du curseur est alors entiè sement assuree dat ie controlour, of sa laille, notamment, ast programmable par vole logicielle. Duns de mode, un écran peut être décomposé en quatro zones indépendanjes.

Parnii les autres característiques. de de contrôleur, mous citerons la possibilità de programmar teve fonction = zoom + nutorisant des tirösisissements de 1x à 16x

Un DMA intégré permet des traitslerts par mots de 16 bils ou de Biblis (ce qui aviorise une adaptalian a un grand nombre de configurations). De plus, il est possible en mode « bit map » d'accèder à la mempios vidéo par molis de 32 bits. Grace a de procéde, on teduit notablement les temps d'accès a un pixel torsque l'image manipulés a urle resolution de 1 024 x 1 024 points (le tenips d'accès fypique) est alors de 12.5 nanosecundes et la bande passante nécessaire au monitaur d'affichage est de BÓ MFLZ).

Entin, les texips de synchronisation. el d'ellacement sont entièrement programmables.

Parmi les extensions possibles des matérials dolés de coloontréleur, on citera le crayon optique dont % logique de tradement a été introduile dans de composant

de composant Nec est distribué bar la société C.C. I. au prix de 300 F P. TRUC

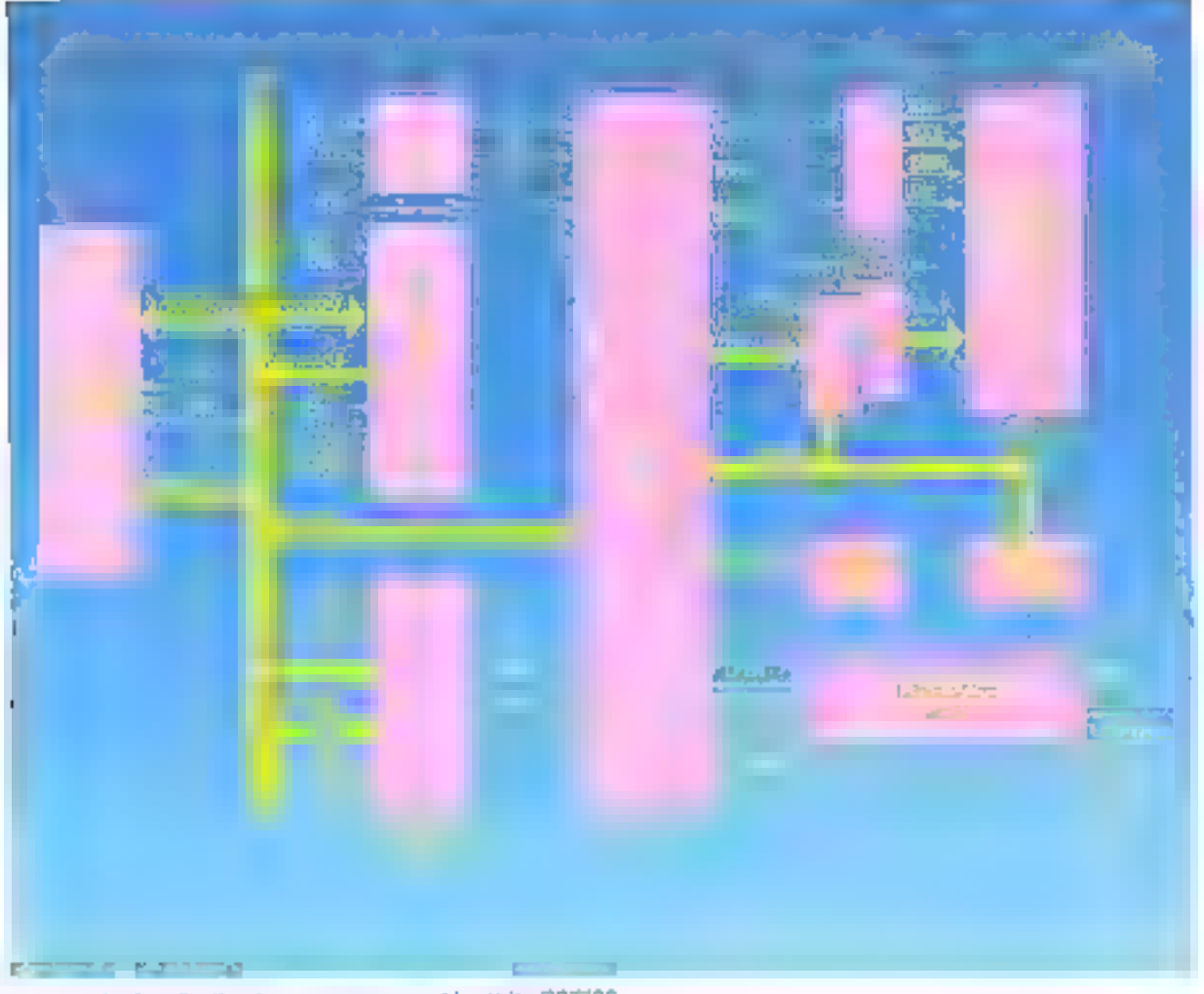

Un exemple d'application à morpprocesseur atricant le pPO7220

# 唐

## **LA PUISSANCE PAR LES CARTES**

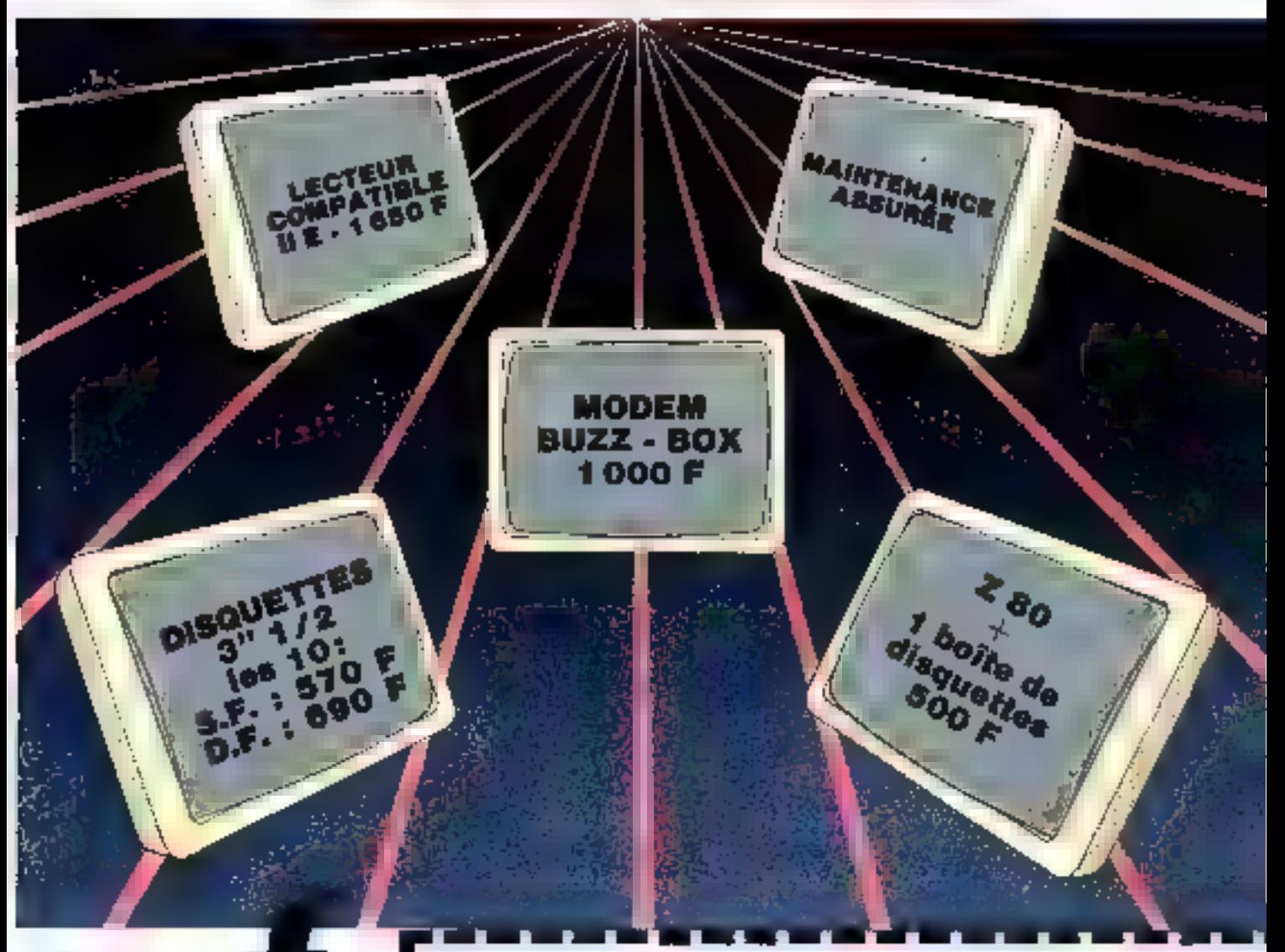

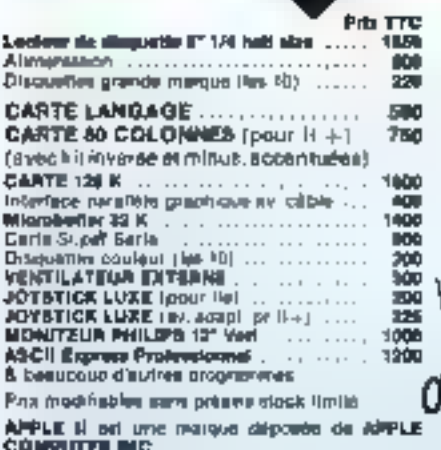

#### BON DE COMMANDE à retourner à MACSI, 125, rue Amelot 75011 PARIS

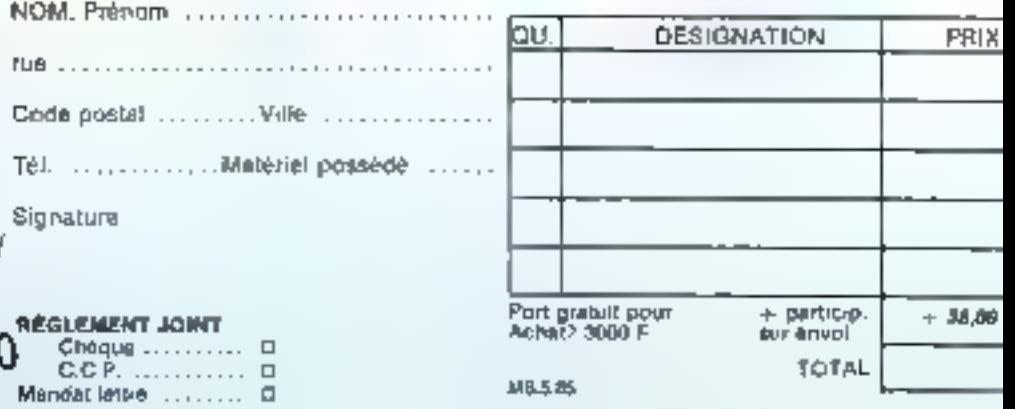

SERVICE-LECTEURS Nº 184

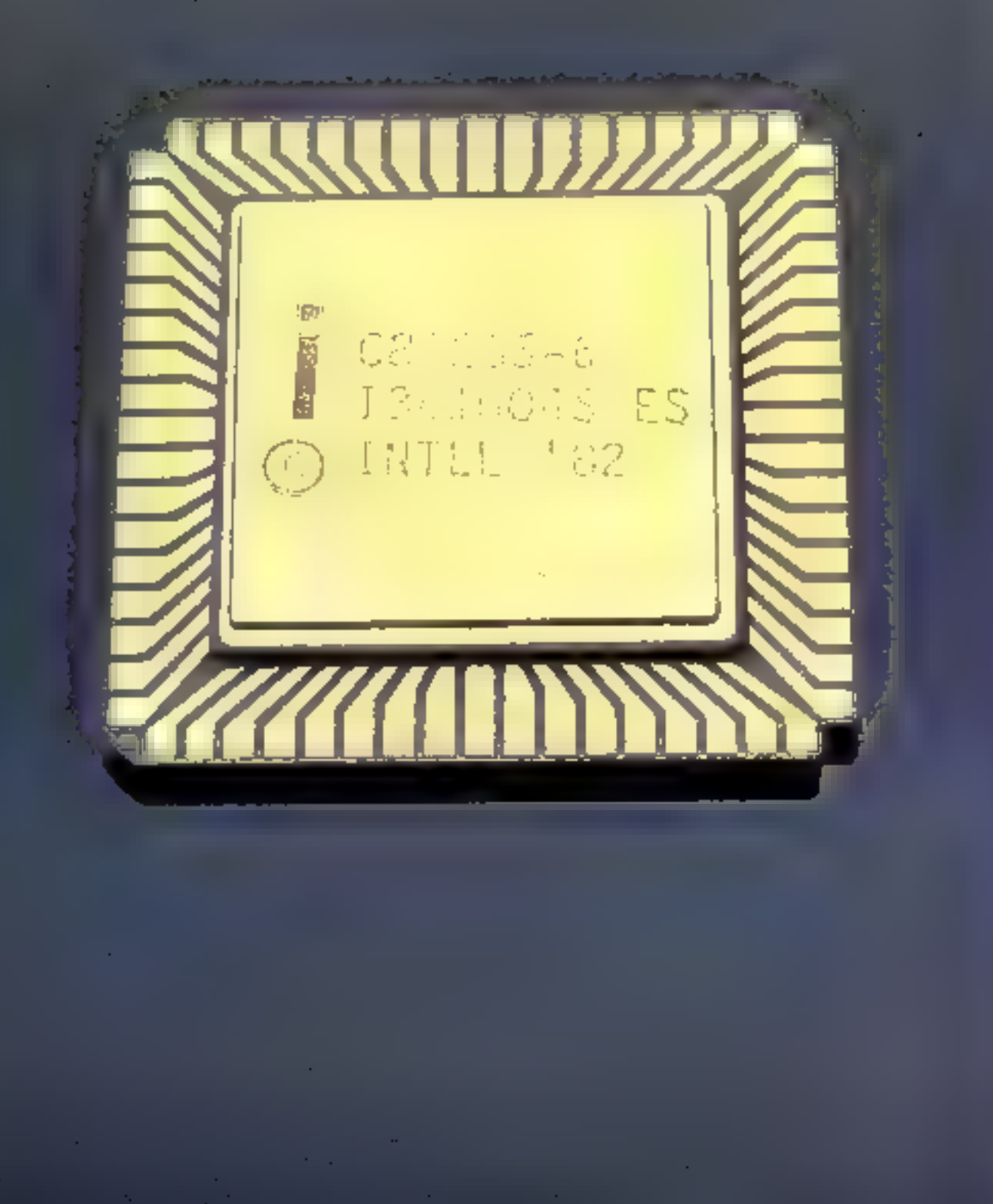

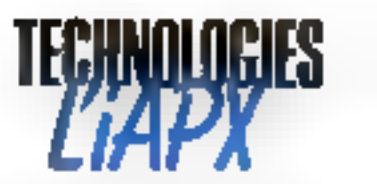

Avec  $\blacksquare$  progress de l'intégration, on assista chaque jour à l'annonce d'un nouveau composant, plus subit, plus ministration intégration, on assista chaque jour à l'annonce d'un nouveau composant, plus subit, plus mini

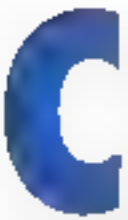

à 68 broches et est opsimisé et pensé multi-táclic. Il inté-

tente d'exploitation et des Iáches enticurrentes d'une part, et des programmes et des données à l'intérieur d'une même tâche d'autre part L'optimisation de la puce et de son jeu d'instructions a conduit à un processeur qui, dans sa version S MITz, est jusqu'à six fort plus. rapide qu'un classique 8086.

L'iAPX 286 al de plus, un syspar táche dans un espace physique du 16 méga-notets.

Naturellement, le 286 est verse n'est pas vrai dans la mesure où ce dervier comparte un jeu d'instructions plus complet et plus puasant que ses prédécesseurs. Ainse, des instructions spécialisées permettent l'implémentation efficace de systèmes d'emploitation : nome instruction

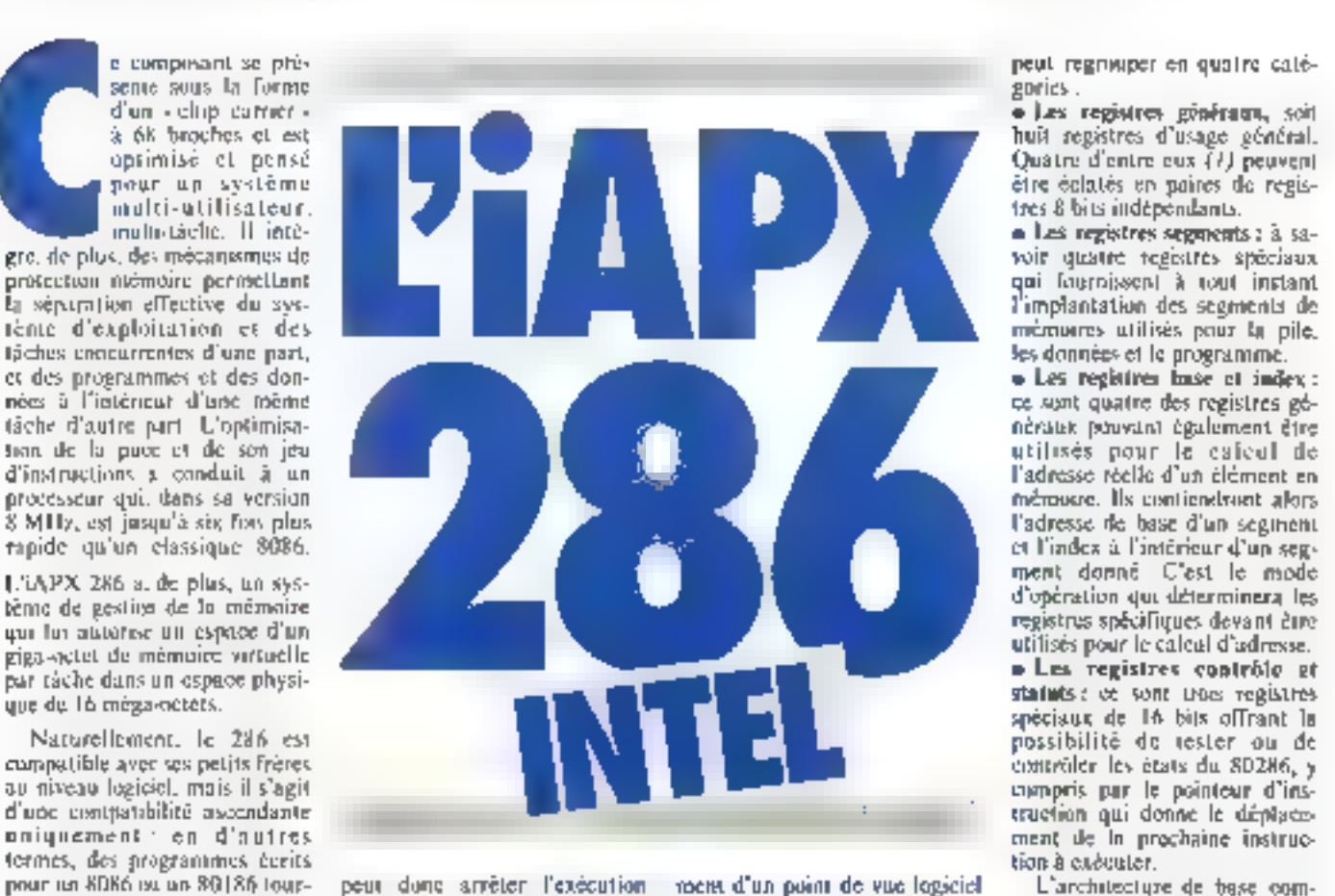

d'une täche, sauvegarder som enniexte, restaurer le contexte d'une nouvelle tâche, charger celle dernière et continuer son exécution ... Il serait naturellement fastidienz d'énumérer aittai totales les possibilités du 80286, aussi allions nous détailler maintenant son foretionne-

٠

et matériel

## FARCHITECTURE DE BASE

Coming on le visit Reare 1. l'architecture de base du 80286 comparte 15 registres que l'on

huit registres d'usage général. Quatre d'entre eux (?) peuvent

a Les registres seguents : à samémoires utilisés pour la pile. les données et le programme.

· Les registres base et index : ce sont quatre des registres génératek pauvatni également être utilisés pour le cafeul de l'adresse réelle d'un élément en mémoure. Ils contiendront alors l'adresse de base d'un segment et l'index à l'intérieur d'un segment donné. C'est le mode d'opération qui déterminera les

statuts: et sont troes registres spécisus de 16 bits offrant la possibilité de tester ou de

prend cinq types de représentations de données : numériques, binaire, entier, décimal packé, décimal étendu et ASCII.

Des éventualités nouvelles sont offertes on quare au niveau du traitement des chaines de caractères (du moins, dans le domaine des micenprocesseurs) : en effet, on peut ainsi accéder par des instructions spéciales à n'importe quelle chaine de caractères d'une longecur inférieure à 65535, qui sera alors considérée comme une enlije pouvant être entrée. sortie, déplacee, comparée ou téstée sans qu'il seit nécessaire de proprammer des boucles : une instruction de déplacement, por exemple, ne spécifiera que<br>le bloc source et le bloc destina-Lium

Un grand nombre de modes d'adressage sont proposés dans l'iAPX 286. Dans le mode de base, les onérandes utilisés prorent être des hitéraux (c'est-àdire, présents dans l'instruction même), un registre ou une donnée en mémoire : toutes les instractions, sauf celles concernant les chaînes de caractères. powerent utiliser fex constrmassons suivantes de ces trois types : registre à registre, immédiat à registre, registre à méfroire, incrioire à régistre.

Josque-Li, danc, rien que du tres classique. Le 80286 offre cependant des modes d'adressage puissants que nous allons maintenant détailler

Dans l'adressage indirect, l'instruction trouve l'adresse de l'opérande dans le registre de base ou d'index qui lui est fuurna.

L'adressage basé ou ladevé fait intervent the calcul d'adresse puisque l'adresse de base trouved dans le registre spécslié (BX, SI, DI tra BP) sera augmentée de la valeur du champ - déplacement - de l'instruction. Ce mode est très pratique pour manipuler des tableaux, par exemple, puisqu'un même sous-programme aura juste besan en argument de la valeur d'un registre de base (BX ou BP) ou d'un register. d'index (SI ou DI) pour accéder au tableau du programme appclant.

L'adressage basé indexé est un peu plus complexe. Ce mode calcule l'adresse effective à partor de la somme d'un registre d'index, d'un registre de base et da champ - déplacement - de Finstruction Par ekemple, quand an programme doit adresser un enregistrement à l'intérieur d'un tablenu d'enre-

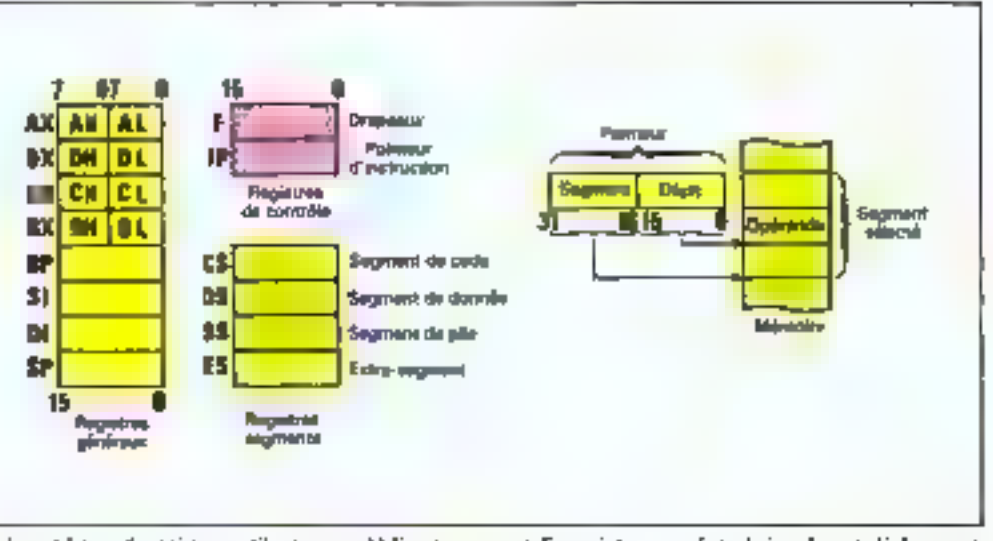

 $F(g,\;t,-s)$  Le yea de régistres « utilusteur ». — b) Functionnement d'un puinteur zone la technique hase + déplacement.

gestrement (voir le kangage Pascall), le calcul de l'adresse peut nécessiter deux niveaux d'aulirection en même temps que la valeur d'un deplacement. Ce mode d'adressage autorise la eanception de procédures récursives et la gestion de variables dynamiques dans des fangages structures de haut niveau.

L'adressage de chaînes de canactères est attlisé par les instructions manipulant des chaines et utilise les registres SI et MI pour adresser le bloc source - et le bloc - destination -. Quand le processeur exécute une telle instruction, il considère que SI painte sur le premier octes de la donnée source et que DI pointe sur le premier octes de la donnée cible. Cette technique d'adressage permet des mattipulations de chaînes de carnetères extrément rapides, nour des applications de scritement de texte, par exemple.

L'adressage des ports d'éntrées/sortles offre la possibilité de situer les ports dans un espace d'entrées/sorties séparé de l'espape mémoire et d'v accéder nar des instructions spéciales offrant les modes direct, indirect et « chaine de caractères ». Ainst, grâce à l'adressage divect (sur B bits), on despose de 128 ports de 16 bits tou de 256 de 8 bits). Si on utilise en plus le registre DX, on adresse alors jusqu'à 32 Ko ports de 16 bits (ou 64 Kode 8 bits)

Le 80286 dispose de huit geogres principaux d'instruclions. transfert de données. opérations arithmétiques, tests, opérations lugiques, décatages, rotations, numipulation de chalnes et contrôle de transfert. Ces différents groupes offrent des narticulation interessantes parrapport aux systèmes plus classigues comme nous allons le vóir.

· Transferia de donocese los quatre grands types sont le<br>Mose, l'Exchange, le Push et le Pap qui pouvent travailler indif-Feremment sur des mots ou des octets. Le Muye et l'Exchange autonsent des transferts de registre à registre aussi bien que de registre à mêmoire, tandis que Push et Pap travaillent avec la pile du processeur :<br>Push sauvegarde dans la pile des registres ou des opérandes en mémoire, lesquels pourront étre retrouvés par Pop.

· Instructions arithmetiques : on dispose ici des quatre instructions de base: addition, senstraction, multipheation of division (tous les micropropesseurs sont loin de disposer de celle dernière). On peut alists travailler sur du binaire, des entiers ou de décimal étendu. L'addition et la soustraction permettent même de travailler avec du décunal packé. Les performances des algorithmes de multiplication et de division sont asser impressionnantes

L.

puisqu'ils prennent respectivement  $2.1 \text{ }\mu\text{s}$  et  $2.4 \text{ }\mu\text{s}$  pour den uperandes sur 16 bets. Quant à l'addition/soustraction entre mémuere et registre, elle ne prend que 700 ns. Naturellement, on pout accroitre encore la puissance de calcul du 80286. en itti accolant son cognectsseur. arithmetage le KOJKT

» Opérations sur les drupeaux : afin de contrôler les différents tus d'états, on dispose d'instructions specialisees pour In manipulation des drapeaux. debardement, interruption nutorisée, direction. Ce dernier n'a pratiquement pas d'équivalent sur d'autres microprocessears (et inérité sur les processeurs de « vrais » ordinateurs) car il pontrôle le sens dans lequel no va traiter les chaînes de caractères : de gauche à droite. classiquement, s'il est à zéro... et de droite à gauche s'il est à 1.

a Instructions logiques, de décalage et de rotation : on a joi à sa disposition les classiques ET, NON, OLL OU Exclusif, mais égalément une matraction de lest qui positionne les drapeaux sans modifier les opérandes. On peut également ellectuer des décalages arithmétiques et logiques en utilisant le registre CL en matana que l'on prendra le décalage logique pour isoler un bit procis dans un niul et que Fon retrouvers along dans III Rag CF. Enfin. les opérandes d'un décalage circulaire pour-

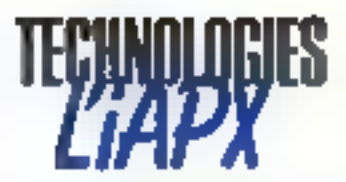

ront se trouver indulteranunemi en membrire de dans un registre. A titre indicatif, and rotation d'inte pasira)n dins un registre prendra 250 ns avec un 80286 à B MHz.

a Manipulation de chaines : impeat utiliser cinq primitives<br>pout inanipuler des chaines avant jusqu'a 64 km. Move, Compare, Sean, Load et Store, Ley ispérations sur les chaînes simi extremement rapides punque tautes les princitives sont cublées et que l'on a un débit de **2 MHz sur Sc Sus** 

a fastractivos de hata aireano. les instructions précédemment decrites se retosiventi à peu de chose pres sur la plupart des preduits concurrents de haur nicentral Mary 12 80286 dispose d'instructions encore plus puissantes. Deux, dites cinstruetwins de bloc « permettent d'enfror et de sorte des blocs entiers tu un port d'entrées : sorties l'adresse du part se trouvera dans le repistré DX et la directwin du transfert seta indiquee par le filag 1911, ce qui solectera automotivanement le registre l'il uu SJ pauer denner Fadresse de la source on de la destination Cetto facilità autorise des trainferts à 10 MHz entre un port et la mémoire sans aucune interventum de divrositifs de DMA. Dev instructions d'itération pouvent étre unplantées, dutées de contrôle d'iteration, ce qui simplific particulièrement l'ecriture des baucles. Tomonist plus fort, it est possible de convertir des chaines en utilisint des isbles jusqu'à 256 ociets pumièrs par le registre  $A1. (2)$ 

Enfra, il est possible de mesurer l'avance de l'OVPX 286 en utilisant cette facilité assez agréable l'instruction de test de limites grâce à laquelle on verific les fimites d'un tableau avant qu'il ne puisse déborder.

Comme on vient de le voir, le jeu d'instructions de l'iAPX 206 est exceptionnellement paraplet of d'une purstance unimaginable, il y a sculentent quelques annoes, pour un microprocesseur. Celle puissance permettra d'écrire des compilateurs de lamezees de haut niveau tels Pascal, PL/1 ou Pro-**Mai 1985** 

liga vans se laissen prrétennair de banal problèmes d'écriture liés à l'assembleur utilisé. De plus, ta philosophie de la langage etant fres proche de l'assembleur de grosses machines, un habitué de ces systèmes devrait se sentar parfaitument a l'aise avec FIAPX 286

Mais, comme nous allons le voir dans la parme survante, cette approche - gras système». ne se limite pos seulement la et le système de mensaire virtuelle implante sur le chia de ce processeur n'a rien à envier a ceux de ses grands frères.

## **FORGANISATION** DE LA MEMOIRE

On yient done do your les registres, les modes d'adressage et les différents types d'instruction, de qui correspond en lait à ce que l'on trouve dans un noigramme. Nous allow maintenant étudier l'organisation des differents programmes, du supervisour et des utilitaires, dans l'espace ménaire organisation quillait que le SH2SN est réellement resolutionnaire

· In regimentation de la mémoire: an peut découper un рожданите en tron sous-parties : le code, les dannées et la pile, qui peuvent être physiquement separes ou nu contraire occuper la mênie zone niemoire. Ces différentes sections. serunt appelées des segments, et l'adresse d'un segment chargé on mensure se i puitvera dans un registre spécial, le registre segment. Le mécanisme d'adressage de l'eAPX 286 travaille avoc des segments de longueur. variable, ce qui est heureux car il est tout de même exceptionnel qu'un programme paisse se developper en sections parfailement égales. La taille des segments pourra varier de 1 octet à h4 K-octets afin de reflèter davantage la siructure du programme que celle de la cita $chme$ 

· Les pointeurs : un pointeut nons donne une adresse en mémoure reelle une partie de celur-ci spécifiera- un segment donné et le reste de l'adresse représentera en fait un deplace-

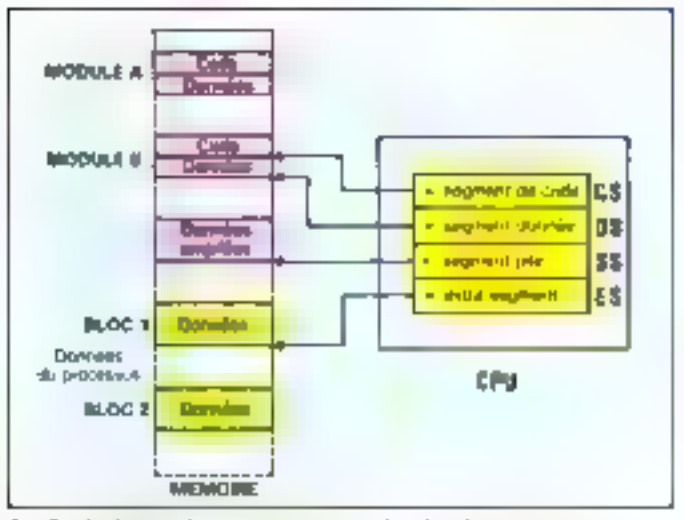

f yr 2 I inharion des regustres segments dans la mémoire segmenter

thent a l'interieur de ce segnent. Un pointeur occupant 32 bits (durne deux mots de 14) bits), le hft2K6 autorese l'utilisation de pointeurs courts qui. eux, ne donnent que le déplacement (sur 16 bias). En effet, le segment courting etaint suppose avoir son attresse dans le regisfre segment correspondant, on ne se servira plus que du déplacoment pour acceder à un mot precis, an pourra anno travailler avec les instructions n'avant que des opérandes. In hits paur l'adresse. Seul un brattchentent dans un autre segment necessitera alors l'utilisation d'un pointeur complet.

o las registres segments : on va ainst être ainené à utiliser quafre nouveaux registres spécialis. In registres segments qui défantront la portion de l'espace inemoire accessible à un programme à un instant donné. Chaque registre confient l'adresse de base d'un segment mémaire un programme désirant changer de segment devra alors charger on registre avec l'adresse de la section diésirée Le CPU construira alors l'adresse réelle en additionnant un déplacement à l'adresse de base cisatenue dans le registre scement.

Le registre de pode (CS) et le registre de pile (SS) facilitent l'accès aux segments contenant respectivement des instructions et des données empilées. Le registre de donnée (DS) permet

de faire seference à un segment de donnees alais que l'extra-regastre (FN) harmit un acces aune zone externe a celle du segment de donnee (un segment superviseur, par exemple).  $(\mathsf{Fig. 2L})$ 

lies adocsses than nous arims. perdé lorsqu'îles eté airestron des inodes d'adecssage ne comprennent que 16 bits et ne font donc pas directement référence à une zone memsiere, maar versent paste de déplacement dans le calcul d'adresse. Le hose etant fournie par le compreur du regestre segment correspondant. De la même parquête, le registre pointeur d'instruction - (IP) hairmat le deplacement de l'instrustion suivante dans le segment de cade courant, et le regestre - pointeur de pile - sera parallèlement utilisé en conjonerum avec le registre segthem de pile pour l'accès au sommet de la pile

Afin de simplifier les opèrations au maximum et de rendre. dans la mesure du possible, leur fonctionNement transparent à l'utilisateur, de C PII suppose iniplacitement que les durates sont dans le segment de données, les instructions dans le segment de code et la pile dans le segment de pile, ves différedis scements clant bien sürpointés par les registres correspondants. Commit on le voit, on ne travaillera plus qu'avec des déplacements, alors que l'on pourra se trouver n'importe du

Outre un mode d'adressage normal, l'iAPX 286 dispose d'un adressage afin d'élargir l'espace mémoire apparent de l'ordinateur.

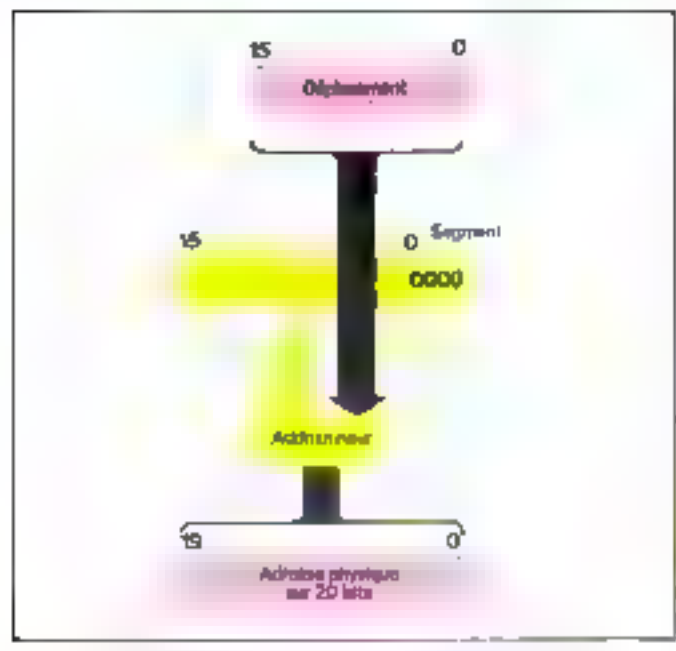

Fag. 3. Cafeal de l'arterne en mode réel (identique sur l'eAPS 286).

en mémoire récile. Naturellement. In flexibilité de ce mode upératurité est cheuré auchier dags to mesure on thrichitecture. atitorise des passages interségments : par exemple, un programme peut aller chercher des upérandes unmediats dans le segment de code et des paramètres dans le seguvent de psie.

D'autre part, la taille d'un segment clant lindice à 64 Ko. il sulfit au programmeur de charger tine nonwheadresse de base dans le registre approprié 1DS, ES ou SSI pour accèder à Bal frouveau segment. Le CPU. quant à lui, utilisees un pienteur de 32 bits pour charger le contenu du registre CS limague le programme - saute - en dehors du segment eistrant. En général, un utilise des instructions. Move pour adresser un nomeau segment, mens il existe également des instructions Food Painter into - pour modifier DS et ES. Antsi, le CPU chargera l'adresse de base dans DE ou 4/5 et le déplacement dans l'un des registres génétiux (typoquement un registre d'indevi On a antsi la pussibilité d'accéder it des disnaties d'un autre segusem en une seule instruction

· Les interruptions : le mode d'interruption du 80286 est narticulièrement puissant : une table des vecteurs d'interruption confient jusqu'à 256 adresses de routines d'[T (31 qui pourront indifferemment correspondré à des réguêtes de systemes exterieurs, à des interroplions programmees, à un code apération invalide ou à une creent comme noe division. par zêns

41 fault noter que seules les interruptions exteriors said masquables par le bit [F (interruption autorisée) du registre candition, alors que les interruptions sufficer les exceptions. sont toughters validocs. India, on dispose, comme sur tous les produits concurrents, d'une putte NMI qui est en général atilisée pour la génération d'une condition exceptionnelle non masquable contracture chate de tension, par exemple.

# IVADRIASMEN: кин ET PADRESSAGE

Nous allons maintenant voir les modes d'adressage réel et

les précapismes de protection. en mode virtuel.

En mode réel, le 80286 exécute sans modifications desprogrammes écrits peur KOR6/88. Il va juste six fois plus vite. En mode protégé, on execute les programmes d'applications de l'iAPX 86/88 à l'intérieur d'un espace virtuel protégé qui offre un espace mémoire étendu, ann protoction des resources à l'intérieur du mstérne et un mode d'apéfirtion plus sophistiqué.

A la meie sous tension ou après un Reset, l'unité centrale est en mode réel sur l'Allo. Les adresses sont allors des adresses. réelles calculées comme illustré figure 3 : le registre segment fournissant la base d'adressuge est combiné ovec le déplacement tempé iluas l'instruction pour dimner une adresse sur 20 bits.

· L'adressage virtuel protégé : le passage en mode protégé.<br>s'effectue en mettant à l'Ic bit approprié dans le registre de status. Une fais se bit pasitionné, seul un Reset peut faire rebasculer en mode réel. En trusde printégé, ou dispose de 16 Ma de mémoire virtuelle et un espace virtuel par utilisateur pouvant aller jusqu'à I giga-sicreticu

Pour cela, les repistres segment peuvent spécifier un partni 16 Kd segments de 64 Kp. la translation adresse virtuelle/adresse réelle établi laste automatiquement par le systeme de pestion mémoire intêgrê sur la pace de<br>JiAPX 286 lin fait, la segmentation de l'adressage virjuel parallélise la motion de segmentation de l'adresse réelle vue précédemment, ce qui offre deux avantages : un programma s'exécutant en mode niel peut tourner sans grande nacdification en inedeprotégé, et l'utilisateur ne versa pas la différence, mis à part l'accruissement de la taille mêmoire et le contenu des registres segment.

Pour gêrer sa mêmoire récile, l'14.PX 286 dispose de fithes de descriptents qui donnent l'adresse de l'espace virtuel de chacune des taches présentes dans le système, ce qui simplific grandement E relogeabilité des programmes Toujours plus fort : FIAPX 286. supporte un espace d'adressage - local - pour les segments de code et de donnée propres à chaque táche, et un espace eglobal - domant accès aux segments puringes par loutes les lâches du système

Commune do le voit. l'nAPX 286 réduit considérablement la duce besonne consistant à mettre en place un ауменю «Гехрайыніон мерросtan) la mémoire victuelle puisqu'il infégre sur sa puce toute la logique nécessaire à cette amplantation, y compris festables des descripteurs ilemnant les adresses de base, la lungueur, les droits d'açops et le statut de tous les segments présents dans un système The plus, les mécamismes de protection matériels permettein d'assurer une parfaite finbilité du système : en isalant le système d'exploitation des programmes. d'application, en isolam les utilisateurs &cs uns des antres et en effectuant that les fests nécessatres en mémo temps que fes cycles nurmquix du CPD (cequi permet de ne pas ratentir le système

Afin de supporter ces nouvelles binetions, de nuuveaux registres of the nouveaux drnpeaux som adeessibles comme on le vitat l'iguates 4 et 5.

a Les registres segment en mude protégé : au contraire de l'adressage réel où ces registres. contenaient l'adresse de base d'un segment, on y trouvers maintenant le point d'entrée dans tene table qui, elle, pointera sar le segment - cible -. Ce niveau supplémentaire d'mdirection permet au système d'exploitation de placer un seument n'importe où en mémoire de façon transparente pour le programune.

a Le descripteur de dennées : les 48 bits d'extension d'un registre segment confiennent un - descripteur de segnient - qui spécifiera l'athesse de base, les limites et les paramètres de protection do segment correspondant. Chacune des tables de descriptions contaent ainsi une liste des descripteurs des scgments du programme. Cutte

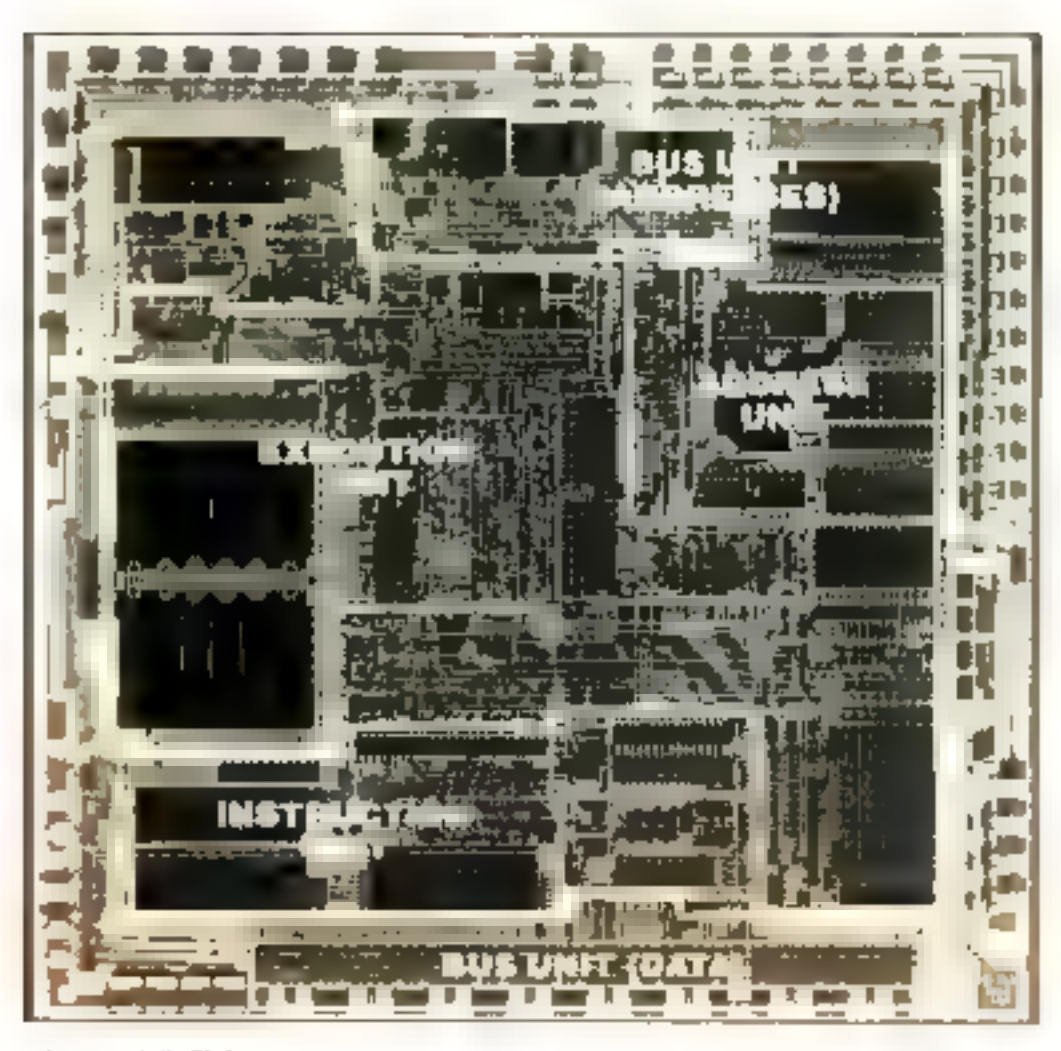

Anatumus de l'iAPN 286

liste sera alilisce par l'EAPX 286 paur effectuer les calculs de passage de l'adresse virtuelle à l'adresse réelle Arns), hussi langtemps qu'un program the reste dans les limites d'un sepment, le princesseur fait tous ses calculs de translation à partir des informations qu'il trouve dans l'extension «descripteur - du registre segment

Le mécanione d'adressage virtuel du 256 atilise également un cache evitam d'accéder à la table des descripteurs pour chaque référence mémore en effet, lorsqu'un programme charge an registre segitient, le CPU copie le deseripteur de ce segment dans le eache (fig. b), ce qui lui évite diavour par la vuite à accéder à une table de descripteurs aussilongtemps que le programme. se seri du même segniem

a Les tables de descripteurs : ces tables constituent l'interl'ace entre les programmes du système d'exploitation et l'adressage virtuel cablé de FIAPX 286. Ce demies compartie une table de descripteurs. globale (4), une table de descripteurs d'interruptions (5) et de nautiples tables de descrialeurs locales (6) In programmeur système pourra localiser. qui il le désire des tubles en mémoire en tatilisant les trois registres GDTR. IDTR et I DTR (flg. 7). Ainsi, un programme d'application petit avoir besoin d'un espace - prive - nu il soit sur au'un antre utilisateur ne su pas

senar Sumplanter. D'un autre côté, l'OS dont pouvoir accéder a tiret le systeme paut servir indifferemment mimpurte quelle táche. L'18PX 286 utilise done les tables de desemplears pour partiger l'espace incritoire en zones « privées » pour chaque thche et en zones. gksbales où résideront l'OS et les données partageables. Le possine d'un infinateur à un atatriz se fora alum simplement en rechargeant le registre LDTR.

Chaque fors que le vistème d'exploitation charge un segment a partir d'une mémoire de masse, si met à jour les infunmations d'adressage contepues dans le descripteur de ce segment. Si ces tables n'exis-Linent pas, FGS devroit trouver.

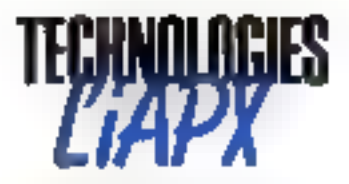

et modifier tous les opérandes ett memoire faisant référence à un segment chaque fois qu'il relaige or segment.

a Les instructions en mode prolégé : le jeu d'instructions de FIAPX 286 est identique à celus de l'iAPX H6 et RK afin de faciliter la migration des programmes d'application Toule instruction modifism an registre segunent en mode reela le même effet en mode protege, man y chargers and saleur différente. Comme, en plus, le chargement des desemployee cit automatiquement pris en comple, le mécanisine est completement transparent a l'utilisateur. Au niveau du matériel. la seule difference viendra de l'interpretation par le processeur des 16 bits qu'il place dans le registre segment. Le mode réel y charge une adresse de base, alors que le mode virtual specific spdirectement cette adresse de base à travers an uilecteur de segment.

mila protection: au fur et à mesure que vaccroissent la taille et la complexité des systèmes quero informatiques, les notions de protection des revsources du visième gagnent en importance

l'n meeunisme de projection devra, par exentite, interdire à un programme d'appheation de venir modifier le code et un donnees du systeme d'explicitamon. Dans la même optique, il desira poler les utilisateurs les uns des autres afin d'eviler qu'ils ne se - plantent - leurs programmes reciprogramment Dans le domaine de la protection entrent egalement les mécanismes de priorité qui définiront und hierarchie à l'interteur du système, puis à l'intérieur des différents programmes susceptibles de viegécuter à un instant donné.

hafun, un miècarosme de nosrection additional parasocial tester chaque instruction avant son executive pour slassurer qu'elle va bien faite ce que l'on attend d'elle In d'autres terinos, en cas de vialation memoare, d'exceptions en tous genreu de code aperation invalide, etc. le système d'exploitation n'est pas affecte et le proLe mécanisme de protection est réparti en quatre niveaux : exécution, exécution/lecture, lecture et lecture/écriture.

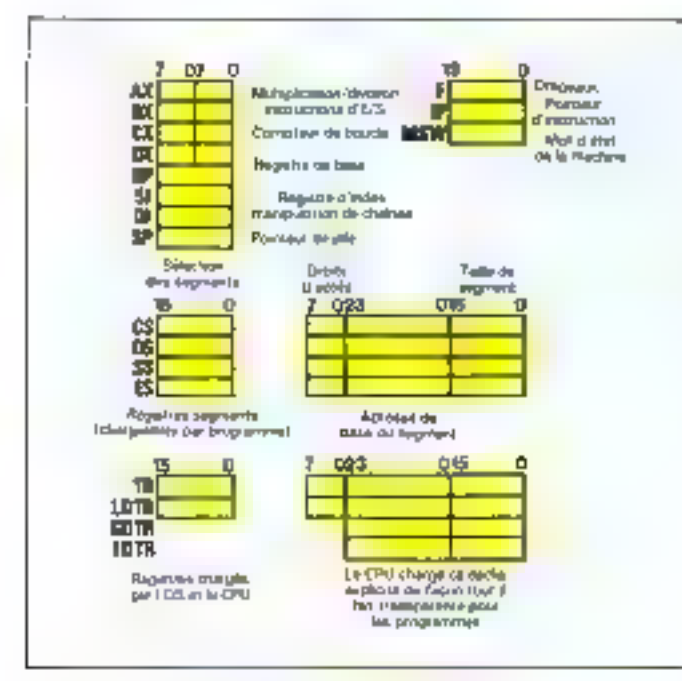

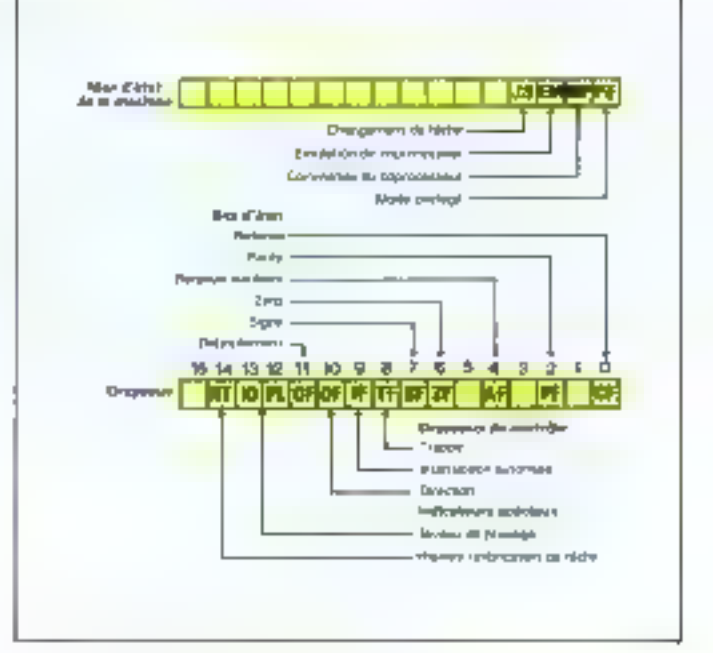

Fig. 5 - Fourtient des différents liste et desprésen.

gramme demeure intact pour саятся.

## LA PHKLOSOPHI DE LA PROTECTION

If four tour d'attend noter que le RO286 permet au systeme d'explaitation d'ètre une partie de l'espace virtuel de chaque utilisateur en le placant dans un espaior global. Cotto approche est naturellement beaucoup plus rapide que celle qui consisterait à changer de niveau pour aller dans un espace spécialentent protégé et divient. Pour assurer neannutins la protection du noyau, l'sAPX 286 prend en comple les niveaux de privalège contine il apparaît sur la figure K, D'autre part, cette fechnique autorese un programme à ne plus voir le système que comme un ensemble d'utilitatres qu'il peut impeler comme de siniples sous-programmes, ce qui simplifie grandement Fimplantation de systemes ntulti-utilisateur.

Au niveau des segments clas-nièmes, on dispose de quatre niveaux de projection ; exécution, exécution et lecture,

Fig. 4 - I e jeu de repistres du moifr virtual protépé.

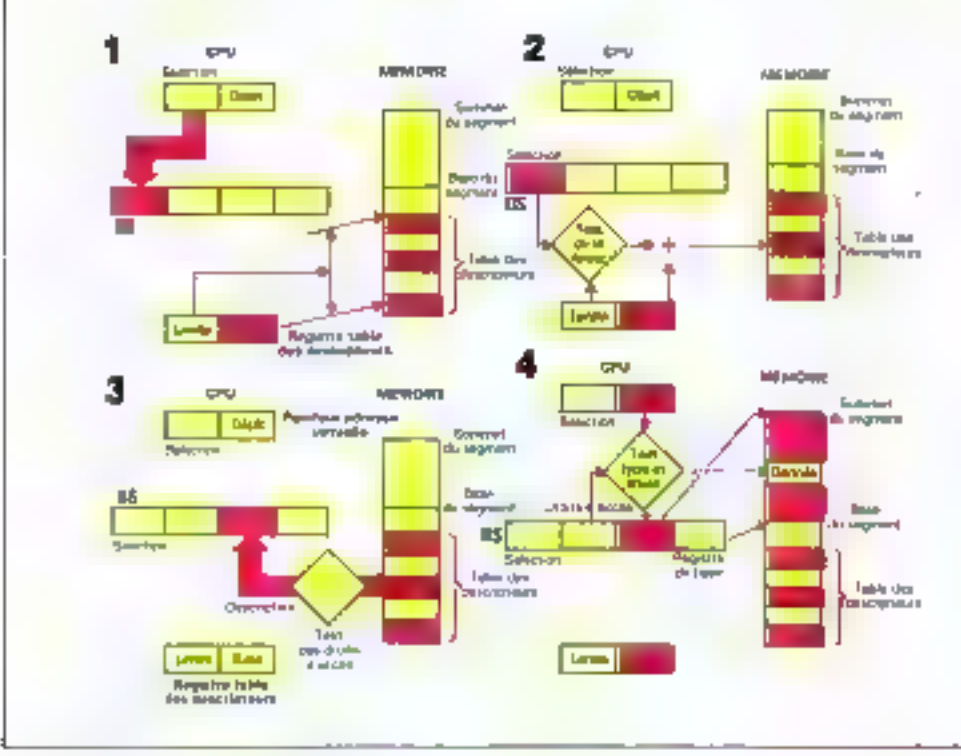

Fig. 6. - J e mecanisme du cache explicite.

a) Le programme charge le tegistra segment, le regeure table thinne fuitevou et la longaeur de la table des descriptions

b) Après avuv controlé: les droits d'accès, le processeur copie le descripteur du regnient dura le regnace de segments de **Complete** 

r). Le processeur apuile l'imbre de sélection à l'adresse de base de la table des descripteurs pour en selectionner an. d) I e processeur atilise les informations du descripteur pour tester le type et les limites du segment et pour calculer Endmise effective où il est chargé

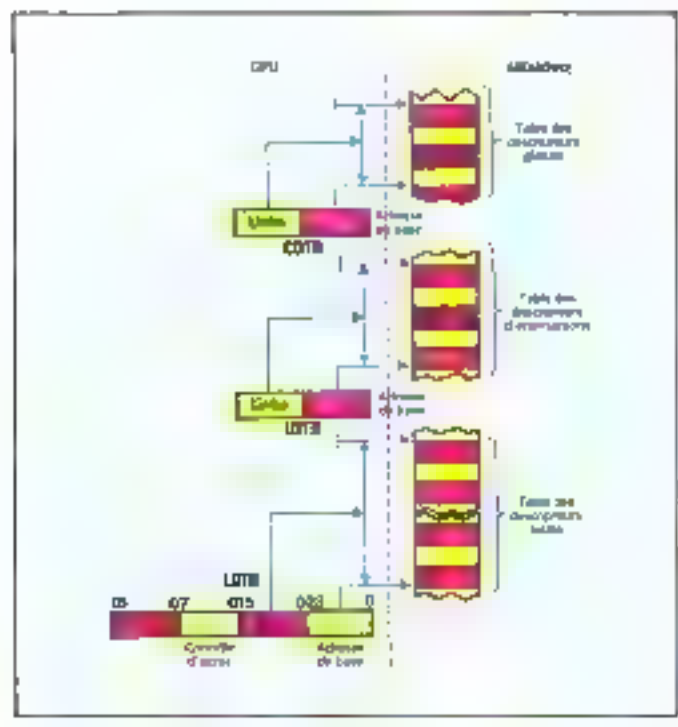

Fig. 7. J. Les rables de thacripteurs et leurs registres.

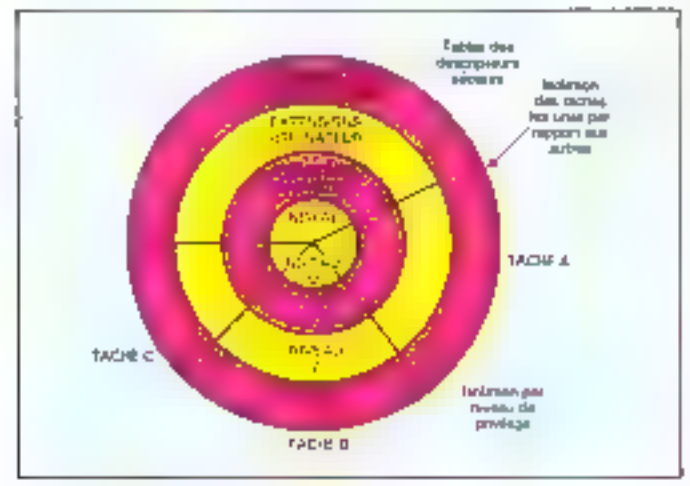

Fig. 8. Les quatre taireant de Brisslège

lectare et lecture/écriture life précarasme de protection teste abes chaque instruction fursait référence à un segment page s'assorer qu'elle ne viule pas la peotecoida propre îl ce segment particulier telle qu'elle auna été définie. Liaisque l'un clampe un registre segment, on siggare de la même manière qu'il est bien présent et que sa protection est valide : execution sculament pour un segment de codé, lecture/ écriture pour un segment de dons

née, etc. En plus de la protoction relative au type du segment, quatre miseaux de privilege de la ligare il serant défants dans le descripteur as-**SIGHT** 

Cesse philosophie peur se résumer atosit un programme neut accéder à des données au ménte messo po à un neceso inférieur tandis qu'il pout appeller des services systèmes à un nivena supérieur de privilège, voire au même niveau, Cette approche évite la propagation d'erreurs qui nuiraient à In Fiabilité du système. Afin d'isoler efficacionient ces différents niveaux. F(APX 286 utilise une pile et un poimeur de pile séparés pour chaoun d'untre cux. Aussi, lors d'un appel au système, le processeur orpie la liste d'argaments passée dans la pile du programme appelant, dans la pile du superviseur, Grace 3 de mécanisme, un niveau de donnée est prolégé, évitant ainsi qu'un programme ne vienne manipuler sa pile d'execution. Ce décappage en niveau permettra d'autre part une écriture plus facile du système, qui pautro ètre ainsi éclate en différents niveaux de service. Un pout danc dire que ostre structuration hiërarchesëe des noveaux de privilège favorise une conception également stracturée du système, ce qui est très important dans la niexure où, si tout le monde peut assembler facilement des chips pour faire and earte CPC, concevair un système puissant et fiable qui Jawe correctement ce que l'on attend de lui est loin (l'être évident.

o Les transferts à l'intérieur du texte: traditionnellement, le système virtuel utilise un type d'instructions pour l'acces aux sous-programmes locuum et time instruction speciale pour les appels superviseurs L'iAPX 286 simplifie la grogrammatum en utilisant fo même forme d'appel pour l'accès à pric sizus-mutine ou a un service système à l'intérieur d'un même espace virtuel Arasi, der moment qu'il s'agit du mênte nivera de privilége. un programme peut en appeler n'importe quel ausre. L'uccès à un niveau supérieur se lent sigun mécanisme supplénientaire d'indirection, qui permettra à FOS de vérifier se niveau de la sielle appelante avant d'eutanser snn licoer au service denumbé. Ce niécatibilité est appelé enciparte et constitué un moven supplémentaire de contrále restreignant les échangecentre les dellèrents niveaux de privilege, qui devrent alors être diiment autorisés.

En résumé, un peut dire que, à l'intérieur d'une tâche, les

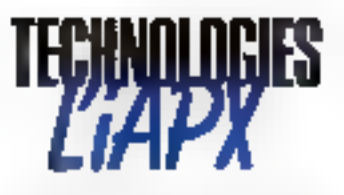

passages ne pouvant se faire que vers le niveau supérieur, les routines système devront être au niveau le plus élevé Along que les rentines d'interruptions, qui doivent pouvoir étre accédées par tont le monde, seront implantés en tant que táche indépendante. a Les tragaes et les interragtions: un système interactif doit pauvoir prendre en compte un grand nombre d'interruptions. LTAPX 286 office unmécanisme de gestino d'intercuption pacticulièrement zapide, puisqu'il répund à une interruption on mains de 4 us en passant la minio à un gestionnaire d'interruption. Le systume d'interruptum en mude protégé pourra se passer de deux façans différentes soit l'interruption se contente d'appeler une primitive du système (done on reste à l'intérieur de l'espace du programme interrompu), seit on posse la majo à une routine d'IT spécialisée qui sera un utilitaire constituant une tiche à part entière. Cette secunde passibilité pertitet à un utilisateur (Endgaindre à soa système des primitives d'E/S ou des facilités supplémentaires. Ce inécanisme est totalement transparent an niveau do. sofi, ésani donné que les deux types d'Il retournent à la fáche unerrompue de la même manière. On dispose également d'une possibilité intéressante : en effet, le postummenten de is trappe  $C\Gamma\dot{F} = 1$ rap flag) permet d'interrompre un programme après exécution de chaque instruction.

mile mude multi-láche: afin que plusieurs programmes paissent s'executer concurremment, le système d'explaitation doit supporter le multitasking. Mais le passage d'une táche à l'autre étam généralement synonyme de gaspillage de temps, le 80286 infégre un mécanisme câule spécial pour assurer cette fonction. Ainsi, laversion à 10 MHz de l'iAPX 386 peat sanvegarder le consexue d'ime ráche, restaurer le contexte d'aise autre tâche et démarrer l'exécution de cette dernière en moins de 17 ks. Afin d'accroître entrue les performances, on peut sau-

**Mai 1885** 

#### Soixante-huit broches permettent d'exploiter les performances de l'iAPX 286.

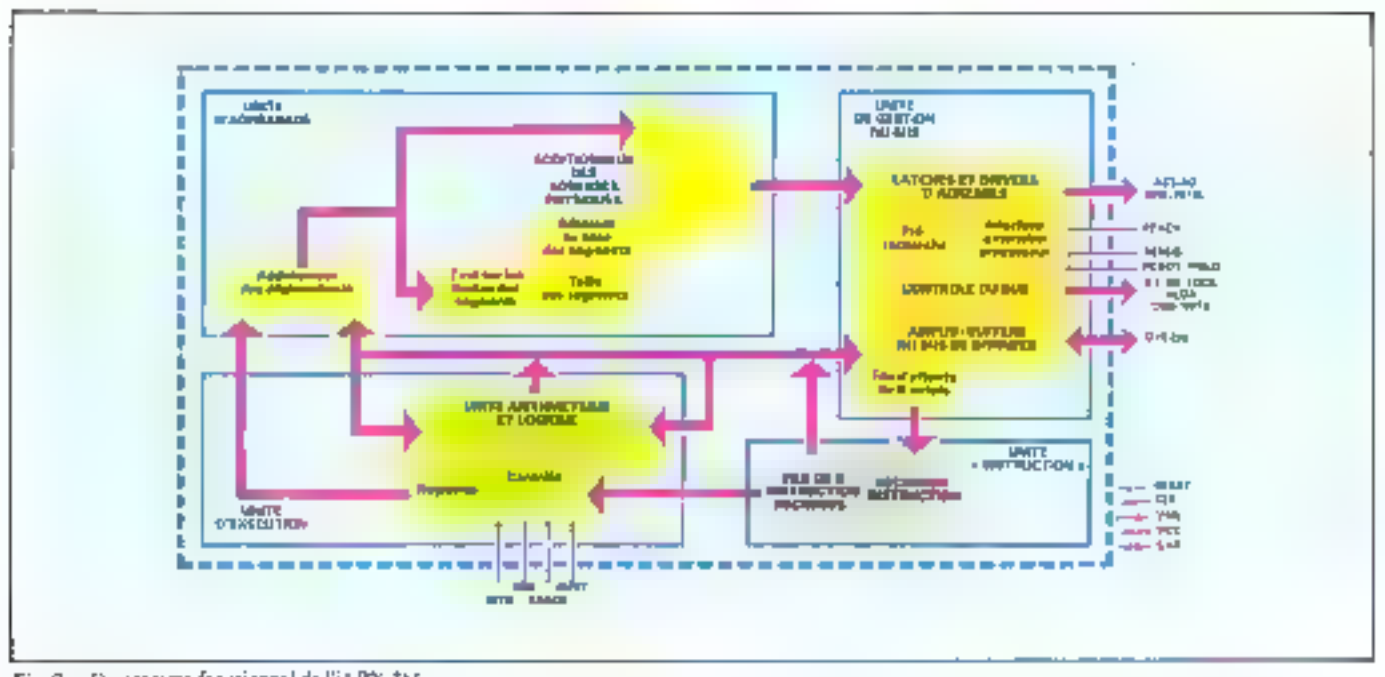

Fig. 9 - Despramme fonctionnel de l'étaPX 266

ler directement d'une tache h l'autre par interruption, donc sans intervention du système d'exploitation. Le inécanisme cáblé fait annel à son segment spécial. le « takk ktate segment - Coldernier comprendrale cuntenu des registres généruus, le pointeur de pile et un hen armêre vers titre tâche précédentment suspendee.

· Les instructions de reprise : tamtes les instructions chargeant un segiment en faisant appel à une pile peuvent redémarrer une tache, ce qui simphfie grandement les reprises **SEE CITOUR** 

· La mémoire virtuelle : point de sue physique. Tous les systéthes contradiant title memoire virtuelle dowent pouvoir gérer les transferts entre la méntoire réelle et la mémaire de masse externe (pénéralement un disque). Ainsi, lorsqu'une instruction fait référence à une adresse virtuelle qui n'est pas présente en naimaire réelle, le système doit spécifier à l'OS de charger l'entité absente en mémuire reelle. A ce moment, le scul moyen de gagner de fa place consiste à décharger sur le disque un ou plusieurs segments. Afin justement de faciliter cente táche, l'iAPX 286 marque un segment comme

diant - en service - chaque fus qu'il y accède, ce qui permet au système d'exploitation de décharger les ségments les mains utilisés. le descripteur correspondant sem illess mis à ntue avec l'équivalent de « nonchargé - Plus rapide encare, si 관 segment n's pas du tout êté accédé, en l'écrase sons autre forme de procès puisque sa version sur disque sera à jour. Les choses se possent danc de la memière suivaute : une instruction fait référence à un segment absent, or qui provoque une interruption de type « segment ron charge +, 1 TKS libere de l'espace, charge le segment, met à jour son descripteur et rolématre l'instruction intertumped. De plas, comme l'iAPX détecte toutes les excentions avant l'exécution elfective d'une instruction, le redémarrage de ectte dermère en est d'authrit simplifié.

« L'approche multi-processour : une telle approche offre un adoroissement de puissance tout en conservant la modularisé et la fiabilité d'un système. Pour faciliter l'interfaçage de processeurs. plusieurs Prosteurs – processeurs.<br>PrAPX 286 dispose du 82289 (prhitre de bus) et de san sigoal LOCK qui évite qu'un eutre CPU tente un accès au

bus alors go'il est dépa en utilisatism. On peut activer le signal LOCK en ajoutant simplement lasck comme préfixe a une instruction faisont une réference memoire. Tant que ce signal sera notil, aucun autre processeur du système ne pourra venir madifier le contenu de la mémoire partagenble. Certaines instructions te servent automatiquement du LOCK , c'est le cas, par exemple, de l'Fxchange qui pourra servic pour l'implantation de semaphores indiquant l'étal des différentes ressources du système

## **BESCRIPTION** TERIELLE

On vient de le voir, au point de vue logiciel. le 80286 dispose d'une paissance impressionnante, et ce n'est certautenient pas on hasard si IBM Fa chersipour son dernier micro-ordinaleur haut de gemme : le PC-AT Dans ces conditions, on pourrait craindre le pare au niveau de son implantation matémelle sur une carte UC... Or. nous allons voir qu'il n'en est racit, dans la mestre justement mit de composant extrémement musclé joue la carte de la II- acsse en nous luteraissant une primiplie impressionnante de sigitates de contrôle gui vont zamener son enterfaçage au piveau d'un simple exercice de style isa presque

On peut dejà commencer par caaniner son diagramme fonctennnel tel qu'il apparaît sur la figure 9 : où remarque tout de suite que l'iAPX 286 dispose de quatre unites de trailement. Il s'agir de l'unsiè de gestion du bus qui contrôle de façon générate toutes les communications entre le 80286 et le monde extérieur, de l'unité instruction qui s'occupe du décodage des instructions que lui passe l'unité de contrôle du bus pour les passer à l'unité d'exècution qui elle, en dehors de sa fonction -exécution - proprement dite, pout receivitr des informations de l'extérieur par le bian de signaux de contride. Enfin, Arat her not least, on trouve l'unité d'adressage, font la tâche délicate est de calculer les adresses physiques à partir des adresses Ingiques qui "un sont l'isumies par l'unité d'exécution. On remarquera en dernier heu que le 80286 dispose de petits caches elémentaires : on teauve ainsi un cache de 6 ucieis dans l'unité de bus et un deuxième cache contenunt trois instruc-

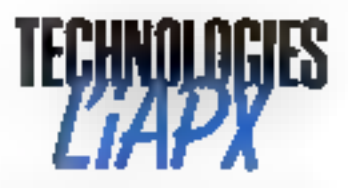

| <b>BLE</b> | 岶 | Action correspondante               |  |
|------------|---|-------------------------------------|--|
|            | o | Enjington) (Fun met de 16 bits.     |  |
|            |   | Trunslant de l'octet de poids tort  |  |
|            | Ð | Transfert de l'octet de poids hidre |  |
|            |   | <b>Hisene</b>                       |  |

Tabless J - Relations enter BHE of Au-

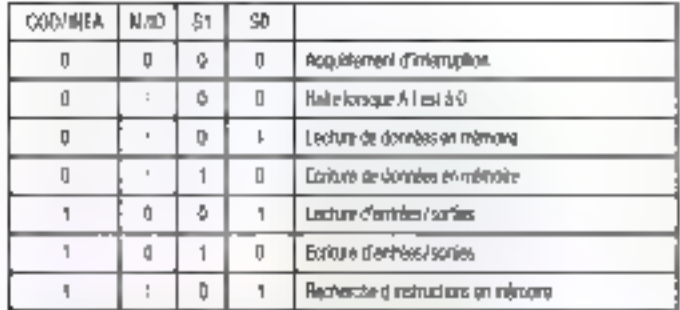

Tableau 3. Referiors carre COD/JRTA,  $4/7\overline{0.57}$ ,  $\overline{50}$ 

Notal, - Toutes fra detres combinations sont reservées ou ne curremandent pas à un eyeie de bas.

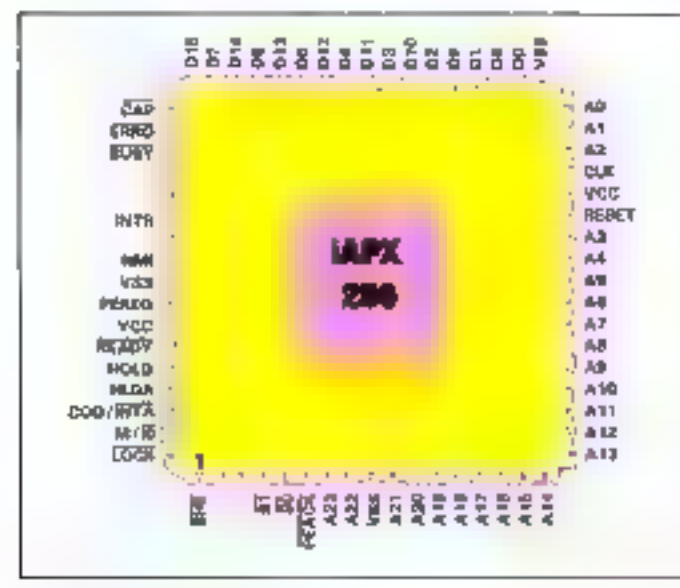

Fig. 10. - Brochugo de FiA PX 286.

tions décisitées dans l'unité d'instruction, ces dispositifs ayant évidemment pour rôle de minimiser le temps de recherche et de décodage des instructions. Nous allons done maintepant examiner d'un peu plus près le pin-out de cette charmante petite chose : un dispose du brochage du circuit sur la figure 10 cf on remarque cinmediatement qu'il s'aget d'un leadless chip carrier à 68 « pattes ». forme que l'on rencontre de **Mai 1985** 

plus en plus fréquemment dans les bottiers baut de gamme des divers fabricants. Yayons done maintenant les fonctuans remplies par ces différentes pattes.

CLK : c'est l'horlage du système. Elle est divasée par deux à l'intérieur de l'iAPX 286 pour générer l'horloge du processeur. Co diviseur sera synchronisé par le front montant de RESET

· D15-0, bus de donnée bidarectionnel de 16 bits durant les accès à la mémoire et aux norts d'entrées/sarties, mais en entrée seuloment lors des acquittements d'interruption. Ce bus passera en haute impédance lors d'une prise du bus par un système externe.

a A23-0 : ce sont 10 les 24 lignes d'adresse qui permettent l'adressage des 16 Mo de mémoire réelle et des ports d'entrées/sonties. Aft est à l'était bas. lorsqu'une donnée est présentée sur les pattes D7-0 et A23-16 sont à l'état luis lors des transferts sur les ports. Ces pattes passent également en haute impédance lorsqu'un dispositif externe accede au bus d'indresse,

· BHF, cette sortie indique la disponibilité de la partie haute du bus de donnée D15-8. Des circuits 8 hits trilisant l'octet de poids fort des données atilisemnt danc BITE comme chip select

 $\bullet$   $\overline{50}$ ,  $\overline{51}$ , ces deux sorties indiquent l'état du cycle de bus en cours et, avec M/IO et COD/INTA, defunssent le type de cycle dont il s'agit. On trouvera leurs relations dans la table 1

 $\bullet$  M/ $\overline{10}$  : cette some sert à distinguer les actés mêmoire des reuneles d'entrées/sorties. L'état bas indugue un cycle mémoire ou un cycle de halt/shutdown tandis qu'un état haut correspond à un cycle d'E/S ou à un acquittement d'interruption.

 $\bullet$  COD/INTA . celte sortie permet de distinguer les lectunes de donnée en inémoire des plases de recherche d'instruction ainsi que les acquittements d'interruption des requêtes d'EC

· EOCK : indique, quand il est à l'état bas, qu'un autre disposi-(if me vii pas prendre le contrôle du bas système au cours du evels suivant Le signal LOCK pourra être activé explicitement par l'instruction LOCK, ou automatiquement par le 80286 lors d'une instruction de type XCBC, d'un sequitrement d'interraption ou d'un accès à In Table des descriptours.

· READY: ce signal indique la fin d'un evole de bust en effet, ces derniers pouvent être étendus sans limites dups la mesure où seul le passage de READY à l'état bas indique letar fiin. Il faut noter que ce signal est synchrone et duis dune étre sylichesnisé avec l'horloge du systètue pour fonctionner correctement. Ce signal est ignoré lorsque le RO286 n'a pas le contrôle de bus.

· HOLD, HUDA, controlent l'acoès au bus local du RO286. l'entrée HOLD permet à un systéme externé de demuitder l'accès au bus local [[groque ce contrôle est obtenu, le 80286 met teus les signaux vus cidessus, y compris been sur les drivers de bus, en haute impêdance of notive III.DA, ce qui partstribite law adquitiement pour le dispositif externe. Ce dernier ourtscrivera le contrôle du bus Laot go'il mainticodra HOLD à l'état haut. Lorsque ce signal redevient inactef, le 80286 désactive HLDA et reprend le contrôle du bas hand. Ces signoun som actifs à l'état haut. ct on peut aotor que HO1.D nía. pus besoin d'étre synchronisé sur l'horloge système.

a INTR : cette entrée demande au 80.286 de suspendre l'exécution du programme en cours. afin de sutisfaire une requête externe. Les roquêtes d'interruption sont alors masquées. tandes que le bat « interruption autorisée - est mis à zêro. Lorsque le 10286 répond à une demonde d'interruption, il effectue deux cycles de bus - acquittement d'interruption pour lire un vecteur de 8 bits identifiant le demandeur Afinde s'assurer de sa bonne neise on compute, INTR duit rester actif jusqu'à la fin du premier cycle d'acquittement. Ce signal eşt éçhantilkinné av début de chaque evele du processeur, et doit être activé au mons deux cycles avant la fin de l'instruction en cours afm d'être pris en comple avant le début de l'instruction suivante. On peut noter ici aussi que INTR n'a pas à étre synchronisé avec l'horloge du systéme

 $\bullet$  NM1: interrompt le 80286 et active an vecteur d'interruption. interne. Aucon acquittement n'est effectué et le bit interrupt emable als pas d'effet sur cette entiree, qui est donc lotijours autorisée. NMI car actif à Édial haw, it wa pas besoin d'érre L'iAPX 286, un microprocesseur moderne qui a tout pour définir le vecteur d'un nouveau standard.

synchronisé avec l'horiege nun. afin d'étre correctement sourc priese doit rester a l'état bus pendant au moins quatre cycles avant san activation et doit se mastroni à l'état haut durant an money quatri autres cycles.

· PERFO PEACK dominic d'opérande et acquitement (pour le coprocesseur). Ces si<br>guaux étentent les capacités de gestion mémoire et de proiec tion du 80286 à ses processeurs enternes L'entrée PEREQ de mande au 80286 de faire un transfert de donnée vers na coprocesses La sortie PEACE signale an coprocessent que l'opérande demandé est en cours de transfert. PEREO est actif a l'état hant et est en baute impédance fors d'une prise de lass par un mesquement externe FFACE est actif a l'état has et peut ne pas étec synchrone avec l'horlone

**BUSY FRROW** LO.M. galaxy viennent du coperienneme et indiquent son état. Le passage de IN.SY à l'état has arrèle l'exécution du programme du 206 ser no WAIT poqu'à co uw'il repasse à l'état haut lie même l'activation de ERROR a pour effet la péneraram d'une inserrantium convectivitier par le 80235 leasqu'is passe sur une instruction WAIT Ki encire any deale entries recent that a circ synchronisées san l'horloge · RESET: cette entrée doil rester active pendant au monts 16 cycles d'horloge pour assurer and reinitizination du système Longue le RESET est actif **SI ST. PEACK, A21 Au**<br>IFIF of LOCK passen<u>t à l'</u>éla! Nest M710 Con Féral Nas.<br>III DA persent a Féral Nas. W/ID COD/INTA et abors que le bus de donnée DIS-D0 passe en haute impédance Le 80286 commence à travail ler apres le redescente du RESET qui doit etre synchro-<br>nuc avec l'horloge du systeme. On pour dire que le 90234 a limoin d'environ 50 cycles pour se rein tuiner avant d'entamer. le permier evele de recherche вбуля ти-1гыстком и суссивет. Un front montant du RESET avenchoon on your Univerlage aredsera un cycle du processeur au desistine front descendant de l'horloge du systeme. Il faut cependant noter que la transition 140 - MICRO-EVETENER

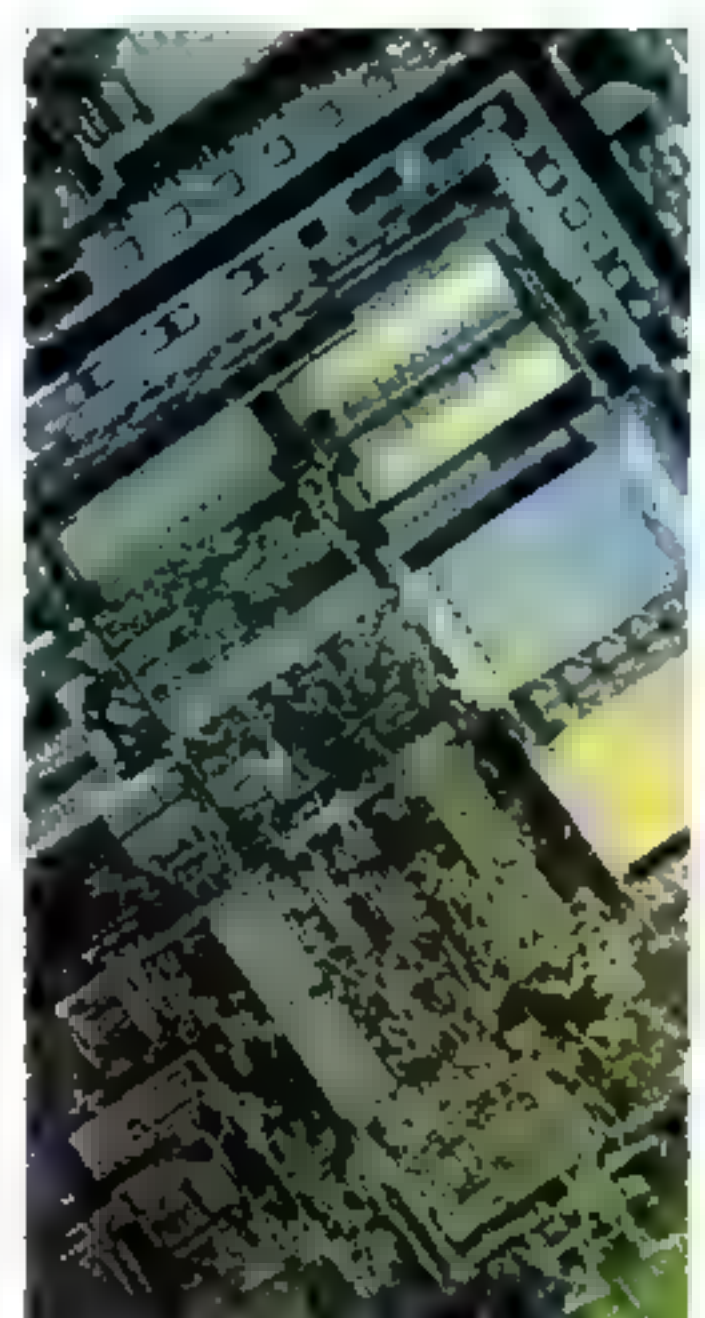

montante du RISEI pour circ asynchrone, dans or cas an or peut bien sûr pas prévoir sait quelle phase de l'horloge sytleres on vals arreter. Les opèra-Jions typelstumes sur le RESET devront donc se faire lorsque For voudra synchroniser I has logic du processeur avec une hockage externe

- а Ум.: паме
- $\bullet$  Vo.  $\bullet$  V (classique)
- a CAP on devra connector a

cette parte une capacité de 0.047 uF a 2013, 12 V que sera relibe à la masse. Cette capacite sera chargón par le substrate bias generator afts de garantir. ия Гонстионтельсят соглест du 107 MA Son temps de charge sera de 5 ms maximum après la stubilisation de Voc et de l'horloge. Pendant ce temps, le RESEL devra être actil afin de se premanir contre loute activité parasite du CPU. Après

cela, Chortope da 80256 pourra circ synchronous avec none iatee histlige en applajaant de laçon synchrone us nivega bat sar le IUENET.

Your don't faith in your rapide de ce composant d'un paint de the material. On remanquera a or propos que tous les sigmants necessaires a an interfaçage and sont présents, ce qui permet d'ores et dess d'envisager la conception de cartes PC. AT-The same trop designers

## CONCLUSION

Votas done se minee cette mtroduction à l'EAPX 286. On ne pent que saluer intel d'avoir se совсемой на processeur явом paissant, qui ne soit pos nor simple amélioration d'un produit de la exercant, mais quelque chose d'agréablement nouveau qui reflète d'aulieurs assez bitte un phénomène cui se développe en micro-informatique, a sanoir l'importance grandinaante de logiciel et du vystème d'exploi-**STERN** 

Sinsi, il y 4 quelques années. on pouvait facilement consthere are macro ordinatesized alsuffissit d'un 280 un d'un 6.902, d'une pougnée de 4116 et d'un CRTC in le lour était joint Amjourd'hus it n'en va. plus de même paisque l'un des critizes d'achat d'un micro sera sa compatibilité avec un standarn, avec une bibliothèque de legionis, voire avec du matériel. existant L'iAPX 286 d'Imel. labrique en seconde source per VMD, adopté par 10M pour **FAT.** offrant une puissance in-LOBBAR BOSSES OR JOHN OR inico-informatique, a lost pour devenir le vecteur d'an nouveau standard **U** 

#### **P. TIRKE**

chi Ricardo Alcali Classica

(2) Catal advantant examplement species and major sense to

CD IT pour marriage are

off talkE on trasket flexibles Eable

(5) 4DJ on Internati Description Fairly

(A) LDF on Thrut Deurbler Ta Me

# Traitez le hard nous livrons le design

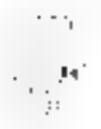

Tramspiele, le specialiste de l'habiliage pour l'electropique, a éludgé et ims au paint cette. pauvelle roca de a large टीक्यांक में तर्फग करते हैं?.

Diruble (irinitation de l'ecran) verticale et lo rizontale avec blucage, Accesabilité totale à Le pastie Technique par simple dèrlippage du capul azzere

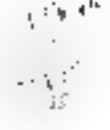

Sache machthabhe en hauteur. permettant d'augmenter le volume interest is jurconsequent fadjoaction des nartes et de composants supplementares.

Pressibilità de reantage de tubes floadeur et Niet Bij de differentes dipseasions (127 -14" - 15"} claus le nécie Imbillage.

Maintiers description die tidre sur l'habollage assuré par un berneau d'une grande rigidité

Ventilation par isovection natimelle qui è mée. Pacifité de montage de cartes logiques ou analogiques sans alguill intresident

Blindage du tube passible par pembure ais zone.<br>Mandere MORYL'' autoexfugable selon UL JA VO.

Des pattes d'accoudage permettent on ajustement. poteris de l'étrati dur la benoming at le nomitage de tiles cathelique dentrales. différents.

Poignee de transport integrée duary la vientitums. Personnahsatino du produit passible.

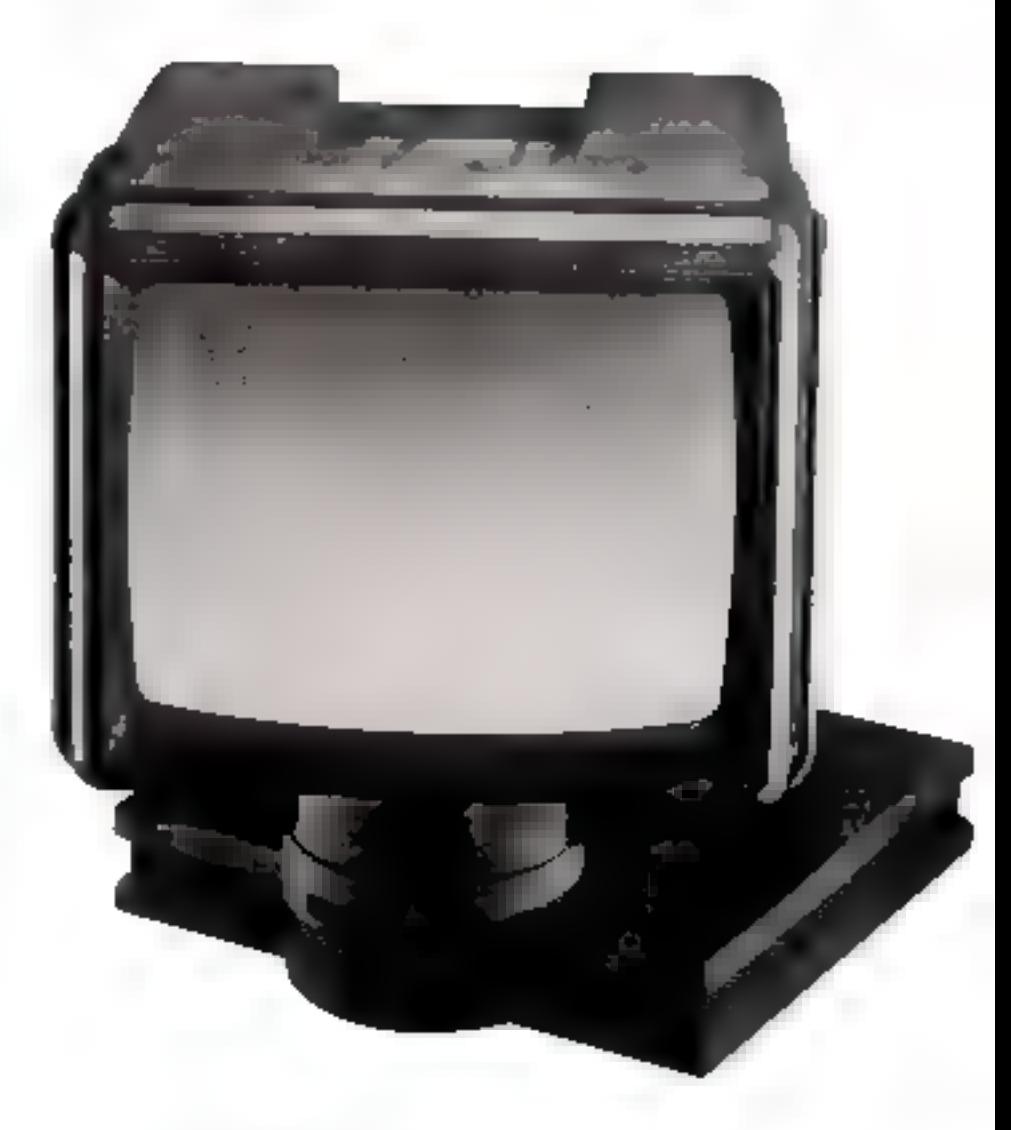

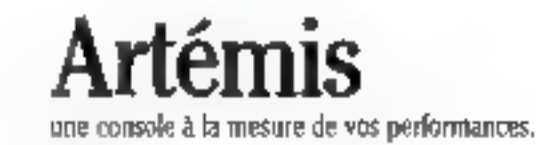

SERVICE-LECTEURS Nº 186

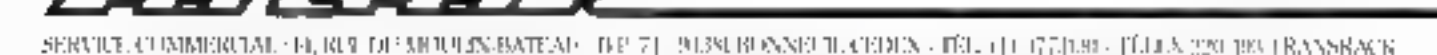

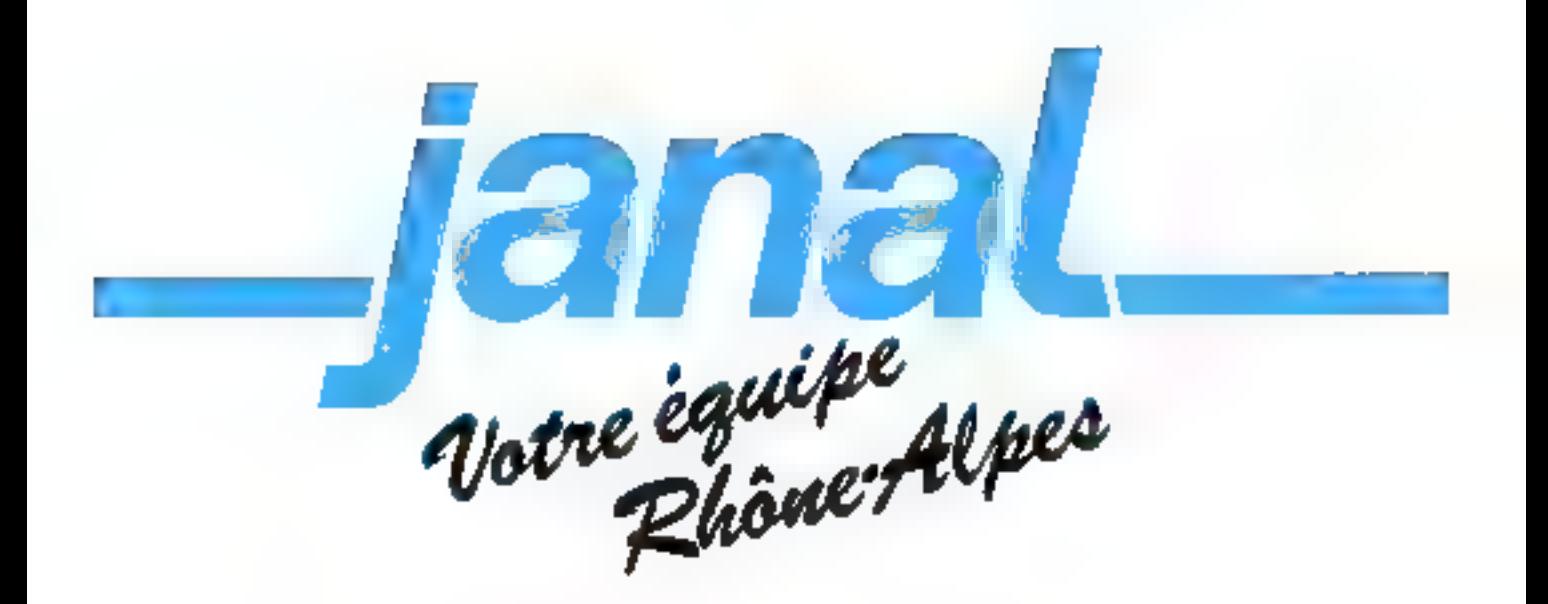

DANS NOS BOUTIQUES, VOUS TROUVE-**REZ TOUTE LA GAMME Cz commodore** ET LE PLUS GRAND CHOIX DE LIVRES, REVUES, FOURNITURES, PROGRAMMES, PÉRIPHÉRIQUES...

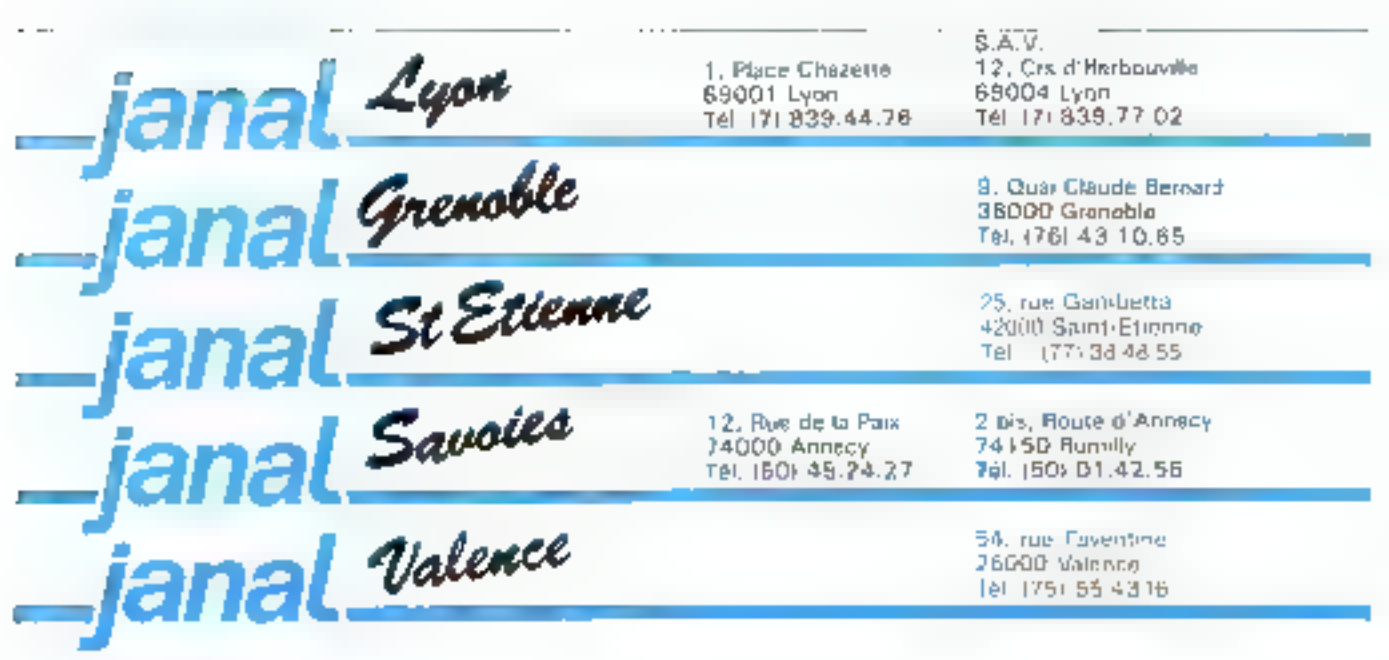

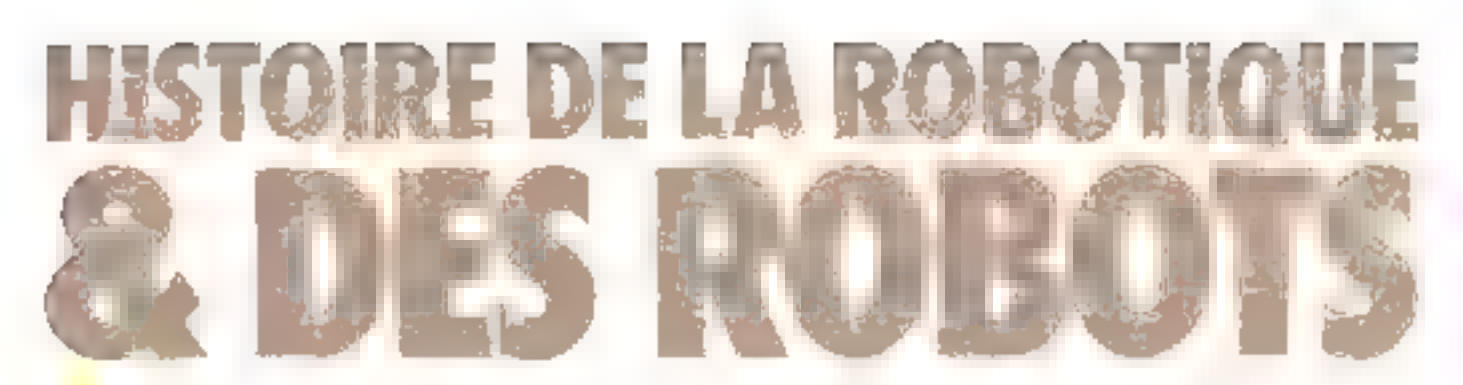

#### L'automale dam l'Antiquité

Le masque précède l'automate. Objet de rituel, il devient très tôt articulé, alen de donner au personnage figuré la possibilisé de prononcer des oracles. Cette articulation fruste zazne très vite les atatues. Là encore, on retrouve des besoins religioux. C'est ainsi qu'en Egypte on laisse le soon à un automate de désigner, parmi ses sept cents descendants, celui qui deviendra pharaon à la mort de Ramsia II. Cette association à la divinité transparaît également dans les premiers thauotas (le nom est révélateur!) grecs. C'est ainsi qu'illomère au livre XVIII de l'Iliade, décrit les vings trépieds attromates forges par Volcain pour servir 2 l'assemblée des dieux. Cinq cents ans plus tard, Platon Inii allusion aux statues créées par Dédale, notamment à noc effigie ill Vénus fonctionnant selon un mécanisme hydraulique au mercure. On reste encore dans le domaine somi-magique svec les teraphim, ces têtes oraculaires animáes que consulte Nabuchorlonosur (levan) Exechiel. De mème, en Chine, la pratique du qu Kwai Ch'ou permet d'anime: les statues pour les transforme- ? en fidébal serviteurs (mais il §<br>s'agit plus de tantrasme, tel § qu'an le retrouve chez Maris de Naglowka, que de pure recherche mécanique). En Inde, coréalisait des hommes de bois qui marchaient, chantaient et<br>dansaient. Le beau sexe n'était pas oublié, grâce à des figures féminines qui, devenant soudain vivantes, tentaient et provuquasent les hommes, mais tom-Balent co morecaux si l'on essaynit de les embrasser.

C'est en réalité avec Clésshies, barbier gree du III' siècle avant notre ère, que pais l'gutumate. Inventeur de l'orgue hydraulique, de la pompe à incenji n'est pas de science sans histoire. La robolique n'échappe pas à cette régle. Sous le masque de ter du robot en découvre la figure de porcelaine de l'automate, sous le moinur pes à pas se révèlent les principes d'asservissement dégagés par Farcol, les méthodes de simulation font écho à l'androïde circulatoire de Vaucanson. L'automate al le robot sont les deux faces d'un Janus technologique qui a pour nom l'homme. C'est leur histoire que nous vous invitons à découwir ici.

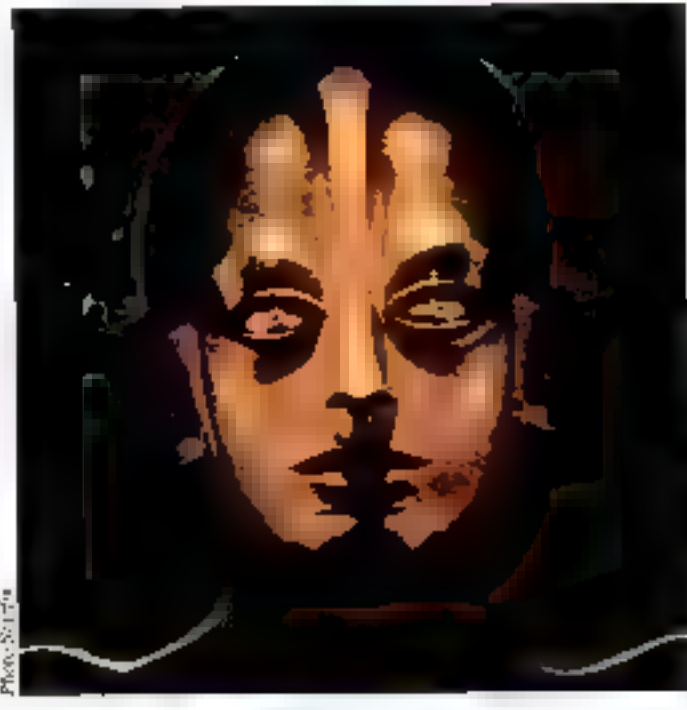

**AUTOMATES: LES ROBOTS** DE VAURE

die, de machines de trait à air comprime et à ressorts en bronze, il est aussi le premier à réaliser des piseaux sifficurs, des ludions et autres figurancs se déplaçant sous l'action de Fean. It auss pour disciple Phiton d'Alexandrie qui mettra = pratique les découvertes d'Archimede et construira des automates pondéraux, hydrauliques et previnatiques. Ceux-ci suat mus par la chute d'un poids, l'econientent d'un fluide ou d'un solide réduit en poudre.

Autres procédés titilisés : un jet d'eau, de sable, de mercure, d'air compeime, ou encore un jet de vapeur. La force motrice est transmise au moyen de poulies, de roues demées, d'arbres à cames, de ressorts, de cylindres rotatifs à cheville soulevant uu abaissant des leviers.

Ces nutomates n'effectuent guiun morabre lumisé de déplacements et sont surrout admires parce qu'ils bougent tout souls cins que l'on puisse voir pac quel procédé.

Heron d'Alexandrie, au premier siècle avant notre ère, maugure line tolite dutre approche. L'automate devient un objet physique et mathématique pour élaborer des protocoles d'expériences. Méron définit la problématique hydrauliges des automates expérimentaux el les constitué en tine classé homigêne d'objets techniques Sa théorie repose ane l'analyse de la force ascensionnelle dégagée par l'eau chaude et la pirissance de Pair soumis à des compressions et de la vapeur. C'est ainsi qu'il réulise les mouvements directeurs grâce à divers systèmes d'équilibre se produisant en fonction de l'écoulement d'un liquide dans des récipients munis de clapets. La théorie de l'automate repose alors sur la statique des fluides. Héron divise par ailleurs les automates en deux grandes catégories : coux à siège mobile et ceux à siège fixe.

**Les pigmers femiliennight** start to the contract design consider through preand rental environmental continues. New Highest New York Car 18 man de la participa de la manga a **Mid-All-Agency College**  $A = 2.5$  and  $A = 2.1$  and means the Autumn Disk of the combined to a company demonstrate ammaden voltage de Sanctarie<br>Historie de Sanctarie on disagrams where the planned in a case of which tax to changester to decide them. chaena de cos systèmes. le mo-Seathern Reserves thoughts central and contrarials. Manufacprovided a mean of the cases. Not the series in personnel de the article of the most of most are **National Production for the** present to come out or apartment post a common de la stati<br>d'actri part pour se de l'Ins proposition de complex de la quence - ce qui di magit plus de vic any personnage - on least per-Restrict form that does the edmante forest and an manuferiant des clements motoles an moven d'une cheville que le prosperto de la malia de<br>Juan dies de la malia de<br>Hejan dies de la malia de Brand Co., Go has a formula in contractor dum as combinations mecansion -

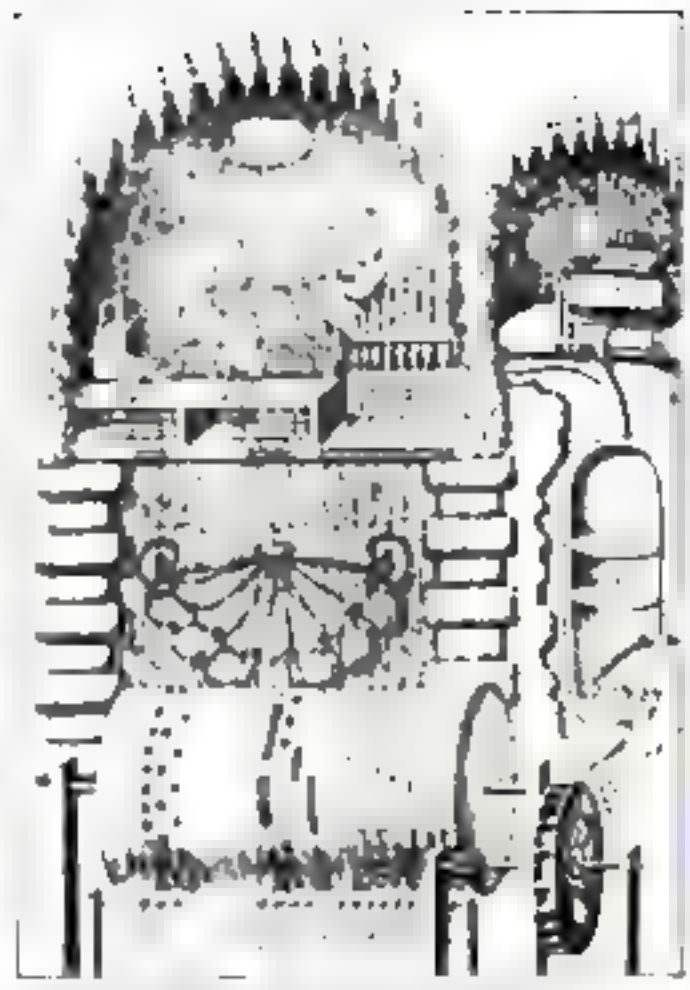

Future of a new monogly in Schotter in Council Volt satch).

for se were in result of third. saire, phantasme et pragma tisme. C'est stinsi qu'à côté de Bander Michigan Bander & Constitution de disposi de foris il nobe the Roma for the Houses of States consecutive and there. community part from the said my lower movem about lemps that power desired to Posts of 5 hours in First-Lines procedure a Northwest C 2 (E) neus des es mark place Maiebest in where you have de-Postal Box 1991 Concept R domination will play the sings provided the rights of sale require during which were to seen.<br>Trons - Net halve in attentively resulit four de rage l'élèvé du mission. The mass of Aquitation have an interest part countries. Partners of a bandar in a stational démontague. En cette période are prima prima to consider with Autor Access of New  $f_{\rm{max}}$ an electronic companies to become lesrealisations on pre-famalitis

**Les marveilles** 

the Mayon Age

Capacitation gas Company from an pape Nationales II is realing tem diste the parameters 164 MICRO SYSTEMES

franciscain Roger Racun un homme de les jot qui le feri accuser de magie). Le légen daire kvisine de Naples. Virgi lists. Fabrique une musiche d'ai rain séfulable irésor de modest attending which may put an resource concerns at a fine part on Fill worke misclications on battains des alles. D'autres automaies must mentionada dons his écrits de William de Malmesbury l'aux d'eas est « à un remur gashle pant que lui décrivit dans - jeanesse un meine d'Aquitaine. Des que l'un peuts le pied sur le pont, de l'autre civic s'appenchait lan paysan de curver must d'une massue d'airain - avecque quoi in illa boussant ligar, faineil nander force naages que l'air et le ciel en estoient tout obscures -John Muller air Reginesontanus sien turndra à un aigle artificial qui autant volé « la nen controlle Maximilien 1 lors de sold on the advancement of

Tous ces progres sont contemporase de l'épitéur ou nait l'horisperie. Et d'ailleurs

automates in horizogers vent faire lun ménage pendant intongremps. I give association vae retrouve dans la réalisation des jacquemares (Saint-Paul a Liondres, 1286. Westware, 1320. Paris 1370) a Strasboarg en 1373 ce sont les trois rois magics qui viconent s'inclinet dovant . Vienee pendant ase le chain d'an - « battant des ailes specifical chain spread pat le carillon. Tout e- est min par un systeme -' (rbres à cames el de veries, dont l'inventeur, l'architecte franciasadon Villard de Honnecourt passe pour avoir realitie as sign of an ange and Geriele i

Autre stape dans la création they garbowinter used on the manager rée par l'Ars Mar-» es mete cot Raymond Fulle (1234 1315). I imagina une machine logique conque de façõe a ce gar - In now e trit a sha context les questions et arrise à l'Everné sans que l'on prenne la paire de pensor ou de cherchee des tains - L'ampareil consistait en una serie de cercles concentri-

tion portant des mors significatifs rangés selon un certain ordre En amenual une sé quence donnée le trier - ornigine who should have no controlled a tre « mol· qui fournissaient la reportse. La ractisate clair fondée sur l'idée que tout le savoir est communde par un petit nombre de categories fondamentales et nécessaires tidée Bywasement anatotelicienne, et and the transportation and the Autributions. Des cinquante-quatre categories médicales rete-Again an racistation is a kid had à la ricignier On potrvait func explorer - otalité de la<br>conservative reducer a combinataire de ces catégories.

Ce qu'il s'a de remarquable dans - procede c'est qu'il préfigure as researched was a specet le traitement de l'istes de ambpriétés : on a d'ailleurs dit de l'Ars Magas qu'il constituait le premier pas vers un «langage consider et automatique pour le rajuance ment - un prologue à Prolog en quelque sorte ?

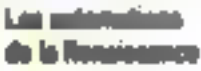

C'est la période des entre mets mecaniques - presentés sur la table des princes. Cerve carsovite pour tout co qui est more more in percent of the more esse « de- technique i (vulgarisa to studies again the form in maint velle, miniaturisation des monvessents d'horlogèrie). Ni Léonard de Vinci (1452-1519) dans ses des-ils anatomagues décontrose les misavements des membres itans un jeu de la aisource à des levrers montes. Rabelais (1494-1563), a gur firm dost le nust automate assimile le corre a un groupement de leviers de posities de corde-s et de l'iltres, Vinca construit un<br>fion animé qui si presente «<br>desant de l'ous XIII lors de son entree à Milan (1499) sur rête devant le roi et découvre les fleurs de la quiliportait en ww.curar. Peter faire mouver. ses automates hydriuliques et potential islacs - lear faire protheirs des sons. Salemin de Caus (1576-1826) amazone farose musicale i laquelle aucun mecanicien de l'Antiquité miavant pense (sents les frères persans Ramos Mousia decrivem. en 854 un procédé voi sier. Ca is more und consistantie par un cytindre garn de chevalles que de gicata de carver ou de lasses show user suppressional issuections.
samant sur les sanches d'un clavine, Seaguelles libérent des pro-Fair comprime dans des tuyaux L'orgue. Ce systeme de progrommation (car cl dementair prosible de changer la place des prosets ou de reasgeborer le cytère § the) va equiper tous les autoliteries à matsique jetsdact pels. de vrois siècles ; = y a de fortes chances pour que de Caux se = nost onepiec des cylindres notes a des carillons flameands. Tuu- 4 powers est-il que i « système préfigure le tambour magnétique an necket-coloult portant an molher de nistes d'informations «aduites par fes têtes de lecture de l'Univación 1951

Cette roue musicale est divitim adicat was mostlycule, waithimalique propre à Nalomon de Caus, celle du notage a l'échelle, qui consiste a diviner la circonférence du cylindre en partical against the company declous charges de déclencher « passage de l'air dâns les tuvaux sonores. Tanalis que les impéfollows the prime impliants Agenteno Ramelli (1531-1600) -Thomas Francial (1572-1651). construisent des machines de gescrite antionskliegues. Saloenon the Cajus. - - - ром. - гене Авно білидістеге, вс. вга-Charles Froderic Ffilecteur na latin et Richelieu Pendant r temps, l'harlogerie continuie seprogres avec Pierre de La Raintecar, Existic Cardon

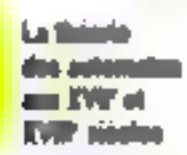

L'émoque des automaies medierne- спиляются имее Descarles. Visitant en 1630 les jardirs. de Saint-Germann, nú l'on pouvail - drins une grecce whe lemme assise à l'orgue qu'elle Emechail weer ses deligts. . gai paant sa voix au sen de l'instrument of batton) la movare de sa fête» - philosophe pense вес - сигра в см. ци вно или chine, ou Dieu met tout expres · les pièces requises pour «» will be, mange, responsed as a towers aus forictions . Les nerts s é úmparés ⊮r ler d'ane machine, les mascles · anal davers emgins qui servent à la mouvoir - respiration et les matres fonctions - aux modvements d'une horioge ou d'un woulin Cette conception atlemies son apogee avec l'éteveage de La Mertrie (1709-

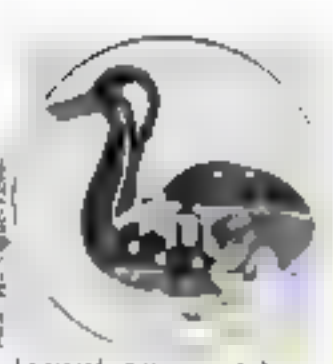

Le connect - matematic **SAMP** 

1751) antique il Nomine du chine. Partiant de ces principes le père Athanase Kircher come where we are of our may have a start red, ricalizional and www.community.proferant.dev sons. Tous ces mocanismes supponem la mise en utavre de sentially control in prepraments at alimstractions. Par elese is also selected the be now do his and in the code existence in the extra controller and automates aubliés de Crésilion the superior company of manifesting lo nace des alistomates - - de live April 1980 and the following or called sons a compositor estate<br>magnetic despois de lleurs present to find a common and and the pro- $\label{eq:1.1} \mathcal{L} = -\mathcal{L}_{\text{eff}} = 0, \quad \mathcal{R} = \mathcal{R} \times \mathcal{R} \times \mathcal{R}$ the president and controlled the id. «» ligle facteur de messages the state of the state of flagtiste de Gennes réalise un paug antificiel uni se norche et mange En 1722 le Lornin  $\cdots \cdots \cdots \cdots \cdots$ Logic A.A. (2015) Allen Council MCCanHL - - - 1 qu - - fait jadis realiser pour amiser. and a state of scripting on appearance gracare programme ale gestes et de mouvements prévus. En réalité a philippines and the company MITTEL A . A. L. L. L. L. L. more de compte semblable à a form painting and the second contract in sometric de rins rejents - Florance moias prestigueix que les boites lants des pronners de la cyber-North Contract Contract Contract Contract The Commission  $-100 - 100$  $\sim$   $\sim$  $\begin{array}{ccc}\n\bullet & \bullet & \bullet & \bullet\n\end{array}$  $2.05 \times 10^{-1}$  at  $T = 1$  $\sim$   $\sim$   $\sim$ 64 years through with either en mar i stringen.<br>Visualment de la  $\sim$  1 a  $\pm$  $\mathbb{R}^{d \times d}$ machine a way process of the are the lower free of the states of a deme (1644-1716), he machines à enhoud do. Holmert Hondor (1870). et, en 1673, colles de Sir Samuel Morland L'apport que constituairent ces engins rénidait duon le rescurriment de réport automatique des dizaines E l'emploi restrente de regultes interpretalizives poor her need **LEAST SHOW** 

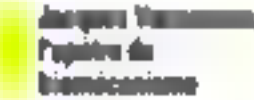

C'est au Daueltinois, Jacques Уампьявой вне техник Пноиmany de ces de l'air Mines des susonaristes du XVII siècle

No à Grondelo en 1709 il fera les études d'anatomie et estrevers > 1732 - resails life de construire des anatomies - svantes reproduisant les permatiyorles famations de la vie

Contraint d'abandonner ce rève pronatthéen. Vaucanson va construire -= cours des annous survantes des automatics qui pour la première fuis, réalise rout non pas une «sinculation  $\mathbb{E}[\mathbf{eff}|\mathbf{g}|t] = -\mathbf{h}[\mathbf{g}]r\mathbf{g}|\mathbf{h}|\mathbf{g}$  . then  $\mathbb{E}[\mathbf{g}|\mathbf{g}]$  and jest in a levelification and see - reproduction de inovens en vue d'obtenir l'intelligence espèrancatale d'un mécanisme biologique - Le Joueur de flâte (1738), androïde assis de 1,50 m, executate ngoureuse. ment les mêmes opérations 

L'air actionnant l'instrument Sortant de la binache de l'anter mate les lèvres le modulaient le- dougls en Bouchant ou dégameand les trous de l'instrument produitsment effectivement les with the specialists of the company employé initiale à la fois list effets et les moyens de nuture awec exactuade perfections

Le fléteur socait douze aire selon divers tempo, dont Le Ressigned de Mayer Fils et chaines d'açier parlant de pecdestal où se trouvait le moteur. we tumbour a poids them. agent dans l'avant bras se Washington SLM CLWM - International jusqu'un poignes : formaicat le monivement des duigts, de meme mantere que dans l'hooime vivant. Un arbre a curves ngassari = = = sosifilets<br>pour abtenir | = = = d'air nécassaires que différentes notes. tandis qu'un mecanisme à pautre effets neutait - jeu combiné thes redictionines or these less res-

Until a plasmard Vascamen exhibit un Ameur de tambourin. et de flageolet et son famoun Canaré diagraum. Le nommtus de l'exposition le décrit en ces tennos: « le macanisme des visuaires destiné aux fonctures. du boire, du manger et de la digestion ic stu de souses les parties necessares a ces ac-Island, y est exactement imite a allonge son cou pose aller prendre = grain dans la main. il<br>l'avaic, le digère, et le rend par les voies ordinaires tout deplot. » Il diait difficile de faire mitus quouse la lliges tom ne fút en réaleté qu'une un percherie que découvrira un siè cie pius tazd Robert Houdie

L'idée d'un bomme artificiel a est pas pour autant abundon mrc. puisquich 1741 resembe à l'acadèmic de Lyon se projet d'une - Egure sulomate qui musers dans ses induscriterios les operatums «simales » et pourra servir à faire les de monstrations dans are cours d'anatomie (1999) - comtrasee un automate à circulation the same, power legged if fera preparentale chimists. Mosquer des ishes de caoutchouch h réali who par aillears roan to mine. tre mortin and tête parlante.

Toutefois - problème des tietes parliantes ne devait pas eter résolu de façon satisfaisante pour qu'en 1779 l'Acadé. mae des sesences de Saint-Fétersbourg offrit un prix pour клю взестивить - рыі респон-- simultano - cles cine voyalles. Truis inverticars in a serent leur wuyre vresque si-<br>studianément : l'a bé Mical (1783), le baron Wolfgang von Kompelen (plus célèbre puur<br>son geneur d'échecs que remet tra ata gout du jour Robert Hondin) et C. G. Keatzewstein. Le basun travaina près de vions ares à la réstigation de su tête. striants.

L'objet s'inspirait de la coracresse of étail actionne par en sugfillet kous le coude droit tandis que les doigts de la main droite produisaient les consonnes par des claquements sem Mables à cous des lévres (su de ls langue. La main gauche donnait les voyelles en manipulant un orifice on forme de cloche.

Cette machine de « synthèse sucare « avail un aspect intoderne de fait même de si fonctionnalité d'etait un annoreil à emettre des sons qui né préferdait pas ressembler à un komme qui parle. Elle reçar avéloges de Gisethe, qui écrivait a Charles Auguste en 1797 : « La

machine de voi Kempelen n'est pas tres loggade mais elle prononce tres bien quelques monenfuntine - Sam repertaire our prenait les moss opéra lastronomus. Constantinople asses que quelques phrases telles une - renca avec moi à Paris -.

Jacques Maillardet, reventeur inférieur à Vaucanson, rênthe air program person on territori SOMETIME CLOSE a la muse No off lasten, an review is so that tage a certified second la ligne class like the main fear had to hesom mettre un paint ou sayer 3 exécutait plusieurs jolies pages. § d'écriture en français et en an- 4 glass of desserant towe passages.<br>Mantander to bridge converge of seasonal and consistent in both le consequer marrier des aries, signs start de son med on stasting the orthonomic trajecte airs differents, pass resenant en-Becker a war and its space was le concerte e la referencia

Positive way in a francesco. MERIDIAN CHURCHE LOST FR athless du Streach nationale. economic environment public, railed and le saste per des contes performes de l'alcon recepte, attribue à torn a lacquart president seals plays control to prostor in a seconde along du XXIII anche sort applicational existents auformations the leak town labor-11774 The Robbert of No. trache praisecute as to come show R. Paris Glory, 1760) av av page I have graving its without an move to hanno sur un po destituto positivamente contato i the Inflation of the inches an device dagage and excellent lipse to complete division in more I application counts.<br>night crossed discussion here dealth is spectral and is made a those to inversion of an chanperment in other customatique. monitor and are economical tradent didn't provide the state and states **I Bally and a first financial project** 

Marcus over the awww.com de tres controle quatre neva napieco suplitures print in deseloppement de l'automarisme. le cartists performed, by come as an de a parte la republicationne. bajo in bodico del Tomes Morris<br>11736: il Society des estrato construction and constructions de moutins, ja masse oscillante penat le remuniaire de la monité a society of 1999 of Abraham Logis Brigad in reference dealer most les colons des motes à manages, selon la « (opotech mer - 1 775) de Pere Joseph

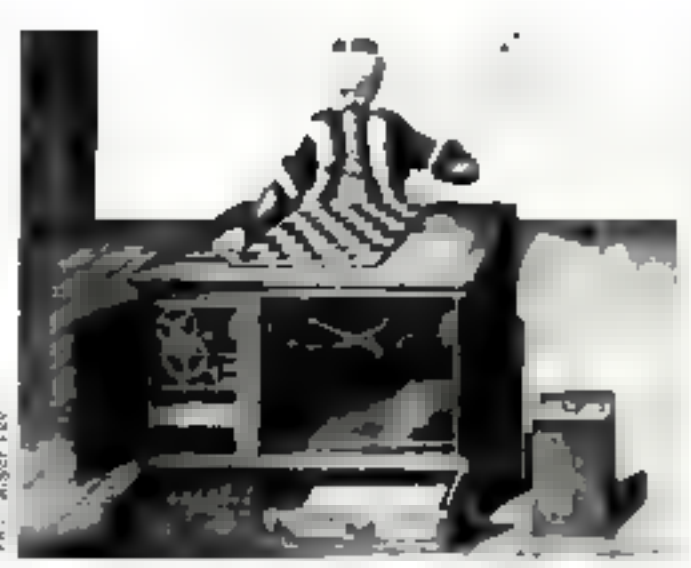

Le manier could hand de formprinn available that of anyone of appeal and desain de Kennelen.)

Engramelic (1727-1783) Avant d'abandonner or ser

cle mentionaus encore une - petite anecdore le scandale du collier de la Keine qui conduits à la litévolution est du a un automato siu phila caucté. ment as desir qu'avait Madame de la Mikte de possèder un de ces andre des Mais cours. ctaient tellentent couteux qu'il ar treat magazine le strata gente qui dupa la malheiren+ cardinal de Kohan pour pouvoir trouver les fonds receivaires On contrast la salite

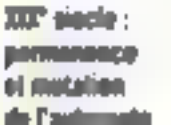

Permanence tout d'abord avec les automates realises par les, hortugers suisses. Pierre Jacques-Droz et leur Feèderic Usschol Successivement, its realisent l'Ecrivain, le Dessinatear et Masicienne

l'Eccisain est annie par deux minivernents à pesce dont East transmet au pogenel indiscussion, the Adviser control of the County the period of Harolding for medifiant to reglages, an reat-- a) laire conre un grand wonbre de teyles assez esturis. A part l'extraordinaire componsum de T N. Winkel (1021) seales les boites à missique et les horloges a personnages satisent tes perfectionnements de la reclinique.

Mais revenons sur le Commeenon, it capital das organ песаторые автологиче ресduestief par le joit de ves cylsitdres poemps, all membre caline de variations sur un thème donné. Le choix et la marche des cylindres se font de maniere. tutalentent imprévisible ha quelque sorte. le Consponium était capable de composer ! Pending co semps, la beanche traditionnelle de l'automatisme vienricht) des automates de l'il lasion de Robert Houdin (1905) HETTY CARGO POSSIBLE QR is lik de l'hustoger blésuis Prosper Rubert

ta dernar insolptail de faire de son fils un notaire. Mark a basic he n'animan pacre le jeune clere qu'habitait ». drivism de la roccanique. Dans le parc du château d'Avaray teor de lleaugency propriété privil par le maitre de l'étude. se travavait une fort belle vahère Fusa l'ingény década de transformer la cage et viamenagea une quantité de petits me construsi qui obligeatent fail or space a des expressors d'acrobatie. Le gymnase ornithologique commut un si vif succés que, de guere lasse, le nere horloger laissa sun tits lastic some tour de France. Le leane ausner dévorait les traites d'horlogetie. Un jour il de manda à un bouquiniste e Traile d'horfogerie de llerthough Far inadvertance be marchand lei tendit le Diction. mante encretaredique des amusements des sciences. C'est ce una diócada de su secondo vocation. Pillusianisme Hlasio roome et mécarique désaires se repoinder kategolil démicha lors d'une flaverie à Belleville, le fa-

ment - joueur d'échecs - du ваеон эси. Кенерейск, сольтека en 3769. L'ande side crait en pileas that man it rical pay de mal a la reparte et a competiti dre la supercherie. Grâce à un and the managers. Particular scale of trouvait cache dans le socie du Knocht restatt invisible du publue luce de l'ouverture des purses dwdit socie. Manipulant ilivers cordons, il pouvant - télécommunder-les mécanismes ени измерения на произведения de l'astornate. I en derna-moercherie en quetaue sorre. Un concours incipied de circom LINES IS THE SELLENT STREET & même de réparer le Componison pais de ratrouser le Canard de Vaucanson. Il n'en fuihet pas plen pour qu'il décide à son tour de fabriquer nes automates. Le « patissier du Palais Regal - service a la demande nongats, brioches, vol-au-vent on because in nonselections space des verres de rhum, de connac. d'autéscrité ciù de sircip, raindis, ese con photograph une brieade. de mitrons s'affairer dans sa minuscule hourique. Mais celaigat se fera appeler Mohen Housdie ast plus particulierement in léressant par ses recherches sur l'électricité. Sa propriété du Primate of Name Institute, presde likais liderence le musée fluhert Houdse) disposait de systè mes très perfectionnés qui la transformation in a manyor the firmer - Ou'on en impe plutón.

La porte s'ouvrait grace a offer packet could never tained uncan - prand regista cur plec-Tragler - The Reflecture - Newter aux casq horloges de to maison Using peoples, secretary master. habit in Conservations des affiof manufacturer financial and the distributeur is millique apr call frees from part lower satisfation d'avoire à la jurient l'anchette.

Desmons or elements on lemps donés, Maria Muntenni (1812-1868) réalise des oiseaux chanteurs alons que l'orfevre Carl Fobers, (1046-1920) aminue les princesses cusses avec des œuts de Pauses renterment de minescules automates.

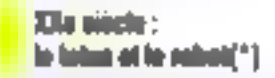

Le XXI soule voir l'éclate ment de la conception de l'avitsmate. D'une part celui-ci, grâce aux progrès techniques rèulisses. design secondistication incorporate (Financiation the servo-moteur aur Fascos en 1870 prélode à cet emploi. D'autre part, l'automate se transforme, change de παπ et devoent rabot©e Bouveau nom est tiré du drame R.U.R. ou Les Robots Universels de Rossum (1920) œuvre de l'écrivain tchèque Karel Capeck. Le mot original est ruporail, on qui signifie esolave . et c'est bien III sens que l'on semble vouloir donner à la « destinée « des robots. Ceux-ci se docvent d'être dociles et de surtiant manifester ations espect d'initiative - a la différence des automates du XVIs siècle. C'est un peu l'apparition des trois lois. de la robotique bien longuemps. avant que Susan Calvin ne s'en préoccupe!

If a empeche que les progrès dans le domaine électro-mécanique, pais électronique vont conduire à l'invention d'un certain nombre de robots de démonetration. La lignée des automates roulants se complète par les véhicules endomécansques: chariot sans conducteur (1934) du Suisse Frantz Dussaud (1870-1953).

Cependant goelgues ingenieurs, pour figurer et vulgariser la méthodologie cybernétique, créent quelques automates justement dits evbernetiques. c'est-à-dire comples de retroaction. Les premiers en date seront les tortues du neurologue anglais Grey Walter (dunt s'impirera Seymour Papert)<br>Elmer et Elsie (ELMER), Electro MFeameal Robot ; FLSIE: Electro Light Sensitive Internal External). Ce sunt de petits trieveles automoteurs équipés d'une cellule photo-électroque dant l'amplificiteur pgit sur un moteur de guidage. Quand la ogliule est fragnée par un rayon lumineux. la vortue se dirige vers la source. S'il y a baisse de tension de l'accumulateur, la tortac ac dirige d'elle-même vers le dispositif de recharge

Mais ce qui donne une qua-

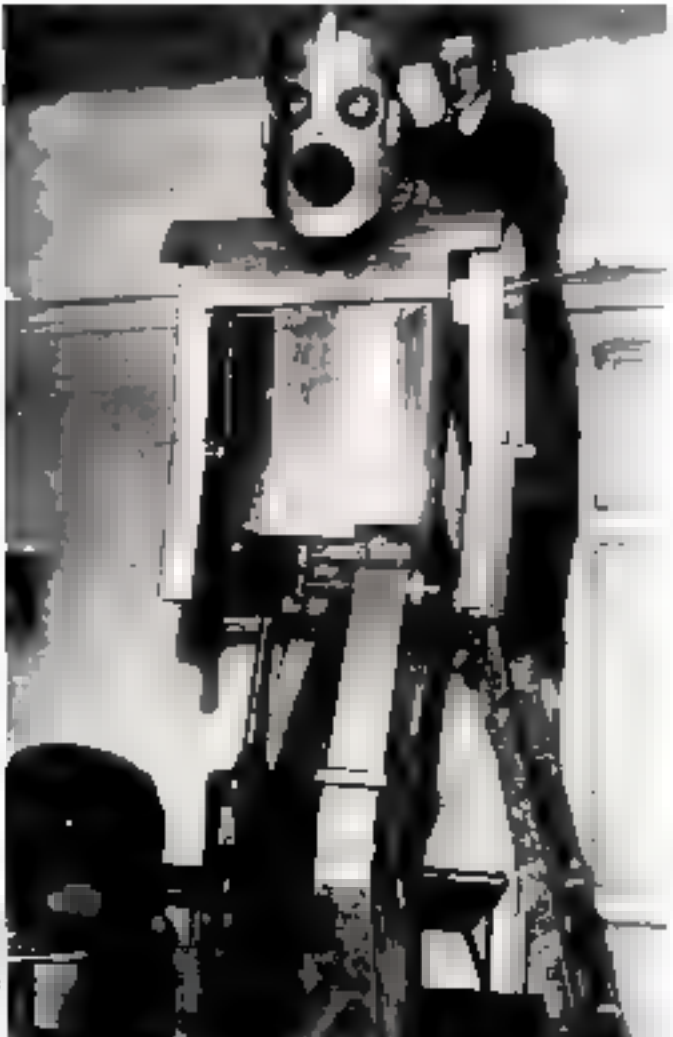

Construction du rober suisse Saboe (')

lité cybernétique à cette machine réside dans une - seraibilité de contact qui communique à la terrue une - impulsión de désorganismtion », c'est-à-dire un système libre de rétroaction qui laisse une certaine indéteribination aux « actes » de cette dernière.

L'ingénieur français Albert Ducrocy construit egalement une serie d'animates cybernétiques. la famille des MISO, animaux electroniques dotés d'une mémoire, et surfout les « rénards - Job. Barbara, Caesare 5 et Felaptian dunt la mémoire dit ; posée sur un ruban magnétique.

Ces engins possédent trois moreurs - pour la marche, pour la rocharge et pour les effets de rétroaction -. deux cellules photo-électriques et un microphune complètent leur équipement. Ils réagissent aux obstacles et enregistrent sur leur mémoire la série de «sensations - here aux stimuli qu'ils subissent, ce qui leur permet d'acquent une certaine expérience. Toujours pour rester dada le domaine cybernétique. voyons l'homéustul de Ross Ashby it no slagit pas à promement parler d'un quiamate. mais il est intéressant parce gu'il est poppemuellement presque parfait C'est en effet un système galvanométrique autoequilibre à rétrouctions multiples et à snieractions, dont la recherche d'oquilibre est assezcomparable à l'adaptation que manifestant les avstèmes biolominues (ef. encadre) Mais d'aucuas preférent construire des robots humanoides. L'Américain R.J. Wensley construit à Pittsburgh un automate de forme grossière, le « televot », capable de recevoir et d'exécuter, sur des ardres télephonès, quelques mouvements. Lin autre robot radio-cominandé est exposé à Lundres Jurs de l'exposition radiographique de 1932, tandis que la Suisse Hither construct Sabor |V, qui pèse 200 kg, marche, enregistre geolopes withes simples of les exécute par l'intermédiaire d'ondes courtes.

On voit aussi apparaître très tôt les machines de jeu d'échecs. qui donnerunt nuissance aux premières théorses sur l'Intelligence Artifacielle et la programmation heuristique. C'est<br>le cas notamment du joueur d'échecs de l'Espagnol Torres y Quevedo, qui, pour échapper à l'explosion combinatoire, ne

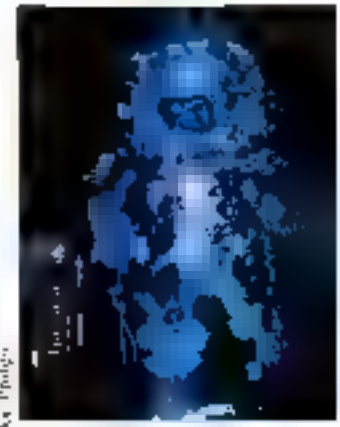

- Counte -. le Chevalier de Loquice Sculpture de lumière animée, conque et réalisée par Jeanne Remean Compre.

concerne qu'un no et pae tour pour le joueur mécanique et un NN puur le joueur humain.

Quand l'homme déplace son na our, le sui blanc et la tour se déplacent automatiquement pour réaliser l'échec ce le plus petit nombre de cours rossibles

Sur Je plan matériel, le roi nair, métallique, placé sur une case, etablit an estetiit et mei en route une sène de moteurs. d'engrenages différentiels et de vis entrainant un clectrio-aimant qui oblige les pièces métalliques blanches à se déplacer suivant un plan prédésezminé (l'un des schémas correspondant aux déplicements possibles pour résoudre une des solutions à l'échec du raj non). Bien entendu, l'automatic gagne tou- $|111|$ 

A cost de ces machines de rêve se développe une cobotique rérieuse, sœur de l'industrie.

C'est l'apparitum des machenes à commande numérique, ce sunt aussi les premières expériences de pilatage automptique qui conduirom à l'envoi des premacres sandes spatiales. La rubatique quitte le domaine de l'illusson pour pénétrer de plushpied dans la réalité. Mais ceciest une autre histoire...

### Conclusion... **Drovisoire**

Il ne parati pas, a première vue, qu'il y ait unité de recherche chez le sculpteur d'un masque articuló et chez le créateur de l'haméostat. C'est sans doute parce que l'on a coutume de mi ويتناز طبياري اجد وباستانوناك وإباد بالد sublimes jouers, ce qu'ils sont en réalité, mais non ce

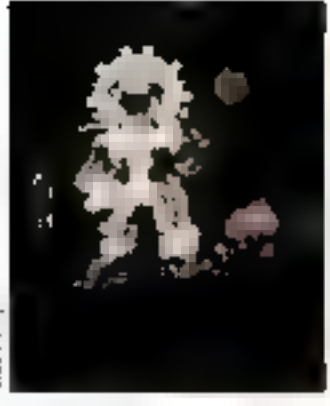

Course, statist par Jeanne Renneer Convert

qu'ils promettent. Dess dans la clepsydre de Ciestians mant contenus en puissance trav les narde-temps et les regulateurs de l'horlogerie mecanique et electronique. Les pensinages mountaints automatutes grecs annoncent les machines à transmission schultanee de difforents mouvements par vilebeequin et arbre à came. Le roliest duinseur prélude à teus les systèmes d'échappement. La facon de poser la musique sur la roue de Salomon de Caus annonce les methodes de grogrammation. La Pascaline fuala merveilleuse maguelle de toutes les prandes caiculatrices empreselles Quant au petin carrosse de Camus, c'ejou deja un véhicule endomodanique.

L'androïde de Virucanson nuerait la vive à la conception de Phomine machine et aux techniques niedernes de simulation. des francisms organiques et de creation diurtelucts (court pagmon artificiels) > possibilité de conscriber la musique en boite abount a la conservation. de la parole país de la mémoire.

La imisatre à secouves réalsan d'emblée et prosque parlai tement le remonsage automat que d'un ressort de travail limiting the service microeur she had out progeon the layer spectaculaine que tom poucont descriptive obtenir tiltasers issement u beildt d'une machine a la sovinte de sens comulacts on.

Les progres récentingni realisex, tant dons le dismitjne des senseurs que dans celui de . Insellective Artificaelle nous permetisch is un jour de reprehdre pour le compte des maillines to sure de Passal. - Travaillons à bien periser -

III. IBOL SSEAU ٠

the diller de livearage d'Arthur Kussler

- 340: construction du plus encien calculateur conon, en Uronze (selui-si fut retrouvé en 1953 our une époue d'un marire grec).

289 : Paspus d'Aiceandrie derit cinq machines simples utilisées en mécanique umployant roues dealees, leouer, poulie, vis<br>(1º séècle avent matre ève :

horidge hydrastique autofinalisms of automates must par Comulement d'un fluide Kitsibias, Philon d'Alexandrick.

- 185 : Héron d'Alexandrat  $- 147/- 100$  fonds une ikole de měumique et d'arpentage Celle et présente supérieure d'enseignement bechnique.<br>- 90 : Vitture délie : De Ar-

chitectura Libri Decom).

1284 : automates médiévans : automates arabei demists par Al Jazzzi et tires **Cun manuscrit columine** 

1250 : automates du carnet the l'architecte Villard de Honnessway, invention du облиг, античельно столбитtants du manuscrit de l'abheuse Hrrade de Lambera. 1295; les teinoies des automatismes de Robert II d'Artois pour le château de Hen-

din jeux d'enu<br>Fin de XIV piècle (1364).

horinge astronomique de Padoue due a Guivaños Donds, autres automateuroes consus au Moves Age

- le buille-bid impane distri-Instead.

- le regulatrar à bonieu ; ré-**DOM:THE ORDERHOUSE** 

1431; les « messeilles » des chilizaux de Philippe le Bun. thic de Bourgogne par Co-<br>fited le Volcur ou d'Alussontimberet son fels Johann

1453 : l'extraordinaire « Manquet du Faisan » h lille, et les automateiles **Вингридомов** 

Next 1487; premier cardian flamend a Alisal mu per to infearment du cylindre noté. 1502 - application du tambour a cantes a l'orgue mécompleted buildways, did be - Taureau de Salzbourg -

1998 : Le divene et artificlose machine par Agostona **Ramcili (voicaux chanteurs** el automates du pénie militore, description du tantie-

1615: La raison des forces murvantes, par Saloman de<br>Causa (1576-1626) : orgues<br>hydrauliques mues par le déroulement d'un cylindre à majo en a raqueis da roue musicale noise par le pro-<br>chié de « l'échelle », emploi de la vapeur pour l'anima-**Tible des automates** 

I ES DATES IMPORTANTES

1623: «Horloge a calcul».<br>Première machine arithmétique de Walthem Schwartd. 1712: Le petit carcine dur va seul et le travai des farçes. desirantes pour praimper les arts et métient de Frangon-Joseph Camus

1725 : metter à televit, les faquanes a signifier de Bazile. **Bowcham** 

1721-1734 : inétars a (nocr. les l'açonaés à cartons de **Falcon** 

1738 et 1745; les «anglomics mouvantes - et les randroides - le « Flúteur », le «Tembostonice» et le - Canard dipesteur - ainsi que le metter à touer pro-<br>gramme de Jacques Vaa-**CARDINAL** 

1767: régulateur à houles (repret des mocasumes médiévaux des constructrurs de mondinat appliqué à la machine à vapeur de James Wa11.

1779: le paesade-automate<br>puent d'écheux du baron<br>Widfgang von Kempelen

1773; andrewicz des horizper salves faquet-Droi et leacher (Estivain, Desimatear, et Musicienne l'

1775 : La noncrechne de art de moter les cytindres de bilies i manque, par Marie<br>Dominique Juseph Fagra- $\log |V_{\rm C}|$ 

1783. les têtes parlantes de l'abbe Majal.

1715 - La piecese de Tympanem de Kintzing

**EBOI**: bolte A musique h peigne du peogvent Antoine arvrs.

1801 métien à timer remanids par Jucquard.

1986 : l'orgae de barbane (programme sur cartions perfores) par Barberi

1815: automates de l'horluge astronomique de Stras-<br>bourg par J - B. Schwilge.

1821 : le Componism ; orgue mécanique doné de la faculté d'improviser par **FN Winkel** 

is a block of

et oileana chantanta do **Have Boniszus** 

r۴ς

(IT): servo-moteur de lo-**Mode Ferrican** 

UFF5 : I en remoines indicates dum de Carl Faluren

1912: pieces d'écleus (m) roi, une inuit de Louisindo Torres i Quevedo

1929 : premier animal électronague. le claire de Henry. **PUTERUL** 

1934 : «thanic cuitamicamque chariet nam conduc-<br>sour de l'ingénieur suite Реаврон Пимано (сперіні de bande perforce informas el de contacts électriques).

11 septembre 1947 ; premior vol atrich transationtique par pilotage automatique.<br>entre Terre-Neuve et flieg Norton, d'un Douglas 654 Shymosier i Jasmen L. America

**LWEL:** Finner et Finne, Inn turtum anglesset electronique de Grey Walter<br>Hinter - Hectro MEagui-

cal Robert.

- Ehm Irleates Ligth Senurive Internal External.

1948-1952: Instructured de W. Ross Ashby

1950-1953; famille des «MBO», animates electrorisques detts de mémora, constructs put Albert Da-LTMCG.

1951: Jne, calculateur anplais. - home misotensis - à Manchesler

1951: resurds sybernétiques crèes par Albert Decrocy; Callians, ou Finantmatidh artificielle: mag cellule de havard qui donne des suites de l'int de l'autor inder previous, mood bihaife during des textes autimatiques, en tradunger le I de Callinge par une commout et le 0 par une cam blanche, un ubisent des desum ib-traits

1958; machine da docteur **Nauxun** machine qui demanue que les phenomenes unation of a peakers done realistes par des mecanismes au-

tomatiques<br>3 mai 1961 : première représentaire<br>replation de musique algurefinidue la piva dectruite.<br>que de Pierre Barbaud

A fevries 1962; musique composer par l'ordinatent chastique pour dix anaru-<br>mann, et i (LiLM).

### Micro ordinateur AMSTRAD CPC 464

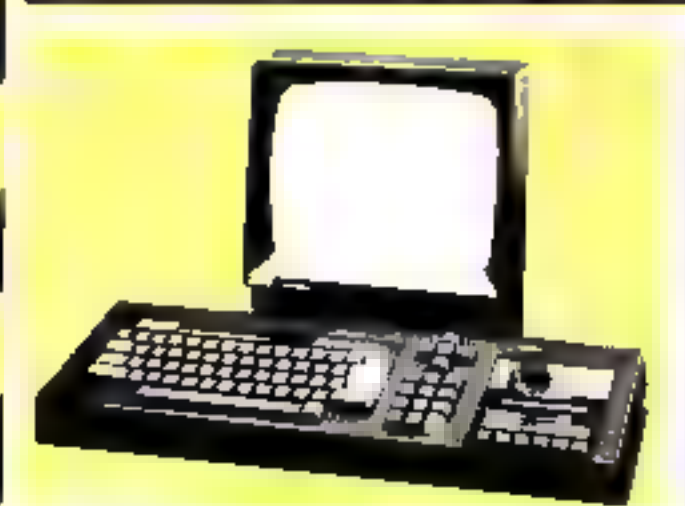

La morgia de la commista como a por del morgio del continuato con el continuo del commistació de la continua de la composició de la composició de la composició de la composició de la composició de la composició de la comp a parler.

 $\label{eq:2.1} \begin{array}{l} \mathbf{d} = \mathbf{d} \mathbf{u} + \mathbf{u} + \math$ 

Let  $\mathbb{R}^n$  be a simple subset of  $\mathbb{R}^n$  . The simulation is a simple subset of  $\mathbb{R}^n$  and  $\mathbb{R}^n$  is the simple subset of  $\mathbb{R}^n$  and  $\mathbb{R}^n$  is the simple subset of  $\mathbb{R}^n$  and  $\mathbb{R}^n$  and  $\mathbb$ 

On perfections of touches four also a boxes.  $\begin{array}{l} \text{where} \; \mathbf{P} = \mathbf{P} \in \mathcal{P}(\mathbf{P} \mid \mathbf{P}) = \mathbf{P} \in \mathcal{P}(\mathbf{P} \mid \mathbf{P}) = \mathbf{P} \in \mathcal{P}(\mathbf{P} \mid \mathbf{P}) = \mathbf{P} \in \mathcal{P}(\mathbf{P} \mid \mathbf{P}) = \mathbf{P} \in \mathcal{P}(\mathbf{P} \mid \mathbf{P} \mid \mathbf{P}) = \mathbf{P} \in \mathcal{P}(\mathbf{P} \mid \mathbf{P} \mid \mathbf{P}) = \mathbf{P} \in \$ 

#### **LA MACHINE**

**Example 2** is a subsequent of the first state of the state of the state of the state of the state of the state of the state of the state of the state of the state of the state of the state of the state of the state of th

**A PRODUCT MAP**  $\mathcal{L} = \{1, 2, 3, 4, 5\}$ <br> **A** PRODUCT MAP  $\mathcal{L} = \{1, 2, 3, 4, 5\}$ <br> **Le** Consider the substitute of the gradient companion of the Carter of the Carter of the Carter of the substitute of the substitute

 $\label{eq:2.1} \begin{split} &\mathbf{A}^{\text{H}}\mathbf{u}^{\text{H}}\mathbf{u}^{\text{H}}\$ 

For FM (matrice) and  $\gamma\pi$  is a symptom of the finite function of the finite state of the limit of the symptom of the symptom of the limit (matrice) and the limit of the limit of the limit of the limit of the limit of th

 $\begin{array}{l} \mathbf{F} \in \mathbb{R}^{n \times n} \times \mathbb{R}^{n \times n} \times \mathbb{R}^{n \times n} \times \mathbb{R}^{n \times n} \times \mathbb{R}^{n \times n} \times \mathbb{R}^{n \times n} \times \mathbb{R}^{n \times n} \times \mathbb{R}^{n \times n} \times \mathbb{R}^{n \times n} \times \mathbb{R}^{n \times n} \times \mathbb{R}^{n \times n} \times \mathbb{R}^{n \times n} \times \mathbb{R}^{n \times n} \times \mathbb{R}^{n \times n} \times \mathbb{R}^{n \$ 

#### ARROUGH

For the contract of the contract and  $\sim$  0.000 and  $\sim$  0.000 and  $\sim$  0.000 and  $\sim$  0.000 and  $\sim$  0.000 and  $\sim$  0.000 and  $\sim$  0.000 and  $\sim$  0.000 and  $\sim$  0.000 and  $\sim$  0.000 and  $\sim$  0.000 and  $\sim$  0.000 and  $\sim$ 

 $\mathbf{P}$  and  $\mathbf{P}$  are contained in the contact of the set of the set of the set of the set of the set of the set of the set of the set of the set of the set of the set of the set of the set of the set of the set of th ïω

Let  $\theta$  be<br>chosen from  $\theta$  - and  $\theta$  -<br>2001, and a process step in the SM and SM and SM and SM and SM and SM and SM and SM and<br>SM and SM and SM and SM and SM and SM and SM and SM and SM and SM and<br>SM and SM and SM and

#### **UI CUNTRON**

de Carriere de Carriere de Paris (1972), que compara a compara a construir de Carriere de Carriere de Carriere de Carriere de Carriere de Carriere de Carriere de Carriere de Carriere de Carriere de Carriere de Carriere de

#### **MISSION RECOVERED**

control of the entry filled and the treatment pr<br>Luthara net kurok civit waka ganyarkijan<br>ka Nasari u sun saan an mana Bang ne te

 $\begin{array}{l} \mathbf{Grag}_\mathbf{G}(\mathbf{q},\mathbf{q},\mathbf{q}) = \mathbf{G} \times \{0,1\} \times \{0,1\} \times \{0,1\} \times \{0,1\} \times \{1,1\} \times \{0,1\} \times \{0,1\} \times \{0,1\} \times \{0,1\} \times \{0,1\} \times \{0,1\} \times \{0,1\} \times \{0,1\} \times \{0,1\} \times \{0,1\} \times \{0,1\} \times \{0,1\} \times \{0,1\} \times \{0,1\} \times \{$ 

SERVICE-LECTERNIE N. H.

 $\begin{array}{l} \mathbf{C}=\mathbf{C}=\mathbf$ 

Set Substitute (for a local state of the set of the state of the state of the state of the state of the state of the state of the state of the state of the state of the state of the state of the state of the state of the

When  $\mathcal{H}_0$  yield  $\mathcal{H}_1$  and the computer of the figure of the computer of the computer of the computer of the computer of the computer of the computer of the computer of the computer of the computer of the computer

La hagianal bridged. To: once were a passinged.<br>Someonic and the space of the material band of the space of the space of the space<br> $\lambda$  and  $\lambda$  is completed by the space<br> $\lambda$  and  $\lambda$  is a space of the space<br> $\lambda$  and  $\lambda$ 

From parameters and the<br>following the discussion of the parameters of the parameters of the<br>control of the discussion of the system of the system of<br> $\sigma$  and the control of the system of the system of<br> $\sigma$  and the control

#### **BOWD USING**

#### CARACTERISTIQUES TECHNOLISE

**NOTIFIED THE TECHNIQUE THE REVEALER AND A CONSTRUCT THE CONSTRUCTION OF A CONSTRUCT THE CONSTRUCT OF A CONSTRUCT THE CONSTRUCT OF A CONSTRUCT THE CONSTRUCT OF A CONSTRUCT OF A CONSTRUCT OF A CONSTRUCT OF A CONSTRUCT OF A** 

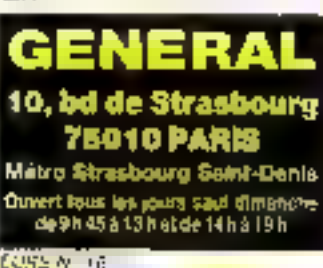

Signature

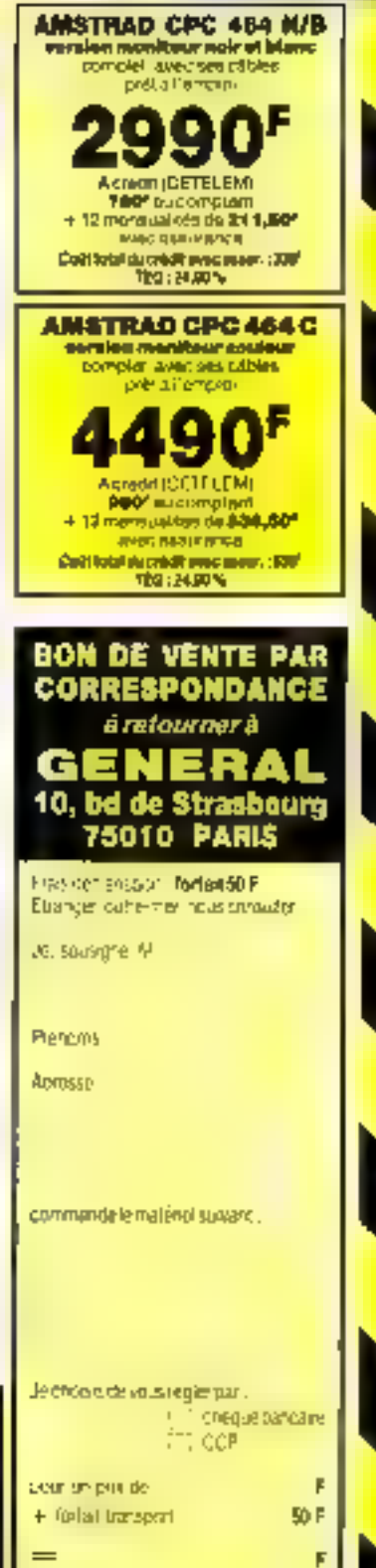

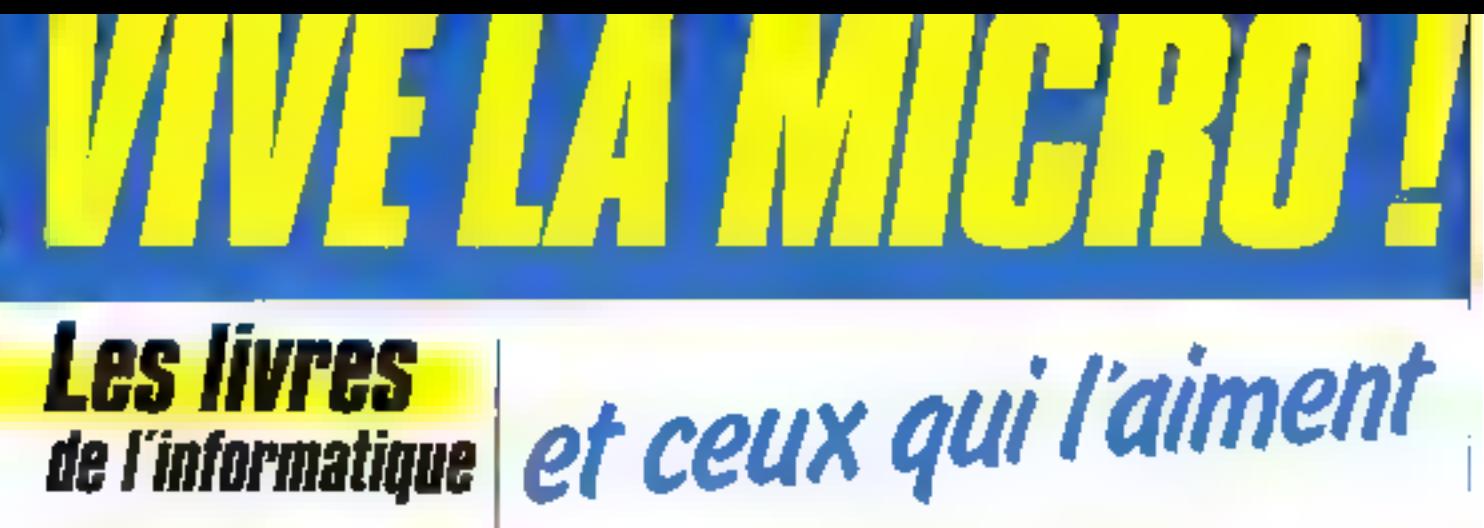

### *Les livres* de l'informatique

#### **DUVRAGES (UDIERALISI ET D'INTEATION**

-<br>La miero, d'est pes sovoer ! C. Marosa: E. Finser, *F. Prus*<br>Veus avez d'himioro F. M. Marchand **Vota aveu de Basic I P Coutier** *Stephenda in Basic, N. Cast* La micro-informatique et son ABC, M. Jacquim<br>Micro-informatique et PME, S. Arqui<br>Faicle de l'argent avec estre relixe. P. Gueste

#### $+$  MATEREL

Piece votre 2X 81. P. Guide Maicrost vous 23.31.7 Guide Pietal valve Dris 1 et Annoy, F. Goulfe **Contract Street Property Contract Property**<br>**Maltreas Hus T.D. 7 an T.O. 7-20, M. Corp.** Maioroad le MOS, IP Dung Committee voice Mediatelli 2 P. Contes

### **E LANGAGES**

Du Basic en Pescal 4. Fregoi La Banc des ministracières par la Feidange<br>La ministra des fongages M. Jacquelo<br>L'estatenblanc du TRS 30, D. Rons Programmer en langage mochme et jouan avr 2004.<br>Glissberier bitt Gogen Van Linh Разворот ром Вамс. С. Бакая François de Apólioch, 1982<br>Passgort plus Apólioch, 2 Gians<br>Passgort peur 7 k 81, 0 Gians<br>Preseport peur Best 70 ? sc 70 ? JTL C. Giable<br>Passeport peur Best 70 ? sc 70 ? JTL C. Giable

**A INTERFACES ET PERIPHERIOUES** 

Mercages péripheriques pour ZX B1, P. Gotule.<br>Rus TEEF, Fl. Grégoria

### · PROGRAMMES

50 <del>programma, pour</del> 2X 81, 6. Isabel<br>Mathématiques sur 2A 81, 14. Rousselec De 2X 91 eu Spectrum. G. Eabel 50 programmat pour Casio FX 302 P at FX 801 P, G. Prob). 60 programmas pour Casio PB 100, 6 Protest<br>40 programmas pour Casio PB 100, 6 Protes Ne programmes gour One. 1 en Auros. O. Lassenn.<br>40 programmes gour One. 1 en Auros. O. Lassenn.<br>30 programmes gour TD 7 et EO 7-20. D. (1999). 30 programmin.pdgr. Convention plik, [3] Lesseran<br>Jan aur Commodore Bil, P. Margin<br>Valuates pour 23 B1, M. Sas

**B LOGICIELS, PRODUCELE** 

Maturrati, quels logiciels ? P. Coutba Système d'Esploitation et logiciel de base des misso-océruleurs. P. Dovertot et D. Le Cavile des Flores<br>Parties-vous 88asse (L.) 3. Cetten

**B JUPPLICATIONS** 

faither or tableaux pursificants on Basic, H. Hund-Compliationate airs lette, M. Researched Compts as TO 7-70, 5 Major Robotisez voore ZK 81. P. Gueule

### **B INCRUPROGRESEURS**

Un microprocessed pas à pas, A. Villard et M. Marin se monte de la constant de partie de la monte de la libre de la libre de la libre de la libre de la libre de la libre de la libre de la libre de la libre de la libre de la libre de la libre de la libre de la libre de la li Se hardspit, M. Baskome at R. Poetran

#### **P TELEMA TIDGE**

Volte treinanter se la tidamatique. P. Gonde<br>Les sacrats du Minité, E. Technol

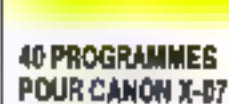

G. Probel

Jeux, inclhématiques, vie pratique, praphismes. Cas programmes on pour ambition d'austrer la richesse des possiblités du Canon X-07 et de largitariser au maniement des fonclions Basic, Concus sous une hame. modulaire, ils peuvant être facilement modifiés ou perfectionnés.

Coll. Poche mformshquert" 18. 128p. Prix 49 F part compris,

### **PROGRAMMEZ** ETA LANGA GE MAC'HINE ET JOUEZ SUR ZX NE

G. tsabel et B. Af Guyen Van Tinä

Le tout de ca lime est de permutins à fous case gui débutent en langage machine de découvrir les convaissances nécessaires à su programmation. Cinq programmas ariginaux wous permetiron) d'apprécier les possibilités de ca langage.

Coll: Poche informatique nº 20, 126 p. Prix 49 F port compris.

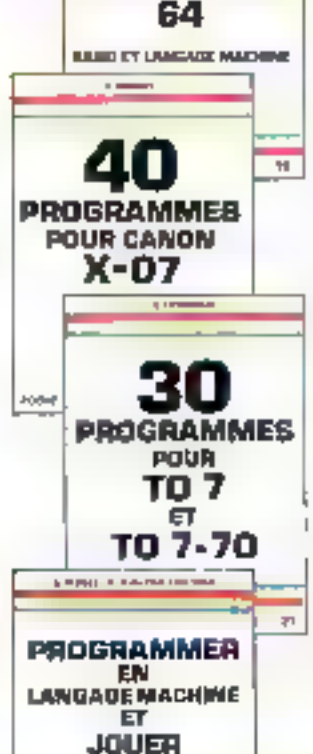

**P. MARTIN** 

JEU

**SUR COMMODORE** 

### **ECTION** HE Intorniation

### JEU SUR COMMODORE AA P. Manain

Illi: course automobile décribe (c) signife en qualifié les jeux d'arcades. Mais elle n'est pas seulement un divertissement. L'auteur vous expéque, ligne après ligne, la mil·lhode de programmation on langage Basic puis en langage machine, lout on vous laisant decouvrir les subblités du Commadore full

Coll. Poche informatique nº 18, 128 p. Pror 49 F port compris

### **30 PROGRAMMES POUR TO 7 ET TO 7-70** D. Lesseran

Get ouvrage vous permettin de développer votre prabque du Basic Microson das TO 7 et TO 7-70. Les programmes sont blen structurés. abondammont commentés et abordent des sujets tels que Jaux, Mathémaligues, Physique, Astronomia IIII (Ritabes,

Coll Pache informatique nº 21, 124 p. Prix 49 F port compris.

Commande et règlement à l'ordre de la Librairie Parisienne de la Radio 43, rue de Dunkerque, 75480 Paris Cedex 10 **Prix port compris** Joindre un chèque bancaire ou postal à la commande

**SUR** 

**ZX 81** 

### Catalogue disponible chez votre libraire

**I OUNEAUTES ETS** 

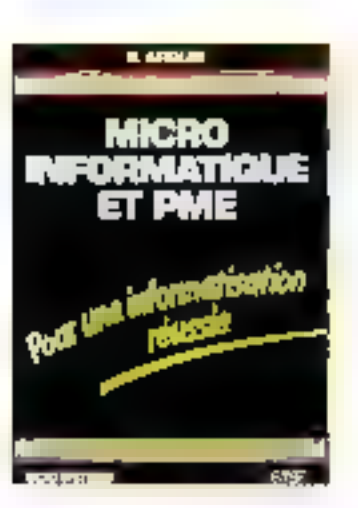

### MCRO-INFORMATIONE **ET PME**

### S. Angulé

Ge lare s'adresse tout particulièrement au responsable de PME qui soultalle mener à bien l'informatisation de son entreprise

De l'élude des bestins au choix du meténal, das togloiels im financement, Lous les problèmes y sont abordés, non pas sous l'engle de la technique mais sous casa de la gestion de Tenineprese.

Collection Micro-Systemss nº 20. 128 p, Format 15 x 21. Prix 95 Filler/ pompiris.

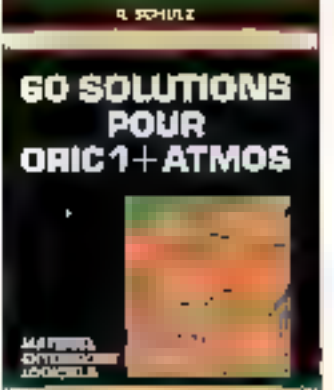

509

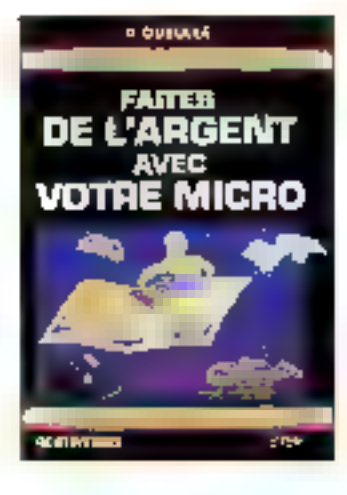

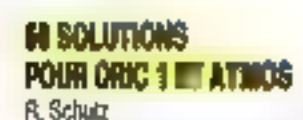

Call cuvrage est un racual d'idées, d'astuces tant logicialise que materialles. Tout possesseur d'Oric 1 ou d'Atmos y trouvera de quoi améliorer le fonctionnement ou les performances de sa machine, de quoi perfectionner sa programmation, Grica à sa présentation en modules, il est de consultation alsée el rapida.

Codection Micro-Systèmes nº 21. 144 p. Formal 15 x 21. Prix 95 F port compris.

### **FAITES DE L'ARGENT** AVEC VOTRE MICRO P. Gueulle

Daris det ouvrage. L'auteur vous indique da nombreux moyens de renjabilister volt e passion pour l'intermatique (commercialisation de programmes, location de malériel, rédaction d'articles, de Ivres. ). Chaque suggestion d'activité décaule d'une étude précise de la question ou d'une expérience de l'au-**IRCP** 

Collection Marc-Systemes rt 25. 128 p. Format 15 x 21. Prix 95 F port compris.

### 球蛇海市 **DU MINITEL**

C. Tavennier

Minitel est une excellente introduction à l'univers diffinations en sociation. L'auteur dresse un lableau compiet des services qu'il proposa et das possibléle suoinordalel usassi is heritoria et He systèmes associés.

Collection Micro-Systemes at 20. 168 p. Formel 15 x 21. Prix 115 F port compris.

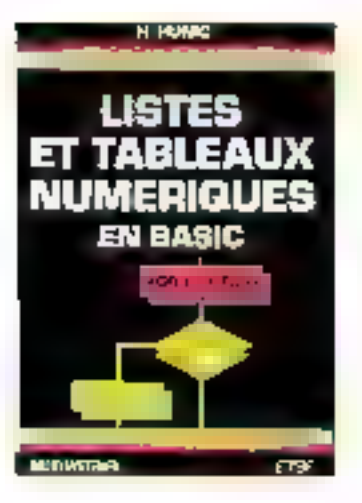

## e pouleet **MACINTOSH QUELS LOGICIELS ?**

### ित ही द **TABLEAUX NUMERICUES EN BASIC** H. Humc

Tout programmaur, débutani ou confirme, est confronté à des problèmes d'organisation des donnees. Les 57 longlions analysies dans out ouwrige sors avent de moyens d'optimiser vos programmes. Leur présentation sous forme d'organignement les rend focilement utilisables sur bout maderial

Collection Mare-Systemss at 22. 128 p. Format 15 x 21. Prin 95 F port compres.

### MACINTOSH. QUELS LOGICIELS? P. Courbier

Après - Connaissez-vous Macin-Insh 7 ». Pierra Courbier your invite it dépouvrir l'ésendue du domaine d'eubreasion des conceptieurs de programmee sur Macintosh. Des applications burstuliques elaborées aux jeux, en passant par les logiclels de communication ou de geation de bases de données, les principleux logiciels y sont analyséa.

Collection Micro-Systémes nº 24. 144 p. Formal 15 x 21. Prix 107 F part compris.

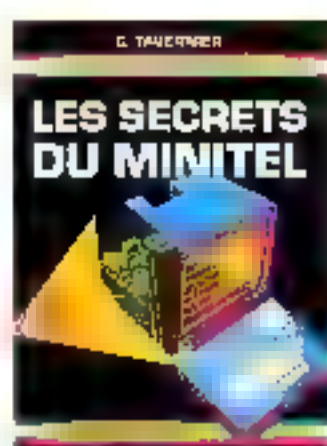

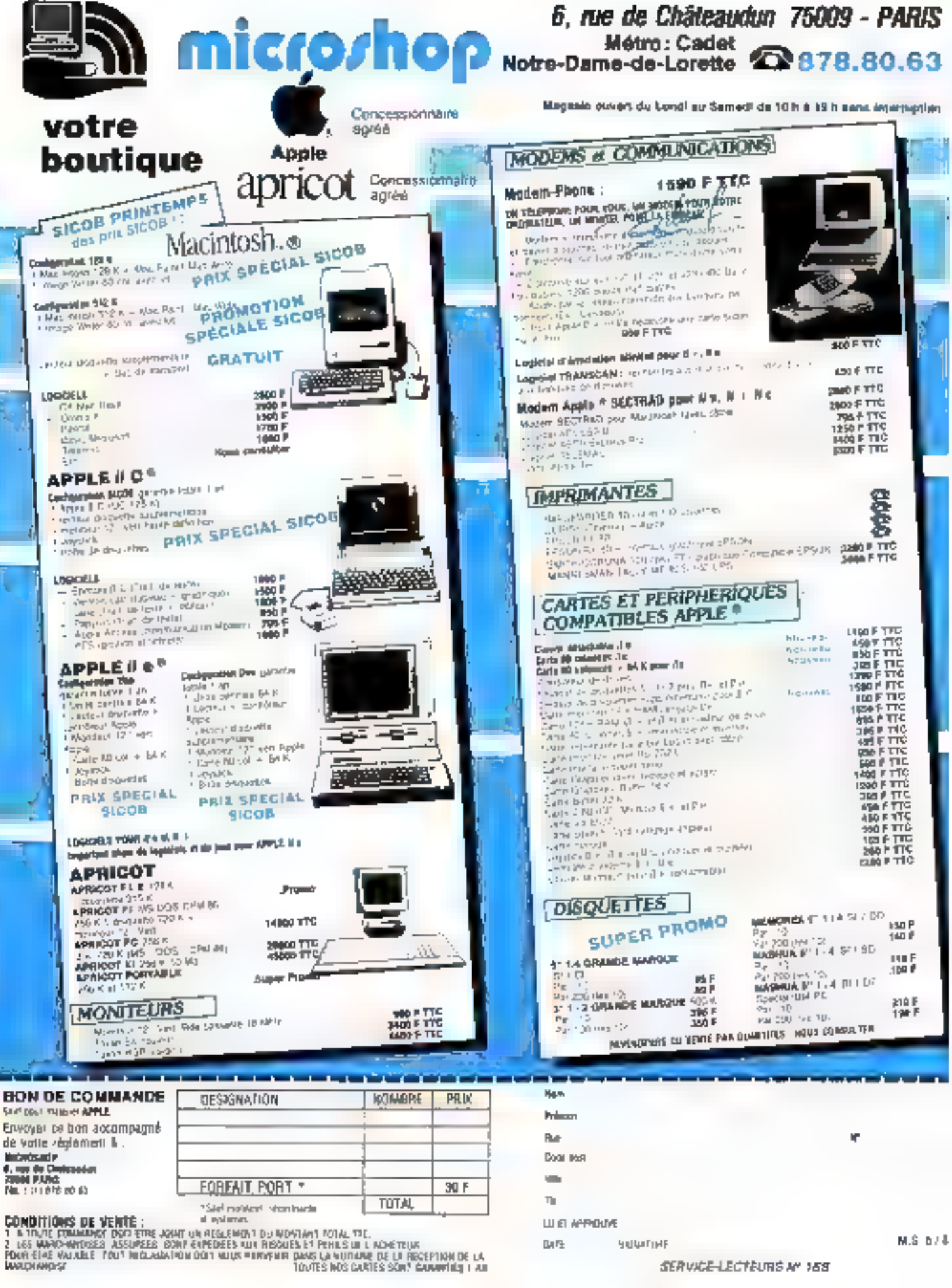

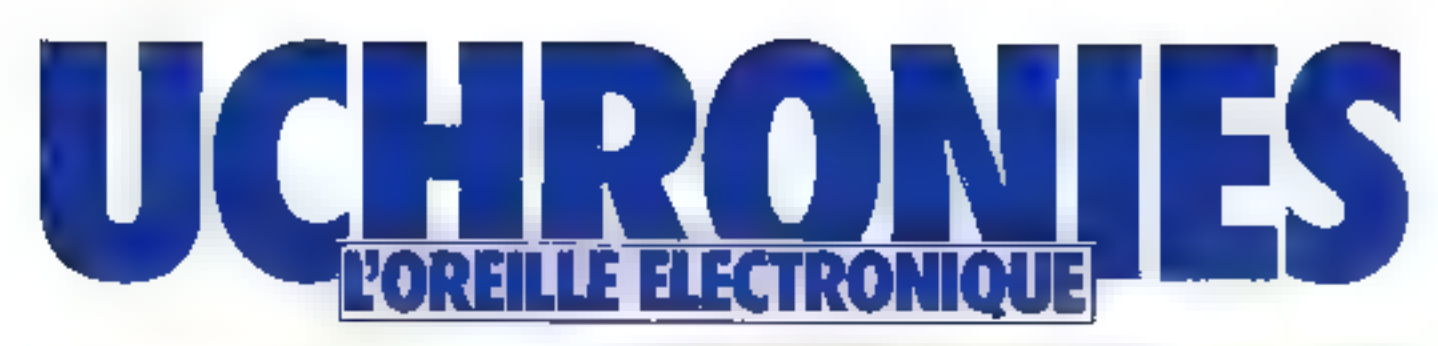

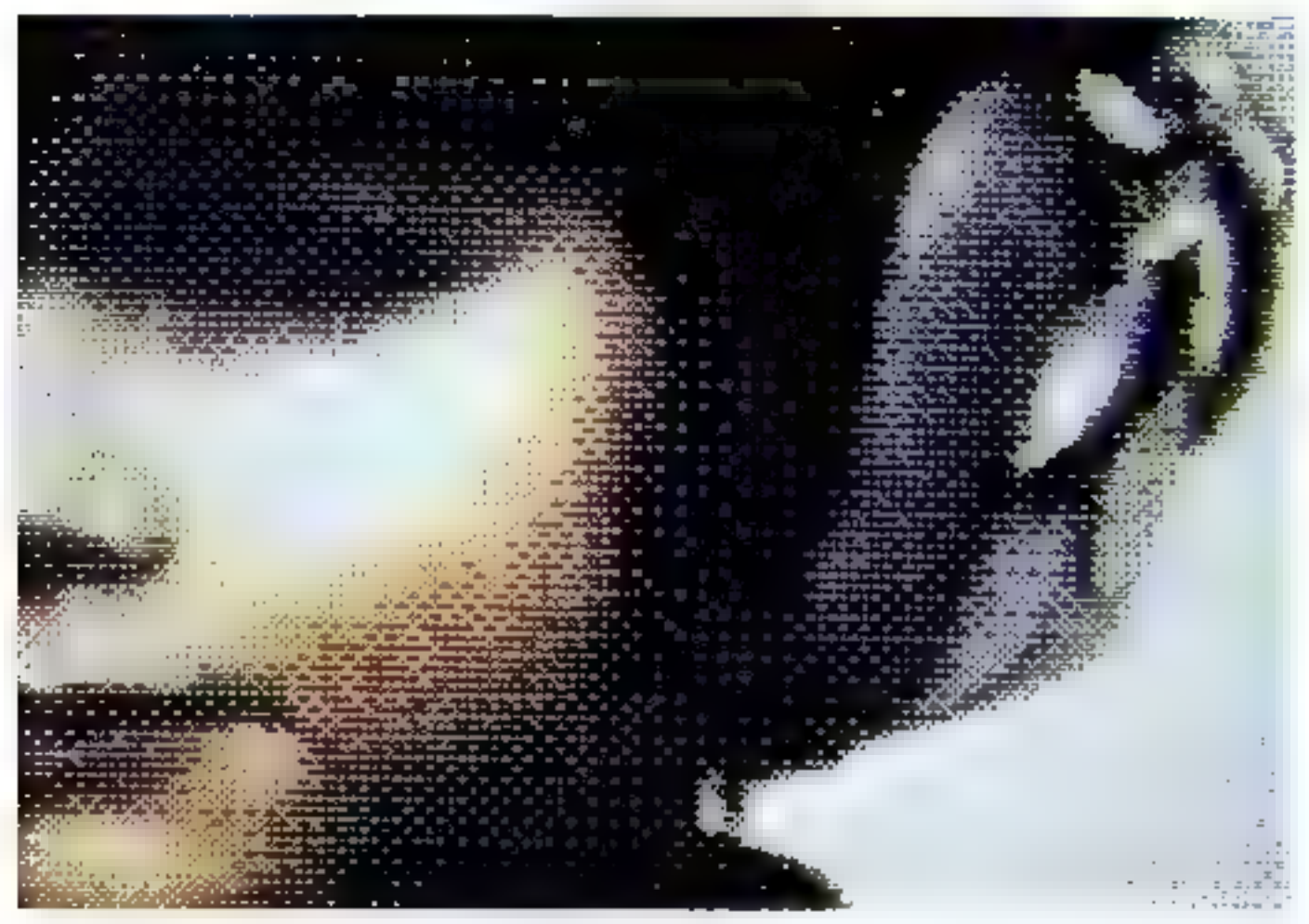

en attendant que la biotique intègre ses modules vivants (anti-rejel) à notre corps pour rélablir certaines lonclions ou as galvanizer, en attendant le hard de l'implantation bionique, l'informatique est mesure, par le soft, d'infégrer l'individu dans une boucle de rétroaction, de sorte que son propre corps soil la source il toute régulation. Un exemple de calle coopération harmonieuse entre l'homme et des machines therapeutiques nous est fourni par l'« oreille électronique », mise au point par le professaur Tomatis. L'instrumentation y apperait comme on support transitoire dont l'individu un dépendre plus. A l'inversa du « pacemaler » qui se substitue à une stimulation cardiaque insuffisante, on realitue à l'oreille l'intégralité de ses performances : pour que catte reconquête soit durable, ill processus inclut une sction concertée sur les origines du distonctionnement.

a première expérience visuelle de notre vie corneide avec notre naissance, lorsque lien al - annttere suran utérine». le liquide amniutique, pour le monde aérien et sa lumière.

Nos oreilles, par contre, sont dejà à l'écoute du monde extérieur depuis plusieurs mois. Cette maturation prénarale de l'audition rend le futtus sensible. à son environnement sonore: expérience - filtrée - dont les particularités structureront sa perception à venir.

Cette précode relation au monde périmaternel éduque

l'enfant : lorsque l'environnement est favorable, tout va pour le mieux : dans le cas contraire, une partie de ce traumatisme lai sers communiqué.

Cene mémoire d'avant la naissance, lorsque l'on purvient. à la réactiver, est l'origine d'un processus particulièrement actif, comme si, ca quelque sorté, maus étions en mesure de - reprendre notre via à zèro ».

La psychanalyse cut l'intrition qu'il fallait remonter très töt dans Penfance pour retrouver l'origine de symptômes présents dans la vie adulte, sans imaginer que le processus paisse aller si avant.

**Mai 1986** 

### LE TEST D'ÉCOUTE

De 125 à 1 000 Hz. la sono concernée est celle se rapportant aux réponses dites visotrates. C'est le « ça », le soina égotiat.

De 1 060 à 3 000 Hz, se situe la zone du fangage, de la logique, de l'ègo, du moi ègotique, du « moi-ja » et de la communication. seec Pautro.

De 3 000 à 8 000 Hz et au-delà, c'est-à-dire dans la région qui correspond à la zone des sigus, à celle des harmoniques élevées, s'expriment la spérieualité, l'intuition, l'idéal du sujet, ses aspi-理核中

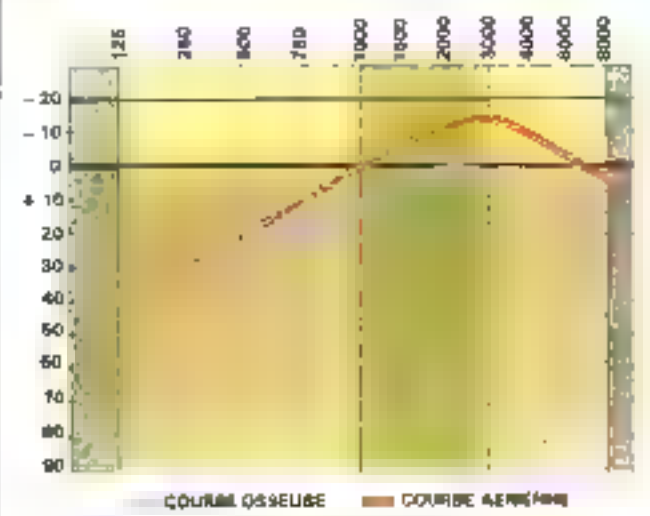

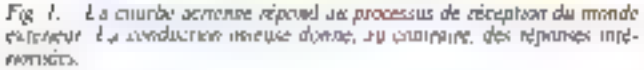

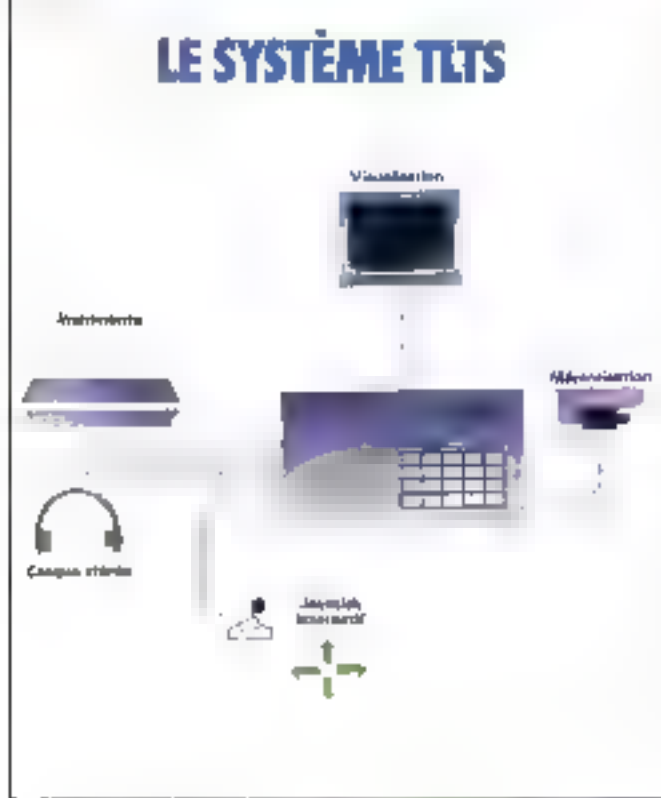

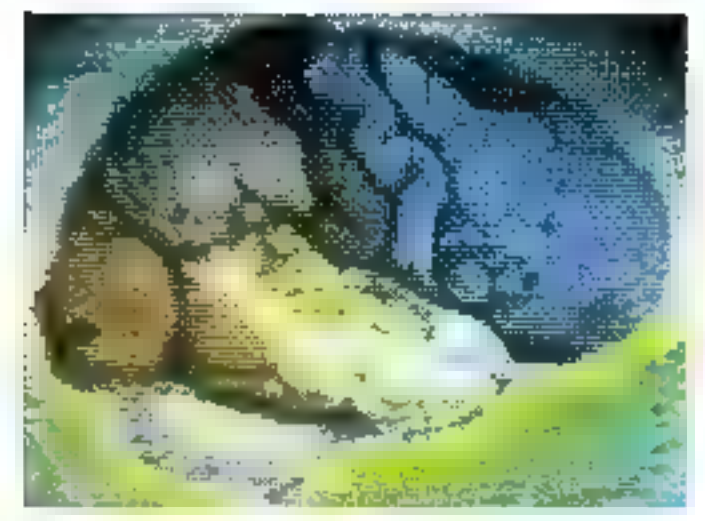

La pédiatrie moderne a bénéficié des recherches entreprises par le professeur l'omatis depuis une trentaine d'années : num soulement ses travaux ont mis en évidence la structuration. prénatale de l'écoute qui fait admettre aujourd'hui que «le bébé est une personne », mais encore des tas d'applications conciètes en ont découlé, propices aussi bien à l'apprentissage des langues étrangères qu'à la musicathérapie.

> at L'affet Tonsatia »

Au commencement il y a des erdants qui manifestant une difficulté : l'un bégaye, le second est dyslexique, le troisième se rèplie de plos en plus sur luimeme. If y n assi le chanteur qui - perd sa voix - ou l'ouvrier. soumis à un environnement sonure excessif et qui devient sourcl.

Pour ces individus dont les tradbles bevoeptifs ont des arigines aussi diverses. Finterdépendance entre l'audition et la phonation apparte des solutions. therapeutiques nouvelles.

lin utilisant une - pédagogie auditive électroniquement assistée », le professeur Tomatis pbrient des résultants durables : la rééducation et le conditionnement réalisés arâce à l'« oreille clectronique », une fois monts à four terms, n'impliquent le port d'aucune prothèse.

Ce principe actif aide à guérin mais sussi plus largement à mseux communiquer : ikaus verrons que l'informatique y joue un rale croissant et prometteur.

Trois Inis resument le proces-SUS:

 $= 17$  kei :

« La voia ne contient que ce-

que l'ateille entend « ou « le laryna n'émet que les harmaniques que l'oreille pout entendito, a

 $\blacksquare$   $\blacktriangleright$   $\blacksquare$ 

. Si l'on restitue à l'orcille lésée la possibilité d'entendre correctement les fréquences pardues ou compremises, cellesdi sont instantanément resti-Lisões dans l'énussing vocale - $\bullet$  Fibic

» L'audition forcée, entretenue et répétée assez longtemps, modifie à nitre définitif et l'audition et la phonation. -

### Première phase : la test d'Acoute

Le test d'évoute est à la fois un test projectif, un test linguistique, un test précisant la fonction langagière, révélant les postures, evoquant les fixations. somatiques.

Le Tomatis Eisting Test System. TUTS, est un système informatique interactif permettant d'établir (avec la collaboration du sujet) quatre coarbes representatives, directement sorties sur imprimante :

· la courbe des seuils (fig. 1) renrésente l'aplitude à percevoir au-dessus d'une certaine intensité les différentes fréquences :

a la spatialisation auditive donne la localisation des sons :

a la sélectivité indigue (p | ... culté de percevoir une variation de fréquence et de situer le sens de la variation ;

· la lateralité auditive (l'audiolatéromètre) autorise l'évolustion du pouvoir de contrôle du sujet has de l'écoute d'autrui, nuis de l'autocontrôle.

L'interprétation de ces données, corrélée à une anamaise (récit autobiographique de l'in-

154 - MICRO-SYSTEMES

dividu et témoignage de ses proches), permettra au spécialiste d'étalonne: l'ordille électronique et de détermince son programme.

de modifier à volonté l'autocontròle nudiophonatoire du sujet et de suivre dans la phonation lea modifications imprimées à l'audition.

sous oreille électronique L'orgille électronique permet

Deuxième phase : l'écoute

La voix de l'individu, captée par tui macrophone puis amplifice, emprontera jusqu'à un certain seuil d'internité le canal

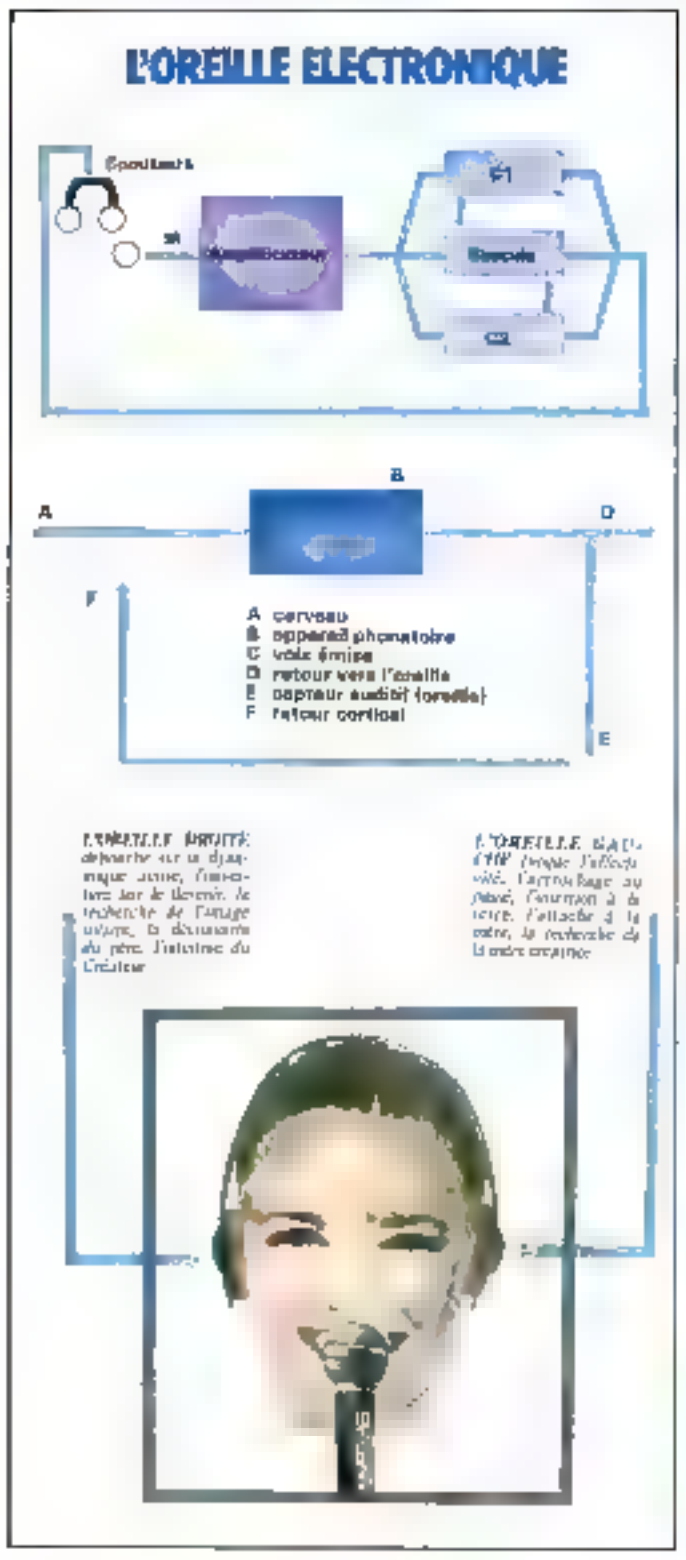

### **CONFÉRENCE DE PAIX**

La courbe « ethnique » de notre audition est aussi diversifiên que les drapuatas symbolisant nos nations.

Selon sa langue matemelle, le citoyen d'un pays est prédispasé ou non au statut de polygiotie et à une prononciation udaptative.

A FO.N.U., les dimensions de l'assemblée et les nécessités. d'one traduction simultance impusent l'amplification de la voix de chaque orateur ou le port d'un casque. On est dans la problématique de Babel.

Pour faciliter cette communication internationale, il faudrait que les occilles (et consécutivement les voix) des participants et des interprétes, réétaliannées sous orgille électronique, soient harmonisées en fonction de chaque groupe ethnique. Financera-t-on un jour ce transcodeur, «Ordinateur de paix + ?

CE, celui par lequel l'individu « s'entend comme d'habitude ». Toute intensité complémentaire fero commuter le dispositif sur le canal C2, oclui où l'oreille recoil les corrections déterminées à l'issue du test d'écoute.

On passe ainsi automatiquement de « la manière All d'entendre, inhéreute au geste G1 à supprimer, à la manière d'entendre  $A2$  propre au geste  $62$ recherché »

L'émission vocale une fois terminée, la basquie s'inverse à nouveau pour reprendre à chaque phimatican : un condationnement en résulte frès vice, avec une rémanence d'one demiheure environ pour une séance d'égale durée. Selon les sujets et l'importance de l'atteinte, 20 b 50 seances d'une denti-beure d'écoute rééducative uboutissent à une « rémanence » défini-Live.

Le programme est initié par tree grandes periodes :

selle de la vie auditive intrautérine : on récritend la voire maternelle filtrée au-felà de **NODIFIEL** 

l'accouchersent sonique, possage de l'audition festale à l'audifion accionne:

période prélinguistique où se structure l'arcille cibrique da suget.

A l'aide d'une simulation senique appropriée, il s'agit en<br>somme de faire revivre harmoniquaement à chacon les différentes étapes de son développersent, en pallsant momentanément les perturbations de l'audition, en offrant la possibilité d'entendre sur un registre fréquentiel complet.

- Des Jos, apply celle minutieuse préparation, le sustétue nervisus redevenu niverir intégrateur libre et libéré sera capsble de recevar le montage finguistique dont l'enfant ou l'adulte piterea se servir dans un but de juinte communication avec son environnement, «

### Conclusion

Ce processos répété qui roèpe à la guéramm montre à quel point un servamécaltisme peut servar la loi du vivant. Le - tout

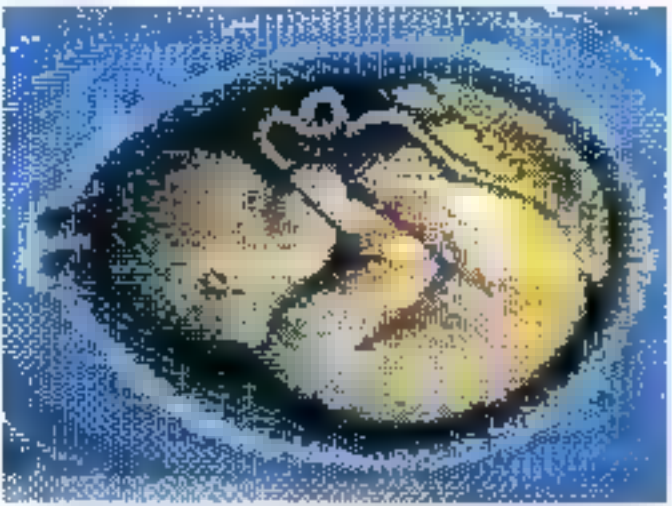

MICRO-SYSTEMES - 156

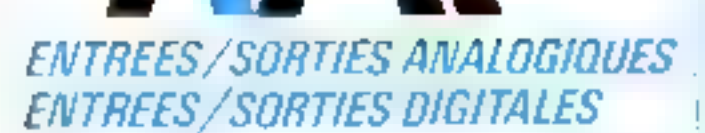

**INTERFACES** 

### Les laterfaces KAP se composent d'une carte « de base » propre à chaque micro-ordinateur et de cartes standards - entrées - ou - sorties -.

Les Interfaces KAP permettent d'entrer dans le maro-urdinateur des informations binaires ou analogopes pour être traitées. Inversement le micro-ordinateur, gelot aux cartes stortiess pourst envoyer des signaux électriques pour commander des dispositifs électro-mécaniques exténeurs. Grice aux interfaces KAP votre outro-ordinateur deviendra un waterie de metare, de contrôle et de commande.

- Sur demande, logicids d'application et syndmes complets.
- Gamme de capasur: température, humidité, chocs, etc...

### **EXEMPLES D'APPLICATIONS**

· Realissuon d'automates · Enregistrement de mesures a Statutuques de fonctionnement de machiner a Contrôle de processus physico-chimiques a Régulation et programmation de chauffage >Securité et contrôle d'accès » Animation de maquette « Enseignement,"

### INTERFACES KAP

Summer distinct for Santa<br>1980 (1981)<br>The Lind (1983) State distribution of The Lind<br>1990 K. Michael Martin Carl (1983) State distribution<br>1996 Review of The Lind Carl (1983) **TRI** MORTINE OF STATE ITS 20 KINDS TO 75. SITE CHINA M. LENDER L. THEMESON.<br>SIEDA: JECT ARM IN LIBSE NILVERSIES. **College Street Service College Street** 

Bon il découper pour revevoir  $\Box$  une documentation sien: tarit Flun estalogue détaille avec notice d'emplos contre Brimbres à 2.101-

Non.

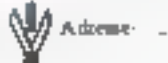

Code postal:

**CONCORDE ET DISCORDE** 

Nous communiquinits avec l'ensemble de notre corpia, à l'image de ces instruments de musique qui vibrent à l'unisson. par +sympathie -, alors qu'un seul êmet véritablement des sons. La qualité de notre communication dépend, su-delà de ce que nous imaginons, de cette nocumbrica vibratoire. Le phénomène glossolalique (qui transgresse les contenus sémintiques, forge des langages imaginaires avec l'illusion de lill comprendre) a été scientifiquement observé dans certaines conditions collectives particulières (suscitées par les « Penteconstes»), le métalangage et le signifiant se développent independamment du langage lui-même et d'un signifié précis

Ce phénomène - de groupe - temblera moins insolite en regard d'une experience ritaliste par le professeur Tematis autour d'un simple dialogue :

.... J'ai imposé à deux sujets des coarbes auditives identques, puis je les si lancés dans une discussion très épineme : ils ne sont pas purvenus à entrer en désaccord : Ensuite, yai juversé les courbes et j'as enclenche un dialogue anodin sur le temps qu'il fassant un quart d'heure après ils se disputaient ! »

Dans cette perspective. la qualité d'un enregistrement et la ficiélité de sa restitution dépassent les considérations enfhétiques et tochniques l'identité in message passe intéralement par un double filtrage et, a partir d'un certain niveau d'incompatibilité, le seur en est perdu.

Nutre « messager » du futur proche, doié de synthèse vocale, se trouvera investi d'une lourde responsabilité , comme l'interprète polyglotte, il devra s'efforcer de « (raduire sant trop trabir », amsi que le voudrait un jeu de mou italien.

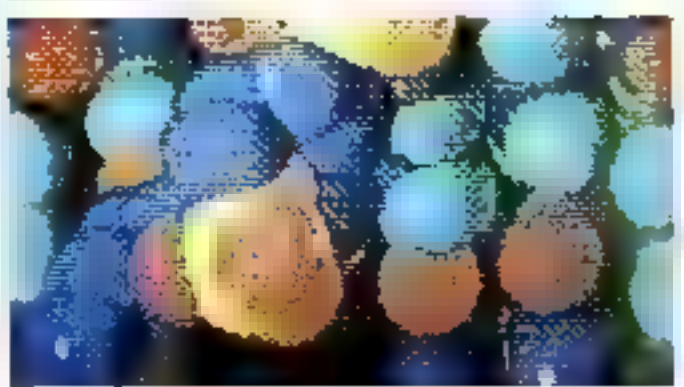

numerique - joue fidélement son rôle d'intermedial, interprete el mieny encore autiqu'il impose, par l'iedinogramme, la clarie presiable sur nos inten-**LIGHTS** 

La prolifération du « transistac - (assimilant la radio portalive an composition alone novareall the an impartuniphenomene social, mais egatement an vermable sperce. predic - , la cestitution masicale généralement móduicre, l'habitude de « pousser » les décibels. out reconfigure notre paysage SYNOTE

A entendre, dans les espaces de jeux, le son numérique « bus de gomme », un pournit craindre pire encore, s'il n'y avail, parallelement, une recherche extremement serieuse sur la synthese visale et celle des sons en genéral. La fii-fiprogresse, il est essentiel que les interfaces de communication verbale, synthetiques, integrent fres largement les modeles psycho-physiologiques d'audition. Les resultats des travitus entrepris par le professeur Tomatis aident a mieux en évaluer Venjeur: souhervissiqu'il a sa mener à son terme, lui ni veau de l'ureille et de l'écaute. un travail qui reste largement thacheve au niveau de l'œil et de la vision. Aussi evoguerarisnues prochainement le farmalable potentiel. pour une part diexplore, que la lateralité rérébraie confère aux movens au-P. CURRAN diavisuels **m** 

SERVICE-LECTEURS N: 199

### MICRO-PERIPH

**pppkz** ouvre les portes de votre 62, euc Ducoudde - 75814 Paris — Tél. : 521.53.16<br>Duces du murdi es semedi : 19 h - 12 h et 14 h - 18 h

### FAITES TOURNER VOIRE APPLE II - QU'UN JUSQU'A 3,5 FOIS FLUS<br>VITE AVEC LA CARTE SFEEDBAMON FABRIQUÉE ALIE U.S.A

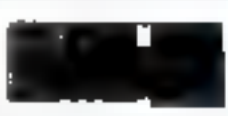

Will avec Le Cente Systemswood radiaty. And the six  $\frac{1}{2}$  is  $\frac{1}{2}$  in the system of the system of the system of the system of the system of the system of the system of the system of the system of the system of the

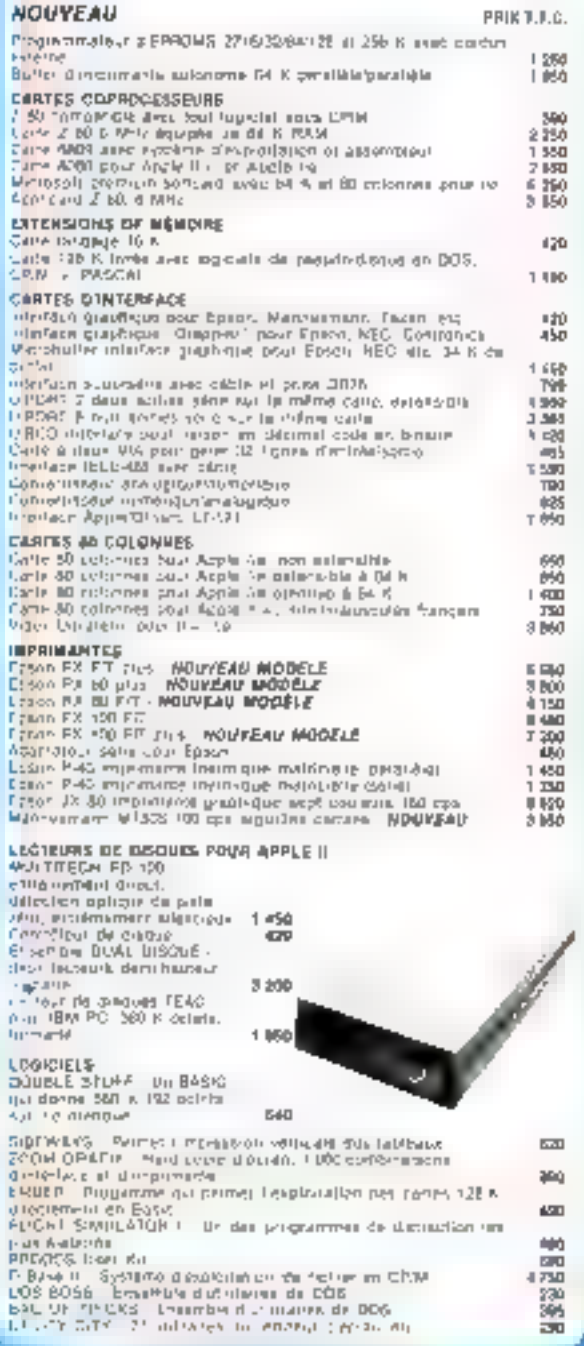

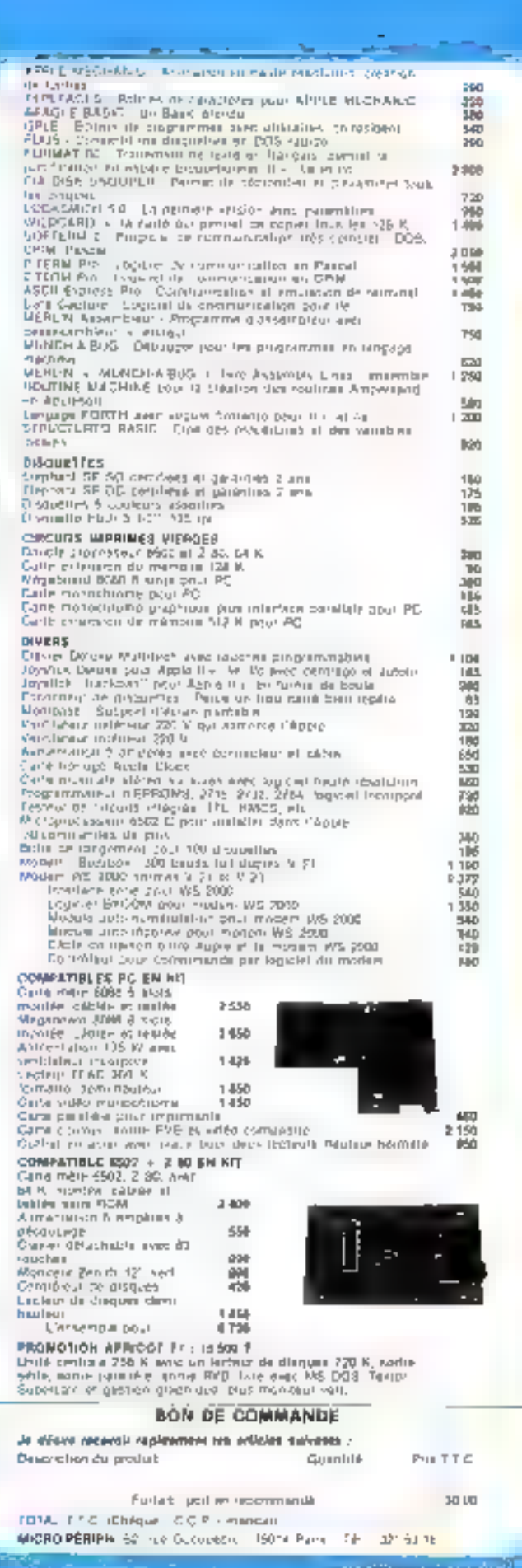

 $4730$ 鸐  $\overline{\mathbf{30}}$ 

 $M_{\odot}$  and  $M_{\odot}$  and  $M_{\odot}$  and  $M_{\odot}$  and  $M_{\odot}$ 

## **XPER: GESTION DE**

Nous avons délà su l'occasion de parler dans cette rubrique des systèmes experts.

Le logiciel Xper, l'un des premiers d'identification assistée par micro-ordinateur et distribué par Micro-Application, est disponible sur IBM PC/XT et compatibles, Apple et Commodora 54. Toulalois, nous tenons à préciser que ce test a stá réalisé aur IBM IIII.

> es premières lignes du manuel annuncent clairement les choses : contrairement à ce que pourrait laisser penser son nom. Xper n'est

pas un système expert à usage général ou particulier, mais une gestion de hases de connuissances, permettant de résoudre des problèmes de détermination en de diagnostics dans tous les domaines de la connuissance écrite. Xper possède néanmoins la structure de basé d'un systême expert, mais en plus simnie.

### **El La structurea** des données

Truis groupes d'éléments fondamentaux à déterminer par l'utilisateur composent la base des faits.

· Les individus sont les personnes, objets, phrases, proposilions, éléments en tom genre yai farment le fictuer principal. de la base de connaissance. Un Juther - deteaux - aura pour éléments les individus «'corbeau -, « mésange -, » Aigle -... Ilm fichier - proverbes - aura pour individus's Rico ne sert de courir... », - Tant va la cruche à l'esu... -, elc.

· Les variables sont les différents éléments qui décrivent les individus. On pourrait assimilercette siructure à celle d'un ilchier classique, avec un nom de fiche correspondant à chaque individu et des rubriques correspondant aux variables. Mais ici, une variable peut être n'intpurte quoi du presque. Lorsque l'an voudra ultérieurement déterminer une réponse, la variabic, si olle n'est pas déjà une question, va en devenir une. Exemple : parmi des individus qui sont des oiseaux, la couleur du plumage est une variable qui deviendra une question, pour déterminer un individu - oiseau -, puisqu'il fatadra donner une « valeur » à la variable pour déterminer les individus out la satisfont

· Les modalités sont les différentes = valeurs = ou possibilités qui accompagnent chaque variable. Ainsi, la variable - conleur du plumage - pourra avoir comme modalités - noir =. - rouge -, - vert -, - Je n'en sais rico». la variable « bec » pourraavair - fio -, - recourbé -, « droit », etc. » Aigle « a une variable - couleur du plumage qui, elle mème, n une modalité (ou plusicurs) satisfaisant octte variable (chine, Juisani, fauve...). A chaque individu s'applique la même sisurture de variables et de modalités. L'opérateur validant, dans des tableaux croisés, pour chaque in-<br>dividu les modalités satisfaites.

### La structura **In programme**

On troqve dans ce logiciel quatre modules indépendants auxquels on occode par une suite arboresizate de menus.

· L'éditeur permet la création de la base de connaissances qui plus exactement, la base des faits et la base des régles, c'està-dire l'enregistrement des individus, variables, modalités d'une papt (faits), et linisons satisfaltes pour chaque individud'autre part (règles).

Les données, phénontènes, fails y sont insertis sous formede liste à numérotation automatique, et ne sont pas figés. Il est possible à chaque instant de modifier une ligne, d'en ajouter ou d'en supprimer une, etc. C'est par l'édireur que l'on définti les variables puis les modalités pour chacune. Le travail le plus long consiste ensuite à créer les tableaux croisés des variables, en fait la base des règles du système. Pour ce faire, l'éditeur va afficher pour

chaque individu le jeu des variables et il faudra vallder les modalités correspondantes. Exemple, l'individu « corbeau » verra su variable « coaleur du plumage » ptendte la valeur - 前9町 =...

Cela dit, les variables peuvent ne pas être déterminantes pour les traitement altérieurs : un pout en cifet crèer des variebles « étoile » dont l'existence n'influe pas sur les processus de sélection et de détermination. Ces variables sont précédées d'on astéresque, d'où leur nom. Les voriables mères sont beaucoup plus intéressantes : elles offrent la possibilité, selon la modalité qui leur est liée, d'induire une soite de questions différentes.

Excinple : une variable « sapace - nua modalités - dui - et « non » induica ensuate une série de variables filles différentes selon le « qui » ou le « non ». En effet, il serait ridicule de conserver une variable du style « Type de groie » pour un « nonmpace - Ce principe est extrémement important en Intelligence Artificielle pour structurer valablement une base de connaissances.

L'éditeur offre des options de traitement intéressantes : il calcale la distance (de Jaccard). entre individus. Ce nombre parfiritement theorique permet d'aparécier la sinidiaude entre deux individus, suivant leur nombre de points communs et de différences. Habituellement compris entre 0 et 1, le résultat est ici multiplié par 10 000 pour obtenir une voleur plus significative. Deux élémeins jumeaux ont une distance égale à D. Des individus proches ont une distance informate à 2 000.

Les groupes : à l'origine, les individus sont tous dans un groope 0. Nous pouvons indiquer par une syntaxe simple. sur laquelle nous remendrons, que nous attribuons au « corbcata - le groupe 1 et à « l'aigle - le groupe 2 On pourra ensuite demander au logleiel de omsidérer tous les individus de la base, de déclencher une comparaison des variables qui s'onposent entre les deux groupes et de constater celles qui sont totalement différenciées ou non.

## ARTEFACT **EASES DE CONNAISSANCES**

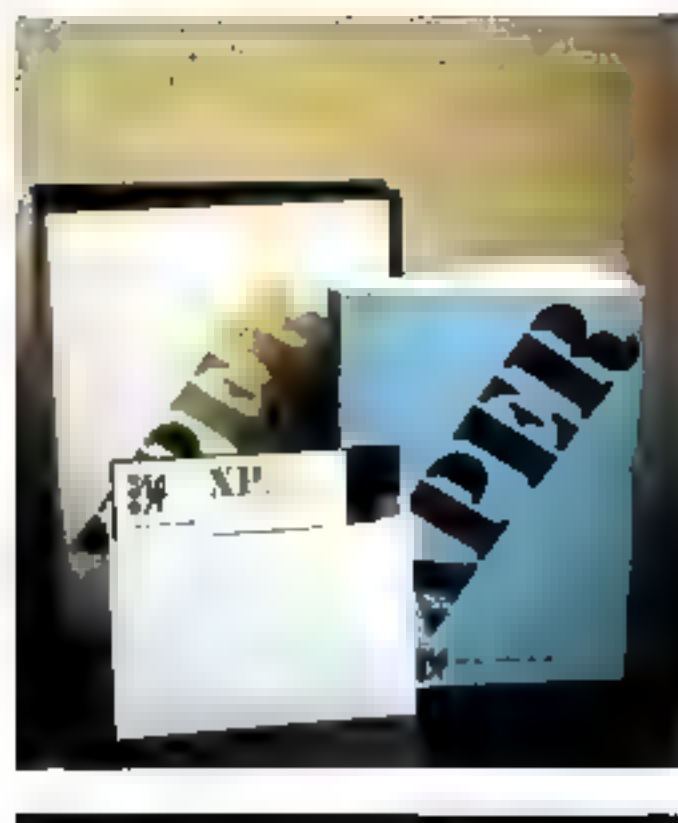

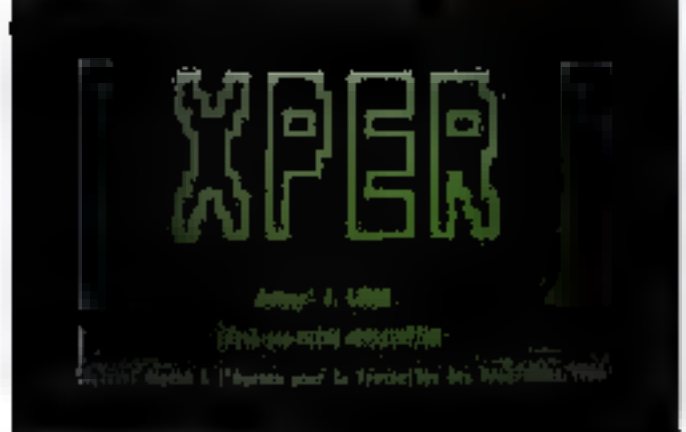

L'étergie d'uniquent de Xiber

Ariosi, il sera déterminé que la variable - rapace - que nous citions précédemment prendra la valeur - non - dans le cas du curbeau et « oui » dans le cas de l'aigle. Une variable « bec » aura comme modalité « droit » dans le cas du corbeau et « repourbé - dans le cas de l'aigle.

On peut aussi réaliser des groupes en indiquunt directement les individus, en définissant les modalités des variables déterminantes, et même en créant un individu « virtuel » qui sera l'origine de la classifieation. Il est conseillé de faire préobler de type d'individud'une étoile comme pour les variables, afin d'éviter qu'il ne soit utilisé dans les traitements alors qu'il ne correspond à aucune réalité.

Dans un ou plusieurs groupes, les comparatsons peuvent être de type =  $OU \times ou \times ET \times$ .

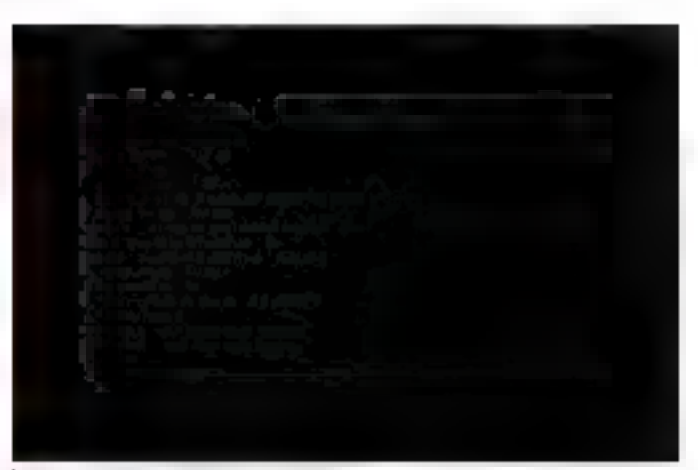

Design to an investment of the

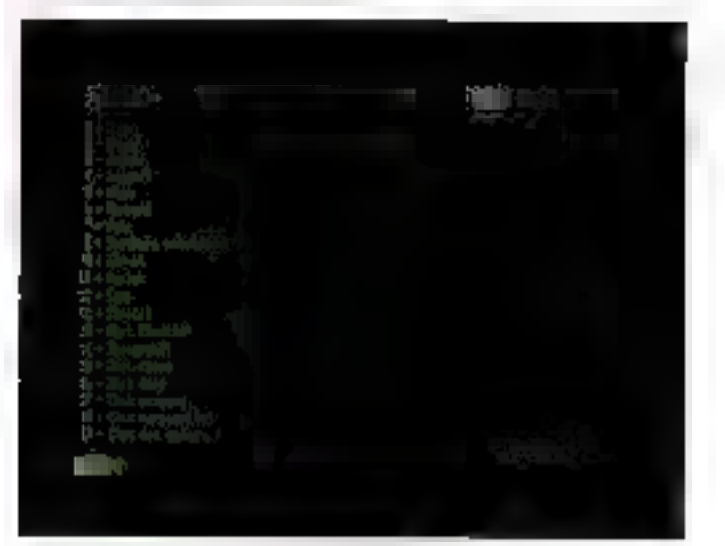

Notes page a tempte decenties autonomis raligi-

Dans le premier cas, seront iniliquées les variables n'ayunt audone modalité commune vitaie dans les deux groupes (différence absoluc), la variable concernée étant en inversion vidéo. S'il y a existence de modalités possibles dans les deux groupes, la variable sera précédee d'un - 5 - Juifférence reintive). La comparaison « ET » dunne les variables ayant des modalités communes dans un groupe et pas dans l'autre, et sans modalités communes entre groupes (différence absolue). Celle ci donne également les variables ayant au moins une muidablé commune à tous les individus d'un gauape et nonl'autre (différence relative).

- Le détermineur. Ce scoond module, sarre de moteur d'infé-

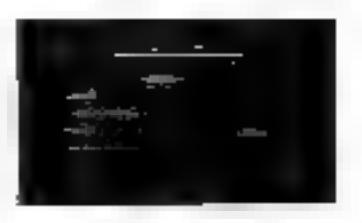

rence élémentaire, assure la recherche pas à pas (par la description) d'un individu s'il existe. Im liste dez variables est offichée, et il suffit d'attribuer à certaines les modalités souhaitées. Les variables - filles » ne sont affichées qu'annés traitement des « mères », les varia» bles étoiles, comme nous l'avons dit, n'anterviennent pas, à moips qu'elles ne possèdent des filles. Lurs de cette sélection par niyears, la ligne supérieure de

l'écran iodique le niveau de la question, c'est-à-dire son numêra d'ordre, en commençant par - f -, fe nombre de variables entrant en jeu (les sariables filles invisibles au départ sont complées), et le nombre d'individus restant en lice. Avant determination de toute variable. ce numbre correspond à tous les individus du fichier. Après truitement, trais messages sunt passibles : En détermination est faite et réussie, il reste un individu affiché ; les variables utilirées donnent le choix entre plusieurs individus, un message - Discrimination impossible apparait avec la liste de tous les individus restants et répondant оня солдівболь і писал ілфічіца ne correspond, ce qui danne à l'écran le message - Combinutson de caractères pon prévue -

Cela dit, des dispositifs complémentaires rendent l'opérution plus confortable: ainsi peut-nn vasualiser à chaque anstant les variables éliminées. Très titlle, le triode « m+ » supprime nutomatiquement les modadités de variables ne carrespondant plus à des individus restant en sélection. Cela évite de demander des combinaisors inexistantes. Il en est de nueme pour la commande - v+ - qui supprime les variables ne permellant pas de discriminer les individus restants, en principe paroc que la modalité cat idenlique no inecistante pour traus. Les raisons de l'élimination de chaque individu, le nombre de différences, les modalités d'élimination... tout le processus syant conduit au résultat d'une détermination quelconque neur etre affiché ou imprime

a Le réorganisateur est le trousième module. Il autorise, en particulier, le regroupement des bases de commissances contenam des individus différents. mois possédant les mêmes vuriables descriptives ou, à l'inverse, contenant les mêmes individus, mais des variables descriptives différentes. On peut ninsi regrouper jusqu'à 10 fichiers en une seule fois. Ce même module réorganise également les individus, variables et medalités permettant un réerdonancement des listes.

**•** Le modole d'impression donne, bien entendu, la possibilist d'imprimer sur papier ou à l'écran toutes les sélections, vafiables, modalités, inbleaux croisés, et les caractéristiques complètes de chaque individu.

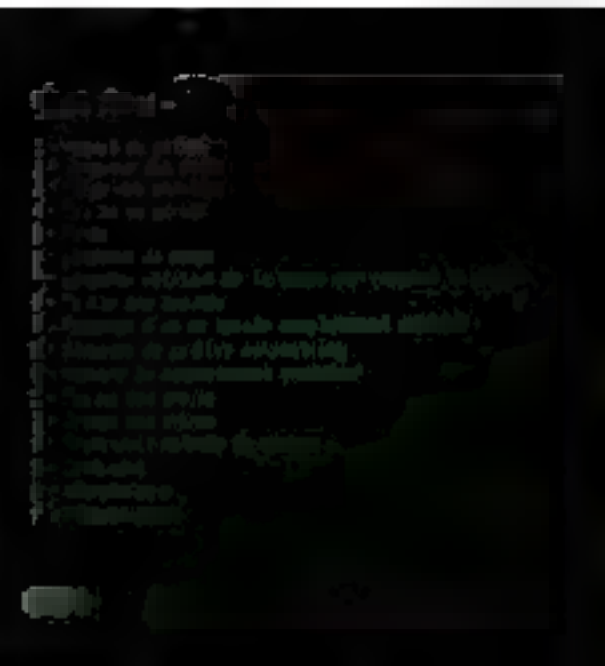

Tableau des casos territogiques il commitment

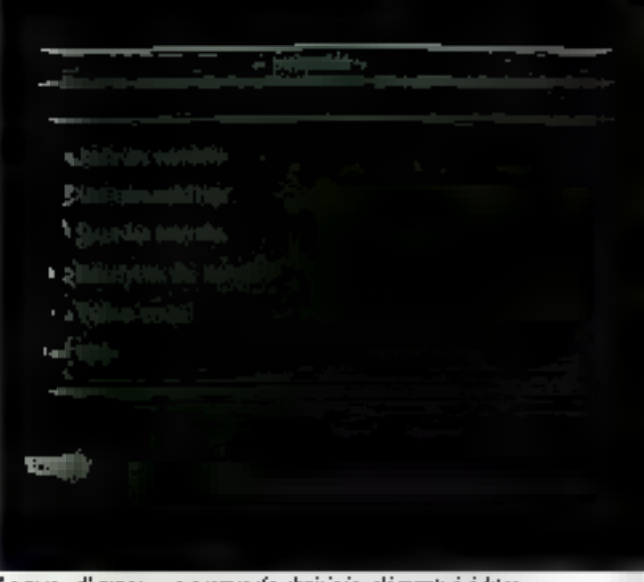

Le mesu d'impression permer de choisir les eléments à éditer

### La pratique de Xper

Cos descriptions, un peu formelles, pourront faire perdre de vue la but d'un tel logiciel. Ceráce à lui, à travers une base de connaissances dans un domaine quelconque, on peut réaliser des diagnostics qui ont l'énomie avantage d'être fiables. Exemple theorique : le domaine médical. Les individus seront éventuellement les maladies, les variables seront les différents societies de l'individusur lesquels portent les symptémes (pournoss, cosur, 16te, acz, yeux, température..), et les modalités les symptécies proprement dits. Nous parlions ici d'application théorique, car pour obtenir un système de diagacatic à peu près fiable pour<br>un médecin généraliste, il faut plus qu'un 18M PC. Même des systèmes experts performants en ce domaine (Mycin, Casnet). n'ani, en nuire, pu appréhender en une seule application toutes les facettes du diagonstie médical 1

Cela EL nous retrouvons ici

ics compasantes d'un système expert sives la base de faits, sa base des règles et son moteur d'anférence. La base des règles ne permet que des relations de correspondance simples entre individus, variables et modalités. Le noyau de résulution n'autorise qu'un choînage avant tan dédait ten ou plusieurs individus à partir d'un ensemble de contraintes sur les modalisés). et ne traite pas les variables. mais seulement des propositions figees (bioteur d'inférence d'or- $J_{\text{F}}$ c $J_{\text{F}}$ .

### A l'usage

Ecrit en Français par un Français. Xper souffre d'une certaine severité dans l'affichage et la présentation. Cela tilizat pas teès important, begucomp moint en lous cas que le manque d'homogénérie des commandes et l'intolérance de l'entrée qui n'accepte que les minuscules. Cela del, que nide sera apportée à n'importe quel endroit du logariel en inpant - a - (surtuot pas + A +). F9 ou F10. Ainsi apparatra une suite de signes correspondants aux commandes possibles dans le mode on concs. En revanche, l'éditeur est très souple et montre bien que le traitement de propositions alphanomériques est la râche essentielle de Xper.

En ce qui concerne la capacité, nous avons essayé de programme sur un compatible<br>1851 équipé de plus de 600 Ko de mémoire vive, qui n'unt pas eté recommus poissque le sogiciel affichait désespérément un peu plus de 22 Ko disponibles pour la base Cóté « nabriques ». le maximum possible, affiche au<br>démarrage, est de 300 individus, 50 variables, es 300 modalités. Le nombre de modalités utilisées par variables ne peut dépasser 14.

### En conclusion

Bien que Xper nous paraisse de capacité un peu timitée, il n'en reste pas moins une formidable incursion dans un domaine encore peu exploré en micro-informatique. Il apporlem, dans certains domaines, une aide au diagnostie ou à la détermination efficace, si la mase des informations à traiter n'est pas trop umportante et les relations fixes de correspondance suffissings... III

**A. CAPPUCIO Mai 1986** 

### STAND SPECIAL Déjà parmi les plus grands !

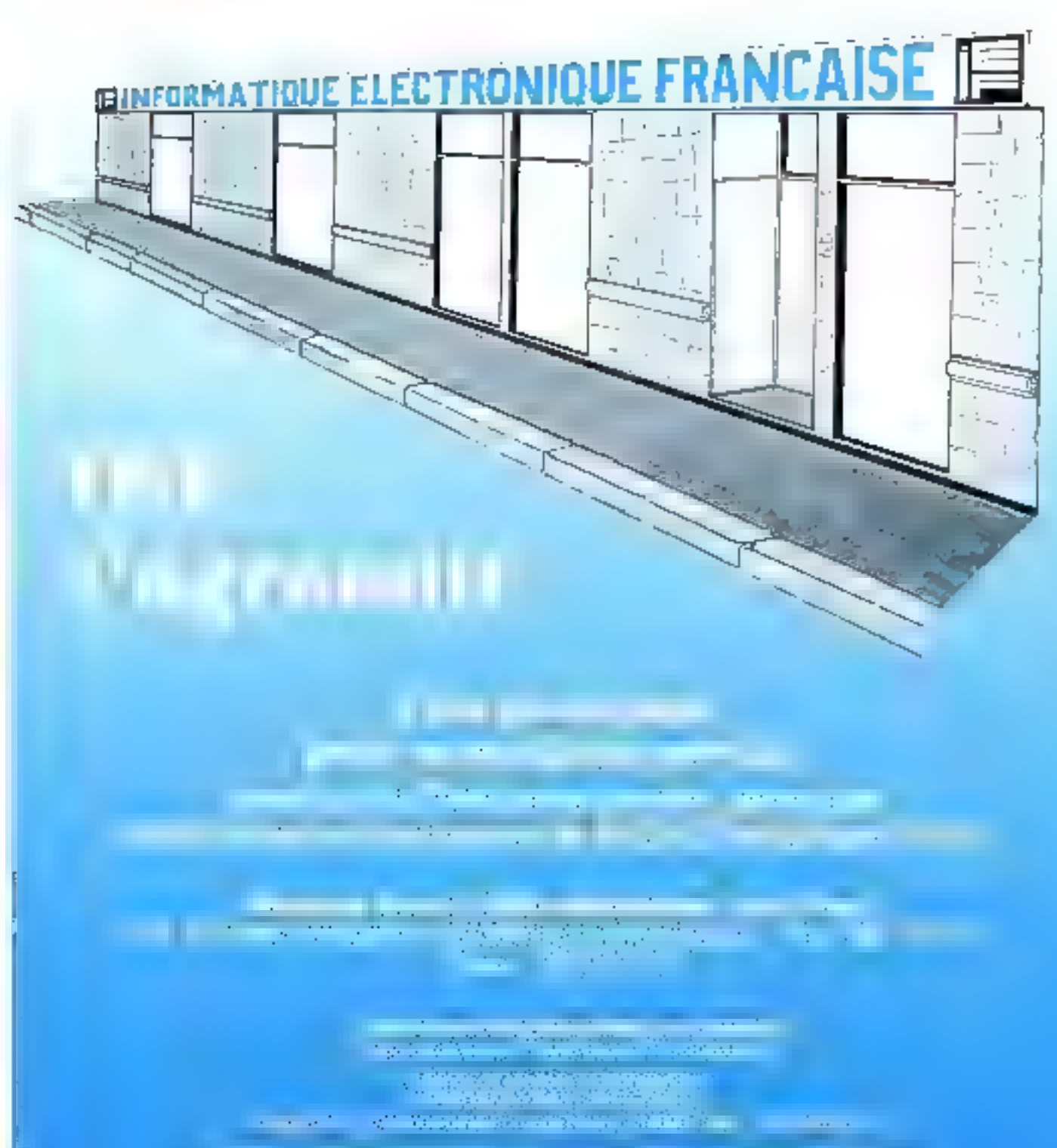

 $\sim 10^{-11}$ 

**REPUIRE-LECTEURE Nº 171** 

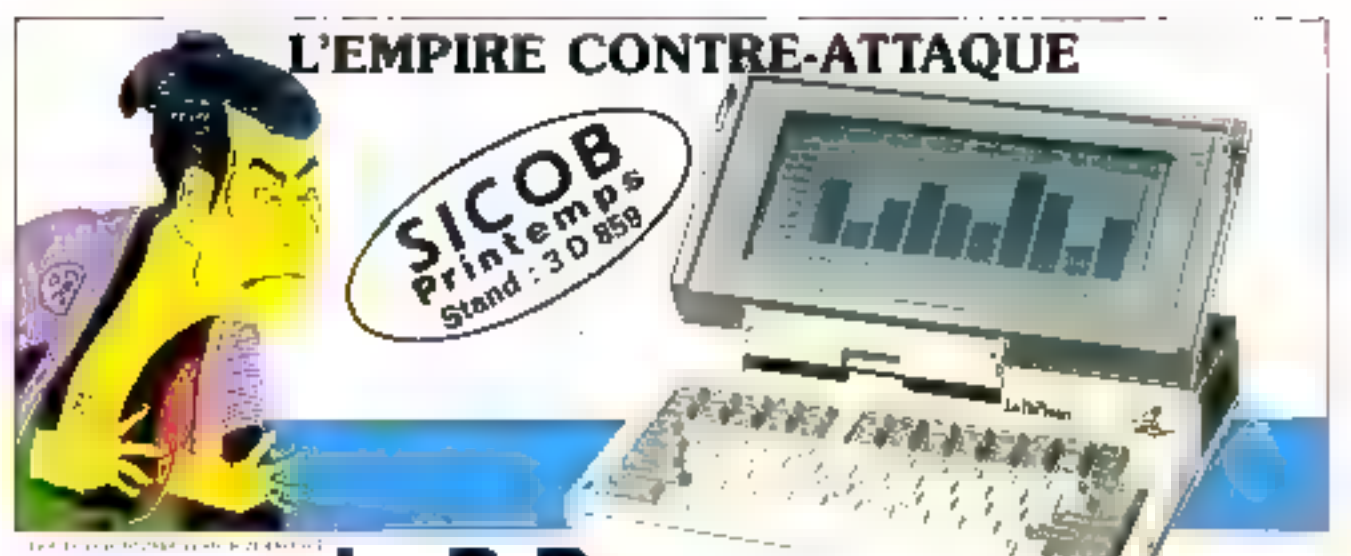

### Le PaPman Un PC de 4 kg, puissant, portable et compatible

es techniques les plus avancées dans le domaine de la miniaturisation ont permis à TOSHIBA, à travers la mise su point de "puces" miniaturisées, de crèer un ordinateur personnel pulssant, portable et f compatible.

Pour le PaPman, miniaturisation ne signifie pos baisse de performance : bien au contratre ! Dans sa forme standard, il possède des caractéristiques de puissance réservées à l'informatique de gestion. C'est ainsi que des graphismes (640 x 200) peuvent être effectués instantanément sur un écran à cristal liquide de<br>25 figures : 80 colonnes, ou sur un écran classique, monochrome ou en conferr. Sa mémoire vive ne comporte pas moins de 256 000 caractères.

Le PaPman ent compatible. Il permet l'utilisation de tous les logiciels destinés à fonctionner sur un PC. Le niveau de compatibilité\* enregistre, a été évalue à 98%. Il se situe parmi les meilleurs.

### "Votre PaPman en voyage"

Avec son autonomie de huis heures, III PaPman peut vous suivre partuut. Il tient aisément dans votre atlaché case el ne pèse que 4 kg

Portable, et de plus très porssant, il permet de stocker jusqu'à 720.000 cerecières sur son lecteur de disquettes intégré.

Vous pouvez même emmener avec yours un second lecteur externe de 3‴2 qui porte la capacité totale à 1 440 000 caracteres, soil l'équivalent de 800 pages de texte dactulographie.

Voulez-vous communiquer? Avec une "carte RS 232 C" (livrée en eption), qui s'intégre naturellement dans le buiter du PaPman, et sen modem également portable, vous pourrez communiquer librement avec le monde entier. Le logiciel "C Com" foumt en equipement slandard vous y aidera

Meansk par le Agend Compagnier Composed ey une marque déposée de BVRP et LXXA moblestom.

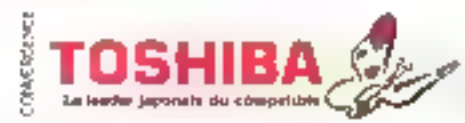

### "Votre PaPman au bureau"

De rebutt dans votre bitreatt voulez-wius visualiser confortablement was textes of graphismes en coulour  $2 \, \beta$ vous suffit de connecter voire PaPman à un écran classique. Le clavier qui possède les 83 touches d'un PC standard fait alors de voire PaPman un véritable ordinateur de bureau

Un lecteur externe de 5" la vous permel d'utiliser les programmes ou<br>fichters d'autres PC, et voici aussitôt ajouté au PaPman une capacité supplémentaire de 360 000 caractères <sup>e</sup>

Vous pouvez également disposer de tous les programmes du PC, tels que tableurs, traitements de textes, bases de dannées, etc. Il en est de même du système d'exploitation ou des langages (Basic, Pascal, Fortran ou Cobol, .). les agademient, la compatibilité" est évaluee à 98%.

Avec Initiates des merveilleuses qualités. Il ne vous reste plus qu'à lui houver any toute petite place sur votre bureau  $(31.1 \times 6.6 \times 30.5 \text{ cm})$ <sup>1</sup>

.<br>Paul alcaut le leu des deschausts des qu'ens d'aix.<br>Mensions demné pu loighstay à l'EAMTOR berver The matrix of the Highlands of CAMTOR Termination conservation 1:1 bd No. 2503f Danis<br>Intellation conservation 1:1 bd No. 2503f Danis<br>Termination 63.90 Telms 220.9cm F

### Fiche technique

+ En stenderd Electrompac (teacholic competible PC Micropevecaseur atlicad Systeme d'exploitation - MS-DOS person 2.2 Memorie centrule 1956 000 cinci tênes Interformal commission graphique directions nochrome graphique. Paraflele mius improvincies Feron - reated figurity graphiques 640 > 200<br>apusable de 0 a 1901 PRI commune et 25 agres Change AZEATY processor 80 powerlies Embrur interne de dospartie 311 - 220 000 cq. **ractives** Dimensions 31-J × Ir Ir × 30.5 cm Parth 4.1 kg

Logiciety L' COM communications expeditions Automobile & heavy

#### a En mptino

Liedeus esterno de disqualita ou oficial 3Th de 720.000 mmetéres, portable aver

datterie

5114 de 360 000 constitera

- Gine interne d'estension mémoire centrale de 256 K pertant la memisine tistale à 518 K
- Ecser manachrome graphique 12'' (640 × 300)<br>Erren couleur graphique 14'' (640 × 200)<br>Convictorius de californioscher RS 232C

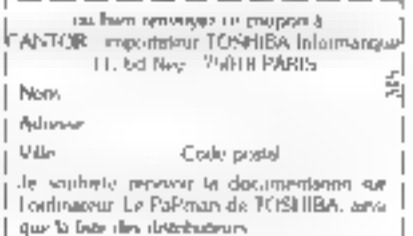

# L'UNION FAIT L'ECHANGE

# **ADALAB**

Adalab est inclassique satchiae picot suite radioareix. personnel Apple ou IBM PC.

Ensembles, is mailream! finalrumentation scamplique el fariginaboli de alestire. Proembles l'és sont compatibles avec de nombreux (opiciels pour maniquier les données el les analyser, normaliser, intégrer, dériver, transformer, comptent, apster et lasger les courbes sur écrait, imprimante ou fabie traçante. La clindinatographie est aussi pelleur ressort.

### **ADALAB**

Systema d'interface pour instrumentation scientifique et activisible de mesures.

- 20 à 19260 mesures par accorde par voie.
- 1 a 128 entries analogiques digitales,
- 1 a 128 sorties analogiques/digitales,
- 16 a 32 entreos/portes digitales,
- 4 times frings net.
- connexicated alreama couples, programmulion directe en Basic ou en Assembleur

Offrez Adalab a votre Apole, quià votre (BM, vous larcitation advisors.

Azyan eta uzanmungun depok (el d'Azyla Dimipolenia) (till get one mærge) de proge di international Flusensa Mattesni. Adapp His unit manged on 156

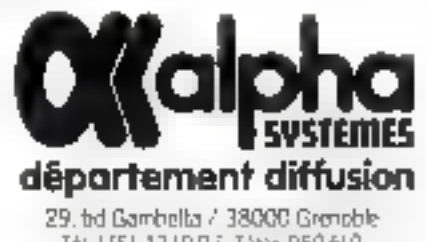

TA: (76) 431997 Teex 950650 Distributeurs dans toale la France. este sur simple demande.

### **LISTE DES BOUTIQUES MICROTOP**

MICHIATÓP AGEN. Para-Bartes (1700) Agen Tel 31-1713 71.<br>MICROTOP ALBI, 28 Ay C Ventier SJ000 Alba Tel 63, 3129 98.<br>MICROTOP ANNECE Jupat des Gestellers Colleg Annesy. L. 50 G S of MECROTOP ARLES, Stare Stenesele D DaN Adolf 10, 10, 20, 25, 10,<br>MEROTOP AL RILLAC, provincing a 2.1. Leniadder 1900 Annibar MRCROTOP BAR-LE-DIRC. 37 Jun Denis Collins, 20000 Basile-Dun MICROTOP BORDEAUX, '7 4s. Horas, 37000 Bordeton MICROTOP BOLLOGNE-SUR MER. I Unperfect area de Divite 200 Bandragge sure Mer "[3], 21:31.31.13-MICRO COP BREST, Plan Lons Pasteur, 2020 Urest, 121, 99-94.51.22 MICROTOP CASTRES, 217 An General de Ganhe 2018! Unitres  $1 - 1 + 1$ MICROTOP CHARLEVILLE-MEZIERES. 21 min du Fanis de Santé (Perent hatterdie Meaens, 1612). Sc21 il MICROTOP CHATEAUROUS, 195 bestem Bergard INSOCO Pilaramanus. i ir MICROTOP CHENOVE KING the Heaven STORECT groves  $211$ MICROTOP COUNAC, To me Aristole Hriand, bidSU Cognac, 18 6 32 5 92 Ademy, MICRO FOR BEAUNE, it in the the bitraile. 21200 bespree de C. 2002 (d. )<br>MICROTOP GAP, 17 Av. Leon Courés, 15000 Gap 761-92, 55,21,27 MECROTINE LE INGAMP, 15 mil Notre Danie 22200 Guinzamp. LGI SE  $1170$ VEC RELEASE HIAVE BROT YOU RELEASED a more three decisions the control MONTING GROUP IN THE 2011 1993 UP.<br>MICRO FOR LE CANNELLE pro Pont Howards 400 2 | o Familie MICROTOP LISH JPA, if me call armet Thung sport Tel. 31-11 in 16. MRCROTOP DORIFMT, has ones the bellower field throughout the 2010 to 10121. SHORD FOR MARMANDE, 22 AC Marin has town (7200 Marmande Fer 1510-2 MICROTOP MONTAURAN, Route de Perti Rouet P2000 Ministerban. [A] 64-65-88, [1 Scientificks MICROEDP CAHORS, U Baltimare to tubble alons  $|+|+|$ MILBOTOP MONTELIMAR Z A she Meged [6200 Menticipido) 53 80 TG iн MICROTOP MONTEP, ON 5 Av. Inter hansde 10 (00 Marthagan 56.941.56 irt. MICROTOP NARROWNE, storar Victor three 1000 Narround an se chiesta. MICROTOP PARIS, Signification and control bank 10, 1, 55,08,9 MICROTOPIEAD, Calve Content A 600 Pay 101 31 2771 26<br>MICROTOPIEAD C FUX 07 Ne de Marchal la seculitat Prigadas. 1. Jul 29 MICROTOPRI SNES, Uran at 4648 in Trunt Resurs. Tel. 29 (6) 0000 MICHOTOP SAINT-BRIEFT, This car Chaastab deal, 22000 Samt Doctor MICROTOP SAINT-MADOC3 con Vector 15 HRI South Malie 161 93 Trafil 53 MICROTOP SAINT-DMER, often deliving adjointment Union 3531511 MJCROTOFF SETE: 53 Game: Bur M. Roustand, 11200 Séle. MICROTOP TULE, From Gaine Columbuse 161-35-265 LST MICROTOPY SSEE CAN There with three 18: 55-7235 AG.<br>MICROTOP VALUSCIENSES, 17-19 Av. Fuch 5: OD Valentium in h all SHCROTOP VANNES, ta Lost-crime, Dr. 136 site 59000 Surveys MICROTOP VESEL L. 27 is a art community surarded RPROVision MECROLOP VIENNE, 35 to AC Extendition for depart Vienne MICROTOP VEFRÉ, As of the boards, 1950 (1960), 161-99 (7.9 Bl. D. **MICROZOP** La microdynamique Francaise en 40 boutiques

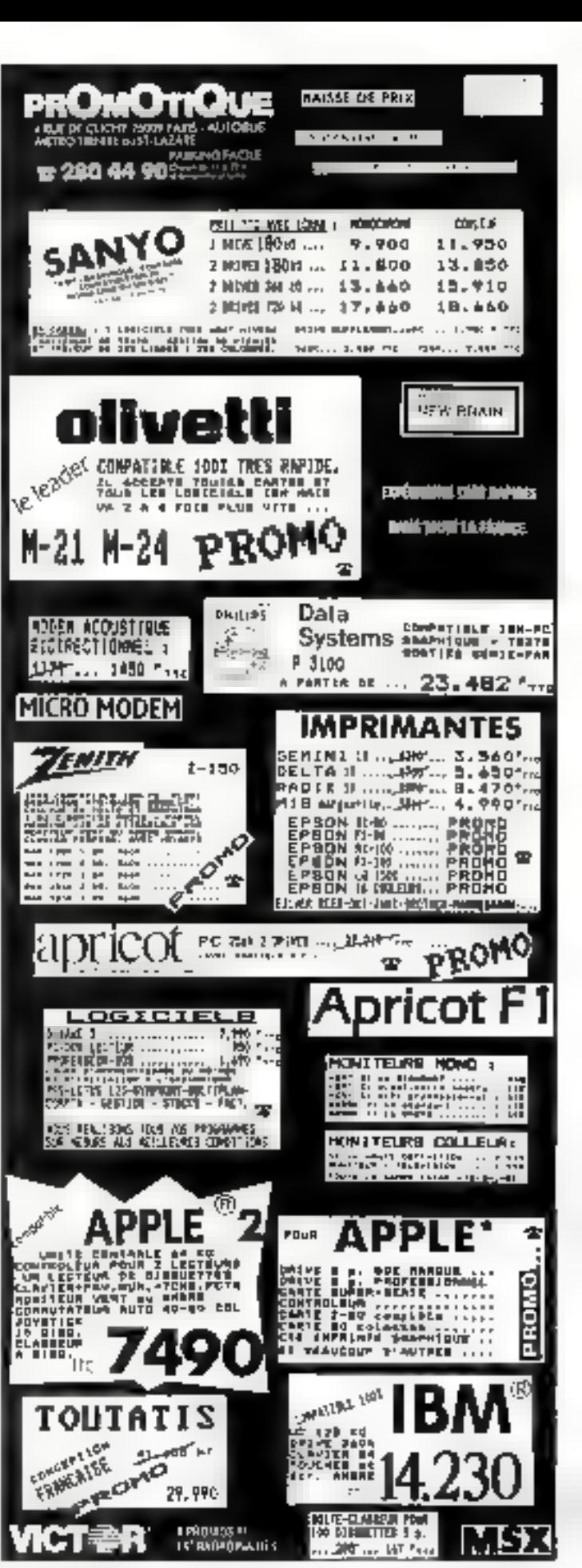

SERVICE-LECTEURS Nº 102

# 84201 **UN BON DÉPART POUR UN PC.**

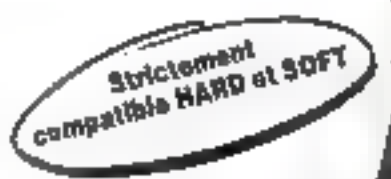

### **CHÂSSIS:**

Plus de vis, plus de bricolage. le châssis DONATEC posséde un capor ouvrant à charnière Quolques secondes sulfisent pour changer une carlo.

**CARTE MÉRE:** Strictement compatible HARD at SOFT.8 slots d'extension de la place pour toutes les cartes!

UNITÉ DE DISQUETTE 5 1/4 POUCES 320 K: Mi-hauteur, double face. double dansité.

**ALIMENTATION 130 W:** Commencez en PC."

**DONATEG. PC. XT\*** Unité centrale complète avec 128 K RAM et un lecteur de disquettes

> Evoluez en XT 1 Les 130 W de l'alimentation DONATEC suffisent largement pour alimenter un disque dur.

12.000,00 F. H.T. (14.232.00 F TTC) Configuration de base manuchrome 14 228.00 F. H.T. (16.874.40 F. IT/C) Configuration de base couleur.

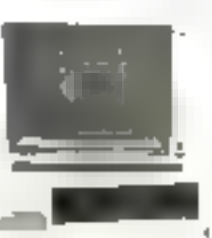

**Groupe Stat Busine** 

Pour ceux qui comparent! 8. boulevard de Ménilmontant 75020 PARIS Tél: (1) 348.70.48. Télex: 220 592.

Passez votre commande aujourd'hui même au :  $(1)$  348.70.48

**Hevendeurs** acceptés sur agrément.

- BM PC et XT sont des magues déposées par l'B M pagi.

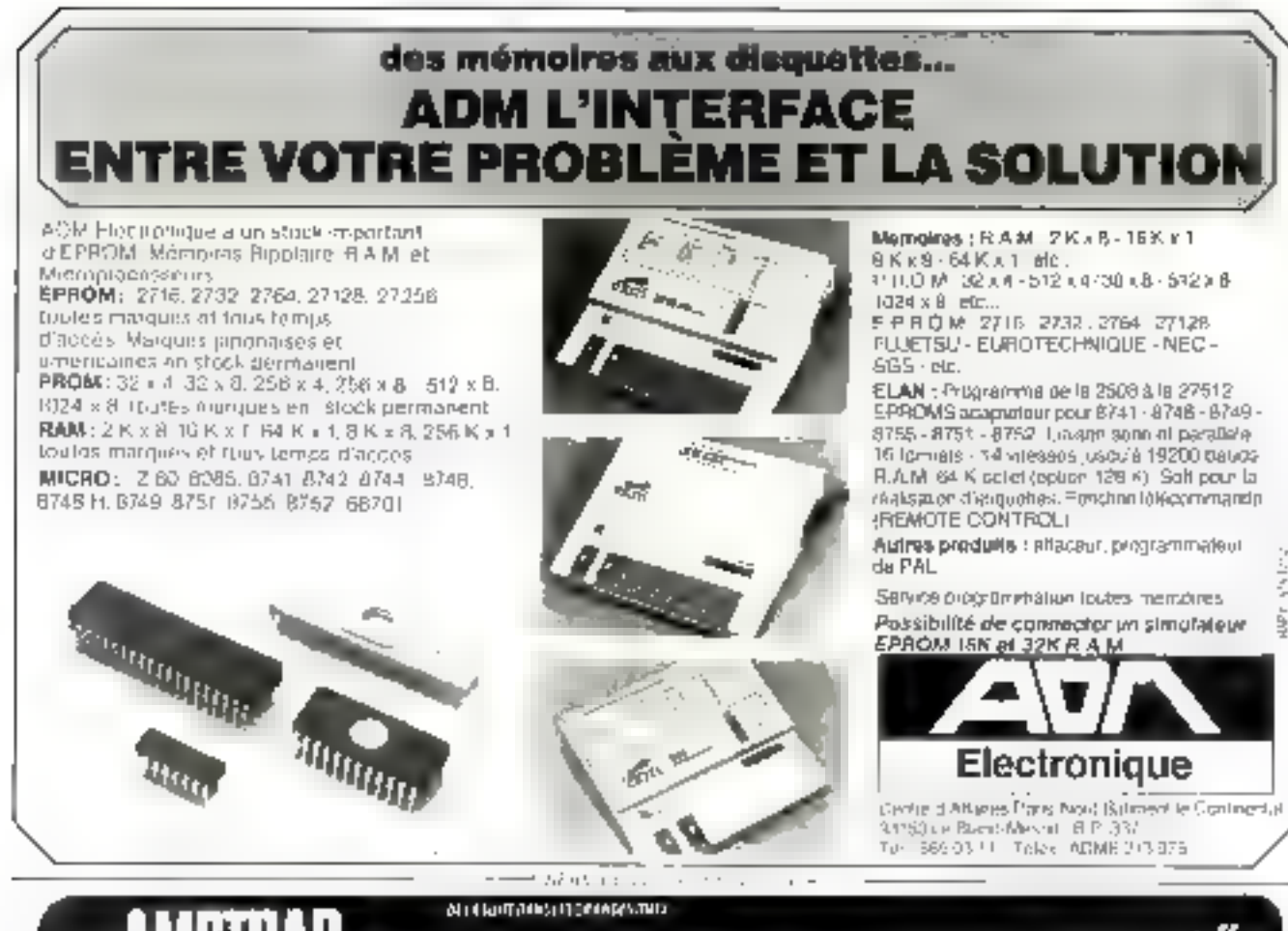

### LOGICIELS sur K7 et DISQUETTES 3

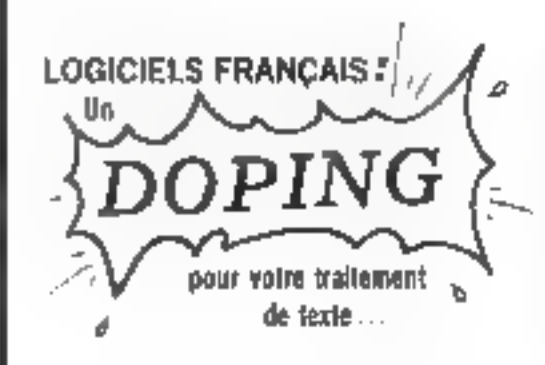

SEMPRINT : générateur de caractères en double bauteur pour votre imprimante matricielle.

[] SEMCOPY : imprime des copies d'écran en haute résolution sont en noir et blanc, soit en 8 tons de gits et format poster [4 feuilles A4].

SEMPRAW : accès simplifié aux fonctions graphiques, plus de 40 fonctions.

□ MENSE : base de données paramétrable par l'utilisateur, capacité fichier jusqu'à 32 kg.

SEMMERGE : transfert de données et fusion d'adresses pour vos seizrae répésitives.

**Lagislett** 

sémaphore logiciels

**(GENEVE) SUISSE 221541195** 

SCMAPH-RE CH 1283. La Plaine

Manuels en français/Assistance téléphonique/Terifs et documentation sur demande

NOUS UNISSONS NOS COMPÉTENCES POUR UN SERVICE PLUS EFFICACE...

distribution & services Av.du Québec-ZA de Courtsboeuf-BP209 91944 Les Ulis Cedex 6 | 446 27 60

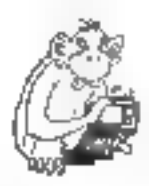

POSSESSEURS

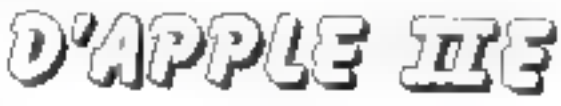

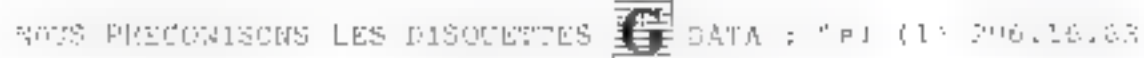

MADE IN FRANCE

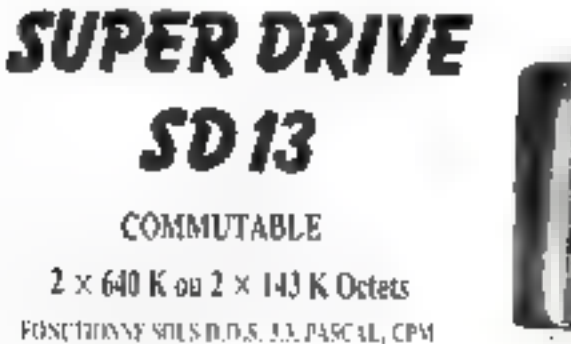

COMPATIBLE TOLS LOGICIELS APPLE 2 (Proleges on not).

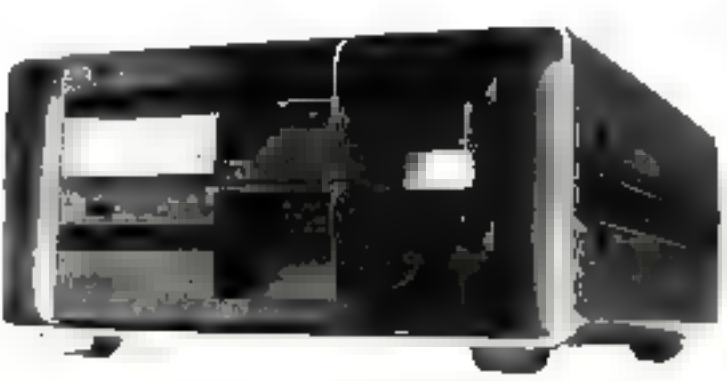

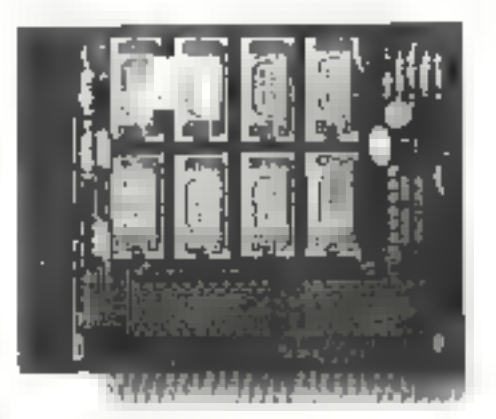

C80.E - Carte 80 Colonnes, étendue : TOTALEMENT COMPATIBLE !

### NOUVEAU !

PRODOS POUR SD13 : Z X 640 K et Il BOOTE ! KIT PROBOS : 635 F HT

Pour APPLE He-1200 Frs H.T. [ [ Inclus and sortie Vidéo Supplémentaire de Hout Niveau et son cable.

### APE SYSTEMES - 21, Place Arnaud Bernard 31000 TOULOUSE

### $(61)$  23.36.09 - (61) 23.19.46

Yous trauverez nos produits chez lous les Grands Revendeurs.

Une Documentation detaillée vous sera envoyée sur simple demande.

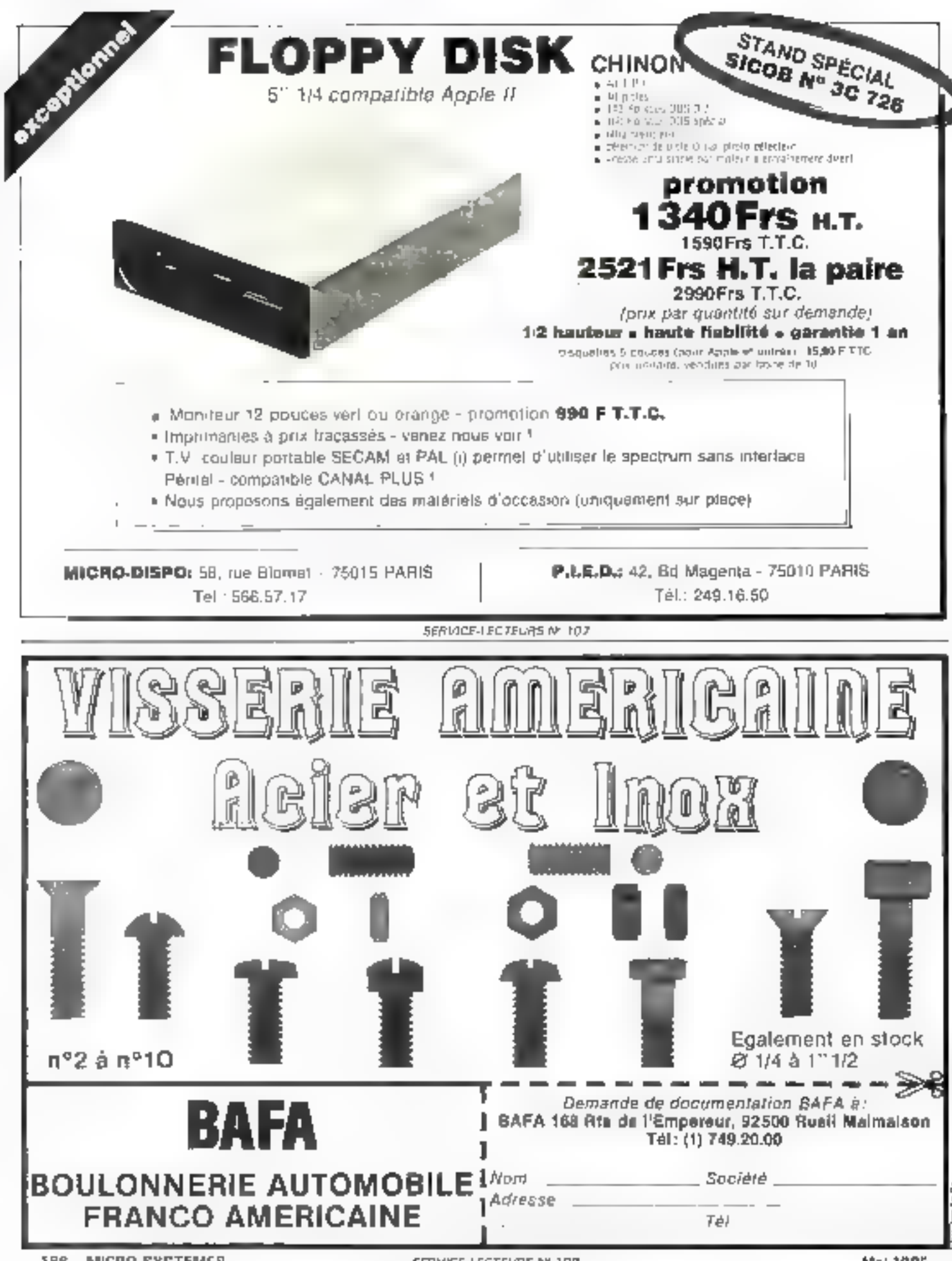

186 - MICRO-SYSTEMES

**Mid 1985** 

### CONDITIONS SPÉCIALES pour écoles et centres de formation CRÉDIT SPÉCIAL 11,5% (TEG) pour professionnels et sociétés

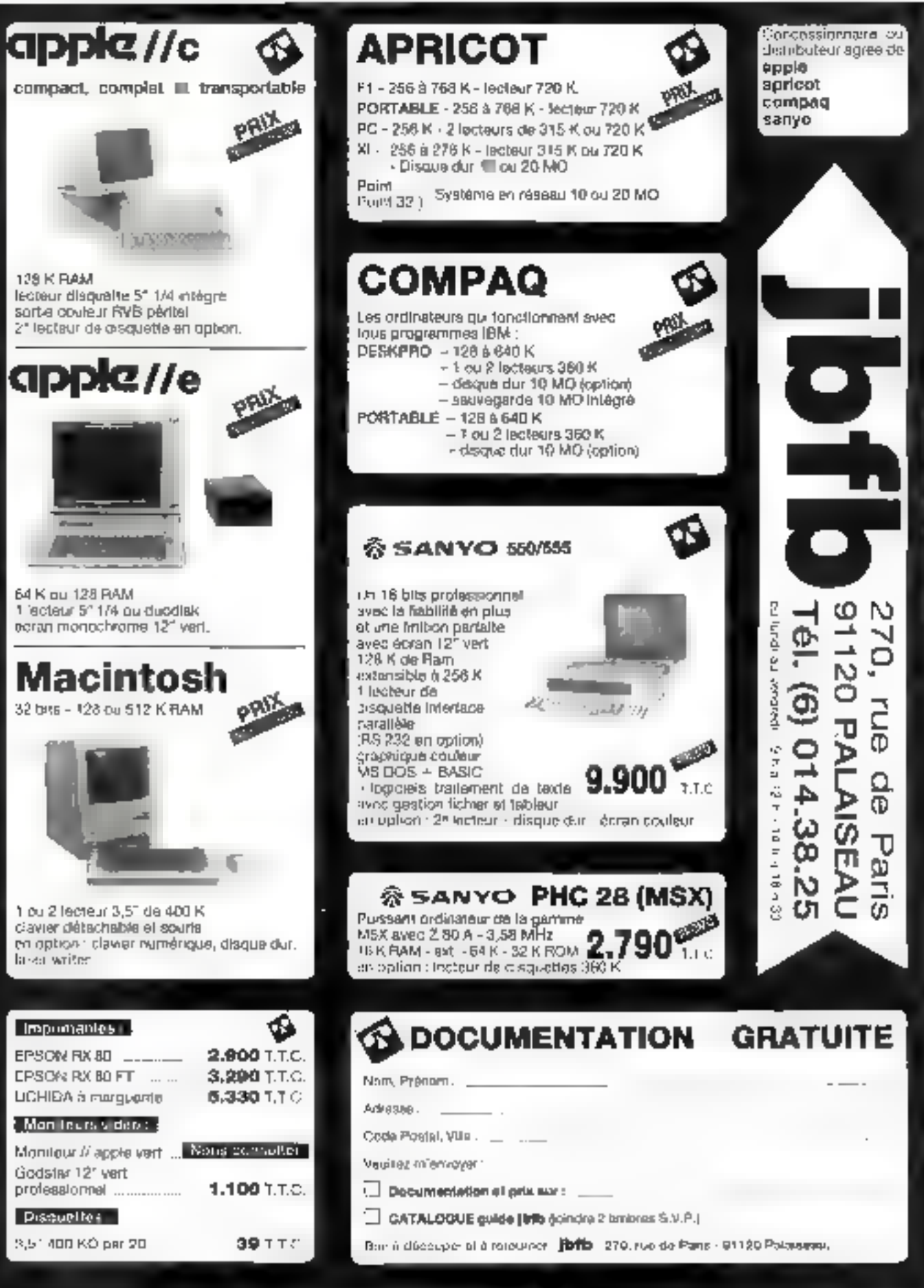

### FICHIER PLUS: Pour tous ceux que les **UNE GESTION DE** fourds programmes intégrés rebutent, soil parce qu'ils se senteni incapables de les **FICHIERS TRES SIMPLE** utiliser, ou que leur applicalion ne nécessite pas une lelle sophistication, il existe

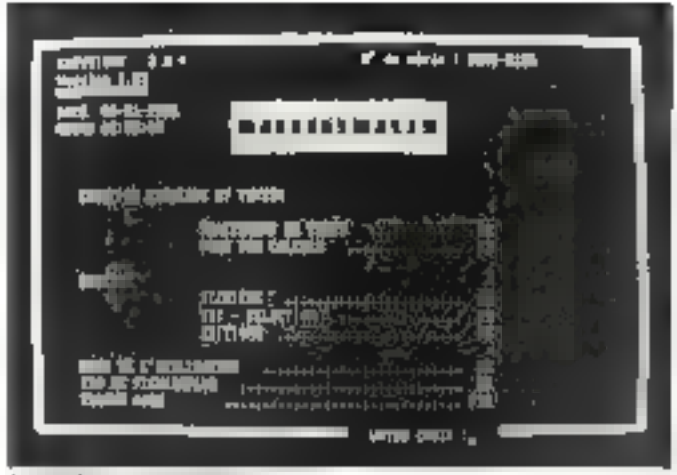

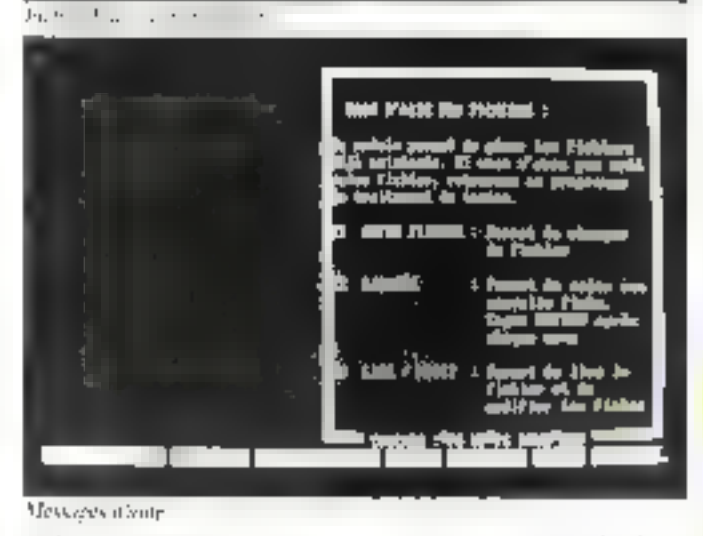

avoir donne un nom à celui-ci, un écran s'affiche, presque tse talement libre pour la frappe Seule, and ligne on bas percesente une régle produée sur laquelle se déplace une fléche domant à chaque instant l'ordounce de la position du cur-SCBF.

La fragge se fait au kilométec, mais sant added retuurautomatique en lin de figue Si l'en ne prend pas le sain d'insêner un « retorn ». L'éczanse décalera petit à petit pour gênêrer des lignes de 255 caractères<sup>r</sup>

Cela du, la gestion des textes est classique. On pourne sauvegarder, ressurir les textes à la demande, insé-TUT HE tests them an apire.

methereligr des mots et les remplacer. I es touches de fonction permettent l'insertion ou l'effacement d'un mot en d'une liene et sa recopie Autre dispositif original: sl-For appear our - Shift vi chaque touche de fonction génére un caractère graphique autoresunt la création d'encadrements en tous genres. Dans le même esprat. - Control + F3 transforme le chivier en mode griiphique et perinet de générer tous les computéres possibles sur le PC et non accessibles directement.

Les touches « Insert » of « Delete » remplissent simplement leur strice en effaçant le caractère sur fequel est le curscur, ou en insérant un blanc. L'impression, qui s'obtient en appurant sur la teuche 17. lait apparaitre un petit sableau qui denne la possibilité d'indiquer un nombre de lignes d'en-têtes à l'impresvion, la marge, le nombre de camicióres par lignes, le nomhre de legnes par page, et le saut de parc éventuel.

Il faudra accorder une attention particulations au nombre de caractères par lignes La elfet, ce transement de texte poloneolaire n'etant pas mugical in regions antimate per the motion to ligne, si celles topers a l'ecran sont plus line pues que la cateur indiquée à l'impression, les mots de fin the figure segurit (premerikable). ment compes n'importe où sur 1. feuitle

### La création de lichiers

Le traitement de texte est aussi utilisé pour crèer des fachiers. Paur ce faire, il suffit de frapper la toache FB, qui appelle le sous-menu de création de rubriques. Fait intéressant, un lichier peut être créé dans un tente, le tout étant ensuite considéré par le programme comme une fiche.

Le sous-menu de création de tubrique essigne à celle-ciune lingueur, un genre telé. nun cle, numérique, alphanu-

maintenant Fichier Plus.

ichter Plus rassure

des que l'introuvre son

namuel fill petites

pages on français,

d'une centere claire.

et une schle dis-

quette. On viapprend que ed

fogierel, qui lourne sur

IBM PC/NT, a beautifully

Amés avoir chargé le DOS,

on introduct to disquarte Fi-

chier Plus et l'on tape « FP ».

Apparait alors in menu princi-

pal, avec la slate el l'heure.

que donne pinacurs options

que l'on choisit directement

evec les tonches de fongrien

On via prend que l'ichier

Pits contrent im traitement de

levie, une gestom de fichier-

avec possibilités de calculs.

artisi qir'du sons-menu confe-

must des exemples des possibilifes. Dens fous les cas, la tou-

che 110 sert à appeler les

pelons le troitement de texte

Cizig fractuous dynlentes shil-

fachent alors an bas de

Teurant. El appelle un jexte.

F2 en crée un, 4.5 lance l'inv-

pression, 199 termine la session

et FIREest (totagoins) to truche

1. haque subs-menti en ap-

pelle en général un autre, inclassif gaciques forections

aussi dydentes et clattement

exprimées Choisissons F2,

pour créer un jestel après

Bor la toughe h3, nous ap-

incompes d'aste.

d'aide

Le démarrage

128 Korde MIFV

iniliauces.

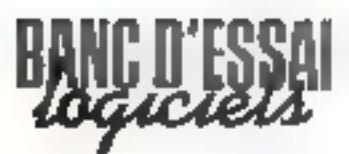

mérique, calculie ..) Lorsque le masque de la fiche est terntiné, on pourra, grâce à la commande edition, creer awec les ményes rubriques d'autres dispositions pour des rapports. sur des formats bien précis

Une autre cancetristique infencesing das être signalice : su l'un a pathlic une zone na que l'asage munice qu'il faut en ajouter une, un pourrarecréer un nouveau masque plus complet et transmettre. les données du premier lichier vers le second, sans saisie préalable

### Les calculs

La seconde aption du menu general, obtenue au napam F2, permet de paser des villculs dans la fiche. On aura eu sista de prévoir les rubriques à calculer en créant le masque du fichier par le traitement de texte, mais on peut ici rectifier le masque en tas d'oubli-Les quatre opérations sont permises entre les ratiriques et avec des constantes. Ces calcals peavent être modifiés. supprimes, on feat simplement listes et imprimés.

Lorsque tout gela est réalivé, il ne reste plus qu'à centplir ledit fichaer en appelant la rubrique - ficher - du menu général, obtenue par F3.

Quire les fonctions classiques (remplissage, effacement, ele.), gráce a un souvmenu - aide -, on pourra afficher pour information la structure du fichier, ou le reconstituer as cas où une parine de secteur aurait mis à mal certaines données ou index.

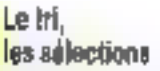

Après avoir indiqué le nomdu fichier à trier, celut-ci apрагай à Иёстиве од ровите préciser sur la masque le décrivant les sones à trier, qui peuvent aller jusqu'à huit. L'ordre de 1n sera celui dans lequel las zones ont été prises.

Même chase pour la sélection où, après avoir appelé la fonction par F3, on rempliru les autres par les noms ou les valeur demandées frehier Plus lixe une limite inférieure m supérieure à la suite. Paugreclierelier les iduts ou nombres contenant certaines let-Tres ou valeurs, on fera précéder celles-ei par le signe = / -Si l'un yeut exclure de la mcherche un bloc, c'est le signe - aqui sera utilisé. Les résultats du tri et de la sélection peuvent étre imprimés, visualisés à l'écrap du caregustrés sur la disquette

La continuande - sys - autosise, en outre, le trapsfert des zones du fichier dans Maltiglan.

### L'édition

Ellie pour se faire simplement en selectionnant les rubriques à imprimer ou, d'une manière plus complete, escréant un furniat de rapport a cles zones de totaux, squsfinance avec des zones de contrôle déclenchant des ruptures, c'est-à-dire la réalisation des opérations, chaque fuis qu'il y a un changement dans la zone contrôlée.

En termes clairs, cela signific que l'impression d'enregistrement par dates pourra declene[ter] les calculs demandés chaque fois que la date change. Cette passibilité se refrouve sur route gestion de lichiers suphistiquée.

### **Les menus**

Plus étonnant encore pour un logiciel qui parait si simple, il est possible, grâce à une sèrie de codes l'acites à utiliser, de composer son propre menu, que fon appellera do reclement à partir du menu général (par la truche F8)<br>pour utiliser les applications quell'on sura conques.

Ce menu existe d'origine : il contient en particulier un agenda, qui est une démonsteation des possibilités du logiciel, et une liche calculatrice.

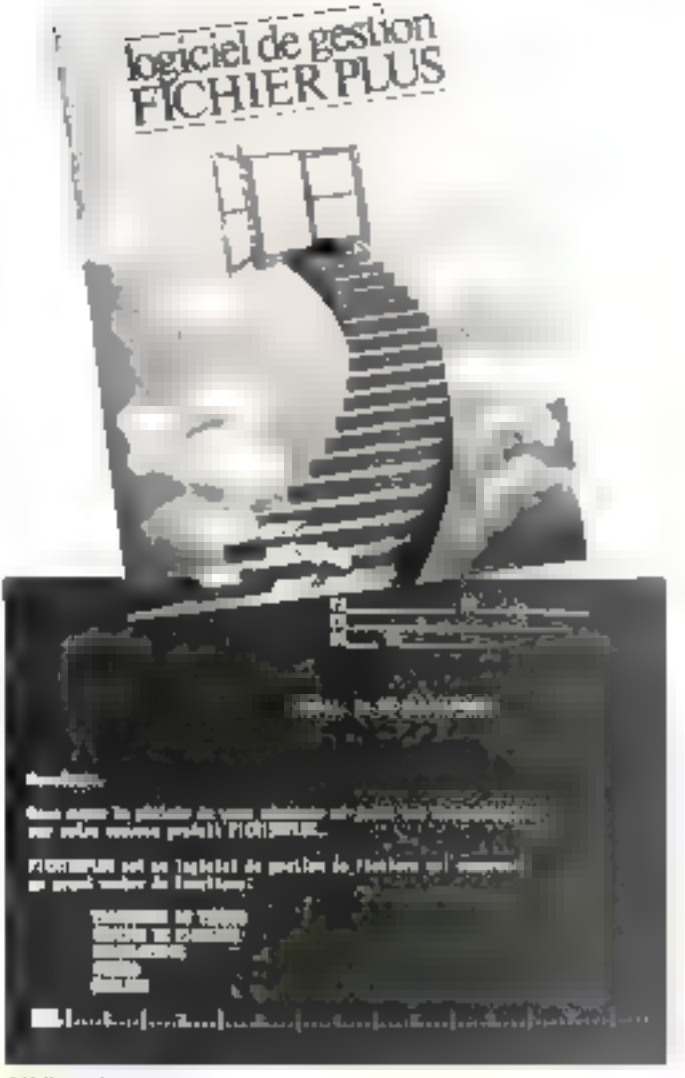

L'édition de textes

### Conclusion

Construit autour d'une gestian monofichier qui semble à la fois simple el étonnamment performante. Fichier Plus sauffre de certaines lacunes dans son traitensent de lexte, qui semble pius dire assimilable å un éditeur sophistique de masques de fachiers et de rapports. Pour tous coux qui souhattent créer de petites anplications écrites autour d'un lichier unique, sans gestion de texte impartante el sans complication inutile, ce produit français peut être la valus tion.

A. CAPPLCIO

### **FICHIER PLUS**

Fighter Plan de la societé 211 + Editeur de leste, pertiimnaire de fichiere zeel calcule **Bar BM BC/XT** over 123 Ku de mêmoire Presentation: une disquerie pregramme. Un manuel de 60 pages en français.

Points fests : Logicial crès simple Gestion de fichiers huis unte Possibilités de calcula

Polats faibles: Traitement de texte simplista. **Urganisation génerale** peu stractmée

Регіотивность і н Familie d'emploir « » «» **Посыпитывые** этот

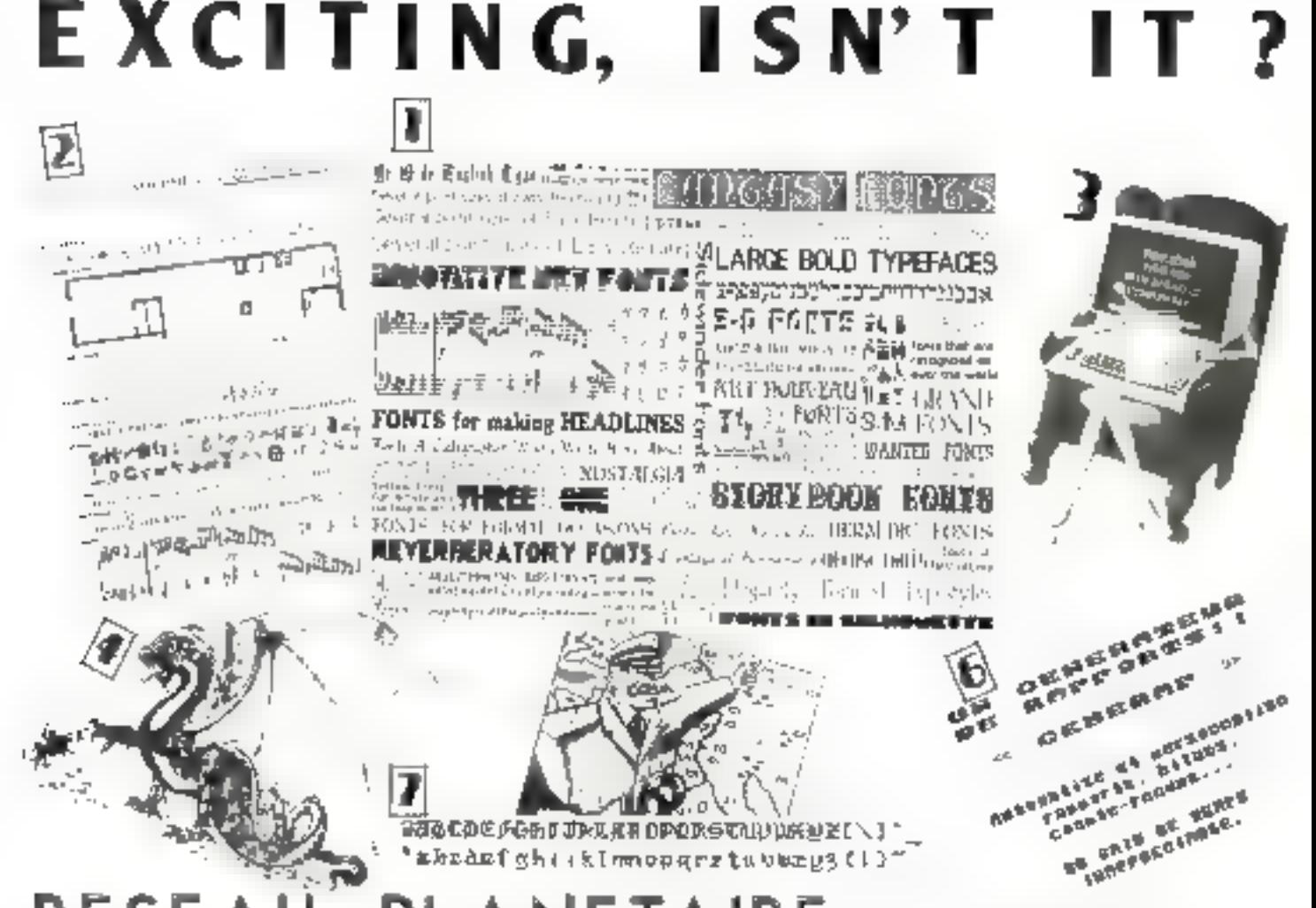

### PLANETAIRE **RESEAU PRESENTE:**

rus Elbirgin kan seç mest<br>Par Dira Beautoren (\* )<br>1820 - Elfin Kristian Barn, amerikan film Stad<br>1822 - Elfin Kristian Barn, amerikan film Stad<br>1840 - Elfin Blanc, amerikan film Barn<br>1840 - Elfin Blanc, amerikan film Barn<br>

(2) Filmings are analysis<br>290 F.T.C., when we significant the ED of power in Fig. (2) and the comparison of FIGURE 2013 (2)<br>2) Section 2 of the comparison of FIGURE 2013 (2)<br>Filmings of the comparison of the comparison of

For the figure of the particle of the set of the set of the figure of the set of the set of the set of the set of the set of the set of the set of the set of the set of the set of the set of the set of the set of the set

 $\frac{1}{2}$  and  $\frac{1}{2}$  is the local point of the specific depth on the point of the specific specific depth of the specific depth of the specific specific specific specific specific specific specific specific specific sp

OF LIRELING MODEL OF REPORT

1911 (1925, 1927, 2011 1929, 1929, 1929, 1929, 1929, 1929, 1929, 1929, 1929, 1929, 1929, 1929, 1929, 1929, 1929, 1929, 1929, 1929, 1929, 1929, 1929, 1929, 1929, 1929, 1929, 1929, 1929, 1929, 1929, 1929, 1929, 1929, 1929,

1998. Operations of the Marian Company of the September (2014)<br>  $\sim 10^{11}$  (2014)  $\sim 10^{11}$  (2014)<br>  $\sim 10^{11}$  (2014)  $\sim 10^{11}$  (2014)<br>  $\sim 10^{11}$  (2014)  $\sim 10^{11}$  (2014)<br>  $\sim 10^{11}$  (2014)  $\sim 10^{11}$  (2014)<br>

Chiles has dateders. **JEEL-100** 

### Par Feston Ro<br>Sva F.Mic, med se dimi

 $\frac{1}{2}$  with the set of the set of the set of the set of the set of the set of the set of the set of the set of the set of the set of the set of the set of the set of the set of the set of the set of the set of the set

The contract of the state of the state of the state of the state of the state of the state of the state of the state of the state of the state of the state of the state of the state of the state of the state of the state

#1 SOCIETY REL Track LN

 $\mathbf{P}$  . However, we have a set of  $\mathbf{A}$  , where  $\mathbf{A}$  , where  $\mathbf{A}$  , where  $\mathbf{A}$  , where  $\mathbf{A}$  , where  $\mathbf{A}$  , where  $\mathbf{A}$  , where  $\mathbf{A}$  , where  $\mathbf{A}$  , where  $\mathbf{A}$  , where  $\mathbf{A}$  , whe

 $\mathcal{P} = \{x \in \mathcal{P}_1, \ldots, x \in \mathcal{P}_n\}$  and  $\mathcal{P}_n$  . The  $\mathcal{P}_n$  is the parameter  $\{x \in \mathcal{P}_n\}$  and  $\mathcal{P}_n$  . The parameter  $\{x \in \mathcal{P}_n\}$  and  $\mathcal{P}_n$  . The parameter  $\{x \in \mathcal{P}_n\}$  is a subsequent of the s

Rengeron – Articular (d. 1872)<br>2000: Petrus en Satterno (d. 1871)<br>2000: F. F. J., versioner (d. 1871), film en Afriq (d. 1872)<br>2000: T. H. P. Chile, spilo en Satti (d. 1872)<br>2010: Paris (d. 1874), film en Satti (d. 1872)<br>

In Equality, whether the control of the space field of the procedure of the procedure of the procedure of the procedure of the procedure of the procedure of the space of the space of the procedure of the procedure of the

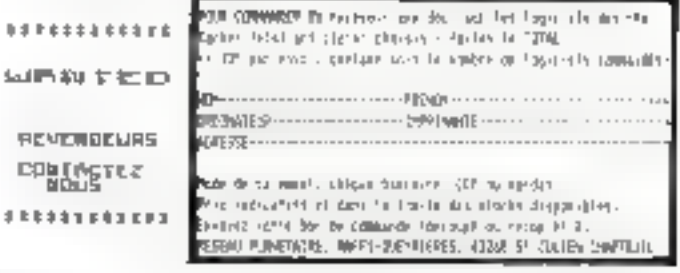

### Programmateurs d'EPROM  $G.P.$

### Fiables, rapides et disponibles aux meilleurs prix

Nos nouveaux programmateurs d'EPROM/EEPROM vous offre une efficacité inégalée pour un prix inégalé. Ils ont été créés pour programmer les dorniers composants haute densité et permettent des opérations simples et fiables.

### Applications géointales

Pour le développement et les applications gonerales, l'EMULATEUR PROGRAMMATEUR XP540 permet de programmer tous les deraiers composants dopt vous avez besolo.

- 512 Kblue de mémoire RAM
- **E** Programmenton dos EPROMa et dun **EEPROMs hours 6 512 Kblue**
- Il Imperface vidéo composité potor affichage oble monitour sident
- **E Mike à jour de tous les algorithmes du** programmation rapide présents et à venir.
- Selection par logiciel, norus adaptateur triess mecassairs
- Support JEDEC pour identification diecuropsigue
- Automobiled detection des foutes
- Pulssant éditeur de 8/16 bli.
- Programmation des composants ٠ micro-ordinateur
- Interface SBRIB et PARAILELE en standard
- Emulation en option
- **Commande à distance.**

Notre nouveru XP vous offre toute là pouplesso dont vous avez besoln poor le davelopperment of la mathwisenen dessystèmes à base d'EPROMs et EEPROMs. Lo caractérissique unique d'affichage tot un monturar video tsartie monitear vidéo composite) or d'un afficheur

16 varactiones permettent d'impuriantes tacilités d'édition.

L'interface RS232 permet 16 formats de transpission avec des vitesses allant. jusqu'à 19200 bauds. La possibilité de programmer des micro-undinateurs monocomposants de type INTEL et NEC. jusqu'à 612 EQ. du mémoire et ceci pour un prix de 12 500 F.

### Programmation da production

Pour los applicacions de production, la série 9000 présentent 3 Jondèles offrant tous, les passibilités suivantes :

- Programmuleo simulaanée de в совъроватия
- Tous les composants jusqu'aux 512 Kbla Tous les algorithmes de programmation
- гөри∤∉
- 5élection software, pas d'odopasseur 里
- Affichage alphabitmenture 16 caractoros
- Auto-test et détection des etraurs
- ٠ Menu de sélection simple
- Fonctions d'ridiuma aisécs.

#### Options

- Paissant éditeur à/16 hit
- Interface SERIE of PARALLELE
- Edition d'étimiences, blocage du clavier, man pannific à distance
- Einwirtlen.

Vous pouvez acheter un programmateur de la tèrie 9000 à partir de 11.800 P, rondèle. P3010, ou les options plus sophistiquien uplies que :

1g P9020 permet l'utilisation d'un interface RS202C, visesse de 19,2 K bnuds ovec 10 formats d'untrée/somie

La PAUSO offre deux interfaces - SERJE ou PARALLELE et 32 Knotets de mémoire RAM - en sujorland. Grâng à ces l'acidatés d'impression, vous pouvez survir des étiquertes sur imprintauté. Il compretid ensst un éditeur très ntaboré virus permettaist d'effectuer des modifications. Ce matériel det dispositible sur stock,

### **GP** Electronique

### **GP Electronique LES OUTILS DE VOTRE DEVELOPPEMENT**

5. passage Courtois - 75011 Parts Tél. 379.02.23 - Teks: : 204 LB8

### POLYWINDOWS: Il semble que si l'avènement

**Maciniosh a laissé de** marbre le géant IBM, il n'en soil pas de mème des concepteurs de soit qui ont cherché à donner un peu de convivialité à un appareil par trop sérieux.

alvaindows, comme surfacin relationing pas sraiment, se place as antitout progranitate et offee des dilitaires ressemblant à ceux que l'on trouve dans le « bureau » du Mac-

### La mémoire comee

Ce logiciel se charge après avoir chargé le DOS, il sulfir de taper les lettres « GO » et Fon voil s'égrener sur l'écranle chapeler des différents unfitaires charges, ainst que la memore restante après chacun Avec un XI pourvu de 256 Km, il n'en revie plus que 145 environ, le constructeur revendiquant au maximum 60 Ku pour ce logiciel ; si l'on sijunte le DOS, cela correcpond. La nucline rend ensuite la main, conencial rienn'était, et il devient nossable de charger commue à l'habitude n'importe quel logiciel, pourvu qu'il tienne dans la mémoire restante.

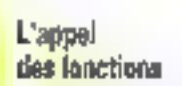

de Pulywindows, il suffit de tajar - Control Escape -, ce qui fait apperaître en haut de l'écran canq rubroques qui se хоротровен) на результите от Innetimmement Pour se deplacer d'inte fonction à l'autre, on utilise les fléches de deplacement foteral, ce qui il-

### Pour appeler les fenctions

# **DES UTILITAIRES** A LA MODE **MACINTOSH**

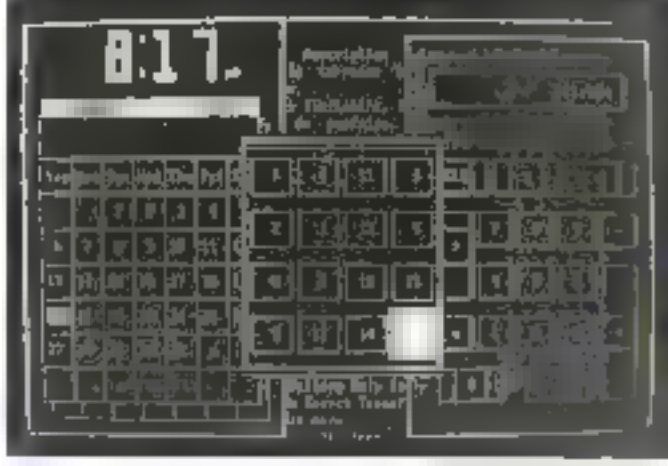

Methode degree syn - Nyerd - de Macronite

lumine la fonction en cours et fait apperaited by sous-menus correspondants.

### Le bloc-notes

Première fonction en partam de la gauche, le blocnotes n'affre au départ qu'une possibilité : mêma. Larsque celui-ci est sélectionné, apparait à l'écran un rectangle entouré d'une double ligne = surbrillarice dans lequel an neut écrire. Petit problème, le clayer a profité de ce chargement pour reprendre sa configuration - Owerly - qui ne correspond plus à l'inscription des touches. Continuons. quand inserne. Comme l'indique le manuel, nous avons affaire à un traitement de texte. en miniature dai passe les mots trop longs à la ligne suivante , par des combinaisons de tubelles Shift et Control avec les déplacements curseurs, on obtient des déplacements on effacements parmots, pheases, lignes, passage en fin ou au début du texte. ete.

Une pression sur les touches =  $\text{Shift} = \text{et} \times \text{Execute}$ . fail apparaître un sous-menuà trois rubraques perincitant la sauvegarde ou le chargement d'un texte, la fusion de deux textes, l'impression, l'effacement tural ou des changements de formats. En sunossant un'un teste ait êté sauvekardé sous le nom-

NOTES, on noutral l'intégrer au menu général du blocnotes. Pour cela, it faudra surtin da logangi et, lorsque le  $(A \geq 1)$ una sur l'évrant taper - Include MLMO -.

### Les fichiers

La fenètre fichier n'offre au départ qu'une option appelée - Dennijle - Ce fachier de demotistration nientre des cartes gui se chestuchent partiellement, la prentière lique formant index reste visible. Gráce aux muches d'édition atilisées comme pour le blocnotes, on pent se déplacer de fiche en fiche, dans la fiche, qui sauter de Seture en Jestre dans l'index, on taper un nomsaved des ? pour les lettres<br>nécratines), et rédictement la fiche correspundante par un simple return. Par une pression sur - Sh4) < et - Espace reparait un sous-mend danmant funtes key options pour sauvegarder un fichter tau je live, inappurier la fiche, le fichier, dessince des fiches assint une autre fumbel.

### Las outils

Cette rubrique cumprend deux chore : Palykey er le catendrier Polykey, qui n'est met de reskfinir intégralement le clarier. Pour ce faire, après avoir validé la rubrique, apparaît à l'écrain in tableau cumme celar du mêmo, dans lequel on tape in touche à fmpper et sa vorrespondance. Voilà ce qu'il fallati pour reconfigurer le clavier en français, mais quel travail? Il faut absolument que les prochaines versions integrent d'une manière ou d'une autre cer utilitaire.

Côté calendrier, cette pretion donne à l'écran un hipe figurant le mais avec, dans la partie supérieure, une grosse horloge numérique. Un corseur lumineux se tient sur le chiffre du jour, il est possible de se déplacer dans le mois ou, au-delà, dans le passé ou le futur, les feuilles de mois se

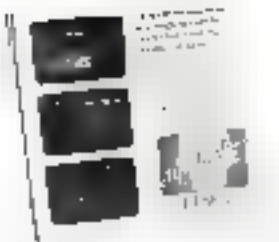

sbcccdam automatiquement On potent cerito chaque your des mites, maispier les jours impartants, su servir de la pendule comme réveil ou lai laste wommer les beures? Uncarnet de rendez-vous du inême format que l'horloge est disponible. Il est gradué d'heure en heare. Senl petit reproche qui s'applique d'ailleurs à d'autres rubriques : les modifications ne sont pas autumatiquement enregistrées, il faut passer par l'option sauvegarde. Grâce à elle, un peut enregistrer plusieurs carnety de noms différents que l'un<br>pourra inclute dans le ment avec l'espion - friclude - notée plus liaut.

### La calculatrice

I'm atilisant simplement la ROM cametere, it fant avouer que le graphisme de cette calculatrice est très rêussi. C'est, bien entendu, tout le payé nomérique avec les traches atentium qui est utabyé et autorise les geatre mpérations chaînées avec méniorisation et calcul de pour centage. Dans as options offettes par le sous-mente, nous atems beaucoup apprécié celle. notée - hande - , elle less représentee à l'écran suus formed'une bande de papier qui se dérouse comme une grase en imprimant chiffses et tésultats. Si l'option imprimante ESE SUP - BR 4, cette intérité bande est reproduite sur le papier . génial !

### Les jeux

Cette option as résume à ce que les Americains nomment pazzle, copie de celui que l'un trouve sur le Macintush et qui m'offre pas plus d'interêt Tous les fielsiers étant amovibles, un pagnera de la place mièmuire en ne chargeant pas celui-ci !

### Les oplions

Friestjud Poet samt de Prilywindows et que la necchine dis

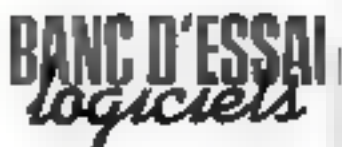

fiche le « A > » fatidique, le programme est tubjours en mémoire et peut être rappele. par la séquence « Controliveape». Mais il reste étalement un certain nombre d'unlitaires accessibles directe 1157501-

Nous avons déjà utilise. « litelaise - grãoe auquel ao inclut des fictions supplémenfaires dans toutes les fontions, éventuellement de jeux. Certe puissante commande. permes d'indiquer la mémoire. que l'on sauhaite réserver s'il siagit d'un fichier que servi rempli ultéreurement, et de donaer aux différents élements foutes les couleurs porsibles si l'on possède une cartegraphique et un écran conleur. De la même manière, onindiquera fa position que l'ocsouthorte dopper any dessins of fenètres qui apparaissent dans ! chaque application. A signater larsque Palywindows est. chargé, il prend la prémution. de sauvegarder l'écran graphique pour le restituer à la fin. Cela fait 16 Ko perdus si fun mutilise pas ce mode. Les corporpheirs y unit perise, our pourra demacrée le logiciel en Japant - Manager Nograplines - pour récupérer cette incursing.

### Un beau logiciel

A l'usage, un apprendra a imprecier ce logiciel qui rend bien des petits services. Seul penti noir à notre avis, sa configuration - Owerty d'origine et sa gournailldisc en matière de mémoire. A. CAPPUCIO

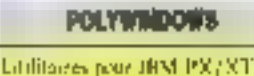

Calculation, blockwites, regulagoration du clavier, borlope, cafesserier, agenda, fichier, jewi Présentation :

Und disqueste programme. kin numbel de 40 pages.

Points form : Logiciel pratique. Peus utiliser la carte graphique.

Petal faible: Nos francisë

### Passez ofessionne iol Dat

L'informatique vous attres. Voille ilibius pasub-dare clajib un ametolium passionné. Vous sentez les inviteninter possibilitate, annoya a gaine septordes, qu'affrent les protre-**DOUGLE** 

Vola avez antre 20 et 30 jije Vous desina exercer un métér quiptivant et blan rémunérat

Line formation intensive et aplida, phez un constructeur d'ordinetisure de réputation internationale. fane da vous le (ou le) vrai profail sicratel que les entraix test rechero ohens.

Clemendez la brochura de l'institut: **Prive Control Data, Vousy trouvel:** res toutee les informations sur aés ggredisioner chieck nieuwon, und malthig-, das d'anseignement avancées et: JEDINOLFANNING CERTAFIAN ARTAFORTHERMET ER qui na neasomble an rian à qui d'ai **l'itorata** 

Vious découvririez les nombréeux débouchés des deux principaux mätters de l'informatique ; l'aire-<br>lyke-programmation et l'inspection. de maintainende.

**CONTROL DATA** 

METITUT PRIVE DONTROL DAYA photom characteristic part street procedurated in the

시 모든 이 April 2012년 11:00 mg/http:// April 2012년 11:00 mg/http://<br>단체 mg/h 수영자 주장은 소재 TVR MAP 30 mg/h 7 Mg/http://<br>10:00 mg/http:// 2012년

Nom.

Admesse.

 $A$ ue  $-$ 

NIVEAU D'ÉTUDES - niveau bac Ú -bec Ú

atudes sup □ Autres

INTÉHÉSSE PAR COURS D'INSPECTEUR DE MAINTENANCE en R6 samaines à Paris sour  $I$ emant  $\Box$ INTÉRESSÉ PAR COUPS D'ANALYSTE

PHUSHAMMEUR is 19 semains a Paris D a Manseire Q a Nantas Q q Life Clin Lyon D

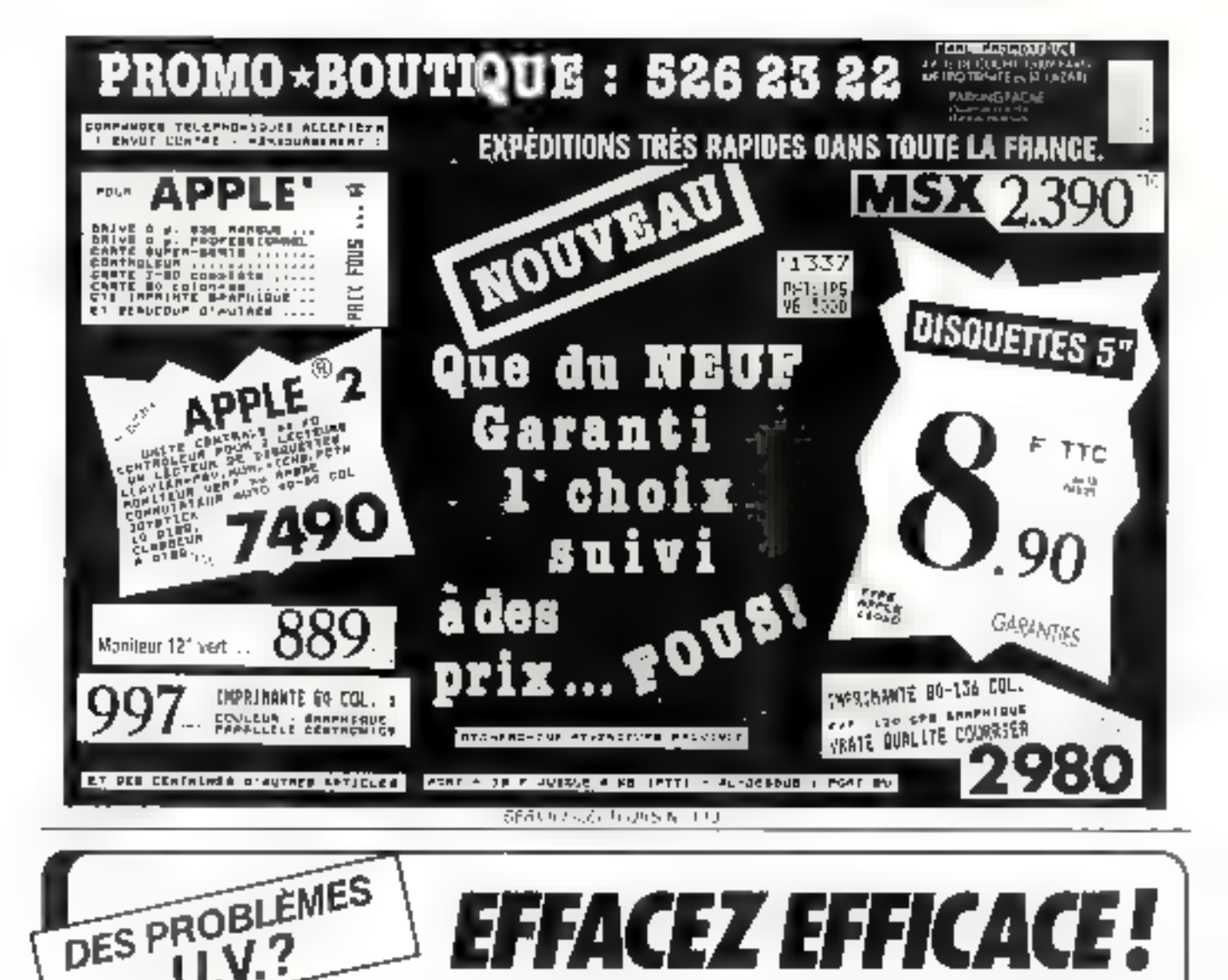

## FACEZ EFFICACE!

### Nouveaux effaceurs «cathodes chaudes» **HAUTE PUISSANCE**

2 modèles avec minuteur et voyant de contièle.

BP 66 Tordy, 2.1, Spd., 77302 Marrie-ta-Mallee Cedex 2 Tel: (6) 066.07.7 Lin

VLEBT efface 8 eproms 24 broches.

**VLE 12 T** edade 16 eproms 24 trioches.

### **VLE 8 T FABRICATION FRANCAISE**

 $U.V.^?$ 

### Une gamma complete da materials U.V.

Lamps & 25d or, 3p6 ham Lingar 25 Feb 366 or Langua (19 pottains) El ambreciment

n (a∑na an an an a

Table Pancerence Apparence with significant &<br>Computer School Section Elfasems at LP/Id MS

Effaceurs spèciaux sur demande.

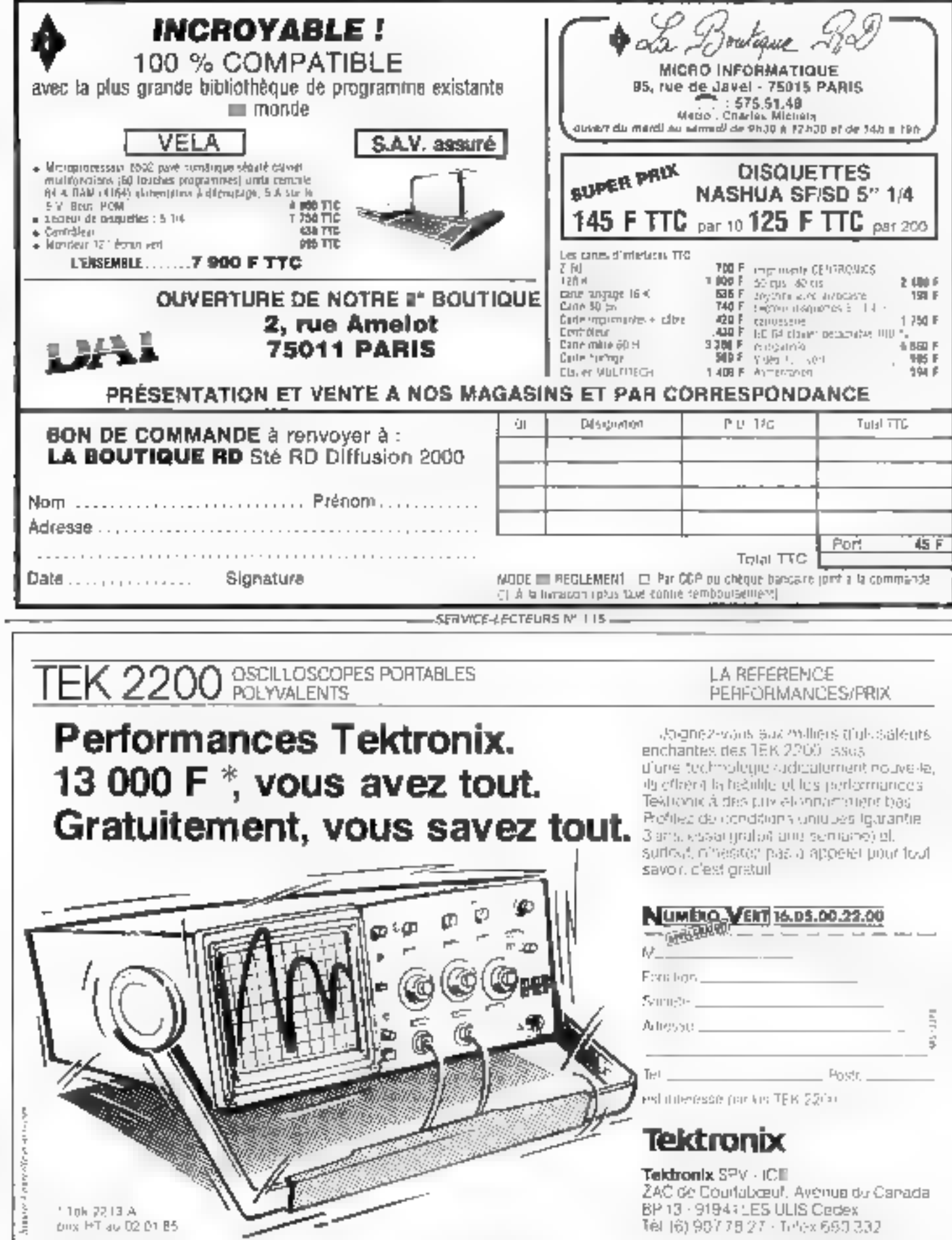

MICRO-SYSTEMES - 177

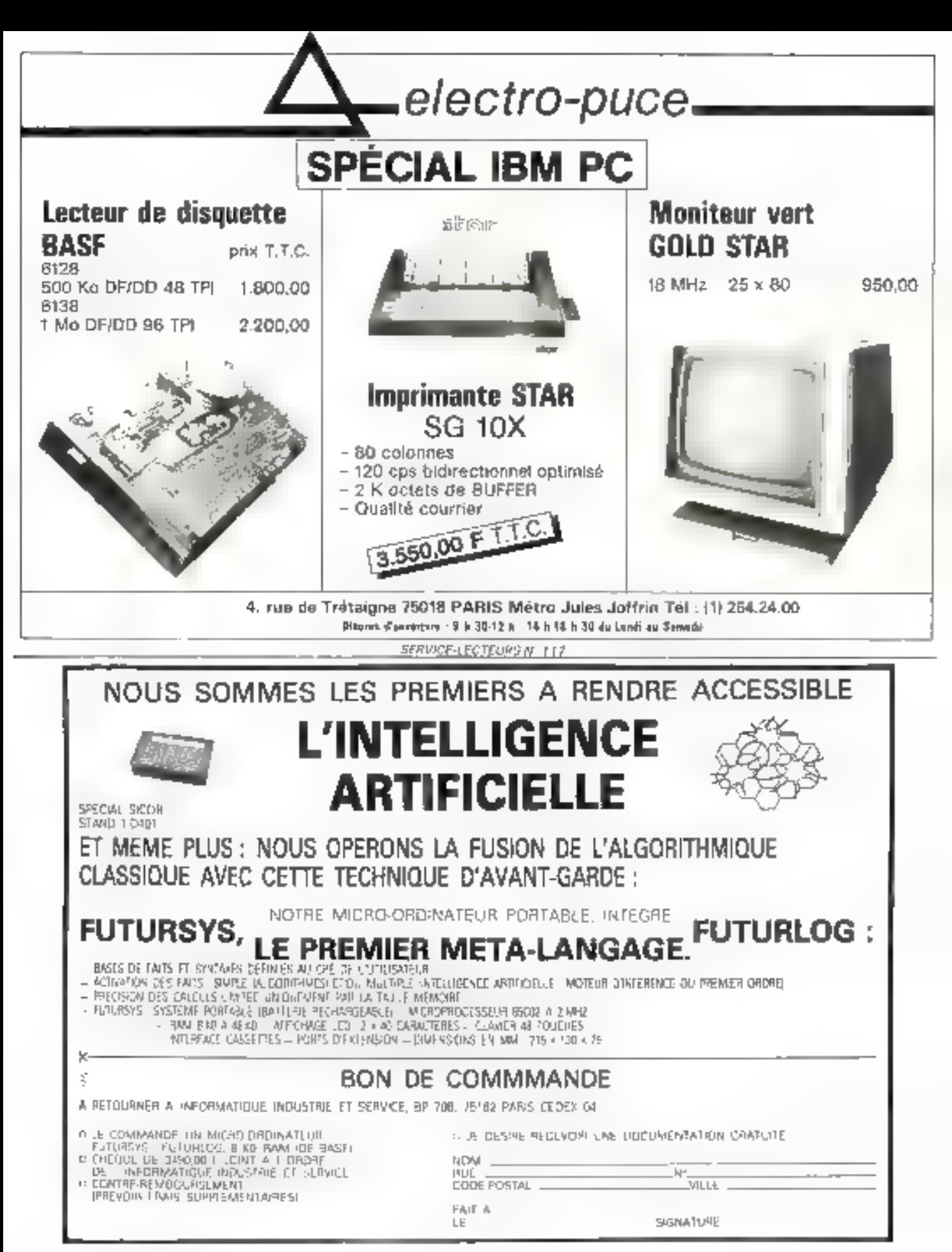

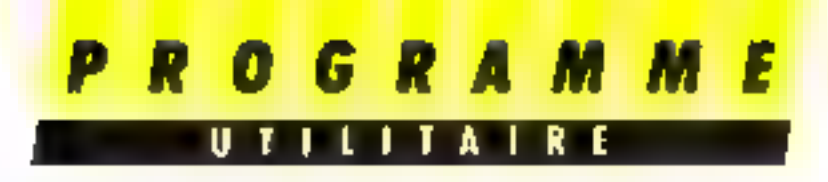

La gestion du graphisme sur l'Apple II est, chacun le sait, loin d'être évidente. Pourtant, quelques outils relativement simples permettent d'en tirer un parti tout à fait convenable. Aujourd'hui, nous vous proposons un utilitaire destiné à créer des formes graphiques assimilables aux « sprites », très en vogue sur les familiaux.

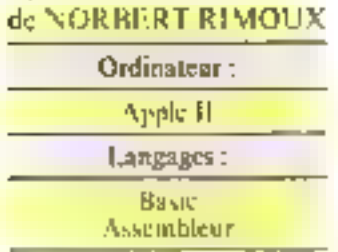

Le propre des resues d'informatique est de « sulgariser », au bon sem du terme, tous les aspects de cette jeune science. L'un des plus fascinants et des phis passioninible s'avere être, sans not donte, la programmatimo proprement dite. Toutefois. si les longages du type Basic soul fortement illustres, il est des applications qui leur sont loaccessibles. En particulier, il se pose sativenti un problème d'adaptation de programmes ecrits sur une machine specifique, et faisant appel à certaines fonctions indisposibles sur sa machine propré. C'est la solution à un de ces « écueils » majenni que tiota alfons vous progover.

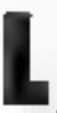

e mitro-préinaicut Apple II est une muchine agedable et fort répandue dans le

monde Mathegreasement, la gestion de sost graphisme par Basic teste insuffisante, potinmment en de qui concerne la rédefinition des caractères. De monibreux proprantmes intèressants limit appel à cette option pour realiser des animations graphspies spectaculaires à peu de franc C'est pourquer notre propertiest de vous proposer une extension Applesoft facile à mettre en iguvre, dont les effets yone sonalizers. Names me chous contenterons pas de vous danner les zoutines concertables en tain que recelle, mais nous detailleruns cumpletement les · ruses - et liutres astucci auxquelles mous avons fait appel-

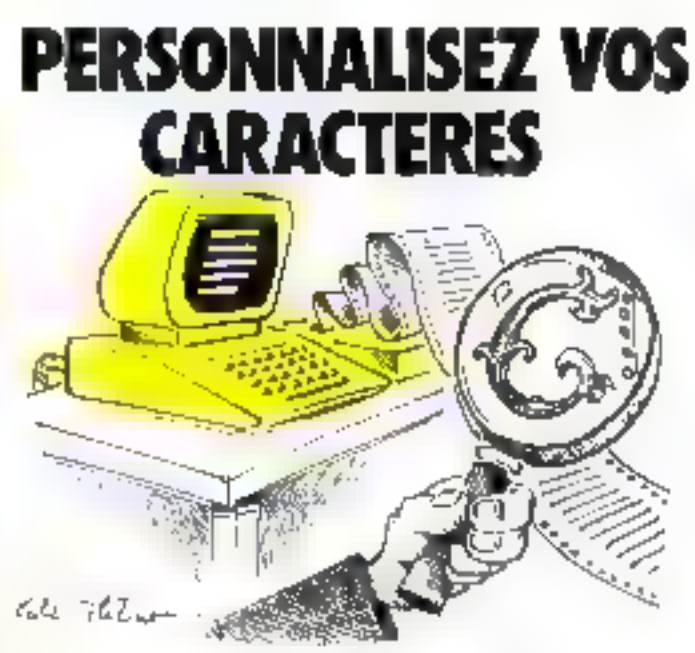

### Les éléments de base.

Pour des misons de rapidale et d'enconthrement. le pro-Eramme que nous avans réalisé est evrit on inneage machine 6502. Bien entendu, il n'est pasquestion de faire un cours d'assembleur en quelques pages. En revanche, notre approche devrait être profitable pour tous cous qui déstrent se perfectuerner en cette matière. Rappelons brièvement que le microprocesseur d'un ordinateur despasse d'un « jeu » d'instructions elémentaires qu'il peut exécuter très rapidement. Chacane d'entre elles est réportantée par un code numerique dans sa representation bevadecintale. Cellangage numerique est le seul que comprenne le pracesseur, et cless sous celle forme que sont realises les sittempréteurs du compilateurs de langage plus évalues comine Basic ou Pascal, par exemple

La programmation en une suite de codes numériques n'est certes pas chose ande, clest pourquoi, on fait appel a un programme spécialisé denuminé e assembleur « disnt le môte est ques « en oade, puis de les umplanter en mensaire. Ces lanicuses macmoniques wint uh mergen efficitee de decrire les effers de chaque onstruction. ainsi que la manière de lui transmettre un paramètre. Ainst BEQ se traduit par de ménie plus simple a niemoriser que \$1.0. Pour bien connaitre le 6502, il est conseille de line des ouvrages spécialisés. comme Programmation en fangage assembleer de Lance Leventhal on Fa programmation du 6502, de Rodnay Zaks, Sachez encore que d'est l'assembleur - Big Mac - qui a servi de support à cet article, mais n'importe leguel d'entre que fait parfaitement l'affaire, en particulser le mani-assembleur du moniteur de la ROM Integer Basac, que les beureux possesseurs de carte languee peuvent. appeler. Cous d'entre vous qui désirent fubriquer leur propreassembleur peuvent le faire en

Basic, in en sinspirant d'un nioduse assembleur.

l'es mitils de hase étant expases, il resto a encittor cortanticiregles de la programmation en assembleur Tour d'abord, il faul bien être conscient qu'un programme de ce very fort wasent appel aux specificites hardware de la inichine coinplacement des entrées-santies. adresses des incritaires specialisées tviden par exemple), enc-Par ailleurs il est adoctsaire de se fahriginer ontes ses instructions de A 5-7. En Basic, par exemple, PRINT - RON-JOUR - est extremement sithple a mettre en œuvre, en revanche, un tel affichage est beaucoup moins evident en avsembleur. A ce siyeno, deus soautions s'offrent au programmour soil fairs appel a lamême routine machine que PRENT, en lui passant les bans paramètres, soit fabriquer enfactoment an sous-programme charge de tenir cample des tabalations en cours, des «scrollings», des calculs d'adresses d'ecran, etc. Compe yeas pouces le constater, une simple ins-Truction de Lingage évolué force le processeur a un travail parfore entirms.

### Le graphisme de l'Apple II

Again de con comment est écrit le programme concerné, il est accessant de savir comthem formtuning l'affichage de l'Apple [E die mode texte n'est pas utilisable pour nous, car il est ligé li n effet, la momente des textes contient 40 octets sur 24 lignes. Il suffit d'implanter le code ASCII d'un dimotère dans and case incinoite pour qu'il witt visualisé à l'écran. Le n'est d'ailleurs pas islajours l'ASCII standard qui est emplayer, selon que les aractère est. normal, inserie du clienorant. Toujours est d'ouvrie circuit de génération video possède su

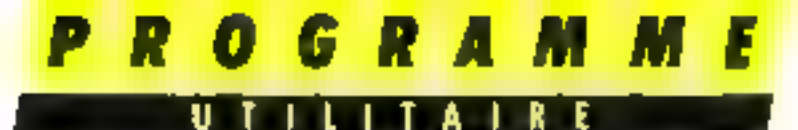

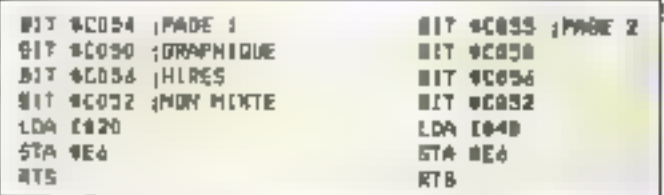

En cas d'esphatatom e flerto du hinguge machine, sefuit la page fnµ í prophetic utilised, il leat above dans son programate l'une de les restines

| F<br>u        |     | 10191010 |
|---------------|-----|----------|
| $- - - - - -$ | EOR | 1111111  |
| Vt<br>υ       |     |          |
| Fi u          |     | 01010101 |
|               | EDR | 11111111 |
|               |     |          |
|               |     | 10101010 |

 $Fig. 2 -$ Fable de révisé du su exclusif EOR, avec un exemple d'application

propre ROM de configuration devicameteres et qu'il inest pas possible de la modifier. Il ne faut pas chercher plus fon fes causes de l'absence de redelinition de entractères. Nous sommes done abliges de travail fer sur les pages graphiques t ou 2 of de fabriquer une routine dant le cabier des charges est le MULLEL .

elle doit être righte.

- elle doir tabuier l'écran graphique criminic un ceran levie ... les paramètres sont inoména du caractère, portuen en X et

Fis curre, nous avoirs décidé d'y aporter certains perfection-**PCIDENTS** 

taslic des caractères entierement paramétrable.

afficitage on confear.

deux modes d'affichnee avec preservation du fond, neimplaciation directe ;

- contrôle direct et simple par un programme Hasic

Paur realiser cet objectif, it est d'abord aiccessaire de bien caining june les caractéristiques de la baute resolusion vor Anple III. Et la, les choses commencent à se corser. Les concepteurs ont provilégié la qualité de l'unage ; amsi, il est tort difficile de prendre le rafraichtssentent micmixre en défaut, et l'écran n'est pos ecbré par des trainées fumineuses fort désagréables.

comme c'est le cas sur TRS-80 ou niême IBM PC Matheuteusement, la qualifie se paye par une complexite de programmation particulièrement spectaculatre, et il faut faire aspe? à des trésers d'ingénievité puit parecpir a realiser certains chefsd'œuvre d'antifration, comme Austin, pariesemple

La memoire graphique n'est pas lineaire, c'est-à-dire que les infrasses de la fin d'une ligne et du debut de la survante ne sont pas consecutives. Il guisle un decatage civite effer. Mais celuiof nicer post-constant pugqueromes les huit lignes, il varie Le calcul de l'adresse de debut d'une ligne haute resolution entraine divie enormentent d'openations et demande de ce fait beaution de terms, du mains tel qu'il est réalisé par l'Applesafi. Tuan ceci n'est rien comparé à la determination de la position d'un point horizone,(1) Sur un actet de page graphique. sente sept bits servent à visitale. ser les points. le bit de poids Fort no servant qu'au codage des couleurs. Pour compièter ce tableau alythque, les sept bits de poids faible sont affichés à l'envers, consine dem un miroir. maps le haitjiense (bis n' 7) n'est pas mis en cause. Nous verrons un peu plus luin SIR conséquences de cette organisation sur le codage des couleurs.

C'est dans le cadre de cet eden qu'il va falloir régliser notre projet.

### **La réalisation**

D'après que spécifications, chaque caractère sera représente par une matrice de points, tomme cela est de rigueur avec fes machines plus fantiliates Darts colors, affacher und ligure. se résume en un semple transfert du blise réprésentant ladite figure, sur l'écran graphique. Polar of faire, miss avons bestapde l'abriquer les sous-programmes suivants.

Iméarisation des zones haute résolution (calcul d'adresse).

calcul de l'adresse de débue d'un caractère dans le fichier de cumfreuration:

calcul des tabulations d'ecran :

conversion de conedunnées de Inbulation on edordonnées cartésacrites.

Pour des nuisons de sapidité. nous faisons on socie que les données manipulées saignt des octets, et non des bits, ee qui forcerait à interealer des routines de conversion à base de décalage stithmérique (ASI). LSR), sins complet and gestion. des couleurs assez difficile et surtinut ralentissant l'ensemble Fin consequence, to largeue des caracteres devra étre en unité de 7 bits. En revanche, la bauteur pourra étre quéléenque In caractere ne paugres donc pas ètre affiche a une postimo quelemque de l'écran, majs jl en est de même des caractères. redéfinissables sur une machine bas de gamme

La première rotatine à realiser est celle qui s'occupe de calculer l'adresse du déliot d'une ligne haute résolution. Bien entendu. In ROM cantient une telle routine, mais celle-ci s'occupe dgalement de la position horizoniale d'un groint en déterminant le déplacement par espport au début de cette ligne, ainst qu'un octet de masque indiquant la position du point dans l'octet haute résulution concerné. Quire le fait que ce saus-programme est entière ment calculatoire (e) remarquablement compact), nous-

h'airnes pas beson de toutes ses données en sortie. Nous jours danc juge ben de nach fabriquer une routine micus adaplèe, et surtoil bien plus sapide Ellie occupe es lignes 244 à 251 du livring assembleur. Elle est typique des méthodes de recherche dans une table. Fortionnée servant d'index pour la recherche dans la table des adresses. Ercoutre, elle est valable paur les deux pages graphiques En effet, l'instruction<br>HGR ou HGR2 du Risse intplante à l'adresse heundécimale \$456 Foctor \$20 ou \$40, selon le cas, car les zones memoire tomogrades se situent respectiклюслі сл \$2000 (8192) еі ед \$4000 (16384) en eccupant chaetine 8.192 reters. VCA1.C pourra donc opérer correctemient dans les detax cas. Si, en revanche, seus l'appelez directenieni par langage niachine, il voma faudra implanter les honnes vakurs en 586. Un exemple est donne figure 1.

Cellum les quatre routines<br>OTTSFT 1. OFFSET 0. TRANSCOD, et TEXTI que cont la charmière du programme. Dans leur principe, elles ne posent pas de récile difficulté, pourvu que l'on sache faire les multiplications et distours enveres sur 8 bits, ce qui vastere très simple avec l'aide d'une boucle mour multiplier 5 par ft, il suffit d'ecreré l'addition de 5 avec une mémoire initialement nulle, pais d'exécuter hait for le traitement. La disision, quant à clk. fait appel à la soustraction darks une boucle, Remorquez à ce sujet que DEPX calcule les tabulations limites on X et Y, limites noncompreses. Almst, dans up can standard, les valeurs seraient 40 et 24, mais les cabulations vulides scratent comprises entre fl et 39 pour X, 0 et 23 pour Y Comme nous a vernist plus turd, DFPX est destiné à réaliset les tradentents d'erreurs

OF FSE I I calcule la taille. en nombre d'octets, d'un caractère. Pour des damentiens de 2 et 16, le caractère ausa besainde 2 × 16 setets, su, si vous préférez,  $2 \times 7 \times 16$  pennis Cette routine doit être appelée à chaque vanation de tajlle dé-
# **ROGRAMM**

clarée. Mais con fast, elle est insertive dans le reste du proces-SILS.

kin revanche, Ok FSET Daletermine l'adresse duns le fichien. de configuration du caractère destind à l'affichage Celle-ci s'obtient simplement par la far $muk:$ 

Adresse = gdrasse de débim + faille x numéro du caractère).

En outre, elle communique directement cel emplaçement en midifiant la quae 195, qui ve charge de transmetter un sietes. du caractère antès l'autre

TRANSCOD converter simplement les coordainnées de labulation on epocdotinoes cartesiennes directement utilisables par YCALC, sans oublier la valeur du décalage par rapport au début de ligne, en nombre d'ac-Idis.

Son fractionsented vst extremement simple, et les cummentaires du listing devrationt sulfire à la banne compréhension du processus.

TEXTE est la routine maltresse de l'ensemble, pusqu'elle est destinée au transfert de la configuration du caractère à l'écran graphique en cours. C'est grace à deux boacles sinbriquées que celui-en est possible. I.a plus interne affiche les octets en largeur, et l'externe gère les lignes constitutives du caractère. La figne 181 détermine le mede d'affichnge en effectualit un appel à la sous-routime dent l'adresse est implantee on TXT4 + 1 et TXT4 + 2 paz Futilisateor 1file aurail pu être remiplacée par un JMP indirect a une adresse contenue dans un pointeur en RAM, mais il auratit alum fallugêzer le retour au saus-programme TEXTE en insplantant les bottnes adressés sur la pilé système, d'où perce de temps : mais le programme pour ainsi eire RCMable.

If no reste plus qu'à examiner les sous-programmes d'alfichage proprement dits, ETXT1 III RTXTI Le premier, et le plus simple, correspondrait nu XDRAW des tables de forme. Il inscrit ill caractère dans IIII couleurs onomiémentaires du fond, mais surfoul, deux unpressions consecutives an memeendroit restaurent intégralement le fand initial. Cari est du pus propriétés legiques du ou exchisit EOR don't your la table de sérité et un exemple (fig. R).

RTXTL ca revanche, concerne l'affichage couleur. Naus ainms décidé de le rendre compatible area Unistruction Applesoft HCOLOR -. qui sinplante en SE4 re masque de bitnécessaire à la coleration d'un ociet. Il est tautefais obligatione de réaliser un traitement, en raison fiel a gestion des couleurs. paur le names bizarre de l'Apple D. Lis effet, pour les entileurs blanc 1. Etane 2. marr 1, mar 2, les masques sont constants; en revanche, les autres masques varient selon la parité du rang de l'octet à traucs.

Si, par exemple, le masque est 01010303, c'est celus-ci qui sem utilesy pour l'acte) in 0 Tpair) d'une ligne d'ecran : en revanche, c'est (IDTUE/FI) qui doit être employé pour l'octet n' Hampair). Le bit to 7, fui, ne doit pas changer, car il détermine le gracpe de couleur. Cet état de Liis ess la conséquence directe dir codage sin 7 bits afficlasbles.

## **El i**. exploitation

L'exploitation est radiotenant stmple, du moijas par un programme en langage machine. Il suffit de mettre le numéra de la couleur dans le registre X et d'appeler SETHUCH, (SF6EC) pour simuler HCOLOR =, puis de donner les buns paramètres. de taille à DEPX et OPESPTE Cecs est la phase d'initialisation. A l'utilisation, il faut met tre les valeurs desirées en XT. YT. a. NUM.

Mars itous avents compa ocprogramme cismme supplément du Basic Ampletofi : en consequence, il dajt facilement être mis en teuvre par celui-ci.

Il existe, bien eptendu, la silution des CALL et POKE patur la transmission des paramétres et l'appel des sous-progranunes. Maes cela complique. heaucoup la programmation Basic, surtout pour un débutant en la matière C'est pourquoi le vadantel

nous arons décidé de réaliser une imerface entre Basse et ammangurer settin

Clest la solution classique de l'amporsand qui a été adaptée (&) l'Applesoft dispose de cette function très praisque qui déroute l'interpréteur vers l'adresse \$3155. Il suffit d'y rin-Planter un saut (JDIP, S4C) à l'adresse d'un mini-interprétour. spécialise. Nous l'avons appelé SHIM T.

Celus-ci prend en compte les **Ginetians suivantes** 

T ++ trace un cametere, syntaxe : F.No., X. Y

M -> mule de trapé, paramètre  $\blacksquare$  = curvervation du fand : 1 = dffichage orpleur

A - implantation du début du ficher de configuration. Exemple - A 14000 indigue que le fichter des paractères commence à l'adresse 24000 (flécimale).

S = Gille des caracteres, syntaxe. S. largeur, hauteur; 35 Inrgeor est exprimée en groupe de 7 paints

La recuperation des parantétres utilise les routines de l'interpréteur Busic

Aursi, pour T. M. et S. les dumières sont sur un outet, et el sullit d'appeler \$E6F5 pour chacupe d'entre effes afin qu'elles soient evaluées de manière équivalente à celle de l'interpréscur.

Exemple.

14 キュ20 B=30

20 英王5.18.483/2,18 191/2

A tirre documentaire, nouv avons utilisé les points d'entrée des risutanes de calcul en paint flottant paur estimer l'adresse. La première (FIN, SEC4A) récupére le nombre décimal déseghè par le pointeur du Basse et le place dans une zone de travail appelée accumulateur finttant (FAC), puw la seconde convertar le contenu du FAC en une adresse qui est plande on \$50 et \$51 (GETADR, \$E752). Il suffit alors de la recupèrer. Tautefais, cette méthode ne pernaet nas l'évaluation d'une expression, et l'adresse devra toujours être donnée en clair, sans utiliser d'expression calculee ou de variable.

Les iraitements d'erreurs sont également inclus, et sont de deux types : SYNTAX ERROR IN LINE XXXX, alatomatiquement générés par les routines de récupération de la ROM, el ILLEĜAL QLAN-TITY IN LINE XXXX 400. cut, sont directement geres par SELICT à l'aide du sous-programme ERROR, qui luimême appelle la ROM (ERROR, 1D412) cit lui transmettant le code d'erreur correct (53) par le registre d'index X

| <b>Disable Tale</b>                                                                                                    | 2171171                            |              |
|----------------------------------------------------------------------------------------------------|------------------------------------|--------------|
| нания производительно                                                                                                    | II PAPAGO OROZBER 2                | E[ E ]       |
| Things in Alliance.                                                                                                    | <b>FRITAGE 62211151</b>            | <b>18 BF</b> |
| Thursdal about ball                                                                                                    | <b>REPAIRS 20111111</b>            | 肛 址          |
| La III-50, 9393119.                                                                                                    | 38729118 881.8888                  | 11 36        |
| 1.1122222016                                                                                                    | <b>BENSYLLY SELLERED</b>           | 14.31        |
| B1-2620 2007110                                                                                                    | <b>MODELINE RECORDER</b>           | 94 34        |
| 823111 1111110                                                                                                    | 2111111-1111111111                 | 加加           |
| 411373.05110                                                                                                    | 99000115 BBC2000                   | 84 34        |
| <b>Burnham control</b>                                                                                                    | SPORTLY RULLERY                    | <b>11 54</b> |
| Illustric esclient                                                                                                    | 00101111101111110                  | 1:31         |
| 11/5555 そうかい15                                                                                                    | обфёстив нап. разра                | <b>HM</b>    |
|                                                                                                    |                                    |              |
| <b>BRAINS &amp; REPORTS</b><br>Las prespecies de l'apocia propriata spez sienida, però ciapez                                                                                                    | consumer situation                 | FF 91        |
|                                                                                                    |                                    |              |
| where.<br>п                                                                                                    | 1998                               |              |
| andra all                                                                                                    | ÷<br>$\overline{1}$                |              |
| Inhum                                                                                                    | 主催する                               |              |
| i<br>$III = L$                                                                                                    | ţ<br>$1 - 1$                       |              |
| <b>RAPE</b>                                                                                                    | E.<br><b>IIM</b>                   |              |
| i.<br>                                                                                                    | Þ<br>1171                          |              |
| togethics are as much and a continue power to describe constraint or such<br>didn't getaald gay "ggle om conversion to the people of the to grant or any model<br><b>REPAIRING COMPANY</b><br>h<br>1111<br>1111<br>× | I.<br>1119<br>$\mathbf{r}$<br>1111 |              |

Fig. J. - Reativarum de la feitre A en grande tadfe, el table de conversion en

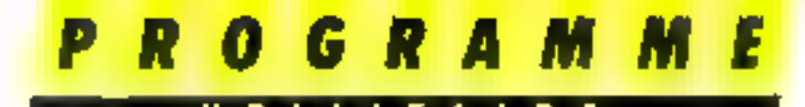

## La création des caractères

La création des conacteres sé fact this simplement, been quecertaines précautions sinent à respecter. Promièrentent, la largeer multipliée par la honteor ne dait pas dépasser 250. Aillsi-&S 5.51 est zirturise, et les cas meteres secont constitués de 15 pajnts de Sarge sur 51 ponts de haut, mars &S 5.52 est illegal Deuxièmeinent. Fedition d'un caractere doil tenir compte des particularates de l'Appic II précédemment citées, mais le miseux est de realiser un exemple en créant la lettre A en<br>grande taille, soit 3:5 2:12  $10e.35$ 

Paur plus de commodifé. mos yous fearnisances un petis éditeir de caractères ectit en Basic, quoique, dans ce ets. l'assembleur cut été de loin plus adapté, vu les traitements empluyes. Touteroo, ent éditeur graphspie est plus facilement juriderlible par un neophyte en la matigre. Nauvine défaillement pay to listing, mark suchez qu'il constitue un excellent exemple de injue en augme de mitre programme de caracteres refeloneverbles, august it fairs abondamment sppel. Il présente fundation certains defauts, dont le moindre est de ne pas exploter à tond les possibilités du programme machine. For effecla taille de l'occut d'une part, et l'implication de la page graphique 1, foin que les tailles ailliurbles ne peuvent depasser des valeurs de l'ordre de 3.30 selon notre mitation. Il est quand mênte passible d'accristre cet intervalle en editant sur la page 2 et en assemblant le ficliner source a site autre arliesse Digne I directive ORG} Comme yous pouver le constater, le traffier objet est natative SPRITE, et il faut imperativement demander soy executive pour que l'anstruhyation de l'ampersuad son effectuee.

Avant de faise quoi que ce soit, al fain demander l'option à et spécifier la taille des caracteres de la présente session de travail. En rae-in du dintensionnement d'un arhieza, cette taille ne pourra plus être chatigee par

la suite. Il suffis d'utiliser des cases mémoires à la place de tablead pour remédier a cet éta) de classes, mais c'est à vaus qu'il revient de personnaliser cet éditeur de caractères.

Dans ee mode, yours disposes des comunambes suivantes ...

- 1 curscer vers le haut
- in curseur versile bas-
- Jose duvieter vers la gauche
- curseur vezs la druite. 11 -> curseur on diagonale
- Gauche, Haut

Q + cursour en disgonale Droite, Flata

N - curseur en diagonule Gauche, Bas

- curscor en diagonale Druite, Bas

ESC - trasculo pleine page/ mede miste

CR - baseule point allume/ éteint

D - #ctritation micitul

Pour le menu, voiéi les peutcipales Ringtians :

- 1. Retour à l'évrit d'édition.
- 2 Présentation des caractères. en mémoire. CTRU-D pour revenit au nichte. toteche quelconque pour posser au caractere suivant
- 3. Chargement a partir du disque : 2 donaie le catalogue, CR retourne au menu.
- 4 Shuvegarde sur disque: " distinct le catalogue. CR retourne au menu. les caractémes som appels source in me CR. largeta.hauteur.nam.
- 5 Création d'un nouveau caeactere en fin de fichier.
- 6 l'dition et invelification d'ancaractère du fichier.
- 7 Calcul de la configuration graphique. Il faut passer par cette option pour que le caractère soit enregistré et visualise satis sa forme définitien.
- 8. Remise à zêre de toute l'édituan, en conscritant les attribuss de faille.

Nous vaice arrivés à la fin de l'élaboration de cette routine de ciraciónes redéfinissables, et désurmais, tout passesseur d'Apple II pourra adapter, por Basic, de nombreux programmes développes sur d'autres machines.

Quant à la question des cu-

preights, toujours bealante, l'auteur considère qu'à partir du municat du ces lignes de programmes paraissent dans

ante revaie, elles tombent dans le domaine public, et vous pouvez. les utiliser comme bon tous semble. III

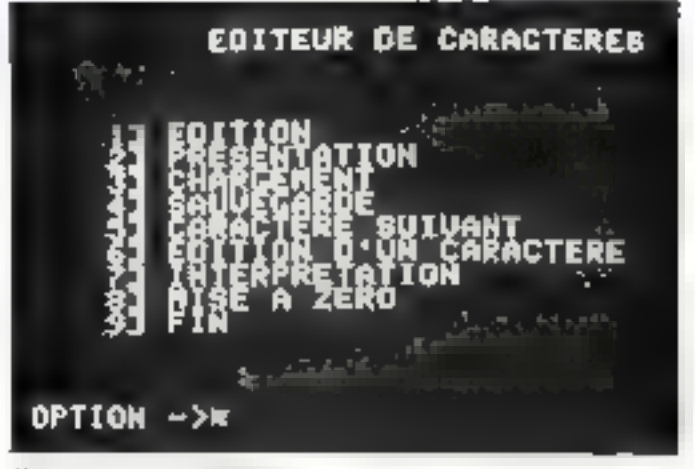

Presentation do mono possignati

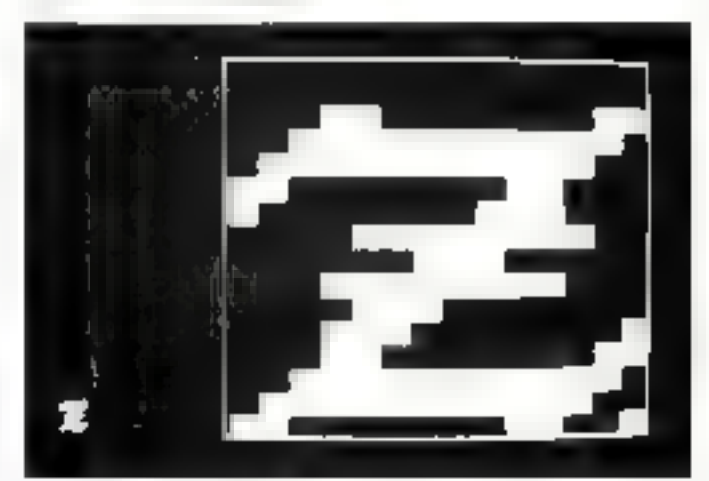

网络大型 化非正常分析 医脑

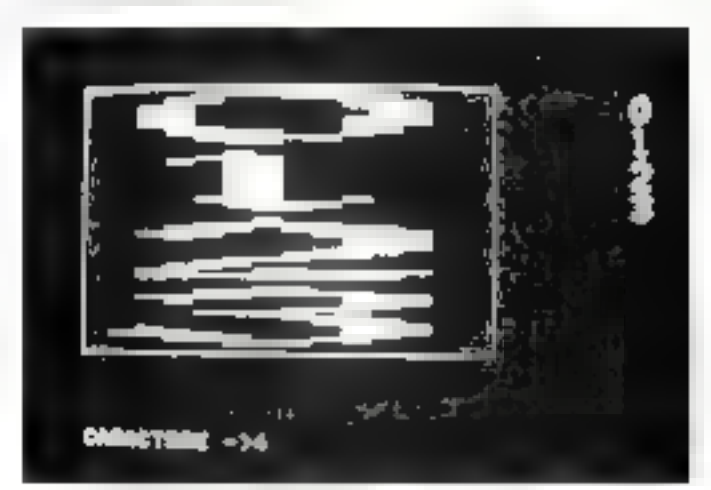

Edition on 2.84 d'une police 2.16

PROGRAMME

Ū **TILITAI** - R Е

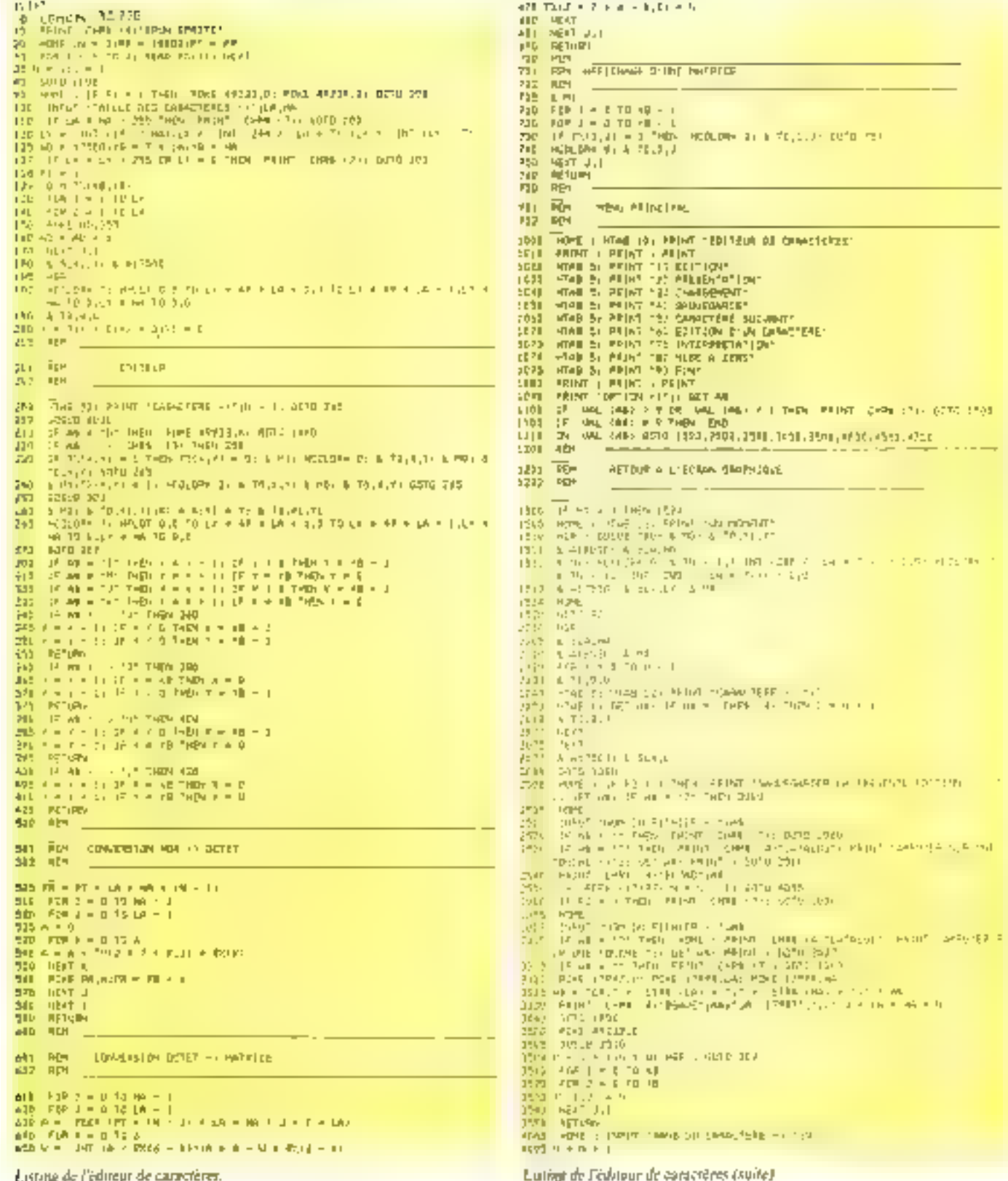

este, con cera ren

al diwetcher.

#### O G R A M M R E

 $\mathbf I$ A

 $\begin{array}{ll} \text{MSE} & \text{RSE} \text{NESE} \\ \text{MSE} & \text{DSE} \text{NE} \\ \text{MSE} & \text{FME} \text{NE} \\ \text{MSE} & \text{FME} \text{NE} \\ \text{MSE} & \text{FME} \\ \text{MSE} & \text{MSE} \end{array}$ 

 $\frac{1}{2\pi\hbar^2}$  . Then  $\lambda$ 

第1巻<br>第1巻<br>原子

 $\begin{bmatrix} 1 & 0 & 0 \\ 0 & 0 & 0 \\ 0 & 0 & 0 \\ 0 & 0 & 0 \\ 0 & 0 & 0 \\ 0 & 0 & 0 \\ 0 & 0 & 0 \\ 0 & 0 & 0 \\ 0 & 0 & 0 \\ 0 & 0 & 0 \\ 0 & 0 & 0 \\ 0 & 0 & 0 \\ 0 & 0 & 0 \\ 0 & 0 & 0 \\ 0 & 0 & 0 & 0 \\ 0 & 0 & 0 & 0 \\ 0 & 0 & 0 & 0 \\ 0 & 0 & 0 & 0 \\ 0 & 0 & 0 & 0 & 0 \\ 0 & 0 & 0 & 0 & 0 \\ 0 & 0 & 0 &$ 

 $\frac{\sin\theta}{\sin\theta} = \frac{\sin\theta}{\sin\theta}.$ 

lice clerif

**Herbert** 

 $\sim 100$  km s  $^{-1}$ 

Ψ.

 $\frac{\partial M}{\partial \mathbf{r}}\partial \mathbf{r}$ 

**DERICAT Sell stat** 

**OUTLET HEATER** 

VIDEO O MING.<br>DITIRE SANTO CHRITECHE VIA

 $\begin{array}{ll} \mathbf{A} & = \mathbf{e} & = \mathbf{A} + \mathbf{A} + \$  $\begin{array}{l} \P\left(\begin{array}{ccc} 1 & 0 & 0 \\ 0 & 0 & 0 \\ 0 & 0 & 0 \\ 0 & 0 & 0 \\ 0 & 0 & 0 \\ 0 & 0 & 0 \\ 0 & 0 & 0 \\ 0 & 0 & 0 \\ 0 & 0 & 0 \\ 0 & 0 & 0 \\ 0 & 0 & 0 \\ 0 & 0 & 0 \\ 0 & 0 & 0 \\ 0 & 0 & 0 \\ 0 & 0 & 0 \\ 0 & 0 & 0 \\ 0 & 0 & 0 \\ 0 & 0 & 0 \\ 0 & 0 & 0 \\ 0 & 0 & 0 \\ 0 & 0 & 0 \\ 0 & 0 & 0 \\ 0 &$  $17$ **MI** Ĭ 42% 1947: 10-23<br>1944: 10-23<br>1945: 10-**City** ğ Ř Ŕ 45 k<sup>o</sup> o. -145 聪 (明) (1) 13 年 - 13 年 - 13 年 - 13 年 - 13 年 - 13 年 - 13 年 - 13 年 - 13 年 - 13 年 - 13 年 - 13 年 - 13 年 - 13 年 - 13 年 - 13 年 - 13 年 - 13 年 - 13 年 - 13 年 - 13 年 - 13 年 - 13 年 - 13 年 - 13 年 - 13 年 - 13 年 - 13 年 - 13 年 - 13 年 - 13 生 **SHALL** 49. he. 4921 B  $\mathbb{Z}[\![\mathcal{A}]\!]$  is enda (m. 1858)<br>1938: George Bartol, amerikanischer George Ballon<br>1938: George Bartol, amerikanischer George Ballon, amerikanischer Market, Christopher<br>1938: George Bartol, amerikanischer George Ballon, amerikanischer Mark E. й  $_{\rm 140\%}^{\rm 150\%}$ 45 B n.  $\begin{array}{ll} \mathbf{P}(0)=&\mathbf{P}(0)=\mathbf{P}(0)=\mathbf{$ ш  $\begin{array}{l} \displaystyle \frac{\partial \mathbf{v}}{\partial \mathbf{v}} = \frac{\partial \mathbf{v}}{\partial \mathbf{v}} \mathbf{v} \\ \displaystyle \frac{\partial \mathbf{v}}{\partial \mathbf{v}} = \frac{\partial \mathbf{v}}{\partial \mathbf{v}} \mathbf{v} \\ \displaystyle \frac{\partial \mathbf{v}}{\partial \mathbf{v}} = \frac{\partial \mathbf{v}}{\partial \mathbf{v}} \mathbf{v} \\ \displaystyle \frac{\partial \mathbf{v}}{\partial \mathbf{v}} = \frac{\partial \mathbf{v}}{\partial \mathbf{v}} \mathbf{v} \end{array}$ ë EEPIT P.

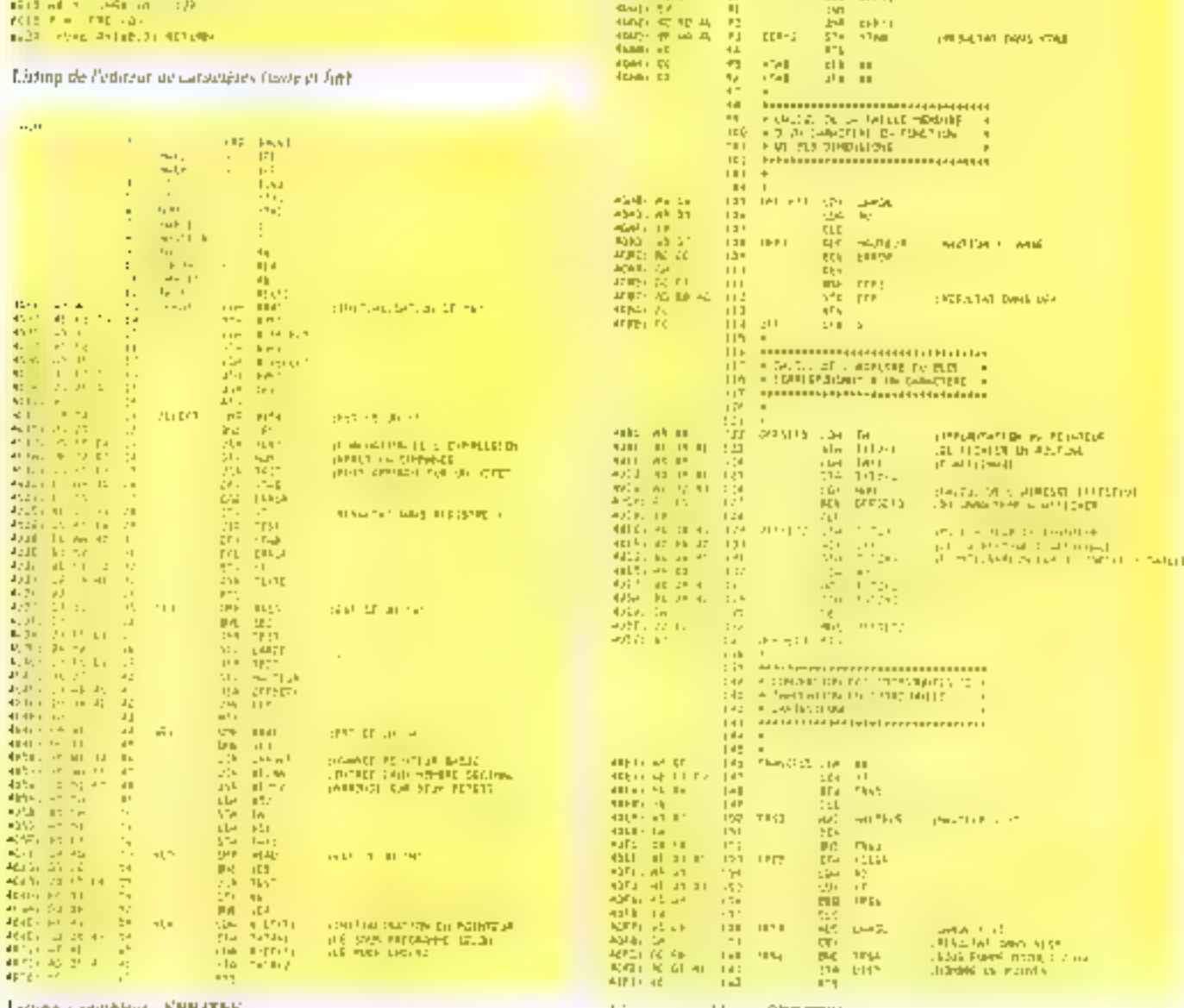

Jading a optible or - SPRITES -

184 - MICRO-SYSTEMES

Livring assembled - SPRITES - (equip).

P R O G R A M M E

UTILITAIRE

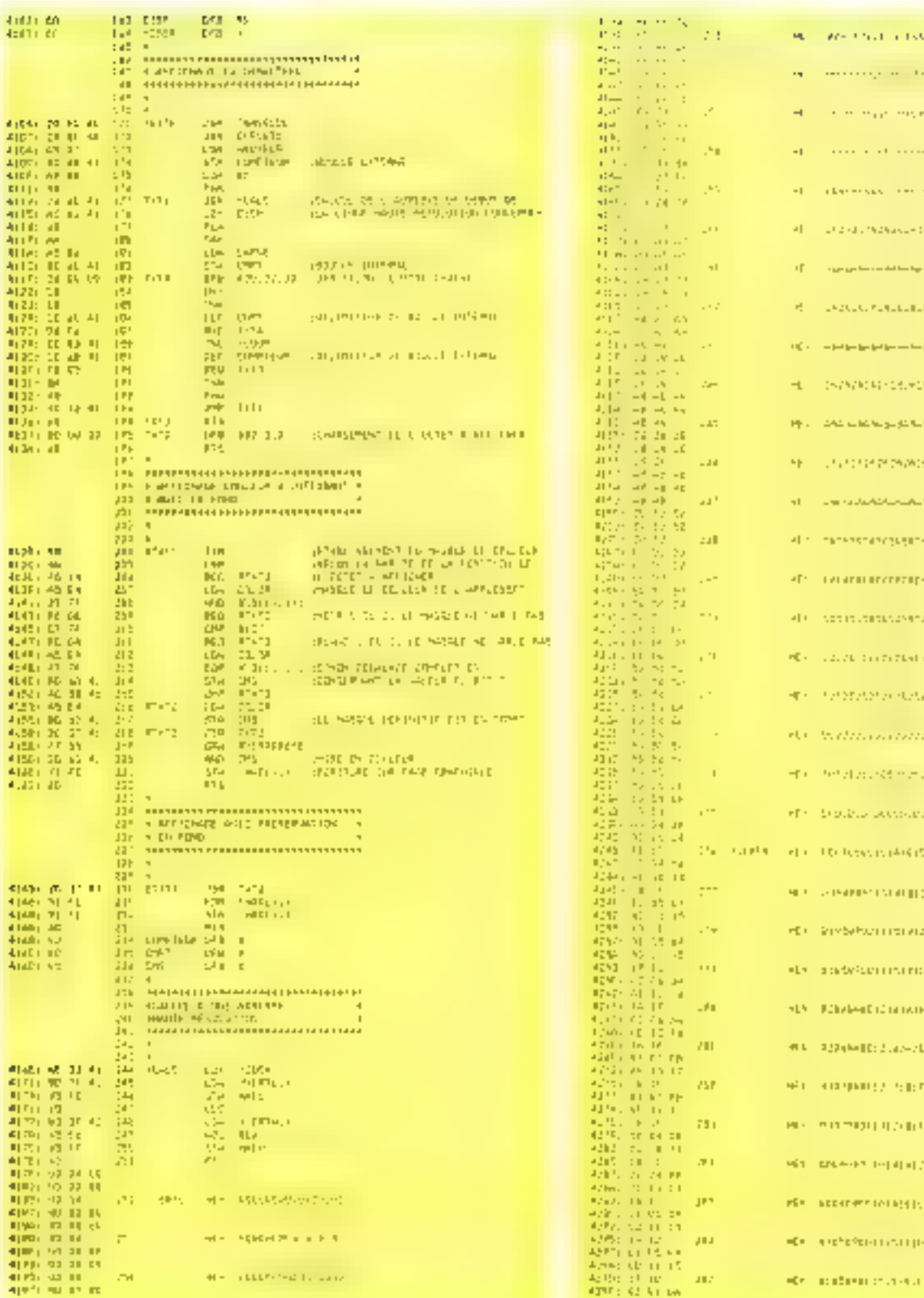

Listing assembled (SPR)33-S (sure).

Listing association - SPRITES - partici-

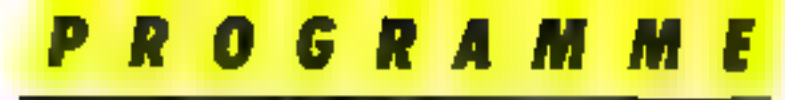

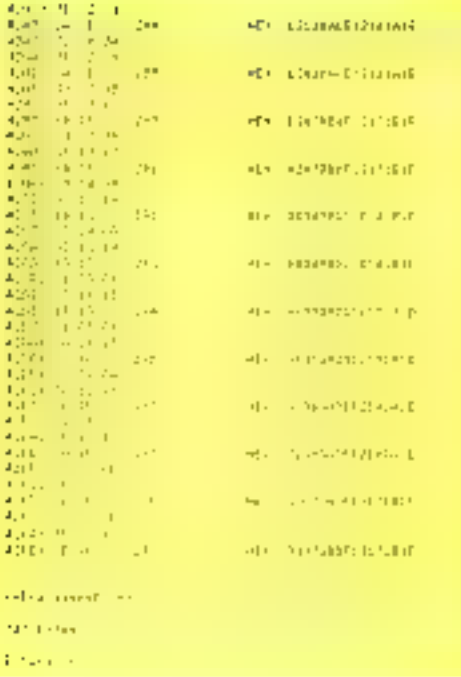

#### Leting assembleur (SPRHHS - rache at ful).

#### والمراقية والمراعي فيرقدون بالرادية والأردان الأردان

 $\begin{array}{l} 1.50\,,\, 64\,,\, 7\,,\, 64\,,\, 1\,,\, 64\,,\, 1\,,\, 65\,,\, 1\,,\, 65\,,\, 1\,,\, 66\,,\, 1\,,\, 64\,,\, 1\,,\, 1\,,\, 1\,,\, 1\,,\, 1\,,\, 1\,,\, 1\,,\, 1\,,\, 1\,,\, 1\,,\, 1\,,\, 1\,,\, 1\,,\, 1\,,\, 1\,,\, 1\,,\, 1\,,\, 1\,,\, 1\,,\, 1\,,\$ 

- 
- 
- 9.1.64.1.64.1.112.15.122.15.00.1.12P.7.313.13. À الراز ولجرين فلكراز فقلجر اسرتر فترتجحن بالخالبة
- ÷  $\begin{array}{l} 0\,,\,0\,,\,0\,\,0\,,\,1\,,\,6\,2\,,\,1\,2\,,\,5\,\theta\,,\,1\,\theta\,,\,0\,,\,6\,2\,,\,7\,,\,7\,2\,,\,8\,,\,9\,\theta\,,\,1\,,\,1\,\,1\,\,2\,\,1\,\theta\,,\,\\ 5\,\tau\,,\,5\,\theta\,,\,2\,\theta\,,\,7\,\,7\,\theta\,,\,7\,\theta\,,\,7\,\,1\,\,4\,,\,0\,\,1\,\,5\,\,0\,\,1\,\,1\,\,0\,\,1\,\,0$
- $\begin{smallmatrix} 1 & 0 & 0 & 0 \\ 0 & 0 & 1 & 0 \\ 0 & 0 & 0 & 1 \end{smallmatrix} , \begin{smallmatrix} 2 & 0 & 0 & 0 \\ 0 & 0 & 1 & 0 \\ 0 & 0 & 0 & 1 \end{smallmatrix} , \begin{smallmatrix} 2 & 0 & 0 & 0 \\ 0 & 0 & 0 & 0 \\ 0 & 0 & 0 & 1 \end{smallmatrix} , \begin{smallmatrix} 2 & 0 & 0 & 0 \\ 0 & 0 & 0 & 0 \\ 0 & 0 & 0 & 0 \end{smallmatrix} , \begin{smallmatrix} 2 & 0 & 0 & 0 \\ 0 & 0 & 0 &$ s
	- $\begin{array}{l} 1, \ 0\,,\, 0\,4\,,\, 1\,,\, 0\,r\,,\, 1\,,\, 0\,3\,,\, 1\,1\,0\,4\,,\, \rho\,,\, 3\,3\,,\, 0\,,\, 0\,,\, 2\,,\, 0\,,\, \sigma\,,\, \\ 1\,,\, 2\,-\, 0\,,\, \, 1\,4\,,\, 1\,0\,,\, 0\,,\, 0\,,\, 0\,7\,,\, 0\,1\,0\,,\, \rho\,,\, 0\,1\,,\, 0\,1\,0\,,\, 0\,1$
- P.2.74 L.L. (2019) P.M. (915910124101241424101 MAIN PROVINCE DE 2010 - PER LOIGO DO CONTINUES DE
- $\begin{array}{l} 0\,, 2\,, 2\,4\,, 3\,, 3\,4\,, 7\,, 7\,, 3\,, 4\,, 0\,, 1\,4\,, 3\,, 1\,2\,, 0\,, 1\,2\,, 0\,, 1\,1\,, \\ 0\,, 1\,4\,, 1\,, 2\,, 2\,, 2\,4\,4\,, 7\,, 3\,4\,, 1\,, 1\,1\,, 1\,, 1\,, 1\,, 1\,, 2\,, 3\,1\,1\,, 2\,, 1\,. \end{array}$
- 
- الراجي الأراق والإلياني فارتقى الحاديث والارتجاب فالترافق
- 1997), собород пред дела делать.

I es dimnees d'ave palace de caractères dauble table (2,16).

- $\Phi_1(\mathbf{r}_1,\mathbf{r}_2,\mathbf{r}_3,\mathbf{r}_4) = \left( \mathbf{r}_1(\mathbf{r}_1,\mathbf{r}_2,\mathbf{r}_3), \mathbf{r}_2(\mathbf{r}_3,\mathbf{r}_4)\right) \cdot \Phi_1(\mathbf{r}_1,\mathbf{r}_2)$ راغ روز مراجر فراشيه رسيدر وكريارة فرازروقية ف
- 
- $\begin{smallmatrix}0&1&1&1&1&1\\1&2&1&2&1&1&1\end{smallmatrix}, 1&2&3&1&2&1&2&1&2&1\\1&2&2&2&1&2&1&1\end{smallmatrix}, 1&2&1&2&1&2&1\\1&2&2&2&1&2&1&1\end{smallmatrix}, 1&2&1&2&1&2&1\\1&2&2&2&1&2&1&1\end{smallmatrix}, 1&2&1&2&1&2&1\\1&2&2&2&1&2&1\end{smallmatrix}, 1&2&1&2&1&2&1\\1&2&2&2&1&2&1\end{smallmatrix},$ r.
- T.
- $\begin{array}{l} 0\,, 0\,, 1\, (7\,, 7\,, 1\, 3\, 6\,, 1\, 5\,, 2\, 6\,, 2\, 6\,, 1\, 5\,, 2\, 6\,, 7\, 7\,, 7\, 8\,, 1\, 5\, 2\, 1\, 5\,, 1\, 2\, 6\,, 7\,, \\ 2\, 8\,, 1\, 1\, 1\, 2\,, 0\,, 1\, 2\, 4\,, 2\, 5\,, 1\, 2\, 4\,, 1\, 1\, 2\,, 0\,, 0\,, 6\,, 0\,,$ ă.
- $(0.5.126.2, 0.24.7.12, 0.4, 0.14, 0.44, 7.44, 7.1, 0.4)$
- ٠ 124.28.0.121.122.0.17.0.0.0.0.0.0.0.0
- $\begin{smallmatrix} 0 & 0 & 0 & 0 & 0 & 0 \\ 0 & 0 & 0 & 0 & 0 & 0 \\ 0 & 0 & 0 & 0 & 0 & 0 & 0 \\ 0 & 0 & 0 & 0 & 0 & 0 & 0 \\ 0 & 0 & 0 & 0 & 0 & 0 & 0 \\ 0 & 0 & 0 & 0 & 0 & 0 & 0 \\ 0 & 0 & 0 & 0 & 0 & 0 & 0 \\ 0 & 0 & 0 & 0 & 0 & 0 & 0 \\ 0 & 0 & 0 & 0 & 0 & 0 & 0 \\ 0 & 0 & 0 & 0 & 0 & 0 & 0 \\ 0 & 0 & 0 &$ л
- $\theta_1 \theta_2 + 122452120_175_120_13213211220126_1717321813222010$ A.  $(2, 2)$ , 28, 28, 178, 1911217, 0, 110, 0, 1, 0, 7, 9,
- 
- $\begin{array}{l} \mathbf{P}_1 \mathbf{P}_1 + \mathbf{P}_2 \mathbf{P}_3 + \mathbf{P}_4 \mathbf{P}_4 + \mathbf{P}_3 \mathbf{P}_4 + \mathbf{P}_5 \mathbf{P}_5 + \mathbf{P}_6 \mathbf{P}_6 + \mathbf{P}_6 + \mathbf{P}_7 \mathbf{P}_7 + \mathbf{P}_8 \mathbf{P}_7 + \mathbf{P}_8 \mathbf{P}_8 + \mathbf{P}_9 \mathbf{P}_9 + \mathbf{P}_9 \mathbf{P}_9 + \mathbf{P}_9 \mathbf{P}_9 + \mathbf{P}_9 \mathbf{P}_9 + \mathbf{P}_9 \mathbf$ ×
- 
- 
- $\mathbf{r}$
- 
- 
- 14,7,121,1,10,0,14,9,0,0,0,0,0,0,0,0,0,0,0
- $\mathbf{I}$ 1,0,112,1,120,7,28,14,12,12,14,14,14,19,7,7,17, 94, 10, 0, 94, 2, 96, 10, 1, 0, 1, 1, 1, 1, 1, 1,
- ă
- 0, F. (12, 21, 121, 12, 20, 12, 24, 12, 24, 26, 10, 274, 174, 21, ۸
- 同 0,4,120,5,134,7,15,16,17,14,76,7,25,2,252,54, 12, 12, 12, 14, 124, 7, 124, 9, 0, 2, 0, 0, 0, 0, 0, 2, 1,
- Tu0, 20, 21, 112, 11, 125, 0, 24, 1, 78, 0, 12, 0, 88, 0, c
- D
- E
- × 0.8.112,30.130,31,28,0.17.0,174.2,124,3,12,0, 12.0,02.1,17.0,17.0.10.0,0,0,0,0,0,0,0
- $\begin{smallmatrix} 0\,,&0\,,&7\,,&7\,,&1\,\,2\,\&\,,&1\,\,2\,,&1\,\,3\,,&1\,\&\,,&1\,\&\,,&1\,\&\,,&1\,\&\,,&1\,\&\,,&1\,\&\,,&1\,\&\,,&1\,\&\,,&1\,\&\,,\\ 1\,\&\,1\,\&\,4\,\&\,1\,\&\,1\,\&\,2\,\&\,,&1\,\&\,3\,\&\,,&1\,\&\,,&1\,\&\,,&1\,\&\,,&1\,\&\,,&1\,\&\,,\\ 1\,\&\,1\,\&\,4\,\&\,1\$ t.
- 

I es donière d'une police de caractères double aufle 12,160 (squie).

# D - 71

- **E** والمشمرة والأروال الأقراط والمقربة والمعربة والمراجع والمراقية 24, 2, 44, 3, 4, 4, 1, 6, 1, 16, 1, 2, 4, 5, 7, 74, 3, 84
- J
- 8,0,84,18-20-12,20,12,20,10,20,2,2,128,0,128,2, 14, 7, 24, 14, 14, 17, 24, 17, 0, 10, 0, 0, 0, 0, 0, 0,
- 
- $\begin{array}{l} 0: \bar{P} : \bar{\delta} \bar{\delta} = 1 \, \bar{\delta} = 0 \, \bar{\delta} = \bar{\delta} = 1 \, \bar{\delta} = 1 \, \bar{\delta} = 0 \, \bar{\delta} = 0 \, \bar{\delta} = 1 \, \bar{\delta} = 0 \, \bar{\delta} = 0 \, \bar{\delta} = 0 \, \bar{\delta} = 0 \, \bar{\delta} = 0 \, \bar{\delta} = 0 \, \bar{\delta} = 0 \, \bar{\delta} = 0 \, \bar{\delta} = 0 \, \bar{\delta} = 0 \, \bar{\delta} = 0 \, \bar{\delta} = 0 \, \bar{\$
- h,
- $\Box$ 0.0.74.3.129.15.40.10.12.24.14.5a.r.48.14.5a. 12.26.61.31.120,15,96,1,1.1,0,0,0,0,0,0,0,0
- 18.0.12.0.17.4.12.0.1.0.1.6.0.2.0.0.0.
- $\begin{array}{l} \texttt{D}, \texttt{O}, \texttt{P2}, \texttt{S}, \texttt{120}, \texttt{12}, \texttt{a1}, \texttt{a2}, \texttt{12}, \texttt{24}, \texttt{13}, \texttt{35}, \texttt{13}, \texttt{14}, \texttt{54}, \\ \texttt{12}, \texttt{A2}, \texttt{A2}, \texttt{B3}, \texttt{120}, \texttt{03}, \texttt{020}, \texttt{020}, \texttt{03}, \texttt{03}, \texttt{04}, \texttt{03}, \texttt{03}, \texttt{03}, \texttt{03}, \$ ú,
- × 810128101124171281141121121121141741741212 LE, XILELIA, TR, 10, 10, 10, 10, 10, 10, 10, 10, 10, 1
- $\begin{array}{l} 340\, (312435)(120)\, 33\, (2800)\, 34\, (2400)\, 35\, (130)\, (1,120)\, (1,1,00)\, 36\, ,\\ 9\, (2400)\, 280\, (24)\, (24\, (25)\, (26)\, (270)\, (26)\, (1,1,2)\, (0,0)\, 36\, . \end{array}$ **E**
- 
- 
- 0, 811 2132, 19, 42, 98, 48, 24, 49, 24, 53, 53, 28, 45, 141 48.7.112.7.1.4.1.76.0.1.0.0.0.0.0.1.1.0.0
- **M** 7: 147, 78, 91, 61, 63, 26, 12, 1. 0, 0, 1. 0, 0, 0. 0,
- $\begin{array}{l} 0.4, 12, 12, 12, 12, 20, 20, 14, 56, 7, 112, 7, 76, 1712, 3, \\ 56, 7, 46, 14, 17, 12, 12, 22, 12, 12, 12, 0, 0, 1, 0, 0, 1, 0, 0, 0, \\ \end{array}$
- Y B101121241121241281281341141117-717611164111 ر قراق قرق 1, قراق فران دهر ارتفق الوقف الدفه
- ż 7.0.329.15.124.15.0.34.6.7.44.2.96.1.112.0. 53.0.00.0.124.15.124.15.0.3.0.3.0.0.0.0.0.
- $\mathbf{I}$ 1.0,026.1.124.1.22.0,02.0.0.0.0.0.0.0.0.0 . ق. ق. ق. ق. ق. ق. ق. ق. ق. ق. 124 ( ) . 124 ( ) . 124 ( ) . 125 ( ) . 125 ( )
- $\begin{array}{l} 0.0, 0.7, 0.7, 0.79, 0.59, 0.512, 0.58, 0.51, 0.613,\\ 0.7, 0.54, 0.52, 0.01, 0.5, 0.5, 0.5, 0.5, 0.5, 0.5, \end{array}$
- - الرابطة برواني الرقص فالرهق فرهنه برملات بمقالة 4F.I., M.I., M.I., SKI, T.D.N., I., O.O., T.D., S.,
- $\begin{array}{l} \mathbb{E}\left( \mathbb{E}\left( \mathbb{P}(\mathbb{A},\mathbb{P}(\mathbb{A}),\mathbb{P}(\mathbb{A}),\mathbb{P}(\mathbb{A}),\mathbb{P}(\mathbb{A}),\mathbb{P}(\mathbb{A}),\mathbb{P}(\mathbb{A}),\mathbb{P}(\mathbb{A},\mathbb{P}(\mathbb{A}),\mathbb{P}(\mathbb{A}))\right) \\ \mathbb{E}\left( \mathbb{E}\left( \mathbb{E}\left( \mathbb{E}\left( \mathbb{E}\left( \mathbb{A},\mathbb{P}(\mathbb{A}),\mathbb{P}(\mathbb{A}),\mathbb$
- \$101810101010101107105112010112812411121241 13,74,28,74,120,25,133,75,8,0,0,0,0,0,0,0,0
- r.
- **r**
- c. 16, 24, 28, 24, 101, 33, 117, 37, 6, 3, 8, 0, 3, 8, 8, 9, 3,
- $\begin{array}{l} \mathbf{B}_{1}(\mathbf{I}_{1},\mathbf{B}_{1},\mathbf{B}_{1},\mathbf{B}_{1},\mathbf{B}_{1},\mathbf{B}_{2},\mathbf{B}_{1}) + \mathbf{1}\left\{ \mathbf{B}_{2}(\mathbf{S}_{1},\mathbf{B}_{1},\mathbf{B}_{2}) , \mathbf{B}_{2}(\mathbf{S}_{1},\mathbf{B}_{2}), \mathbf{B}_{1}(\mathbf{B}_{2},\mathbf{B}_{2}) \right\} \\ \mathbf{B}_{2}(\mathbf{I}_{1},\mathbf{B}_{2},\mathbf{B}_{1},\mathbf{B}_{2},\mathbf{B}_{1},\mathbf{B$ ٠
- J. EUR, Pa, 7:15207.58, JUZANN, P. 24, 2007, 2007, 2007. 24, 5124, 0, 24, 0, 24, 0, 26, 1, 20, 1, 1, 1, 1, 1, 1, 1, 1
- ę intervals of the construction of the construction of the construction of the construction of the construction of 12, 24, 26, 24, 120, 22, 16, 7, 25, 7, 74, 152, 30, 712, 15, 91, 71,
- $\begin{array}{l} 0\,,\,0\,,\,79\,,\,0\,,\,74\,,\,0\,,\,24\,,\,0\,,\,1\,\,20\,,\,1\,\,10\,,\,10\,,\,10\,,\,10\,,\,21\,,\,24\,,\,24\,,\,25\,,\,26\,,\,27\,. \end{array}$  $\mathbf{h}$
- $\begin{array}{l} \mathbf{Q}_{\mathcal{A}} \otimes_{\mathbf{S}} \mathbf{P}_{\mathcal{A}} \otimes_{\mathbf{S}} \mathbf{P}_{\mathcal{A}} \otimes_{\mathbf{S}} \mathbf{P}_{\mathcal{A}} \otimes_{\mathbf{S}} \mathbf{P}_{\mathcal{A}} \otimes_{\mathbf{S}} \mathbf{P}_{\mathcal{A}} \otimes_{\mathbf{S}} \mathbf{P}_{\mathcal{A}} \otimes_{\mathbf{S}} \mathbf{P}_{\mathcal{A}} \otimes_{\mathbf{S}} \mathbf{P}_{\mathcal{A}} \otimes_{\mathbf{S}} \mathbf{P}_{\mathcal{A}} \otimes$ J.
- ر وارس در بامر می قرارد با می شده با مراجع می قرار قرار م 0,0,0,1,1,2,0,0,0,2,112,2,112,1,0,0,
- $\begin{array}{l} 0\, \sqrt{9}\, \sqrt{2}\, 4\, \sqrt{6}\, \sqrt{3}\, 4\, \sqrt{2}\, 4\, \sqrt{2}\, 4\, \sqrt{2}\, 4\, \sqrt{2}\, 4\, \sqrt{2}\, 4\, \sqrt{2}\, 4\, \sqrt{2}\, 4\, \sqrt{2}\, 4\, \sqrt{2}\, 4\, \sqrt{2}\, 4\, \sqrt{2}\, 4\, \sqrt{2}\, 4\, \sqrt{2}\, 4\, \sqrt{2}\, 4\, \sqrt{2}\, 4\, \sqrt{2}\, 4\, \sqrt{2}\, 4\, \sqrt{2}\,$ ٠
- 
- ٠
- $\mathbf{r}$ 24, 12, 24, 12, 24, 12, 24, 12, 0, 3, 0, 0, 1, 0, 0, 4,
- $\blacksquare$ 12.64.28.00.120.10.12.12.0.0.0.0.0.1.0.0.
- r.
- $\begin{array}{l} 0\,, 0\,, 0\,, 0\,, 0\,, 0\,, 0\,, 1\,, 0\,, 0\,, 1\,|\, 2\,\epsilon\,, 3\,1\,, 1\,2\,1\,3\,\epsilon\,, 2\,\epsilon\,, 2\,\epsilon\,, 1\,2\,\epsilon\,, 2\,\epsilon\,, 2\,\epsilon\,, 2\,\epsilon\,, 2\,\epsilon\,, 2\,\epsilon\,, 2\,\epsilon\,, 2\,\epsilon\,, 2\,\epsilon\,, 2\,\epsilon\,, 1\,2\,\epsilon\,, 2\,\epsilon\,, 1\,2\,\epsilon\,, 2\,\epsilon\,, 0\,, 0\,, 0\,, 0\,,$ ٠
- P.M. ELD. EUR. 2. C. AF. 2. 2. C. 7. 112. BL4B. 0. FE, D, 40, 0, 49, 0, 48, 0, 0, 0, 0, 0, 0, 0, 0, 0, 0,
- $\begin{array}{l} \mathbf{0} \cup ( \mathbf{1} \cup \mathbf{0} \cup \mathbf{0} \cup \mathbf{$ ×
- F  $\begin{array}{l} 0\,, \omega_0\,46\,, \pi_1\pi_2\pi_3\pi_1\pi_2\pi_3\pi_4\pi_5\pi_5\pi_1\pi_2\pi_1\pi_2\pi_2\pi_3\pi_3\pi_4\pi_4\,,\\ 0\,4\,\eta\pi_1\pi_2\pi_3\pi_1\pi_2\pi_3\pi_1\pi_3\pi_4\pi_1\pi_3\pi_4\pi_2\pi_3\pi_4\pi_4\pi_4\pi_4\pi_4\pi_4\pi_4\pi_5\pi_5\pi_6\,, \end{array}$
- $\begin{array}{l} 0.0, 0.5, 0.0, 0.0, 0.7, 7, 17, 28, 17, 28, 17, 28, 17, 28, 17, \\ 28, 13, 58, 27, 117, 12, 18, 17, 17, 19, 0.0, 0.0, 0.0, 0.0, \\ \end{array}$  $\mathbf{u}$
- 9, Pull, E., P., D., O., E., 25, 25, 25, 25, 20, 87, 10, 20, 20, 112.28.112.14.9A.7, Fa, 2, D, 4, L, O, 4, T, D, T,
- $\begin{array}{l} 0\,,\, 0\,,\, 0\,,\, 0\,,\, 0\,,\, \sqrt{2}\,,\, 0\,,\, 0\,,\, \sqrt{2}\, \sqrt{2}\, 0\,,\, 0\, \sqrt{2}\, 0\,,\, 0\, \sqrt{2}\, 0\,,\, 0\, \sqrt{2}\, 0\,,\, 0\, \sqrt{2}\, 0\, \sqrt{2}\, 0\, \sqrt{2}\, 0\, \sqrt{2}\, 0\, \sqrt{2}\, 0\, \sqrt{2}\, 0\, \sqrt{2}\, 0\, \sqrt{2}\, 0\, \sqrt{2}\, 0\, \sqrt{$ a,
- Hydi. 6ya jinya jinya jinya jinya ya jinya jinya jinya jin ٠ Medd, LTD, 7, An, 19, 29, 19, 0, 1, F. 0, 1, 5, 3, 4,
- П. 0, В. 0, р. 0, п. 6, 78, р. 1, 99, 80, 79, 70, 35, 38,<br>Ба, Эв, 190, 19, 199, 7, 7, 44, 1, 85, 7, 112, 8, 56, 0, д. 3, ×
- $\begin{array}{l} \mathbf{c}_1 \mathbf{u}_1 \mathbf{a}_2 \mathbf{u}_3 \mathbf{a}_4 \mathbf{p}_1 \mathbf{u}_1 \mathbf{a}_2 \mathbf{a}_3 \mathbf{a}_4 \mathbf{a}_5 \mathbf{a}_6 \mathbf{p}_1 \mathbf{p}_2 \mathbf{p}_3 \mathbf{p}_4 \mathbf{p}_3 \mathbf{p}_4 \mathbf{p}_5 \mathbf{p}_6 \mathbf{p}_7 \mathbf{p}_8 \mathbf{p}_7 \mathbf{p}_8 \mathbf{p}_9 \mathbf{p}_9 \mathbf{p}_9 \mathbf{p}_9 \mathbf{p}_9 \mathbf{p}_9 \mathbf$ ×
- ï
- بالبقعيا بتبليغه بالثاطي ليقمر ليالطيا بقهيعيف × ال عن في شرك في شرك بن شرك و الأمن في و الأمن المائي المائية
- ï
- 

Les données d'une police de caractères déuble taille (2,16) (suite).

Les dannées d'une policie de caractères dauble taille (2,76) poure et limi-MICRO-6YSTEMES - T87

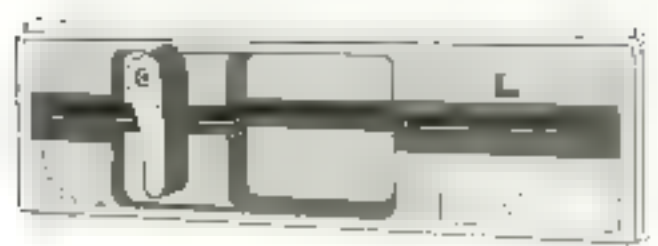

# drive DISTAR

100% compatible Apple II + / Ife et MPF II, entramement direct. commercialise dans la version half-size, entièrement testé et garanti 12 mois

## **Nouveaux produits** pour IBM PC, XT ou compatibles

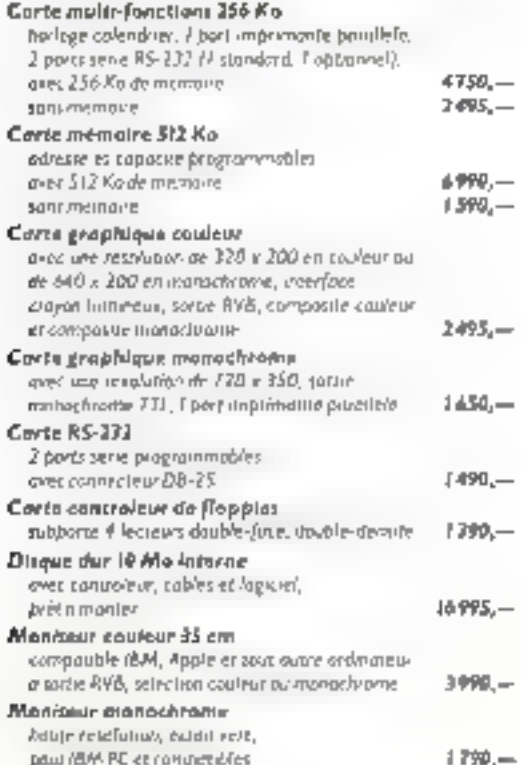

Phil empettiv. Paul expedition prevait 40 fits de frais de port \*

#### Nos outres produits  $4759 -$ Unité cantrole 64 Ko boot-ROM Carta cantrôleur de drives  $375 310 -$ Carte Z-80 Carte 14 Ko  $395 -$ Corta (28 Ko  $1350 -$ Corte Impriensate parafikle  $395 641 -$ Carte 30 colonner joystick 803  $195 -$ **Buite de rangement 50 disquettes**  $250 -$ Boite de zongement 70 disquettes  $290 -$ Bolta poste paur trais disquattes  $25 -$

Tous ous bea sant TTC et s'entendent ά l'enlevement en nes focnue

La maintenance de notre matérief est assured for place por not techniciem. Service de momtemonde pour r DAI, Apple et compatibles, TRS-III, DRIC, Spectra Video, drivel ...

## Société europeenne d'import-export PGM

L'ARMISTICE!

ouvert du land) au samedi de 9.30 à 17.30 et de 14 à 19 heures 32 bis rue Sorbier 75020 Ports, telephone : 797.2704.

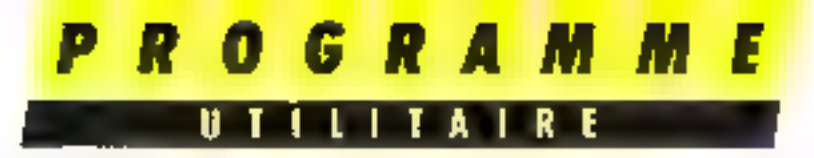

Ce logiciel, écrit non pas dans un languge de programmation standard, mais directement avec les mstructions de communde du gestionnaire de fjelgiers dBase H, est destiné à pallier un des manques de ce dernier

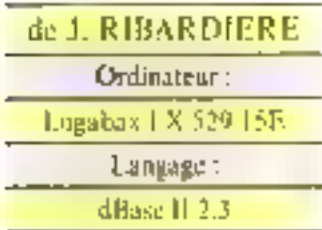

La documentation accompaguant d'Base II fair état de<br>l'existence d'un utilitaire ZIP qui permet de réaliser des programmes de saisie d'écran en se contentant de taper le format. tel qu'il sera affiché. le programme ZIP se chargeaut d'écrire le programme de salsle. correspondant.

Hélas, ce programme n'est.<br>semble-t-il, pas disponible sur toures les machines.

Ou'à cela ne tienne, nous allons le réaliser.

a contrainte du vuluine global des variables mémoine intendit une autre subministration and the plus elegante, foi, il a falto utiliser aine have de données appelée TEMP qui sen à stocker les lignes du liermail.

Pour unliser ce programme, al faut dune commercier parcréer cette base de données<br>(NOM : TEMP, fan seat<br>champ | IG.C.H. Se au moment de l'exécution, cette base n'existe pas, le programme vogo Inissera le temps de la créer

Fosunte, arec an éditeur quelestatue (qui peut être celui)<br>de diffuse ou WS, sus WM, cui n'importe quel antre pourvir qu'il soit compatible avec DBASE), saisculpez le format tel qu'il se presente sur l'ecran. Vinus endiquez sur ce format, à l'endiciti où doit se faire la satsie, les noms des variables précédées par & (Exemple<br>&NOM &PRENOMI

Ce lorinat sera stacké djins no fichier portant l'extension texte (TAT, Hig. I). Le progratume - ZIP - magera le prograinme correspondant dans un

# PERSONNALISEZ **VOS ECRANS** EN D BASE II

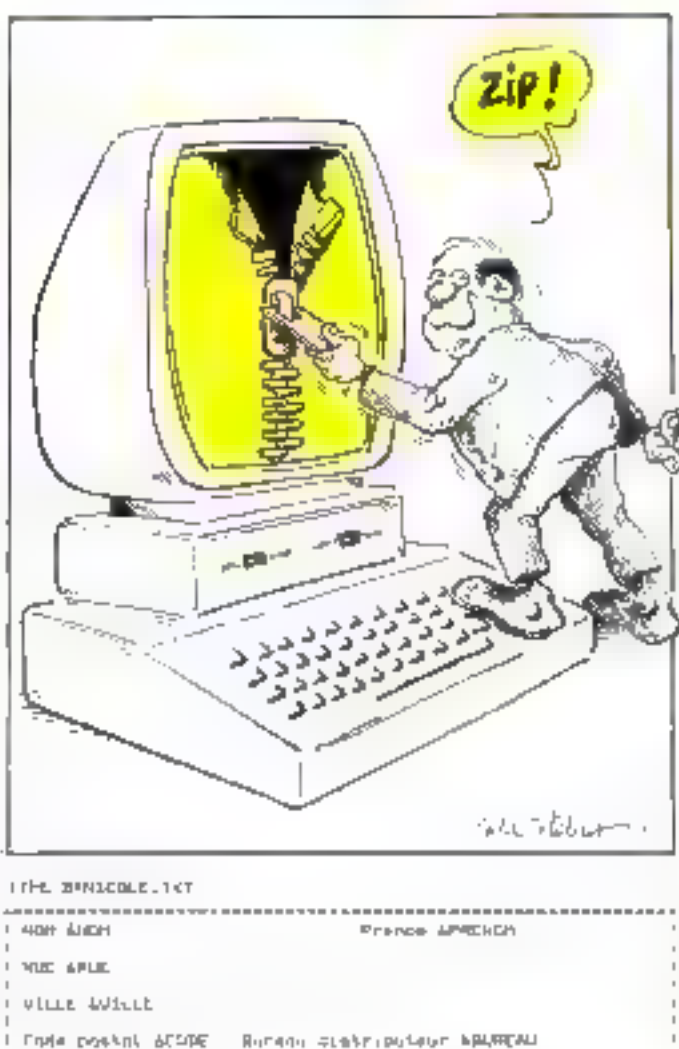

Profession APROF

Telephone ATCL

Fig. 1 - Alsec un different de toitte comptatible délaise II, un entie le fortent de Pecram désire

fichier de même non mas porthat l'extension. FMT (fig. 2).

Ce programme - ZIP -, écrit dans le langage de programmution de diffuse, se compose de deny block

· ZIP, qui téalese l'obtaileution (message, lecture die nam) de fichier-source, verification de l'existence et éventuellement creation de la base de dounées TEMP, rempli-sage de ectre buses.

o ZIP 2 (fig. 4), Jul fuit le truvital demande et stocke le résulfat dans le fichier but.

1 a figure 5 rates fournet un exemple (Purilisation)

Ce pregnitime utilise les sumathles credessons. In

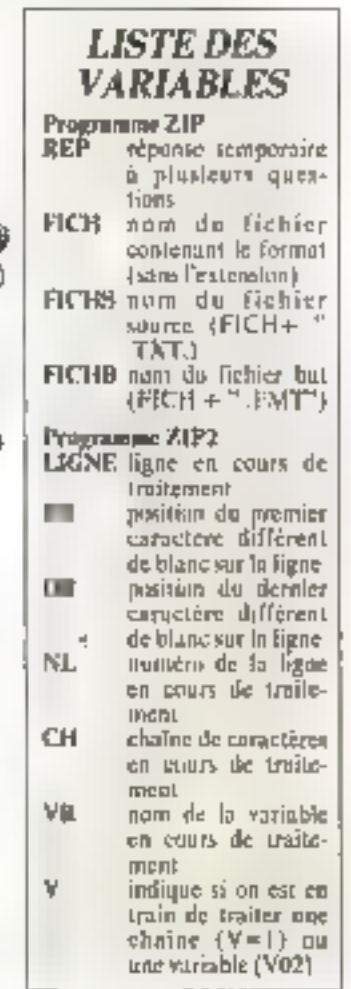

GRAMME 0

 $-1.3397777777$ 

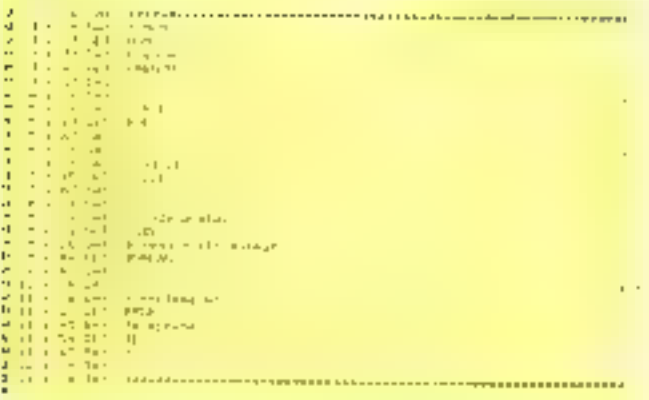

Fig. 2. If furthermore the - polynomials official attachant of further lare de-**NAMIDA** 

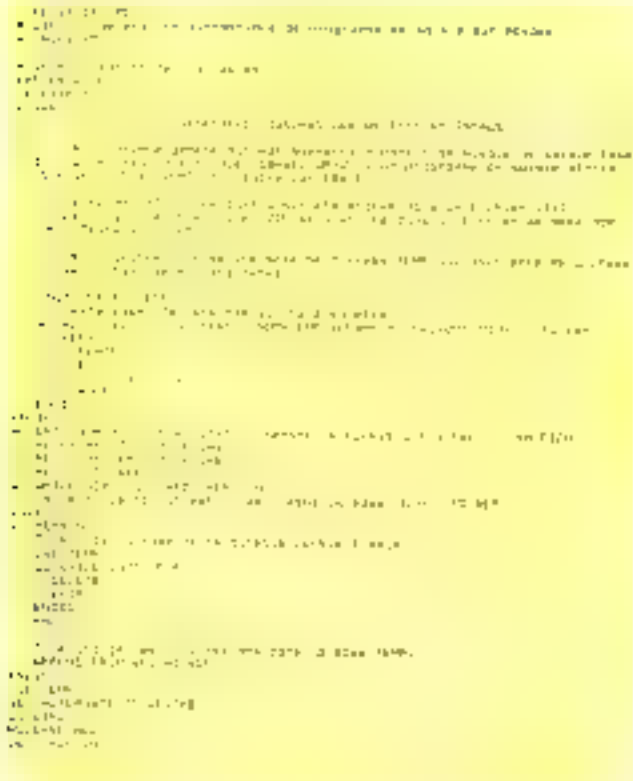

Fig. 3. Even colony openBlue da premier aphilione (ZIP)

```
Vest Marchauft-p<br>4 Champions - Antonio II ()<br>4 Champions - Antonio I ()<br>4 Champions - Marcha Josef, angleški politik († 1992)<br>2 Champions - Angles<br>2 Champions - Angles
\begin{array}{ll} \mathbf{w} & \text{if } \mathbf{q} \in \{1,2,3,4,6\} \\ \mathbf{b} \in \{1,2,3,4,6\} \\ \mathbf{b} \in \{1,2,3,4,6\} \\ \mathbf{b} \in \{1,2,3,4,6\} \\ \mathbf{b} \in \{1,2,3,4,6\} \\ \mathbf{b} \in \{1,2,3,4,6\} \\ \mathbf{b} \in \{1,2,3,4,6\} \\ \mathbf{b} \in \{1,2,4,6\} \\ \mathbf{b} \in \{1,2,4,6\} \\ \mathbf{b} \
```
Fig. 4 - Fiscal an ting rgs d'Banc de second articular (2002).

```
\frac{d\log p}{d\log p} , M_{\rm{eff}} , 1.00\, m.
           100\% . The contract of the sections of the second state of the second state of the second state of the second state of the second state of the second state of the second state of the second state of the second state of
                             LtdF
       ٠
    Note: A state of the set of the set of the set of the set of the set of the set of the set of the set of the set of the set of the set of the set of the set of the set of the set of the set of the set of the set of the se
                                    \begin{aligned} \textbf{C}(0,1) &\leq \alpha_1 \cdot 2^{n_1} \cdot 1 + \alpha_2 \cdot 1 + \cdots + \alpha_{\lceil n \rceil} \cdot \alpha_{\lceil n \rceil} \\ &\leq \alpha_1 \cdot 1 + \alpha_2 \cdot \cdots + \alpha_{\lceil n \rceil} \\ &\leq \beta_1 \cdot 1 + \cdots + \alpha_{\lceil n \rceil} \\ &\leq \beta_1 \cdot 1 + \cdots + \alpha_{\lceil n \rceil} \cdot 1 + \cdots + \alpha_{\lceil n \rceil} \cdot 1 + \cdots + \alpha_{\lceil n \rceil} \cdot 1 + \cdots + \alpha_{\STORE CAR 12 CH<br>Manny R 10 PK
                          the Montgott Straits on Post de exemploy<br>- 이 17 (politic)<br>- IP (politic)<br>- IP (politic)<br>- Angel<br>- Angel<br>- Angel
   ×
                                            i antis<br>Lindaeus<br>Lindaeus (1990–1992) (1990–1992) (1990–1994) (1990–1994)<br>Lindaeus (1990–1999)
                                                            The Construction<br>The Construction<br>Sharp Construction<br>Sharp Construction<br>Sharp Construction
                                  CONTRACTOR<br>Company of the Company of the Company<br>Company of the Company of the Company of the Company of the Company<br>Company of the Company of the Company of the Company of the Company of the Company of the Company of th
          DITIRES<br>SAGERINES EDIN<br>LANDI
\begin{array}{l} \textbf{1.5} \begin{tabular}{l} \bf 2.5 \end{tabular} \begin{tabular}{l} \bf 2.5 \end{tabular} \begin{tabular}{l} \bf 2.5 \end{tabular} \begin{tabular}{l} \bf 2.5 \end{tabular} \begin{tabular}{l} \bf 2.5 \end{tabular} \begin{tabular}{l} \bf 2.5 \end{tabular} \begin{tabular}{l} \bf 2.5 \end{tabular} \begin{tabular}{l} \bf 2.5 \end{tabular} \begin{tabular}{l} \bf 2.5 \end{tabular} \begin{tabular}{l} \bf 2.5 \end{tabular} \begin{tabular\begin{array}{l} \begin{array}{l} \text{LMM1} \\ \text{LMM2} \end{array} \\ \begin{array}{l} \begin{array}{l} \text{LMM2} \\ \text{LMM3} \end{array} \end{array} \begin{array}{l} \begin{array}{l} \text{LMM3} \\ \text{LMM4} \end{array} \end{array} \begin{array}{l} \begin{array}{l} \text{LMM1} \\ \text{LMM2} \end{array} \end{array} \begin{array}{l} \begin{array}{l} \text{LMM1} \\ \text{LMM1} \end{array} \end{array} \begin{array}{l} \begin{array}{l} \text{LMM1} \\ \text{LMM1}LAD-TP
and<br>Albert Hung (2018)<br>Albert Hung
 and information of a
 Pallace
```
Fig. 4 Liste on languge dRow du second unitation (PHP) (suite et fin)

| <b>FIRM Randy CPD</b><br><b>ALL MOVE</b><br>when Soviet Sun Fasture |                 |
|---------------------------------------------------------------------|-----------------|
| Lusal                                                               |                 |
| 47518<br><b>FUL WITH</b>                                            |                 |
| a difficile.<br>FO PRESEN                                           |                 |
| 加试验区                                                                | Pe m 度          |
| 長江市山                                                                | <b>PLIPPING</b> |
| $10 - 1144$<br><b>10-0000</b>                                       |                 |
| $2 - 14$<br>TO MINERS.                                              |                 |
| <b>A-17-F</b><br>16 MOF                                             |                 |
| act of the<br>THE FEL                                               |                 |
| able FERRIFT TE WEEDER                                              |                 |
| <b>HETU</b>                                                         |                 |
| とりらば                                                                |                 |
| <b>CHAIR (PART FROM</b>                                             |                 |
| 出来するには                                                              |                 |
| <b>LITE-BOTCHE</b>                                                  |                 |
| <b>Report Fig. 1999</b>                                             |                 |

Lip S. Fremple de native d'Bue utilisant le tomat créé par ZH.

# "Une formation, ca doit être directement utile."

**Relieur** 

e micro-informatique: volla bien un domaine où il y a formation et formation. Au Cuefa\*, notre objectil est de vous donner une lormation solide, approfondie, directement operationnelle

**Anul** Rel.

dans votre entreprise. Que yous aquhaltiez yous initier à la micro-

Informatique, apprendre à mailriser un logiquel "Integré" ou "un tableur", connaître les dernières technologies du micro-processing, vous tormer à Unix ou as langage C. le Cuefa vous apporteral une formation realigment utile.

Pour connaître l'ensemble des siages proposés par le Cueta en micro-informatique Industrietle. programmation et formation "ulllisateurs", demandez la documentation complète au département "formation continue" du Cuela au (76) 54.51.63.

### Prochains stages:

Tests at dépennage par l'analyse de signature: du 20 au 24 mai 1985.

Architecture et programmation du 68000; du 3 80 7 juin 1985.

□ Automates programmables: Initiation, du 24 au 28 juln 1985.

Automates programmables; Initiation, du 24 au 26 juin 1985

Systéma d'auploiteljen Unix: du 10 au 14 juin 1985

Programmation en langage C: du 24 eu 28 juln 1985.

'Le Cuela pat un aemice monumentatare. Dalà da himateuts. experimentés, de moyena pédagograpes d'avait gante el épronwis. le Quafa ast l'organisaraur des Unimeer. Micro mformarts.as de Grandra" il ast t'un des trait prairiets cannes famosis de formación en micro-informatique.

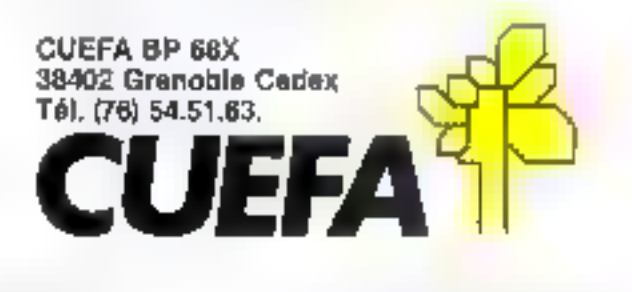

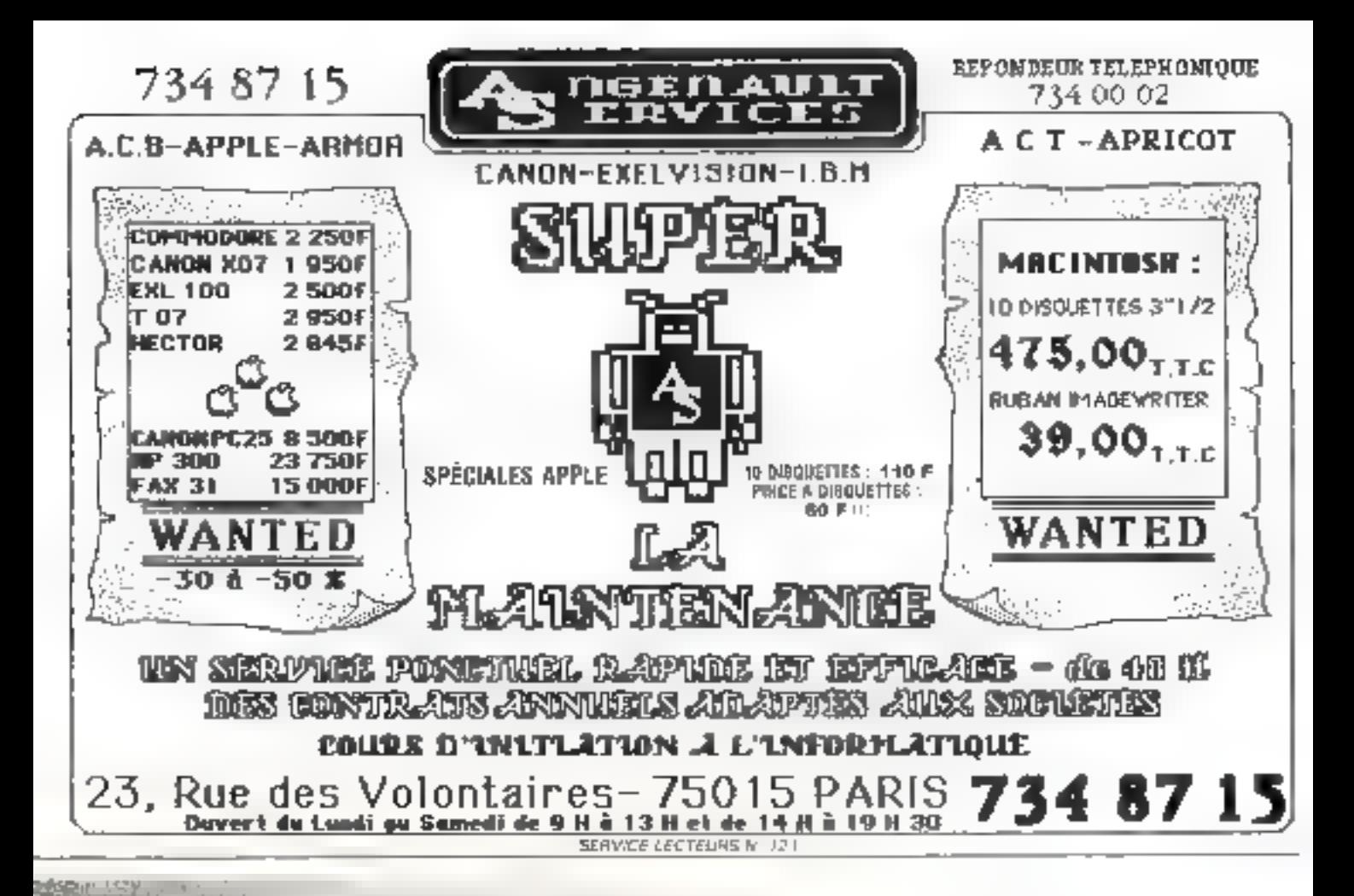

# *Choisissez votre métier*

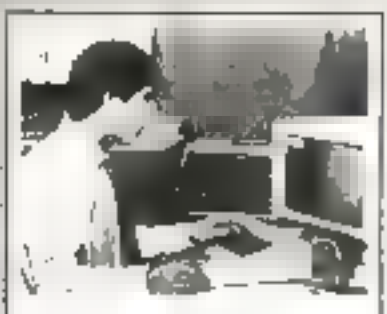

#### **A INFORMATIQUE**

I INSCRIMINATION ON HAND IT THAN IT BE IN DET beson questial titus todo usquium Rozontes esmigus execution plaque i para liquie non idrovita.<br>O leta e actualme d'o Aericul more a antino de de reactions go to creaturem in chimicipis harviola miregilo islam globor Southut diseningener

related to de 34 d'boses visit diseanced diskadar mwezintariku dan pumu da hadi.<br>Tikoloji ta Bajo Itibek kamandianan, ji sif tainer granding with prima the recruited que sur casters as competented sortion of BTS

- mor paster were preferenced difficulties SERTS company 1 contact
- · Sector of might labor this central wherea tryge
- · Partia moderling reformationers
- Срптернамии в обыча экраине, обл malinum.

Herein, BAC Dunke: 00us htd 16 mos

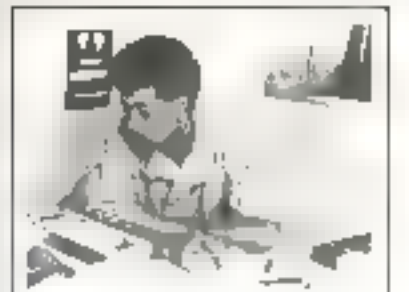

### PROGRAMMEUR SUR MICRO-OROINATEUR

De rus en rius reductable la mondatoiria. I caused says unless an expension of the generator ченидно с непри

En text due mégalement du recepte d'Arabia.<br>Vius listes dans le capellante d'Armanien de Sizza e Figherico Sherithel I agento do Figherico de 1966.<br>Servici Harristynische emiliesche isticia veraro en locazi met pries d'arro société plus intersation du interp thickness and plan is discount to the meteorological spot do it there advise never do your wise couldn't a communication de la membrana de la co-SaltFords

Vesti diverzioni alla succeito di control sobre un aman kuda masun Felik Prandamanan'i pé<br>kalenti RMSC, té palah situ nasara-agu<br>kalenti RMSC, té palah situ nasara-agu ica Antibora arte avera i diversi un dell'Islam<br>Agliciano contrata dialemente provincia iglia Esto professores das personnes

**Turée, 9 mos** 

Noored exigé : 3\*

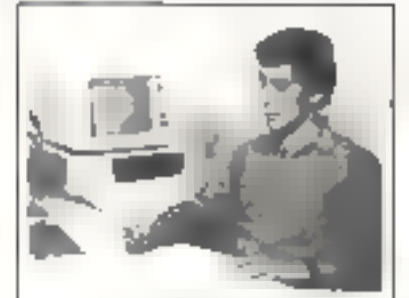

#### **OPERATEUR(TRKCE) SUR ORDINATEUR**

Entertwick to a recent in else that a travel travel let dans utrancisc Exploitation or Smith Interna-אמת יודעי עס ופיוריאלי מועציא שלא יודע שלא.<br>ידי עס מול וואנן, יוצ'יני של איצטונץ וואס גלעיות pometus with repair demolitars geometrician.<br>područno urmalnih (estorja, landas, castas, j.) Lacture existings on includement the diantesign missions is control convenient, our Limout

Les matriciates exercicions de detection months in the series of the books of the property of the series of the series of the series of the series of the series of the series of the series of the series of the series of the series of the series of the series of t mes tecnoques plus reportants.

e estis para a en que o porenor qui vir la militer upperturble dupor deturement the higher-antinigmang.es

Nimeru esigó: 34

Durée: 8 mois

# Le compagnon idéal de tout micro-ordinateur

La table traçante MP 1000 ...

# Pour un prix incomparable:

Fe Format A3  $\triangleq 6$  plumes + Interfaces & bit // (type Centronics) ou RS-232-C (V-24) ou GP-(B (IEEE-488)

● Préchion: <1% ● Pas programmable: 0,1 mm ● Vitasse de plume: 150 mm/s **b** Reproductibilité; <0,3 mm e Léve-plume automatique après 3 secondes d'arrêt · 25 lonolions graphiques préprogrammées, stockées en mémoire.

Encore moins chere: in DAS100A: formet A4 / 3 plumes / Interface RS-232-C-

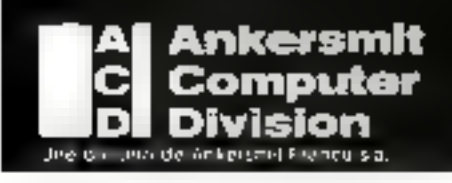

**NOUVEAU:** 

**Lenard** 

**COMMAN COMPOSITION** Packard (GP-IB of

> B.P. 906 - 59701 Marcq-en-Baroeul Cédeit **BOUTIOUE: 120 bls, Av. du Martichail Foch** 59700 Малад-ел-Вагда) ( Tél: 20/987140 Télex: 820710

> > SERVICE-LECTEURS fr: 12.7

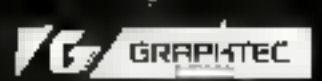

Recording the seat... ...plotting the future

n informatique: Mpre 1994

# **PROGRAMMEUR**<br>DE GESTION

Le programmeur de gastien ou dispolicien on réalegidas programmas am foredace dos 3055415 212 Sks par legg analysing) a perso per bearing des altimaticant. Il instituto in mortano (470 tining). As In the set of concevers is established in this section. 20.477

 $1.801$ · Indurances formed organizations is possible danshee cu-lui iro invitriil

· Incubative mitude of eigengtenness vie Bulle d'instructions comprénentables à l'était à **POLIT** 

a get a mymie son programma au poet en la laand ensure be raidings.

Les principales applications qu'il he le sur l'une best routers (c) 40 And the bibliother printment<br>best routers (c) South Links (c) = printment<br>particles from das gégouchis anns leules les entrepront inte midseles et 88PS 93 530 895 DR POINT &

Meyersupping (and 2012) Direkts: 17 mos **TABLES** 

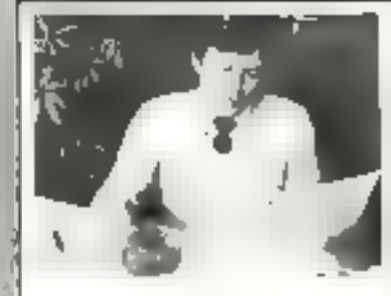

# **ANALYSTE<br>PROGRAMMEUR**

Lansiylle programmeur ou analyste organique pert de criaca en entre la conceptur du projectif sa niutralient. Il osable los prasos de ris-ument géor qui par la conceptuar au type d'ord valaur совмести (водержен в ролденска плавляют). Susmert as machine. Lanalpide programmeur nous oftenes or option a since it greying to freeze care programmaries. I admissible can direct virsi distribution pour less precisen we mouse you do mise without we design 3666 and Debut temperature

PRVM Philosophy Market all automotive automotive 1 suit: Un propertem d'avent serie les parts<br>cultures et colember del dui de 100 dans 16 Studies brock on turn

Dunle : 30 most Nivers migd . RAC

Devenir Intermaticien en 1965 c'été chelsk una austine d'avent qui Vous susai, assurez voire srenir<br>en suivem la somazion qui vous permettra d'exenser rapidentales le studier que vous avez choisi. EDUCATEL - TIEZ, route de beuti-hitai<br>1600 X - Pictre ROUEN Cédex

degrepos en Ultra

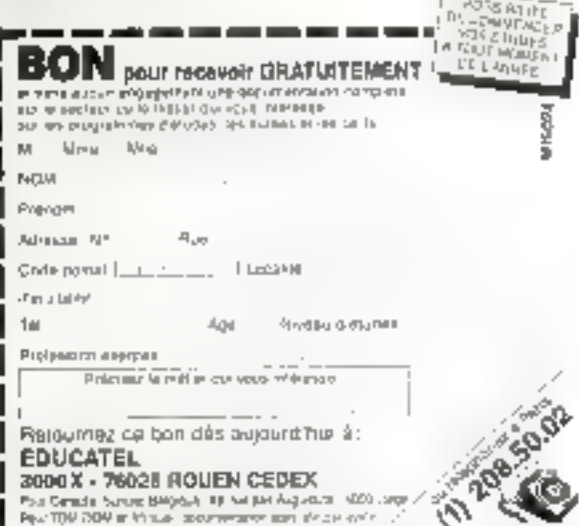

# Etran 85

Vente uniquement par correspondance

# **COMPATIBLES APPLE\***

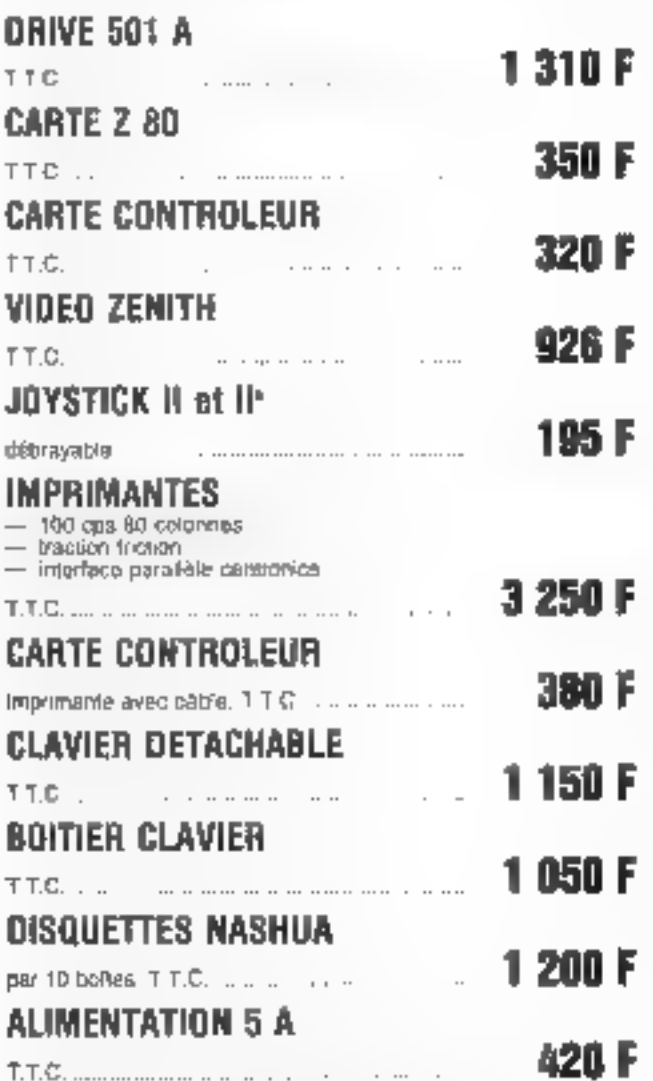

# **COMPATIBLES IBM\*\***

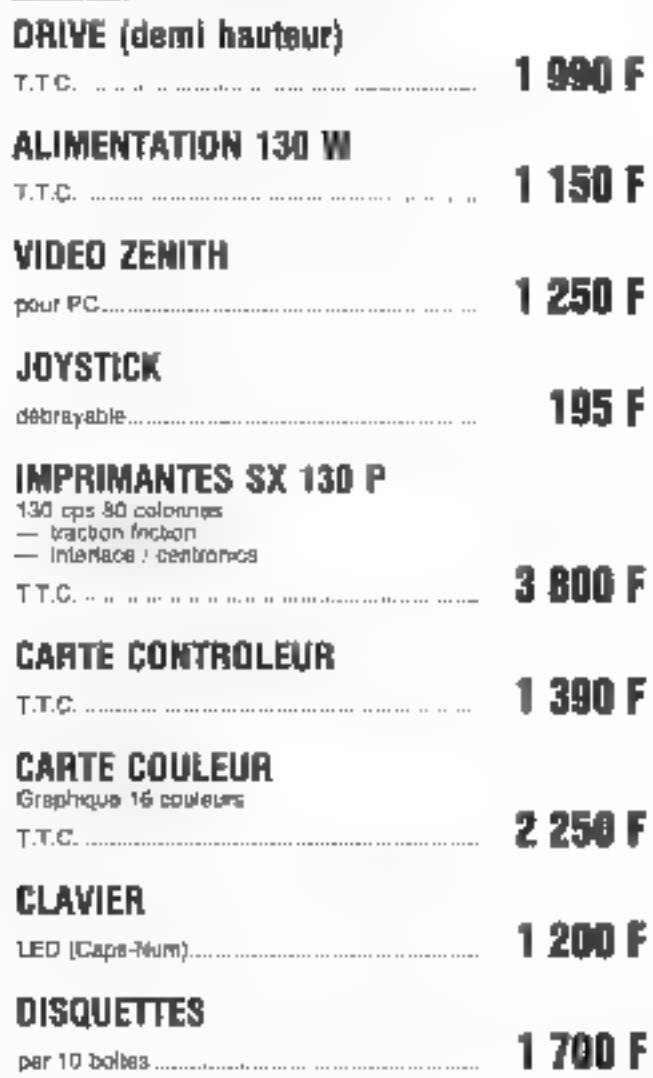

Uvraison immediate dans la mesure des stocks disponibles

APER RETURNS THE REPORT OF STATE CONTINUES.<br>The Party of State Section was the Continued of SEP (2019)

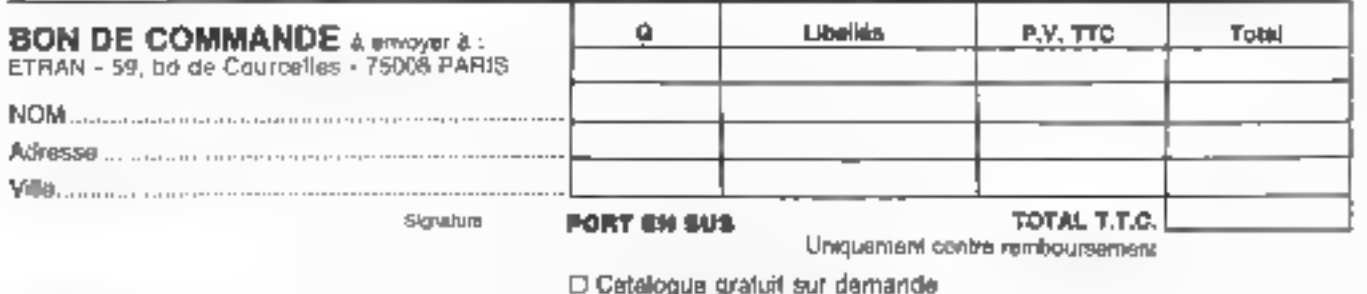

# AVEC TRANSTALL LET  $\mathcal{L} \times \mathbb{R}$ ET VOTRE INFORMATIQUE

ENTRER les informations d'un fichier dans uite fouille **MULTIPLAN** recossite la fastid-guse saisie manuella de ces informations

TRANSTAB économise le temps et l'argent en éliminant dette contrainte de saisie manuelle.

TRANSTAB, à partir d'un descripteur de données, introduit automatiquement les informations, de vos fichiers dans une fouille MULTIPLAN sans 'resaisie manuelle'

TRANSTAB, inversement, extrait diune fouille MULTIPLAN des données pour créer un nouveau fichier.

TRANSTAB est opérationnel sur presque tous les micro-promateurs sous MS/DOS et PC/DOS.

> From computing an Entailment the injuring remisiver de ecmit pecouper a

> > Thi

ide desire receivant la analisemplica demonsfracion all per de 99 Fishingua capa mi-

I Jo desire recevair une documentation

SCRIBIEL 55 ikk a Amsterdadı<br>1590ê PAR-9

툳

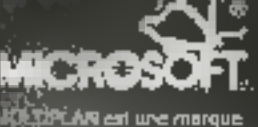

**GRIBUS** 

and Alberta Company

 $\alpha_{\rm max}$ 

SICOB STAND 3.E.916

SERVICE-LECTEURS Nº 107

Nem Plenom Spcanio Adresse

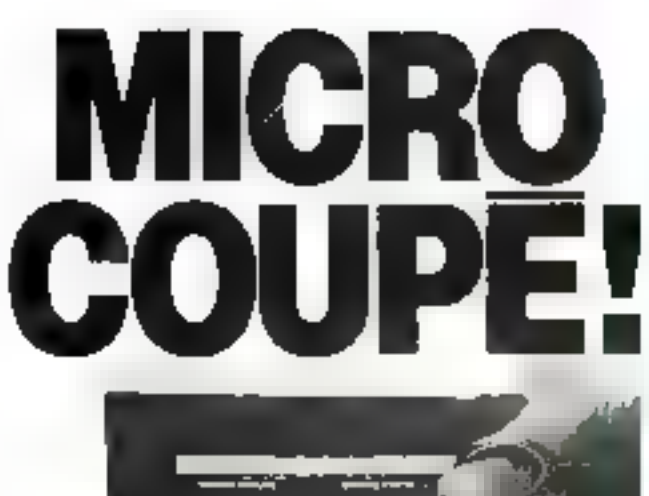

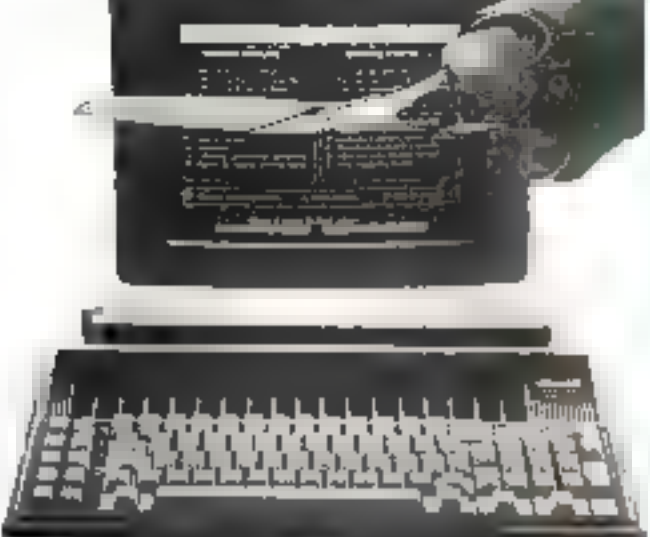

De jour la Talika plutar countu dia ma matinae de programathon Winnings, je ridnas ozs cháné

Quand soudain to must be di-**RAPILLE CLAIRS CRUTSITI** 

La MICRO COUPURE latorale venal de tragpor, ja nuvas plus. qu'a laur recommencei

Cette mesaventure pout mathourecomment vans accounting les BIZE Elle peut thème larsser des séppeles graves el coûleur ses dara votre systemn informahque

WATTPOWER est l'edimentstion ininterruptible qui peut pourtant visa evier de tous incommencer

Constitute d'un innistient d'un chargen alimente par la secteur dune ballerie clanime **WATTPOWER profession in the service** ment votre recheravoir poche tes

cultures, micrococyputes all vanovember the trial

Entitrement fabrique  $-90<sub>0</sub>$ France, WATTPOWER est treat sinnoisus et la diguide dabsorphon pes strictarges de coal ninshogms lausemmining test from Parfatement adapte aux technologies das architecturs modernns. san microphenieni est leble et son coli rasonnable Asars, ne fairs plus de travar renseignez-kaus et **Glilum** Grãos à WATTPOWER évitez la

coupure

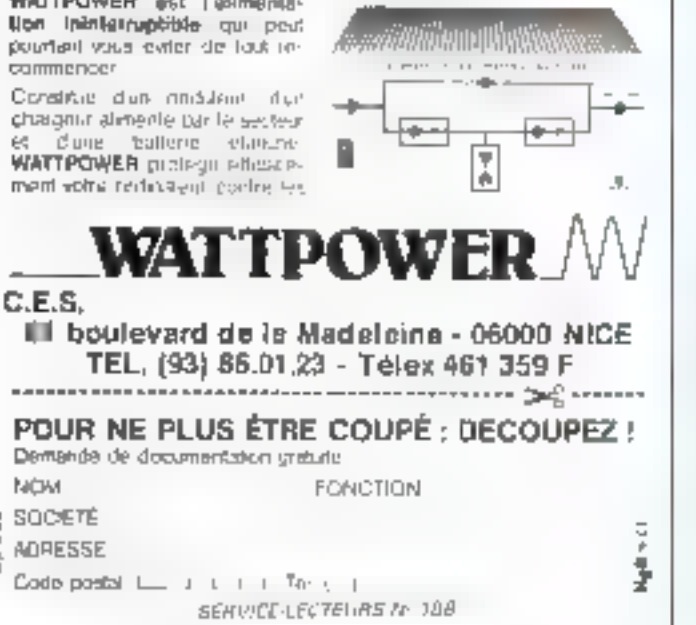

# RENDEZ VOTRE APPLE ENCORE PLUS !!!

**GARGE MUSICIAN** 

 $(11 + 33 + 113)$ 

**880F** 

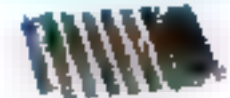

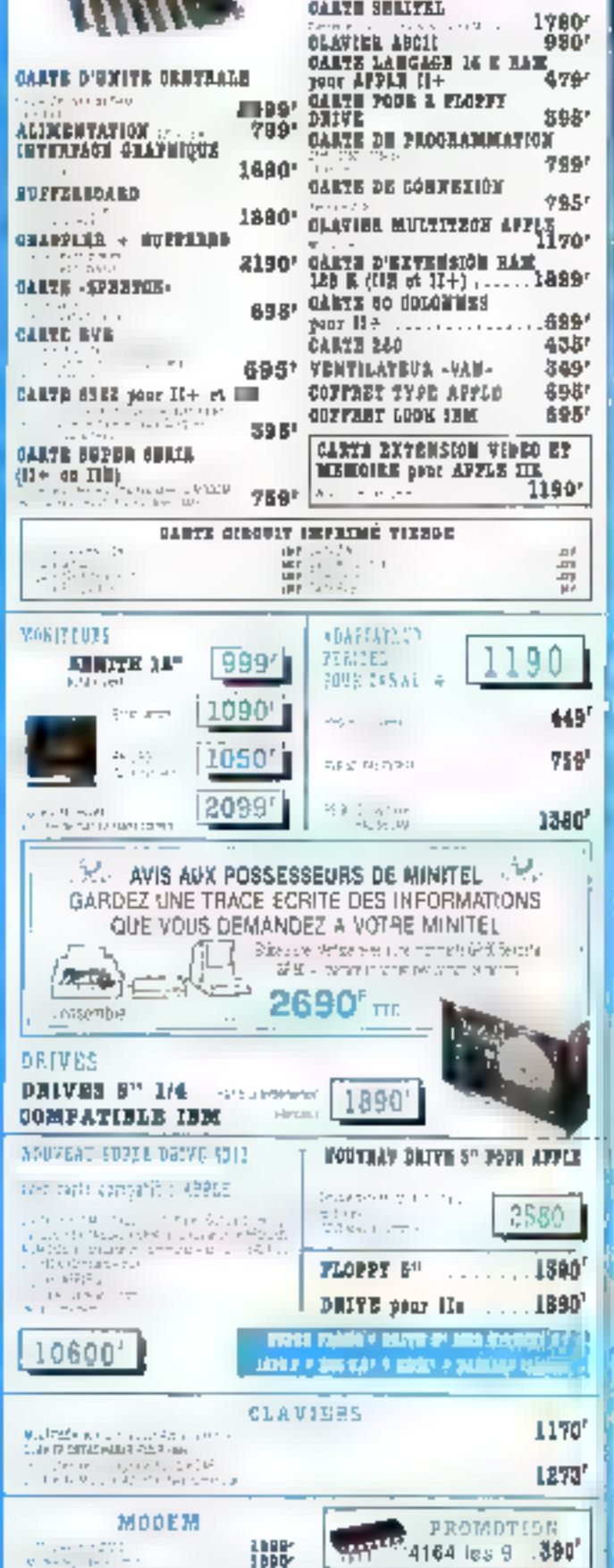

ACER MICRO SUBSTRATES TO THE TRIVE OF THE TRIVE OF THE TRIVE OF THE TRIVE OF THE TRIVE OF THE TRIVE OF THE TRIVE OF THE TRIVE OF THE TRIVE OF THE TRIVE OF THE TRIVE OF THE TRIVE OF THE TRIVE OF THE TRIVE OF THE TRIVE OF TH

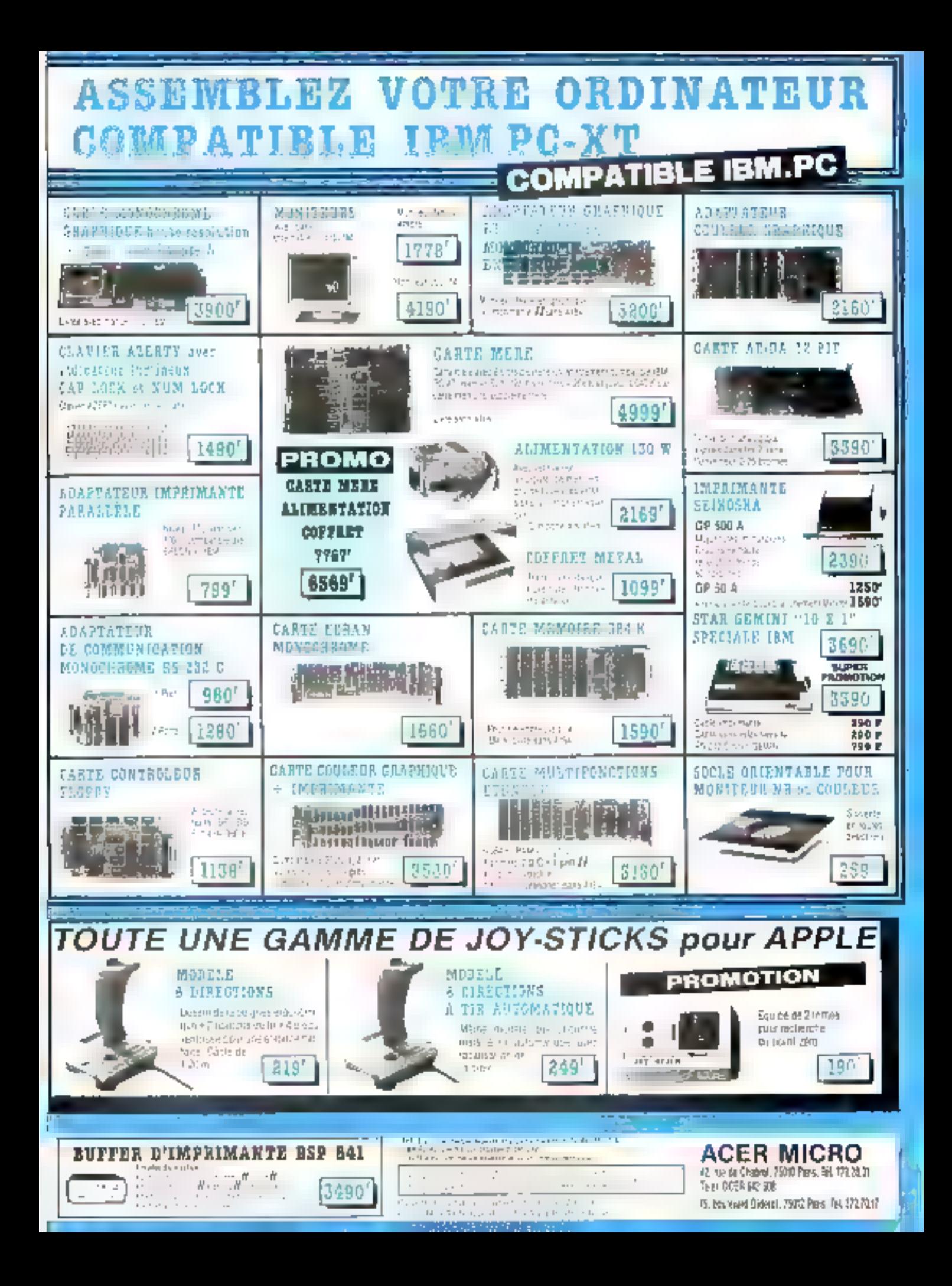

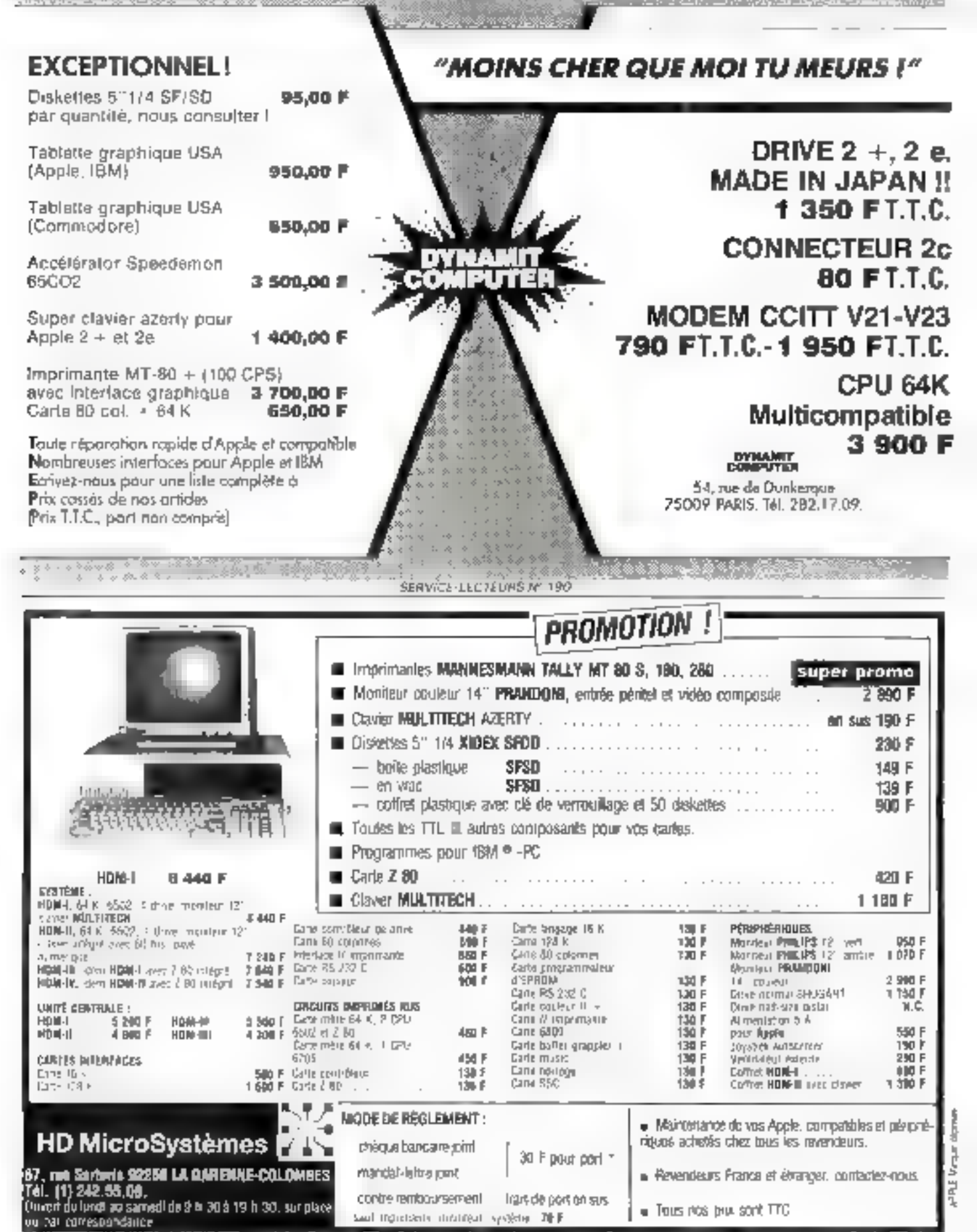

The complete the complete the complete of the complete of the complete that the complete the complete the complete

198 MICRO-SYSTEMES

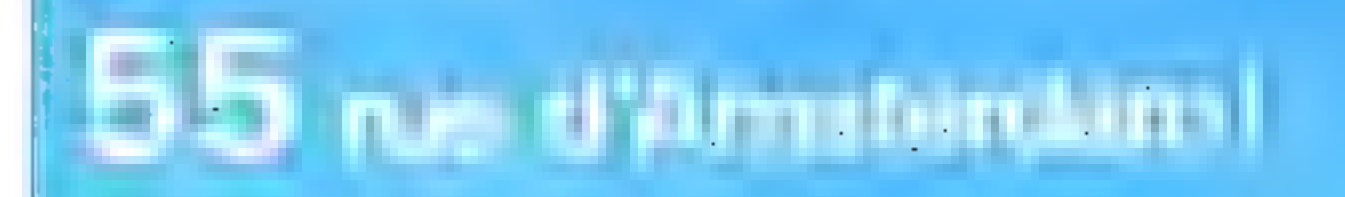

**Gestion commerciale:** 

FIRAMENDORE & SYMPHONY **COMMANDES . STOCKS . VENTES PAYE & COMPTA** 

**DEMO PC AT** 

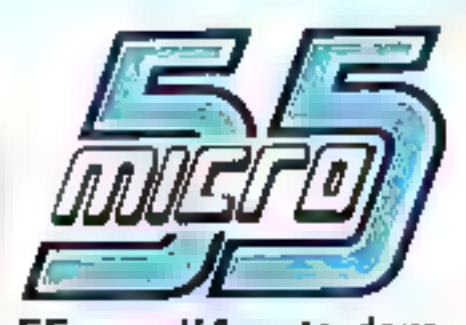

55, rue d'Arnsterdam PARIS 8<sup>eme</sup> Tél.: (1) B74 05-10 Télex: 270 186

Micro55 nouveau point de vente de :

豆果

Distributeur agrée

**Ordinateur Personnal** 

 $\sqrt{16}$ 

La PC AT

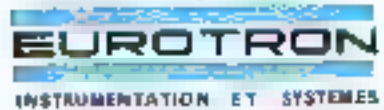

#### **LES MEILLEURS** QUALITE DU SERVICE, PRIX ?

34, avenue Léon-Jouhaux, Z.I. 92160 Antony Cedex Tél.: (1) 668 10-59 (5 lignes), Télex: 270 186 NOUVEAU I CARTE IEEE 488 avec DMA pour IBM-PC et XT - Revendeurs nous consulter **STAND 933-934** DU 6 au 11 mai **SICOB PRINTEMPS** 

SERVICE-LECTEURS Nº 192

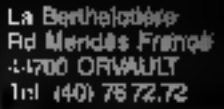

Mrå Mergaamir 18 ope

**FOOT +** 

# INFORMATIC'<br>CCASION

 $-1$  and

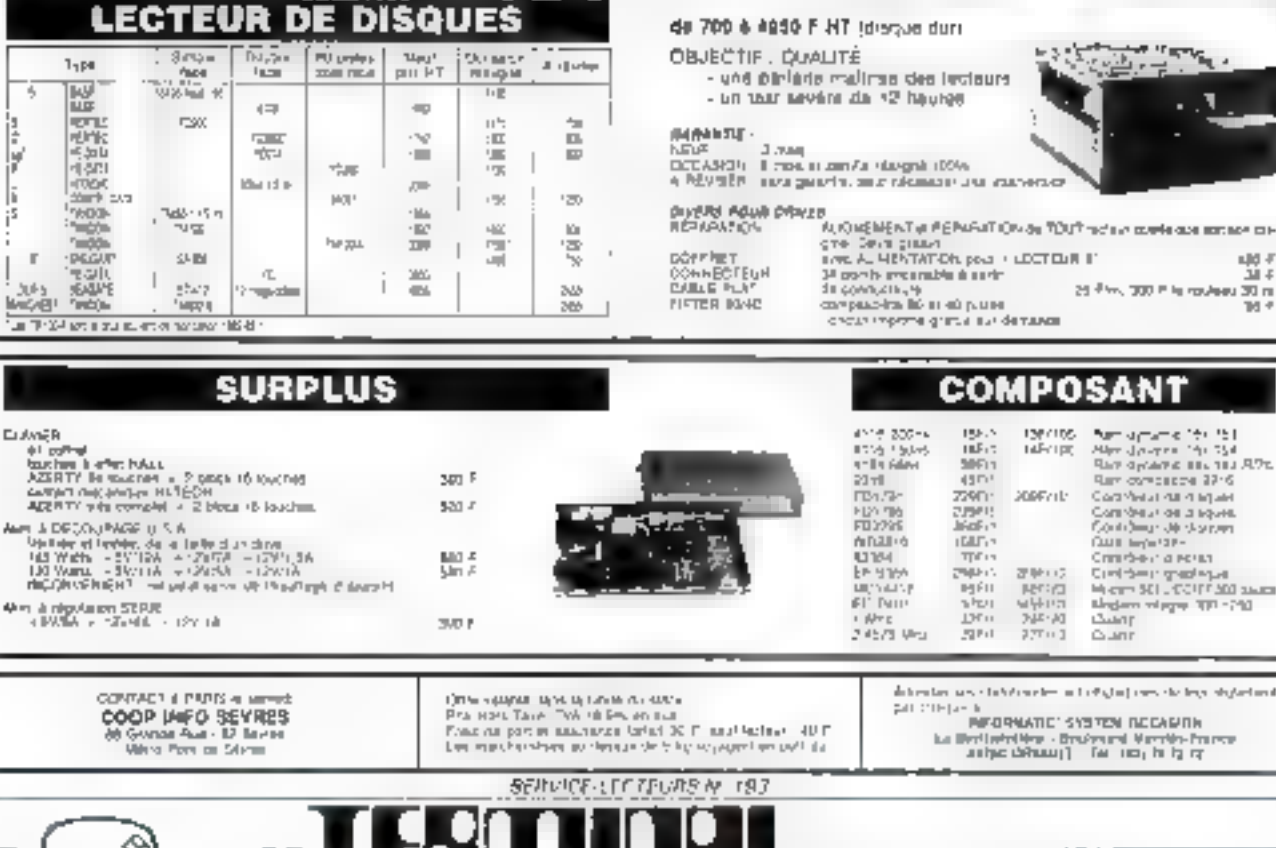

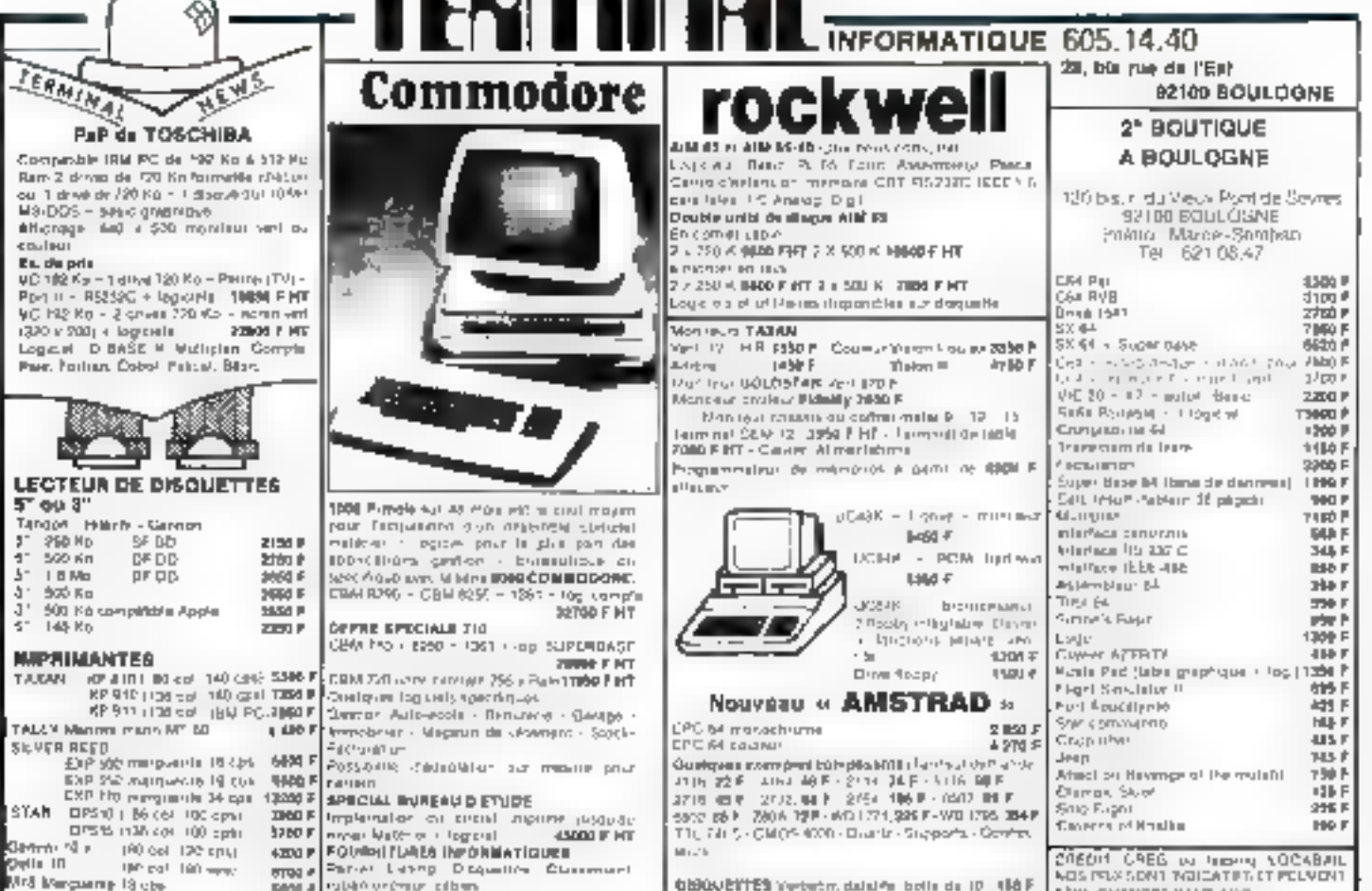

SERVICE-LECTEURS Nº 194

GBGOETTES Verbetm. datal@ botte de 10 416 F

ETHE CHANGES HANS AVE

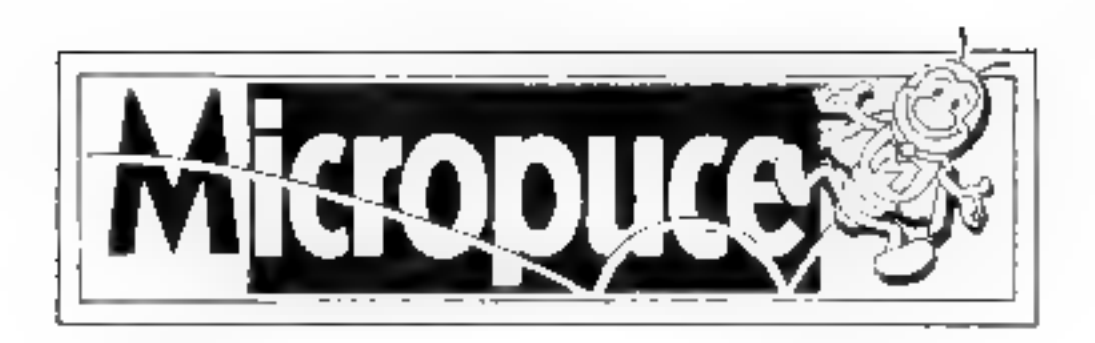

L'Informatique ser vice compris

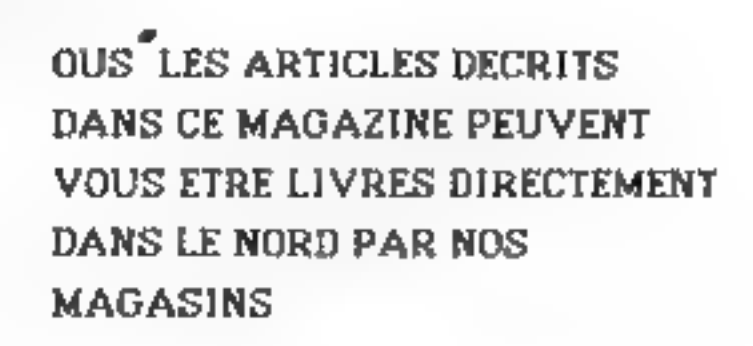

Disponibilité ex délais de ivraison vous seront communiqués par simple appel au:

# Tél: (20) 47.18.57

# Où trouver MICROPUCE ?

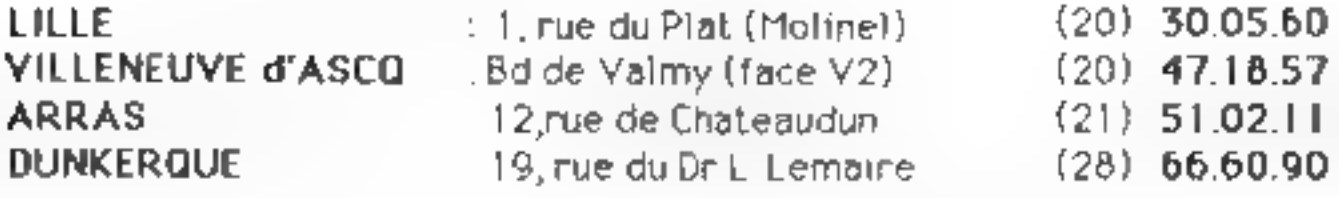

2 où presque tout !

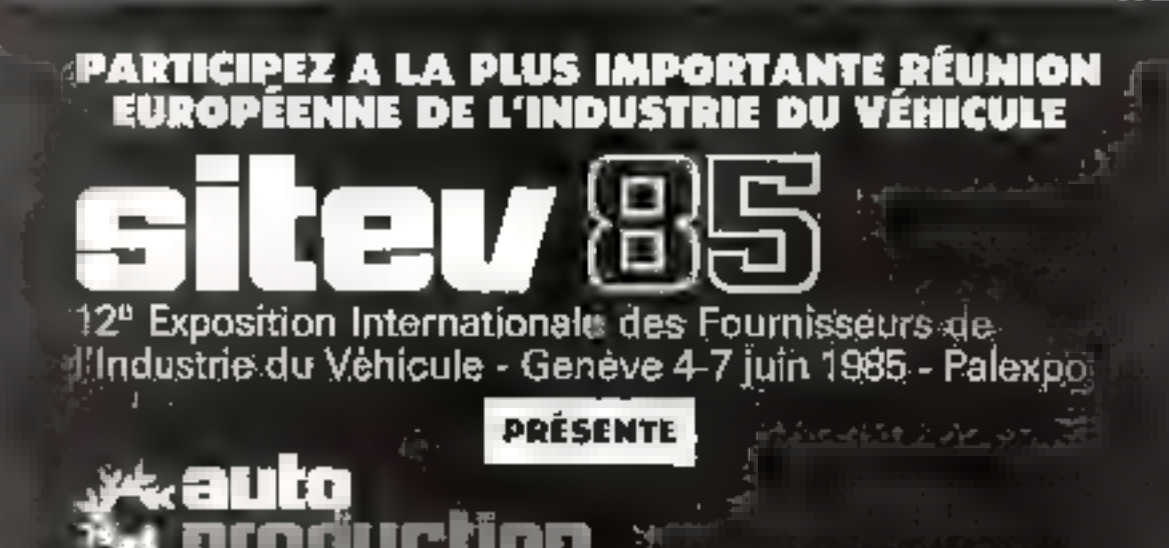

En exposant à AUTO-PRODUCTION, vous beneficiez de l'impact du SITEV avec ses 500 sociétés et 30000 visiteurs : clients potentiel $\hat{\mathbb{S}}$ en provenance (if 47 pays.

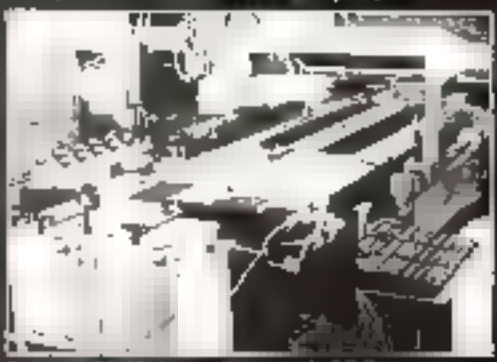

un AUTOMELEC modèle 'pour assemblage de petifs mierna operacij

# Produits exposéss

Ordinateurs et logiciels CAO/FAO -**Capteurs** Machines à commande numerique (FMS) ateliers flexibles Lignes et machines d'assemblages de montage automatique. **Robots Manipulateurs** Machines, appareils et instruments de mesure, de contrôle et de test

# LE FORUM INTERNATIONAL DE LA PRODUCTIQUE 4, 5 ET 6 JUIN

Présidé par M. Krautter (directeur de l'Informatique,  $\det$  Tálécommunications et des Automatismes du $g$ roupe $PSA$   $\mu$ en coopération avec P. Burckhardt, de l'EPFL (Eccle polytechnique fédéraic de Lausanne), M. Don Smith de l'Université du Michigan.

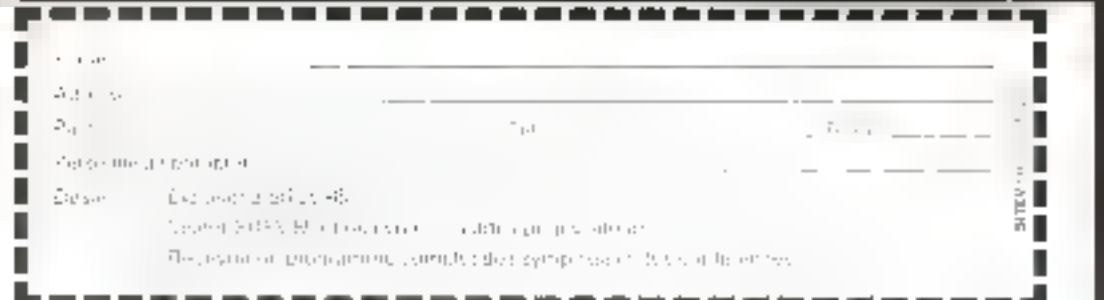

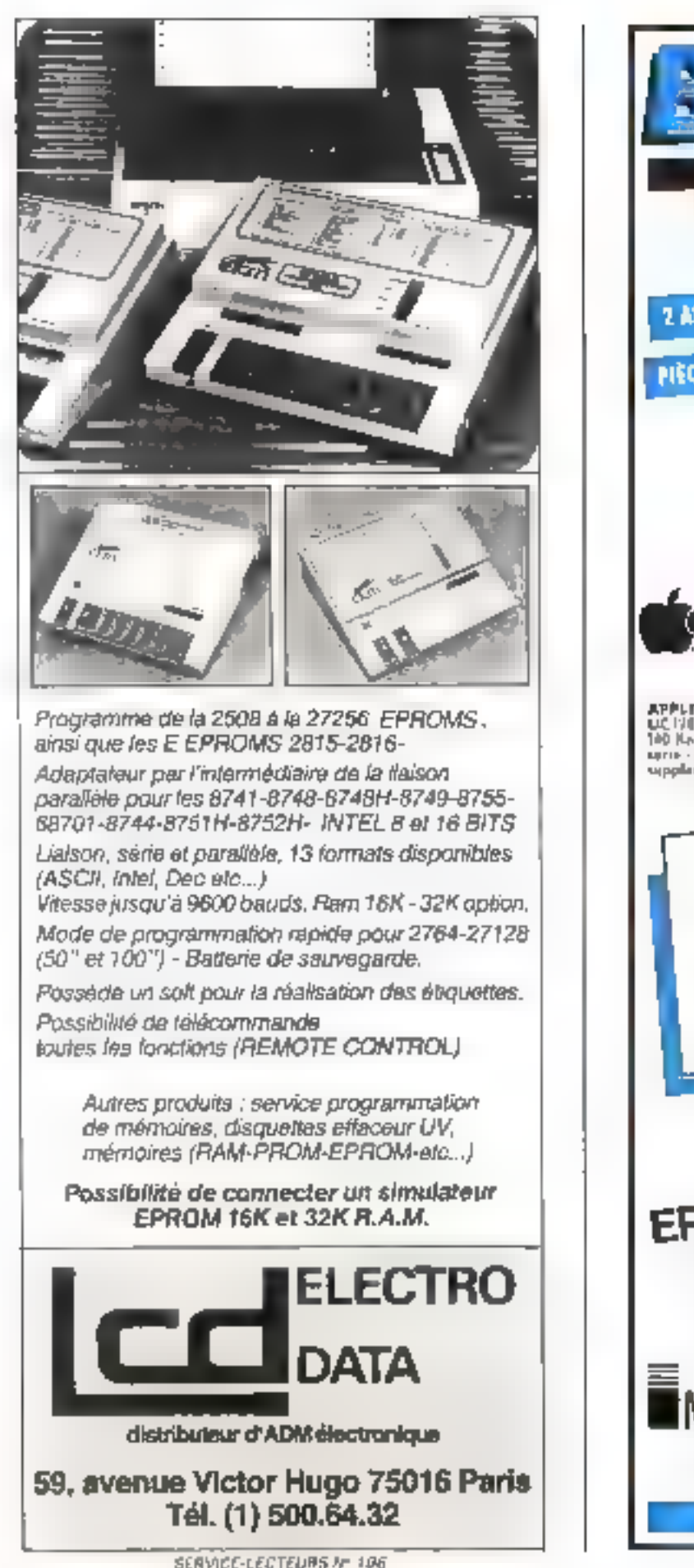

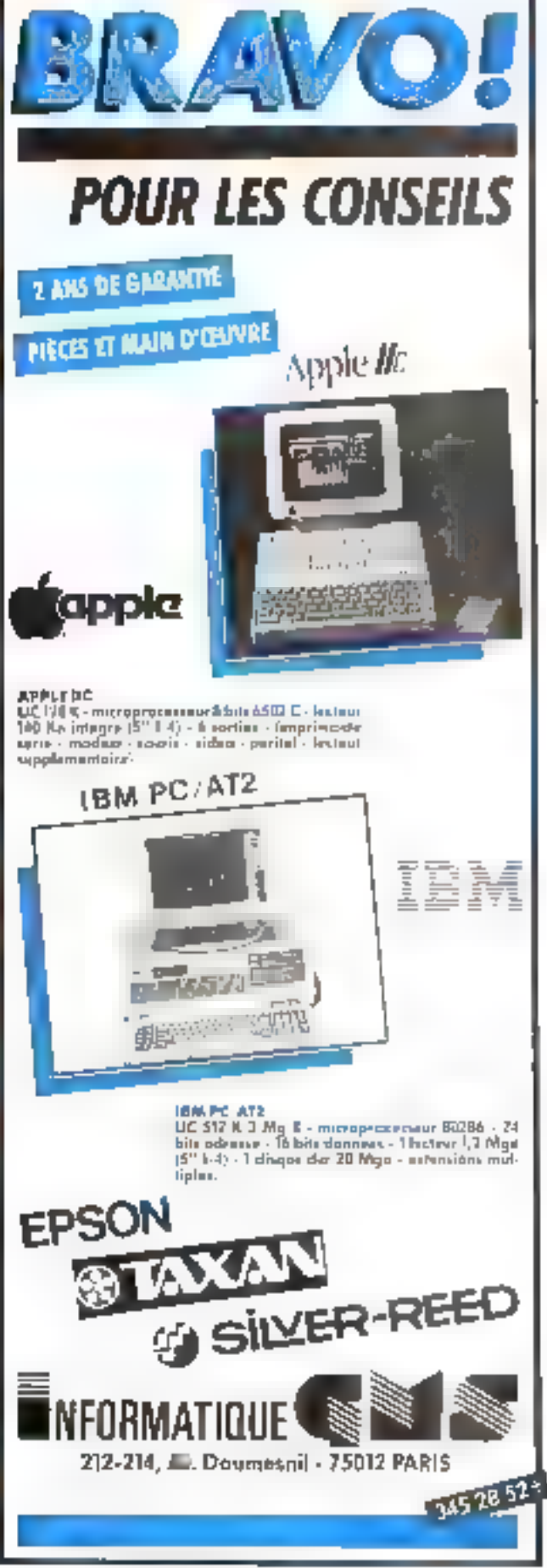

Castle of a conflict family of demonstration of the State Commitsignificantly and the defendants of political and a particular  $16.5 - 16.5 - 16.4 = 0.01$  $\mathcal{L}^{\mathcal{A}} \leftarrow \mathcal{L}^{\mathcal{A}} \leftarrow \mathcal{L}^{\mathcal{A}} \leftarrow \mathcal{L}^{\mathcal{A}} \leftarrow \mathcal{L}^{\mathcal{A}} \leftarrow \mathcal{L}^{\mathcal{B}} \leftarrow \mathcal{L}$ الموالا منتقل المستقيمات فقافاتها والمتحادث والمحاليات protected by the State an any to take the allege have been a stated **State Comments** 

in the first start is a start leady detail to a firm of the pro- $\mathbf{z}$  and  $\mathbf{z}$  are the state of the state of the state of the state of the state of the state of the state of the state of the state of the state of the state of the state of the state of the state of the state of THE R. P. LEWIS CO., LANSING per technical entre la conditato del security of the security in Indian  $1.5$  ,  $1.5$  ,  $1.5$ 

**Started Street** 비교면서 1919년 10 년 1월 1393년 10월 1 distinguishment committee of shadow the state of the the department of the company of

 $\label{eq:2.1} \mathcal{L} = \sum_{i=1}^n \frac{1}{(i-1)!} \sum_{i=1}^n \frac{1}{(i-1)!} \sum_{i=1}^n \frac{1}{(i-1)!} \sum_{i=1}^n \frac{1}{(i-1)!} \sum_{i=1}^n \frac{1}{(i-1)!} \sum_{i=1}^n \frac{1}{(i-1)!} \sum_{i=1}^n \frac{1}{(i-1)!} \sum_{i=1}^n \frac{1}{(i-1)!} \sum_{i=1}^n \frac{1}{(i-1)!} \sum_{i=1}^n \frac{1}{(i-1)!} \sum_{i$ → Final Spatiance disclosure to a state of the first **In advance of the explanation** adottida es

 $\label{eq:G} \mathbf{f}^{\prime} \mathbf{g}^{\prime\prime} = -\mathbf{f}^{\prime\prime} + \mathbf{f}^{\prime\prime} \mathbf{f}^{\prime\prime} + \mathbf{g}_{\mathbf{f}} \mathbf{f}^{\prime} \mathbf{g}^{\prime\prime} + \mathbf{f}^{\prime} \mathbf{f}^{\prime\prime} \mathbf{f}^{\prime\prime} + \mathbf{f}^{\prime\prime} \mathbf{f}^{\prime\prime}$ M1 = the party of the control of different and the company **CONTRACTOR**  $\sim$   $\sim$ arrest hidde since the and the property of the special and the San Britain  $\rightarrow$  . Then a gapper a contracto de la contracto. the control of the State contract to the contract en agosto in  $\sim 10^{11}$  and  $\sim 10^{11}$ less and special contracts  $\mathcal{M} \rightarrow \mathcal{M} \rightarrow \mathcal{M}$ the activity of legislation the commission of the commission  $\mathcal{L}_{\mathcal{A}}(\mathcal{L}_{\mathcal{A}}^{(n+1)})$  . The set of the set of  $\mathcal{L}_{\mathcal{A}}$ the contract of the contract of the  $\cdot$ l. by the first time and a price alternative control and state

 $\sim$   $\rightarrow$ 

 $\rightarrow$  .

 $\mathbf{H}_\mathrm{b} \leftarrow \mathbf{K}$  .

 $\,$   $\,$ 

→

 $\overline{\phantom{a}}$ 

 $\cdot$  ,  $\cdot$ 

 $\left( \mathrm{e} \mathrm{d} \mathrm{e} \right)$ 

 $\mu$  .  $\mu$  .  $\mu$ 

 $\sim 10^{-1}$ 

 $\cdots$ 

 $10.11$ 

 $\Gamma = \mathcal{A}$ and the contract of the dealership per group to headquart **September**  $\begin{picture}(20,20) \put(0,0){\dashbox{0.5}(5,0){ }} \put(15,0){\dashbox{0.5}(5,0){ }} \put(15,0){\dashbox{0.5}(5,0){ }} \put(15,0){\dashbox{0.5}(5,0){ }} \put(15,0){\dashbox{0.5}(5,0){ }} \put(15,0){\dashbox{0.5}(5,0){ }} \put(15,0){\dashbox{0.5}(5,0){ }} \put(15,0){\dashbox{0.5}(5,0){ }} \put(15,0){\dashbox{0.5}(5,0){ }} \put(15,0){\dashbox{0.5}(5,0){ }}$ 

Art Fall  $\mathcal{L}$ and the state of ages them.  $\mathcal{F}=\mathcal{A}$ -≽⊶ the control of the con-

the contract of the contract of the contract of attention of the state and change of the same production case of the common the rapid backs  $\blacktriangleright$ 

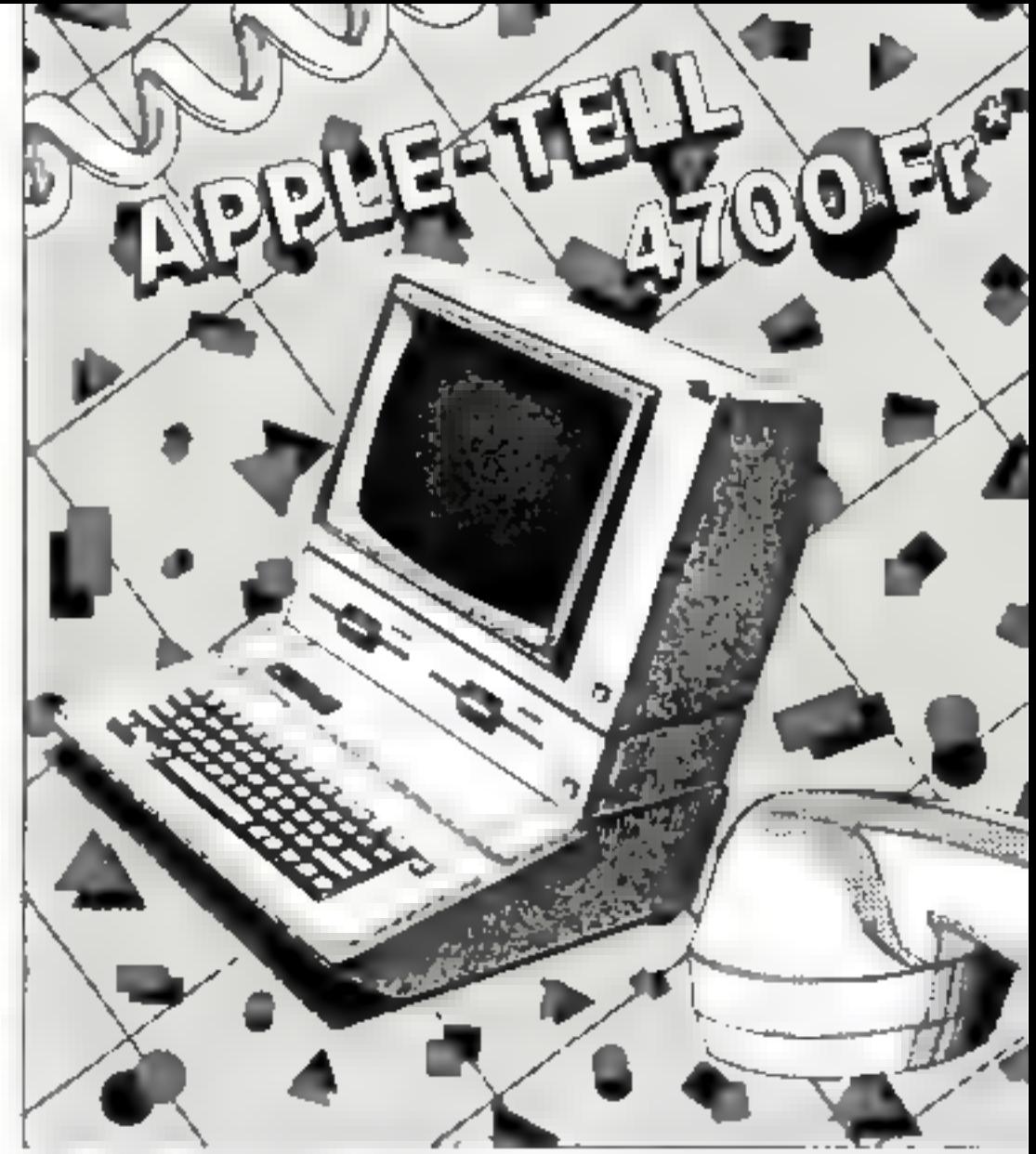

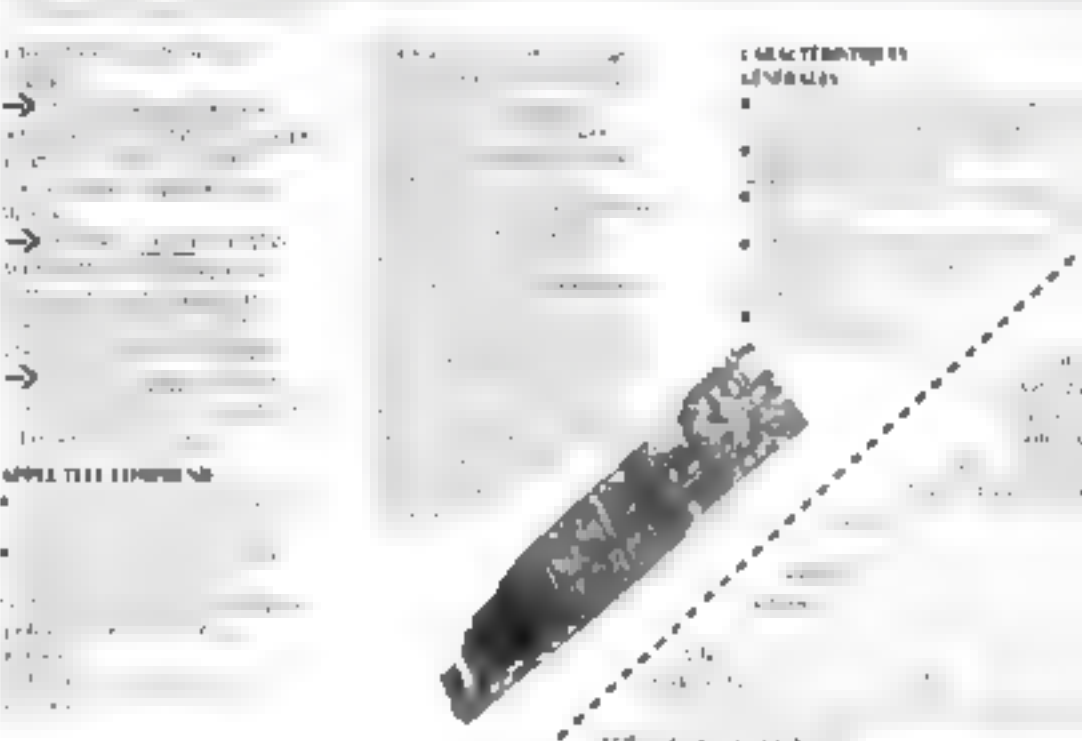

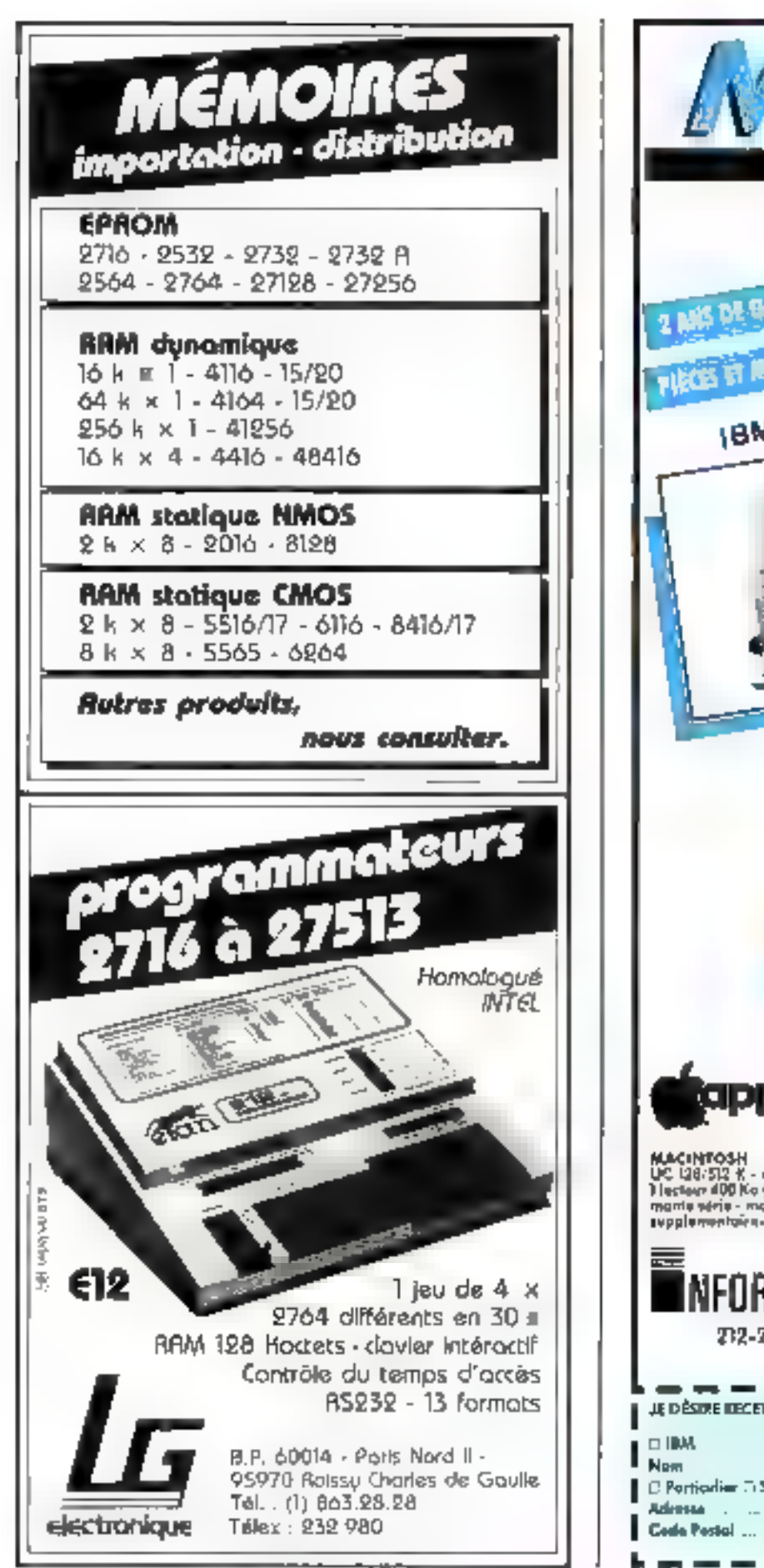

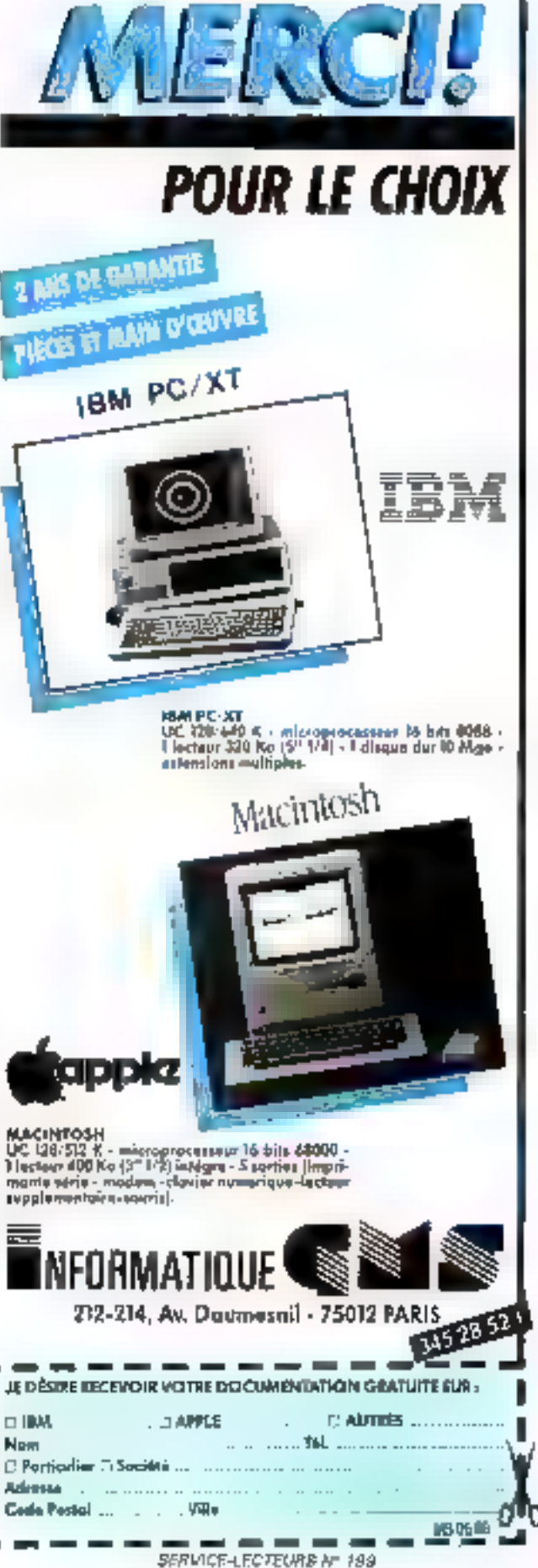

**SERVICE-LECTEURS M 198** 

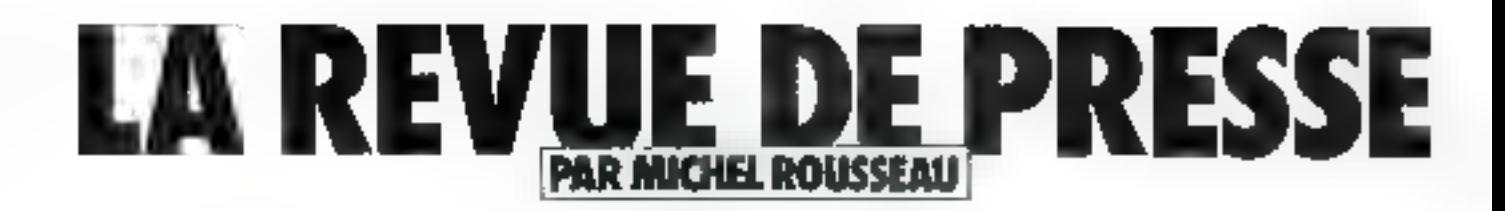

Nous yous invitons, cette fois-ci, a découvrir deux fangages. Ils oni un commund'élre Irès proches de l'Assembleur et du C. Mais rassurez-vous; vous découvrirez aussi les mystères de GEM, le système d'exploitalion de Digital Research qui équipa le « Jackintosh » d'Aleri. Si vous aimez la robotique, l'algorithmilique, la télématique, etc. lisaz ce qui puit.

# Les sens des rabols

David M. Weber, après un récent seminaire de robatique ; industrielle qui s'est tenu à Atlanta, s'interroier, dans Electrantes. Wash, sur # tou lest \$ types de senseur(5) qui permièttraient d'y voir plus clair en tobotique. Pardonnez certe lupalissaule, mais - un robot est imulife s'il n'est pas capable de savoir ce qu'il fait « Il en est de même d'un bras de manipulation si ce dernier apprélierde à des objets à l'oveuglette. Commic nous le Elsions dans un précédent article, il est pêcersaire de doter ces machines d'yeax. Restent toutclue quelques petits problèmes - Comme à celui de la taille mémoire requise nour desposer d'une vision correcte . 20 Mo pour discerner

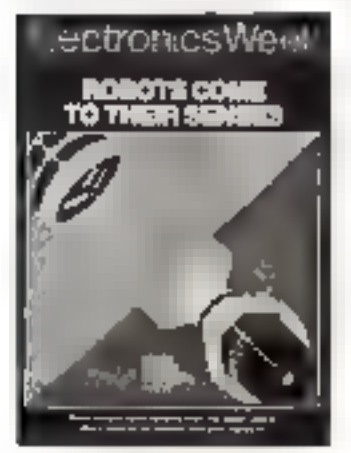

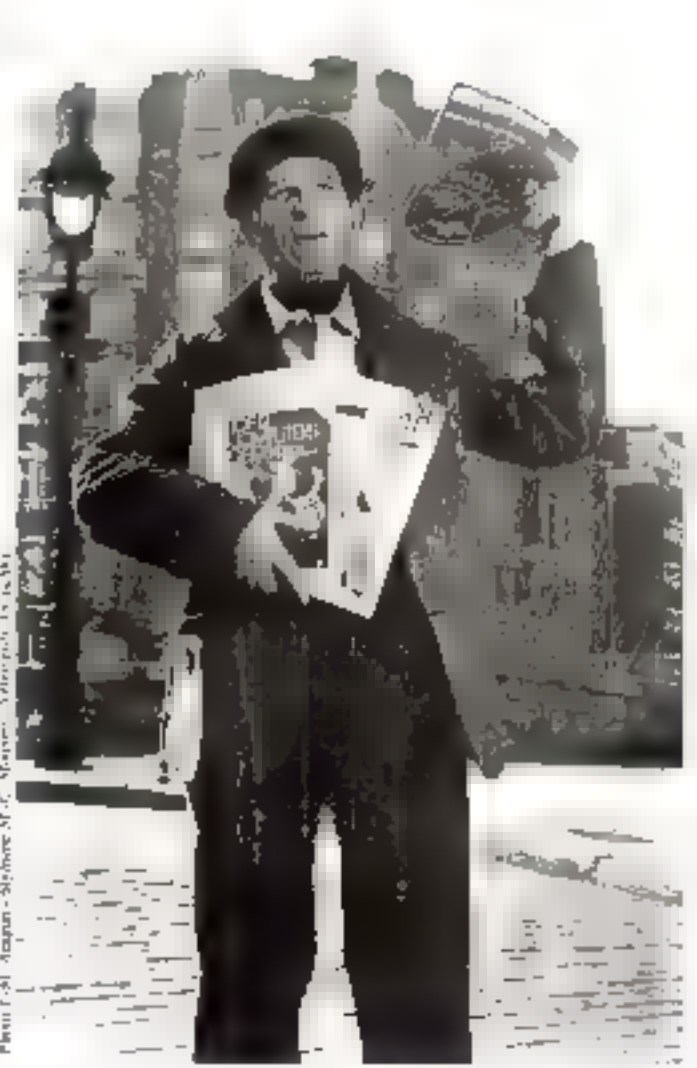

un objet en trois dimensions ! Pas encore pour derisin sur les micros.<sup>4</sup> Une telle quantité de mémuere est, en effet, nécessaire pour pouvoir stocker nansculement les paramètres de la figure abservée, thats attiss les schémas de reconnaissance gráce auxquels la machine, lors d'un prochain coup d'aril, recommitted l'objet. Si, pour maiheur, l'objet est visualisé après qu'il ant subi une rotation, cela ne fait que compliquer le problémie. Heureusement, și l'on se contente d'une vision en deux dishensions of on noir et blanc (plus causternent selon toute une échalle de grisés), le problème s'avère bien moins compliqué Revers de la médaille : les ohgets visualisés ne peuvent étre placés n'importe où ; ils doivent, si possible, ètre présentés de la même façon au senseur Mais il faut ésse très prudent quand on parke de vision en robotique. Bien souvent, des techniques telles que l'emplai des inframinges ou d'un sanar sont utilisées. C'est, par exemple, le cas du senseur intrarmage de chez Omnipros qui autorise. la détection de tout objet entrant at disparaissant de son champ de perception, qu'il s'agisse d'un solide, métal liquide ou non. d'un liquide, voire même d'un gaz. Polarnid propose the solution fonder vitr

les ultrasons, qui sert plus spécialement pour les détecteurs de pouvirmité. C'est un choix peu únéroux et qui ne nécessée pas une grande prossance machine. les données a traiter étaitt relativement peu numbreuses. Majic mises à part ces differentes techniques, la simple vision me suffit pas. Il faut encore que cette façon de voir tempigne d'une certaine « intelligence». Pour qu'un robot posséde un « pour de vue » particu-<br>Jéer sur l'action à accomplir au vu de l'objet que lui est présenté, il fasic qu'il dispose d'une base de contraurisances et de règles de production. Autrement dit, il faut qu'à coté de la simple phase de visastication il paisse encletteline une analyse de la situation digne d'un petit vistènie expert. Ceci sera très irtile natariment pour manipuler des objets totalement différents. Imagines, par exemple, qu'il doive appréhender tour à tour un tube métallique plein et un autre creux. L'inférence à utaliser pourtait ressembler à mentionne une section creuse, alors preodre le tube en ne serrant pas trop font

# GEM : le joyau de Digital Research

Tout le monde connait le Macintosh et sa facilité d'emplai. Imagines que vous dispossier d'un système qui visus permette d'accomplir sur voire PC. tout let bien plus) or que viiux pouvez attendre du dernier né d'Apple. Ce système existe, nous l'avons renomiré dans le numéro de février de Personal Computer World GPM est miniment Manager (gestionnaire d'environnement grophique pour les anglophobes). Il est prévu pour tourner sur la plupart des micros et ainsi leur donner un air de parenté avec Mac et Lisa. Déjà disposible sur Aprovat, en fait-il pour autani un Macien couleurs ? C'est ce que nous allons voir.

# LA REVUE DE PRESSE

### **6 Lugar Classic**

Never de deutste in systeme al est ban de reinteer brâne the state of the state of the paper Department of the control of the American control of the American control of ages are a common des<br>Nomes a common des  $\rightarrow \rightarrow \rightarrow \rightarrow$ capture the control. the most goes are much to be a finite the same and contact the special **CALL AND MINE Service** is contract to plaintation a plan répandsi Son principal avait lags continued on white-about des more de l'EN place gar a har lapped out data to ment the section is a state one essurant to particle de la visiprogrammes d'une machine à bits and the first state of the ble with the signature of the the forms are wider district prices have a state comment pour contact the contact of the second group a service companies the proprovided to a series of the the bar discussed in considerate discussion in the complete and the state of the state of the state of the state of the state of the state of the state of the state of the<br>State of the state of the state of the state of the state of the state of the state of the state of the state press Area was Pour contained as a different life pays the control of the party and product in the U.S.A. This quiet said 2 collection of the contribu-personal to them in the presented a simple country plan in a communication framework 1988 - Spanische Statt, Bran-<br>1980 - John Harrison, fransk filozof Ladisporter Contributionship American Contract EM Pro-<br>Open market dags and Child president to the second form of their leave the questions are proper imporde la company (ANC) de la t the factory modials ine facilitie l'accès aux divers contrôleurs spécihouses of he modification a votre proved the contract of Mary Direcplus que la somme de ses par ties, et s'avère aussi neu dépenthese guys port for the contractions. say agents a consequence Post in come of the lights. We say the account for Mice **PUMPER Line Arrest pay** Satisfaction of the Mark Satisfaction and Strip.<br>Additional contract of the Satisfaction Chairman County of the Chairman a 1 min. In this time the mandate seand the company of the Marine Acbehelves pour stages contemped.

#### of COMMENT

Notes transference dates les de luftly delsysteme est plusiet com-

tatud d'une serie de modules gase of use sand producers and. Power le faire tourner, sous aurez besakis allam systeme d'exploitation, d'une come de GSN. Versalva Diaslagittée la votre miscre, dan kit d'extension fill. M services et d'anc copie de rapplicatif - Fil M desktop - Pendant que YIND A CONTROLLED BE BESTED. joy fer des modules GEM Draw et GEM Wordchart? Par contre, - vous voulez éctire des programmes sous GIGM areas ancez testen de la buite a curiós qui ressomble un peu a celle qui current le Mac (mis à part le fait quicile est écrite en C et won on Pascally Vews y trouve sez, entre autres, pleist de compilateurs et d'utilitaires qui mous andersmit is tirer particions mices de systeme. Les deux parties sur lesquelles nous alless mone attacher quelques instances sont of une part. In segiciel de settwes et, d'autre part, le resurramme d'artifica-Isom de bureau.

### e GEM Services

Grippe a ce munhale, vous et fecturers, des opérations pixel par pinel. De phus, il travaille un neu à la manière des nonts nes de la ROM de Mac les particulier - yous fournirs tout un tus d'establances afici de travailler plus facilitienent avec les iconer la sourn et les échelles de grandeur.

### a GEM Berkton

Lorique vous regardez les mages du systeme GEM, sous observer un fait le programmer Deskton C'est en quelque unte.<br>la tassistoide de l'iceliere Ce вторганние сегрия бы святраet d'exécuti - d'antres programpyer, de copie i des disquelles, et d'effectuer cont de qui on en en drift d'attendre d'un systeme d'exploitation classique Il disparaît au profit de l'application on courts pour responsance was fois celle ci reeminée. Il se prosente a sono sono fortetti di un вытелы телевиет d'ассерсител Cent gai constanted Mac of Lisa success cans doute or sentiment de déjà va De plats vous pouvez parfaitement installer de nouveaux accessoires. Le fichier rend possible l'ouverture d'une icòne pour « obtenir nes or an array perceived altern autre fichier, crêts de nouveaux dossaers, formater des disasses. of distance almost incompensations. Private owers your financial shows are in chier, il suffit simplement de

choser l'jouve représentant la disqueste et d'appayer deux jois sur la souris. Cette fenètre emploie elle-même d'autres « ». mais representes les fachiers Vous les classerez selim trans La Più di

they approved the contraction comas hold supplies to see.

- на формициих произведения sous forme d'une feuille de pa-Profiles and the street

 $\mathcal{M} \leftarrow \mathcal{M}$  and  $\mathcal{M} \leftarrow \mathcal{M}$  . The contributions were dealership days at this demonstration

The Amount of Administration ration of one poportraiting also DOS ce qui s'avère bien atile  $\begin{array}{l} \text{and} \hspace{0.1cm} \mu\text{,} \hspace{0.1cm} \text{where} \hspace{0.1cm} \begin{array}{ll} \text{where} \hspace{0.1cm} \mu\text{ is the same} \\ \text{where} \hspace{0.1cm} \mu\text{ is the same} \\ \text{where} \hspace{0.1cm} \mu\text{ is the same} \\ \text{where} \hspace{0.1cm} \mu\text{ is the same} \\ \text{where} \hspace{0.1cm} \mu\text{ is the same} \\ \text{where} \hspace{0.1cm} \mu\text{ is the same} \\ \text{where} \hspace{0.1cm} \mu\text$ Sien sier erect de nouveaux density of the first state of the state.<br>Professional contract of the state of the state of the state of the state of the state of the state of the sta directors changes to be a supportdealers and and in-SECTION IQUELEST ACCOUNT the disaborer de 256 Kis de RANI an window the first compe-NOT COLLECTED CINE OF 5 - LETTIC. Sachez enture que GPM Draw recovered with significant works demension of the chair page house and a contract<br>de Davis de Contract de la précision remarquable. Le tout business abundances for the country

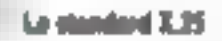

Coux partini vous que tre questent de prés les reservaits. cant savent à quel :- peut être ennuyers als an or de connector des réseaux hérérogèses Pourtant, qu'ils se rassarest and hear d'expoir brille AVEC l'apportitum del standard X 15. Qu'est-ce que de standard quelles possibilités offre-t if, c'est ce que nous fait décauvier Mark Stieger alteres le numerci » février de L'omparier Design

lbox que les protocoles de .. - manics not entir stations L'un réseau souesvite » la transprecsion de structures de donnocy les formats même de oes données ne sont malbeureuse. ment pas tous semblables sur copyright and address to the ancrory et - bankiere forsasse l'os yout sortie des bases. L'Antiques aufoffne te reseau pour «ten consulter aitleurs. De talkes CONTINUISIONINGS SOME INSTITUTES nar III bians d'un rescue élarge (WAM wide treatments). toutefois a protocolle de ce WAN est tres différent de celar atilise pour le reseau local cat

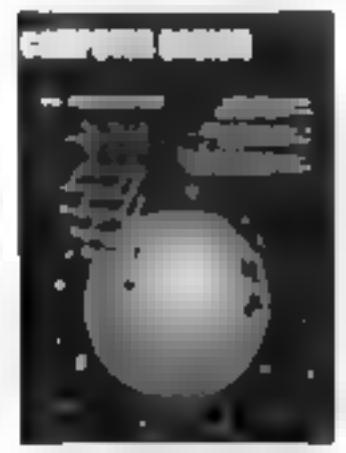

il doit prevoir des redirectionne

ainsi que des délais de propogufaced by the contract of the contract liaisuns satellite). Aussi la communication entre deux réseaux nacessite-a-quid non passericites geneways) pour que s'effectue l'interfaçare entre les pratocoles de bas pivera. Si fam des pose an passengle d'interand a market to the season direa methoric plane and a state of the stronger ter plustears réseaux locates. Le profocole-passenglic idéal néces on the company of the series of facile, mais suffisamment sophietique maar meuvoir complémenter le protocole du réseau HALLI, CITILIALE AND CAL INTIGRIOS distances et abordable " Le pentocole standard X.25 semble  $\alpha^{-1}$  is

PAUGHS OF DISTRICT REFERENCE laremes de système.

#### a La agressie de l'intégrité the domain managers.

Il est, en effet, très importain positive desired in andiagtour d'assurer la parfaite integrite des dimnées transatises C'est donc à l'architecte du ré searchic prévoir un systeme de protocules contrólant cyclique ment la valulité des données. Le protocole X-25 emploie pour -v faire une couble methode clique de la redondance «) d'autre part un fenéteilectse dié Placant or permanence now rive riber le brouvoie de retraits mission. In mode normal l'émottent transmet sa fréexercise Shipping and the analysis Diatotus octob emission. Te protocole - I diiplex - 3-25 continue à observer - segliences qui en front sur - reseau - 5 and point. les structures de données à 25 gian y populitori weni dinastek<br>Very le reveau tundis que lus ting tures de controle servent à accuser réorption des précédentes transmissions de messages En systeme N-25 pear to st snamsmettre usualli sept striictures avant incrive out no said délivré d'accusé de reception Peter la première Du toil du четырь посездате в осне гесовmaissance, l'approche X 25 s'avère plus efficace. En effet transmission des données et réparation des erreurs s'accompleasent on parallele. Lingual emploie te A 25. Jeographie pear liberer tour de vulle les tampens de transmission. Il doit attendre le retour de l'accase de reception discs le cas ou les structures desracot etre retransmises. Certe batter sation n'est pas un probleme. 512 uctets suffisent générale ment Astronomiae do 3.25 sa nature rul duples it esainst que la poste peut decoder d'ignorer o site donner en ranse aufelle ne peut immédiatement traiter, mais ce serait plutiit ingfficace. Ausse envoic-toon dans le cas un messige de controle signal include le recepteur n'est pas prei Coci muiti tient le réseau en uttente jusapplies and specified the second service of the conporte d'acces libere un tan por-

### n Familiener de la vitevre-série.

Un fue de cantrôle efficace constitue la clé d'un pour illecces bien conçu local parde que les données qui transitemnt par la porte noni pas un profil provisible. Sur un reseau local homogène, le flux de contrôle est généralement l'affaire d'un orix tocole de bas istvesu. De ca firm la quantité de divinces transitani par le câble a un moinent downê ne peut pas être três êle. vée l'e plus, le récepteur eta pas puist rôle de camen en des données destinées à être reexpedides plus tard. Le protocole X 25 ne peut se permettre de fonctionner selon ce principe du - envoyes-moi ça ça reviendra bien un jour - Du fait de or faible vilesse de transmission et des longues distances que l'on remeaning dans les applications willisant le N 25, il est bien plus coateux en terme de bande passante d'envoyer en meusage que dans le cis d'un rèseau local à grande vitesse Assi and bonne partie du profocale passe ticle win temps à decouper les transmissions.

### W. Assistance do X 25.

Also,  $\frac{1}{2}$  (similar accus resemble)<br>years  $N$  (for all times) simple solution lagage or time and in the stand della scapione della comporest consistency of the consistency of the construction of the construction of the Construction of the Construction of the Construction of the Construction of the Construction of the Construction of the Construction of the with a strike state of the state clind in harmonic depevesting a supercharged in the the atti Novelli galliforma i sono<br>patrio poisibili all'ori sono<br>companiano i fini attenera migue de que tipo en constata saus le mon de circuits virtuels. Selection of the case of the first fac-Description of an accountable  $\begin{array}{l} \text{and}\;\; \mathcal{H}(\mathcal{A},\mathcal{A})=\mathcal{H}(\mathcal{A},\mathcal{A})=\mathcal{H}(\mathcal{A},\mathcal{A})=\mathcal{H}(\mathcal{A},\mathcal{A})\mathcal{H}(\mathcal{A},\mathcal{A})=\mathcal{H}(\mathcal{A},\mathcal{A},\mathcal{A})\mathcal{H}(\mathcal{A},\mathcal{A})=\mathcal{H}(\mathcal{A},\mathcal{A},\mathcal{A})=\mathcal{H}(\mathcal{A},\mathcal{A},\mathcal{A})=\mathcal{H}(\mathcal{A},\mathcal{A},\mathcal{A})=\math$ digit on chasients almost arts in plusieure programmes du ser seur. L'aire regionale control.<br>Grant durint le mombine de syste need custoditor in oriental malte received teams of ND

# Las banques. d'images animées

Reconcilians le donnature réléassingue point découvert Jéle ceure la revue de l'association amadale des ingenieurs de l'Ecole nationale superieure des réfécuntatumentions. Il d'est pas ici posuble de vous parler de tout be quited. Theire (eithion

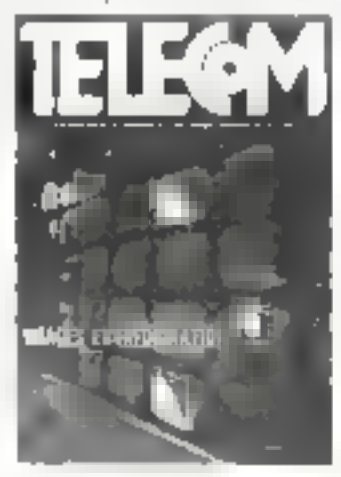

208 - MCRO-SYSTEMES

cleating dud. Pages of some surresearch a fi-CK bits/s. banques d'images scientifiques etc. and the control of the control of

propose a univaried currents lies banques d'images antinees. A date vrai de vocable d'images recausing plusiques réalités (In y trouve des masges fixes regroupegs sur un seul susport ividendi que, mocociotógraphic sur film ou bande magnett qualities in compropriess of on incylense de gestion qui peut être de deux types. Taust d'adweel un système ilans lequel chuque migue est décrite et necessible exclusivement par des muta clés, étribule, un systeme on les imitees some gealement deurites. par des mols clès mais dans lequel l'accession se fait son grâce aux cles son par le trasd'une il prima entre les mintains custori entre les images choisies par l'otelisateur (un processus tres proche de celui que l'un troite, dans - bayes de données refutionnelles) L'ajout au système de recher the de base de pinches toziciel. by ettab matérielles permet tief was made attack interactivate finerastromens of garithmes de ieux etc i débait the sur des performances extraditding over the complete rangeesus; produits fell; 图 ville imaganaire de la H-P-I Heauburg. Si I'm rene dans F cadre strictement dicunicataile, al désenc de système star le nom de hanque d'insa pes Se and the southwhit Tarchivage and a figuralitie d'un service documentaire ( 'est arren que le maguirine Valécidis que presente le risajer britanni que de creation d'ane iningue d'images sur les régions et es eveningers of Alamija Cardinal sem réalisé sur vidéodisque Philips, les commentaires etant en registres sur micro-ordinateur H<sub>RC</sub>

# LISP et BCPL iner for Cit.

Plan cease digeter stars qui straking den machin Nuper Bayer tempt of technique Automobile  $\begin{array}{l} \mathcal{L}(\mathcal{L}(\mathcal{R},\mathcal{R},\mathcal{R}))=\mathcal{L}(\mathcal{R},\mathcal{R},\mathcal{R})=\mathcal{L}(\mathcal{R},\mathcal{R})=\mathcal{L}(\mathcal{R},\mathcal{R})=\mathcal{L}(\mathcal{R},\mathcal{R})=\mathcal{L}(\mathcal{R},\mathcal{R})=\mathcal{L}(\mathcal{R},\mathcal{R})=\mathcal{L}(\mathcal{R},\mathcal{R})=\mathcal{L}(\mathcal{R},\mathcal{R})=\mathcal{L}(\mathcal{R},\mathcal{R})=\mathcal{L}(\mathcal{R},\mathcal$ et BCPF, Te Q1 TTSP de Me tioning collie pre-11 60 foreet est bien proche de celui qui equipe of BBC 1 models

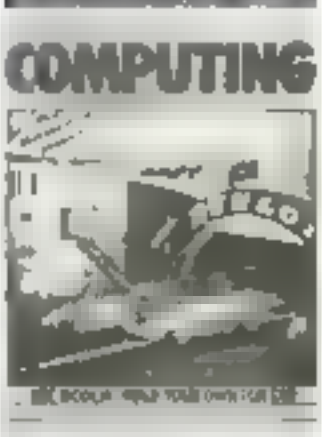

The transfer of the state and dede 1 154° (ce qui n'ete par le caudii produit Acura), ninguelles vapudent les variables prédéfinice Frengy maintenance in tab de routines typiques + = mh a medicine i strategické politike<br>20. november – Politike politike<br>20. november – Starte i strategie aus n ché rédigé en BCPL! One of the contract of the depresent the form of the most stander in the total signal cent + + = te + [20p3 = 0k C = De<br>Tà à + + + + enriquendre de quan est faite in langue de Ritchie only and an paragree real tranchirez peut-être BCPL est bien süre un laitenge over pile-Associated the control of the second services sales-vigo, indigitally diposed parl'éditeur de liens pour que votre distributions of the closures. funcerous, significant que iu tailte des fichiers générés est de hijn superieure à celle que l'on position is a project of theme.<br>Suppliers in the countries Aussi n'est-il pas atile de se setvir de la colebon pour un però.<br>Les spaces de la favore la pringrammer en astembleur. Signuluns encore les possibilités. drupling to a concepted in carried thos plusieurs fenêtres, et une horloge en temps rect. Quant itu. Colliderice is not guiunhischo-Prolegii

## LPB: Langage Pasudo-Basic

Christine Scherce Fun des Fondateurs du Chilo d'informatique systèce déeni dans le miniero de lévrier de leur un mostern lappage d'apprentis sage de - peoprammation la tanguge LPB Idorigionlite de ce fimgage (développé par ) au

tear de l'origher reside dans ca lacities a producte des programmips opportunes an jungage machine. Il est spécialement des line aux migrow thristians at sotele to high plus sumple diagprentissage que le C. Sa vocafind a contact in repose sur dealprinciples clementaries. Tout disposal in security cover provide que possible de Basic spectivour. de la machine unhace. Ensuite reduction des incities et seins de contract will be confered with the pendicipal and insert bear collect. que len particulier o contipulation des registres - effectue de layou explicite, entrancement une options to in our visitance of youst. tesse of exclusivity compare blund celle d'un avec checir Chipest de demonstrate en more de l'eparer Sell P.H. a state of an experimental set se frouve le Basic de la machine hard and submaniform the mode propression I PB autor same is man-palation day registres du microphicales la coache valle official constitues du compolateur Compas - 22 programme redge on LPH trust se proceso no sociedad por produine du code object de impusiest get module if private in KB gut signified loads that ideases hasses the carriers over President én Version courte the impose. Dans le premier cas, il permet de laire cubabiter le prugrammie source, le programme objet to compilateur et le de bugget of Juliano Controllerin tay to the detection service point. If is renewed tongue. The worker night passioneric for new desirer. Milan in if opipies with dox duris un certain eta) a l'intérieur d'un graphe crienté sppele autoniale, it is partent plasmats transitions served autres etats Chause transition est marquee due certain type synthyique Ne who are students to be fainant du met dur Lompas viers) the remainment by Cost and particularly of a symbolic call for pared correcte en this a transtion yets field dialonge de-Fare, No assistance reservations and estringent of age to thempos excelled une transition spéciale. FEB close actually need our TRS survey of BNI source. It devitale erre implante provisione ment vul / 1 Spectlum. UBM 64 Apple B, TO 7 et MOS meange IBSEPC

## On look on page

Si yous êtes passionné par le graphisme aur ordinateur, plus-

gensions dans la locture du numêm de l'évrier de Personal I empetate fours from the couvrires and sélection des meilleurs fogierels de dessur disparsibles sur bes macros faminown. Liet des paus nomine se incontestablement le Melbearing Draw destine in Sign. frame at such tastad is suscitedly gal teacompany in surface and dessing entire de las personales de an operations meet pourure aller hegen the top in the feale objet due was donne en tin de comple representer lies. may directly topics the result, to  $1.71$ 

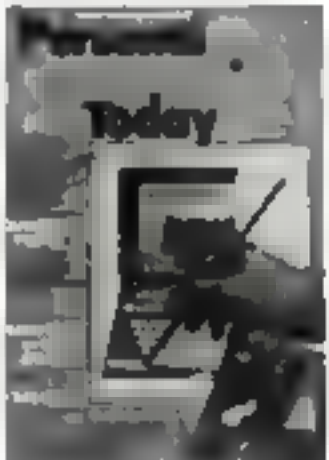

Se vates préférez vous creusier la cervelle, découvrer les récreations informatiques de Pour La Science. Le numéro 88 de pette célèbre revue votes propose d'expérimenter les algorithmes afin de kiner aux Tours de Hanoret ate Buggenaudier, Ugs deux casse-séve sont particulié remont on eressunts and darking intervenir deux couples de notions complémentaires. Fi recursivité et l'itération, l'unné et la diversité. Tous le mande communi le geu des Tours de Hand fieu Bougine par Edouard Lucas, celebre mathemationen spécialisse de la théoric des nombress. Ligsgeldn analyse le mecanisme de deplacenter) de ces petites timini, on trouve topidement enchalnement qui premet de bâtir la tuar de cinq étages sur l'une des deut tiges libres. Certe stratégie est la base même de la résilution de bien des problemes mathemated desired information uses. Resumons-la rapidement positive pastgater votre plaiser quand yous lirez cet neticle. Le bitimeter and or survived and arrive a nëvogdre le problème dami un cas plus simple que pelar qui est posé, il se peut que la mênie méthode reassisse date un ces plus compietes. Cec, revient a definit la recursimig is savoir l'units quell, duter une procedure de la procédure calc-bicalc Leurerrys opinions que la la marquité compose une preiment régle . . . . . no soit pas requirements particularly

serpent qui se matd la cueut - Dans le . - h - Timis de || . . l'intractors de la récursiv to est taur, sir que, Ni-Con sail transporter and captale n-1 étages likirs on said transporter une tour or nich gos. Liméthode employée fait cost appel i l'atération. Mais nous yous Jassons le soir de tout décountry part concernants. Restons duns le cadre des révues scientifiques et suvrons lera Information revue éditée par Springer Verlag, et qui se constructed successfully and the science informatique. Afin de since that, splayer variet on apercia du dernier numéro de and discussions, annual survivors la démonstration du calcul « d'élégande » dans les systemes de communication con smicle ext suavi d'un envemble théorique semantique concernant le Employee Clearer State Contractor pas les colcols polyvoriamis mixtes pour les programmes d'analyse y es e úterez pentetre sux systemes de recuritate fenie. A mains que les résults tions de problèmes de déplace. ment superinging in the second team. Evedre consexe ne vous semblent plus coamilichtes. In conseil » in mettre que d'es-

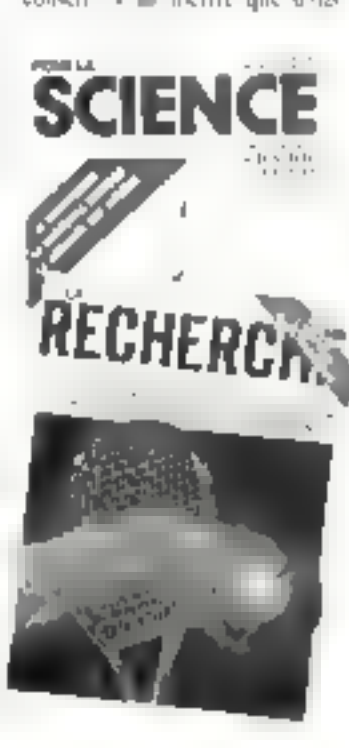

# III REVIJE DE PRESIS

les mains des informationencontrol in the

Information Spectrum est der providentible. Lay travthis fights follow an expressionate fious around interests cannotes mains date d'août 1984. Il nas por he quinqu'il trouve and remove above abiditional challs. traction due données et a maiduration or traviles pourinnthey serve the dispersive anprivate which de presse carpous permettra d'en dire plus render participation in the less tents. You can it can have displaconcepts in low de land appacated a because has introducing times due to be local policienship les anni mar a domade liberat tere longe tente il seglie d'osser quickly the control of the departure of hein that i editor canbon que l'est toy de piùs il des verof healings, sometime internet in the occuper a deciminate to seeme. ave the pages a part. I concerned dionaux Apparentment was contract that we mean them seasongical commander and de nossemblance avec Smalltalk (Pain Art of dealer).

No cous porce couramhent where the right of the defere

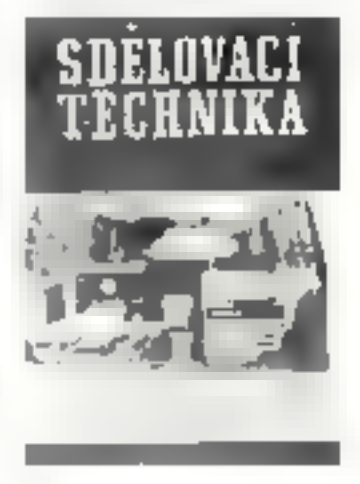

le slovaque « soit pas rédhib». und is cousinered along a que le FX-81 percure une belle carrière devant lui à l'Est. C'est arns) que tanto avens décembert dans là revue Subhavier. Lectupika travus que se consulere<br>asion bien a l'électronique prolessionnelle quiaux transmitsigns par sittellite tsignatons un excellent article sur les anten-Seventhologias Nec 8611 an artics sur ... This conversions RTIY ay mayen d'un ZX-81. Clive Sinclair est-il un dangereas agent deable ? Vous (se) le saurez (pos) en lisant nome procharm subsider. The

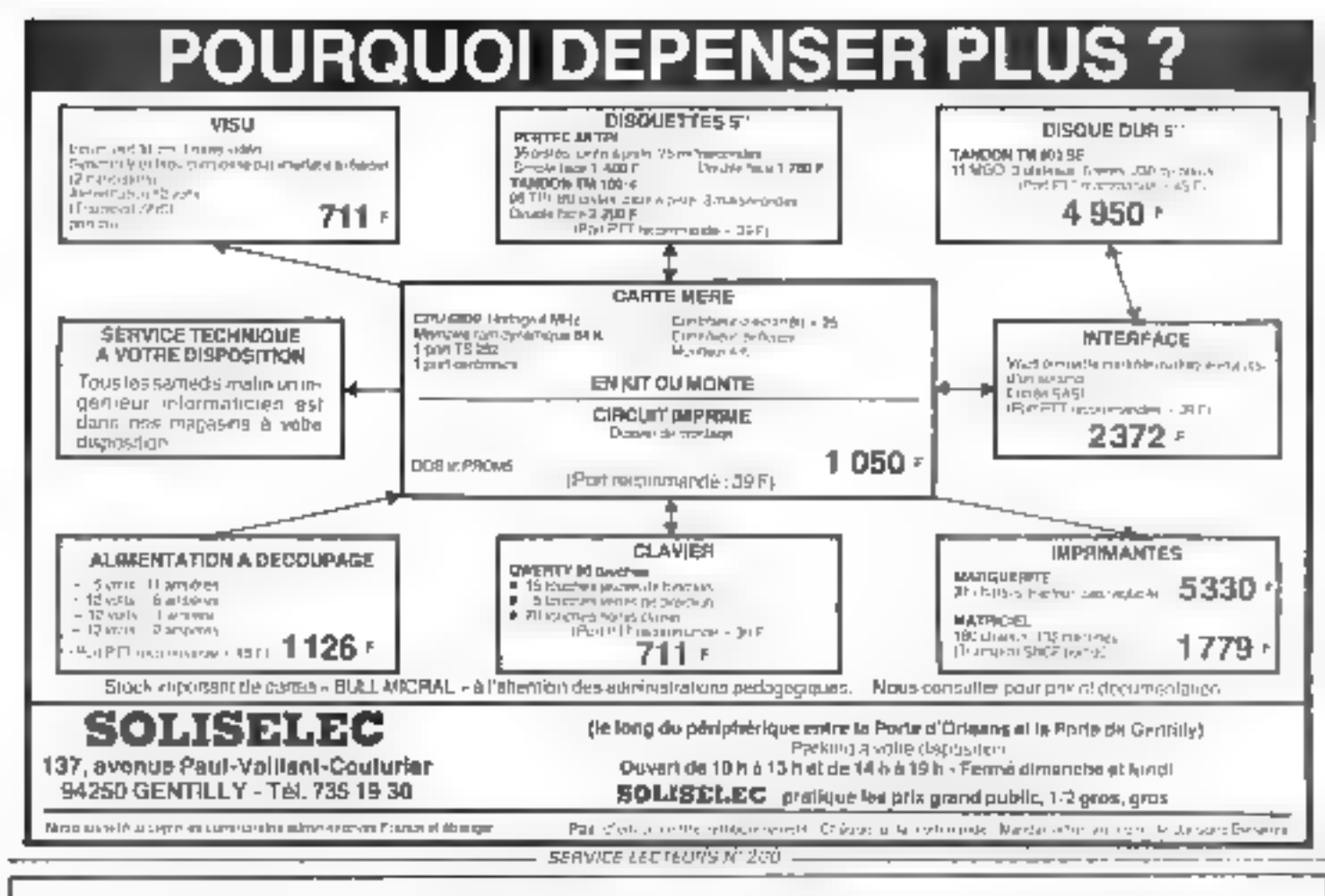

# Tous les mois dans la revue technique «LE MONITEUR DE L'ELECTRICITE»

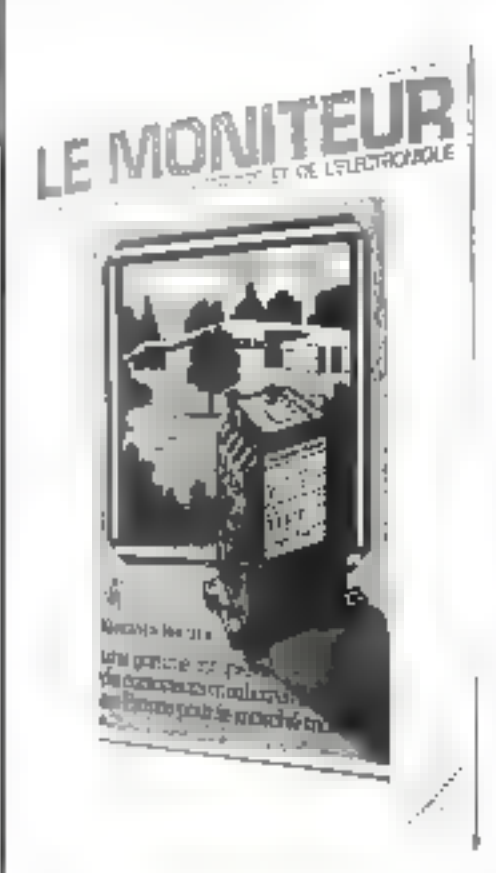

ne manquez pas de consulter la sélection des **APPELS D'OFFRES** des marchés publics et privés comportant un lot «électricité» et III bareme actualisé des prix moyens

2 å 12, rue de Bellevue 75019 Paris - Tél.: 200-33-05

des travaux d'installations électriques courantes

Bon pour un examplaire gratuit à relourner à : PUBLICATIONS GEORGES VENTILLARD Service Diffusion Abonnement 2 à 12 rue de Bellevua 75940 Paris Cedex 19 Biest indispensable de nous indiquer 2 fuis vos nom et adresse

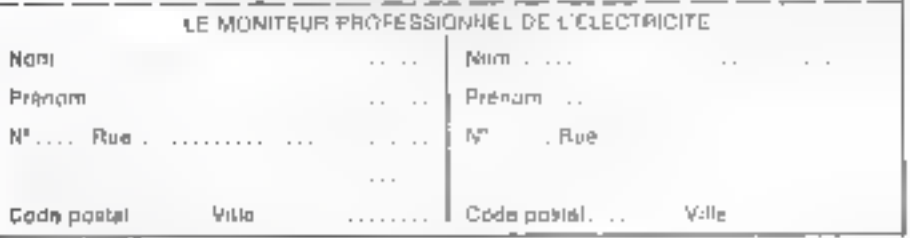

# **LES PETITES ANNONCES DE MICRO-SYSTEMES**

# VITE REPEREES, FACILEMENT COMPAREES... ET GRATUITES!

Face au nombre croissant de petites annonces que vous nous adressez, nous avons décidé, comme vous avez pu le voir déjà dans nos numéros précèdents, d'ésablir, pour simplifier vos recherches, un classement à l'intérieur de chaque catégorie: par régions pour les ventes et achats, par matériels concernés pour les prograinmes et par thèmes pour les divers.

Les Ventes et les Achats de matériel se répartirons ainsi: Paris, puis les segn départements de la région parisienne (77 Seine-et-<br>Marne, 78 Yvelines, 91 Essonne. 92 flauts-de-Seine, 93 Seine-Saint-Denis, 94 Val-de-Marne, 95 Vald'Oise), puis, pour la province, sept grandes régions :

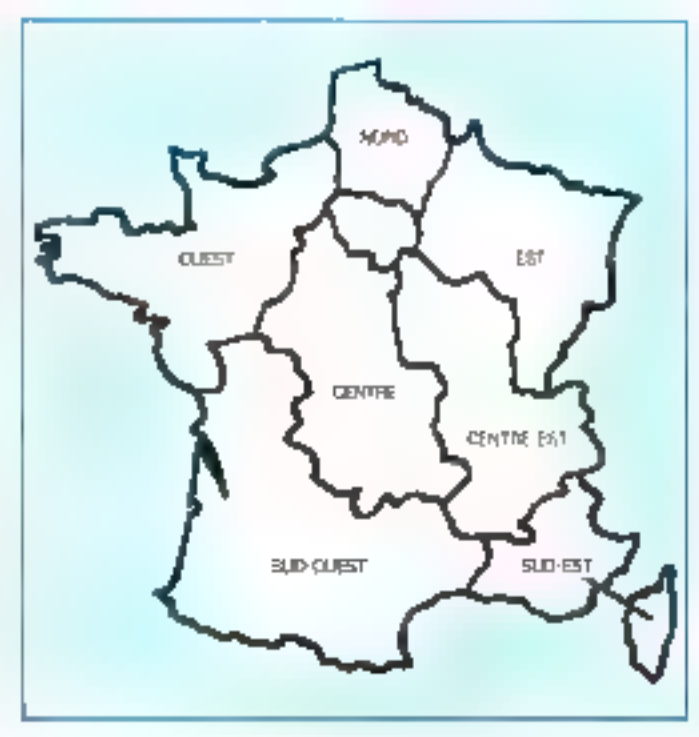

Nord, Centre, Centre-Est. Est, Ouest, Sud-Ouest, Sud-Est, of enfin, les DOM-TOM et les pays étrangers. A l'insérieur de chaque région, les matériels de même inarque seront regroupés.

Les Programmes scront classés en fonction de l'ordimateur ququel its sont destinés (noms des constructeurs, rar ordre alphabétique).

Et dans la catégorie Divers, vous trouverez ; les échanges, les recherches de ducumentations, schémas...; fes annonces concernant des clubs, associations et contacts divers; et enfin,  $une$  rubrique -  $S.V.P...$  $doms =$ .

Micro-Systèmes vous saubaite bonne chance dans vos recherches!

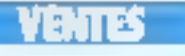

Paris  $(1)$ 

Vde **Aquite th**e + more lis + support +<br>Passet + terms, 12 000 F E. Deimbon<br>Tel.: 500.51.00 lep. 13 ht.

Velt, Regate 114, Solid, B. Driver, N. Novi<br>Helmot + Camp 100 x, Victor, 1, DOG F, 4<br>Chet material, 200 F, + 2 chiese, 3, 000 F, 4<br>material, N. S. 127, 500 F, 4-9 chiese, 3, 000 F, 4<br>Thu, : 753, 11, 58, p. 39, 33, 000, 00<br>

Vým Agapás Bol v 3 laci. + aouto v<br>Maret. + progr. 10 000 F Haugar, á rea<br>de Cadós. 75015 Paris Tór 1531 00143.

Vde pr Applie Card Costrols dark (1, 320 f. + pancer logs d'audio de symbole letz<br>+ legal + legal dv + verne symbole et<br>mel, riedel, Algal<br>Tél.: 522.58.60 IH.R.I

Yda Apple Me, dwdat certes Ess. 

Việt produgale Marine With America (\* 1879)<br>Daniels, 4 Dúts 3,3 4 vierog, 1 SOO Franc<br>Polity, 5 martin (\* 1888), 1 SOO Franc<br>Tij, 1 Zijd 72,23,3 38,23 (\* 15 ji 14 si

With Apple Me + -confl.ch + cards Eve<br>
let + 80 cm + 64 ti + 1 dava +<br>
control + mode + renum + loga ijea.ef<br>
usin + + door, 15 000 F. Lipnes, 82 cm<br>
Charlor, 75003 Fare, 78 + 278, 91 ji

Vdam odem pr**Apple font Mo, 1 700 F:**<br>Americ 1 a00 F. Tél 656.74.77

Vda **Apple M**† unič čenil → čáne bing.<br>16 K † usnie Česi mezna † pyskoh,<br>6 500 K Le Šágoi, 16, na A-Šágoi.<br>76012 Pana Tái 166,500,55 jasni

Van романи **Аврія III** + 48 К., фом.<br>new. morel. een, Lumer+ срп., СРМ, 1<br>proteix. 11. Mar legal + 11. Mar jeke.<br>2006 F. Tal. 546.5°.45 led. 20 hl.

Vds ord compan **Region E+ 64K mem**<br>+ mont y-dep tem, day 60 mhas de<br>love: gour 8 mail@nat + pavé naméreza,<br>4 760 F. Tét - 207 34 A4

Vite pr. Apple 9 parses parall. Ycons 803<br>and clicks, 200 F., atric Apple ps. clicks,<br>300 F., wish Latche, py. clicks, 800 F., atric<br>clean, Amery an an py. 4000 F.F. 500 F. P.<br>Galern, 30. nm St-Fargears bl.t. A. 76020 Рада<br>Тан - ов Сят. гв.

Vde Apple We + duadek + manin KH +<br>Abrupage ong, 5 000 F. J.P. Smeu.<br>95.lum Erimge, JSO18 Pirm.<br>Tét:651 JO 95

<del>Aggerius</del> : vie cuber Bugerune (150 F)<br>et File-form, 1220 F), eves mais et downing<br>clav. A. Defigient, 21, rue J<del>ulian</del>e-Dady,<br>75010 Feria.

Vels Ameri 2000 + 7 KT + 7 perces com-<br>mandes Tel - 794 20 72

Vds Camon X 02 24 K 4 centes tabl. at move mpnm wagnito; peop au k7;<br>harbor, 5.000 F F Macgay, 54 rue dei<br>Loebarte, 7600 F Pane Tel - 238 ro 61<br>co 545.55 00 Répondeur!

Vol. Cannon, R. 07-16 K. 4 card. 4 K. 4<br>
697. maprison + card. Robber + R5232C + K7 pas (right)<br>
67. pas (right) + K7 from any care of + cardiac<br>
4.7 amount adds + mode, 2.300F D. 01<br>
for FA, , 549. 19.32 later

Vija **Casalo PP 200** géber att a cree, kipu<br>BK PAM, 27 ≤ RQM + and, PAM 8 K F<br>cend, mager(a, 1 600 € ; mager + mage + p<br>cend, mager(a, 1 600 € ; magerne, DM 400<br>T6000 Pam, 74, , 280, 84 65 (p, 489),<br>T6000 Pam, 74, , 280,

 $\begin{minipage}[c]{0.9\linewidth} \textbf{Unif} & \textbf{Coker} & \textbf{C} & \textbf{C} & \textbf{A} & \textbf{Im} & \textbf{mig} & \textbf{I} & \textbf{Re} & \textbf{Im} \\ \textbf{Im} & \textbf{D} & \textbf{A} & \textbf{A} & \textbf{B} & \textbf{B} & \textbf{A} & \textbf{B} & \textbf{B} & \textbf{B} & \textbf{B} & \textbf{B} \\ \textbf{Im} & \textbf{D} & \textbf{A} & \textbf{A} & \textbf{B} & \textbf{B} & \textbf{B}$ 

Vda Wie 20 + K7 + 16 Ka + carte 3 Ka<br>avec mont 6502 + carte Ana, 6502 avec<br>Nath, teven dev sur 6502 af Ync, 3 000 F<br>Namos, Tits : 356, 10 41,

Von DAI 5 + 2 = 244 em 16 cm + Péniai<br>+ 12 KV lappi, voca + 3 ey. + Heip +<br>Sergon + Pec-men + and /den, eq +<br>elogo, cheb + reman + chickey pr musi E 800 F. ou don cars Commodors B4. 0<br>Kemphon TH 594 74 88119 = 622 W

Mit **Drugger 32** + 6 K7 (e.g. e. 1 suppr<br>
4 Compius 4 (e.g. 4 1 km) 5 Balladay 37,<br> **An Daniele, 360 18 Pass,<br>
Tál.: 352.28.77.** 

**Vd: Bregen 32** um/ \* hden NB \* profest \* clobe Add \* Forth UNF Prime<br>10 profest \* clobe Add \* Forth UNF Prime<br>19 profest \* 00. 2 300 F Prime<br>19 Leagles, 35015 Prime<br>19 - 818 11 331 bottl 978,80 30 Idam |

YOU EACA OANN IN 200 4 MILL, BE E. 2 dresse 240 K, écran sert, 80 cols et lav-<br>prim. GPMS. Import light Newdon of Mr. 

Vda **Šoveni 2,** 25 000 /. Večipul<br>TAL: 201 D4 50 lap 18 kj

Vita Hercitor 2 NW 44 K + disc + Banc + ven heecher 2 new 44 K + small + 1 new 4<br>
that + magnitude magnitude + Polytick +<br>
that a magnitude magnitude + Polytick<br>
2 500 F: Well (61, 1 new 1940)<br>
75690 Pava Counct 4, 19, 1953-21.29,<br>
75690 Pava Counct 4, 19, 1953

Vde MP-490 av mod avarouder + nink<br>programme marine, sammelog, i 400 f.k.<br>L'Paris, Tel - 281,41 27 lee=1

Vis <del>Console Entellistaton</del> + 5 KV Cuto-<br>per Swords and Sensens, <sup>3</sup>enno, etc. :<br>76 7, mes top et magnito<br>76 . 200.89 63

Vor Raypes X portable Stides der<br>10 Mo. ogs. hmb D91. Wordsler Super.<br>calc Blase graph., Complet complet.<br>34 SD3 / J.-C Ohiston 14 707 44 78

Vilh Lynux 48 E + magndrg Nudlebur +<br>ourd Pompd + 40 Damg + 400, 2 DOO F<br>TH - 541 78 BR 0000

# PETITES ANNONCES GRATUITES. PETITES ANNONCES GRA

а та Буман (14 к. н. 1561 м. н. н. е. н. н. н. е.)<br>6 мат – Анас Навер, г. е. е.<br>11 мат – Стата Менер Анабур II, британски<br>5 рокат 1882 година

Who convenies Marchael  $\phi_1 \leftrightarrow \phi_1 \wedge \cdots \wedge \phi_{n-1} \neq \phi_n$ Sanction (1977), and the Constitution (1988)<br>hope of Carlos (1988), and the property and<br>Restrict Carlos (1988), and the property

 $-$ 

With the<br>contribution of  $\alpha$  . Mapping the spectral field<br>  $\alpha$  ,  $\alpha$  ,  $\beta$  , and<br>  $\alpha$  , and  $\alpha$  , and  $\alpha$  ,<br>and  $\alpha$  , and  $\alpha$ 

who have it is Autor a Parry in pa- $\begin{array}{lllllllllllllll} \mathbf{E}(\mathbf{B}(\mathbf{C}^{\top}\mathbf{A}(\mathbf{C}))-\mathbf{A}^{\top} & \mathbf{E}(\mathbf{A}(\mathbf{C}^{\top}\mathbf{A})) & \mathbf{E}(\mathbf{A}(\mathbf{C}^{\top}\mathbf{A})) & \mathbf{E}(\mathbf{A}(\mathbf{C}^{\top}\mathbf{A})) & \mathbf{E}(\mathbf{A}(\mathbf{C}^{\top}\mathbf{A})) & \mathbf{E}(\mathbf{A}(\mathbf{C}^{\top}\mathbf{A})) & \mathbf{E}(\mathbf{A}(\mathbf{C}^{\top}\$ 

 $\begin{array}{ll} \mathcal{S}_{\mathcal{D}}(\mathbf{p}) = \frac{1}{2\pi}\sum_{i=1}^{\infty}\mathcal{S}_{\mathcal{D}}(\mathbf{p})\mathbf{p}_{\mathcal{D}}(\mathbf{p})\mathbf{p}_{\mathcal{D}}(\mathbf{p})\mathbf{p}_{\mathcal{D}}(\mathbf{p})\mathbf{p}_{\mathcal{D}}(\mathbf{p})\mathbf{p}_{\mathcal{D}}(\mathbf{p})\mathbf{p}_{\mathcal{D}}(\mathbf{p})\mathbf{p}_{\mathcal{D}}(\mathbf{p})\mathbf{p}_{\mathcal{D}}(\mathbf{p})\mathbf{p}_{\mathcal{D}}(\$ 

a de Ministerra Al VIII-lea (m. 1942)<br>Victoria de la France <sup>de</sup> Alexandre Management (m. na (Kanadara)<br>1962 - Antonio Alexandria<br>2008 - Antonio Alexandria 4

 $\begin{array}{l} \mbox{Mink} = \frac{1}{2} \sum_{i=1}^{2} \frac{1}{2} \left( \frac{1}{2} \frac{1}{2} \right) \left( \frac{1}{2} \right) \left( \frac{1}{2} \right) \left( \frac{1}{2} \right) \left( \frac{1}{2} \right) \left( \frac{1}{2} \right) \left( \frac{1}{2} \right) \left( \frac{1}{2} \right) \left( \frac{1}{2} \right) \left( \frac{1}{2} \right) \left( \frac{1}{2} \right) \left( \frac{1}{2} \right) \left( \frac{1}{2} \right) \left( \frac$ 

erte Gebort in de en matten de mattelage<br>1930 : La Garden German (1991-1991)<br>Semper (1992-1991-1991-1992-1992)  $\mathbf{z}$  and  $\mathbf{z}$ 

 $\begin{array}{ll} \mathbf{V} \approx & \text{where} \quad \mathbf{V} \approx & \text{where} \quad \mathbf{V} \approx & \text{where} \quad \mathbf{V} \approx & \text{where} \quad \mathbf{V} \approx & \text{where} \quad \mathbf{V} \approx & \mathbf{V} \approx & \text{where} \quad \mathbf{V} \approx & \mathbf{V} \approx & \mathbf{V} \approx & \mathbf{V} \approx & \mathbf{V} \approx & \mathbf{V} \approx & \mathbf{V} \approx & \mathbf{V} \approx & \mathbf{V} \approx & \mathbf{V} \approx & \mathbf{V} \approx & \mathbf{V} \approx &$ 

 $\begin{array}{ll} \mbox{with} & \mbox{if} \ \mathbb{R}^n \mbox{ is } \mathbb{R}^n \mbox{ is } \mathbb{R}^n \mbox{ is } \mathbb{R}^n \mbox{ is } \mathbb{R}^n \mbox{ is } \mathbb{R}^n \mbox{ is } \mathbb{R}^n \mbox{ is } \mathbb{R}^n \mbox{ is } \mathbb{R}^n \mbox{ is } \mathbb{R}^n \mbox{ is } \mathbb{R}^n \mbox{ is } \mathbb{R}^n \mbox{ is } \mathbb{R}^n \mbox{ is } \mathbb{R}^n \mbox{ is } \mathbb$ 

Write Hence,  $\theta$  ,<br>follows  $\theta$  ,  $\theta$  is a summary<br>  $\theta$  -summary  $\theta$  . This is<br>the first of the summary  $\theta$  ,  $\theta$  ,<br> $\theta$  is a summary of the summary  $\theta$  , and<br>  $\theta$  ,  $\theta$  ,  $\theta$  ,  $\theta$  ,<br> $\theta$  ,  $\theta$  ,  $\theta$  ,  $\theta$   $\cdots$ 

 $\begin{array}{ll} \mbox{with} & \mbox{Binkz} = 1, \; \mbox{with} \; \mu = 2, \; \mbox{by} \; \nu_{\rm{eff}} = 1, \; \mbox{by} \; \nu_{\rm{eff}} = 0 \\ \mbox{with} \; \mu = 1, \; \mbox{by} \; \nu_{\rm{eff}} = 0, \; \mbox{by} \; \nu_{\rm{eff}} = 0, \; \mbox{by} \; \nu_{\rm{eff}} = 1, \; \mbox{by} \; \nu_{\rm{eff}} = 1. \end{array}$ 

eda Orte Alexandria (n. 1951)<br>Ignora E. - Cades II.a E. Francosko (n. 2011)<br>Fachiarta (1911), Paris (n. 1912), 1919 (n.

lens Barryn 140 v. man. 192 v. 2 tr cen  $\begin{array}{ll} \mathbf{A} & \mathbf{B} & \mathbf{B} & \mathbf{C} & \mathbf{A} & \mathbf{C} & \mathbf{A} & \mathbf{A} \\ \mathbf{A} & \mathbf{B} & \mathbf{B} & \mathbf{B} & \mathbf{B} & \mathbf{B} & \mathbf{A} & \mathbf{A} \\ \mathbf{A} & \mathbf{B} & \mathbf{B} & \mathbf{B} & \mathbf{B} & \mathbf{B} & \mathbf{B} & \mathbf{A} & \mathbf{B} & \mathbf{A} \\ \mathbf{B} & \mathbf{B} & \mathbf{B} & \mathbf{B} & \mathbf$  $+ - nqk$ Library and

 $\mathbf{K}$  Germany M.P. 720 (see Assume supports) <br>  $\mathbf{K}$  and  $\mathbf{K}$  and  $\mathbf{K}$  and<br>  $\mathbf{K}$  and  $\mathbf{K}$  and  $\mathbf{K}$  <br>  $\mathbf{K}$  and  $\mathbf{K}$  and  $\mathbf{K}$  and<br>  $\mathbf{K}$  and  $\mathbf{K}$  and  $\mathbf{K}$  <br>  $\mathbf{K}$  and  $\mathbf$ 

you TRE III M' LZ '7 + mone A.1 + CAST TOPPA 155 AG E Sec 2002 age with your teachers the concentration<br>#Fight Parks on the CarSon Parks of the Car<br>#Fight Parks on the CarSon Parks of the<br>#SGN Pictures of the CarSon CarSon n an 1<br>Friend 1 line

with VIII and  $\sim_{\rm{eff}}$  (  $\sim_{\rm{eff}}$  ) and  $\sim_{\rm{eff}}$  ) and  $\sim_{\rm{eff}}$  (  $\sim_{\rm{eff}}$  ) and  $\sim$  10  $\%$  ) (  $\sim$  10  $\%$  ) and  $\sim$  10  $\%$  ) and  $\sim$  10  $\%$  ) and  $\sim$  10  $\%$  (  $\sim$  10  $\%$  ) and  $\sim$  10  $\%$  (  $\sim$  10 

With TROUGHOUT (  $f: M_0 \to \infty$  ,  $\mu$  -stands in<br>Section 1) (  $\mu$  -stands in the section of<br> $M_0 \to M_0$  ) (  $\mu$  -stands in the section of<br> $M_0 \to M_0$  ) (  $\mu$  -stands in the section of<br>the section of the section of  $\mu$  -s

 $\mathcal{Q}(\mathbf{d})$  . Furthermore, the  $\mathcal{Q}(\mathbf{d})$  and  $\mathcal{Q}(\mathbf{d})$  , and  $\mathcal{Q}(\mathbf{d})$  . The  $\mathcal{Q}(\mathbf{d})$  , and  $\mathcal{Q}(\mathbf{d})$  . In the set of  $\mathcal{Q}(\mathbf{d})$  , and  $\mathcal{Q}(\mathbf{d})$  , and  $\mathcal{Q}(\mathbf{d})$  , and  $\mathcal{Q}(\mathbf{$ 

vds Misse PC 1251 + L1 123 4 PPH  $\begin{array}{l} \Phi_{\mathcal{A}}(t) = \Phi_{\mathcal{A}}(t) = \Phi_{\mathcal{A}}(t) = \Phi_{\mathcal{A}}(t) \\ \Psi_{\mathcal{B}}(t) = \Phi_{\mathcal{A}}(t) = \Phi_{\mathcal{A}}(t) \end{array}$ 

212 - MICRO-SYSTEMES

 $\begin{array}{ll} \text{c.m.} & \text{S}(\alpha) \in \mathbb{R} \mathbb{Z} \setminus \{0000, 1000, 0000, 0000, 0000, 0000, 0000, 0000, 0000, 0000, 0000, 0000, 0000, 0000, 0000, 0000, 0000, 0000, 0000, 0000, 0000, 0000, 0000, 0000, 0000, 0000, 0000, 0000, 0000, 0000$ 

 $\begin{split} \mathbf{v} &\left(\mathbf{v},\mathbf{f}^{\mathrm{H}}\right) \mathbf{f}^{\mathrm{H}}\left(\mathbf{f},\mathbf{f}^{\mathrm{H}}\right) \mathbf{f}^{\mathrm{H}}\left(\mathbf{f},\mathbf{f}^{\mathrm{H}}\right) = \mathbf{v}^{\mathrm{H}}\left(\mathbf{f},\mathbf{f}^{\mathrm{H}}\right) \mathbf{f}^{\mathrm{H}}\left(\mathbf{f},\mathbf{f}^{\mathrm{H}}\right) = \mathbf{v}^{\mathrm{H}}\left(\mathbf{f},\mathbf{f}^{\mathrm{H}}\right) \mathbf{f}^{\$ 

 $\cos\phi = \frac{1}{2}$  and  $\frac{1}{2}$  and  $\frac{1}{$  $1 -$ 환대 SEET IN JUSTICE IN THE AM

 $\begin{array}{l} \hbox{dist}(E(0,1))=\mathbb{R}^n\rightarrow\mathbb{R}\oplus\mathbb{R}^n\oplus\mathbb{R}^n\oplus\mathbb{R}^n\rightarrow\mathbb{R}\oplus\mathbb{R}\oplus\mathbb{R}\oplus\mathbb{R}^n\oplus\mathbb{R}^n\oplus\mathbb{R}^n\oplus\mathbb{R}^n\oplus\mathbb{R}^n\oplus\mathbb{R}^n\oplus\mathbb{R}^n\oplus\mathbb{R}^n\oplus\mathbb{R}^n\oplus\mathbb{R}^n\oplus\mathbb{R}^n\oplus\mathbb{R}$ 

case that the second control of the co-

Vin **Speciesm ALE** + Person + 4-8 x 1<br>dreamen gr. 1490 + A. 1a = 60 km & X<br>special (2-3 × 5 Peral Tel + 811 × 1 × 4

erte Barbelleum est erter" in Burtograd (\* 1818)<br>Samski estas (\* 1818) – 18 de februaro (\* 1818)<br>Julianus (\* 18 de februaro 18 de februaro 1801)<br>Februaro – 26 de februaro 1820

- A **Research-Mac 310 (110** - K.) 37463<br>- Angels Self: 1 - J. Penin 1 - J. and<br>2 Si0 - Penin 1 - Rel 10 - 124, 331 p. 415<br>- H. - S. 545 L2 R2 - 665

and 70-90 dulk + tailum − 1) t + 1,000<br>+ Theat = Midgian + fo Write + 5 met  $\mathbf{L}$ 

with the Wi-Mi-field models and the second terms<br>and the contribution of the second terms in the second of the second of the<br> $\sim 10^{-3}$  and  $\sim 10^{-3}$  and  $\sim 10^{-3}$  and<br> $\sim 10^{-3}$  and  $\sim 10^{-3}$ 

Vila Thomasan TB 7 is 1961 to the Sept<br>1 Then Pictor - AS 67 Beach, 1950 College<br>1159 Charles AC - All the Marketin Philips **Para** 

Vale Michael Mit, 2 am - Staglands 1,5 Min<br>8 Angeler - Mill 140 S, 30 GCD P. Paul Desa<br>7 Angeler - March 11,5 Min Paul II<br>14 - 124 C.1 C1

As well in the London DC and NOC in  $\frac{1}{2}$  and  $\frac{1}{2}$  is the set of the set of the set of the set of the set of the set of the set of the set of the set of the set of the set of the set of the set of the set of the set of the set of the set of the set

 $\sim$  10 TH, PDR Service + 4 a. a. competent of 2 a.<br> Contract the model 4 B ApAM 1 SHOP 1 a.<br> Contract Designer SDP Films - 4 a. a. a. competent of 2 a.<br> Park 201 - 5 200 F. data - 7 a. - 7 3 3 4 3 6 4<br>140 - 16 a.

via bregenne, p<del>ilos de l</del>a pierra di .<br>Parameter foi l'agrificio  $- - - - - - -$ 

conferences shall be a contract of the олер стрит I и мног северности<br>5 Монгост в острова ВАНА.<br>11 200 | 41.6 Ры 5 28 22 63.

) on the<br>problem (  $\frac{1}{2}$  ) and  $\frac{1}{2}$  (  $\frac{1}{2}$  )<br>  $\frac{1}{2}$  ) (  $\frac{1}{2}$  ) and  $\frac{1}{2}$  )<br>  $\frac{1}{2}$  (  $\frac{1}{2}$  ) (  $\frac{1}{2}$  ) (  $\frac{1}{2}$  )<br>  $\frac{1}{2}$  ) (  $\frac{1}{2}$  ) (  $\frac{1}{2}$  ) (  $\frac{1}{2}$  )<br>  $\frac{1}{2}$ 

Yakı immerlem **Mannappamanın** Terr<br>NGC 90 SIMBER 76 - NAT 93 Senator

) is the<br>fibres of  $\sim 100$  and  $\sim 100$  and<br>  $\sim 0.000$  . The  $\sim 100$  and<br>  $\sim 100$  and  $\sim 100$  and<br>  $\sim 100$  and  $\sim 100$  $H \cdot H$ 

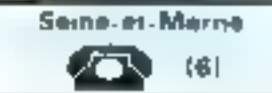

Vete Aallinnen Kristia († 2014)<br>1821 - La Spaan Brad, filosoof filosoof<br>1821 - Agentini Art, aastrialis  $+$  Seart  $-1$ 

vrk Aggin II.a, and Passa Alfond<br>Morgan - Uligio Stater, dels Valles<br>Tari agriciae

**Videos on the many will be disposed in the FR** 400 (Arif Johnson 1775 establ<br>Lands 4.8 (Arif 1780 capta

TIM Percentage **Basic Star**  $P/P = 11.63$ Turk

Prisoner and CRIB as it was a manufacture i and converte 1014028<br>In Pirri Francisco (10140288<br>In Pirri Pirri Para **COLP** 

20 hr

Value associated 1971 (Office<br>symptoms). As for  $\sum m_i \sim 0.000$  . The matrix of the symptoms of<br> $\mu$  for the matrix of the symptoms of<br>the symptoms of the symptoms of the symptoms of the symptoms of<br> $\mu$  and  $\mu$  and  $\mu$ 

Vales TROL-BR, we set the 1919, in their section of the D. More to 2019, the model of the Section of the Section of the Section of the Section of the Section of the Section of the Section of the Section of the Section of

with Thilliands and The expression construction<br>empires and  $\mathbb{L}^2$  is Repair of the expression of<br>continuous probability construction for the construction of<br> $G$  is a simple probability of the formula of<br> $\mathbb{L}^2$  is

 $\mathcal{C}(\mathbf{m}) = \mathcal{C}(\mathbf{r})$  and  $\mathcal{C}(\mathbf{m}) = \mathcal{C}(\mathbf{m})$  . The probability of  $\mathcal{C}(\mathbf{m}) = \mathcal{C}(\mathbf{m})$  and  $\mathcal{C}(\mathbf{m}) = \mathcal{C}(\mathbf{m})$  . The state of  $\mathcal{C}(\mathbf{m}) = \mathcal{C}(\mathbf{m})$  is a set of  $\mathcal{C}(\mathbf{m})$  . The stat  $2.3 - 1.00$ 

Now imaginated RML RM  $\sim$  1-2.3  $^\circ$  and<br>product projection (  $\sim$  0.000  $^\circ$  )<br> $^{-1}$  and  $\sim$  1.400  $^\circ$  )<br> $^{-1}$  (  $\sim$  0.000  $^\circ$  )<br> $^{-1}$  (  $\sim$  0.000  $^\circ$  )<br> $^{-1}$  (  $\sim$  0.000  $^\circ$  )  $^{-1}$  (  $\sim$  0.000  $^\circ$  )<br> $^{-1}$  (

Volumerana po Tiliji Biji - Ingele Iji) bila termina terge kolindari Biji - Ingele Iji) - Ingele Iji) - Ingele Iji - Ingele Iji - Ingele Iji - Ingele Iji - Ingele Iji - Ingele Iji - Iji - Iji - Iji - Iji - Iji - Iji - Iji PS BO

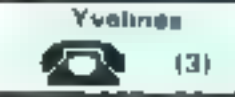

We a signature from  $\tau$  ,  $\tau$  and  $\tau$  ,  $\tau$  and  $\tau$  ,  $\tau$  and  $\tau$  and  $\tau$  is a signature of  $\tau$  ,  $\tau$  ,  $\tau$  ,  $\tau$  ,  $\tau$  ,  $\tau$  ,  $\tau$  ,  $\tau$  ,  $\tau$  ,  $\tau$  ,  $\tau$  ,  $\tau$  ,  $\tau$  ,  $\tau$  ,  $\tau$  ,  $\tau$  ,  $\tau$  ,  $\$ 

**Schools Monday R. P., C. R. P. Leonard Avenue** legal 21 500 F = 14 12 000 Feb erg (Rev)

habe on Apple G impairs Grimmings of  $\frac{1}{\log |x|}$ 

Catal Bolton (1980) 1994 - 2005 (1994) 1994<br>France - May The Miles State Basico (1992)<br>Pipel - The Linds of Great The Hotel States<br>Pipel - The

with Restrict of the Sea Gertle or Brand, or 

) се на Драве 2600 ж. 1 в ст. е <u>в до</u> ст. е<br>Родил 1 м. – 40 1 2 22 да 19 % ост

where  $I = \mu$  is defined defined that in the combined of der Hospital (1977)<br>Brook Halp – Gill (A. Der Kanada Barata)<br>Statistike Halp – Gill (A. Der Kanada Barata) 大地

 $\lambda$  in the<br>computation  $\frac{1}{\lambda} \mathbf{E}(\mathbf{r}) = \frac{1}{\lambda} \exp(-\lambda + \lambda)$  and the analysis of<br>  $\lambda$  -th  $\lambda$  and  $\lambda$  -th and<br>the set of  $\lambda$ 

With Brownian 22  $+$  Forms 6  $+$  components in the contract of the components of the contract  $\sim$  1000  $\pm$  2  $\pm$  2  $\pm$  2  $\pm$  2  $\pm$  2  $\pm$  2  $\pm$  2  $\pm$  2  $\pm$  2  $\pm$  2  $\pm$  2  $\pm$  2  $\pm$  2  $\pm$  2  $\pm$  2  $\pm$  2  $\pm$ 

when  $\mathbf{M}^{\text{H}}$  and  $\mathbf{M}^{\text{H}}$  . The second contrast of the  $\Phi_{\text{H}}$  is a second to the NMA of the  $\Phi_{\text{H}}$  is a second point of the  $\Phi_{\text{H}}$  and  $\Phi_{\text{H}}$  is a second point of the  $\Phi_{\text{H}}$  and  $\Phi_{\text{H}}$ 

 $\theta$  in General 2006, a 194  $\alpha$  -compared (after  $\gamma$  ) and  $\gamma$  -compared (after  $\gamma$  ) and (after  $\beta$  ) and (after  $\beta$  ) and (after  $\beta$ Front que Papeat

.<br>A comme e frege a proga Josiah.<br>Primier Sympany (VIRD Morrary a e.<br>"Historical property of the State of the

 $\lambda$  and different in  $\delta$  -form  $\lambda$  ,  $\lambda$  -form and  $\lambda$  -form  $\lambda$  -form  $\lambda$  -form  $\lambda$  -form  $\lambda$  -form and  $\lambda$  -form and  $\lambda$  -form  $\lambda$  -form  $\lambda$  -form  $\lambda$  -form  $\lambda$  -form  $\lambda$  -form  $\lambda$  -form  $\lambda$  -form  $\lambda$ 

with Electro formulation  $\lambda=0.2$  , proves a constant  $\lambda$  for the  $\lambda=0.00$  for  $\lambda=0.00$  for  $\lambda=0.00$  for  $\lambda=0.00$  for  $\lambda=0.00$  for  $\lambda=0.00$  for  $\lambda=0.00$  for  $\lambda=0.00$  for  $\lambda=0.00$  for  $\lambda=0.00$  for  $\lambda=0.00$ 

 $\begin{array}{l} \text{A} \text{ of } \mathbf{B} \text{ where } \mathbf{A} \text{ is the } \mathbf{A} \text{ and } \mathbf{A} \text{ is the } \mathbf{A} \text{ and } \mathbf{A} \text{ is the } \mathbf{A} \text{ and } \mathbf{A} \text{ is the } \mathbf{A} \text{ and } \mathbf{A} \text{ is the } \mathbf{A} \text{ and } \mathbf{A} \text{ is the } \mathbf{A} \text{ and } \mathbf{A} \text{ is the } \mathbf{A} \text{ and } \mathbf{A} \text{ is the } \mathbf{A} \text{ and } \mathbf{A} \text$ 

Chapter of the United States Transformants, 

 $\sim$  0 - Robert Milk 2, 1 Papel 120 + 120 K<br>  $\sim$  120 K<br> Milk 2 + 1 Carrier Milk DUS 3 + 1 contain<br> Milk 2 + 2 + 1 (2)

 $\alpha$  is the pixel field  $\alpha$  . In the contract of the contract of the contract of the contract of the contract of the contract of the contract of the contract of the contract of the contract of the contract of the contrac

 $\overline{\phantom{a}}$ 

 $\alpha$  and  $\beta$  if  $\beta$  is  $\beta$  in  $\beta$  is a set of the contract  $\beta$  is  $\beta$  if  $\beta$  is a set of the set of  $\beta$  is  $\beta$  . For the contract  $\beta$  is  $\beta$  is  $\beta$  . For the contract  $\beta$  is  $\beta$  is  $\beta$  is a set of  $\beta$  is

# **ITES PETITES ANNONCES GRATUITES... PETITES ANNONCES**

the EX-11 accurate 14.8 - that is an where the term of the contract of the state of the state of the state of the state of the state of the state of the state of the state of the state of the state of the state of the state of the state of the state of the s

**PA-28-01 + all Channels L. State 28** 

with the diagonal<br>contract  $\delta(1) = f(1)$  is defined as a function of the set of the set<br> $\delta$  of the  $\delta$  -function of<br> $\delta$  of  $\delta$  -function of the set of<br> $\delta$  -function of the set of the set of<br> $\delta$  -function of the set o

Vole Thomas 1980, 0.3, 2.2012. Damas $m = 2m = 36 + 20.35$ 

 $\begin{array}{l} \text{Vdip} \text{ Exymmetry} = 1.0021^{\circ} \longrightarrow \text{mod} \text{ } \text{O}(100) \text{ TeV} \\ \text{which is a 1.5014} \times 100 \times 1000 \times 1000 \times 1000 \times 1000 \times 1000 \times 1000 \times 1000 \times 1000 \times 1000 \times 1000 \times 1000 \times 1000 \times 1000 \times 1000 \times 1000 \times 1000 \times 1000 \times 1000 \times 1000 \times 1000$ 

Vic Guponingas Shirt - a supra dever DF SU - energy pays - mine reger from<br>Invoke GF 100 - energy Zennik - høbte kan. TTM, A was 4 defense Servery Champion<br>In Neurons and 16 - 197 00 40 days

Vol. 1906, 1907 C. Armos in Paulo a subject gase

use (n. 18. <mark>miliono de apóstos</mark> (1918)<br>1941 - Lava III (1912-04-87 rep **AFT** 14-re

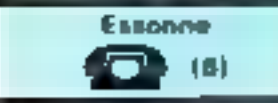

Vila Applie 8.4 (A) for a construction of 2 develop a carte com a monet vert e sop<br>A super control M. Monet 10, con e  $-0.14$ Mandage on 1960 for the composite<br>Type: "Indebt that in the compo

Welp showing this  $\sim 2$  then,  $\sim$  concentration in<br>prime signs there is a concentration of  $\sim 100$  K  $\rightarrow$  <br>respectively. The set of  $\sim 100$  K  $\rightarrow$  <br>Process and tracks in the set of the first set of the set of the set

Việt pr Kiệnh Bát, Lond Thay Bát ở thư:<br>1948: 600 C Tai, 1600-33 GC

van COM B4 + Novel + cord Unit +<br>mod. Milovaira + mos. +7 COM + 1 ment receives the control of the state of the state of the state of the state of the state of the state of the state of the state of the state of the state of the state of the state of the state of the state of the state o 64578

Value (Recognite 1974) 17. January 1979, 1979, 1979, 1979, 1979, 1979, 1979, 1979, 1979, 1979, 1979, 1979, 1979, 1979, 1979, 1979, 1979, 1979, 1979, 1979, 1979, 1979, 1979, 1979, 1979, 1979, 1979, 1979, 1979, 1979, 1979, **All ad** 

We HP FRO  $\sigma$  2009 0.0  $\tau$  must be<br>seen a 2009 0.0  $\tau$  must be a 2009 0.0  $\tau$  must be<br> $\tau_0$  . For mass  $\tau$  , where<br> $\tau_1$  is the set of the property of the property of<br> $\tau$  . HP is the set of the  $\tau$  <br>(2.2  $\tau$  mus

Veter Explain 140 to the second count of compacts in the second of the second second to the second contract of the second second second second second second second second second second second second second second second s

Max 1989.

hels commit **Glorian** intellections (e.g. 1875)<br>2 May 11 - Angeles, nop de Pont & Chap<br>3 May 12 - An 14 - Ann 4 2 Ch

transfer appears to the control of the Hence,  $\mathbb{D}[V_1, V_2] = \{ \begin{array}{ll} \mathbb{D}[V_1, V_2] = \mathbb{D}[V_1, V_2] = \mathbb{D}[V_2] \mathbb{D}[V_1] = \mathbb{D}[V_2] \mathbb{D}[V_2] = \mathbb{D}[V_1] \mathbb{D}[V_2] = \mathbb{D}[V_1] \mathbb{D}[V_2] = \mathbb{D}[V_1] \mathbb{D}[V_2] = \mathbb{D}[V_1] \mathbb{D}[V_2] = \mathbb{D}[V_1] \mathbb{D}[V_2] = \mathbb{D}[V_1] \math$ 

vis However, 457 Pa. 1 KB1 TV Service In March 21 (1995)<br>1907 - Millen Alexandr, Paul Benedict<br>1907 - Millen Alexandr, Paul Alexandre<br>1918 - Millen Alexandre, Paul Alexandre 499.10.00

con Timely High 198 (the Unit All Stray es pepintas internet single italian aequal<br>A 100 F. Beautique Paris 6,95 6 million

Volume 1990<br>1990 - 1990 - 1991 - 2005 - 2005 - 1990<br>1990 - 2005 - 1990 - 2006 - 2006 - 1990<br>1990 - 2006 - 2006 - 2006 - 2006 - 1990<br>1990 - 2007 - 2008 - 2008 - 2008 - 2008 - 2008 - 2008 - 2008 - 2008 - 2008 - 2008 - 2008

vols 99th 400 mes. 199 in bins appl. 4 -<br>magnetic liber + 261 - 4.000 f<br>1et - 0.14 Oli 5 Frap - 15 Ni

hair 1980-1981 med 1 m dessa memberi anti<br>A regere 1 sevelah 1 milita dan meni 4 ZB<br>dessa 1 hama 1 dessa B (2001) 1 militar men 152 owned to Mouse, 11180 DA **Ball Particular** 

Nets Waggins, 2 december 1970, William International School And Alam International Property of the School And Alam International Control and Alam International Control and Alam International Control and Alam International Tel: 448 CZ BT

 $\sim$  0.000 MM and  $\sim$  0.000 MM and the state of the state of the state of the state of the state of the state of the state of the state of the state of the state of the state of the state of the state of the state of the

very 4000 in 1992, 201 $\times$  1992, 400 prospects 1993 in 1993 in 1993 in 1993 in 1993 in 1993 in 1993 in 1993 in 1993 in 1993 in 1994 in 1994 in 1994 in 1994 in 1994 in 1994 in 1994 in 1994 in 1994 in 1994 in 1994 in 1994 i

hats series groups it should be rice of always and<br>days for President Corp. This day, it should be<br>for the U-S of S mann

View banks, Mary Struggers, AR primary company<br>Royal DO - 2001-5 - Borbland - 60 - now Getwithing (E1120 February

with insection of Theorem with a distribution of the set of the set of the set of the set of the set of the set of the set of the set of the set of the set of the set of the set of the set of the set of the set of the set

von Imperio. 440 BF 4, 7 000 f. n. view.<br>Projet von Angel 6, 147 Teil - 9,00 BB III.

.<br>John Messeller, Colombour-Mail 164.4, reporter<br>Ark 2013 Johnson Johnson Housekall, 1940 de the 200 minus of the company<br>vector at 80 mil 10 minus of the company<br>Tex = 0 ' 0 10 die nur 14 mi

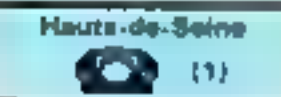

**Ville Renarboard memories in the Association**  $\delta$  while supern  $\delta$  is an  $\alpha$  Passes in these cases of the large cases, 1970 as 1980 at the large cases, 1980 at the large cases, 1980 at 1980 and 1980 at 1980 and 1980 and 1980 and 1980 and 1980 and 1980 and 1980 and

Very **Apples Re** + 2 drass + CTR, Mark<br>DOS + prystok + dras, 13 000 + parts<br>Ad it Red + TV - A 4-800 F proces **Service**  anche anche a revers, Portugal 2001 denis<br>Argente II razio alcos P. Stational<br>Tai - Filz 29 F.2

van Hambert Benediga en 3 mars 1 en 1993.<br>Anton Felix (242-13 februari

Vila Marcha 1991, 2 desembre compositorial<br>Carlos 780 compositorial marcha 1991, francesco<br>Marcha 2 desembre 10 000 francesco manual + 30 days<br>Tax 750 15 12

van je d**ippin II** en 18-e izana vili voj mili).<br>+ Met Teste Porno: 500-1 - Regeau Tel: 056-91700

 $\begin{minipage}{.4\linewidth} \begin{tabular}{l} \hline & \textbf{0} & \textbf{0} &$ 

via Anne 100 km - magnitur + h cours<br>F/ Boss - hvor cours Rese, 2 FDD + n / Bena in hymriceaer (b.<br>Fel Birth I Office III a

Volg common during support to 2 x 7, 600 ft.<br>Di Luftmon Fat., 794-80-32

the GDC distant is a figure in 2007. Assembly Tel: 1948 11-80

Von Genen 200 2 20 K Rahl in Sprah, 4  $\cos\theta = 0.01$  and the second distance is because the second  $\sim 0.01$  are second to the second the second second terms of the second second second second terms of the second second second second second second second second

**CO Comin PM 700 in most mant program** Been ROLF ON AND 26:00

Via Communication Mt. 4 per 17 4 17 pas 4 Severa Rear 4 . am Royce + 2<br>Ince: 3 000 \* - 2 . can be Segreted<br>92100 Stems 16 . - 702 80 04

you We lift only in more! In any of 2 KT by they THE GOING STATE

We discussed the first state of the state of the state of the state  $\chi$  and  $\chi$  is a state of the state of the state of the state of the state of the state of the state of the state of the state of the state of the stat

 $\begin{array}{ll} \mbox{dim} \quad \text{Phi} = \text{dim} \times \text{dim} \times \text{$  $-$ 

Ván Ramon (PRB) + vranov (P. dál)<br>9 000 F Truáng Christin (P. nasl.)<br>Laffinn (92522 Nearls an Sams

**ALL R R4 10 34 F RC at 1 2 1** Volume 400

With sample, Hannon anny, annon 1983<br> 1 anns - Sammin Gr<br/> 1933 - 1933<br> 1 anns - Anna II, a' Bryshan, 191 $\alpha\mu$ dd Manny 193<br/> 1931<br> Anne, na Bryshan, 191 $\alpha\mu$ dd Tar - 2031<br> 193<br/> 19

vas ar NP-410 med. Khancisam at Alike  $\overline{m}$  and  $\overline{m}$  and

Vds 107-416 + Guadhan + Khanchan +<br>reck spiers 2 500 f + Augustine 1 mm<br>dan Candrers 16230 furthers pair further P. men

with homographic  $\alpha$  and the continuum of the continuum of the continuum of the continuum of the continuum of the continuum of the continuum of the continuum of the continuum of the continuum of the continuum of the cont

with Historical Arts Andel (1992)<br>  $\sim$  0.000  $\mu$  from a substitution<br>  $\sim$  0.000  $\mu$  0.000  $\mu$  <br> 0.000  $\sim$  0.000  $\mu$ 

dels Gales Missouri - contra la principi<br>1 1971 - Gales II - contra la principi<br>1 1899 - 191-19 - 37 f. martin per e espera in mone feel in word in prope.<br>I ROST is subset for 1922-1927 tops

with Green 2. All 2. Lawrence are produced by<br>more 2.2 and 2.4 are a local area pointed as  $\sim 0.007$  . As<br> $\sim 0.007$  ,  $\sim 0.007$  ,  $\sim 0.007$  , and<br> $\sim 0.007$  ,  $\sim 0.007$  ,  $\sim 0.007$  ,<br> $\sim 0.007$  ,  $\sim 0.007$  ,  $\sim 0.$ 

 $\begin{array}{l} \mathbf{v}_{\mathbf{d}}(\mathbf{r},\mathbf{B})\mathbf{e}_{\mathbf{d}}+\mathbf{v}_{\mathbf{d}}(\mathbf{r},\mathbf{b})\mathbf{e}_{\mathbf{d}\mathbf{d}}+\mathbf{v}_{\mathbf{d}\mathbf{d}}\mathbf{v}_{\mathbf{d}\mathbf{d}}+\mathbf{v}_{\mathbf{d}\mathbf{d}}\mathbf{v}_{\mathbf{d}\mathbf{d}}+\mathbf{v}_{\mathbf{d}\mathbf{d}}\mathbf{v}_{\mathbf{d}\mathbf{d}}+\mathbf{v}_{\mathbf{d}\mathbf{d}}\mathbf{v}_{\mathbf{d}\mathbf{d}}$ anne i tenis<br>14 - Francia

you this it uses a motivate to be a anproget filight of un Deview Inclusion and The<br>Conditions for the Condition of the Manager<br>Filid in a Manager State of the Condition

was degreed that the function  $\pm$  and  $\pm$  2  $\mu$   $\pm$  1 and  $\pm$  2 and  $\pm$  1 and  $\pm$  1 and  $\pm$  1 and  $\pm$  1 and  $\pm$  1 and  $\pm$  1 and  $\pm$  1 and  $\pm$  1 and  $\pm$  1 and  $\pm$  1 and  $\pm$  1 and  $\pm$  1 and  $\pm$  1 and  $\pm$ 

with the set  $\frac{1}{2}$  and  $\frac{1}{2}$  and  $\frac{1}{2}$  are connect used that the superstanding for the set  $\frac{1}{2}$  and  $\frac{1}{2}$  are set  $\frac{1}{2}$  and  $\frac{1}{2}$  are set  $\frac{1}{2}$  and  $\frac{1}{2}$  are set  $\frac{1}{2}$  and  $\frac{1}{2}$ 

with  $\Delta t$  . However, and  $\Delta t$  is a  $\Delta t$  -respectively for the  $\Delta t$  -respectively. The contribution of  $\Delta t$  -respectively. The contribution of  $\Delta t$ tag in an ein film 19.<br>Tag 11. 1990 des des

where  $\frac{1}{2} \limsup_{\delta \to 0} \frac{1}{\delta} \frac{1}{\delta} \frac{1$ 

ade PC 1989 - CE 190 x P Fall 100 F 4. I.M.2 we proget 400 ft + more. P. B.<br>gas: 21. Has me Benedict 93.1 ft Section **Bar** 

 $\mathcal{R}(p)$  .  $\mathcal{R}(p)$  if  $\mathcal{R}^{\prime}$  ,  $p=1$  ,  $p=1$  ,  $p=1$  ,  $p=1$  ,  $p=1$  ,  $p=1$  ,  $p=1$  ,  $p=1$  ,  $p=1$  ,  $p=1$  ,  $p=1$  ,  $p=1$  ,  $p=1$  ,  $p=1$  ,  $p=1$  ,  $p=1$  ,  $p=1$  ,  $p=1$  ,  $p=1$  ,  $p=1$  ,  $p=1$  ,  $p=1$  ,  $p=$ 

Vol. Specificans Alberta a colori $70.1\pm0.001$  and  $\sim 100$  and  $\sim 100$  and  $\sim 100$  and  $\sim 100$  and  $\sim 100$  and  $\sim 100$  and  $\sim 100$  and  $\sim 100$  and  $\sim 100$  and  $\sim 100$  and  $\sim 100$  and  $\sim 100$  and  $\sim 100$  and

tele Spanishmen (1918–1919)<br> 19 March – Andrej All II, francuski politik (1924–1925)<br> 19 March – Andrej All II, francuski politik (1924–1925)<br> 19 March – Andrej All II, francuski politik (1934–1925)<br> 19 March – Andrej All

**HDRIT Milligan Tar**<br>Milligan Williga

on the dealer of the state of the a start in copper with a taken a still<br>a life lags 10.000 a for 100 miles 34

Via delenii: morach van 2007 E.<br>Literia II wa Ferre Dumma 122110<br>Odeaney Vestiny film 120 46 26  $127 - 1$ 

Vide man - Ty Security Brands, 24 cm, and<br>with Parties - 1900 4, 24 - 194 53 16

rida erazioni (Latinania) **di 1986,** morti en<br>Grigori (Latina) il presidenti di

spring. Times MC 800, 80 cm = 112  $m l \psi^{\mu}$  . Follow

Of the interesting. Whereaftern 100, around manage serel rose Communica del que viscones<br>Serente BO nos principios possibilità del a think you will past to **by I** 

kda imperima Olivento OPE viktiga degenin<br>stare 150 kg kom – teatrandi geografi<br>#200 f 1et – 574 93 93 lidom I ou<br>900 f 1r ryde Bi

and address of the company of the company of the form of the company of the company of the company of the company

Vin mingh Parra (for Section and 1998)<br>Mich 400 F P George<br>Tel - 626 M 17 Go 19 M

 $\begin{minipage}{.4\textwidth} \begin{minipage}{.4\textwidth} \begin{tabular}{l} \bf 169.5 & \tt me & 0 & 0.4 & \tt S7/SD & \tt me/IC \\ \hline 189.5 & \tt me & 0 & \tt em & \tt me/IC \\ \hline 189.5 & \tt me & 0 & \tt me/IC & \tt me & \tt me \\ \hline 0.7 & \tt m1/SP & 0 & 0.4 & \tt me & \tt me \\ \end{tabular} \end{minipage} \end{minipage} \begin{minipage}{.4\textwidth} \begin{minipage}{.4\textwidth} \begin{tabular}{l} \bf 169.5 &$ 

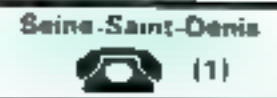

Web Higgsbrill in a 1 degree carres to 9<br>the Weiger Western Marmor + posterings<br>Fasces Tel Holds h 1 ji en design 12600<br>Fasces Tel Holds h 1 ji

1990 or Apple the U.S. or Ho, base 200 or Minister 500 f<br>Minister 500 f. of Separ 10- run de One<br>me Vari 179 apps 130 00000 Romges<br>Fel 000 11 11 lap 20 %

kala danta depikuh melayu **Aggala rusu**<br>194 - 2000 F. Vasseri, Afrikal Passau<br>19200 Perrettia Lan 1876-2017

Vide Republic Res, & 2007-2<br>
2 GCD 7 - carrier 128 K - 1200 2<br>
3 GCD 7 - carrier 128 K - 1200 2<br>
3 GCD 2 - August and M - Saven 26<br>
169 - Carrier 12 1142 Process and Box<br>
169 - S20 5 1 62<br>
169 - S20 5 1 62

Maha dhamadan 1940 dini di milimi di milimi di milimi di milimi di milimi di milimi di milimi di milimi di milimi di milimi di milimi di milimi di milimi di milimi di milimi di milimi di milimi di milimi di milimi di milim en men and the state of the state of the state of the state of the state of the state of the state of the state of the state of the state of the state of the state of the state of the state of the state of the state of the

Fith Applies 6, 44 V, 4 400 F, gives 4<br>correlation 1, 400 F, and 200 F, gives 1, 200 F, and 200 F, and 200 F, and<br>1, 200 F, and 200 F, wayped 200 F, and the match theoretically and the fitness from 100 F<br>Poteny Tet - 3.40

Visit Albert 2000, 4 KT 10s errors way 800 av pognes spar. Missau Constanti<br>Gelt 1.200 f. frv. Tel 1.100 38.45

Vergrende band 20000 × 5 KT / 2007 au<br>Neu 5 KY 900 × 5 C Dahar II stad<br>Ödustrand 11270 Several<br>Tal differed 44 ing 18 h

Vde 1990 II + tel prisk + versel pres<br>+ K7 + ges = 6.900 F + Framewoon 11<br>Am den Merken de Charamdature 13200 Ed Derver

Vale Executive primary (Shi Pipi carter), 1980)<br>E. Marcagnusa, 2,2070 Marcafescope<br>Tar – 200 00 M

Vile Client Rd. Service, 4. Despeachs 4 many: Philips vers + payment + burgs +<br>mint proge 5,000 P Payment + burgs +<br>18 - 304 46 18 une -

Vol. WD 20 November 20 Partial of B.E. a From the second contribution of the second contribution of  $2 \times 71$  is the second contribution of  $\frac{1}{2}$  is the second function of  $\frac{1}{2}$  is the second function of  $\frac{1}{2}$  is the second contribution of  $\frac{1}{2}$  i

Vol. Geogél 2 64 K is reared and 4 T Venezular a venezular venezular (\* 2015)<br>1960: Alexandr Stevensche, amerikansk politik<br>1960: Alexandr Van Stevensche, amerikansk politik<br>1961: Alexandr Stevens (\* 1911)

Win Grieff 48 U.S. Fernal 4, Incan 9 neven > 200 segs + magnet - 2.008 f 90800 Autor: provide Road

We did a state install to home and Will was a contract of the contract of the state of the state of the state of the state of the state of the state of the state of the state of the state of the state of the state of the state of the state of the state of t T dil 204,0644

kris PC 1211 k sterf A2 500 € 128<br>410 € 4 keV de reke 4 Guad Mars<br>3 000 € – els discussions Apple 8,<br>1 100 € fat adults an

Volume District De La Prince de La Paris de la Maria de Maria de Maria de Maria de Maria de Maria de Maria de 

 $\theta\in\mathbb{R}^n$  . Hunderly, and  $\theta\in\mathbb{R}^n$  and  $\theta\in\mathbb{R}^n$  , and therefore, and the set of  $\theta\in\mathbb{R}^n$  ,  $\theta\in\mathbb{R}^n$  , and  $\theta\in\mathbb{R}^n$  , and  $\theta\in\mathbb{R}^n$  , and  $\theta\in\mathbb{R}^n$  , and  $\theta\in\mathbb{R}^n$  , and  $\$ 

den ungeben 2001 Mariakan Adama<br>Angle II (1997 – 1917) den bestemte<br>Explorer 1991 bestemt als en bestemtet 19<br>Ele 1990 bestemt in Statistical

Vers kompetent. Highester KRAINFT 2.  $\alpha$  -strategy (see also for a simple  $\alpha$  -strategy (see also for a simple strategy (see also for a simple strategy (see also for a simple strategy (see also for a simple strategy (se

Vde **River Dyri,** n<sup>a</sup> 1 m 52 ANO 1 de<br>Curson (151 m) de Manomaticien<br>B**ASSA Newly en Mano**<br>Tel COM B2 4d

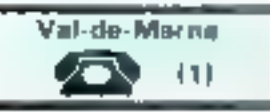

Mila **Aggio III**, est inversi antes provis<br>10 MM decembri Serie in Grego II Pares<br>10 MM (11 Aggro III) - III (11 Agg

dde primer" Apple III-sann in protes<br>1991 - Ri Agest III-sandide i Brater<br>844 Dollares Stillmer for INN 2010  $\label{eq:2.1} \begin{array}{ll} \mbox{Mpc,} & \mbox{Rgauge} & \mbox{B} & \mbox{F} & \mbox{M} & \mbox{M} & \mbox{F} & \mbox{M} & \mbox{M} & \mbox{M} & \mbox{M} \\ \mbox{Bgauge} & \mbox{M} & \mbox{M} & \mbox{M} & \mbox{M} & \mbox{M} & \mbox{M} & \mbox{M} & \mbox{M} & \mbox{M} \\ \mbox{Bgauge} & \mbox{M} & \mbox{M} & \mbox{M} & \mbox{M} & \mbox{M} & \mbox{M} &$ 

wrist **Elizabeth Andre** 1790 b. 1 1 10 pp. 1 10 1900.<br>The first tentation of the first project that the first tentation of the first tentation of the first tentation where the property of the control of the control of the control of the control of the control of the control of the control of the control of the control of the control of the control of the control of the control of the c

premark is more tweet in moving groups of<br>prings 143,000 to have been a considered Uda dipopin Bullis, est la monet ampera di program 10,000 (memorial 10,000 (memorial)<br>Petrus 1,940 (10,000 (memorial)<br>China 20 (memorial)<br>China 20 (memorial)

Volu VUS Alleri Zener (\* Noard-Franker)<br>11 mare: Kontra Arlenar, frijsk fantast<br>182 mar Scherp, eng. / Noard-Starten<br>194 - Jan Jaffert, frijst

**SALARA A MARCHE** 

Von 107-44 ESI, 9501 - Imperim. 93-43. For 1993-28-31 hours the complete the

 $\begin{array}{lll} \hbox{dim}\;\; \bigoplus_{i=1}^n \mathop{\rm dim}\nolimits_{\mathbb{Z}}(A_i) = \mathop{\rm dim}\nolimits_{\mathbb{Z}}(A_i) \quad \mbox{for all} \quad \mathbb{Z}_n \to \mathbb{Z}_n^* \, \mbox{in} \\ \Phi \quad \mbox{and} \quad \mathbb{Z}^T \to \mathbb{Z}_n \quad \mbox{mod} \; \mathbb{Z}_n \to \mathbb{Z}_n \times \mathbb{Z}_n \to \mathbb{Z}_n \times \mathbb{Z}_n \end{array}$ 

i BOD F. F. Harry II, pear du Alba.<br>BIADRICA Passar Franchi.<br>Tai 1976 21 RS

**The Material Control of Material And Advised And Advised And Advised And Advised And Advised And Advised And A** 

 $\mathbb{Z}/\mathbb{Q}$  (Deter Alberton, erste genaal Albertol, eta<br>gerrigi K. (1989) - Surgers (det Albertol)<br>dete (1989) - Surgers (1999) - Albertol<br>(2001) W. Saturnal Res (1999) - Albertol (1991)

with discussed to Parties to display discussion<br>Frequency of Mayova Denna (1900) P. A. Conservation (1914)<br>Gift-shydes Feb. (1914) 2014) P. Anglie (1914)<br>Gift-shydes Feb. (1914) 2014) P. Anglie (1914)

With Girons 1, 41 km  $\alpha$  . Fundate  $\beta$  and  $\alpha$  and  $\alpha$  is a fundate  $\beta=1$  fundate of  $\beta=0$  and  $\beta=0$  and  $\beta=0$  . The second is a fundate  $\beta=0.018$  ,  $\beta=1$  . The second  $\beta=0.01$  and  $\beta=0.01$  . The second  $\beta=0.$ 

Volume Greek Alexander and Korrelline are apply that of the control of Control Potential Section Alexander and Alexander and Alexander and Alexander and Alexander and Alexander and Alexander and Alexander and Alexander an

v m Administrativní komponent (\* 20. srpna 19. srpna 1979)<br>20. srpna – Grada Gordonian – adej (\* 19. srpna 1979)<br>20. srpna – Alexandr II. (\* 1979)<br>20. srpna – Alexandr II. (\* 1979)

Visitements are: A car Deal Mr P Ap +  $\beta$  pair the states in 20 to<br>descriptions on a final contains the state in 1.5.00 in Figures 1.60<br>  $\tau$  and the final contains of the state of the Table 1.5<br> The Table 1.5 in Table

Vda averen vore pil<mark>gebet-f-Admini</mark><br>3007 av idaogrike 4707<br>Je litatellitiske ska

US One-First + Penel + mad N.9 

one Finally<br>polynomials in September 1993,  $\frac{1}{2}$  is the Common<br>state of the Common September 1993 is the Common and September 1993<br>(September 2003) is the Common Section 1993 is the Common 1993 is the Common 1993 is t

one thanks it see the people in the term.<br>CFM flows (if that that response reach Child Rever (O Trail pair Teach - Peach<br>2 For Liver (O Trail pair The 14 DOB)<br>Dr. Garritor (Victor) - 2 Form de Roma<br>3 Rever (C Trail - 77 DOB)

of the Sharp GE2-4000 feb to a support to - Handle - Francisco - Handle - Handle - Handle - Handle - Handle - Handle - Handle - Handle - Handle - Handle - Handle - Handle - Handle - Handle - Handle - Handle - Handle - Handle - Handle - Handle - Handle - Handle - H

Vis Spectrosisma MSK, PM 12 = 2004 a 1,2 km M - care de K RaM - care<br>M - care - N - n d + f pas - f M - car<br>Fenan brotz - LSBN - fen - 949 24 19 as they arrest to

ove, TRO-des ALL 18 Act a stratel or gain<br>M. Registri 4 méso 1 B Luck Rolead (ma<br>Salvata Luci 1857-17 PO Nove

 $\alpha$  as TI Whitehill  $\alpha$  , group<br>ways  $A$  , and  $\alpha$  is the RT to<br>this in  $A$  . In the RT  $\alpha$  -shift<br>  $A$  , and  $A$  are the Higgs of the Higgs of<br>the Boston States of States are States and 5-1-1-184

and FB 2 - 11 % of res Case - common<br>exact - Peter 4 Legal / NOC 7 Democracy<br>series - Peter - Peterson Peters - 94440<br>Sections - Peter - 449 DB 201 94440

ada Willis Filmman - Asasal (1990 yan) 4<br>Asista - 1999 panga - 1990 F. (1990 yan)<br>Asista - 1994 (1992 yang terminal barata - 1994 yang terminal barata - 1994 yang terminal barata - 1994 yang terminal barata - 1994 yang te

vis, important Minoranon Annila Brazilia ter : | ROOF d. Review 1 de Warnes.<br>| 44 | 16 | Rooper | von March.<br>| 1 = | 17 | 47 | 47 | 17 | 1

#### Villa carte BBCD Magnes, Tel. 278 AL 11.

Vol. Imageles, CP00 foot over 400 can<br>proper + while save 55 2.02 C + proved<br>Configuration and depoint for a small depth (in , 2.001)<br>delays Tat (2.001)

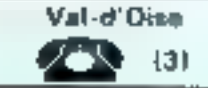

kris Administration come langua G-100 F-0<br>Greeker di Berlis Aguerre RG210 G-0e6<br>Inter fait, Silit 00 B-2-ag 19 × 301

**Stop Reports Bill Add + 16 K. 4 month REC.** \* 2 sinema 4 seberi ausps + carra 80 coll<br>+ mechani UF1004 + psymich + masua  $+$  mayors (F1004 + payme) + mass<br>  $+$  mayors (F1004 + payme) + mass<br>  $+$  mbr progg at local + 0005 + 00<br>  $-$  0107 + Dermorgan 250 pair no Celsor<br>
8570 + Dermorgan 250 pair no Celsor<br>
8570 + lun Arian Tel 858 (31)  $+ 01$ 

Who Applie the 4 drive 4 moves 4 four 4<br>J1 4 moves of appel - 14 000 f. Detailine<br>J1 = 14 dr D1 Leves - 15 100 fugerment<br>Fel - J2 1 b7 - 15 ps 96 i 00 J3

We Apple for A 2 dram meet rane sam The computer was fully the first state of the computer of the computer of the computer of the computer of the computer of the computer of the computer of the computer of the computer of the computer of the computer of the

Ville or Appelis III exposure (from As) + and<br>particular (a Seight II & Fegenesis (from Asia Carl I and are 1998)<br>10 European (a Seight I and are 1998)<br>10 European (a Seight I and are 1998)

Vrie Сементерфера III + 1441 област<br>1-000 F.D. Голова - 14 чеберн в 146 / 2<br>1- 9 94340 брезов - 3 и - 470 / 3 87

that May 24 in Input It B. In imaginate in em engine e repert en en engineerd<br>Antighter et Serger in Creation (average)<br>pange 11 500 f. lipera (f. effactes Casa)<br>Gree 95 150 laverne "al 1995 18 18 **Northern 4**  $De ToQb$ 

We Alassa Center - mapping space in 19 Inge Hotel + here) + her 1000 }<br>J Lamour 7 Ing Alpert Leege Life 20<br>An 7 R5140 Penny

10 Bloomer or Driv Advance VCP 40 4 70 August 1900 Parameter 1900 Parameter 1913<br>- 1907 Parameter 1900 Parameter 1913<br>- 1907 Parameter 1900 Parameter 1913<br>- 1907 Parameter 1913<br>- 1912 Parameter 1913

With Highermore:  $\cdot$  R c ii + recall flame: 4<br>clinics component + prompt (R 2) is 1 y 1 j =<br>+ contex = 2 2 keV F = 2 (C 3) is 5 d =

Win or ADC-104 curve now 1961 131 164<br>de la Rupublique 18400 Vibert le Net<br>het limen nord

Vas pri **Republicano : est. PAM 12 R**<br>1940 - anteri + read Pareal 1940 -<br>Tal ar Fy3 git

Volume 1998, 1998, 1999, 1999, 1999, 1999, 1999, 1999, 1999, 1999, 1999, 1999, 1999, 1999, 1999, 1999, 1999, 1999, 1999, 1999, 1999, 1999, 1999, 1999, 1999, 1999, 1999, 1999, 1999, 1999, 1999, 1999, 1999, 1999, 1999, 1999,

Või tarim vii **Taramiar CPU DE PALA**<br>NA K asuse VVC PD Ballicat asus<br>KA(TM suspars Fulus Clement  $I = 331.20B$ 

vde We**llie Gerde + kr**d X/ minget +<br>760 druge + due + mene 2 500° D<br>Yeday 19 me \* Brunschma UN140 Mar<br>per fat + (CJ4 18 (2 (2 m)

 $\delta$  in temperature (SP)<br>different contrast as  $\delta$  in the  $\delta$  <br>of the compact compact contrast as  $\delta$  <br>compact to the point of the state of  $\delta$  , and<br> $\delta$  and  $\delta$  , and  $\delta$  <br>is the function of the state of  $\delta$  , an

# **ANNONCES GRATUITES PETITES ANNONCES GRATUITES...**

### Nord

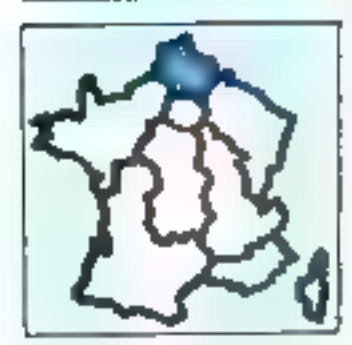

Ves Apple Sdemype, 1 2007 W. (1986)<br>1951: 74, до 1999 Рома, 537 U.B. Made-<br>1970: Fet 1 (2015) 40-25

Vete desse digestions III-le en Roma III-Commerc<br>Este Tút - [A]-AQ9-CN-AQ

 $\begin{array}{ll} \textbf{V}_{\text{eff}}^{\text{A}} = \frac{1}{2} \frac{1}{2} \frac{1}{2} \left( \frac{1}{2} \ln \left( \frac{1}{2} \right) - \ln \left( \ln \left( \frac{1}{2} \right) \ln \left( \frac{1}{2} \right) \right) \right) }{100 \times 1} \left[ \frac{1}{2} \frac{1}{2} \ln \left( \frac{1}{2} \ln \left( \frac{1}{2} \right) - \ln \left( \frac{1}{2} \ln \left( \frac{1}{2} \right) \ln \left( \frac{1}{2} \right) \right) \right] \\ \textbf$ 

**Y** do **Manderburgh** 178.0 A step at<br>5.4 Weine, 2.7 GOOF and the exp. 2002<br>Hanse Maxmark the profile mande 2002<br>3.4 govest, politically defined as Series 2, a series that<br>space 1, politically defined as Marks

Vris PW 200, 4 Kg 3 fd, 10 tempere d<br>PW 1 ft PWD, 800 2 td, December 1 fd<br>PWD 300 2 td, December 1 ft<br>Leyfaye 50500 Anche T.H 127125-09-39

 $\begin{array}{l} \mbox{What found } \vdash \hbox{ Weverveve} \Rightarrow \hbox{AUP}(\mathcal{H} \cap \mathcal{H}) \\ \mbox{d'under} \vdash \hbox{Aupveve} \vdash \hbox{P-10} \\ \mbox{d'under} \vdash \hbox{Aupveve} \vdash \hbox{P-11} \\ \mbox{d'under} \vdash \hbox{mapve} \upbox{P-11} \land \hbox{exp} \vdash \hbox{P-12} \\ \mbox{d'under} \vdash \hbox{mapveve} \upbox{Aupveve} \upbox{Bupveve} \upbox{Bupveve} \\ \mbox{d'under} \$ it la

Von Demgeen Sil Hertes 4 Jaar von 14<br>Jaar Herman - Morth 4 Paris 1 desember<br>Jaar - B GOV F - Mini - 10 The Developil. 69337144

(6) Meanwar 1998, 74 K J care Base 37<br>
+ dg. - logs, 3 693 F care Marsed<br>
8800 - codes + she, 1 600 F F Color 4<br>
8800 - codes + she in 10 Mean<br>
Tát 14| 652 Q4 9 F H 9 J

Valu PIP41C 1 module MEM HP82104A + Sugar on annually 1 docs 1 b00 F.B<br>Let leven, final on Simulbourg 1 7510<br>Appear Tax (21:38.46.37)

VA: HP B4.57 XW, 128× DAM + HP<br>91210 + more! 7:1 120; 83:37 28 leg.<br>20 ht

Volg Lyman All K is massed in mind progress<br>-4 google - Fights in close, 2 DCCP P - J M<br>Manages T@ - F41 40 2 DA 26

Write Microsofted Civic,  $2.9005F + 1005$ <br>politic cannot, inscent except in Department of the Theorem in the Civilian control of the Civilian Civilian Civilians<br>display compare A Listing, 2002/01 Authors Aproximately  $\frac{7$  $km + km$ 

Vás Manny Pů Vásik, 450 ř. (1990 – 14)<br>Pápa Mankelai-Leder Bůttilia place Manichal-Leder<br>Tél - CICZ 40-69-63

Vde cet da 문봉제에 → 'Q > Saction »<br>19 P Gebral + Linna Mark (Currich + Linn)

**Mai 1965** 

t andelske poger i have Alexan<br>1 metatrooper 8 Sek 21 en Van<br>mat 22540 Nyas er Maar

When at 200 lift (20 ft or 1 20)<br>California 1980 is the first part of the state 1982 is the first part of<br>the control 1982 is the state of the state 1990 is the state<br>when the first first function (20 ft or 1 30)<br>marting  $\overline{H}$ 

 $\mathbf{V}(\mathbf{J}) = \mathbf{I} \mathbf{W} \mathbf{S} \cdot \mathbf{A} \mathbf{W}$  , and a  $1$  - run of  $1$  -  $1$  - run of  $\mathbf{M} \mathbf{S} = \mathbf{S} \cdot \mathbf{A} \cdot \mathbf{V}$ ,  $\mathbf{K} \cdot \mathbf{O} \in \mathbf{B}$  . However,  $\mathbf{S} \geq \mathbf{S} \cdot \mathbf{A} \cdot \mathbf{A} \cdot \mathbf{A} \cdot \mathbf{A} \cdot \mathbf{A}$ 

Vole 1788-80 4846 | Agi 47 + 140)<br>1861 | D. N.S.YOT | Michi 7 na Si Bar<br>191 | OSCO Si Otter

Vidu TRI-ISI, condi $\Gamma$  -sec  $\Gamma$  is each dRA as initially the distribution  $\tau=2$  decays BC (DD 4D p.  $\tau$  -size in the second section of the distribution of the second section of the second section of the second section  $1 - 3 - 1 = 1$ 

уда**тив од** под 0, комп'ни del → ИГ<br>|ГГП ||0}> + дът 4 ПАДИ<br>|рг ||2ул 9 2,93 ун

Vol PE-100 - ODI 4 IAN + FMIL+<br>Franç - Term + pings 9801 0 IV<br>Carl 15. Amirades 27000 Incs.

Volume 49 K v pova k aleksa k postolar<br>La 1 k centri 145 2120 km (200 km postolar 169 km v Administration 169 km<br>La 200 km v Administration 179 km<br>Administration 169 km<br>La 154 km 41 km

 $\psi = \mathbf{Q}$  at  $\mathbf{Y}_0 = \mathbf{Y}$  and  $\mathbf{z}_1 = \mathbf{m}$  and  $\mathbf{X} = \mathbf{A}$  and  $\mathbf{X} = \mathbf{A}$  and  $\mathbf{X} = \mathbf{A}$  and  $\mathbf{X} = \mathbf{A}$  and  $\mathbf{X} = \mathbf{A}$  and  $\mathbf{A}$  are the state of the state of the state of the state of Իտալո, 41330 vestal<br>Եթ. , (54142 40 1) իր (10 h)

 $\sqrt{4\pi}$  (year 120 + GOS Pack + deep + UP)<br> $\sqrt{4\pi}$  (year 120 + DA 61A + -recent vani + card<br>+ regis + card + 1900 + L Mary 14<br>+ regis dee Cajayana + 1900 + L Mary 14<br>14 - Paul 14 14 03

you likelye PHC-28, 1, alikel Parnet me which from the light state is given<br>the state of  $\frac{1}{2}$  ( $\frac{1}{2}$  is defined by  $\frac{1}{2}$  )<br>and  $\frac{1}{2}$  ( $\frac{1}{2}$  ) ( $\frac{1}{2}$  is an in the state is  $\frac{1}{2}$  ) ( $\frac{1}{2}$ )<br>can in term defined  $\frac{1}{2}$  ( $\frac{1}{2}$ )

POUR NOUS COMMUNIQUER vos annonces. **REMPLISSEZ LA CARTE REPONSE EN DERNIERE PAGE** 

#### Centra

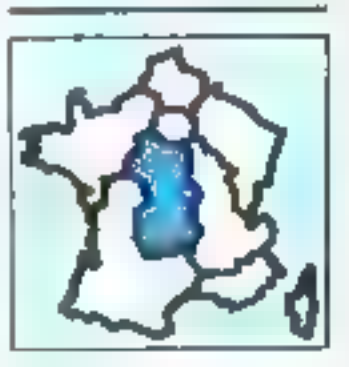

Vda Adame + riepijek Colatu + sosje<br>sebenja + Sase Ajirje Lavres + 2<br>colatu + s La pretajan de Lavres<br>7.000 f L Cracer 34 +5515151515

 $\begin{array}{l} \text{Unr}, \text{AngleB} = 14, \text{ for } 6 \times 7 \text{ times } 4 \text{.} \end{array} \begin{array}{l} \text{Unr}, \text{ValueB} = 14, \text{ for } 6 \times 7 \text{ times } 4 \text{.} \end{array} \begin{array}{l} \text{Inr}, \text{ValueB} = 14, \text{ for } 6 \times 14 \text{ times } 14, \text{ for } 7 \times 14 \text{ times } 14, \text{ for } 7 \times 14 \text{ times } 14, \text{ for } 7 \times 14 \text{ times } 14, \text{ for } 7 \$ 

Vna Aggia B 4 46 F av NúM, ved karte<br>kraj - hj 8 - nora BD ani - d DDB 5 - la<br>Been - hr 2 - av alfamegear - b DDB form<br>| ji| - uz?|-15 6 : 25 Monet

Algement Mark vote voters 12 – vert † såde<br>7 idea lager 1 550 i 12 Lensen, 25 je<br>Markaraldes, 20170-2010 (sensen<br>19, (42170-96-911pp 1516

Vita Applie # + + carte 10 K + carte 

Van Maasar 2 HR + militar + dag + K7<br>3 DOG F. - Patter - 83460 - Blimt-Setatum<br>Pet - CFIN38 94 77  $\approx 440 \pm 0.7$ 

Van Weinogee Philipp av 11 82<br>1986 – Vancept Learn C145, 18130<br>Outsier Anteil Tall – 482 59 KB 82 (u) 3241(

Ván Al<del>brara</del> Her poga (70-gan 74non<br>Japo Denn Toriti + porti + mais<br>2000 F P Bronn Tel:155/JB-30-58

Vida Orde 1 de la state d'Album I 10 K r<br/> par ut igés) le 5 bezeu e mostern $\pm$  la<br/>d $\pm$ 7 (1904, Reg $\sim$  vida i par<br/>ar-Euron (1904, Reg $\sim$  1909) i Reg $\sim$  1909 (1909) i Reg<br/>  $\pm$  1909 (1909) i Reg $\pm$ 1909

ya<sub>l</sub> Opio I ABK + and Pentel + avd.<br>Maren + Avid, 1800 f истет + или, ГВI<br>Тај (87) 42,55 пе

Via Drão Átmos 48 t av Párial sins The Communication of the Communication of the Communication<br>2000 F. B. Communication of Communication<br>45420 Marks 141 12823843.43

Voluments and  $\frac{1}{2}$  CO 1 is Let  $\frac{1}{2}$  and KP<br> $\frac{1}{2}$  Aprinover 12 + 7V N B + rules and pape box<br> $\frac{1}{2}$  box  $\frac{1}{2}$  CO F 1 + rules and pape box<br>experiments in the DO F 14 Rossepses, Sel match<br>Pape, Sr-Herman Long

Vda TRI-80 A.p. + Ingeva mamp. 4<br>Vapom LWP (10 + viide, 17 000 F Die<br>Jack 17 av St-Sérenn, ASARD Donaves

the TI-99/40, Dance and Same, Ave.<br>The Site As, April, ed. people Large at 200 mays (etc. 1991, and 1, gears, ed.)<br>of Pitharam 2, etc. Dance, R2100<br>of Pitharam 2, etc. Dance, R2100 Enteral

Vis Telesson-Adles, Abbances #0 4<br>dres 320 × FP/M BJ 30 Function<br>mate 20 state pop. 0.200 × Peters<br>CP + 256, Section #0000, 201 × Peters<br>TP + 256, Section #0000, 2014 1607 - 14<br>45240 - 10 ka – Manastrowe en Valgoja, 1462.<br>Ver∆-SriAuben Tat – 19βr 28 Dái20

Vda ampreni 8023 Comendebare 132 col.<br>QL > Master 32 K, 6 500 F J -P Migney (nemet du L'entreny, 5)<br>Guyan Tel 173188-14-30 Bando Chini-

Victorium Syllopske GP-7000 graph.<br>8 december - John Maji, acert Campana.<br>3 500 f. J. Rengersk, princese de la O Ham 2 3 DUG Gos - 1 72 165-52 19 85 to 1751

une en 84 a 59 de l'OL nº 74 a 61 de 440<br>Ajapo-Sayer, en e<sup>n 7</sup> à f de Veôre brûchter<br>1601, 104 poise, D. Montés, 14, av J.<br>Agrica, Clashanner (m. Montés, 14, av J.<br>Carrente Letchanner (m. Montes, 41340 St nodina po<del>por</del>

## **Centre-Est**

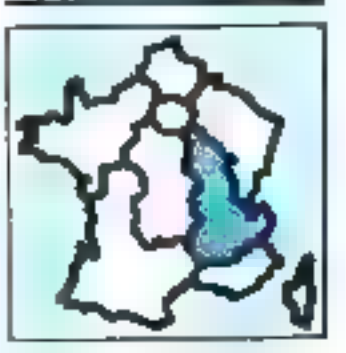

Ma<del>ulingual</del> rivie ag ED. Mantana M20,<br>\* SOU F + Papol 750 F<br>Let - OS 850.50 OS Leo 19 N

Voice or Applie Are. ProDos EDTABM at Function and find the model of the completed  $\sqrt{3}$  ( $\sqrt{3}$ ) + and a trime model  $\frac{\sqrt{3}}{2}$  ( $\frac{\sqrt{3}}{2}$ ) ( $\frac{\sqrt{3}}{2}$ ) + and a trime model  $\frac{\sqrt{3}}{2}$  ( $\frac{\sqrt{3}}{2}$ ) ( $\frac{\sqrt{3}}{2}$ ) +  $\frac{\sqrt{3}}{2}$ ) ( $\frac{\sqrt{3}}{2}$ ) +

Vds p. Apple Bleet dog → FoolF+<br>4Hd - Hyges Par M Massachun 098<br>1Hd - 74F?I6720 Regnels<br>Tel - 74F?I6720

Vice pe digagdin Inicia di deputato. Av. Britaff.<br>Petog grupo in most di 1999 I. Gallee.<br>Egl. 1981 64 02 08

Ville Commercedesse Ville 20 + Super Super-<br>des 4 januarie 1 schoolst 20 + 1 januarie<br>Superville – 1 700 F Des Schoolst 20<br>Vir 20, sep Mourres à Maler claim de<br>National – 42 153 Ricagna – fat , 4731<br>24 33 36 Nobile<br>31 32 30

Voi 6:64 + 2550 + 1543 + 1500<br>grogs / 500 f CSBM 64 + 154 <sup>+</sup> + stags :<br>ch subject 154 + 54 + 154 + stags :<br>here 114 . as de Gerece, 74 (0) After<br>executive 150 31 56 64 inc. 18 h)

Vita Sheigean 32 UNE: Partiel av mangerite, 2 57 par 1 medal bete konstantiner<br>greite, 2 57 par 1 medal bete konstantiner<br>Linga de enogal det., 2 500 5 1 -P 5000-<br>Line: Lin Brandt-Barrigeanus, 42000<br>Montheman let . (17158

Vis NE-78 E F NEV BE + Vomald +<br>100 Letter BB997 J-C Mooder Letter<br>Indon/Here: 88460 Colones<br>78 : CAR-90 AD T9

Vol. 149 4/10, mod verified 2 fred.<br>mem, I drang 1 turn, documents 1 automatically<br>6 synovas 7 200 f P Roymann 2 av. do<br>Galler Gayde, 24220 Boorhun 744 (UD)<br>hy ext At as illuin? 44 deling 20 to

# **PAIL TES PINT TO VIGES GRATUITES PETITES**

With 1997–1931 P. Cartina reagram - 4 page<br>decreasing principles models of carrier proper<br>stresses - 2 Mallin - 1 C. Mallines Law Book<br>plank responding - 2 12 20 Sol Variance<br>The - 1874–50 A. J. Bill and 20 N.

man and a man the dealer than

Vela Lyon 90 K + dreve = dans + large =<br>dan | spera = 0.000 f = Gragment ten = de =<br>Pome = 1.1440 Envent TH - 1851 89-23-63

Who presses differential mater 12 F model<br>|Spin + A copy or RCM during first feeds<br>|Spin|| = in page | creat^ Combinement<br>|PS222 = in page | creat= Combinement<br>|PS22 = in page | 1921 = a china<br>|Tel ||100-63 47 70 an ||101

kos Malebara 198, 255 × o + drugos dur<br>5 Mar en 1940 (eb dO - MS OCS +<br>Diama (+ Wordman + Malemagn + Malhiden fluttig compared gets Respugent<br>40.000 flutti 105 44.47.51

With a Chill, achievement come questions (PMS principal metric principal metric (PMS principal metric (PMS principal metric (PMS principal metric (PMS principal metric (PMS) and the company of the Source (PMS) and the com **T1600 PHsy le Manul** 

With Shells Allowadd All to a resumption of<br> $\frac{1}{2}$  p. 2 - Allowadd All the Shellswith Shellswith Shellswith<br>BillSWD (you field all the Shellswith BillSWD)

ter proge, cliebes plan , dace,<br>20 F. J.-M. Mercian, Chama-<br>2 78000 Chambéry, Vol. Bria plantistim, k<br>Romanisti

**Vol. By-** $\approx$  40 ks  $\pm$  admit Thirld matching 4 court  $IR1$  m **N** III  $\overline{1}$ 2013 или - статья RS333E: + или от<br>Дополнен - 7 + 10 мортны + 10 ш. )<br>В Вырач - 24 + 14 + 14 2 + 14 + 1

Ville Della 1 an IROM Atenua, RAM did N -- 400 40 AM -- 1940 F

Web Sphericann dillo For a crust Live<br>Nobel - crust pass di 600 F - R - Baden<br>Crusti (116/0) St Games<br>Foi - GCC 41 O2 AQ

Vols Dela: 9 40 5 - cent Percel et congroves 41 b 47 mags 4 leves 1,000 h<br>G Sole Lee heradies 21450 Sr Jeen le Video Tel: 1781 15 89 7 3 Sep 17 N

Van Sharp PC 1946 + BK + unud XT The concept with the set of  $\frac{1}{2}$ <br> $\frac{1}{2}$  and  $\frac{1}{2}$  are set of  $\frac{1}{2}$  and<br> $\frac{1}{2}$  and  $\frac{1}{2}$  are set of the set of  $\frac{1}{2}$ <br> $\frac{1}{2}$  and  $\frac{1}{2}$  and  $\frac{1}{2}$  are set of  $\frac{1}{2}$ <br> $\frac{1}{2}$  and  $\frac{1$ 

Vite PC 1211 an obver the reflect of form<br>proget Searn (Searn 1.1 december 2000)<br>dec. Removes 2011 as the Worder 20000<br>Volumes 7.0 - 170 55:10 36:10 Ru

kaja 200–401 → Luis AliS → 4 Nova<br>1900 - Santagan 10 noi Educatorialene<br>21000 Daar<br>Tal - Hol-43 of the last

 $\begin{array}{ll} \text{Unif } \mathbb{Z}[\mathbb{Z} \to \mathbb{R}^2] & \text{if } \mathbb{Z}[\mathbb{Z} \to \mathbb{R}^2] & \text{if } \mathbb{Z}[\mathbb{Z} \to \mathbb{R}^2] \\ \mathbb{R}[\mathbb{Z} \to \mathbb{R}^2] & \text{if } \mathbb{Z}[\mathbb{Z} \to \mathbb{R}^2] & \text{if } \mathbb{Z}[\mathbb{Z} \to \mathbb{R}^2] \\ \text{Unif } \mathbb{Z}[\mathbb{Z} \to \mathbb{R}^2] & \text{if } \mathbb{Z}[\math$ 

vije Tempy TRE-00 mai 3-2 pinne.<br>projet - viz.et. Prokle Scopen EQ00-1<br>Rythm Fp - 00, 52 AB 19 m B :

Vila Taraky PC-3 -- PC 1800: v RAM<br>4 En 11107 - en propi Bend Inte 4 Es 11997 es proge Besc lang<br>mech se vites Prever ener Ef esec<br>proge grego 12007 'n Pray del es propa grepo - 1.2007 - 7.<br>Garmewije - 7.4000 Archive

TRO-DO most to 120 to 2 deves FREE THE MOST RESEARCH IN STRUCK STRUCK<br>Scriptor are ' 10 DDC P B Appel 40<br>Billiam H (glamars BBAD St-Cyr-ma)<br>Billiam d'A Ter B41 11 TH

Vida 77–900 + Savon 21 + riversal + ch.7md<br>+ ribra prospe + calcio 1.7 + lores<br>2.000 / C.C. and Tel + linker 2.000

Via 3: MOR vertebl + deep + kers DOS<br>+ h dasg - 3 000 <sup>}</sup> Werten Les Feches<br>Cadas 8:27 38440 Chamagnes.<br>Tár - 80 30 43

ves 100 2 av denne met viere int K viere<br>prette 17. vest vier om rot viere spa<br>30.000 6 pretten – 13. ves Nor-Garan<br>30.100 Growden – 14. 1741 42.00.03 hour L.

tein Spiegels, 1998 del K. I drawn war Handi-<br>+ 1977 / 3 denom aus norte 2 source - mars bej nys 1 denom aus norte 2 source - mars<br>bej nys 1 denom hige, 1990 del 1990 de la voy<br>+ C. In mars 19700 de la voyagellen.<br>+ 1990 **INDOS** Lym -

With compacts Continuously<br>and  $\sim 0.1-10\%$  can be a second on the Continuously<br>and Continuously and the Continuously of the Continuously continuously<br>and Continuously Continuously continuously continuously continuously<br>

Ville Hable Has **Michael Communica** P<br>Desection 42C2 seating as Distribute<br>21100 Dean Tat 1801-12-16-71-165

van colori spera **Micro-Gya**r a<sup>nd</sup> La<br>60. Tel 171901187.02.180.18191

We a filling fixed  $n = 1.850$  Grid in<br>distribution of  $1.0$  and  $n = 1.0$  <br>and  $n = 1.0$  and  $n = 1.0$  and<br> $n = 1.0$  and  $n = 1.0$  and<br> $n = 1.0$  and  $n = 1.0$  and<br> $n = 2.0$  ,  $n = 1$  . Colors and<br> $n = 2.0$  and  $n = 1.0$  and<br> $n = 2.0$ 

Eut

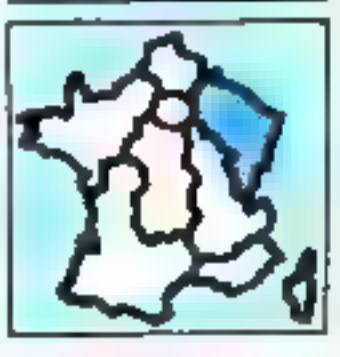

 $\phi$  de Holland, we Hook Respect 4 veloculary<br>specific model is a 4 formal model of the Superior (1993)<br> $\mathcal{S}$  (2005)<br> $\mathcal{S}$  (2005)<br> $\mathcal{S}$  (2005)<br> $\mathcal{S}$  (2005)<br> $\mathcal{S}$  (2005)<br> $\mathcal{S}$  (2005)<br> $\mathcal{S}$  (2005)<br> $\mathcal{$ 

Vijn am stern 54 K av tops av Applis II.<br>194, Ny de sampe: 1 2007 – VII K president i 2007 – VII K president<br>Apply 1 pr. 1981-28 18 01

van Agela Bellie Range e mort.<br>FROOF (m. 2 edn.) for this 50.42 14.

West Called 20001 to any coder  $\lambda 2 \leq R \leq 2$ <br>more size: Dropp a 1 2/0009 S/2000 from<br>1003 routes do Bot de Coisses S/2000 firms:<br>majimure 100 - Bibliot 2/63 d 2 to 8 :

Meir Min 201 v. KT paus en centr + Ferrar v. Color + Bryan man + Joycensis + Joycensis<br>Weisself + Bryan man + Joycensis + Joycensis<br>Weisself + Bryan Ferri + Meir mans - Romann<br>Weisself + DOD + Tay + HH + 1 0.3 1.3 1.0

was suit in a second of a set with  $10$  b.<br>In a second the file of a second 200 b.

- maigo + dece + per nar - estat + M<br>Ferenin - A - er der Europe - MENO Baint<br>Mesovic Tel - (E91-73.00-45

Vila memberska past Alpes Crower 200 per<br>1907. godine – Michigan der 13 Mai<br>**spid**, 1g- – (Bib 21 MB 90 kg), 19 M  $13 - 16$ 

Via Lynn 1992 i reggedte i 1997 i 1997 i 1998 i 1998 i 1999 i 1999 i 1999 i 1999 i 1999 i 1999 i 1999 i 1999 i 1999 i 1999 i 1999 i 1999 i 1999 i 1999 i 1999 i 1999 i 1999 i 1999 i 1999 i 1999 i 1999 i 1999 i 1999 i 1999

 $\begin{array}{l} \mathbf{u}(\mathfrak{g}) \oplus \mathfrak{g}_{\mathfrak{g}} \oplus \mathfrak{g}_{\mathfrak{g}} \oplus \mathfrak{g}_{\mathfrak{g}} \oplus \mathfrak{g}_{\mathfrak{g}} \oplus \mathfrak{g}_{\mathfrak{g}} \oplus \mathfrak{g}_{\mathfrak{g}} \oplus \mathfrak{g}_{\mathfrak{g}} \oplus \mathfrak{g}_{\mathfrak{g}} \oplus \mathfrak{g}_{\mathfrak{g}} \oplus \mathfrak{g}_{\mathfrak{g}} \oplus \mathfrak{g}_{\mathfrak{g}} \oplus \mathfrak{g}_{\mathfr$ 

hai Meist, 40 € 4 cealar + med 4 û<br>4 mars + crops + 100 € 5 farraarin<br>5' s. Mei'orê 75400 hudesmuri

Voi PC-1211 e CE 121 + 7 de<br/>va + progr $\lambda$  10 $\alpha^{\mu}$ e Del de boste a 200 <br/>F $M$  Gréchia - 7 de l'antica + 1200 e 1200 e 1200 e 1200 e 1200 e 1200 e 1200 e 1200 e 1200 e 1200 e 1200 e 1200 e 1200 e 1200 e 1200 e 12 10 k

Von Warry M2 200, pres Perrei von<br>grafte 11 - 0 per Sales + sociologi +<br>herm + 400 + 5 bennemen 3 mei de<br>Kahl 54500 Versionsver Fall 18<br>204 21:40 per

Ves Grang ME 730, A Lavant 6 de<br>Garbert 55100 bedoe fel 66.45.04

 $\mu$  as (a) Report we consider a finite  $2.200$  Section as (a)  $\sim$  1000  $\mu$  m (a)  $\sim$  1000  $\mu$  m (a)  $\sim$  1000  $\mu$  m (a)  $\sim$  1000  $\mu$  m (a)  $\sim$  1000  $\mu$ 25/12/11 Benamic Im-

vis Renovan 48 6 diff as AT 100 the second term of the second terms<br>Spectrum and the second and Andronis<br>me (50) Chaptaged<br>by 1921 (200)

with 2000-1971 Process Auto- 1980-1980<br>450-8 - 41 Mill Bellet - 1989 - 1989 1981<br>7 Mill - 1980 - 1980 - 1980 - 1980<br>4 - 1980 - 1980 - 1980 - 1980 - 1980 - 1980 - 1980 - 1980 - 1980 - 1980 - 1980 - 1980 - 1980 - 1980 - 198 5 Eddie) mayors beachtromanne.<br>14 - Eddie 21 1 : 25 g - 1904 :

Vols E31 87 - 350 F - 15 W - 360 F - 1600<br>182 proge pr. 27 81 m Le conducts de 28<br>81 - 25 F - 172 pr. 27 82 m - <del>28 M - 172 172 17</del><br>274 Proge - 30 F - 18 - 192 <del>- 17</del> THE URL 2 DT 44-29 HP 18-N

vide on EX-B1 - version age , 400 F, KF<br>was 10 F e code at 60 F - and 10 F Rhid<br>250 F - H - Dusch - 16 - and Mathel Lindon **CROD Britannian** 

иф. 1986-00, про 3.32 L. вы сели contrôl draws + pas or supports to Les 200120 Forname les Luveux<br>Téx : 1841 60 32 16 les 19 le

**Von TPH-10, Ave**) 1 2 milion dans un till TP: (720 kg, cup) de 1075, 306 + 3.9<br>TP: (720 kg, cup) de 1075, 306 + 3.9<br>+ milion program de 108 bereits, 57860 %<br>framm fill - 48 +10 x 150 kg, 30 %

vos Ti-Sprách - Atena + mein + cláse van Hegeriaanse verwys van Kaas († 1939)<br>1931 - Hegeriaanse van Kaas († 1939)<br>1932 - Johannes Van Kaas († 1930)<br>1933 - Johannes Van Hegeriaanse van Kaas<br>Mormanse Van Hegeriaanse van Kaas

voir Weithback + 11 an + magnetin + 4<br>mod + 5,5 pas + magnetin + 10<br>mod + 5,5 pas + magnetin + 11 and<br>2 an 11 an + 2m + 11 an + 2m 11 an + 2m 11 an + 2m 11 an + 2m 11 and<br>2a + 11 an 11 an + 11 an + 11 an + 11 an + 11 an +

Volume 1997<br> 1997 - The Carolina (PU OS + 1998 - 1998)<br> 1997 - The Carolina (PU OS + 1999 - 1999 - 1999 - 1999 - 1999 - 1999 - 1999 - 1999 - 1999 - 1999 - 1999 - 1999 - 1999 - 1999 - 1999 - 1999 - 1999 - 1999 - 1999 - 199

Van Minnesottelen, 5001 minst (d. 1981)<br>1600 - Angelen Alphausen 30, 8007 pa<br>parthere (2017 for 134 58,1986)

Vide Preside Mill, public concerns And it produce Mill President Mill President Concerns Appell comes the Concernsive Concerns and Concerns Appell Concerns and Concerns and Concernsive Concerns and Concernsive Concerns an

 $\delta$  on temperature splits that  $\alpha$  , and since space  $\beta$  and  $\beta$  , and  $\alpha$  , and  $\alpha$  , and  $\alpha$  , and  $\alpha$  , and  $\alpha$  , and  $\alpha$  , and  $\alpha$  , and  $\alpha$  , and  $\alpha$  , and  $\alpha$  , and  $\alpha$  , and  $\alpha$  , and  $\alpha$  , and  $\alpha$ 

#### **Outsit**

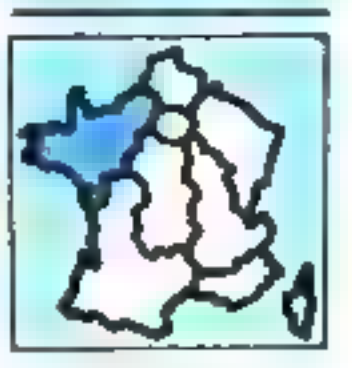

Very problem in the line curve  $\mathbb{CP}^1(M)$  when<br>  $\mathbb{CP}^1(M)$  is the  $\mathbb{CP}^1(M)$  and  $\mathbb{CP}^1(M)$  <br>  $\mathbb{CP}^1(M)$  . The  $\mathbb{CP}^1$ 

Principalm III von Lucence August 2000 P<br>Au 3 décembre 10 conville 4 400 Principal<br>Parman, 14 roue de Cine Herbert 14200<br>Caso Tie - 14 00 Principalm

Aggedon vete U.S. base 2001 + C.S. Tyste<br>Same Biblioge: C. A.T. Sire mused that<br>Hoge du same Pat India Bibliog 11

 $\begin{array}{ll} \mbox{Wajg.} & \mbox{Bapam} \quad \frac{1}{2} \; \mbox{Mpc}, \quad 16 \times 10 \; \mbox{GeV} \quad 4 \times 10 \; \mbox{N} \\ \mbox{PAMM} \quad + \quad 1 \; \mbox{cm} \; \mbox{Fe} \quad \mbox{N} \quad \mbox{Me} \quad \mbox{N} \quad \mbox{N} \\ \mbox{HOMM} \quad + \quad 1 \; \mbox{cm} \; \mbox{Fe} \quad \mbox{N} \quad \mbox{N} \\ \mbox{HOMM} \quad + \; \mbox{N} \; \mbox{F} \,$ 

 $\alpha$  and the spin set of the second second second second second second second second second second second second second second second second second second second second second second second second second second second sec PME and Questions III limit very profit

Vide Examine 2007 - N.O.: 24 A. (- A. 270)<br> Imperove dictation (F110 veneris have a F110 veneris have a F110 veneris have a F110 veneris have a F110 veneris have a F110 veneris have a Second<br> Shinking and a F110 veneris h

vds Casis Filimpije, 1980 r. 1980<br>2007: Casis Filimpije Koord in pregnantije<br>premi 2007: J. B. Jacksons & Int<br>na de la Bertanera 6529160 rajet

Vde Communication Rd Sn consider as their  $\begin{tabular}{l|cccccc|} \hline \multicolumn{3}{c}{\textbf{a}} & \multicolumn{3}{c}{\textbf{a}} & \multicolumn{3}{c}{\textbf{a}} & \multicolumn{3}{c}{\textbf{b}} & \multicolumn{3}{c}{\textbf{b}} & \multicolumn{3}{c}{\textbf{c}} & \multicolumn{3}{c}{\textbf{a}} & \multicolumn{3}{c}{\textbf{a}} & \multicolumn{3}{c}{\textbf{a}} & \multicolumn{3}{c}{\textbf{a}} & \multicolumn{3}{c}{\textbf{a}} & \multicolumn{3}{c}{\textbf{b}} & \multicolumn{3}{c}{\textbf{$ 

Volume 201 32 4 5 days 1640 4 college - 401 40 80 cm - 1'3M + 13<br>Om + Fart + when + raps milket 1020 састым лет + 1<br>Е3 — В DOG # Maser, the de Gousta **Morald**, Digit NT

We dropped \$9.50. Former of front 4. p.
# **PURPORTUGALISTES... PETITES ANNONCES GRATUITES...**

4. Angelbauer dem Marconvention **TESTIO Mutume** 

Vols **Epoces 101-30** + m-cryd T ± 500 F<br>Ter - 201, 54 49 20 mis 8 × 1 19 × 1 199<br>A6 5 + 10 mp - 19 ×

With Lepuns 200 K  $\pm$  -very sears  $\pm$  collines in a<br>prop  $\pm$  -collines in the Collines by the Collines<br>prop  $\pm$  -collines and the Nobel Remains (17)<br>100 Features |  $\pm$  - 1741 201 27 400 HW

Via kyda 98 K + vier Janet + mytick<br>† Ivan + proge, 2 500 F Hotel 2 run<br>Are, Cordoniaria relative - 14700 Fe

Vácar Membrata - com Bas Of 6480<br>80 chin - 1900 - F. Malver, 68240<br>Finny 47 - 1178 - 1971 33 33 26

Main Haris H $+$  Partial  $+$  and<br>  $-$  would be H $+$  would be the  $-$  <br> $\ge$  Qubber (24)  $+$  <br> $\ge$   $\ge$   $\ge$   $\ge$  <br>  $\ge$  <br>  $\ge$   $\ge$  <br>  $\ge$   $\ge$  <br>  $\ge$  <br>  $\ge$  <br>  $\ge$  <br>  $\ge$  <br>  $\ge$  <br>  $\ge$  <br>  $\ge$  <br>  $\ge$  <br>  $\ge$  <br> <br>  $\ge$  <br> <br> <br> <br>

Vila Mala 4, 44 K) e constituirem e consti<br>U.P. Dichards + 2 keven 2 CCD P. H. Mala<br>J. Imp. via dich Sanador + 1 1600 ich Farsa-**March** 

with Holde-Antonia Alb $\tau$  = Partist  $\tau$  and 12 MeV ( ) This are the control of  $\tau$  minimum and  $\tau$  minimum and  $\tau$  minimum and  $\tau$  and  $\tau$  and  $\tau$  and  $\tau$  and  $\tau$  and  $\tau$  and  $\tau$  and  $\tau$  and  $\tau$  and  $\tau$  and

VIII **Grip I** + pro 50 progget I + bpdg +<br>winned 2 500 F Audeur 22 bp rue Die<br>gmas 14,500 Ceer To - 131 B4 66 10

che **(emperiment di m**eritan) e consideration (1)<br>e consideration (1) e consideration (1)<br>e COO F consideration (1) e consideration (1)<br>27110 Persiananti (1) e consideration (1) e

Vol. Showy 1987 1991 4: 1-4 Ko + 400 v. 10 4.4 graph 320 x 200 + parts + mar<br>prix Photos + quest + tropp + 800 F<br>Syller - rooms and Santa Vulnt 14800 Designation

Van Henrywan 48 v Abriel + lect. mann-<br>4000 + 23 × 4 benn + programme Pape 000, 4:231 4:000 4:000 4:000 7:00<br>Fax: Total 1 Louis of Malaysia 1 400 1<br>L. Miller, 23 rue de DeCouvery 77:12<br>Miller 23 rue de DeCouvery 77:12  $19h$ 

 $\theta = 200 - 0.9$  with  $\theta = 0.000$  . However, see vent and the mass of the state of the state of the state of the state of the state of the state of the state of the state of the state of the state of the state of the state of the state of the state of the state of the st Investo

with  $200-0.1 + c$  (e.g.  $-405 + 2$  model  $-1$ )<br>here it reagainst  $+0.015$  bit Perchatt, i.e.,<br>trained into the same that Particular contribute

with this division is used it  $5^{\circ}$  division in the second state of the second state of the second state of the second state of the second state of the second state of the second state of the second state of the second **IN DRIVE Insell** 

Wh Tamis IIID-90 shind + 10.1. + mpress + proge de plus 7 000 F L Paper<br>Per de danamais 1.a Rozes 78220 Levins<br>Appu Tél 1981 20 64.01

Web TRE-20 MC  $\omega^*$  and AE  $\lambda$  -2 shows<br>an  $\lambda$  , two-line Morellon Controls (Compare to the<br>control Compare on the mass corresponding (Completel Compare to the<br>control of the CO MC  $\mu$  and the CO MC shows that

with TRO-DO, recall it was 2 inch as a while our lines are the state of the state of the state of paint  $\phi$  and  $\phi$  are the state of the state of the state of the state of the state of the state of the state of the state of the state of the State of the Stat

Vas T 87 + not 16 d + dags + our chiral el lanta + magneto + 5 invoc +<br>clim propo libro: + Proto 4 000 F -<br>Chevroline 33, se o Grande 15000 F<br>Sterles en Ten 74 - 151 F -15 100 Vals Grigorith, 197 22140 A. (2000) - May 1<br>1 april - Anton II (1985 - 1986 - 1986 - 1986)<br>Marshall - 2020, Carrista

Vila Magnetia Bellingship (P100 - 2001)<br>A david Tardun TM (D) 1 - 500 P - 1<br>Photo Te - 39 United American 16000<br>Recor Te - 39 Uli ta Ja

via cars from dreamer 19 990. Vill to der dens 2022 4 elders 4 des 19 900. Vill 1900 1 and der mens process remains 19 and 2000 0 entity.

Von **Pilochrassen wellviderd**, m<sup>e</sup> bis has **BG (40 m** Le parts more [id | i) + 1 ep<br>BG (40 m Le Charma | 201 | dominen de Cartana 440.30 | from Tel: 160151-87-24

Sud-Duest

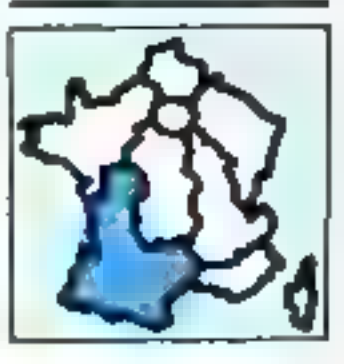

Ville digegate the SAP 3 arrows we comprise<br>manner ware in 120 person<br>Tal - 1991 (bill 24 20 mpas)

Velape **Apple th**e carte 80 ool Appel as<br>welch<sup>a</sup> 2007 - P Dureas<br>Fal 1811-22 38 84

Vije Applija 86-2 druge 80 pri dr. 4<br>Angleški Applij 20.000 F G Neman<br>s Part Moves 1 on 1013 F G S Vincent<br>de Farons 1e - 56 F G S S L

Van Bars Marste Printen (Aggele) + surte<br>voor | Ferst | A 500 F | Cenema ches<br>Barts | 251 (R5 Gateran Lee Provinciales<br>14 | 2000 Bardnes

Vis Emma 30 7 10 x 240 + carta has<br>+ 1.1 propri 2 110 F.D. Denvera<br>Tel - 1131 del 20 30 - ca 44.11 25. 10 to 6.23

We PE 200 + 2 F 4 K RAM + region F& H2 sales was a gas o magnino sale<br>EM I o proget o manes o fourte<br>IN HAD I TA MP-AS 49 19 (at 20 h **Poster** 

Vet F3 2009 4 stat 140 4 states<br>1410 - 2 kven 1500 1 J Challens<br>1631 - 1 kven 17 stags 12400 Station<br>164 - 1851 1811 181

Việt PH 2000 + La Oleveur die PD 700 +<br>projet - 1.000 F - Pa - 1441 00 P2 10<br>laute 1.146 05 pB 25 PM + L

We cannot the  $\sigma$  since  $\tau \ge \mu_0$  when  $\tau \ge \mu_0$  <br>  $\tau = 30 \quad \text{GeV} \quad \tau = \text{GeV} \quad (\mu_0 \rho) \quad \tau = \text{ergass}$  and  $\tau = 3$  because<br>  $\tau = 0.0000$  . Moreover,  $\tau = 0.0000$  . Moreover,<br> $\tau = 0.00000$ 

With Street and Princess 140 cars  $72.1 \div 3$ <br>and the minimization lines, respect 171 dec matrix at the President 131 case Get **1.1408 TA** 

Pela Behal 4 B. E. A. proget plays. Also - Pappers we mean the two property plants and  $\sigma$  we can be an expected to the set of the set of the set of the set of the set of the set of the set of the set of the set of the set of the set of the set of the set of the set of t

 $\begin{array}{lll} \hbox{Mpc}\quad \ \ \, \mbox{Mpc}\quad \ \ \, \m$ 

 $A$  is 1997 km  $\lambda$  1.1 in Ford in Forms  $\lambda$ <br>compares the contact  $\lambda$  1000 f and  $\lambda$  1000 f<br>3 in 2007 functions  $\lambda$  1000 f and  $\lambda$  1000 f and  $\lambda$  1000 f 2.1 in 1100<br>3 in 2008 functions  $\lambda$  100 f 1000 f 1000 f 1000 4421.8120

.<br>Vác **hita (11)** chies faron registo<br>Vác dirt - mynet - Chies 4,400 f<br>Arabia (the as degrate ) tár (2) ev aler - mynch - Chris 4:4507<br>Academi : Mm. ae degment - têr 33<br>4004 ed faz (ser, 34000 Montaine

Will **Northeast** 3.1 × Pring 3.5 × ROM was<br>640 × 230 cm × record + 1.2 × regards<br>8.4 × 350 cm × record + 1.2 × regards<br>3.1 M + Lexendre + 2.2 cm × cm × cm ×<br>44.200 lines + 4 = 44.22 lift 0.1

 $\begin{array}{ll} \textbf{V0:} & \textbf{0.94} & \textbf{1.494} & \textbf{2.966} & \textbf{3.9666} & \textbf{4.9666} \\ \textbf{0.97} & \textbf{0.97} & \textbf{0.966} & \textbf{0.966} & \textbf{0.966} & \textbf{0.966} \\ \textbf{0.97} & \textbf{0.97} & \textbf{0.97} & \textbf{0.966} & \textbf{0.966} & \textbf{0.966} \\ \textbf{0.1440} & \textbf{0.966$ 

**Vo. Otto Abbabb 48 t, Percel y arroy.**<br>United or Terrary Ultra Offseto Ass. 2 Otto - J Mercuri II mas cu u Cro.<br>Messing Assembly PHOC 5-Messing<br>Ad - 49 75 19 80

We Wils 1 - Force + modum + 10 LT император — соот Пол Союдал Алдео<br>Тр 1 4 мин – мина IBD3 € Т на<br>пол 5 Мета 12200 Союза<br>Ге 187 об 90 б1 об €

 $\begin{tabular}{l|cccccc|} \hline A & \mbox{\textbf{m}} & \mbox{\textbf{m}} & \mbox$ 

Value Marko Alli R. A. Austria, A. B. Z. (1990) 6. care musical dopes that be upd during ٠ **Americ 31110 Barris**<br>Tel: 1911-24:30:00

with Shelm Algoring Albert (1997 – 1991)<br>Lagrand Albert (1992 – 1999)<br>Shelm Albert (1992 – 1992 – 1999 – 1992 – 1992 – 1992 – 1992 – 1993 – 1993 – 1993 – 1993 – 1993 – 1993 – 1993 – 1993 – 1993 – 1993 – 1993 – 1994 – 1994 **Children Hotel** 

Value Machineson R4 K port  $\sim 3\times 300$  K + K<br>Km (2000) - Whendy A 400dex + City<br>Km (2000) - Simber (2010)<br>Bridge: T(1 + 0) 7 2 2 2

Volt Widmages Elky Phillips, 32 + 7<br>7 SCD F P Rouby The LES IP/100 St

Vde v ZM-Birana muhimur ABOT +<br>mprem A<del>lphinora</del> Bi, 1938 - J.L. Re<br>mod Comm (1) - Hi ne Menymihan<br>tema Dili/Menymi

98-20140 101 4 23 Proton + August<br>06 5 - Angel Aleman 1 300 6 2 Car<br>not Margaramon 06120 Visua<br>10 - 48 00 3 100

with course 14 and now to EX-41 decrete<br>model is made 42 apr 2 and 400 ft The 42 and 42 and matrix 1 ap

Vila EX-81 v. 15-4a x. magnets Props  $\theta$  -since props 10 K have the sets muscle and the Damas  $^{-1}$  -PDO  $\theta$  -C -Gaussian - 20 and the signal function of  $\Omega$  -bid  $\Omega$  - 10  $\theta$  -bid  $\Omega$ 

**Via 191-214 + response + 3 4 f + 2**<br>form \* prymetia 4 600 f<br>10 <sup>-</sup> 34 50 40 83

 $\begin{array}{l} \mathbf{v}_{\mathbf{C} \mathbf{S}} \in \mathbf{W} \mathbf{B} \mathbf{S} \mathbf{S} \cong \mathbf{W} \mathbf{S} \quad \text{where} \quad \mathbf{X} \in \mathbb{R}^{n} \times \mathbb{R} \times \mathbb{R} \times \mathbb{R} \times \mathbb{R} \times \mathbb{R} \times \mathbb{R} \times \mathbb{R} \times \mathbb{R} \times \mathbb{R} \times \mathbb{R} \times \mathbb{R} \times \mathbb{R} \times \mathbb{R} \times \mathbb{R} \times \mathbb{R} \times \mathbb{R}$ 

 $\begin{array}{ll} \mathbf{V}\triangleq&\mathbf{F}\mathbf{V}\triangleq&\mathbf{F}\mathbf$ 

 $\begin{array}{ll} \mbox{C35} & \mbox{C36} & \mbox{C48} & \mbox{C48} & \mbox{C48} & \mbox{C48} & \mbox{C48} & \mbox{C48} & \mbox{C48} & \mbox{C48} & \mbox{C48} & \mbox{C48} & \mbox{C48} & \mbox{C48} & \mbox{C48} & \mbox{C48} & \mbox{C48} & \mbox{C48} & \mbox{C48} & \mbox{C48} & \mbox{C48} & \mbox{C48} & \mbox{C48} & \mbox{C4$ 

May 19-10-144, a linds for a contra 2<br>Avenue Cambrow, an extense 1,000 f<br>American DIB Cambrow, a service<br>And L-112 (2012)

VO: <del>Califology</del> Bismann 100 incre<br>2.000 : Anne 001 × 1 incre est<br>2.000 : Annour Lodes ABOO sur Pas<br>11 : Ann Morr - 1.000 × 8 - 500 19 de 1970-198<br>All'All Gassero

Vda un court metuleschen de Mons<br>Sant VI <del>externa de</del> contro concenta<br>pres expect <sup>le</sup>s controlles à l'antern<br>pres de Cenergia (1194) Bacca

vis imprim Battanha M. 250 pain ungeren 1987 e På 200 er preside Svilig<br>Før harte ut Aggin II, 2000 til 1990<br>Før hartest 41, 20

von Misse-Byes -= 1 (-20 -20 Fine B)<br>Antioch - 2 - Jos des Anti- (-2002) for de eur

Sud-Est

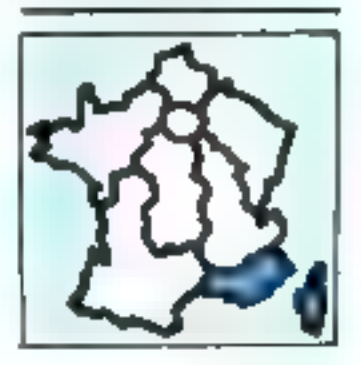

Vda Alppla Ha → 10-19 Langel<br>Borthe, 2 Mil → harager o p Man<br>trails, 2 Mil → 1 Arrest + 1p<br>th + 1 Mil 9-10-17 lingels. ----

 $\begin{array}{ll} \mbox{With order 2 for any sequence of $G$ & $\forall \theta \in \mathcal{A} \land \theta$ \\ \mbox{with } \phi_0 = \phi_0 \quad \text{and} \quad \phi_0 \in \mathcal{A} \quad \text{and} \quad \phi_0 \in \mathcal{A} \text{ and } \phi_0 \in \mathcal{A} \text{ and } \phi_0 \in \mathcal{A} \text{ and } \phi_0 \in \mathcal{A} \text{ and } \phi_0 \in \mathcal{A} \text{ and } \phi_0 \in \mathcal{A} \text{ and } \phi_0 \in \mathcal{A} \text{ and } \phi_0 \in \mathcal{A} \text{$ 

мая **пользовали** 512 бр не изданител.<br>Как принял 06 53 до-

# PETITES ANNONCES GRATUITEL... PETITES ANNONCES GRA

Vde mans Ma verr Aggele, 1900 F, сель<br>Методо (фефор до Адам Vs, 3000 F<br>Силон, 3 кареную 54:000-кончан, 63000<br>Теујон Туј - 1941 41:56 (Нтор -19 м)

Vda murdu Norloga Ryapha † caria Taxas<br>dr 160 octibe, 1 000 <sup>(</sup> hastia Wyld-Pernel)<br>123, chemia dev Jongaales, 12010 Mar<br>maña Tel - 1311 de 20 (F

Vda corrent Apple #4 av clas. norde.<br>4 achas kanci, esc 84 K 2 brd. 140 K.<br>605 A.S. Sauc Asplemoti, por B 505 k.<br>Taxema, 190 A. van de l'Avene BJ720<br>Le Prade.

Vde **Apple B**+ 48 K ← 1 drws p-<br>pomp6 (0000 F e= 5 500 Flamm) cann<br>pov/s 3# (042 63 02 64 hp 18 10

Vde curie accelerat **Apple Mr, la** proge<br>Iournani 3.5 tom plus wis † dime Apple<br>as control. 4 2007 P. Weissurymics 60<br>nus Republique 103140 Ser-Four-Her-Plages

Vets FFF 2009 (Apple 1141 to A 5 av celula hang - Program. And  $\frac{300}{2}$  V at centra minus 2 c.00 k centra minus 6x c.1. 1 SOD k and hanger the context is distortional minus minus 12002 Marmatin

Vde Ausschung + 16 d + 5 ausschlagen<br>preist + menen - 2 500 F Mündet, 1, med<br>die Strahen, 06680 Verzöhne<br>lett: 301 65 26 86

Volc (Electronic Kd K, Band, + App. + 1-07  $x_1 = 0.0000$ <br>  $x_2 = 0.0000$ <br>  $x_3 = 0.0000$ <br>  $x_4 = 0.0000$ <br>  $x_5 = 0.0000$ <br>  $x_6 = 0.0000$ <br>  $x_7 = 0.0000$ <br>  $x_8 = 0.0000$ <br>  $x_7 = 0.0000$ <br>  $x_8 = 0.0000$ <br>  $x_9 = 0.0000$ <br>  $x_9 = 0.0000$ <br>  $x_9 = 0.0000$ <br>  $x_9 = 0.0000$ Dame! 84000 Avgren

Vds Camer K 07, e segom N 210 e<br>kets projteti – ddasi, 2900 F E Lo<br>Felio, P A Getterceae 191 Cer B 2800<br>Toulon Maral,

Vriç console Enlace + moriule de pécage 4 8 47, Donkey-Kong, TurzoWamyne<br>Zavice, 3 000 F 78 451 40 09 91 lbs Bist

Volt Commercedores 84 Secure 4 Vol 1550<br>+ grymals + Jerem 4 cost + program<br>7 Clock p. FR SKORP + must FT - The F<br>T Clock guest Read-Criminal 836101,a-<br>guest TH - CH4) 73 T4.17 D4 + T

Vals **DNA 4022 g**d econom + end. Besed<br>Eden ≯ dNe deuA 404/012 ≒ 472 KI e<br>Edent 4 deces ≯ mmels 80002 f<br>Teri fillof 20 BT 961mp d12 h

Von DUU 48 K – 523 × 740 FB (44 + 641 K)<br>Fed AP + FAR + 444 OR 41 550 program<br>5 door F Ja Arrowski, armor des Earden<br>Fed S1 FD 54 lap 30 V

 $V_{\text{CP}}$  **IFROD** mass 70 Reist + 2 om-ex + process 80 cos + écept de 640 × 200<br>process + 4657320 + pen de 640 × 200<br>blant Cobot, 19 000 6, reideo 60, tot De<br>blant 19 190 40 mm<sup>-p</sup>rovence<br>Tel : 9 17 38 64 <sup>7</sup>T

Val (ТТ 30:00 → 3 droed 660 n → denom<br>19 000 F. cecto CHC OC 341 -400 f<br>DroHa Halgeboa. Технай Martamental<br>400 F. Hill (9 1) F! 99.67 head.

Vde **Менее), → 2** К7, 1 200 б<br>Тф. , (9 1 ВБОТ 31 ∐шо 1 В м I

Vde Newtonle, UZK NAM 3DK RQM +<br>Svret + K7 je-a, 1 hRJK Donnade, 23<br>Jerman Nicola 13003 Manada<br>Té - 13 Fi é i 24 90

Vde **Newtanin AD** 83 Anety + mord<br>Vdeo NEC 4 mores ADDX, 4 500 f. Ni<br>Lauger, La Peute Four ronde CSOOG Eap בג בבו מולפון וור

Vest Quie 1 46 K,  $\sim$  500 F + of de A7<br>400 F + charact are stimf. 300 F + de vest<br>vest a k párost... 550 F + de vest a 500 F + de vest a 500 F & 1 congaste, 32, na<br>d'Orge, 1300+Manada

Vois Desig 1 40 K + Permet + cond. +<br>voise 8F/85 + cond mulga + cond<br>voise + C7 (Forb 3D, echais - Ass)<br>1 000 F (Sheapt, 0, vois Develop,<br>00060 voise = TH - 301 65 22 16

Vde Drie 1 48 Kg / magnéro RJ + reccord Pental + 100 proge + means con<br>Dr.c + leves sur 8507 7500 P C. Reve, quarter il Le Truc y 84260 Serraine

**Order is the set of AS K** + 100 K<sup>2</sup> + is now<br>  $\theta$  about 4 most NB + about a slight in the fourth + prospection<br>  $\ln 2$  500 k  $\frac{2}{3}$  discript ile Chavern, i iv. Sunte-Coletra<br>D©100 Mas Tel 1930 8131 27

Vás Giris Atimas + prezide + america<br>
she + magnito + Peter + 26 K2 (legio<br>
d'O, , 1 + ristes equen + micro legion<br>
legion + 5 dega J + micro legion<br>
dega America + 5 dega J + France<br>
dega J + 180 d'O, 1946<br>
The 180 d'AZ2

Ván **Imprim, 4 ora Acres, 1 500 P. L.**<br>Pomeste – Morn-d-Batel, cheman sis la<br>Bangai-Batel, 83100 To-ion<br>Tár – [94162 40,58

Vda **Ork: Alevan - Pi**ntal → vroduká<br>LM<sup>3</sup> → magneto R*1* + 20 boga + nina<br>kvom minniu 2.000 + 0 Coken<br>TA + Bill49-22.30

Ven Gein 1  $ABK + ABm + Bkm/d +$ <br>cord AT Over at Jack Frienes with Basic<br>of Am + AT prox of this + now, come<br>prox provided + when this 2 5 000 f. P<br>Galax - J as de St-Jam 1 0004 Mar-<br>aple Tel - 1011 (50 03 76

Với 5 nước ray!! (**\* CP 50 de Tallet)**<br>dim, 55 kmz. *J. Michn. "S. na Famus*<br>44000 Augnon Tel : 551 85 1*3 20* 

Von 201-8.1 14 K + pyrrok + langs +<br>Drogs + dos. 23-61 mands aus plansier<br>1500 K P Sees 37, tes Chiliaushed<br>Chiliaushed 06000 Naw

vda, 2011 Experiment 48 Kg = 1 (f. month)<br>Pikipi Experiment 48 Kg = 1 (f. month)<br>Pikipi Experiment 4 Kg = 0,ppd, prix 1<br>3 0004 F 3 800 f py model 1 M Gersen<br>Im 48, quan to Cd Marker, 83200 Fou<br>Ion, Fit. (345 62 09 8 f

Von TREI-BO II: 48 K + KT + dacs,<br>5 DOO Fipous debisi 5" 1741 Eh logs Severi Tuesse som fins med Fredrik<br>1964 MEDOE P Veel 33. Påe Serbe<br>1964 MEDOE P Veel 33. Påe Serbe<br>196. ISTI 76.55.35 HTS.

von TRON-BO, 48 K HAM + docum RICM<br>opal + 50 Grapha + myn + 000 bon<br>15 Kg sup an JR sac + 164 sur seo 000 bon<br>+ 300 reggs = 1600 F = 1 bond + 133<br>11 verte Pittergon, bij 44, 13000 Mar  $m$ l-e

Vda 111×184×10, calcium, acemul, pro-<br>grammud, av moviet 3 pacida pés<br>1,30 F H Fecalio 24, pacida Bellan<br>01,200 Mag Toji (40) da RG KO (18 h)

Volupe Richard 1/Wicker base Jeale + cod von primarini 1990 F. composition 1991 1<br>
4 catalog - 2000 F. composition 1990 F.<br>
mark./hacturation, 2000 F. general phenomenology<br>
2000 F. e. primarini 1990 F. e. primarini 1991 F.<br>
guerra de la catalogie 1970 831 80 Six

# **Etranger**

Vde Agenta Bar + 2 drumar + recent 1<br>Smart Schafermolan 10 4785 Necht<br>**Beigiges** 76 - 0000187 02 02

**Von TRE-90, mod. 4. 64 K** + 1 deep + Superintripal + Profile + Coupl + Politician<br>5. parametrical + Profile + Coupl + Politician<br>5. and COCPS. A Charles Bester. Recognition<br>7. al - 087/07 82 31

Von Minora wyst.  $n^m$  7 & 50 en et lat.<br>4 400 fo. J. Pette, nam fort Monice 72.<br>4020 filmon. Margin Shimoni.

Visit NP 184 256 K (down 270 K + 

sich, Mieserbenäus-ALD, 12 PKIM in Jul PlAN  $m = 0.001 + 0.001 + 0.001 + 0.001 + 0.001 + 0.001 + 0.001 + 0.001 + 0.001 + 0.001 + 0.001 + 0.001 + 0.001 + 0.001 + 0.001 + 0.001 + 0.001 + 0.001 + 0.001 + 0.001 + 0.001 + 0.001 + 0.001 + 0.001 + 0.001 + 0.001 + 0.001 + 0.001 + 0.001 + 0.001 + 0.001 +$ 

# **GUNS**

# Paris

Ch cards 00 cc) Apple NHz, and of contract of contract produced the<br>polynomial produced the state of produced the produced produced by<br>polynomial produced for the state of produced for the state of the<br>Tell 111 253 1 21

Chilent Valinu e MX 2018 in Mail 11 Parties<br>de la Comverzione 15015-954

Ach 2004-01 y enn haven 88 % to Service 1406, coup du L'huister Viere.<br>Prime Tér : REJ 2-00, 211

# Seine-et-Marne

Chi pe ligendommi vitef i svesmi sullet<br>Yde loga Nargit Millberg i Live de la<br>Generalia 77063 Guess Wollen

# Essonne

Childer Mutterford an Registe Blattmaden<br>Depties Histories an Apple II Son Tell III<br>920 Belast

Ch - ին 158,0-00 - Գանգ 15-ի - իրանց<br>RS 2300 - ին 195,60 - Արանց 24-ի - ին<br>Սակտի Պոլտ - 91-100 Օտերո

Chi despréssionaliste du numbre 195 200<br>de Continuero data distribution 2019 **IUK 1 RF** 

Production TV RE or the text was and<br>outlook R. D. Penning on A.2 (119-1405)<br>Omain Tet 1928.b4.69 (son)

# **Hauts-de-Sains**

Ach. Jugittur Aca, 14 k, 750 k, 91 ungen.<br>Tal - 111 636 13 53

Ach. Apple No. 1 decode no contró en primeira en 1914.<br>primeira en 1914 decide inter du mar magnetic Allian Sara.<br>barr 1924-00 Coutances

# Seine-Saint-Denis

Ch Robert 1541 Centradora, Ara<br>GEE Valdina la 1554.09.00

Chi or ZIE-83 : 4-1 mem 32 K or 68 6 ENTER MARKET THE MARKET THE MARKET THE MARKET THE MARKET THE MARKET THE

the IVD Bomy UV (140) 33 cm, in H 5 principle post and put M Ture F<br>nm Americ-Bried (1922) Cagos Int<br>[1] Zie-do th there ap 18 m calls 381 90 08 HW FT

# Val-de-Marne

Ch (Benedowel CIPC 84, ch i dompeo)<br>Knyky, 4, plije – Girlaul, 84140 4/52<br>etig 74 – 11135234 85 hoef

Dr. Apple 84 to Be to drug inger.,

# Nord

Contractores and Delphill at Assumed.<br>Contractor 100 Poster between 027 02740 Form events and Lena

 $\begin{array}{ll} \text{Cov} & \text{pc} & \text{T1} & \text{B0} & \text{MeV} & \text{cm} & \text{m} & \text{C} & \text{CaV} & \text{N} \\ \text{Cov} & \text{cm} & \text{m} & \text{m} & \text{m} & \text{m} & \text{m} & \text{m} & \text{m} \\ \text{Cov} & \text{cm} & \text{cm} & \text{m} & \text{m} & \text{m} & \text{m} & \text{m} & \text{m} \\ \text{Sov} & \text{cm} & \text{cm} & \text{cm} & \text{m} & \text{m} & \$ 

die Learne Legende en die T**rail-10**<br>deut <sup>12</sup> – Jacob de 1995-2005 au derre<br>1908 – House J. L. Dewester 42, son Ric any but to him

# Centra

 $\begin{array}{ll} \hbox{Algebra} & \text{Ric} & \text{in} \quad \mathbb{Z}_2 \times \mathbb{Z}_2 \times \math$ 

25 Detroit 10:00: Miles Draws Aug. 8048. Co. MON. P.C., Associated Consults 2019/07/11 Temperature Institutes

# Est

<sup>a</sup>ci: Apple <mark>4 - n. Apple 8a,</mark> 3 800 F<br>:- 191 (6 P. Si  $- -$ 

 $\mathbb{R}^n$  por (hargers  $\mathbb{R}^n$  , hence, forth, Legal and the fibre part of the state of the state of the state of the state of the state of the state of the state of the state of the state of the state of the state of

 $\theta_{\rm{B}}$  in ,  $\overline{\mathbf{Z}}$  in  $\overline{\mathbf{H}}$  is the second of the proof  $\theta_{\rm{B}}$  is a particle of the second of the second of the second of the second of the second of the second of the second of the second of the second

(1) 200 01:0 - 이유 (H - May) (1<del>)</del> 2세 00<br>Matthews 1:11 - Gardia 3:00<del>7 war</del>dia<br>정치에서 Gardia Terri (201 8:132 28:00 PER

de la TRO-50 min 1942, mort 72 N, 7 decembre 1840, 7 decembre 1840, 1940, 1940, 1940, 1940, 1940, 1940, 1940, 1940, 1940, 1940, 1940, 1940, 1940, 1940, 1940, 1940, 1940, 1940, 1940, 1940, 1940, 1940, 1940, 1940, 1940, 194

# Ouest

Ageby the livest on act linesg Porth<br>Raise Man and Chin Ann (2000) does<br>Sinth Raise and 1993 Tall 1981<br>RAISE 19

 $\sigma_{\rm c} \sim 1$  dependes of<br>log(  $\sim 10^{-10}$  m  $\sim 10^{-10}$  m  $\sim 0.00$  M  $\sim 10^{-10}$  ,<br> $\sim 10^{-10}$  M  $\sim 10^{-10}$  m metals of and<br>produce the mass of the state of the state of the state of the state<br>and  $\sim 10^{-10}$  m  $\sim 10^{-$ 

# Sud-Ouest

United American ADD in some 2120 Cancer a complete team them Routher

(b. Secole – Here's EX-51, J. Australia<br>Van La Secole Room (v. 1117) Tourne-<br>Marie Int Liberied B. El

n de sacrassistante de von **Blachda. É**<br>Queterra — I (Ligas (Vestg), 21400 Teos  $H_1$ ,  $T =$ 

# **ITE S. PETITES ANNONCES GRATULIES PETITES ANNONCES**

men 4 Bus, at in Applied Colored School<br>27. Jun de Verenige Colored 1990 Appli<br>Junier - Internet 2012 Colored Philippine TT 31 37 H B I

## **Etranger**

**Bak**t and Memorian 1.105 as Briggins<br>F. Yudunga has Ser As S. 1190 Lapones nrs Belgiove.

Proliggia lia : achi Ann Linh co Big Mac Out Op (MA) + active AS 2015 Extreme<br>Path De putter () Norder tot de limitar<br>Tra 8, 1850 Seat Depape

### PROCRAMA Ă.

Quand yous reported it and annismet, it'dublicz pas d'envoyer à l'annonceur la liste de res programmes, vila debanges ep serunt facilitàs

Por uilleurs certaines perminnes, comme only le savez sans doute. - piratent - des logimels du campionee ou versdam des pragrammes partis dans des nevues ; meus sous conseillant done d'étre vigilar-i-

# **Amstrad**

Amstrally Ada higher period, that inspage, U. Celler, A. abov. Blaze Pascall.<br>Original Bellegante, 1971. (CO-40112-24) Those J. BM

American CPC 484 : of investigations program and C. Months 3 has love. OH Er

**Awardred DPC 464:** c/h contexts private<br>other at proget J-11 EAse" 10 av 5.a4<br>http://black.object/fall. 600.7575

Americal CPC 440, the street program<br>which pure C (Dudan 11), ad Setters,<br>PMD11 Parm 131, 170 52 AB

Appeared EPC 444: In orb is program<br>book (ONCAL, public M. Glass), S. out<br>2009 Control: IBIDO version (d. 149)<br>71,49,85

шис АМ заёстрорсК Калтар полт<br>профере две т⊌ с Рома 19, тог<br>Джа Фрднор, 49500 бес

American CPC Adds was proposed to<br>the stockhold with a C Wards and<br>boards Mar Garnery BUSCO Regular<br>popul/Aggent Ten SP4 40.24 BB up<br>39 a W 61

 $\begin{tabular}{ll} \textbf{A} & \textbf{a} & \textbf{b} & \textbf{c} & \textbf{c} & \textbf{c} & \textbf{c} & \textbf{c} & \textbf{c} & \textbf{c} & \textbf{c} & \textbf{c} & \textbf{c} \\ \textbf{B} & \textbf{b} & \textbf{c} & \textbf{c} & \textbf{c} & \textbf{c} & \textbf{c} & \textbf{c} & \textbf{c} & \textbf{c} & \textbf{c} \\ \textbf{b} & \textbf{c} & \textbf{c} & \textbf{c} & \textbf{c} & \textbf{c} & \text$ 

American Friedrich († 1979)<br>J.-P. David I. († 1988)<br>2004 Dictionaryst

**Reserved CPC ABA** (a) poster's prints<br>Olet et le april M. Freezel, A2 (a) (e-de<br>Coult 54000 Noves

Appending CPC 4647; 2-4 (a) (b) (b)<br>|pape with game 12 Secole 25 (a) Wa<br>|pape with game 12 Secole 25 (a) Wa<br>|Pape 1700 V1 21 Secole 20 (b) JU

Remained CPC AM  $\rightarrow$  A terms of the Northern Australian Street, and the Northern Street

### **Apple**

Les mais des **Macheland**, **P Source-**<br>gran 18.28 metrie la Canversen 75717<br>Agos Cadre 15

Versetrie VBB prograph **Apple M** (Fight)<br>Der 2 Styfes – Mycrami2, Brobe, Autor<br>Definier – Pache V (Fight) Brobe, 4, mm.<br>Selfdesch (83 (O Mesumon).

Apple Boy are programmited<br>behead progressive, decline uses were bedded by the subset of Backet<br>production P Backet Backet by the<br>behead by D B AB

Lo pr. Apple # ultms 12 ou 3 av. doc. one more programs at using the boards. **Résultan** 

Apple Bosto Becade above the logs off. gen until she not Domesque

Apple∭r aut unter program dave. More<br>Tel - Litteria 44 ûn

Apple Belckett program docs C. Demau<br>mass 14 5d Schumer, 50100 Dreibowg

vos sejs ar Apple 4. Es. 84. Es jierge eur d'Au - Averture Grad : crops 0011.<br>et crot - 2007 por M. Joseph : 65150 in Harting da Marcia

Aggain III: vds ovg. SovenPave I. 300 F:<br>SovenBave II: 200 F. Ech. proge.<br>Tji - 181| 62 32 19 | 17 = 4 14 hl.

Aggés Beith to cropp unkt. And formulations<br>with the low our state does J.P. Mayon-<br>bein 2972, rue de la Maymore, 58800 LDE

**Apple We**: Abis proge, modern, ch. cor-<br>meb. N. Mewer, 2, new Paur-Fair (1910)<br>Rema Tél : (18) 89,03 %).

Apple Rei th programs at unit, as<br>contacts prach. distint (verdents s'abst.),<br>18. Cury, 80 del Saraner, 75019 Paris.<br>18. : 240 40 ffil.

**Apple Re/e**t reds/6cm 150 anogs, Jean,<br>Web., gett. Hyberplan, Gunk Real V. Le<br>Ism: 4 max Perte-de-Coubenix, 20320<br>Servi-Marcel

**Angle Ry** : de Cié cree rou prog 1600<br>3 0, every 5 0, fcho 1 0, Locksmirk 3 0<br>+ doc...! Till 405 00 5 k

Aggila Bos ach, progr fim crokg, P. La-<br>Jerg, I.F. na den Sources, Évelle-Sinteri.<br>90000 Valdner

Vds -les projet in Apple III- as De lieu<br>at proi I. R. de March. I. fue de Wécon<br>5/100 Stradoveg: Tel . (88) 39.66.02

Apple Be : ch props unier, lang : Pascal<br>Abi, 65002 + logs communicati incomp<br>ABCP mp. pro + jew. left-kill, J -11, Sour<br>variations). S. let. de Frevol (14000 Pp.)

Alpjelm z ch., nouv., vda próga nicarón. Pau-<br>cál. Tál. : 245. J J. Fő.

**August Max: ch. proge in docs. M. known.**<br>22. Ton Manovale 10270 Ludwynerium Barde.

**Mackmook: Ach** Adem tracs, proge M.<br>Emm. wie Moure, as, dem Boucksteurs,<br>nie Leftinge 1734-0 Chibette<sup>u</sup>rs.<br>Tel 1481-56-24 (hilio b

**Apple No**t est progri de port Olimpia-<br>Nels...) de gran Lamel, S. Causel, LA san<br>de la Comédes, 88000 Epingi

ageb Ma: ch/éch improgramidocul<br>Tenkf 13, agusta Verongelona 36/00<br>Rennes Tel (22131 \*3 M3

Lycenn Dove, Ample Ne de contrad or (ch.<br>Ingli francout rapid de communic, et doc. or<br>modernel, T. John. 52. Italian et Général de<br>Gastel, 592.69 fut Görgue.

A**ngele Ma, No**rd (1), 1901, 1906a1 et Aos<br>Pose - Clauses Myschee I, Darald Dinew, 190<br>Server, Conting (1), Sundag, <sub>1</sub>911 - W. Le ĩτ, Sover, Contin Ch. Sundag you<br>tour airs (252) 81840 Lee Uldi

**Applie No**: chi geosan tahifagi wani<br>Prados hidh prog et prasidus ang Pas-<br>cel UGSD P. Purgaw, T. Chawayane, cal UCSD P Purpany, T. Chamnergina,<br>91940 Line Line

Sch prog. **Aggile lin** classpadales, care<br>187 col. ste. J.-C. Mechaices, atilis de<br>Grand-Morson, La Matajoiste. 53620 Carn-or-Boran

Aggele Ha : 4ch, programhé, pro, etc. R.<br>Senard, 10, além des Alinargas, 78710<br>Rosny-sur-Sena.

Amelie Helt gehirmes proge (gev. 1984)<br>Ott 1900 der Sellinge, ett L.J. F. Petri, tell<br>Meuriere, 241 S.D. Sent Autor

Apple B : 4, e, c, c), comerce gr àch<br>prop re rièse, J Banch 16 ba, ey Forn-<br>wells, SBODD Moreon.

Aggine West volution, he progress of Roge<br>andels, an EAO Bennet IV nin Can Drawn,<br>720700 Confilms-So-Hansma<br>720 - 231 9149 60 12

**Apple .** Che proge, comose, s*i. Naple et.*<br>est. denne *croge, doc. C. Determan, 10.*<br>tel Demom-d'Undie, 76, Grand-Cuavilly.

Vát au échi logi av **Apple Do** Suriger<br>Ismaiai 7d4 - (31954.62.2B

**Apple Bac Ach** 11 proge trions you as velir I Formane, de La Lucchur porte<br>E 1362, cheman de Modeline, 34000<br>Micriber Tér 167: 86.34.86 ép<br>2014,

Augusta Marcakoh, progat; eta masimien, M<br>Marcacher, & masiukog-formy 1991-10  $77110$ Rosse paus Bau

Aggeba Mit: Actulach proga ba gennen<br>Iual Jaua, gans Eogael J. Chan B.P<br>2078, Paperes Kabibii.

Mademaak (1965 - 2014 - 0200 - 1191), Mel-100 (1965)<br>002-01 - pius de lang (1), Geleidstal, † 0. ital<br>A. (1961, 1964 - 2014 - 1. a. 1. a. 1. a. 1. a. 1. a. 1. a. 1. a. 1. a. 1. a. 1. a. 1. a. 1. a. 1. a. 1. a. 1

FCA anoga priduggale + 1 (200 км) дыная<br>KgB, GMTAR, MW1 он була друна Revert.<br>66. Ano Awahan, 94200 Very Re Бели<br>76. : 671.67.69 Ges. 19 N.

Velovinch program Augustus III. (2. literae)<br>1997: Political (1940-1975)<br>1981 : 19. (49): 77.21.03, p. 503.000  $18H$ 

**Apple No**t th, compositor eth angul J<br>Pasko Fernarii Apirriețo IV, Comigaça<br>2007 Fernarii Codes, **Porpugal** 

Ach is props provided by Applie the Vite<br>namely Cale Hotoms, sudding See Bishok. man is proposed to the maintain of<br>The Man Sales (Selver)<br>Tel. (1421-22.04 pt les 10 hi - Begins

MICRO-SVSTEMES - 219

122844指数: PAG学

Ross – 21. etc. pris finishi bila Shorrën.<br>Gener finest fari i 1931 në të 33 litilit t

Vikindri (br. jenga pr**. Apple II. P**. Bo.)<br>1941: J. D.L. Pap. De Schwagdage, 197200<br>Stemskovy, Tal. 1881: 19 02:08

Apple Bolloch in our Sudrand-play<br>Earnedy Anderwich Worder, Legalisep Concert Constant International Constant Constant International Constant International Constant<br>
Management International Constant Constant Constant<br>
Constant Constant International Constant Constant<br>
Constant Constant Cons use. IN re-

Chile Logerations for Apple M.C.<br>Record - 9 mars can Oleman 78700<br>Conflicts StarPersonna foi - (3)<br>995013

**Apple No**: 6cm to progressma, mair, pau<br>Katharanja, Smachus, Tang, Phobal, sco.).<br>Vita admin boto perji Anger (2007 - 50<br>decam (15 juni Augeness, 15007 Pam).<br>Tan san distan.<br>Tan san distan.

Ch. III Dugli sovi Nev **Apple.** C. Frabel<br>blk. b. r\* 30. 82000 Menisuben<br>Tel. : 053 83.99 95

Vija, cui achi proge za **Apple Bo. N. Le**<br>Corre, 7 rue de Kanarhauel, **2020D Breno.**<br>16. : 1940 02 74 77

Apple Re: 6ch. Mumph (CP/M 3.3) + Apple The Contract Mars Lockie 70, 40%<br>C. Priscal MT + Vertice CAC, ED410e %,<br>O.A. Int. Ch. PL: 1.80 + dec. ED410e %,<br>O.A. Int. Ch. PL: 1.80 + dec. Implementally das Cabostileh, unaparti. 18. : 001 82 24 48

Or. progli **Apple** réd. Ville certe 60 col.<br>Apple II+, TOOF, N. Wo-territt, 973, ner<br>de l'Égies -76230-<del>Don, Guitaurre</del>.

Vds/Ach Ingm pr **Agela Na. V**f Nour.<br>Nannahan-Hanne, 62200 Mexwam.<br>Tar -{21} 32.00.03 NM -{|

**Apple fie**: ch. proge autorioge naturi<br>thirve av domford... naturin...compare: M<br> $\pi$  (flores 8, 2200) Colombia: num d'Escarna-<br>f(flores 82200) Colombia:<br>f(flores 111280:51.28

Ch. Jech, proge peut, stéil, Aggde Belfilo.<br>P. Lincerne, 4, ville des Matries, SBOOD<br>Jose-Arthorizer, 191 - 443,55 0 F.

Mol 19R5

POUR NOUS COMMUNIQUER 105 (台湾)25%

REMPLISSEZ SAL ARRET REPONSE EN

Ville on Although Apple Get usin Ck.

Apple # +/Be user 4 de 202 proge where  $\frac{1}{2}$  and  $\frac{1}{2}$  and  $\frac{1$ 

Apple ddirfwr pogain dirbg canw<br>Period 6577 p.a.unig AppleTel Japo<br>Tel Historicka (Llwyr)

ten, 900 union Apple de un Mandritannia.<br>Nacional 4 mai de Cadris (18018-1900)<br>Nati 1901-06-40

F.A. Los propo Applicito 75 à 80 Fipel.<br>1 - Reisendor III, Aldia Bolvig-Stilley.<br>25.110 Sopp-Alemananency<br>74. - 411 52 78.

# PETITES ANNONCES GRATUITES... PETITES ANNONCES GRA

# Atari

Asadhi ya yendeki di bya aligan bi<br>OOD/DOO ISL wa kii ili memorian banci<br>Marsa <sup>1</sup>3 latida <sup>b</sup>ans, 1000 Manashir

Драні аст рода Р Хідленка 18, г.<br>d'Царт 150 (1746), Tell (1681 345)<br>Quit<sup>e</sup>d 1951

Admed BOO : acr. that size programs deel<br>L. Schursunger - 12. channel deel Mariana<br>1714 Northy Geneve Shahaan.

Allert 800 Bld - 25 USSecured 50 % pn: Ach ech in bg: av des in some<br>us des L 'Lenande 2' va Lenandes<br>Jazzbivnehe<sub>r</sub> fol 13:024-19-51

deeper that as there is the second out of the second the second second the second second second second second second second second second second second second second second second second second second second second second

Admet BOŠXI, svietkyteres proglanda<br>C. Huess, 192 av Nov Misjan (9434)<br>Jonastara Ford 'n 1990 06 14 poe

 $\begin{array}{lcl} \displaystyle \beta(\log n) & + & \alpha(n) \left( \cos(n) - \alpha(n) - \alpha(n) \right) = 0.5 \quad \text{and} \quad \text{NCEP} \\ \displaystyle \text{Area} & \text{area} & \text{Area} & \text{MR} & \text{Area} & \text{Area} & \text{MR} \\ \displaystyle \text{Area} & \text{Area} & \text{Area} & \text{Area} & \text{Area} & \text{Area} \\ \displaystyle \text{Area} & \text{Area} & \text{Area} & \text{Area} & \text{Area} \\ \displaystyle \text{Area} & \text{Area} & \text{Area} & \text{Area} & \text{Area} \\ \displaystyle \$ 

# Commodore

 $\begin{tabular}{ll} \textbf{Cintil} & \textbf{mli} \, \textbf{mli} & \textbf{mli} \, \textbf{mli} & \textbf{mli} \, \textbf{mli} & \textbf{mli} \, \textbf{mli} & \textbf{mli} \, \textbf{mli} \\ \textbf{mli} & \textbf{mli} & \textbf{mli} \, \textbf{mli} & \textbf{mli} \, \textbf{mli} & \textbf{mli} \, \textbf{mli} & \textbf{mli} \, \textbf{mli} \\ \textbf{mli} & \textbf{mli} \, \textbf{mli} & \textbf{mli} \,$ مطحور

COM SA - 1541 - eta arabitzueko zuen.<br>Eugenierrieta - Di Pretaktoria eta Ken<br>Beda e del 100 britarro jaten.

 $\begin{array}{ll} \mbox{Cylomb} & \mbox{1.2th\,cm} & \mbox{m.1.1th\,cm} & \mbox{Cmb} & \mbox{m.1.1th\,cm} & \mbox{m.2.1th\,cm} & \mbox{m.1.1th\,cm} \\ \mbox{9.3th\,cm} & \mbox{9.1th\,cm} & \mbox{0.1th\,cm} & \mbox{0.1th\,cm} & \mbox{0.1th\,cm} & \mbox{0.1th\,cm} & \mbox{0.1th\,cm} \\ \mbox{9.1th\,cm} & \mbox{5.9th\,cm} & \mbox{5.$ 

EINM BA. A.A. And International Company<br>Barnac IV and Chevron Seedig Warmans<br>Alian IV - 195.24 (F

 $\frac{1}{2}$  (S) and the set of the property of the state of the S and the state of the S and the state of the S and the S and the S and the S and the S and the S and the S and the S and the S and S and S and S and S and S a 'ion

 $\begin{tabular}{l|cccccc|} \hline & \textbf{m} & \textbf{m} & \$ 

Econol D4 international construction<br>minister band van Matt Chapmaid 14 van<br>Linden (1960–1927)<br>Set (1960–1927)

 $\frac{9}{2}$  and  $\frac{1}{2}$  (see 1920) sections on **CSMS 40000-**<br>2001 - Maximum Section Section 35 now<br>30 - 2011 24:20

DOM 44 - A.C. project M. deb as 3.1 P.<br>Benedicts B. ander Architect des Gippers **Ballett Taxemen** 

ENNI B4 Level and the b children.<br>project and the series project financial<br>§ P SOGG 45090 Piterra Ludes

GBM B4 - Ja)'umqu variasinera<br>pruga SP par F (variasine) 53 met8<br>Conder C2250 Factor

CM 04. An art of partnership<br>1541 : Acadel 43 Norde-Rande-1541 - Ս. Քաստանի 40 - Բարի<br>Մարտ 51300 հարդան Բարադրան<br>1ար - 1261 74-05 56 - ամ. 20 հա

MICRO-SYSTEMES 220

CORA Grit det proga per at util it<br>dec 1 ft Ven der Bussche 91, de Lei Ormes, 57139 Heights TH. . IT I I 2d 50 MI

Chi pange as doo ga **wag ay gund na** 402<br>wegeen : duel to gwelet / Eppe 14, tw enpern, duel tu gemee (2 Eppel 14)<br>derthold (10120 St André les Vérgers)

COM M : while a schi man, nengo sells, where the contract of the contract property of the state of the contract of the contract of the contract of the contract of the contract of the contract of the contract of the contract of the contract of the contract of t

Communication Bill: ach public achiever<br>IT Décarture Inde-Runner Scoper I D<br>Vertuigte - 74 uair Wamhoak 89180<br>Grande Syndhe

Yother CHM 04: A site of dysology 0<br>version that someoid disk Poist + 400<br>orage not 57 discussion. Spektron 1, P<br>Southern 1, I must de Verden, Concluy<br>2011|D Marcannay is Edm.<br>Fel 1901|97.13.09

Video publications in Note place by COMP R4 2 us padelerates ordinas dus hostinge<br>star Commoder G Bunaver bd. Là<br>Condumne 26400 Centi

© 64: em jarge en natal sa KT ()<br>Caré ' re ' a Armenellemes (8000 Card I in the Armstraliances (2000)<br>Reverse Tal 1991 36 C1 52 am 20 h

Vds Svogs Emeranadora 48 Myhroinn<br>Cappause Vigne (2011 - Nghruanal II<br>Constructe Indianus annual 2017 Ch<br>Audres an Childhigh an 2014 1994<br>An Morol Mercy-in-Barand Tal - 1901<br>2014 Co  $\frac{1}{\sqrt{2}}$ 91.85.09

åch mus **CBMA del** 1980, P. E<sub>n</sub>gresi 12<br>rum del 18ª Chammers, 51070 Maria<br>1m – 181 (14.36.04

 $\delta$  in the spectrum of the contribution of  $\delta$  ,  $\delta$  ,  $\$ 

CIMAS MA - drug ar 7 700 progamach cuid<br>194 proga P. Routha, 1941 an de Clethy<br>280 P.P. Paris Feli - 225 95 40 ago 1941

vice K7 50 proge aw chure penni 250 pen<br>CBM B4, 100 F letogs wn D40, t. Jacki<br>the 15, when Caperns, 154700 Port & Mountain Fel: (8) 34-1-35-46-lag 14-hr

**DBM 64** + 1541 p-p<sup>2</sup> (h p-pg) pè<br>dégo échinan dor ann 2 D-a<sub>1</sub> (b)<br>mridh Evrope, 69140 Relegie

Schipergupy Communitiens Mins KJ trist<br>https://Liberus.Sciens.Comedia-Community.Com/31651.Liberus.com<br>Tél = 32-54-22-02

emberg 101: ech proge (pas util).<br>Khad i SF nam Horten 104130 No-D. Marked, 57 nm Hoden, 14<br>gam aur Menne "el : 324-34 fb

Vide/achi proga chammi Care - 56 common programmer Commonwealth<br>common Videotteller verde aan CBM<br>common Videotteller (+ 16 K + lange of<br>computers) 76116 Plant<br>Computers) 76116 Plant

On control Communication #4 project<br>programs that # BoRestach Pelister<br>charge AS: 6/80 Personal # Alter **CONSUMITY** 

Ich 400 progs pr Europanne 114 + dash F Demon, 91 nan Jaan-Apan-Fon-<br>Lang, Richard Behavi Tex + Bell 20 22 12<br>Lag 13 a 100

CIMI 64. (ch. drojd. tur del. cu 67. S.)<br>Oursead, 68. nas des Naturns, 768-19 La<br>Georg 76 - 1351 47.00.21.

COME D4 th program with E W-a<br>frowski, 3 spats dilgionis 36100<br>Reveau, M : 199:32.22.25

Majelandia de fruca dellutele Decojne<br>1 Taj littrare de Colina IR al e ve

# *<u>Dregon</u>*

**Progen 30** Lish to pings muss came<br>mich P. Penned: 33, tours de Caleura<br>83 (00 Chilmings)

En pr**ize<sub>me</sub>n 32: F**ernar-Toolul in Pro-<br>mail South Lui 67, risk av Deta-DOS<br>Çariyar 44: ran Sia-Carhanna, 2000 Та - 303, ер 34 06 Lat-all

Dreamen 32: act. proge 1/ (mai 1001.)<br>descrit 1 J - J - Clembi Scots Publique<br>d'Happygrade 37/50 Limpagny<br>fal - (37/55-63.38)

beh (m.h. program **Brandel 32 et de**z del<br>manyor Salvadra (d<sup>e a</sup> 1904)<br>Fill 111 751 49 13 km 17 N

Depper 33 :rh roreup préch ovez pr<br>projé B Agraham dd,rh Vene 4340<br>S! (lytriges, Wellgiepes, Tel -{04 !) 50 58 11

Or is program Dresser 37 k pass at unit **Administration** 

Demymen Sit: ch. re 1705 Dette Omb. Pers.<br>April Diogliny: dett. - Feb. show what, gift<br>6. Chernaher - S. Link Dioglesber, 20020.<br>Karolinnesse - Fel. 2012-152-87

Ch. K2 anno printer pri Dreamer 33 cu ech.<br>Le Thuar - In't mae de la Soue-Brevorea te Fluar lin mar de la Soue-Erano<br>1988201 e Navor Tel 1361-48 88 36

# Lynx

Vda nive koga dowg sa Lynn, 50 % 6.<br>Leonol 40 me du Levos 93370440-750<br>med 1m - 386 56 04

Lynn, who proge pro (Spann, Panic Span L I

երբայ 14-К՝ էի բազը։ Լոբոմատա ⊑<br>Փոս≡, էր նայրում, 144-ին Բուրոշակը Till, : 1350 92 #9 34

# **Chric**

**Digita, il : Ach va proga at unive "Over Cale**<br>part : mort J <sup>p.</sup> Website 31 van Norris papi, megi J.P. Wedome.:<br>Roge∲een A7800 Brochham 3 mm Newton

kalk nive at dr. Laur drawt, 1840-1900)<br>pr Bain, S. Vitaurra, tua Gravana, 68280<br>Sauhunna-aur-Monaicter, ŤШ  $1291 \times 6000$ 

Ovia 4 et Aumeu 16ch mbri lega Ividio,<br>August Colea Peleid Smourga, Maugust<br>August 17 maare Mar Soler ble CrD.<br>27100 Augusta Tal 175-3331.50

Ver pr. Appage are de 10 proge live:<br>
) 1005 - 6005 ex 0 4 and Company, Henry The United Street, The United Street, Henry The United Street, The Control Company, North Company, North Company, 2011[0]<br>
Automobile Street (M

(ch. proge Chin Awana, 1 Duniana, rin<br>Marovio, telt 4 errege F unov 170 e- da<br>Marovio, 19600 Peace,<br>Tel 186130 Peace,

Vdy po Meta 1. progo (2013 pos. Šakonst.<br>Vdy, 1911 pog vizi bil.

Ech K7 рам Афинистаните К7 од мир<br>Бистов Бавија и Б. реди об неза од Г. Ј.<br>Багтов Бавија ил Богтийн, 19460 В.<br>Свет Те Габт?! 22.32 мр 20 в.

Aleman : John te proge Hams ou L. IV grys<br>P. Niman - I II van den Galerien - 11700<br>Gemelens Melgiugen

Dala 1.49 Kp. ch pesa laci dagi Dagipi<br>Adn proga Truca, debede D. Boudahe,<br>278, bd Kastees 19130 Sari Victore,

Brón. Aibhream : ach, ach, proga R.J.<br>Tal - 12 71 66 43 89

Ech Jach Tele progr Only 1. L. Leonards.<br>8. Announces Movies, 19000 Mercedia. в намини Монти.<br>Гитания Монти.

**Orie 1: Ach re prope (1501 B Puteres)**<br>Mt. nam du la-Calonal-Bravd, bill F2.<br>BBOSS Pomers Té : 1491-56-16 11

Date 4 Annual Louis auf Links von Körk desige dur 9.1 cu des ...ch where what at<br>conven ROM One H ... armpa 37 attie<br>des Breviers 20500 Bourg-en-Valence 1751 86 33 71

Dete Alexandro detti ovu vela pregu passi 15 di<br>2011 - Fingi Manya, foto 16 434,66,21

Orbec eta programaren uten. 60% de<br>Nogli identifikia 12 39.

filmmann : volt ne war mars programh i Dr.<br>1949: The Berguese – 2020 – Magazi, 2021<br>2021 – volt Berguese – 2020 – Bordense<br>1941 – Bör SC 24 78 upp – 9 N

Echi india crega di Birka Silinua Virkongdoa-<br>na 15074 hana

Drin 1 Adminstrach nicht proge 1 Cen-<br>191. 30. Italiensmer 1-7158 Managers-**We Mare** 

Delta Alterna 2 mily programma con O  $\ell$ n<br>1986: CD 59 que di Hénes 13260 Lun **Miles** 

Gréal I et Answer ive connects or fish<br>broga et référe M. Streates Alt real fisien<br>de fait Pride, M.<br>Tel : Mét Pride, M.

Dein, I: ach, ca proga (pass, bit Wilmpy)<br>Defença fonca, Spacra d'Amates, des Molo-<br>bit) : R. Piespac, 8, res Sre-Crow, 9,1150<br>Eteristès, Tex., [514]94,58,21

**Ovie 1 et Atemes: ch grups. L. Mariy.**<br>nas de lireios Villege/henc. 11400.<br>Congument Orine

Gyle 146 s. ch. bregh at ROM V11 de<br>IAlmos 4. Moreta. 10 na de Goved.<br>52.100 Cerroret Francis.<br>72. 1731 74.80.33.

Only Algoriga : chi covenient per dels liggs qui progs used mays bl forg, the Barbas.<br>blt A1 on A13 36408 St Marsey Har  $\sim$ 

Date 1 er Stempe: ech nizz proge rom<br>Morridofijk de døj K7 de morpsjeg Syn<br>Ngorje Tpi 173748.90

 $\begin{array}{ll} \textbf{A} & \textbf{mean} \in \mathcal{O}^{\text{b}} \text{ group to given limit, part, so } \\ 0.3, \quad 10.7 \text{ mm}, \quad \text{mean} \quad \text{minima, correlation} \\ \textbf{rho} \quad \text{Pumpgram} \quad \text{mean} \quad \text{dim} \quad \text{One can diameter, } \\ \textbf{Q} \text{map} \quad \text{full} \quad \quad \text{full} \quad \text{All} \quad \text{14.36} \end{array}$ 

Artificial class prop gaset from access read<br>tecnitives was dies: Over 1 toponer sale...<br>arts, M. Level: Té : (7) 831 58.17 (air. 19<sub>h</sub>

Annese Vict ange that it season av<br>matchinger, 44 Jules, 20. nor en le<br>Gortha-d'Or 93300 Anton form<br>Vict 1890-18.90 av 18 × 301

Ch. smap or Driv Aleman : ch. coloud<br>Armes de ma région : S. Chef, La Tany<br>Reuge, BarterChole, B5110 Charmange

# **ITE PETITES ANNONCES GRATUITES. PETITES ANNONCE**

# **Senslair**

Achi proge 200-400 33 K ou 14 K jebse-dopa -menage 33 C New Schemals As-<br>second and C Faureau and Schemals As-<br>second and LC Faureaux first distribution

EM-81 + 155, des vols = 200 proget<br>4-M D Water 353 not de Crommergion MIZ 79 | non-Plage

2014-11 14 64 s. e− .ven 500 program<br>barvil asus de cald diament abantag abo<br>ticoli forta refú att l.Guyot idi<br>qualmot fort /50 s.tena  $10 - 5435048$ 

ER-Bessenson, Ern 130 brogs 18 m<br>49 kg P Nationald 39, alle des Vermann<br>91000 Lessen fall DRG 25 08

Velocinos recentos propotas 375-81 (plus)<br>Armedica 67 no gap F Granada 90 has<br>Japone-Dimic 590 (Pa Fey No Lyce)<br>14 - Lidde Alidanda

Vrh. Nehr proge bri Dill. P. Gushummed. 4<br>An Jaam Mouler (9) (16) Bandy

**STEVEN 4 - 1918**, with analysis enterior Physics<br>1960 Frank River Without and NOE Date por<br>1960 Frank River And Holder Dipper Dippertures<br>1970 Frank Party and House Dippertures 57440 http://www.

**EX Spectrum** ARK with 14 propince **K3** can be the state of Taylor 1 Govern 19 propins shown in the state of  $\frac{1}{2}$  (a)  $\frac{1}{2}$  (a)  $\frac{1}{2}$  (a)  $\frac{1}{2}$  (b)  $\frac{1}{2}$  (b)  $\frac{1}{2}$  (b)  $\frac{1}{2}$  (b)  $\frac{1}{2}$  (b)

Vehitech - 190 orașe șeus valor anci<br>pa <del>figurărum</del> 46 € 0 - finia, 57 mai<br>Anche-So-Mara - 1900 Sapon<br>Tri - 90 Maile II

Leh Hekkepur Bammham 48 K aw KT<br>D'Churtued Le Mol. 4 aw Cambers<br>20100 Romane Ter (251 T244 28

200-49 + 16 к. е.) 300 рода. С. Би<br>фили 55 бит Оусинг 21160 бъедрес

Lets programm and departures in K. S. All at the function of the Current of the Section of the Section of the Section of the Section of the Section of the Section of the Section of the Section of the Section of the Section April = 3413C Meagues

Ch crucys or this friends<br>in Annu capacity of the Contract Superior (Statistic Figure 40)<br>states in Statistic Superior (Statistic Figure 40)<br>No. 1960/17-55

Speemen vis 190 kgs is dat. 190 f<br>\* Since is Year Didde Panneer<br>f*is 191 fille* av

Sesember : 6ch - 4kb, p-pgs E. Vidal 11.<br>nachladescen - 10000 Me-psile

**Count of an overget mediate of any problems**<br>we fluxed from 2 Commons areas A. Carlier an Spanison 7 Contacts only A.<br>9 nm de Profesor 998 20 despes.

Fck poses 204-91 16-t tem, avent<br>dresh John R Anter La Monde 1es-<br>Aero 37:90 Dr.ve 1e - AJ 50 (0-tal)

En la 2007-100 progri a Forn Load Man-<br>Von il - Durius - 17, suo Ste Burtter. **MOTOR STAR**<br>1942-1959

**Spectrum 48 K** are props what<br>convert method hand Merse/RTTV,<br>write up are stress came camps C Aprend in Mex Sens, 14830 Spec Gays oss.

2014-1914 16:5 desh programmes demont.org<br>New which, gentines Each, inch applicated.<br>R. Marcones 14: 14:00:24:00:01.44:560.<br>Demonsta 14: 14:00:24:00:01.1.

5th began to Bloglain Ct., Cl., January, 36<br>An de la Glaceler, 75013 Pana<br>Ték., :1, 535 94,50

ARMIN : an prege F. Lupe, 9, lup Reade

**Stealair Cit** : ch proge at contects as<br>orageneraal or *chi* : Senichen 12 mai<br>dan Presiden 31640 Mercury.<br>Tal : III-413 B1-42

Ech Singe di Badattam AB Ko<br>D Fourry COMB - BP414 97281-Fb4<br>de-France Marchages

Ech K? de proge pr **XE-Maquetermen**<br>18/AB4, nig synn (Sommengar<br>19. d:]\*B6.42

kak paa de 160 proge pri**kgendeuer** (†<br>Walesse syn Amerik XII Engel († 161 Mei سيبان

# **Tandy**

WEB-80 most 4 mot programm con-<br>man have an easy of the Barton, B.P. 415 Age Gas Algeria.

Pous **Alles ch corresp** presh progress<br>ches an r M T Calgry 14 be, not *Ors*<br>Sabkara NGDCD Compegna

Ch.det prop. TRE-00 MI 40 Kn cars<br>of C. 904 Nos 196 Maconsol Froha<br>Produce 20ma: Wooders CP-002 Jan en Valen

**TRS-00** med 1 das), eda 400 program<br>dos LDUS Newdox in ang title giant<br>D. Dissaugner 270 hat an Street ILF 140 Lennard

fchiak al-**1789-40** mad û trouweg<br>Ce OOS + Cobol HiSchoenel Sinuadu<br>Merschen Hof Bild Stradboug

Vrhi Jacob II (1994) an TRO-DO, MS 4<br>Alpa Ji Mi Greena - 12 Ibl M Barbanne<br>OGGAD Deap - 14 II (1911) be 77 Ibl 1924<br>20 Nissen - 2017 24 21 N 41

Ich pungs TELB-BO anné I (s ) 2 ) (h<br>progs. -Berwan Pungs IAO anné I Schol<br>empi Angef af Delagh an aboutel Moram an<br>4177 (hymnes den) ab mord à Denverky<br>41 ans Repres 53370 herrs

Chinach is logs or TVD-00 most is a<br>Jung-Line, 3, by the Cohenests 07210<br>Otenma

# **Thomson**

TO F: acts or und AT hadden diverses<br>Bossent 70450 Chevrone<br>In .r22 062 18 74

TQ 2 : th 11 prags plus with Propose en edi priga prek de promundo de la<br>dalardribe al constanta de Pala Bonal I.<br>simon Augusta Malirre - 15020 Pala.<br>18 d'Ob 3775

TB 7/78 : ch ping Armalague arts program<br>arts diversions M Courses ris Bela-<br>eys, hit (11,73 : 10110 Maryuda)<br>Tér (91:175 ?0 20100 20 m

THE 3-m pastage profit of convenient achi proge pass in symbols . The copy M<br>| symbol Gratia-Maris Marrious . 22700 Disable of

TO T/PO: cP: progr year of view P.<br>London: 19. no G.-Sond 411/D St-Just.<br>St-Plander: Tel: 177102-0343

Min, ach. pr. IIII. Il Scarley, Veu. Figure<br>Challenge voire. Il de V23. World Wei 3, alfabet de vie ja T63. Pro. Ven. Figure yang L. Nasa Mo<br>31450 Muntumura

serge i de consects pe dels asies, titulas.<br>proge P Leger Wilssboot, 19140 August.

# Divers

Talifié : èco, proge et louisies en Ami I<br>Conseil VIII : Frencisc, STE, SP ENAIX

German 31 BTC chi pontatore se dolti anoga. , аписая мед мерк С Мамлеу.<br>Int Movie-Yearset, Савабилев dasa. is. man.

**1857 Canon V36** (c) propi la govern<br>fanne: 18. noi Dattude 20200 Breat<br>18. 190-42.33-56

Admin CBS : Act, progr. abias, 40, Act-<br>gos. bit 20 -se due Santan 31120 Tour-<br>neteative : 341 : 1831 | ISBN 913-18 -lap  $104 - 301$ 

**Beapt 3 (8080 et 8068), act. view**<br>projecter (43) 20-21-87 (spec)

**Herefore (1978** + 19 ac 2 × 2 × 200 K), Ace,<br>
Lenga Furth (83) - 19<sup>6</sup> W (Milleau, at bias<br>
milleaux space on thermodeling of a Denz<br>
200 K) - (2 – Chartes) and A -min-causit<br>
461401 avech foi +1611 (811 × 121 × 24

M<del>audett Cashard was</del> 80 ch <del>contact</del><br>or introport A Lechel. (29 1910 Mau-<br>don **Salam** 

ngenesia<br>Fontana C[i+ concertati and process Foatien CI+ competit with program<br>doc wa DiBeau-H Lotus LDA Ngayean<br>721 ay Avenede Brand Balt B 2 an<br>82120 Montinoge Fel III353-BDB?

**NOV & Matchedo ch compos fort**<br>1965 print angerte en KP & Maria<br>novy 1994 Partes 19500 Longerie nang<br>Mga kata

Рил РОО рео**да <del>Памфирія</del>. І і Ридосі**<br>13 апове<sup>н</sup>ня: 91130 Фев Ониндев<br>Тер I<u>di 943 40 99 но</u> 19 ві

**Chevrold RL24** :  $\mathbf{r}$ A Hamilton constant point above.<br>
set these sendors of logs of impediately as the constant point of the constant of the Constant of the Constant Paper.<br>
The 111 16, 100 35

**flueres 1994**: ch. corresp. pr. Ach. adjay,<br>macs. proge. J.-C. Carmi, mann de Re<sup>ple</sup>r,<br>11 mais 1997: Dinner le Spanie

Reportementation S10, 1200 c with proget them<br>News Progett and Conveyer 100 proget Leven S can de Conveyer, 77470 Tringer<br>Year 1814-133 23 76

The Miller of program hange with a<br>plan & Defer on Femerican 5, 1320<br>Generi Beligigen, Tel 1021-103 84 81 1320 Linux?.

Vegas 6000: 604 prop. dt. pers production 11 miles CSS mean que après des l'intéressements de liquides<br>productions 11 miles CSS mean que<br>que 2. bet de la Sama FBARD Versquét<br>paur 2. bet de la Sama FBARD Versquét wy-\$.16L: 9T1 49 88

Siching 3/3 - 900 decays deut of dec. CAD<br>DAD, 000 - franc debutes, bet billi - dinca<br>2004 - J.P. Dersen, Bagaius - 4, Linn de<br>800 - J.P. Dersen, Bagaius - 4, Linn de<br>76, 1421 1000 des en-Frevence

Wang PC + Column 34, act, 100 proge municipal de l'autorité des débids accessions<br>Cet bu l'utime E. Dubons, marie de Monome-<br>Les Chényagens, 946600 Bolitime<br>Tél : (901.00.09.00.0)

**SERIE Temples** Vis 103.5 and refers along a special visit in the European State of the Series of the Series of the Series of the Series of the Series of the Series of the Series of the Series of the Series of the Series

Automobile IIII : vila del 90% del 1888-<br>PE ; chi roma dur la program de Calici III

PL E. Gertes 210 av. R.-Savergra **B2370 Owner** 

Céde gran loga de d'ong de 2001-2011 et<br>Orien C. Marei 14, rue Johnson-Dyan,<br>75512 Pare, Tal 254 49 bl

Roh (vde pre**gnosys) i bi**skopijn na Edippo<br>2. december 1990 pr. **Cyme Addis (1990).**<br>791 - 1301 30 52 47 -en 21 hi

Schules program in Discover 2 Mail (1991)<br>or nice group pro<mark>duct disco</mark><br>for 1993 die 63 47 ap. 71 bi

või ja **tehtilisestatus Korea navas õige**<br>virille: Masele-Tron 100 kippa : jast 100<br>Nariando : Graan kouse : Bendar : Grand Nertundo Cram some Bender Grand<br>pre, 100 F pca pr 231-21, methe shi-<br>8.7) 50 F pca + 3 leves 80 F pca Leon. phermese AU500 La Canourgue<br>Tèl - 32 BO 19

Code 11: ech verw progr. ch communi<br>2014/11. Voir fülgerige pr.21.411 er Specie<br>Bandemont: voir pri (eventy). Specie<br>10-april 11: voir Perspecie 199000 Calledge 11: 12: 23:52:51

MISE: ce programa de vida po Base<br>MSI - li Film 193 naj Alemandre Dathin<br>10000 Annesi

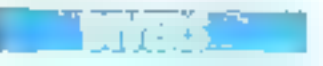

# Echanges

Vés, ach **Kangel 1** 16 K Málá Bapc (f. 16)<br>1966 Mart – Marto Aformar, actric (f. 16)<br>21 Marteles (f. 1707) ar agli Cysle, 30000<br>Minga fyr – 44: 23 I byr

On this regainst under pr TD 7 is not come promovem des patronomies et camera<br>de Pana, Borni, 3, pl. étiquete Métropolis<br>78021 Pana, Tél. (535-37-75, **MARK 41 CANTIONER** 

Belt ou rds NAM Scale 256 · 1111011 communication of the Millen Control of the Millen State of the Millen State of the Millen State of the Millen State of the Millen State of the State of the State of the State of the State of the State of the State of the S

Again is the out of the last Apple on<br>Tennis fire and weak and process non-<br>undermine act de mass 2 han R Le Rote<br>29, sunde to Pana 20200 (e Polgops

For sens RVB Pertot Applicate class certa BO cola cu certe voc - aoruma. Vda<br>medelet Acola Far - 200 + 7 - Geust 115<br>ner de le Clocha-d Úr - 66000 Parpapren

.<br>Ot Milleng-Siyas, M.<sup>1</sup>3, dese éch che<br>*m* 12 př./ou 14, P. Govget Lesbehan ет 12 н47см 19<br>30020 Селотія

With which<br>as Constitutional Editor (1912) 2-100 F as sich case dispute the<br> $\frac{1}{2}$  of the field (1913) 1-100 f as since the single<br> $\frac{1}{2}$  of the  $-1$  (1915) 2-100 f

fort stre Repair. Manufacture, Pay Ty-<br>abdue 4 morri : Neastburt BOS 130<br>ort, RO scores : BOS create G 120<br>Langua-I spa R7500 Secondare.<br>10 1721 98 86 21

Cob IPC 1212 ITES-RD Packet Sharp met ten was the control of the property of the state of the state of the property of the state of the state of the state of the state of the state of the state of the state of the state of the state of the state of the state o

Ech. TRB-BO et 32 t. + Base on A care reaches and an interest of the set of  $\frac{1}{2}$ <br>
accuracy of the set of the set of  $\frac{1}{2}$  was set of  $\frac{1}{2}$ <br>
control of  $\frac{1}{2}$ <br>
control of  $\frac{1}{2}$ <br>
control of  $\frac{1}{2}$ <br>
control of  $\frac{1}{2}$ <br>
control of  $\$ 

tch, ces size proge ca sot pingh progents.<br>Agent Ma, more ch, enpres, cans not begin more to be died in the character<br>Mones, Lit Tevenovykes, Corporate 01310<br>FeMa: Tél. (74) 24,99 20.

# ANNONCES GRATUITES PETITES ANNONCES GRATUITES

Ech très sien lags et max Tattely, Apple.<br>Câtali, Oric et Binotale, y c. Soveny (77) Cimi, Orio et Neolais, 2 c. Sovens

Schutzerlin Statund 199 101 move Revis<br>1800 notae - Andreas Carl III move Revis<br>1800 notae - Anath K. J. + Addins Film<br>1900 notae - Anath K. J. + Addins Film<br>Adder - Bill Tj0 Metres Revise 1 data<br>184

Ech **Prodes sac**hn na rugadh a gne.<br>Prodes Eustass cor Phomo Bost Tada<br>on Prodes Aug Tuom,ido, at deag P La<br>Beurgeau,∑9 Ann Matouni SihoOlina

# Schemes, docs

Ch Khimis Am wynou AlmiddOGL<br>Llotodal of burrero Ly am sch L<br>Schren 117 rus Länslänger 17000<br>Your hi 14713160471p 2041

Chiphong plang de l'A**gale Ne**ll, Pure,<br>6. Toufai de Chasteld Ag<u>al. 48000</u><br>Maria

Vida olarus decod. EP de RP, dassum coles iny rheodread) vi dreusia de urrepau.<br>1907–Tél 1861–43 (7-34 lap 17-20)

Enud of reference internet cust digest<br>ADD/ROD, ROD ML, ROD XI, of refere<br>North de Rije de ROD XI, of refere<br>DePt de Rije en Process-Per 70280 Europeio Pictorial<br>Could Pictorial

Ehr schlima männ uten Vastliga TI-**pill/d.ä.**<br>Hulen 639, uten Pon-Rami, 50 läti Sparta<br>Mår – Téri, 1991–20 läti<br>12 läti 66 och p. 21 nj

Eh photocop art Milions-liges of 17 aumeans chosen in many conducts the main of the means chosen in minimum larger and the main of the main of the main of the main of the main of the main of the main of the main of the main of the main of the main of the main

PraDudint, de copernettes d'altre progr<br>Toutist M Borrestia à as du 4-Sepmediate. ETBOYLEAN

Ca wuntu shea mu dengan Mammara Milay.<br>Dhenweder R. Barnin bir 215 42003 photocoper P.<br>Rómer Cedes

**Dirio Alberta** : 28 Junio Aump Parts in<br>**dimes de la SDM | 8 JUNIO Dec 1. Los** Ings division Revised , 17, Andrew Waynes<br>Rivel 69:40 Release to Pape Waynes<br>To: .: 21 BB8.39.05 (au. 15 to)

On tailing amount BOS 61900 MSI nu Prowww.ming.mineratra.com/provider.com<br>|Montanguart||Marchineratra.com<br>|Montanguart||Marchineratra.com<br>|Montanguart||1941-22-22-22

Co. equippings or stores. Manderstead 朝守 1400年 [product avest would= compet<br>Téc : 0421 77 23 23 [pro

Dr. fpr. pleminoop · in doct in domests 

EP, cornel 4 cm; ao atomai gen m<br>memananga 1 Ayreta, BP 338 : FGB<br>Algar, Algèria.

**GBC-Electron:** ch<sup>.</sup> Intergal draws, ou<br>For de RDMs Pascal Forth custom. V<br>Breat. 5.1 nus 4. Outres 8.7000 . moges

.<br>Du nomar zivenpay compéte 1995. E lorrer<br>Figa: IMOR, 200 F. Patricions, S. cui des Morowh. 64270 Esser the Himms.

**Regular 114** c chi shuo progri Apoleti zuomit<br>115–5 - Mornell, 40 metrovi ne vlaste 13-<br>45-10 Sarve, **Kadylepen** 

Ch dec evr ZX-61, sth fall mon<br>gréph.3-575 - programhios sulmant<br>Mauvegm 7 membrinonses 20000.5e-<br>Martiel 2136 /21p 12-13!

**Apple Re**: The AIA UNIX Flashman angle<br>Revision and Link Hugh and any Patrician<br>Press and Link Control Aiah Sier Patrician<br>Inches education Column and Politics de Chambers Hd2ll av Dungh-Grupan<br>É19 83:00 foust

# Contacts, clubs

**Manchescock:** and is righted as Appendix<br>Venezione + que aquent sono à l'orar:<br>23. me sono :<br>Tàl - 578 01.05

Apple the city international compatibles<br>in 5607 in 6340 Apple Ch. or content by пиньсмет Адары  $T<sub>0</sub>$ 236 00 29

Districts Youtapen ment report Aden Lumenboxep memi-pand deam hard auft<br>prilippedress. C. Commerce di in Viu-<br>tan, 57/110 Noorwis

Imieux 704562 (n. 1401)<br>Orach code el BG mé nor Appèn III, 1 P<br>Mayera - 3 - Maria Loura Bovent, 1772)<br>Lugera - 1e - 36 DOD 53 53 (n.C.)

comment of the context (1911 telu 101 pp<br>comment provide program to successive (1112)<br>Simulanna marche (Aurogeom (2013) Scripp<br>Telu (35) 28 16 63 (1118 1-28 1-296)

District and an Admitted CPC 84, A via rent A is a convenience CPC 64 A via<br>Personant Tal de Banyula au-Mer NauGo<br>56 S. Ly  $m \rightarrow m$  ,  $m \rightarrow m$ 

 $\begin{array}{ll} \underline{\text{Gamma}(\mathcal{A})} \text{arg}(\mathcal{A}) = \frac{1}{2} \mathbb{E} \left[ \begin{array}{cc} \mathcal{A} & \mathcal{A} \end{array} \right] \left[ \begin{array}{cc} \mathcal{A} & \mathcal{A} \end{array} \right] \left[ \begin{array}{cc} \mathcal{A} & \mathcal{A} \end{array} \right] \left[ \begin{array}{cc} \mathcal{A} & \mathcal{A} \end{array} \right] \left[ \begin{array}{cc} \mathcal{A} & \mathcal{A} \end{array} \right] \left[ \begin{array}{cc} \mathcal{A} & \math$ 

**MAR PC, Relations 100 in Award R . Ltd** Forman Treville The collection and more<br>mistric C. Passe 10 terms and Samuellands<br>150 (a Pierri

TIME PIC in contact in the obligate of Acts 

finic 1/Aurana . <br/>n $\alpha$ utdesst mosken 0,21 $1.000$  dy $\alpha$ sst<br/>n $2.72$ . Cda 16,11 $\log$ eller, der dy order<br/>o $\alpha$  . Therefore the fluxes of the state<br/>one of 11700 Theoretic 1541.49.55.68

Envolvens met Mingal BONG (h. 1862)<br>antusan ∑ Triforda Low Grey de Van<br>antvecenten, B10-201 Manarck Center R

Lie and<br>complete an areas are generated by property to the complete set of the<br> $\mathcal{B}$  -  $\mathcal{B}$  and  $\mathcal{B}$  -  $\mathcal{B}$  <br>and  $\mathcal{B}$  -  $\mathcal{B}$  and  $\mathcal{B}$  -  $\mathcal{B}$  <br>and  $\mathcal{B}$  -  $\mathcal{B}$  . In the complete the se

# POUR NOUS COMMUNIQUER VOS ANNONEESS. REMPLISSEZ LA KARTE REPONSE EN **DERNIFRE PAGE**

makich panel prouport at We Bettel, who G. In College constants

Apple Re is marked 6-57000 this comerni di investori dammaricati Millia Port, 47 Ten net Pocks, 32500 Trust

Mandatore): ande la reux insperi : ant<br>anti-loga /\* Denver 7 acussi Danas<br>19930/Pers 164 11164/140.66

diamie: de strand use rester (deste<br>Teu Ogaleim), en 62 - deste unique V<br>Count: 6, etér Boten, 91400 Orany

**Hamiltonia** parts programs as consumed to the decomposition of the second set of  $\{1, 2, 3, 4\}$  . In this set of  $\{1, 2, 3, 4\}$ 

**Tichnide in Elli, 180**: ch. cented pr<br>Approved current C. Bell, 531 1338)<br>Selapsip Provence (el. 1901 56.02.02) Lip 20 lit

TH-MAGA: etc contect as poor them.<br>Not Pers Tel \$47.02.57 has 10 hr **CONTRACTOR** CARD

Chi proventi Alpelanoj ; jedna Frijes inte<br>povri provez vlasti orazulare Pilevezana<br>SA - \$94-31-41

Adam City, Lotatul of side it hims pr Americans, concern and maximum Management and Management and Management and Management and Management and Management and Management and Management and Management and Management and Management and Management and Management

Americ Alemaniands + datumns prega<br>wA husumaniann sant? suitet<br>får 14716) 70.43 har 1770

ingéri di mingéri al 1952, y cu se filosofi<br>Intakt - jeung grand lingéri dengan politiki<br>Intakt - jeung di mingéri dengan politiki<br>Intakt - filosofi désignan namban

CA in the fact the controlling of FR  $\mathcal{G}(\mathcal{C})$  and Rates in the property of the first sequence of the property of the first sequence of the sequence of  $\mathcal{C}$ 

Chi ankan Bapade ja schi in peres (1)<br>Barrier Zel (1611-24-22-47-ap. 2010)

No are<br>particles that  $\theta$  is and denoted as the TRIS-199,<br>  $\beta$  is the track and  $\theta$  is a<br> $\theta$  -second to  $\theta$  is a<br>particle of  $\theta$  is a second to  $\theta$  is<br>a second to  $\theta$ 

Ch responsement And on creator logs<br>not Epison EDM HD, M. P. Jon 1991 (1991)<br>218-60-02

Charles of the consequence of the final different fields of the consequence of the consequence of the field of the consequence of the consequence of the consequence of the consequence of the consequence of the consequence

Chi contactulavi institut MTML S. Pepan.<br>82 mai de dosa Hanta - Al 192 hanna.

On the case of<br>them the conditions of the condition of the condition of<br>the community of the condition of the condition of<br>the condition of the condition of the condition of<br> $\sim 0.0000$ 

Christmas, avanti futi natural periodel post international propried<br>2018 - El secondo 30 - Alexandri post international post international post<br>2018 - El secondo 30 - El secondo 30 - El secondo 30 - El Secondo 30 - El Sec

En lacere sua poste si analysta programmi<br>200 filmoni en de Provence (30130-Seg-**CONTRACTOR** 

Chair Commer R. Of aid building and **Dop Emmand Construct Int Although The Construction Construction**<br>
1967 - The Construction Construction Construction<br>
1967 - The Construction Construction<br>
1971 - Although Construction Construction<br>
1971 - Although News I

DAI Clab II: (place in their longwidth anyedition in the State of the Linds of the State of the State of the State of the State of the State of the State of the State of the State of the State of the State of the State of the State of the State of the State of th

Claim Deb International (CD) - (ag. an restaurant)<br>In the minister regulation (Compact Compact)<br>C. Poster real Ban-State (C) (C) Compact<br>C. Poster real Ban-State (C) (C) (C) State<br>In The Compact Compact (C) (C) (C) (C)<br>In IB TROL

When Yel Euro: ch. uga 640 et gart.<br>mary su Ga<del>ncordina</del> 84. Yeas Nabio.<br>Is no: Commatos a **Moviewin,** 38. na Researcher CREAT Contr. 141 (37) 61 89 47

**PolyPhili** 

Abelian Prospective Informati, clid- av 

(\* Omborida ekonomica po Pania<br>Matematika - AutoSZ de 71

re etada Microskof de Libratore asteroi<br>Administrativa (1957–1967–27 milager le<br>angula part 2015

Gerb Armsburd († 19. pros. pr. etc.) staats<br>1963: Indiana († 19. pr. etc.) Samuelaan († 19. pr. etc.)<br>1964: This 26. pr. pr. etc. etc. etc.) Samuelaan

# SVP... Dans

A<del>nabala</del> reliefikuler den mess and<br>ev enging to cause eng lich CQ-<br>PDSI-Like carrierin (SBILLPani)

Her area in the dynamics were **CTA 1510**<br>Callectin at  $T_1$ ,  $T_2$ ,  $T_3$  is a connect of SO color<br>of a process content in the Boyers of SS believes of the state layers<br>for a first System layers

 $\mathbb{E}[\cdot]$  in that is local in  $\mathbb{E}[\cdot]$  and it turns there. <br> Finally, provided in  $\mathbb{E}[\cdot]$  , and  $\mathbb{E}[\cdot]$  ,<br>  $\mathbb{E}[\cdot]$ 

that an otheral thides is not the latt H.S. die vers 11 hewes 32 na New 'rd 1241153-58-24

lande tal i de Frank (Appla, P. Amerika)<br>de de lati (eva frank) (Evangelen)<br>"el - est d'el en 194

inazioni danni 1911-1940 Philip Amery<br>Matthe democratic particle Periodysical I.<br>Elementer 2005 rue de Mari 6000 Bara. **Universe** 

Már (J. dresm Apple II. J.P. hagya)<br>22d magd trock CR15R Macmateries

Co ander Za-Binha (j. 1857)<br>De Artige Luis Mathi Na College<br>Est Luis (d. 18

Chinharan Al<del>ayda</del> in şergih 14.5 g, Royal<br>Shah (22. gabalan Pinering, 15.004 Aya)

four pulsar in miyem of detail foot. The process of Apple's include the Logi<br>Electric process of the Capital States<br>Tel 1731 PS 82 DB

# NOS ADRESSES UTILES **FRACTION PRIM**

Eta Adam, 11, bd Edgar-<br>Quinct, 75014 Paris. Tel.: 020.68.53

ADDX-Systèmes, 16 bis, quai<br>de Stalingrad, 92100 Воздерже Тет 600.20-м

A2M, 6, avenue du Gal-De-Gaselle, Hall A, S.P. 89, 78152. Le Classey Ceiler<br>Tél. : (3) 954,94-13.

AETA, 12, rue des Frères-Caudron, R.P. 14, 78142 Velow Tel., CIFR46 9T 46.

AK Electrosique, 20-22, rue the Encourage, 2012, 122<br>des Quarre-Freres-Peignon,<br>75015 Paris, 1761 - 575 53, 53,

AM Inscraational, 71, bd National, 92555 La Gardene-Colunten Codes Tel: 786, 16.17 et 38.

Anderson Jacobson, 86, вселис I блите, 94250<br>Gentilly, Tél., 657.12.10.

**Answer: Ihffmskin, Jour** Galliens II. 16. avenue.<br>Galliens II. 16. avenue. Cadex. Tel: 160 37.37

ASA, 62, rue Tiquetune, 75002 Purjs: Tel.: 808 SB.187

Benjon, 48, rue des Vignerons, 94300 Vincennes. Tel.: 374.12.72.

B | P., 13, rue Duc, 75018 Paris, Tél. . 255.44.63.

Bus Informatique. 3, rue de La Bodik, 75006 Paris Tél.: 265.06.04.

Cantor, 11. bd Ney, 750(8)<br>Paris, Tél + 238.R 9.30

CCL zune industrielle. d'Antony, 5, rue Marcelin-<br>Berthelor, 92160 Annuy Tél.: 111 666.21.82.

Cédams, 1, rue Fernand-Hamset, 93407 Swint-Ouen Cedeu, Tél.: 251.69.98.

Ceda: Nachan, 32, bd Saint-Gormain, 75005 Parts. Tél. - 326 #2.71.

Club d'informatique avancée. Christian Scherer, La Butteaux-Crévillo, chemin du Vaffot, 7835ft foury-on-Justa-

Commodore, Procep. 9, ave. Scattun, 921 VI Serevings. Tél. : 506.41.41.

Control Data France. B.P. 139, 77313 Marne-bi-Vallée Codes 2. [러 (610059202

Core, EL2, place des Mirois, 91000 Emp. Tel.: 077.71.21. D.D.L., centre d'affaires Parii-Nord, - Le Bonaparte - , 91151 Le Blanc-Mesnil Ceder Tél.: 867.28-44.

Digital Fapipiecht France, 2 suc Gwyton-Crémieux.<br>B P 136, 21004 Evry Cedex. Tell + thai 022 M2 93

Domel, N4, rue Heran-Barbusse, B.P. 15, 94102 Argement Ceder Tél.: (3) 961.5285

D.R.J., Z.I., 655, avenue. Roland-Garros, 78510 Bad.<br>Tél. : (3) 956.81.11

**Electronique R. Paintings** S.A., 40, rue Castagnary. TS015 Paris Tel: (11250-19 pm)

ERN. 237, red Fouriey. 7. A. de Bac. 78530 Bac.<br>Tel - (319)6 00 13

Evrolles, 61, bd Saint-Germain, 75240 Paris Coles 05, Tel: 634,21.99

Geps, Z.L. J. roc -Marcelus-Bendess, 92160 Antony Tel., 666 21.81

Grad Cranpuler, 15, eac de<br>Sacot-Quentin, 75010 Paris TH.: 200.57-71.

F.E.R., 12. me de Sébanopal. 924M Cunrbovic מכים בנני: **ואד** 

Intel Corporation, 5, place de-In Balance, Sdic 223, 94533 Runpy Cedes. 181. I 10 AÑT 22 21

Interdata, 5 by, chemin des Grances, B.P. 41, 91190 Gifsur-Yvelle.

Tél.: (ከ) 446.34.56.

UT R.C., bureaux de Sanct-Quentin-en-Yvelines, 2, centre des Sept-Mores, 763141 Elancourt Tél.: r31 062.37.74.

Jodi, K. Fee Poiner-de-Nationy. 75014 Paris.

J.3 Tel. 93, bd de Paluisean-Loaker, 91130 Palaiscau. Tél.: réi BIR40.11

K2 Systèmes, B.P. 73, 78350. Judy-en-Jusas

Tél.: (3) 956.49.24. Kurtzeon Hectentrique, 6, rue des Frères-Caudron, B.P. 99.

78340 Vélivs-Villacoubley. 18L : (3) 946 97 22

Litenned, 221, bd Detroit, 75070 Paris, Tel. : 364-46-57

Le Livre de Poche, 24, bd Saint-Michel, 75006 Paris Tel.: 119.13.24.

Magran-STDI, 35 bis, rua

Mannesmann Tally, B-12, avenue de la Liberté, 92000 Naurerre Tél. 729.14.14.

Manudan, 60, rue de Wastignics, 75012 Parol.<br>Též – 242.2019.

Masson, 120, bd Santi-Gensuir, 75006 Paris<br>Tél - 614 31 60

M B M., 61, rue Flavo, 15630 Paris, Tel. . 161.91.19.

Mêmuren Iraine, 3-3. dec<br>Maurice-Ranel, 92.100 I evallitie-Perret Tel + 11/2 12 15

Micro Application, 147,<br>gyenne P.nd. Januner, 92500 Numl-Malmaisin Tél + 732 92 54

MEED, 51 bis, avenue de la République, 79011 Parti.<br>Tél.: 357.83.20.

Morrow, 600 McCormick, San Leandra, California 94577 1.5.4 Tel: (425) 430 1930

Multilop, 212. arresc Paul-<br>Doumer, 92500 Recil-Maliferation for dominants.

Natia, 87 Ffi, bd d'Alsace-Corrolle, 91080 Rimay-Guis-Burn, Tel. 1855 34:97

NCR, soor Neptune, 20, place<br>de Seine, Cedex 20, 920K6 Paris I.n Défrass Tel + 776 13 31

NEC. XH. obenini da Romde-Sévery, tinir Chemineraux. st516 Boutcane प्रशासका । । । । । । । । । । । ।<br>स

Nech, 411 rue Nationale, 67800 Br-chheim-Strochours Tel. (84) 62-17-52

Periodi, 18 kh, rue de Brutelles, 69100 Villessborne Tel: : (T) 839.97.10.

Plesey, Microsystèmes, 7.<br>9, rue Denis-Papin, B P. 74. 78194 Trappus Color 181 - 139 481 - 19-62

P.S.I., B.P. 36, 77402 Lagny Cerles, Tel. 116) 006-44-35.

R.T.C., 130. avenue Lodru-Rullin, 75540 Paris Codes 11. TEL: JUNEAUMONT

Sagrey, I, me Loub-Meunice, pare de lla Déferac, 92002 Natione Cedes. Tél.: 291.24.07.

Senjitel, 55, rue d'Amsterdahl, 75000 Paris T&L : 285 JK 41

\$111, 68, rue de la tinix, 13Kb Marsolle. Tél.: (91) 54.44.54.54.42.41.

S.2 IS, 46, rue Municl-Sembat, 76140 VollagVillaconblay Tél.: 131946.74.76.

Semelec, 90, rue Edmond-<br>Rostand, 1300b Marseille. Tél.: (91) 12.28.44

Serepe, 100-115, rue Charles-Michels, 92300 Z.A.C. de Saint-Denis, Tél. : 243.36.32. Scuil/La Rocherche, 27, rue Jacob, 75006 Patrs.

 $S$  ( $5.5$ ,  $21-23$ , rue de la<br>Vanne, 92120 Morumage<br>Tél.: 657.11.33.

Softsel, 124, fat de Verdun. 92400 Courbevoie. Tel: 268,59.50.

Supelug, 31, rue du Pane.<br>92200 Neuilly-sur-Seine. Tél.: 747.93.03.

Sunuted, 41-45, two Galiffic, 75116 Paris, Tél.: 723.78.96.

Seringer Verlab, Le Débuché. domaine de la Ronoe, 92410 Ville-d'Avray.

Techni-Industries-France. 31. rue Louis-Dunné, 94100 Squar-Maur-des-Fossés Tel., 889.18 30

Techni-Masique, rue Fortuine-de-Bac, 63000 Clermont-Fetrand 丁目.: (73) 26.21.00.

Technology Resources, 114. rue Morius-Aufaa, 92100 Leiglinis-Perret. Tel., 757,31.33.

Techno-Profil, 116, avenue do Mal-de-Lattre-de-Tossigny, sants-Bois Cedex. Tel.: 876. [1.05.]

Texas Instruments, 8-10. avenue Morane-Saulnier, B P 61, 13441 Vehity-Villacoublay Cedex. Tel 946.93.11

Théin Systianes, 7-9, roc des Blonets, 91400 Savigoy-sur-Orget, Tel., (6) 921-67 56.

Thomson CSF Téléphone, 146, bd de Valmy, 93307 Columbes Cedas. Tél.: T\$5,45.45.

Diamean T.I.T.N , rue Denu-Papin, Z.I. La Vigne-aux-<br>Loups, 91380 Chilly-Maxarin. Tél 1. (6) 448 75.00

Thorn EMI Technology. 13, sue de la Republique. 93100 Montreuil T&I.: B59.00.42.

Ulreg. 45, tol des Bouvets, 92000 Nanterre Tél: 776.33.89

VIEL Nachen, 21, bd. Possunnière, 75002 Pares<br>Ték : 221.41.41

Wabash Datatoch, 127, rue Lafayette, 75009 Paris. THE 5395 14.TH.

TTPL SOFF . All games acaps de deglanade pass (PIE, IND-SOF, SPETIES, crimenida) dienti, entitud, etc., and ... Sembalis entity absolutes, or entity-year of the se re-<br>orientations ... in solutions in the form of the seminal at each section (see the presented at the second sect<br>orientation states and s

# **AMSTR LES LOGICIELS FRANCAIS SONT ARRIVÉS!**

discussions in simulation control . The C<br>- best despitation Planchet of the C and C in the deposited monocentral all analysis of . All<br>- All China is controlled an estimation and the battle in the bag about 2012 decomende

 $\mathbb{R}^{2d}$  (i.e.  $d$  ) and  $d$  <br>and  $d$  , and  $d$  , and  $d$  <br>and  $d$  -and  $d$  -and  $d$  <br>and  $d$  -and  $d$  -and  $d$  <br>and  $d$  -and  $d$  -and  $d$  -and<br> $d$  -and  $d$  -and  $d$  -and<br> $d$  -and  $d$  -and  $d$  -and<br> $d$  -and  $d$  -and alah a

while institute that  $r$  and a more approach as process or establish to spectral<br>Newton the  $\ell_{\rm{max}}$  , in the constraints of the link<br>state is proof the consequent of the consequent of the consequent<br> $\ell_{\rm{max}}$ 

### **REMOVALES PROJECTIVES**

matamata mwapatao ina kutoka mwaka mwaka wa 1999 hadi wakatifu ya mwaka wa 1999 hadi wa 1999 hadi wakatifu ya <br>Jama a China Maria ya Tafara wa 1999 hadi wa 1999 hadi wa 1999 hadi wa 1999 hadi wakatifu 1999 hadi wa 1999 h<br>J

# million control in

.<br>Testant de peties en source, component monde : a strupelly province<br>and de peties periode la component de personal.

# **INTERNATIONAL LIST**

nad Station of Brown and College in Africa, and African African College in the process of the Station of the S<br>Departed African and College in African II (College in African III) per second control of the Station III<br>|Ref

and a statistical function of  $\mu$  . The continuous set of the<br>transfer and  $\mu$  -statistical function of the statistical<br>contribution . Simulation of the terms of posterious to the statistical<br>continuous contribution of

### **Bar Ave**  $1.77 \pm 0.00$

e and de formation de formation from each of twitted die Stipe and deposite and certain and<br>Film and all decomplex in the anarcha formation of the formation of the particular formation of the<br>International decomplex in th

### Intelligence of the

 $\begin{minipage}[t]{0.9\textwidth} {\small \textbf{A} = \textbf{A} \times \textbf{A} \times \textbf{B} \times \textbf{B} \times \textbf$ 

Halling (CD) (math.organic  $\sim 27$  )<br>The material and all finite problem (defined by all fits in the linear action (defined by a<br>Third and Chandrad III defined birds (defined by a property property) (defined by a property  $1.11$ 

### without it and b

 $\mathbb{Z}^n$  . The contribution of the contribution of the contribution of the contribution of the contribution of the contribution of the contribution of the contribution of the contribution of the contribution of the cont

### **I-DUNA IIII** 112 1

w RADNIN 4, 1971<br>with the monoids and internal Marco and it contains a figure served as a Photon such as a figure of the served<br>with the monoids and it contains a construction of the proposed of the Marco School School<br>pro

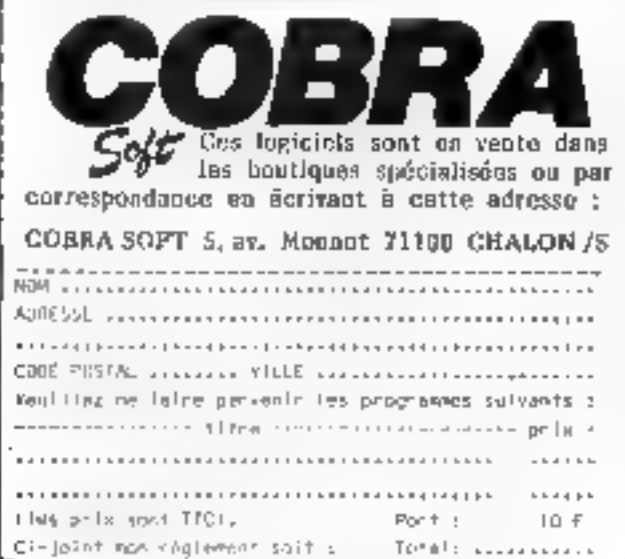

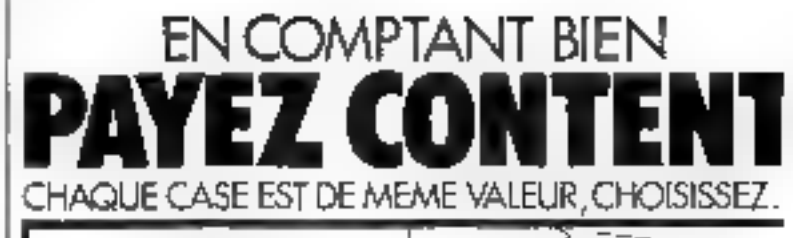

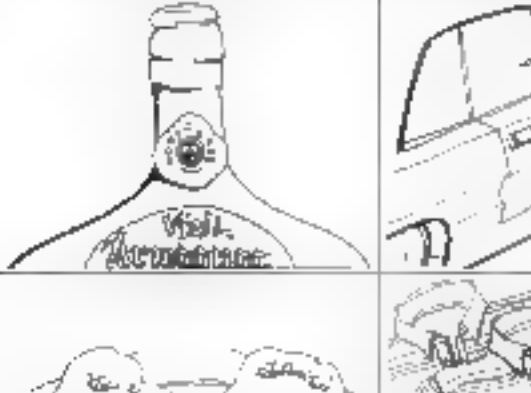

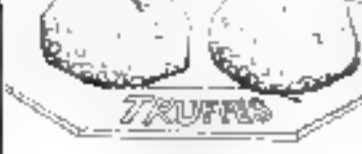

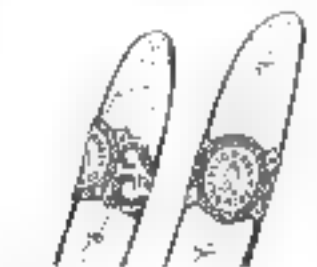

. .

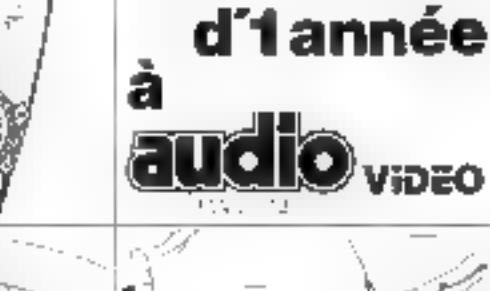

**SANCHORN** 

**1**abonnement

**LEPLEIN** 

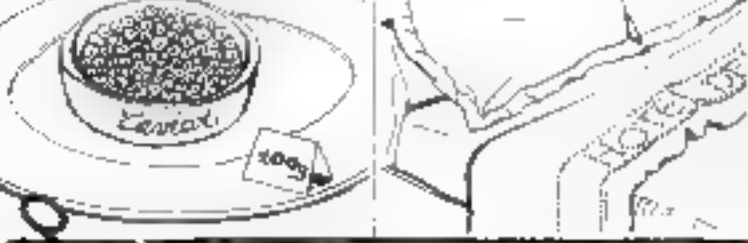

**NEMENT** à refourner a Audio Vidéo Magazin ABONI Service Diffusion, 2 à 12, rue de Bellevue,

# 75940 PARIS Cedax 19

Je souscris un abonnement d'un an à Audio Vidéo Magazine. T1 numeros 220 F Je joins a cenin corte la somme de 220 F par : **LaJeog sushevy**  $\Box$ ⊡ Следня балсяня

El Je desve recevoir une facture

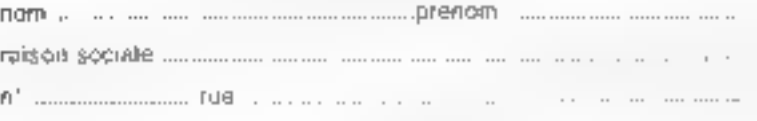

code postal to the the state of the state will will be completed the continuum

# **IPS VG 500**

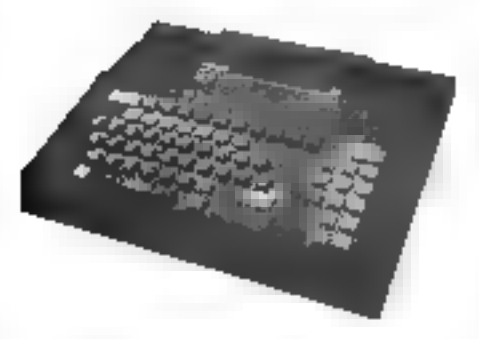

Pour le transern 50, la société Philips s'est associée à Micro-Systèmes pour aftra à l'un de aus lecteurs, tiré au sort, un micro-ordinateur tamilial Philips VS 6000.

> Résultat du tirage au sort du numéro 52. Le personne dont le nom suit recevre un Amstrad CPC 464 M. Guy BARIOL, 95 ASNIERES-SUR-OISE

1er prix : « La reconnaissance vocale », de Claire Rémy (moy. B,7).  $2^*$  prix : « Une horioge temps partage pour Apple II », de L. Chabod (nioy, 8,2).

Notez chacun des articles de ce numéro de 0 à 10 en corciant la nota qui vous parait la plus appropree. Les autieurs das doux articles primés recovrant un bonus de 800 F et de 600 F, basé sur vos voires Vos réponses nous sideront à réaliser la melifeure revue possible et nous vous an remercions, Nous publierons le nom des deux auteurs prinés pour chaqun de nos numéros-

> De coupon-réponse est voire ligne directe sur le bureau du Régacteur en Chef de MICRO-SYSTEMES.

# A reloumer à : Bonus MICRO-SYSTEMES, 2 à 12, rue de Bellevue, 75019 Paris

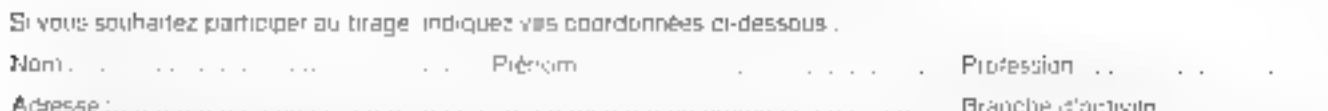

. . . . . .

Possédez-vous un nucre endinateur ? .... Si our lequel ? ..

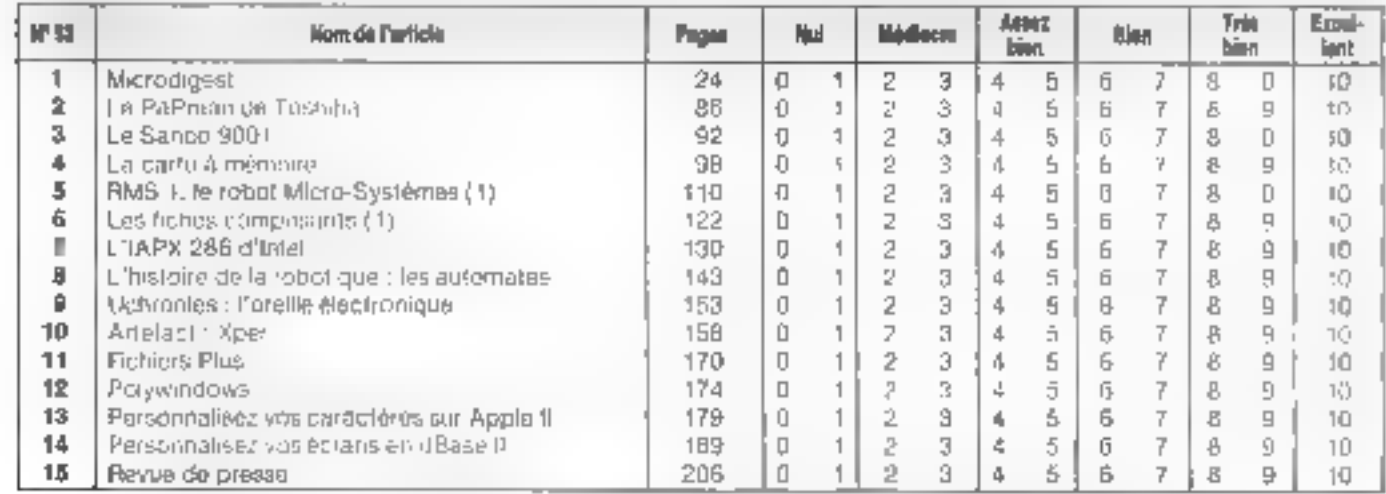

Directeur de la Publication - J.P. VENTII LARD. - N° de Commission paritaire : 61-025. Imprimerie LA HAYE-LES-MUREAUX - Photocomposition : ALGAPRINT,

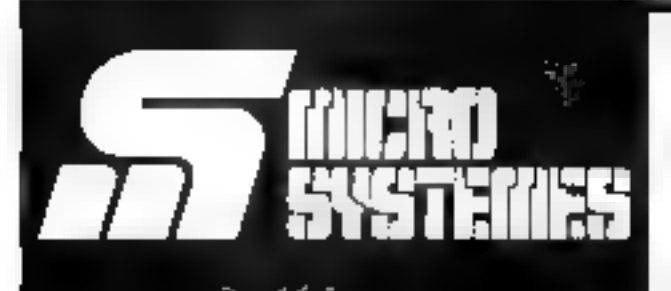

**Pour recevoir** vos numéros **manquants :** 

Vous pouvez vous procurer vos numéros manquants de MICRO-**SYSTEMES en retournant, après** les avoir complétées, les deux parties du bon de commande cicontre.

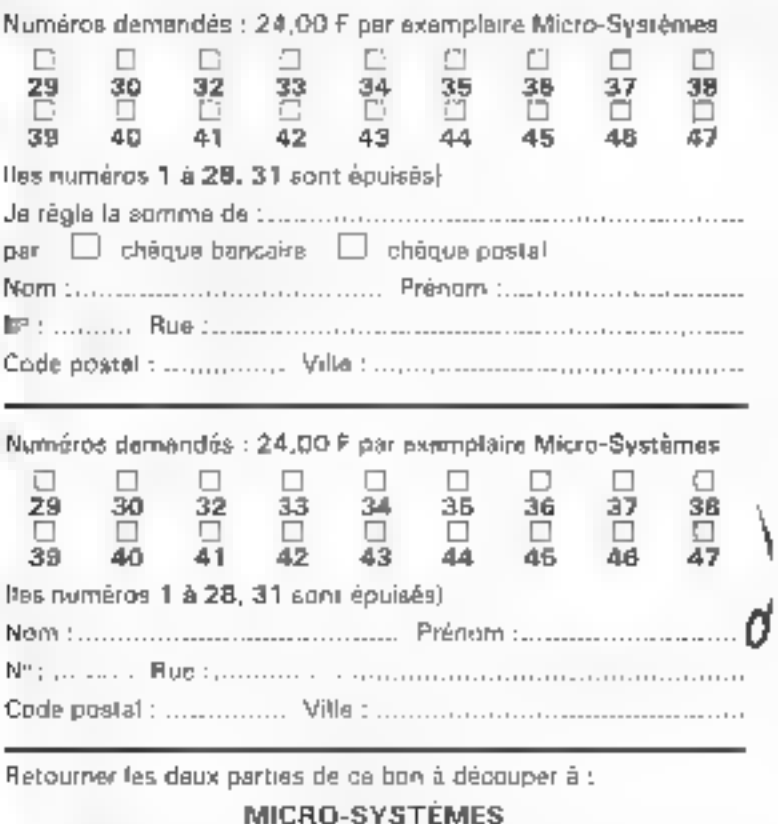

2 à 12, rue de Bellevue, 75940 Paris Gedex 19.

### Pour obtenir des informations somiémentaires sur les publicités et nou-**SERVICE LECTEURS** veaux produits parus dans MICRO-SYSTEMES, utilisez notre - Service Leclengs », ci-contre (fiche contamiée).

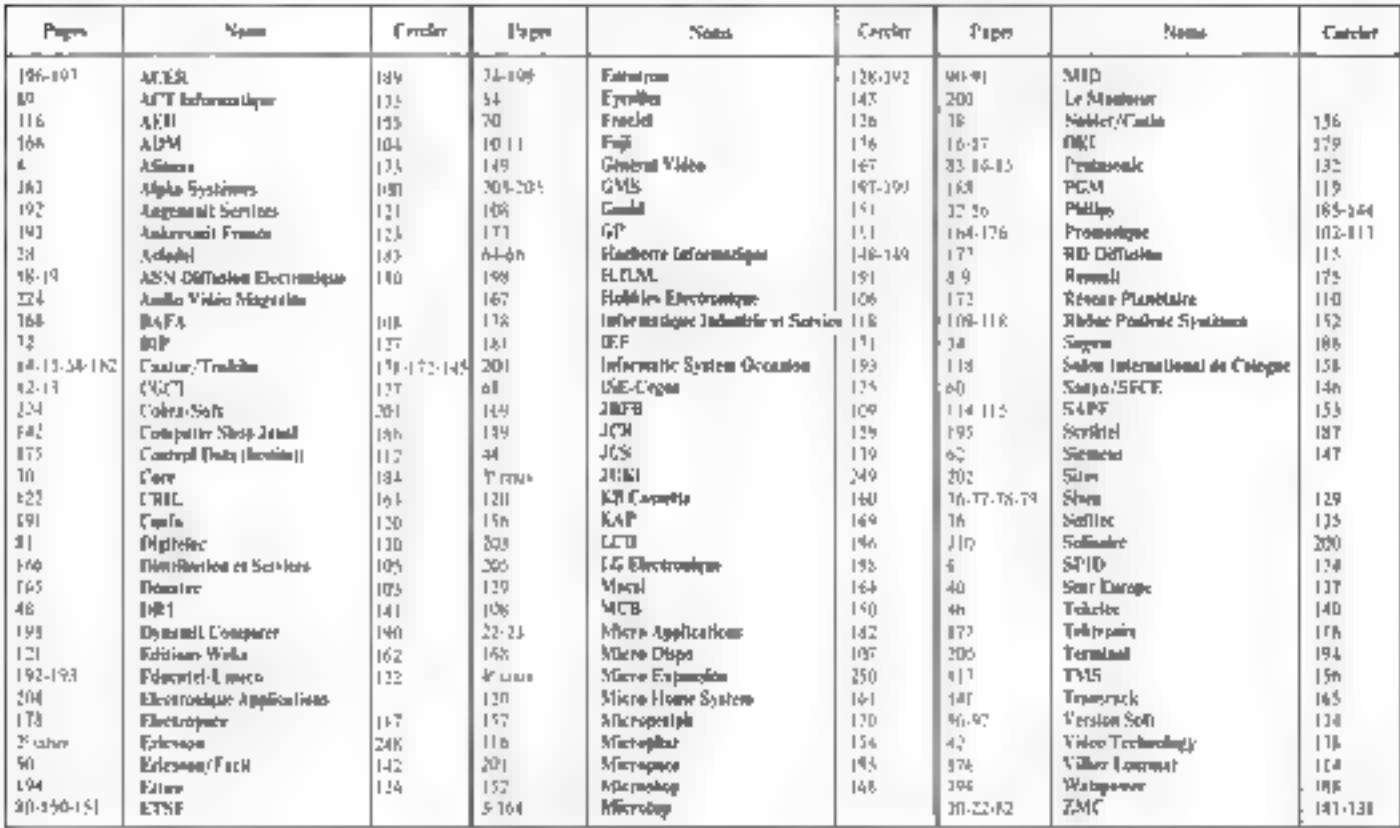

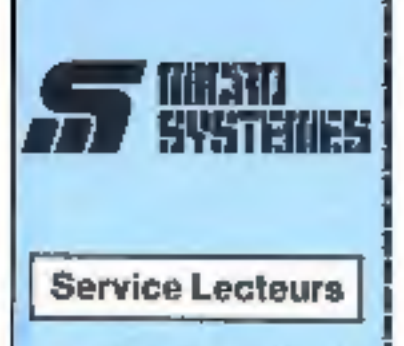

Ca tervice - lactours - parmet de receivoir, da la part des tournlasource all annoncours, une documentation complète sur les publicités el « nouveaux produits » publies dans MICRO-SYSTÉMES.

If your suffit pour cals de cercier sur la carte « Service lecteurs » la numéro de code combipondant à l'information souhaltée et d'indiduer très lisiblement vos coordonndes

Adressez catte carte affranchie à MICRO-SYSTEMES qui travamelby loutes les themsnipes, el your TROEVING FADIOISTIGHT IS DOCUMENTtallon.

La litria das annoncaurs, l'emplacoment de leur publicité et leurs zumeros de code sont rélérencés dans Findex ci-contra.

Pour remplir la ligne « section d'activité - et - fonction », indiquez simplement les numéros correspondants an vous servant ou tabienu reprodukt au verso.

# **Petites Annonces**

Lacteur de MICAO-SYSTÈMES qui désirez échanger vos idéas, vos programmes, acheter ou vendre du matériel d'occasion ou bien encore vous regrouper en club, nos annon-**CHI BON B VOITO SOTVICE** 

Envoyaz-nous voire texte en complétant la carte-répostas - Petiles Annoncas - ci-contris.

# **Abonnement**

Pour yous shonner à MICRO-SYSTEMES, utilisez notre carte d'abarooment.

MICRO-SYSTEMES 651 IA DOUT yous conseiller et vous informer sur tout ca que la micro-informatique bent cousisines de unneen bont **YOUS.** 

Ne manquez plus votre render-Abennaz-vous dès maillishani et profilez de carte réduction qui vous est offerte.

1en-11numéros

France: 208 P<br>IT.V.A. sisspirate 4 % - bus deport notal

Etninger: 285 F<br>Known for V A - has depositional

D D

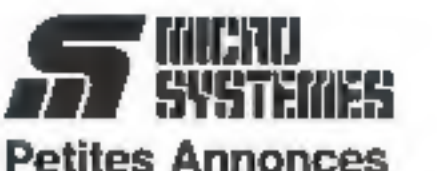

2 à 12, rue de Bellevue **75019 Paris France** 

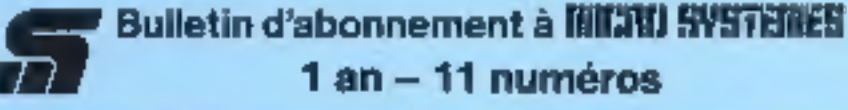

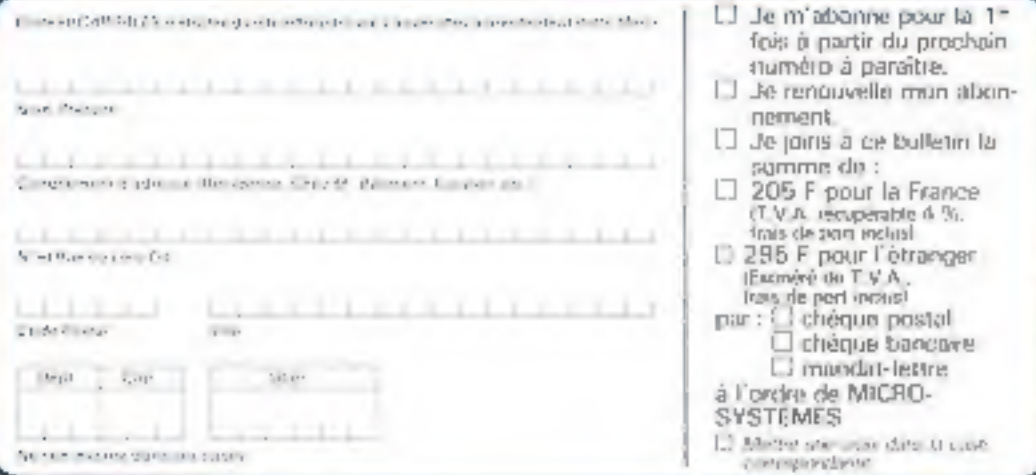

ਨ

Afliancha

IE.

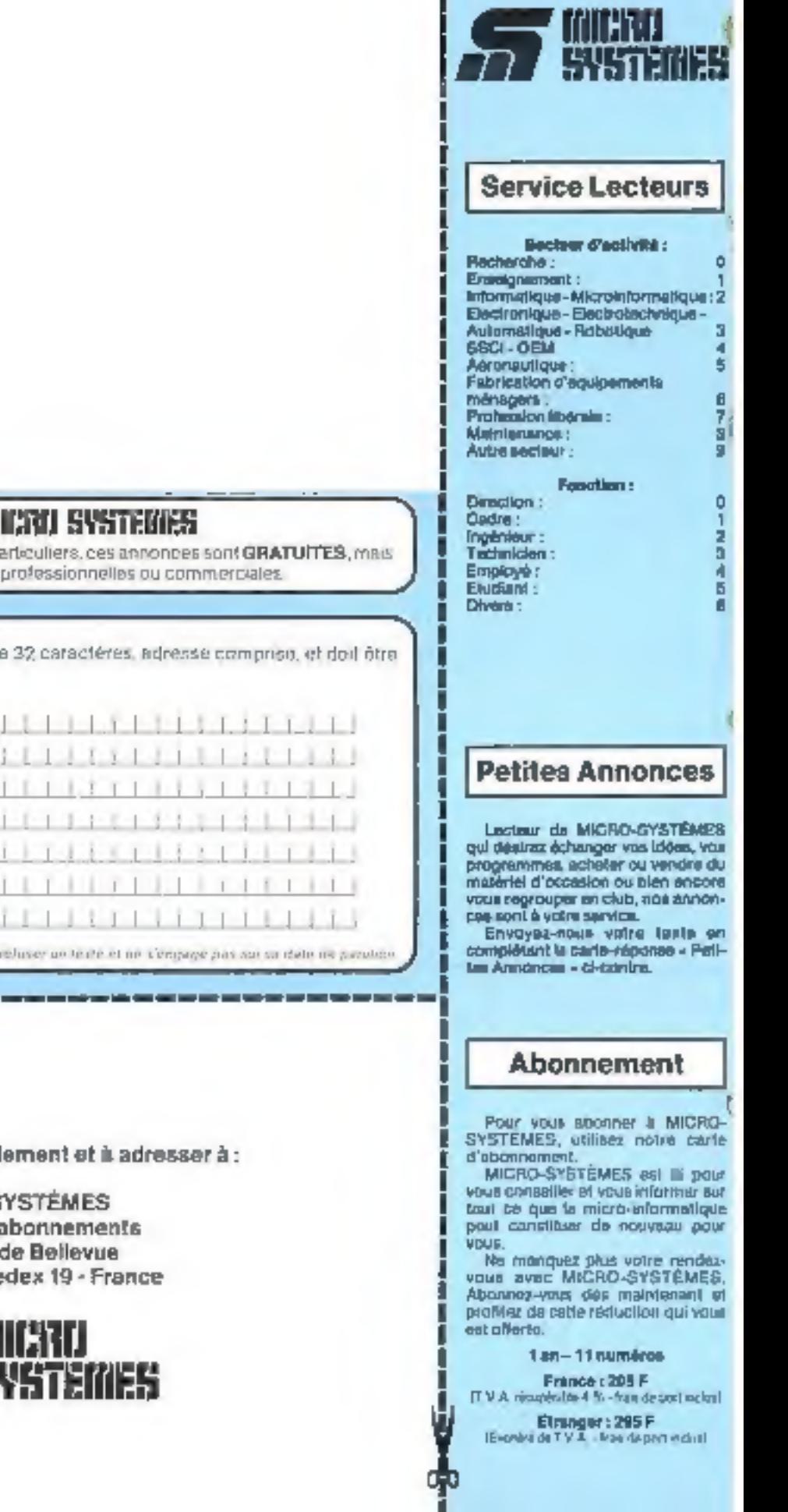

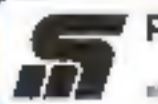

ş

Œ

# **Petites Annonces III**

Exclusivement reservees awx pa

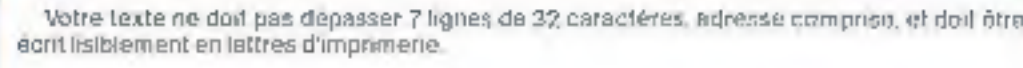

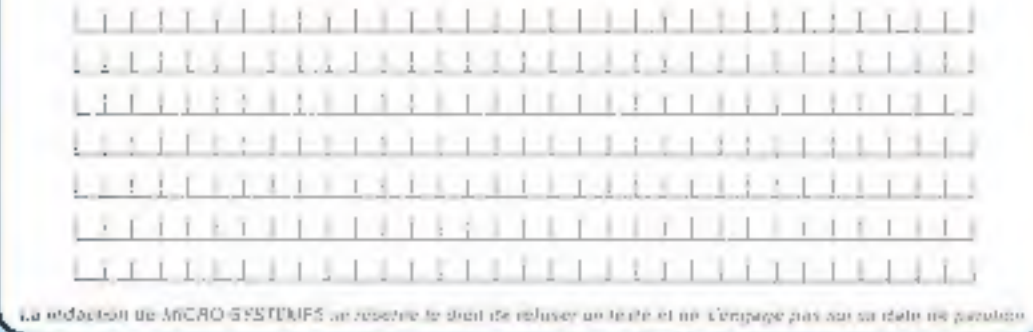

Carte à joindre au règl

MICRO-S Service des a Il in 12, rue of<br>75940 Paris Ce

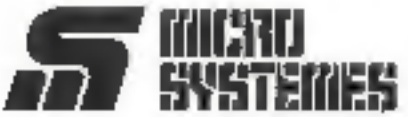

# Pourquoi toutes nos imprimantes ne<br>ressemblent-elles pas à la JUKI 6100?

Parce que chaque entreprise est différente. Tout le monde n'a pas besain du haut niveau de perfectionnement de la remarquable imprimante 6100. Ill semble pourtant que beaucoup en aient l'utilité puisqu'il s'agit d'une des imprimantes les plus vendues au Rayaume-Uni).

Et tout le monde ne possède pas un ordinateur IBM<sup>®</sup> mais pour ceux qui en ont un, nous venons juste de sortir la toute nouvelle 6100-1, imprimante graphique compatible IBM\*).

Nous ne sommes pas partisans du à prendre ou à laisser mais d'une évoluation intelligente et sensible des besoins individuels. Quelles que soient vos exigences en matière d'impression, vous trauverez une imprimante JUKI qui vous convient parfaitement. Mais leurs différences ne daivent pas vous faire oublier certaines choses qui, elles, ne changent jamais. Le rapport qualité-prix, par exemple. A cet égard, toutes les imprimantes de JUKI se ressemblent.

\* BM or and operating posts on BM Corporation.

JUICI 2200: argamento è menguerto portoher à nemann Kimpon / Kiriat plyine syposite trainment de texte. circio pour l'essegual econòmica

**JUNI 4500. Une des entrempties à ...**<br>Frequente internair rendum ou Reynorfu ich Mode großligue erfiente observe.<br>Feilenwirt de taile. Prin industrionblin. bypalar figure ...

 $\mathcal{F}_\epsilon$ 

**CONTRACTOR** 

elegioje populacijoje ().<br>Pozri u Sameria Linkedy -

township will request, in 1990 6900; improved it not the to 

Who afterness

AIKI 6000: inserenzia à margue de quality cause or concealerous courtan pour distinctive line FF 2.950,-.

**DETTI** 

Logina and

TETTITE E

atmaanannoo kanaan

JUKI 5520; enpresant represents digital distances and any enterprise on haste applie proceed one at personal. Grande vitewer (30 upd. medegeophous) at hon-tion division to a collect enreleat Quelle partier [N] (In PF 5-250 .-.

> INKE ATOD Is tooly nussed to sold compatible (DM 1 de l'imprimarie lors) ude: 2101 Weds playmans of piero copació nuvierner es rexist.

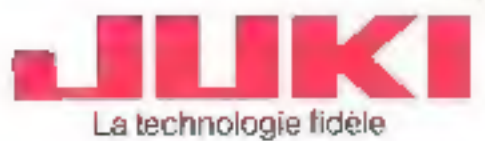

 $-1.7.74441$ 

JUKI (ÉUROPE: GMBH Ealen M. (műdtarinus 25. f. k. Almagae)<br>Le 10 00 / 5 / 20 / 10 ches 230300 m/ 5 = fun 10 40 / 231 24 / 4

 $\left\{\text{Solution:} \right\} = \text{mean} \left\{\begin{array}{l} \text{max} = \left\{\begin{array}{l} \text{MfC} \text{RfQ} \text{ CQNNR} \text{CTOM} \text{ MTE} \text{RNA} \text{HQNAA} \text{ FRMQ} \text{E} \\ \text{M1} \text{ T1} \text{S} \text{m} \text{m} \text{m} \text{m} \text{FQ} \text{R} \text{FQ} \text{R} \text{FQ} \text{R} \text{FQ} \text{FQ} \text{FQ} \text{FQ} \text{FQ} \text{FQ} \text{FQ} \$ 

SERVICE LECTEURS Nº 249

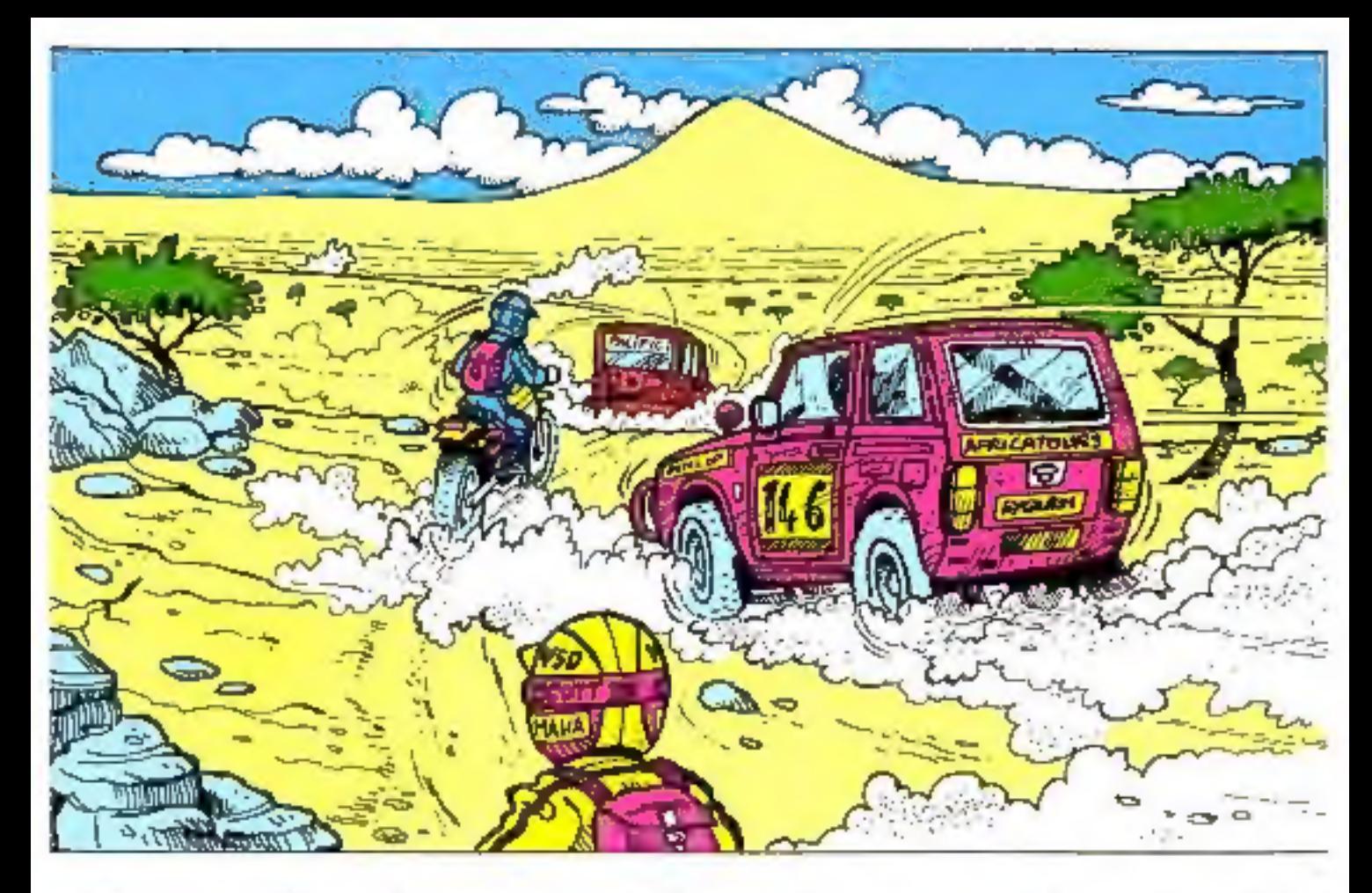

# L'achat d'un disque peut devenir une aventure similaire tout dépend de vos partenaires

# **REPUTATION ET VIABILITE D'UN CONSTRUCTEUR**

ME de 1 à 50 megas sont en fonc- au contente informatique ME prokonnemont dans dos branches pose depuis plusieurs années des d'activité aussi variées que l'auto- solutions différentes cripinates et mobile, la banque. Lassurance, en parlare harmonie evec vos bel'administration, l'enseignement, la boins et votre budget (toules solusanté le commerce l'industrie, les tions de 15 000 F HT à 100 000 F professions liberales et bien HT). d'autres. Ce n'est pas par hasard si plus de 150 points de vente sont à voire disposition pour répondre à L'installation d'un disque nécessile vos questions et vas pesains.

# **LE SERVICE**

Nous affirmois que las sauvegardes de disques sur des disquelles de petiles capacités sont Aujourd hui, plus de 1600 disques contraignantes et donc madaplées.

# Tout ast provu

un environnement approprie que

nous decrivore simplement à ma- En d'autres tormes, votre satisfavers un quide d'installation. C'est libri nous préoccupe et si dans l' de que nous appelans via mainte- deux mois suivant votre achar vo nance preventive»

ME livre entre autre des glilitaires de maintenance qui vous permettioni de délecter un parasitage ou Les disques ME supportent une délaitarien de votre support magnetique

En cas de panne eventuelle (mais concessionnare ; peu probable) ME réexpedire l'unité dans les 48 fillures suivant sa recuption. Volre concessionnaire pour a le cas le heard réclaire. ce dels en meltant à vidre disposition un disque de maillenance.

avez encore un doute sur la fiabilité d'est de décades bourserians tout simplement.

nombreux logiciels standards spécifiques. Partez-en à vot

# Concessionnaires INCRO-EXPANSION

Contemption at the European International Section 1998 (1998),  $\alpha$  and  $\beta$  and  $\beta$  and  $\beta$  and  $\beta$  and  $\beta$  and  $\beta$  and  $\beta$  and  $\beta$  and  $\beta$  and  $\beta$  and  $\beta$  and  $\beta$  and  $\beta$  and  $\beta$  and  $\beta$  and  $\beta$  and  $\beta$ 

Lists dies reversieurs ser demande

SERVICE LECTEURS Nº 250

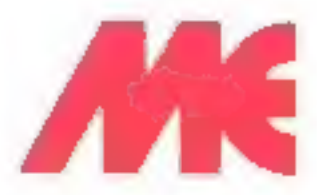

MICRO-EXPANSION 8.B. 5 place Marechal-Lysutey 89006 LYON Tel. 7/893.00.42